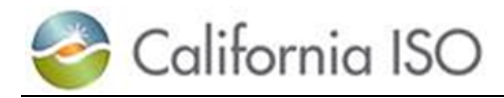

# **Business Requirements Specification**

# **Commitment Costs Phase 3**

**Document Version: 1.81.9**

## **Date Created: 12/21/2016**

## Revision History

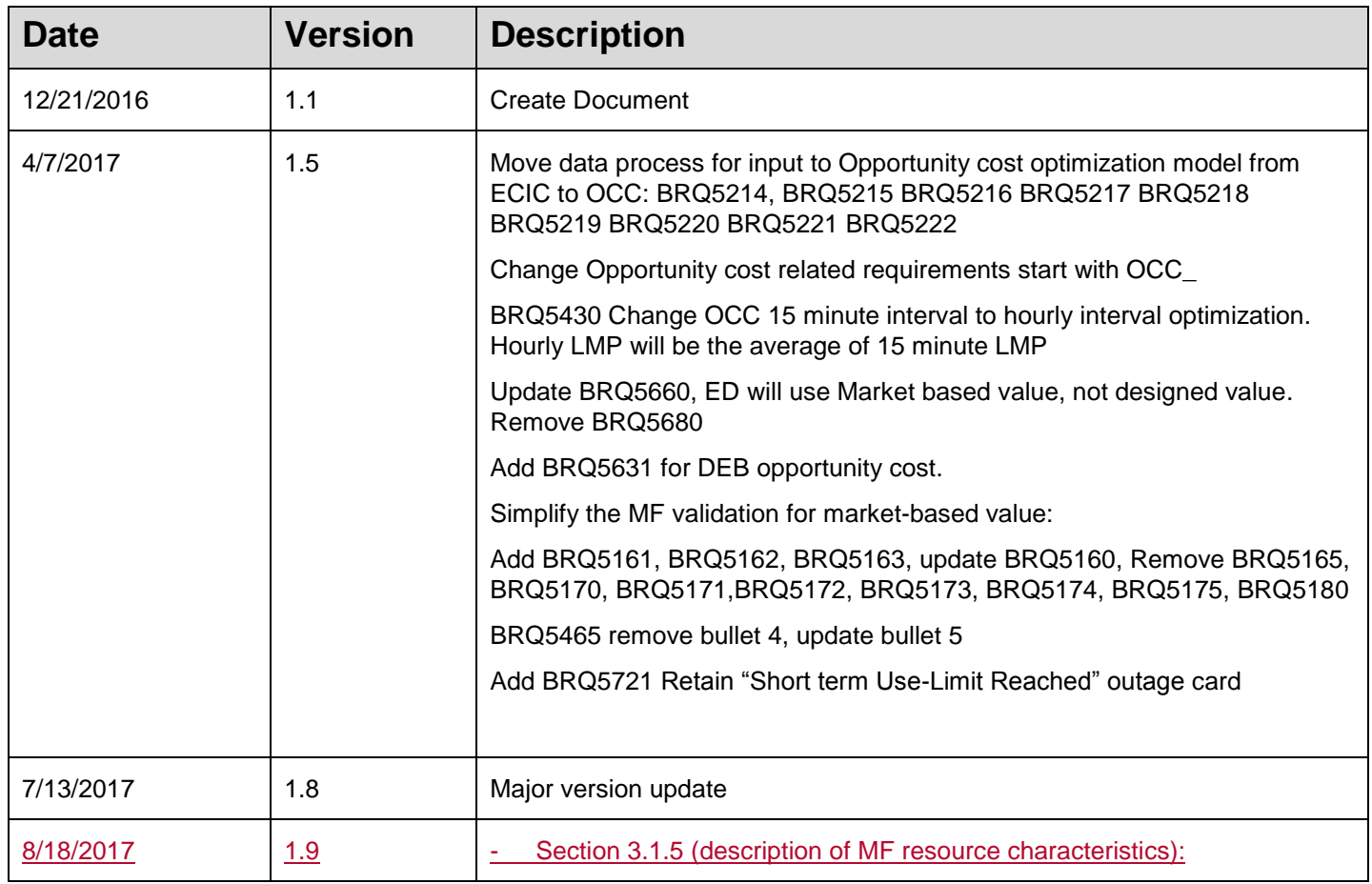

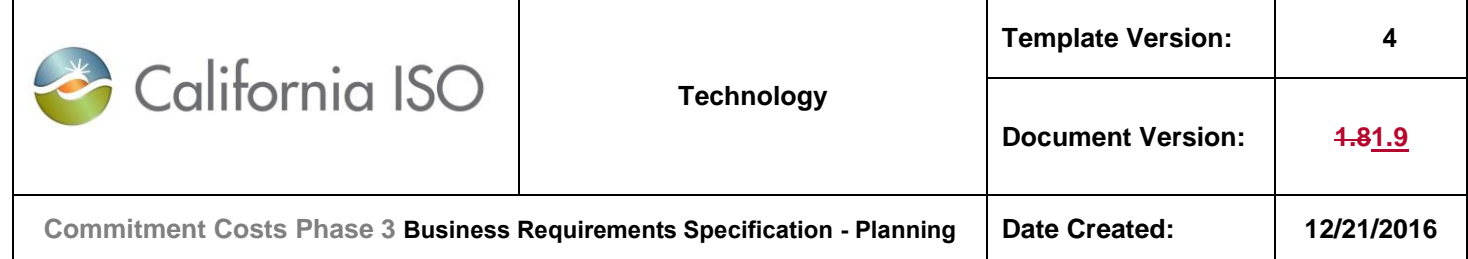

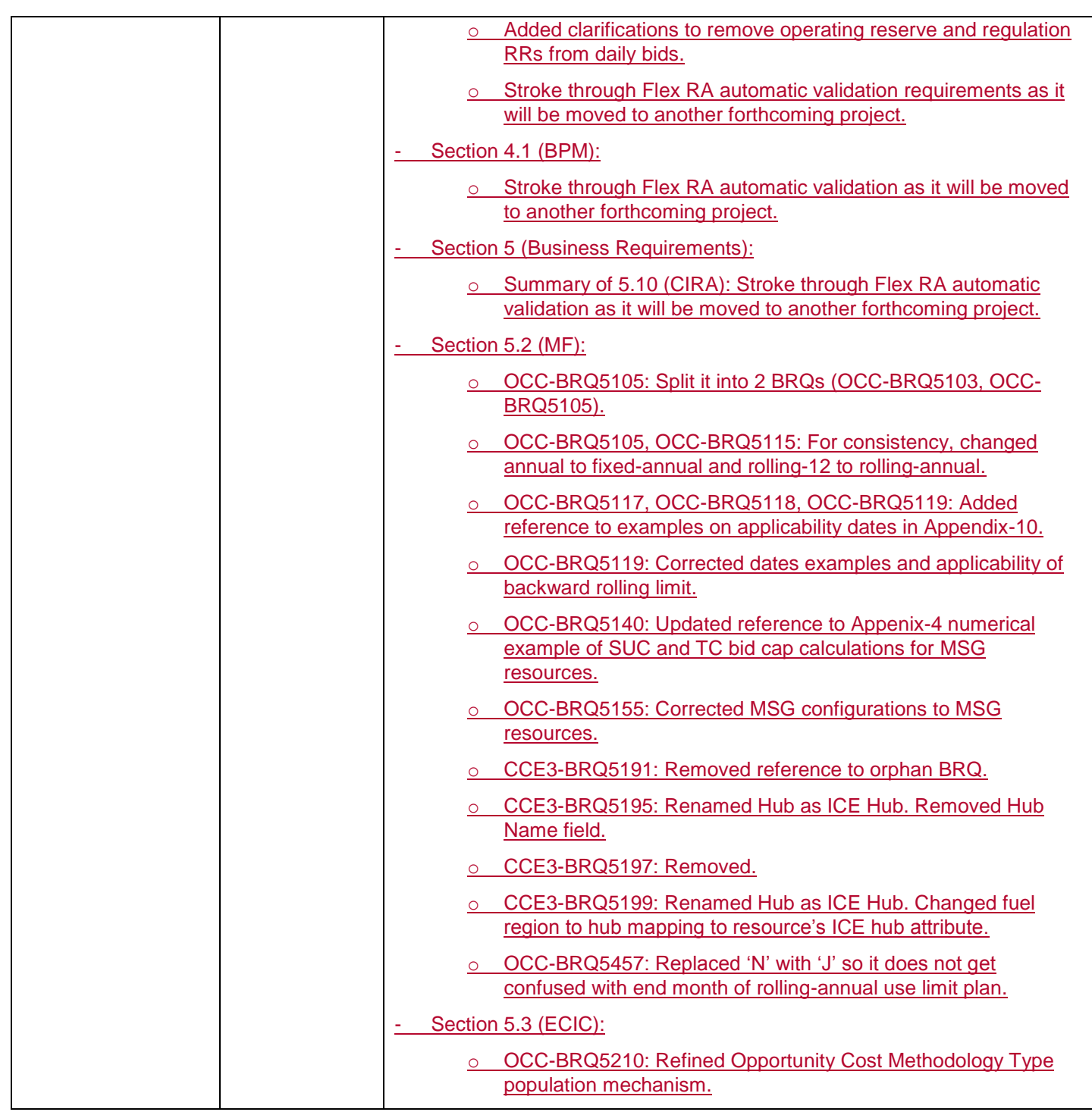

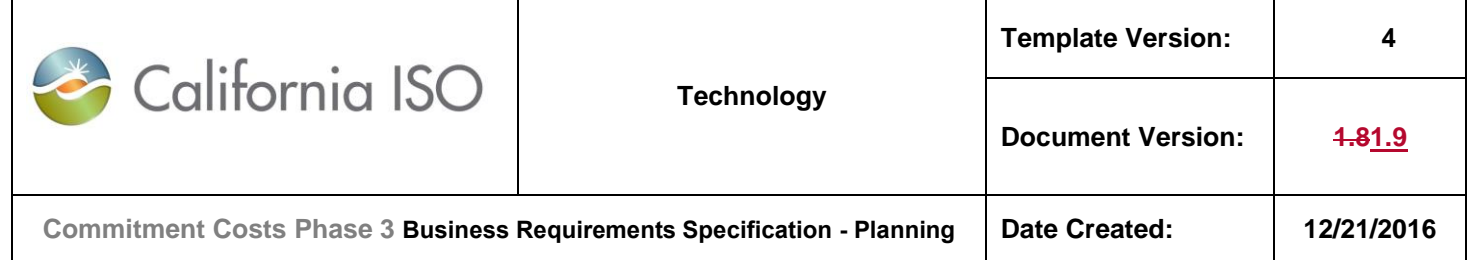

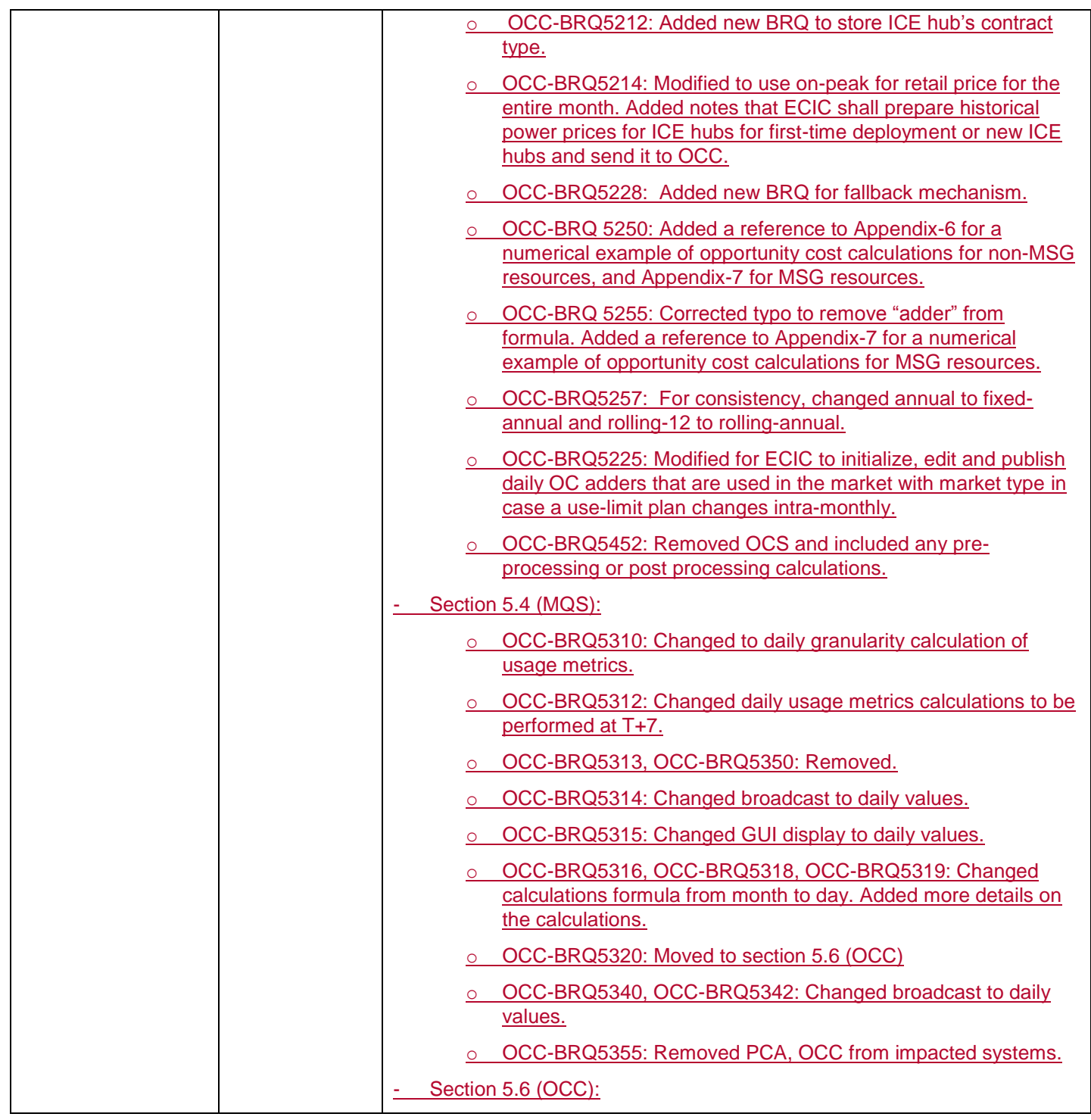

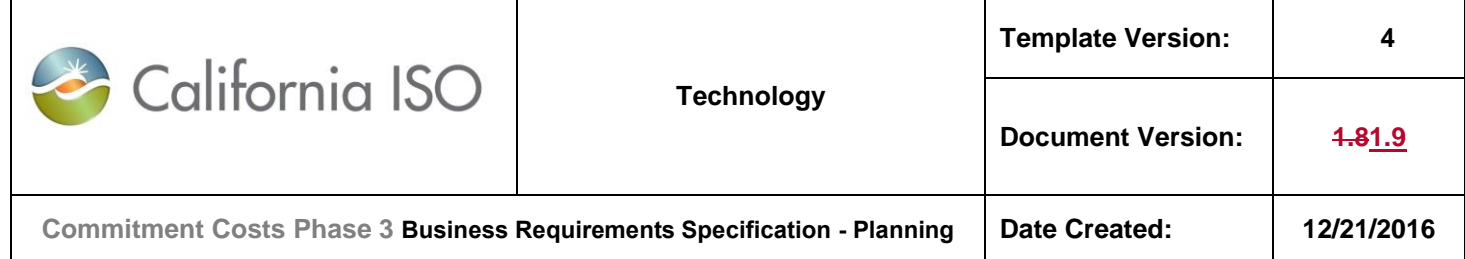

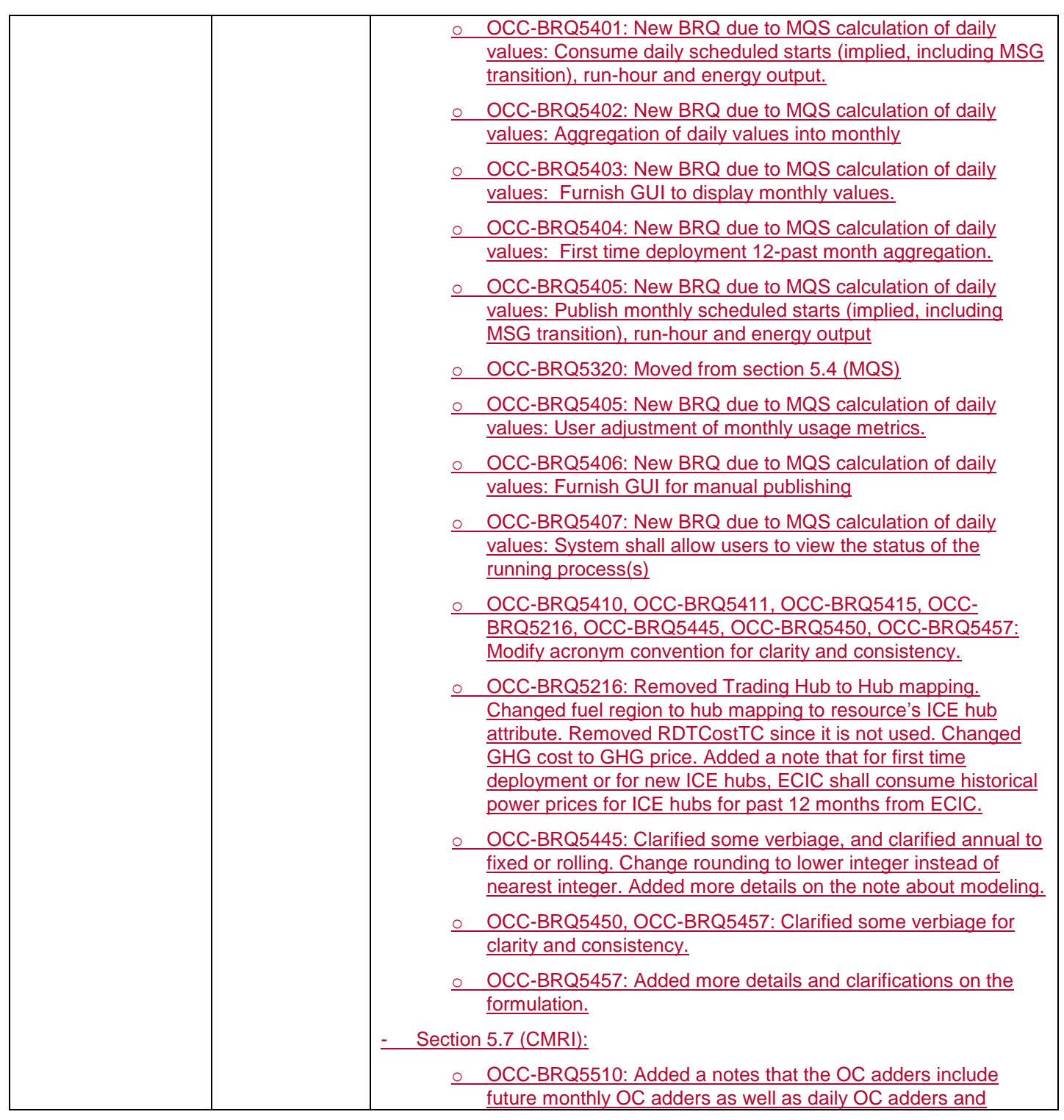

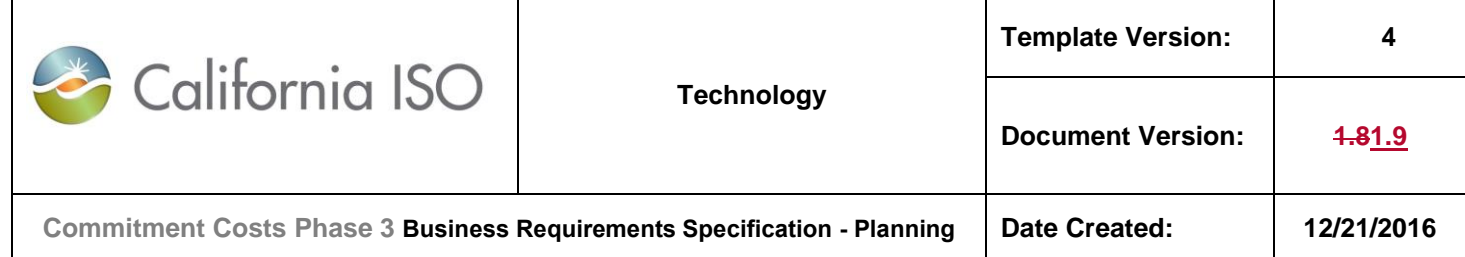

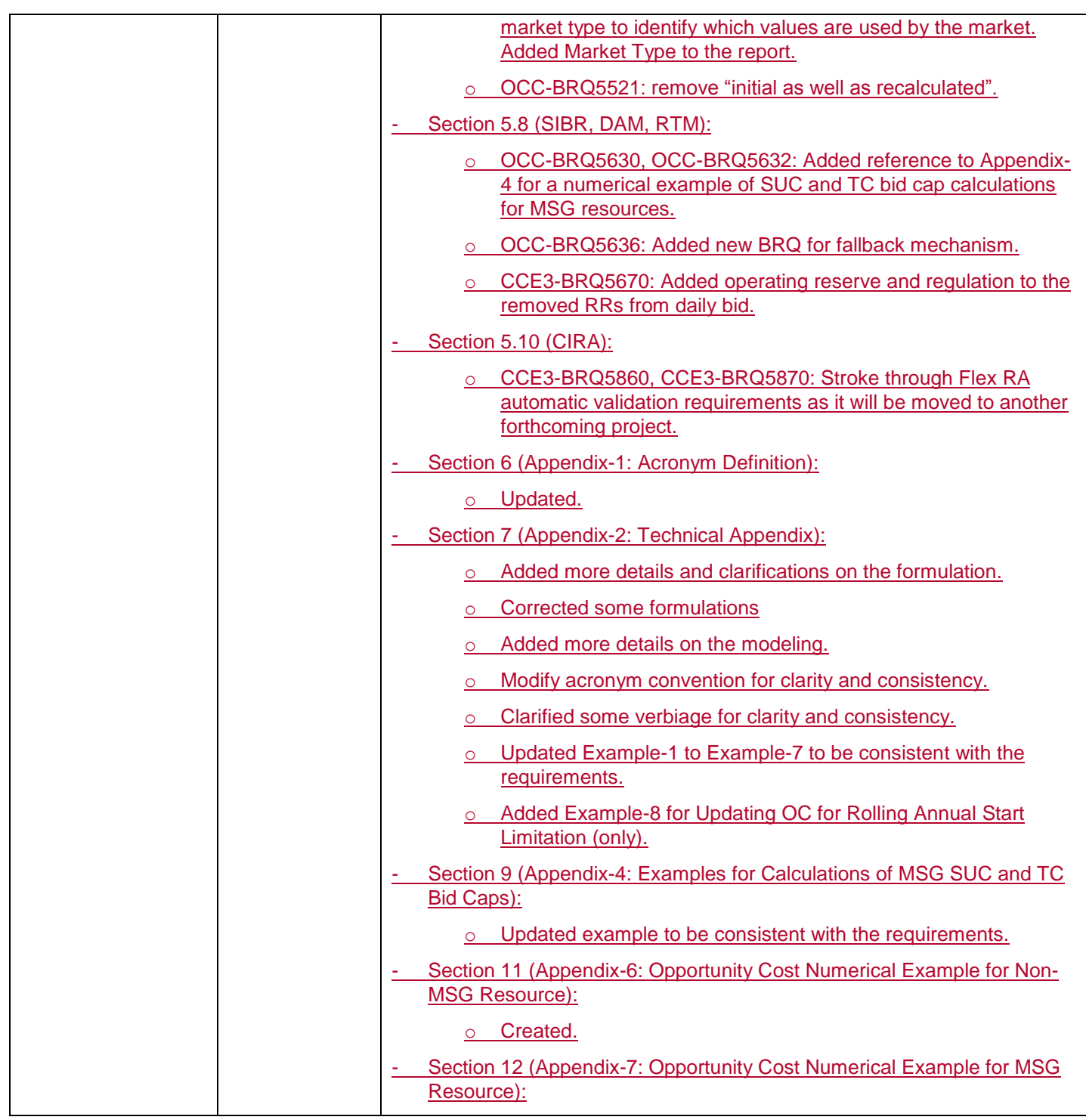

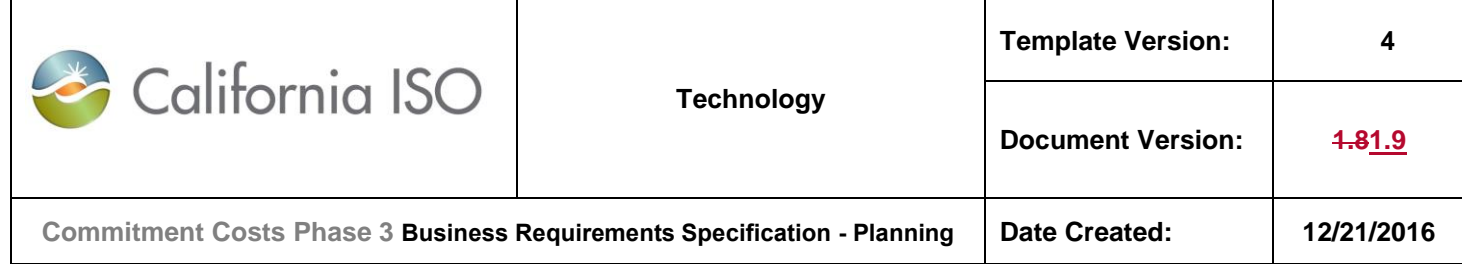

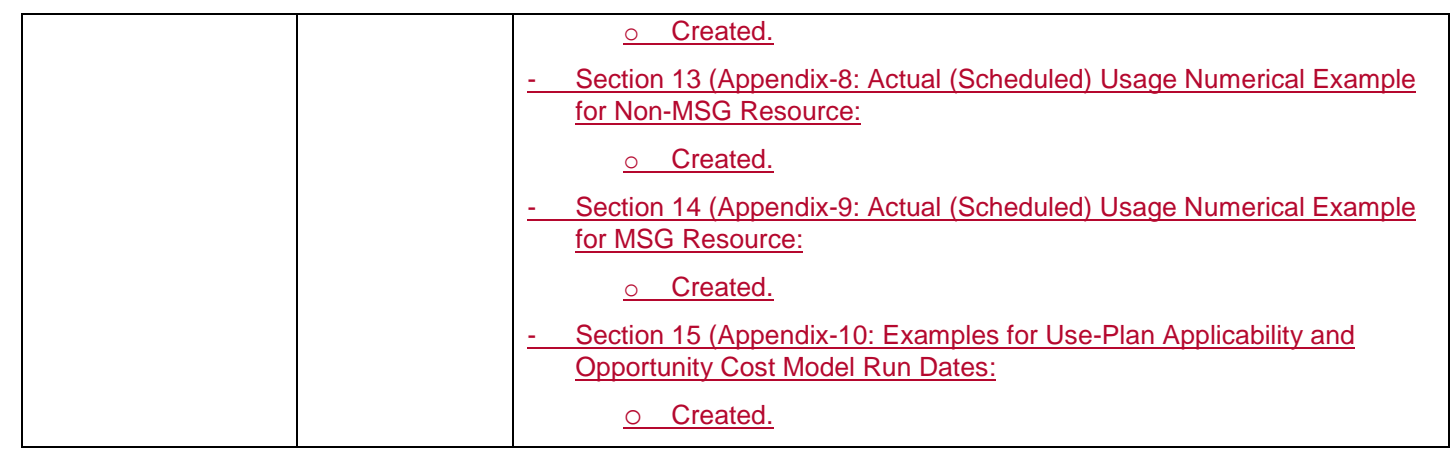

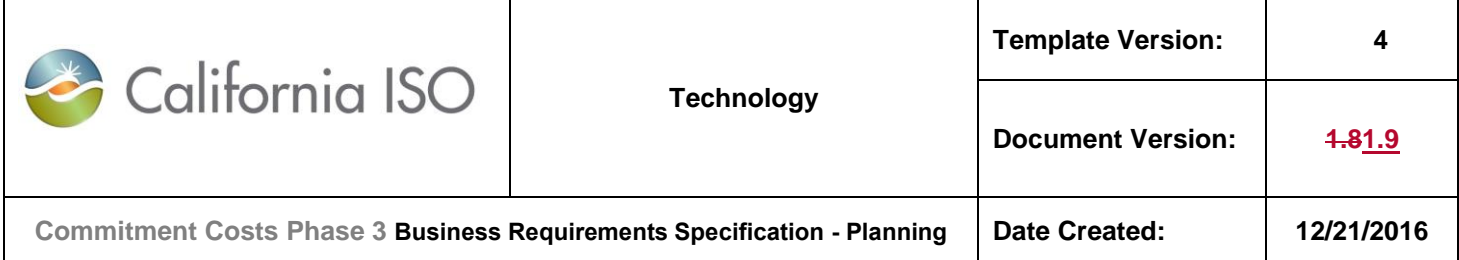

## *Disclaimer*

*All information contained in this draft Business Requirements Specification (BRS) as provided by the California Independent System Operator Corporation (ISO) is prepared for discussion and information purposes only. The draft BRS is provided "as is" without representation or warranty of any kind, including, without limitation, a representation or warranty as to accuracy, completeness, or appropriateness for any particular purpose. The draft BRS shall be revised as the development and review of the business requirements progresses. The ISO assumes no responsibility for the consequences of any errors or omissions. The ISO may revise or withdraw all or part of this information at any time at its discretion without notice.*

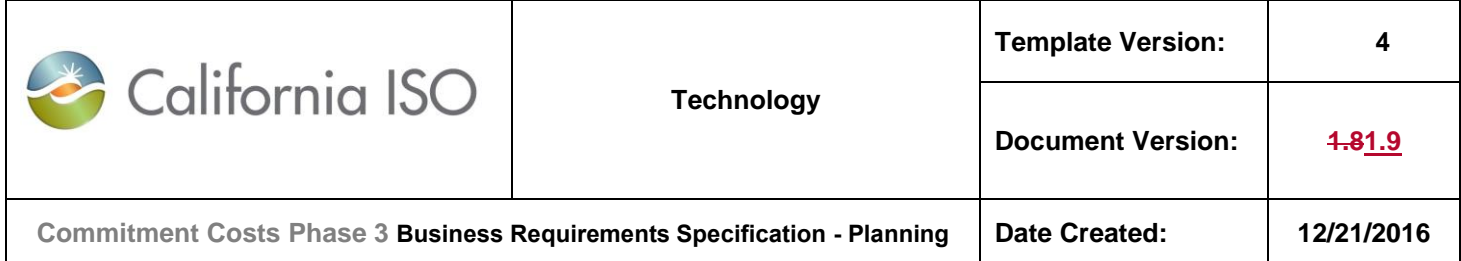

# **Table of Contents**

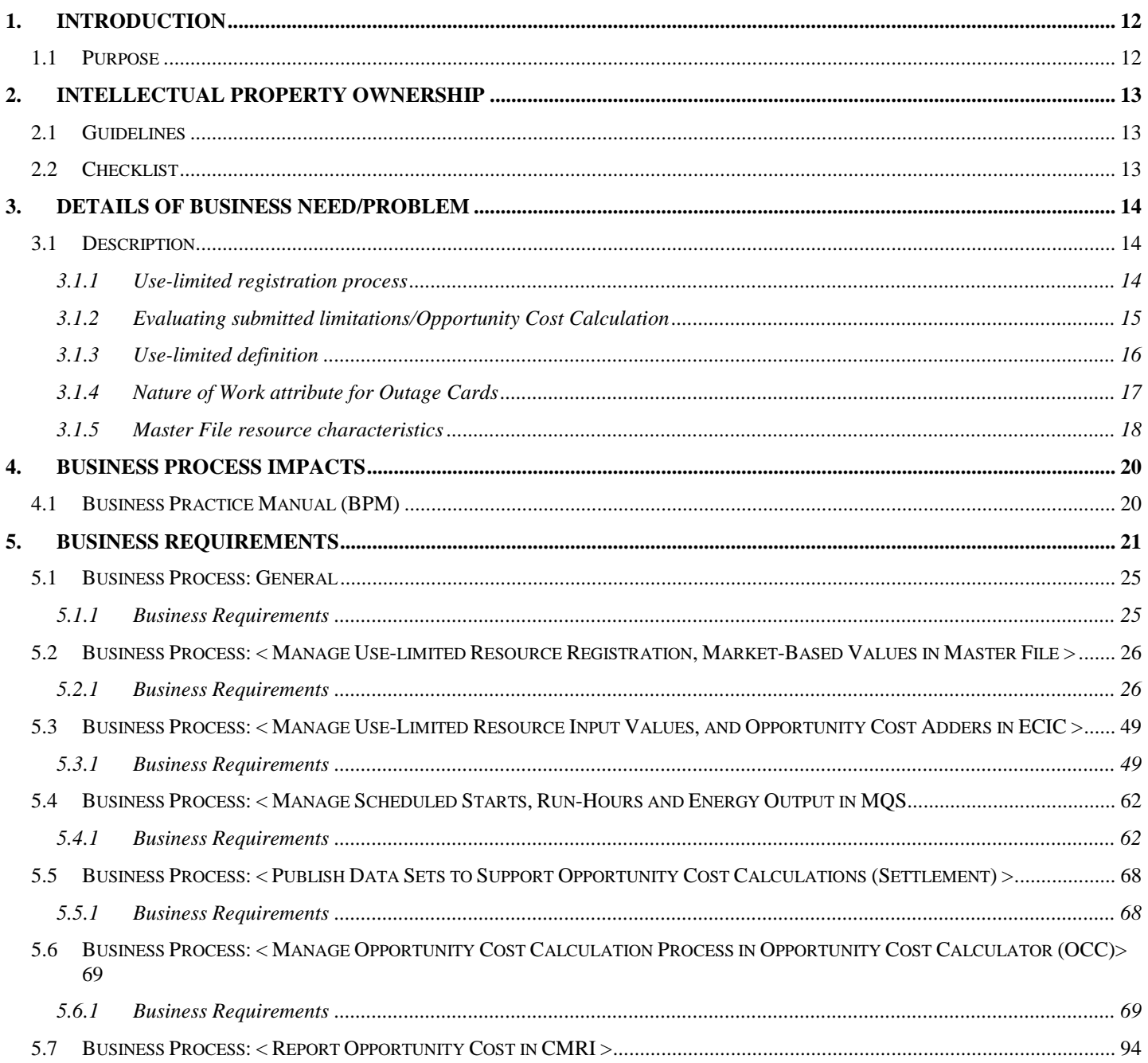

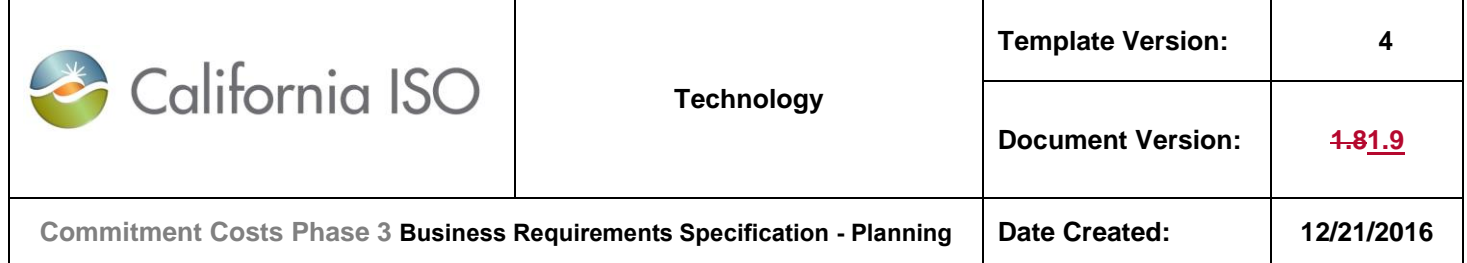

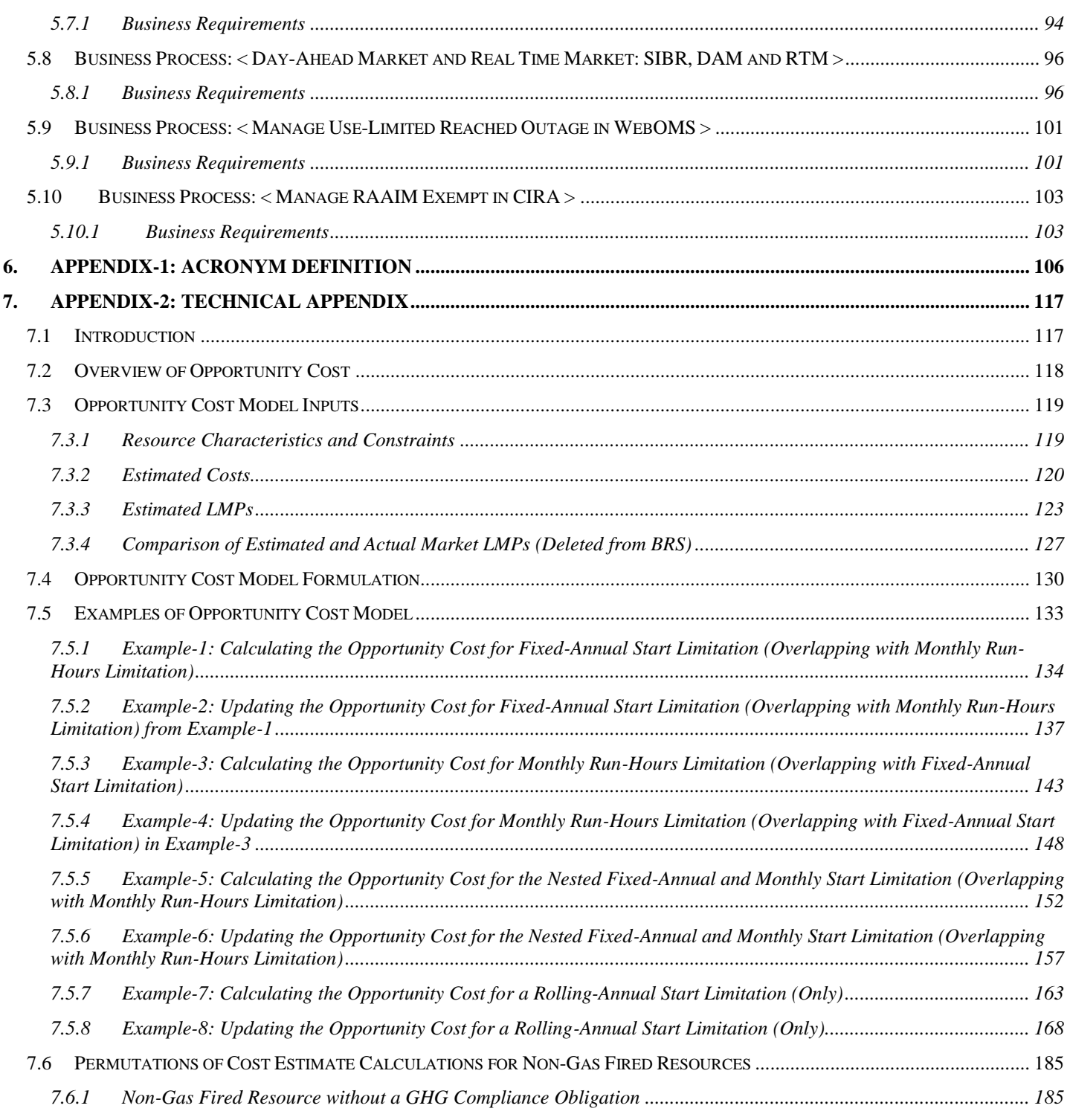

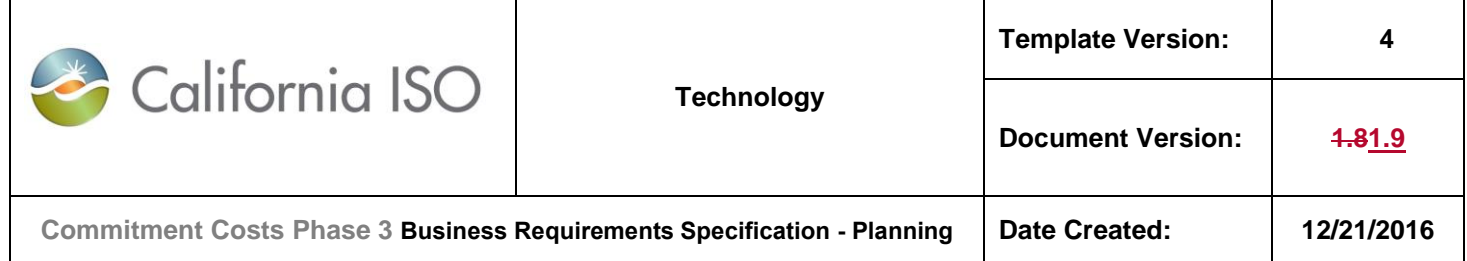

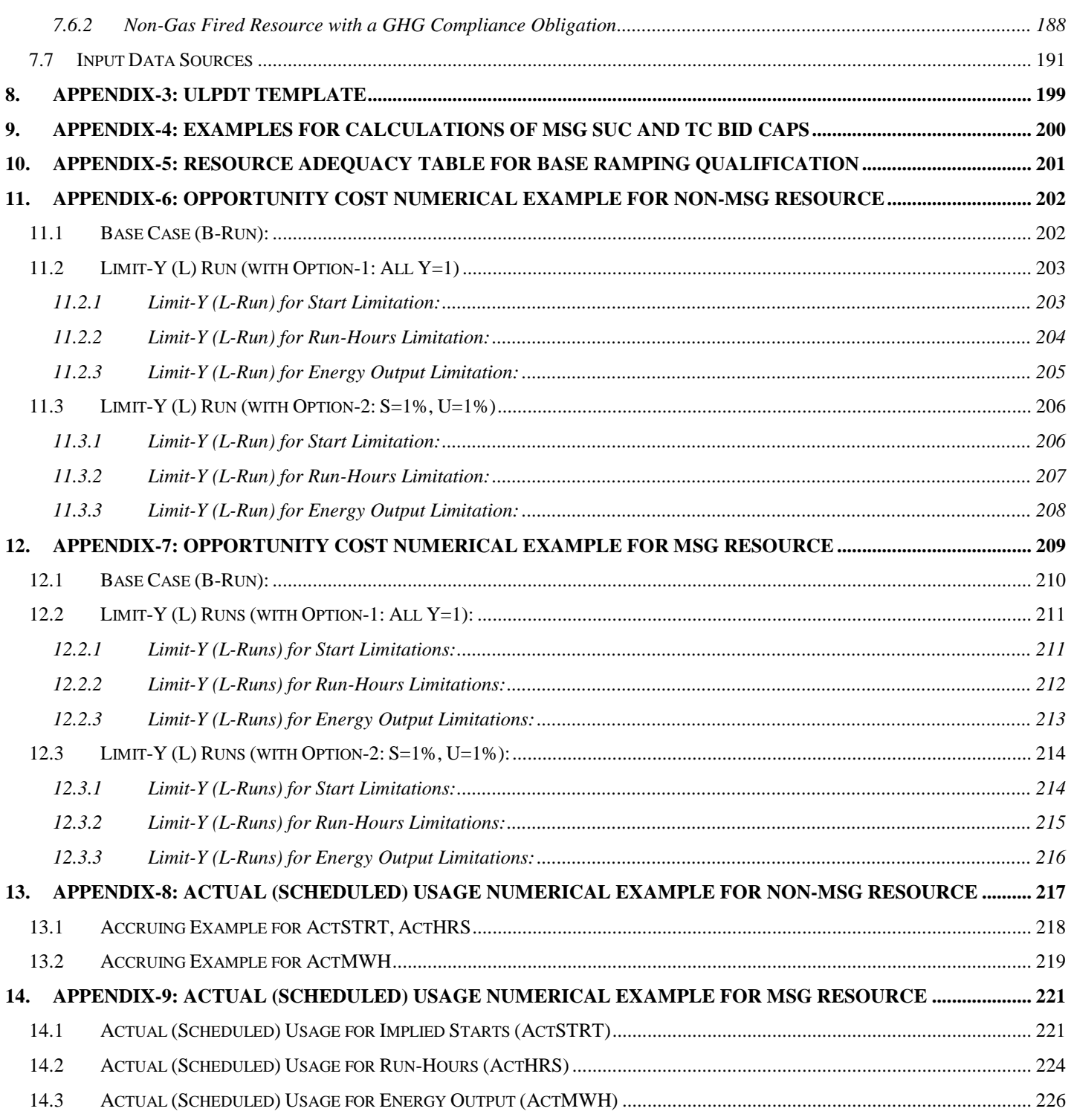

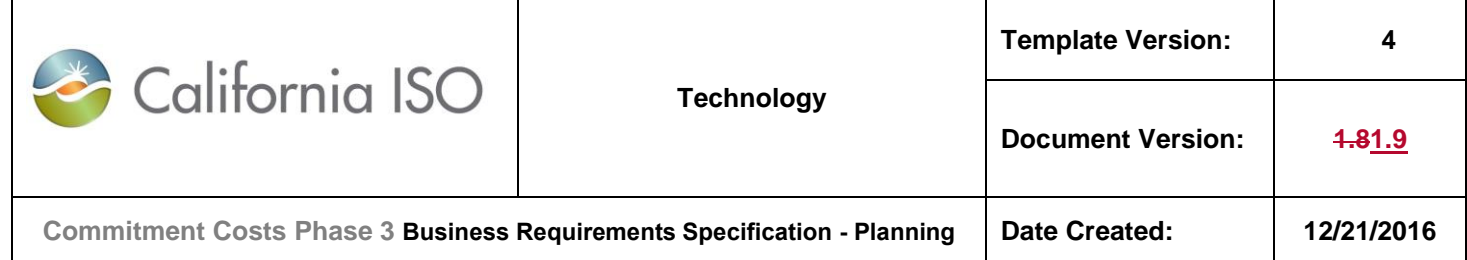

### 15. APPENDIX-10: EXAMPLES FOR USE-PLAN APPLICABILITY AND OPPORTUNITY COST MODEL RUN

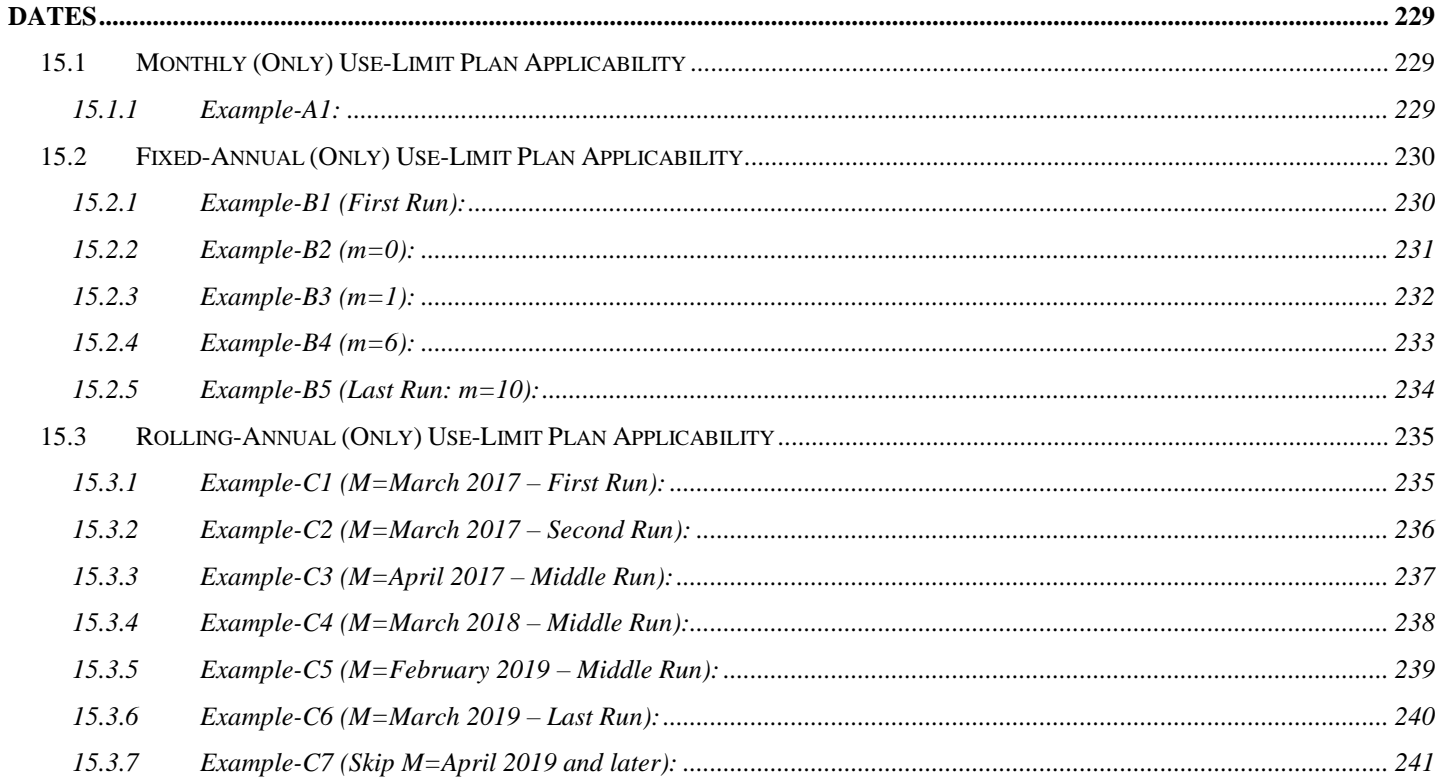

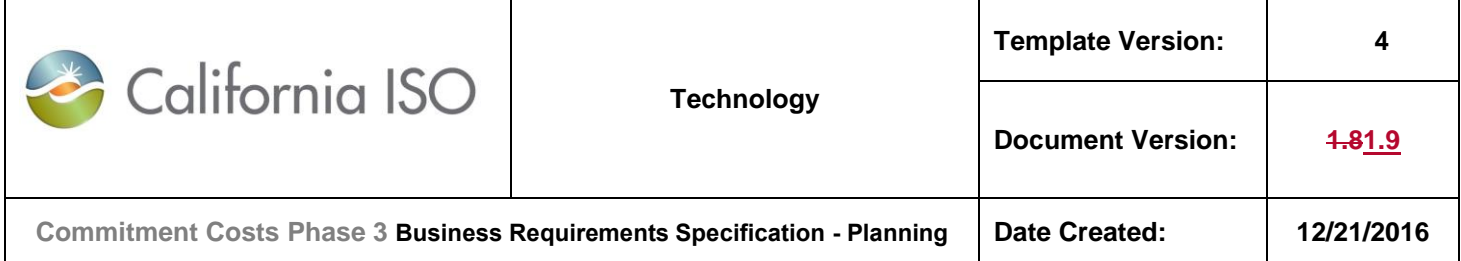

# <span id="page-11-0"></span>**1. Introduction**

## <span id="page-11-1"></span>**1.1 Purpose**

The purpose of this document is to capture and record a description of what the Users and Business Stakeholders of the **Commitment Cost Enhancements Phase 3** project wish to obtain by providing high-level business requirements. This document establishes the basis for the agreement between the initiators and implementers of the project. The information in this document serves as input to determining the scope of projects and to all Business Process Modeling and System Requirements Specifications efforts.

This initiative is a continuation of the Commitment Cost Enhancements Phase 2 initiative and will entail developing a methodology for calculating use-limited resource opportunity costs and creating opportunity cost adders for bidding into the ISO market using the proxy cost option. After implementing these changes, the ISO will still keep registered cost option for a period of time (configurable) until the ISO evaluates the effectiveness of the newly-implemented opportunity cost model. The ISO will decide when to retire the registered cost option upon this evaluation, or decide to keep it indefinitely.

<span id="page-12-0"></span>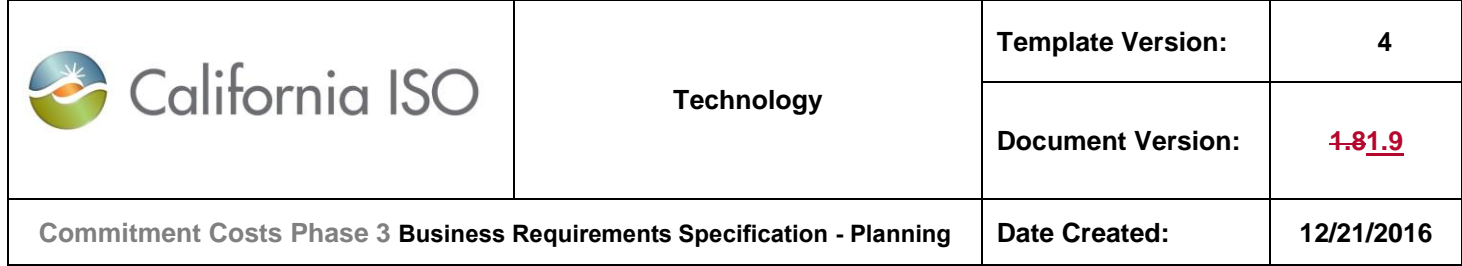

# **2. Intellectual Property Ownership**

Intellectual property covers a broad array of information and materials, including written works, computer programs, software, business manuals, processes, symbols, logos, and other work products. Determining ownership of intellectual property is very important in preserving rights of the California ISO and helps to avoid intellectual property infringement issues. In considering the business requirements or service requirements to be performed, the business owner of the project must determine intellectual property Ownership.

## <span id="page-12-1"></span>**2.1 Guidelines**

Intellectual property ownership must be considered by all applicable stakeholders before the services are performed. The level of analysis is two-fold. One, the business owner must determine if the intellectual property necessary to perform the services is owned by the California ISO or whether it must be obtained from a third party. Once it has been determined that the California ISO has secured the proper intellectual property rights to perform the services (i.e., the intellectual property is owned by the California ISO or we have licensed it from a third party), then the second step in the analysis is to consider whether new intellectual property will be created as a result of the business requirements or service requirements to be performed and how that intellectual property will be owned and protected by the California ISO. In order to assist the business owner in the analysis previously described, refer to the California Intellectual Property Policy available at [http://www.caiso.com/rules/Pages/LegalPoliciesNotices/Default.aspx,](http://www.caiso.com/rules/Pages/LegalPoliciesNotices/Default.aspx) which provides a brief tutorial on what Intellectual Property is and how the California ISO can go about protecting its intellectual property. Please contact the Legal Department if you have any questions regarding intellectual property.

## <span id="page-12-2"></span>**2.2 Checklist**

Yes,

The California ISO assumes the ownership of

- Design of CCE3;
- Related Business Practice Manual;
- Software codes to implement the Opportunity Cost ToolCalculator.

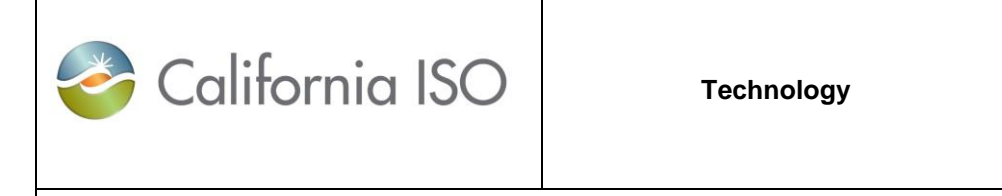

**Commitment Costs Phase 3 Business Requirements Specification - Planning Date Created: 12/21/2016**

# <span id="page-13-0"></span>**3. Details of Business Need/Problem**

## <span id="page-13-1"></span>**3.1 Description**

### <span id="page-13-2"></span>*3.1.1 Use-limited registration process*

Use limited resource is defined as the resource with limited starts, run-hours, or energy output and the market will use limited opportunity cost to adjust commitment cost bid caps and default energy bids (DEBs).

For a resource to be considered use-limited and be eligible for an opportunity cost, it must first register as a uselimited resource.

- 1) **Supporting documentation:** For each resource applying for use-limited status, the market participant will submit to the ISO copies of original documentation stating the resources' limitations or restrictions on start, run-hours, energy output, or other limitations, that cannot be optimized within the ISO optimization horizon, as imposed by regulatory agencies, legislation, or providing evidence of design limitations and in the case of translated limitations, the methodology used.
- 2) **Documentation review: I**SO will verify and validate that 1) the resource meets the definition of use-limited and is eligible for an opportunity cost, and 2) the limitations identified in the use plan are supported by the documentation provided or that the methodology used to translate limitations into starts, run hours, or energy output is reasonable and results in identified limitations.
- 3) **Maintaining opportunity costs and use-limited status:** All resources seeking use limited status will need to register in an initial process. In subsequent years following the first registration process, if nothing has changed from the supporting documentation previously submitted and reviewed by the ISO, scheduling coordinators can submit an affidavit in lieu of re-submitting all supporting documentation already on file and reviewed by the ISO. SC needs to submit the ULPDT every year for the following years (due date is in October), even if there's no change from previous year.
- 4) **Use-limited registration of new resources:** Scheduling coordinators seeking use-limited status for existing or new resources for the first time must complete the registration process and provide all required documentation and allow sufficient time for the ISO to review documentation and complete the process to calculate an opportunity cost prior to the first applicability date of the limitation.

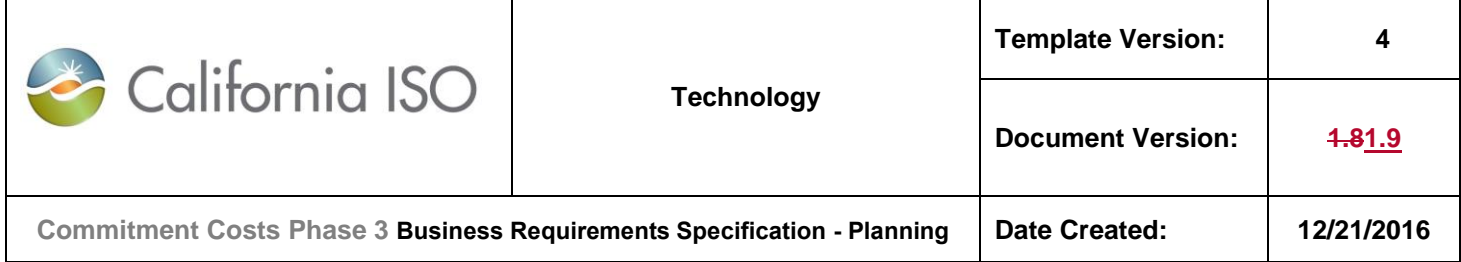

#### <span id="page-14-0"></span>*3.1.2 Evaluating submitted limitations/Opportunity Cost Calculation*

The ISO will evaluate each submission on a case-by-case basis to determine whether the submission meets the first two criteria (refer to section 3.1.3 below) of the use limited definition to be eligible for inclusion in opportunity cost calculation model. Opportunity cost adders will be added to the bid cap for commitment costs (start-up costs, transition costs, and/or minimum load costs), after applying the current 125% bid cap, or added to the resource's Default Energy Bid (DEB) (cost-based only).

- 1) **Modeled Limitation:** For each resource, the ISO will use this method to model opportunity cost utilizing the unit's commitment model over future time period (e.g. annual, month) based on projected noderesourcespecific LMPs. Inputs for the model include:
	- a. Use plan limitations
	- b. Unit characteristics
	- c. Commitment cost and Variable Energy Cost (VEC) estimates
	- d. Historical implied heat rate
	- e. Natural gas future prices
	- f. Greenhouse gas prices
	- g. Gas transportation costs (including Cap-and Trade Credit)
	- h. Retail rate for electric auxiliary energy (used in calculations of future EPI)
	- i. Future power price conversion factor
	- j. Net benefits test result

The output of this calculation will be separate resource specific opportunity costs adders for start-up cost, minimum load cost, transition cost, and variable energy cost, as appropriate. They can be reflected in commitment cost bid caps or resource's DEB (cost-based only).

2) **Negotiated Limitation:** Limitations that the ISO determines cannot be modeled will be eligible to request a negotiated opportunity cost. The scheduling coordinator will provide the opportunity cost(s) and documentation of the modeling methodology for calculating the opportunity cost(s) and proposed frequency of updates for the calendar year. The resource will then use negotiated opportunity cost adders as approved by the ISO based on the submitted methodology. Example of resources expected to use negotiated opportunity cost are: resources with environmental permits (*e.g.,* Delta Dispatch), as well as hydro-electric generating resources.

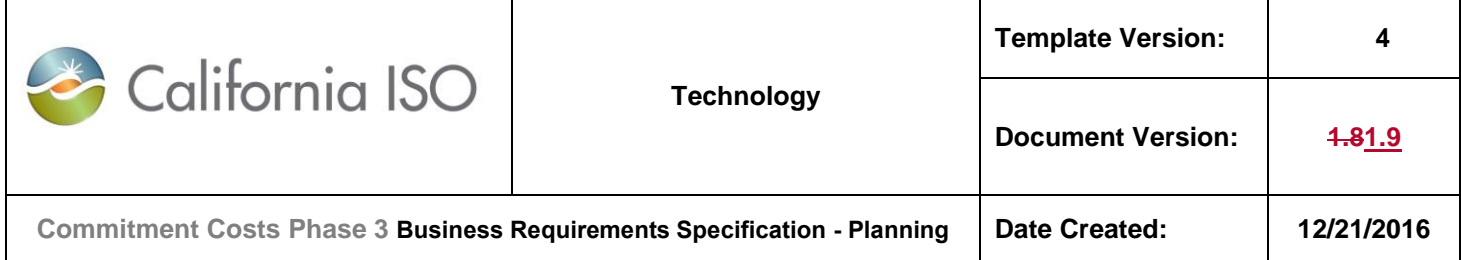

#### <span id="page-15-0"></span>*3.1.3 Use-limited definition*

In response to FERC rejection of the revised definition of use-limited as proposed under Commitment Cost Enhancements Phase 2 (CCE2), the ISO added clarity to the definition of use-limited resource. The ISO is narrowing the definition of "use-limited" to just include resources that have an opportunity cost to starts, run-hours, or energy output due to limitations on them that come from external regulatory bodies, legislation, court or due to design or programmatic (demand response) restrictions that cannot be optimized per their limitations because of the ISO's commitment horizon; and that have an opportunity cost for its use. This change now excludes resources that merely can't bid in all hours because they might not be available such as VERs.

The ISO is also adding clarity on the revised definition as follows:

- 1) Will clearly identify the limitations as limits on starts, run-hours, and/or energy output that originate from restrictions imposed by external regulatory bodies, legislation, or courts, or due to the design of the resource where programmatic restrictions under demand response programs apply.
- 2) Will include a non–exhaustive list of specific examples which, to the ISO's understanding, captures the majority of restrictions.
- 3) Will clarify that these cannot be contractual limitations, economic decision based, or due to fuel intermittency. However, the ISO is providing a three year limited exception for long-term contractual limitations on starts, run-hours, or output that were individually reviewed and approved through a comprehensive regulatory process as a new build that evaluated cost implications on ratepayers, after January 1, 2021 they will no longer qualify.
- 4) Will clarify that a use-limitation will be considered under the definition only if the applicability of the limitation is longer than the resource's appropriate commitment process in the ISO market.
- 5) Will clarify that there must be an opportunity cost associated with the registered use limitations.

In accordance with the new definition, the ISO will no longer support a default use limit definition once the opportunity cost adders are effective. At that time, the ISO will eliminate default use-limited designation including any technology specific consideration of resources during the use-limited registration process.

After implementing opportunity cost model, the ISO will still keep registered cost option for a period of time (configurable) until the ISO evaluates the effectiveness of the newly-implemented opportunity cost model. The ISO will decide when to retire the registered cost option upon this evaluation, or keep it indefinitely.

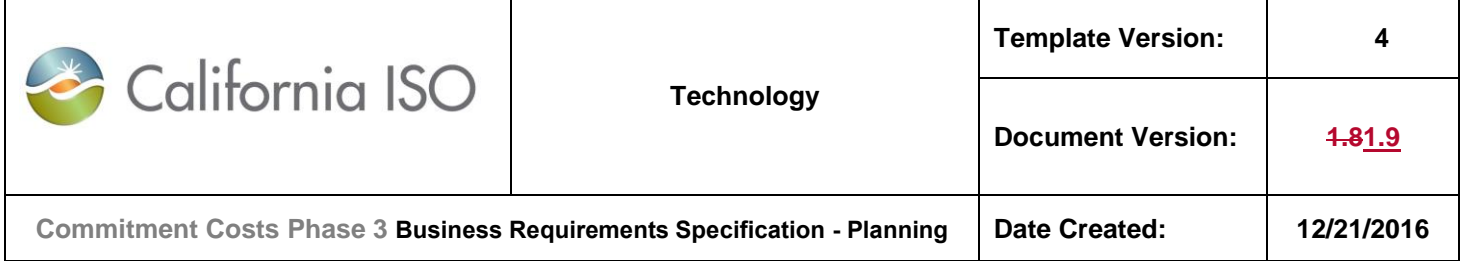

#### <span id="page-16-0"></span>*3.1.4 Nature of Work attribute for Outage Cards*

When use-limited resource adequacy and flexible resource adequacy resources reach their limitations, scheduling coordinators must submit an outage card indicating the resource has reached the limitation, and is no longer available for the remainder of the limitation horizon. Four "Use-Limited Reached" "nature of work" attributes for generation Outage card have been created by RSI and were implemented for RA resources under that project: Annual, Monthly, Other and Short-term.

RSI provided substitution and RAAIM exemption for use-limited resources that have reached the limitation and submitted a "Use-Limited Reached" outage card during their use-limited horizon for all four categories. CCE3:

- 1) Makes changes to "Use-Limited Reached" regarding RAAIM Treatment. Retire Annual/monthly/other.
	- o RA resources will be exempt from RAAIM for the remainder of the month if submitting any of the four "Use-Limited Reached" outage cards
	- o Annual and Other Use-Limited Reached nature of works will have a substitution requirement beginning the first day of the following month and will be exposed to RAAIM.
	- $\circ$  Monthly and Short-term Use-limited Reached nature of works will continue to be exempt from the substitution requirement and therefore exempt from RAAIM.

.

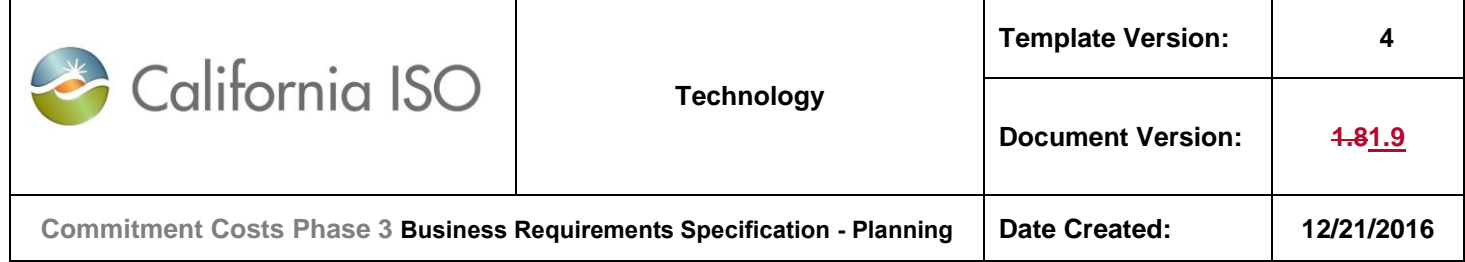

#### <span id="page-17-0"></span>*3.1.5 Master File resource characteristics*

ISO will clarify that the responsibility for registering accurate design capability values, where programmatic limitations for demand response resources are considered design limitations, belongs to the Generator Owner.

The ISO will support a subset of resource characteristics as market-based values Market Characteristics in addition to the existing resource characteristics (Design-Capability Characteristics) representing the extreme design values. So there are two sets of Master File values for the subset of characteristics that the market characteristics were deemed appropriate.

- a. Keep all the **existing** resource characteristics Design-Capability Characteristics
- b. Validate that Master File Design-Capability Characteristics support RA obligation.
- c. Minimum requirements for these design-capability characteristics will include:
	- o **Maximum Daily Starts (MDS)** will validate that the design-capability MDS registered values be, at a minimum, 'Q' (configurable, currently defaulted to 2) starts per day except when the designcapability value for MDS is (less than 'Q') starts per day or under a limited exception for resources nearing end of their life cycle.
	- o **Maximum Daily MSG Transitions (MDMT)** will validate that the design-capability MDMT registered values be, at a minimum, 'R' (configurable, currently defaulted to 2) transitions per day except when the design-capability value for MDMT is (less than 'R') transitions per day or under a limited exception for resources nearing end of their life cycle.
- d. **Ramp Rates (RR)**. The design-capability RR should support the RA obligation for that resource. The ISO would monitor the submitted Resource Data Template (RDT) design-capability RR and contact Scheduling Coordinator (SC) for revisions if applicable, where the RR value would not support its RA showing. Add an additional field for a subset of resource characteristics – Market Characteristics
- e. These will be used in the ISO market for normal operations to reflect a balance between technical capabilities and economic trade-offs. These values may be different than the first design-capability set and will be referred to as "market-based" characteristics:
	- 1. **Maximum Daily Starts (MDS)** may warrant being more restrictive than the design-capability values. The ISO will validate that the market-based MDS values be greater than the minimum of 'Q' starts and less than the design-capability MDS unless an exception was provided to the design-capability MDS for less than 'Q' then both values may be less than 'Q'.
	- 2. **Maximum Daily MSG Transitions (MDMT)** may warrant being more restrictive than the design capability of the resources. The ISO will validate that the market-based MDMT values be greater than the minimum of 'R' transitions and less than the design-capability MDMT unless an exception was provided to the design-capability MDMT for less than 'R' then both values may be less than 'R'.
	- 3. **Ramp Rates (RR)**. The ISO proposes to remove the capability to specify Operationaloperational RR in daily energy bids, and proposes to allow resources to have a market-based RR to reflect the preferred operational RR of the resource under normal system conditions, which must at least support the resource's RA showing value. Also, ISO proposes to remove the capability to specify operating reserve and regulation RRs in daily bids, and proposes to allow resources to have a market-based RRRRs for operating reserve and regulation.

**Changes to Master File Market Characteristics that would affect RA obligation.** 

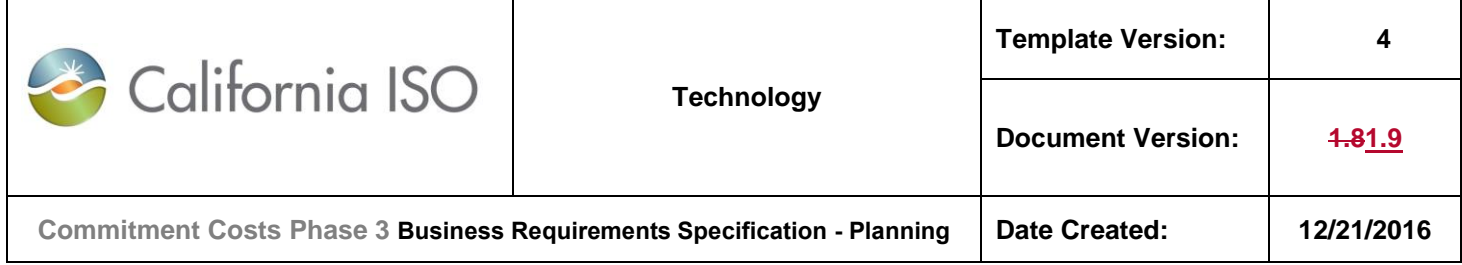

For resource adequacy (RA) resources, changes to Master File market characteristics may no longer support the RA obligation for that resource. The ISO would monitor the submitted Resource Data Template (RDT) with such changes and contact Scheduling Coordinator (SC) for revisions if applicable, where the changes are made after a resource has received an RA designation.

**Note:** Automation of validation of market-based ramp rate and flex RA capacity will be part of another forthcoming project.

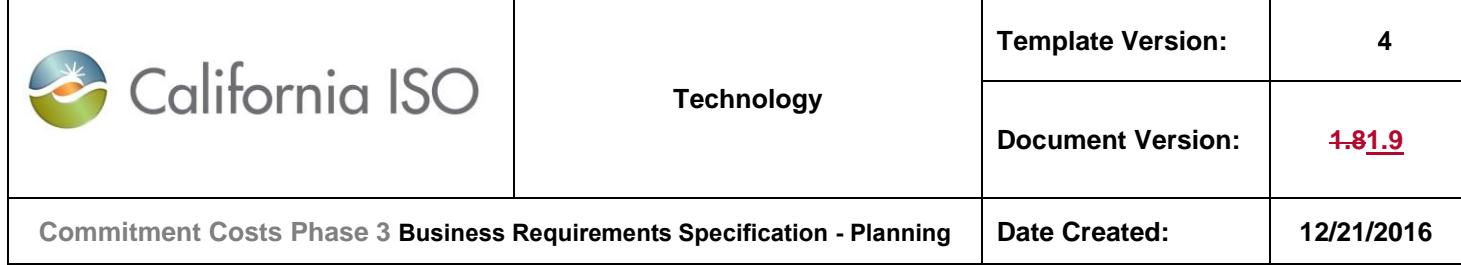

# <span id="page-19-0"></span>**4. Business Process Impacts**

## <span id="page-19-1"></span>**4.1 Business Practice Manual (BPM)**

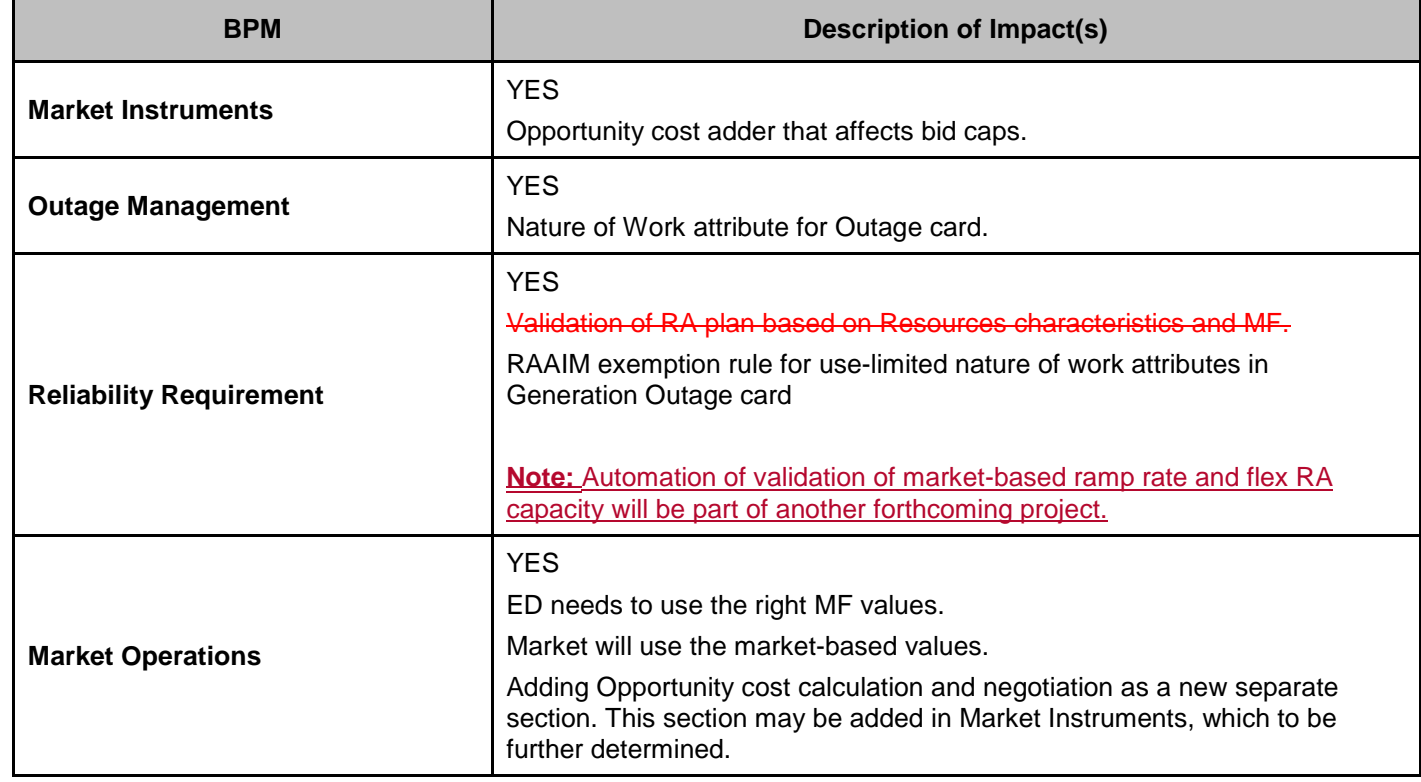

<span id="page-20-0"></span>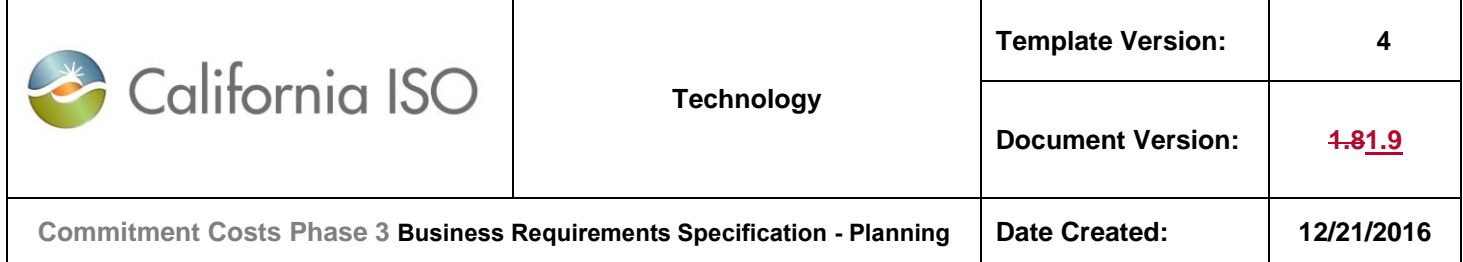

# **5. Business Requirements**

The sections below describe the Business Processes and the associated Business Requirements involved in the project. These may represent high level functional, non-functional, reporting, and/or infrastructure requirements. These business requirements directly relate to the high level scope items determined for the project.

The System Impact:

#### *Section 5.2:* **Master File: Set use-limited resource types and limits; Set market-based values**

#### *For Use-limited resource Opportunity cost:*

- 1. Submit Use-Limited Plan Data Template (ULPDT) follow similar process as the RDT upload and approval process
- 2. Notify and Allow market participant to download ULPDT
- 3. Specify Use-limited type, granularity, applicability start and end time, use limits for the resource in ULPDT
- 4. Register use-limited MSG resource at resource level and configuration level in ULPDT and Identify number of implied starts per MSG configurations configuration in RDT.
- 5. MF shall send use-limit resources flags and limits to the ECIC and Opportunity Cost Calculator for processing input data and calculate the opportunity cost.
- 6. After implementing opportunity cost model, the ISO will still keep registered cost option for a period of time (configurable) until the ISO evaluates the effectiveness of the newly-implemented opportunity cost model. The ISO will decide when to retire the registered cost option upon this evaluation, or keep it indefinitely.

#### *For Market-based values:*

- 1. New Market-Based Characteristics, Max daily Starts (MDS), Max Daily Transitions (MDMT) and Ramp Rate (RR) (operational, operating reserve, and regulation) in RDT and MF. Default Market-Based value equal to designcapability values. The market-based values must be within the range of designed value, Reject the RDT if the market value is out of range of designed value.
- 2. Apply validation rule for market-based MDS values at least 'Q' (configurable, currently defaulted to 2) starts or market-based MDMT values at least 'R' (configurable, currently defaulted to 2) transitions unless exception granted, reject the RDT if the resource failed validation.
- 3. Validate market ramp rate (RR) (operational, operating reserve, and regulation).
- 4. .Transfer market-based values for MDS, MDMT, and RR (operational, operating reserve, and regulation) and design-capability values for all other attributes to the market

#### *Section 5.3:* **ECIC: Process use limited resource input values for and Receive opportunity cost adders from Opportunity Cost Calculator**

#### *For Use-limited resource Opportunity cost*

1. Set Flag for use-limited resource. Define resource opportunity cost methodology type flags for calculated or negotiated: calculated opportunity cost, and negotiated opportunity cost

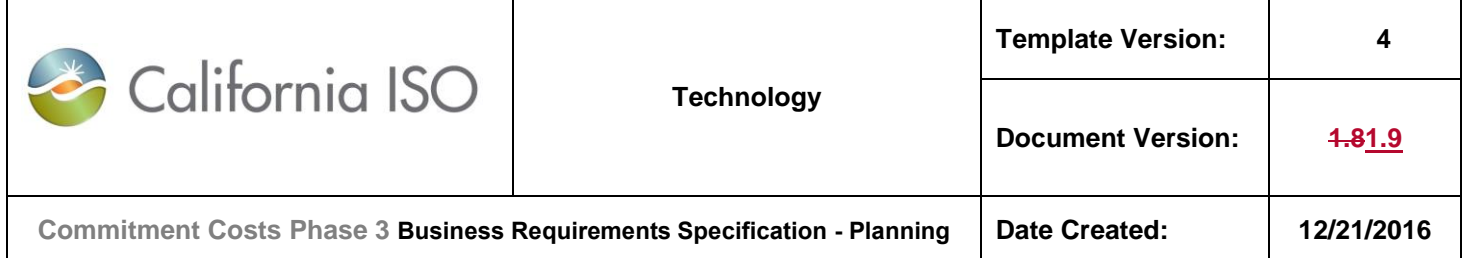

- 2. Receive the opportunity cost per applicable use limitation for Starts (implied, including MSG transitions), runhours and energy output from Opportunity Cost Calculator.
- 3. Calculate Opportunity Cost Adders for SUC, TC, MLC and VEC using opportunity cost per applicable use limitation received from OCC.
- 4. Allow user to input the negotiated opportunity cost adder values for SUC, TC, MLC and VEC for the resources defined use negotiated opportunity cost in MF and for other use-limited resources follow the applicable process
- 5. Publish the opportunity cost adders for SUC, TC, MLC, and VEC to the market and downstream systems.
- 6. Calculate and publish the DEB that includes VEC opportunity cost adder for the energy output-use-limited resources.
- 7. Allow user Pre-schedule and on-demand runs the calculation and publish opportunity cost adders.

### *Section 5.4:* **MQS/PCA: publish the scheduled start up, run hour and energy output for the use limited resource** *For Use-limited resource Opportunity cost (section 5.4)*

#### 1. Estimate resource scheduled starts (implied, including MSG transitions), run-hour and energy output based on real-time market scheduled values

- 2. Allow for user adjustment of actual (scheduled) starts, run-hour and energy output, run-hour, and energy output (UI- manually input corrected value)
- 3. publish resource actual (scheduled) starts (implied, including MSG transitions), run-hours and energy output to Opportunity Cost Calculator, CMRI

#### *Section 5.5:* **Settlements: publish the Net Benefit Test for the use limited resource**

- 1. Publish Net Benefit Test (NBT) for PDR resources
- 2. Track starts, run-hours, and energy output limitation types for rolling--annual and fixed-annual. This is only used for RAAIM exemption rules.

#### *Section 5.6:* **Opportunity Cost Calculator (OCC): calculates and publishes opportunity cost for start (implied, including MSG transitions), run-hours and energy output limitation types:**

#### *For Use-limited resource Opportunity cost*

- 1. Receive MF defined use-limited resources for each opportunity cost limitation type and limits
- 2. Receive all the historical data for processing the input data.
- 3. Prepare input data to be used in optimization the Opportunity cost Calculator,
- 4. Receive from MQS/PCA for use-limited resource actual (scheduled) starts (implied, including MSG transitions), run-hour and energy output
- 5. The Opportunity Cost Calculator shall be able to run opportunity cost calculation models on-demand at any time for a specific user-entered set of resources.

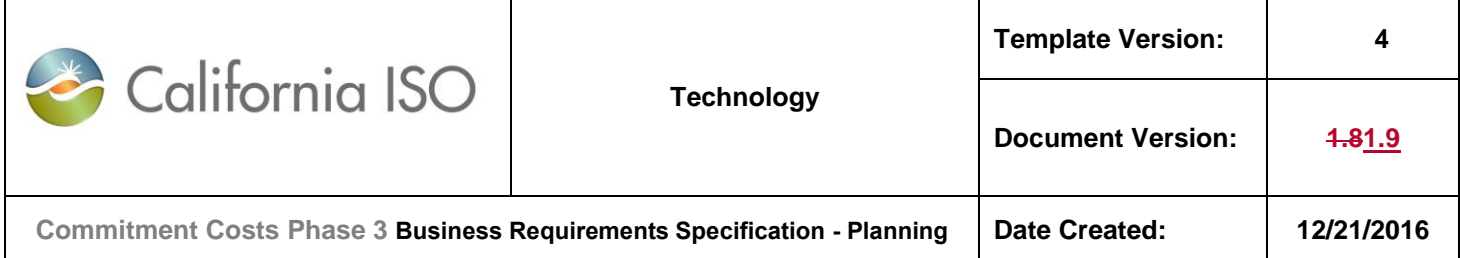

- 6. The Opportunity Cost Calculator shall be capable of performing model runs for each resource to solve for resource's optimal dispatch  $(MWh_t MWh_h)$  that maximizes profit  $\pi$ .
- 7. The Opportunity Cost Calculator shall distinguish between opportunity costs modeled for each limitation type.
- 8. Calculate Opportunity cost as the difference profit (objective function value) of base case and (limit-Y) case.
- 9. Run one constraint with (limit-Y), hold other constraint limits at it base case value. (Y is configurable, can be defaulted to 1)
- 10. MSG use limit resource modeling Opportunity cost for biddable SUC, TC, and MLC.
- 11. Calculate opportunity cost for a rolling--annual limitation by the rolling limitation in the upcoming 12-month period and the rolling limitation from M-11 to M reduced by actual usage (based on real-time market schedule data) from M-11 to M-1 for that limitation type.
- 12. Build flexibility in Opportunity Cost input data to the optimization in OCC.
- 13. Publish resource opportunity cost per applicable limitation (starts (implied, including MSG transitions), run-hour and energy output).
- 14. Build a production user and a study user, Data store for the save case for production user and study user.

#### *Section 5.7: CMRI: Publish opportunity cost for use-limited resource Opportunity Cost Adders*

- 1. Display opportunity cost adders for each resource (SUC, TC, MLC, VEC)
- 2. Display Actual (Scheduled) use of Starts (implied, including MSG transitions), Ran-hour, energy output

#### *Section 5.8:* **SIBR**:

#### *For Use-limited resource Opportunity cost*

- 1. Receive Opportunity Cost (OC) adders (SUC, TC, and MLC).
- 2. Calculate Commitment Cost cap for SUC, TC, and MLC.
- 3. SIBR continues to validate that bids that are passed to IFM/RTM market are under the commitment cost bid caps that include the opportunity cost adders.
- 4. Pass SUC, TC, MLC and DEB bids to market IFM/RTM.

#### *For Market-based values*

- 1. Receive both designed and market-based RR (operational, operating reserve, and regulation)
- 2. Pass both designed and market-based RR (operational, operating reserve, and regulation) to IFM/RTM
- 3. Remove daily bid RR

#### *Section 5.8:* **IFM/RTM:**

#### *For Market-based values*

 Use Master File defined market-based MDS, MDMT and RR (operational, operating reserve, and regulation) in IFM/RTM

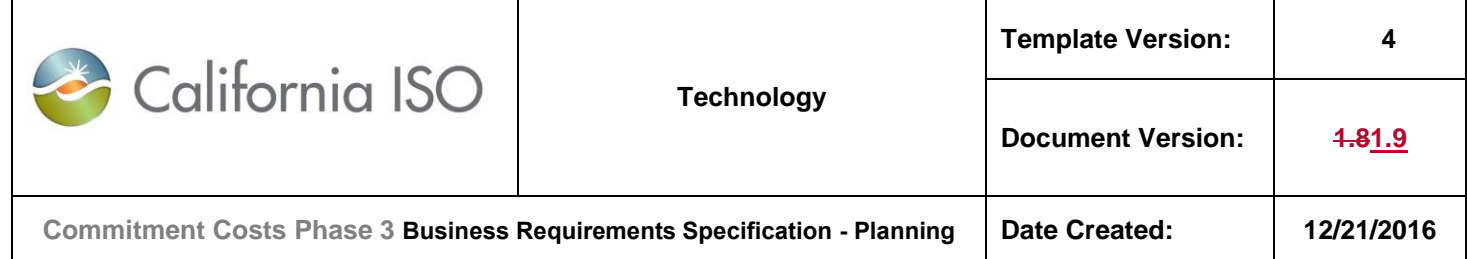

 Use market-based MDS, MDMT and RR (operational, operating reserve, and regulation) in all market applications ED Tool, MED, and IOOC

#### *For Use-limited resource Opportunity cost*

Send FERC commitment bid cap opportunity cost and resource characteristics market-based values (FODD)

#### *Section 5.9:* **WebOMS: Allow use-limited access to the four "Use-Limited Reached" nature of works**

#### **For Outage card**

- 1. Receive MF defined resource with use-limited flags
- 2. Allow Resource with use-limited flags to submit outage card associated with "Use-Limit Reached" Nature of Work Attributes that include: Annual, Monthly, Other, or Short-term.

#### *Section 5.10:* **CIRA: Changes to substitution rules and their associated RAAIM exemption rules**

#### **For outage card and RAAIM exemption**

- 1. Receive outage card with attribute "Annual Use-Limit Reached", "Monthly Use-Limited Reached", "Other Use-Limited Reached", or "Short-term Use-Limited Reached" for the use limited, RDRR, or PDR resources.
- 2. Apply substitution requirement to the annual and other use-limited reached nature of works where:
	- a. Apply the RAAIM exempt rule for the resource for the remainder of month for the outage card start date of the effective period
	- b. RAAIM exempt rule is no longer apply starting the first day of the following month. The substitution (Y) is required.
- 3. Continue to exempt monthly and short-term use-limited reached nature of works (existing)
- 4. Publish the RAAIM exempt MW for the resource to the downstream system with the period of the remainder of month. Using existing functionality, RAAIM will receive the exempt MW apply the settlement rule.

5. Validate that market-based ramp rate (RR) supports the flexible RA MW showing.

**Note:** Automation of validation of market-based ramp rate and flex RA capacity will be part of another forthcoming project.

<span id="page-24-0"></span>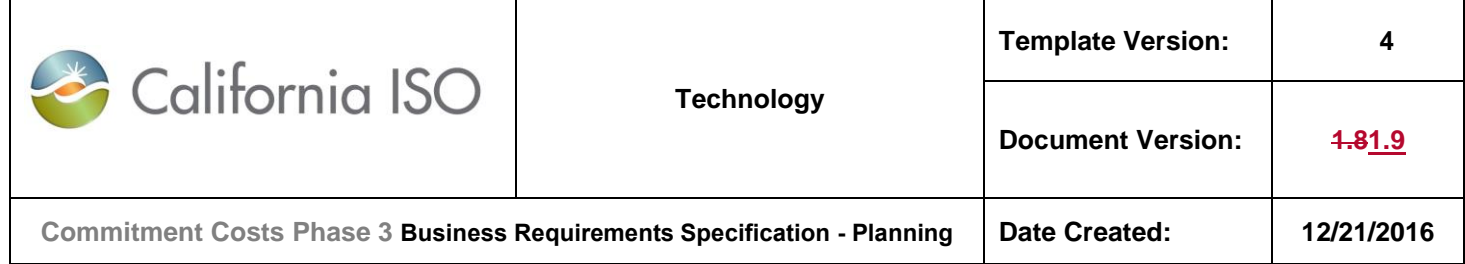

## **5.1 Business Process: General**

### <span id="page-24-1"></span>**5.1.1 Business Requirements**

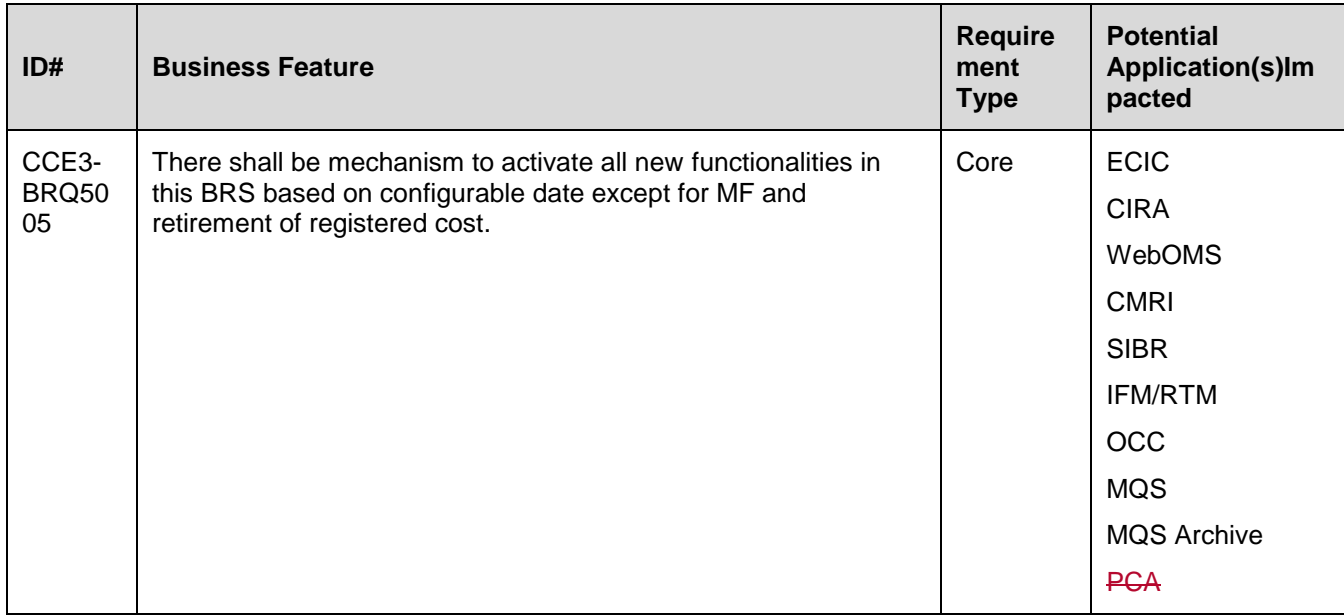

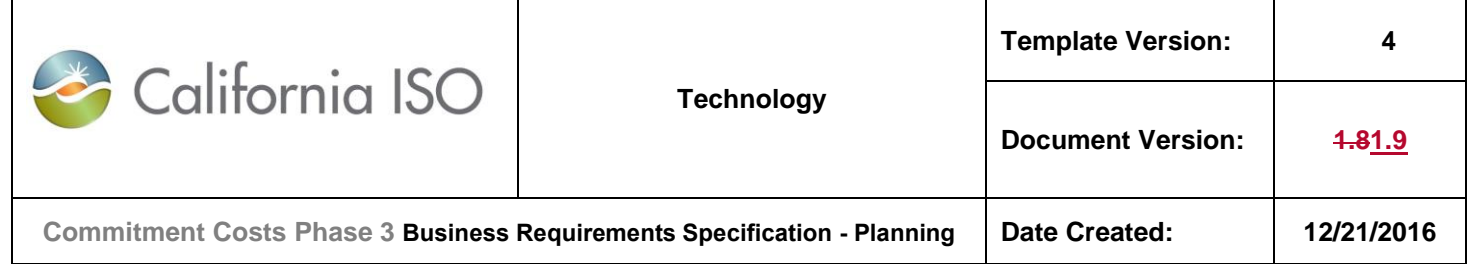

## <span id="page-25-0"></span>**5.2 Business Process: < Manage Use-limited Resource Registration, Market-Based Values in Master File >**

### <span id="page-25-1"></span>**5.2.1 Business Requirements**

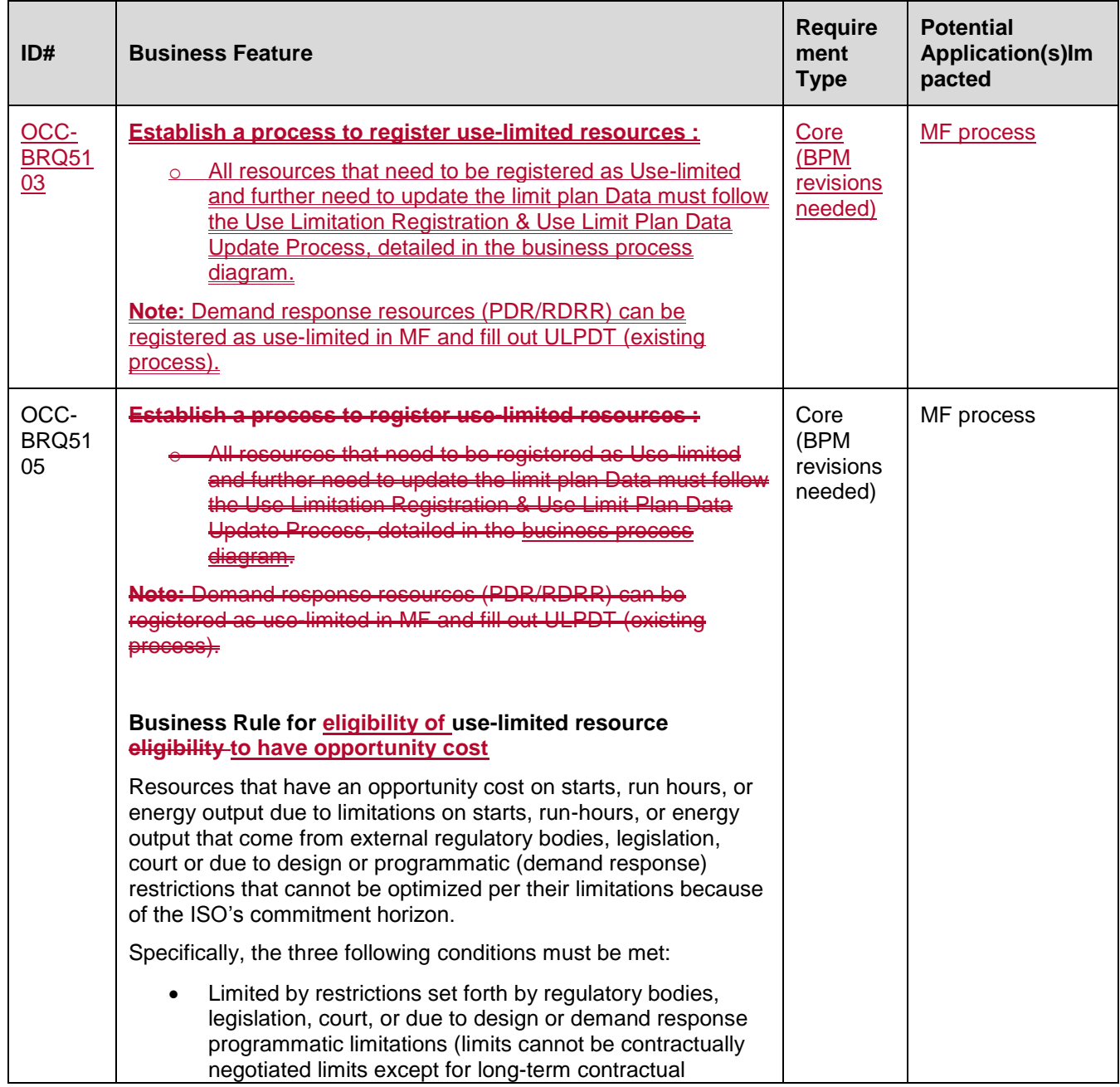

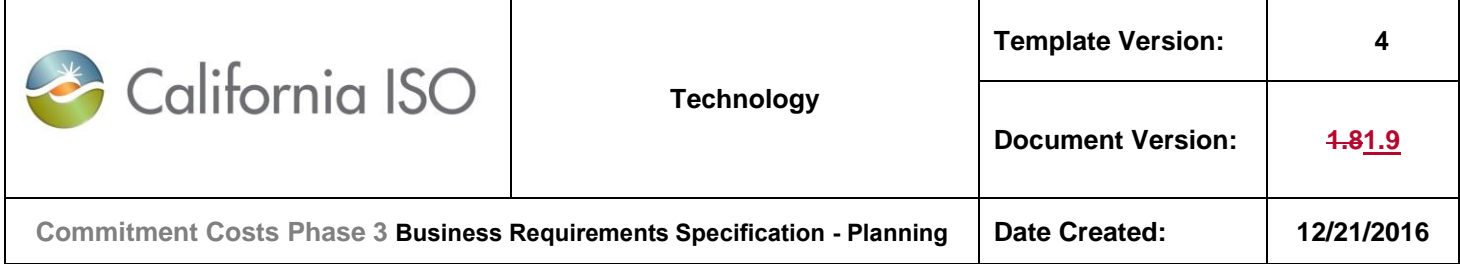

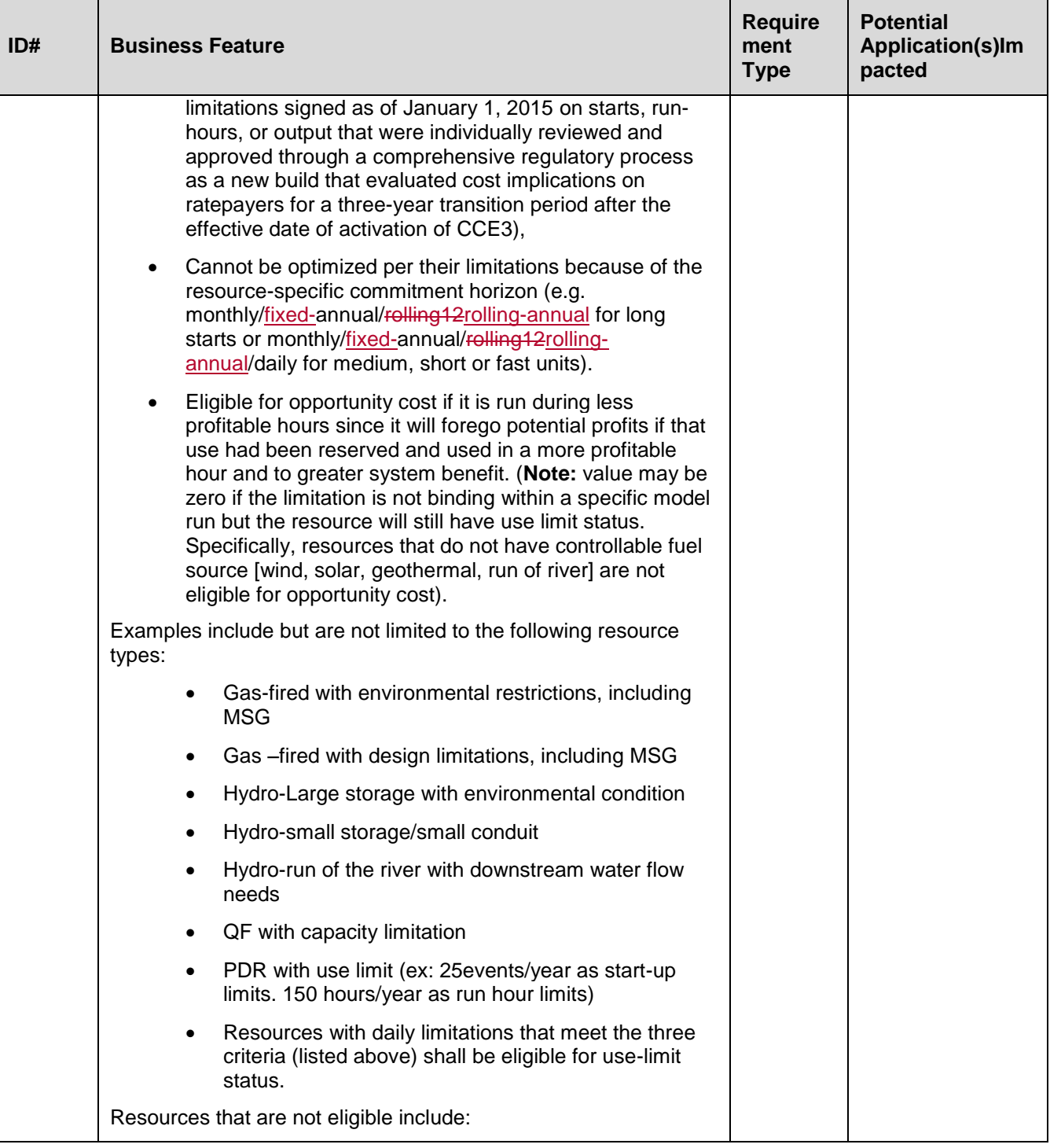

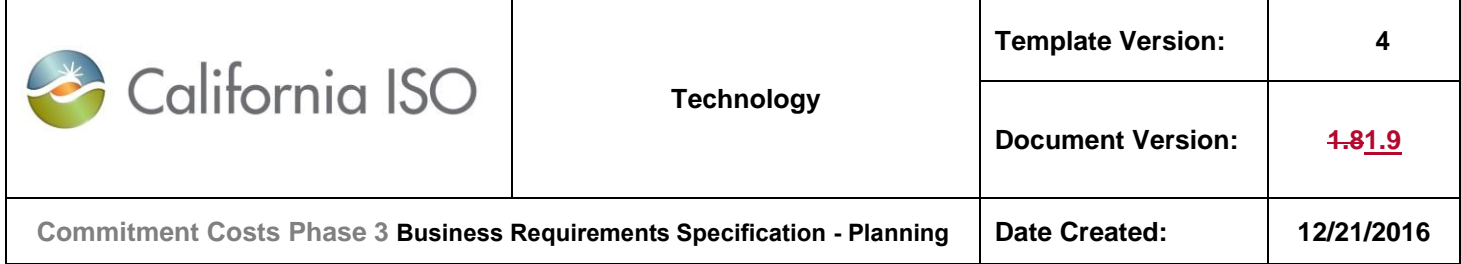

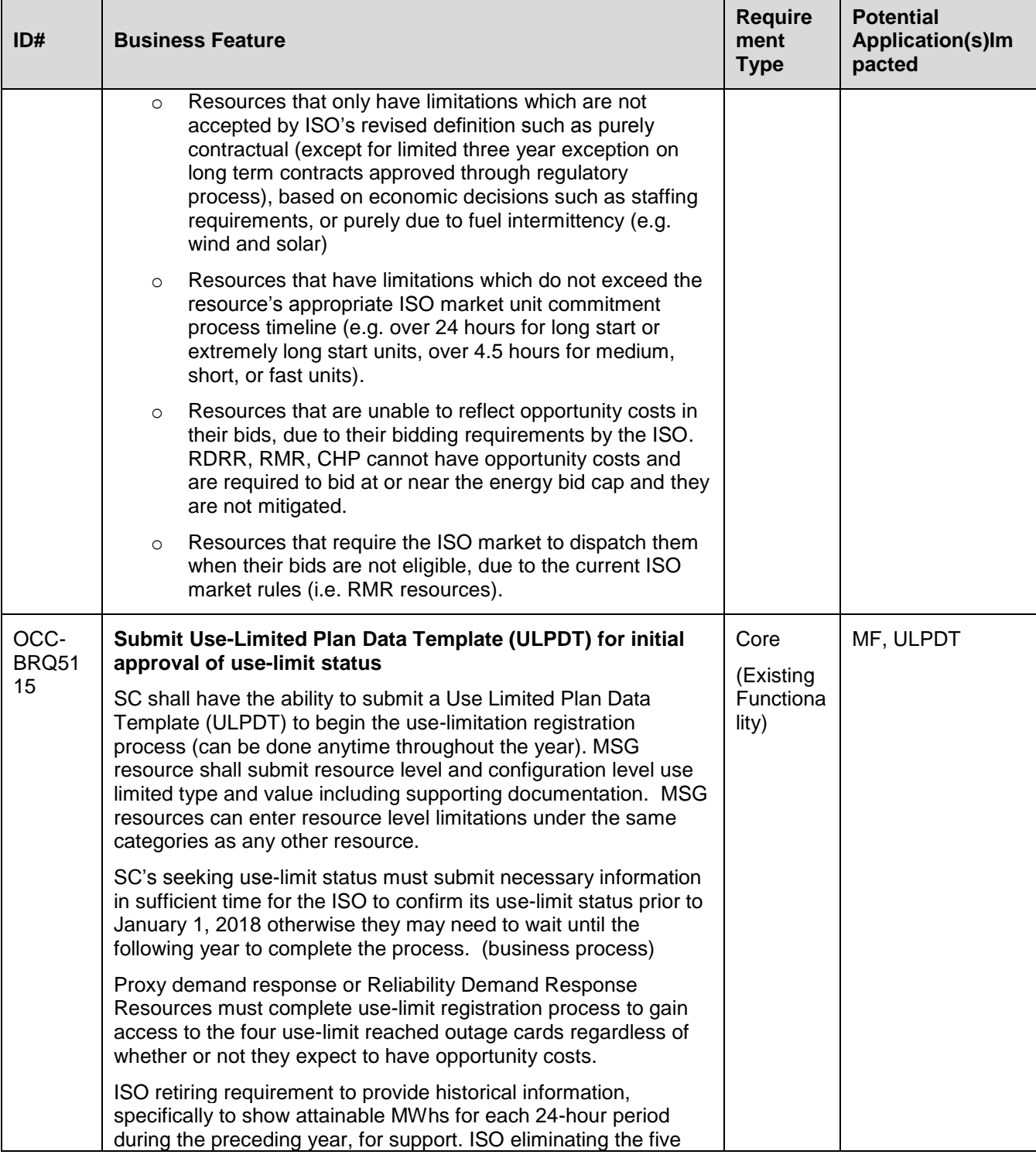

r

٦

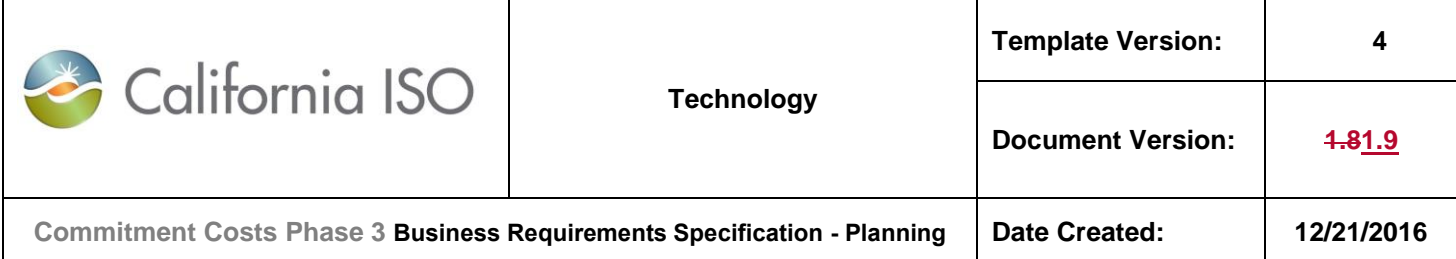

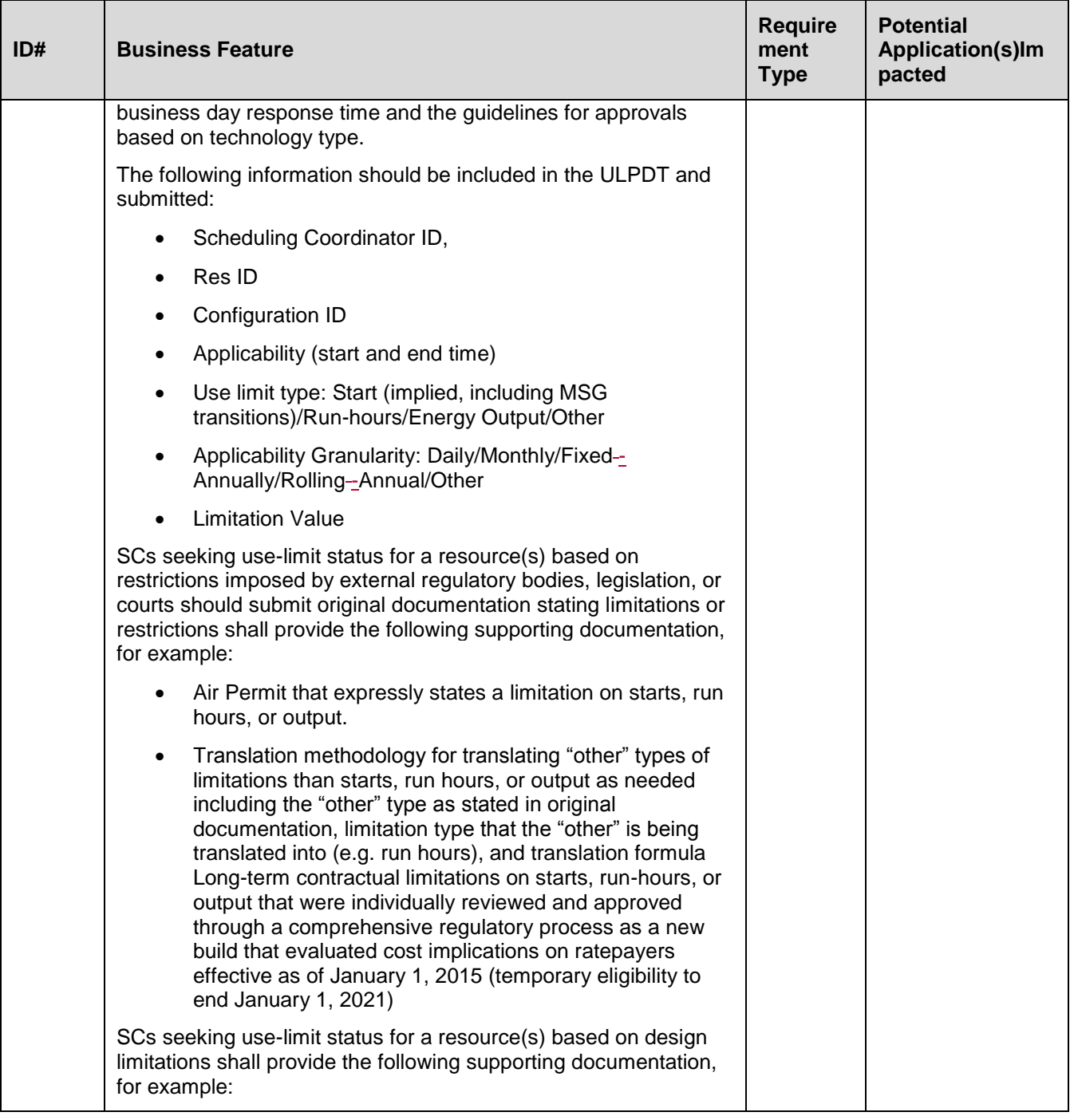

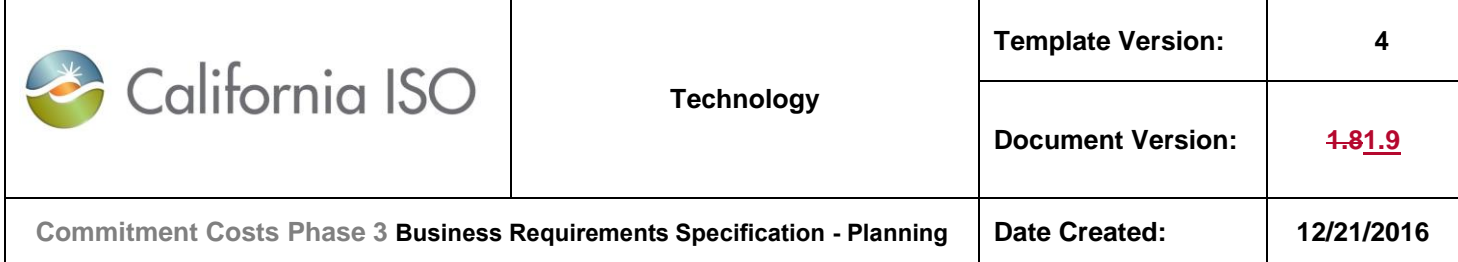

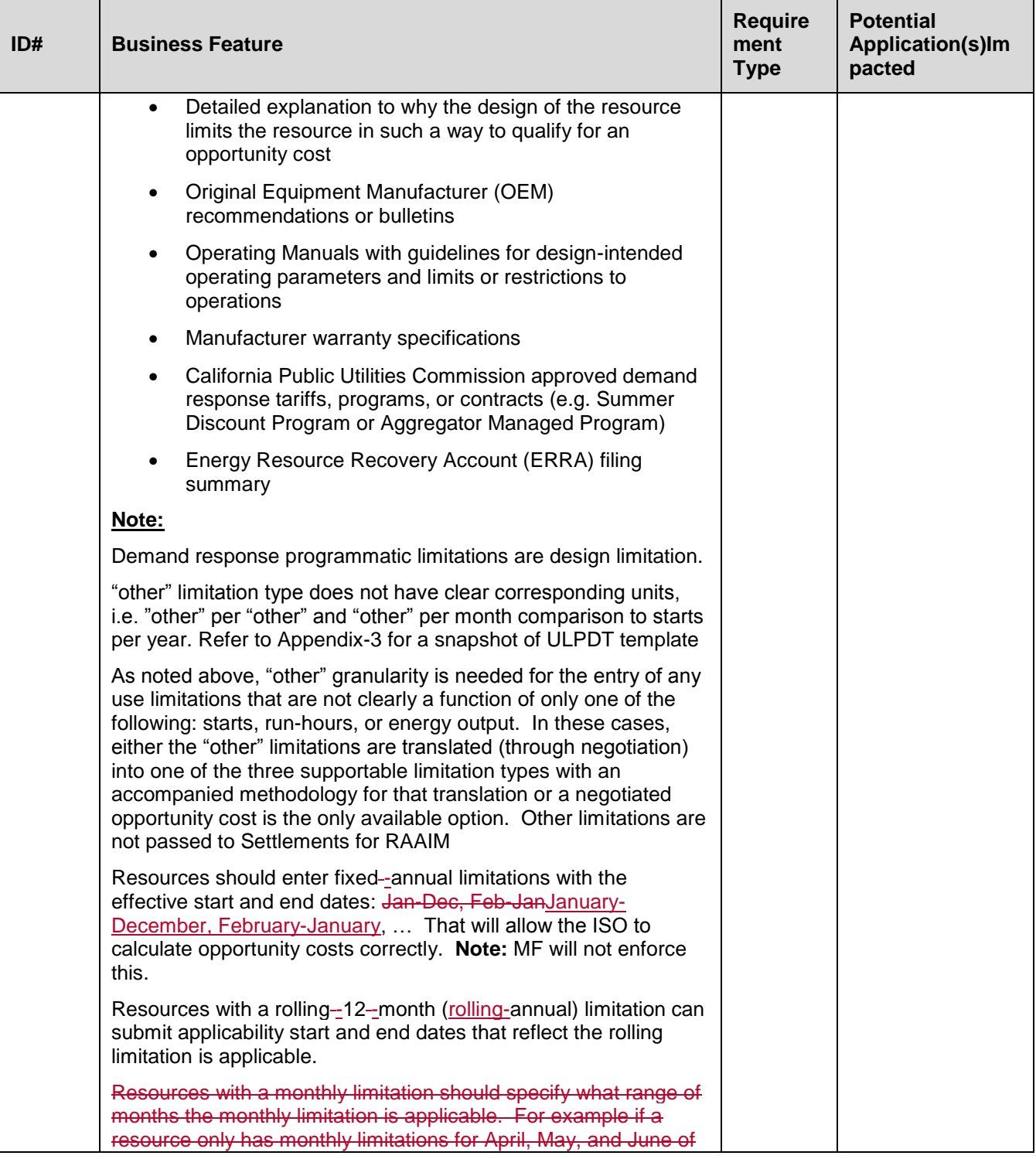

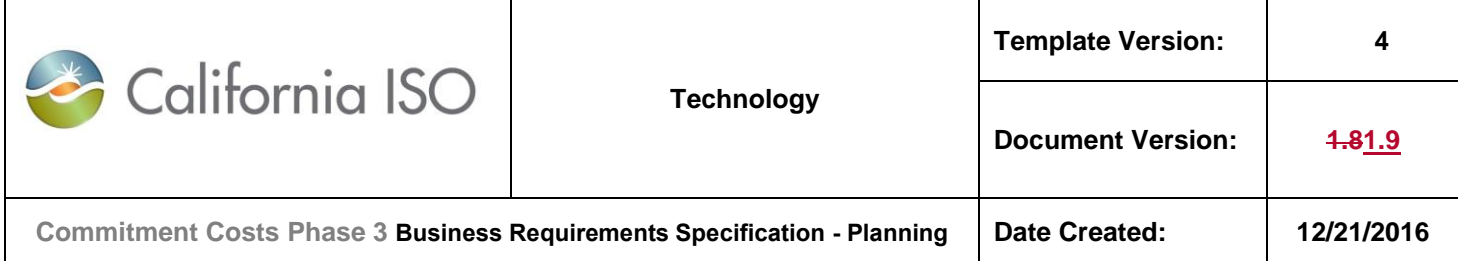

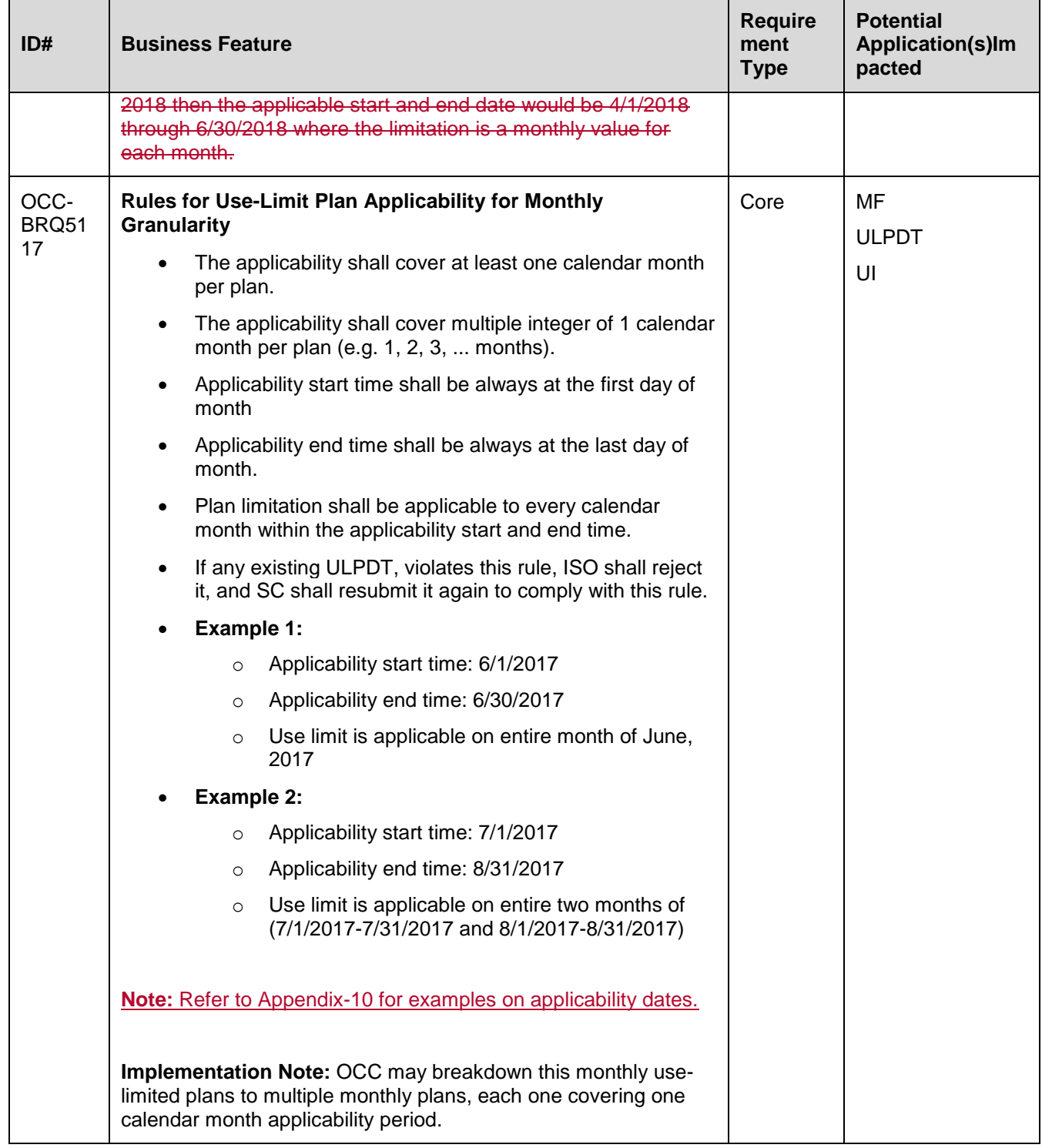

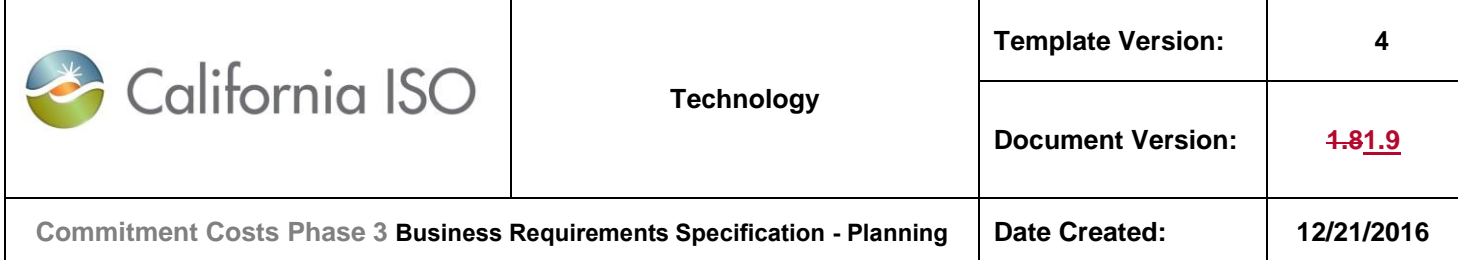

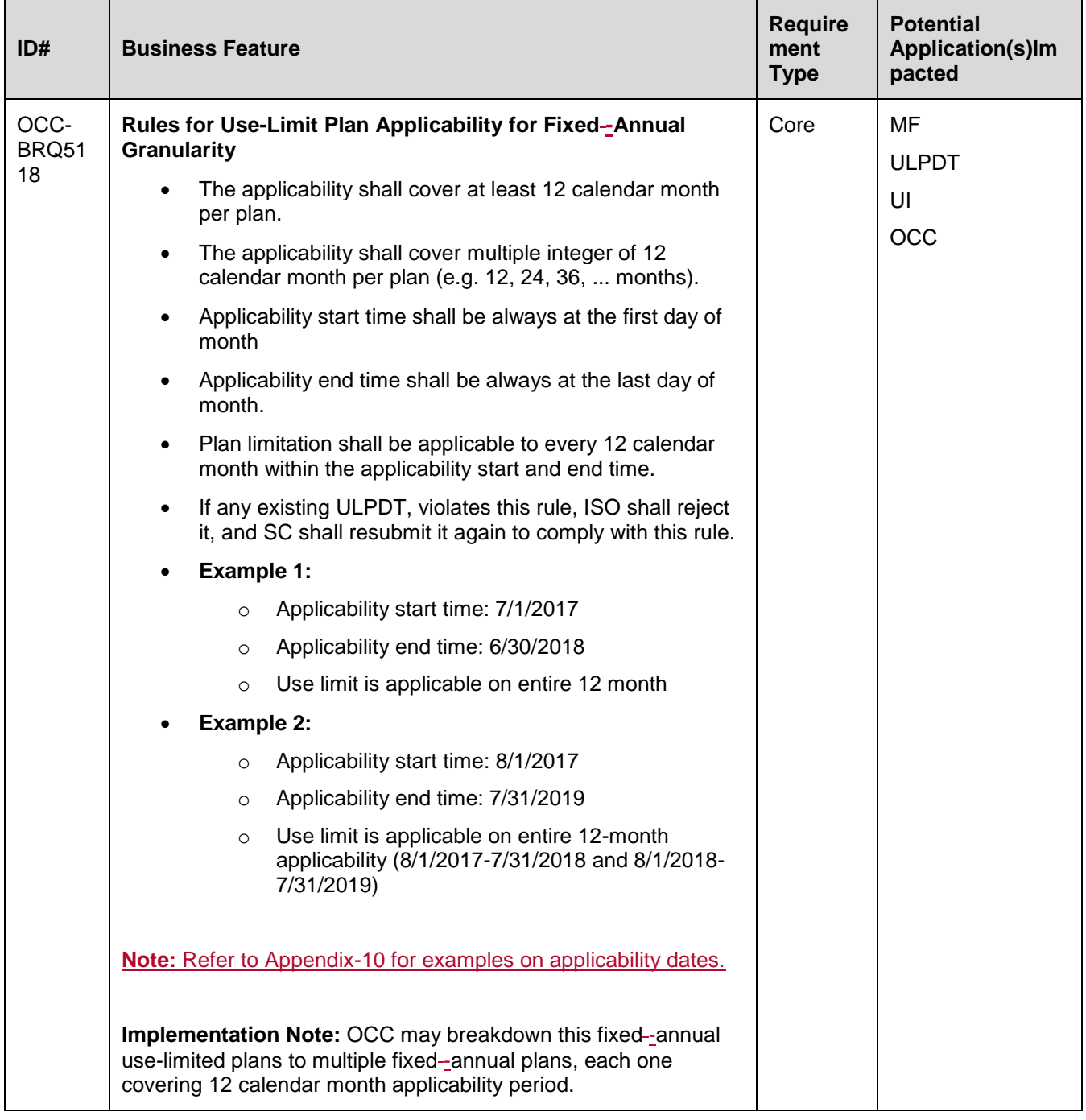

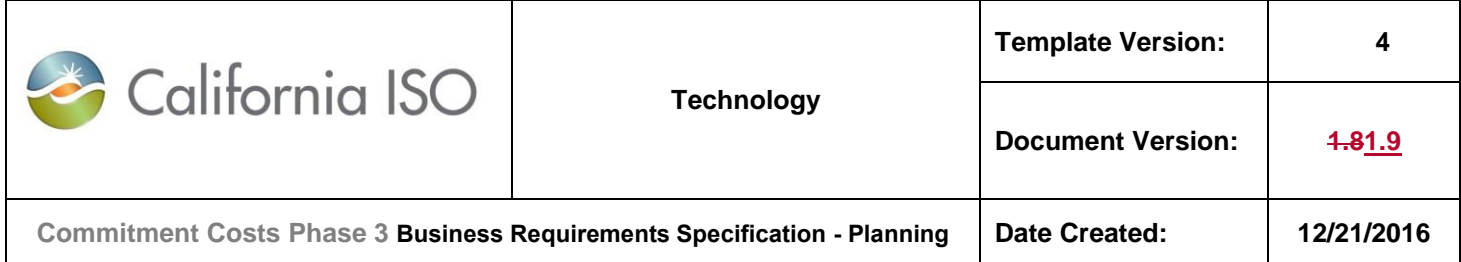

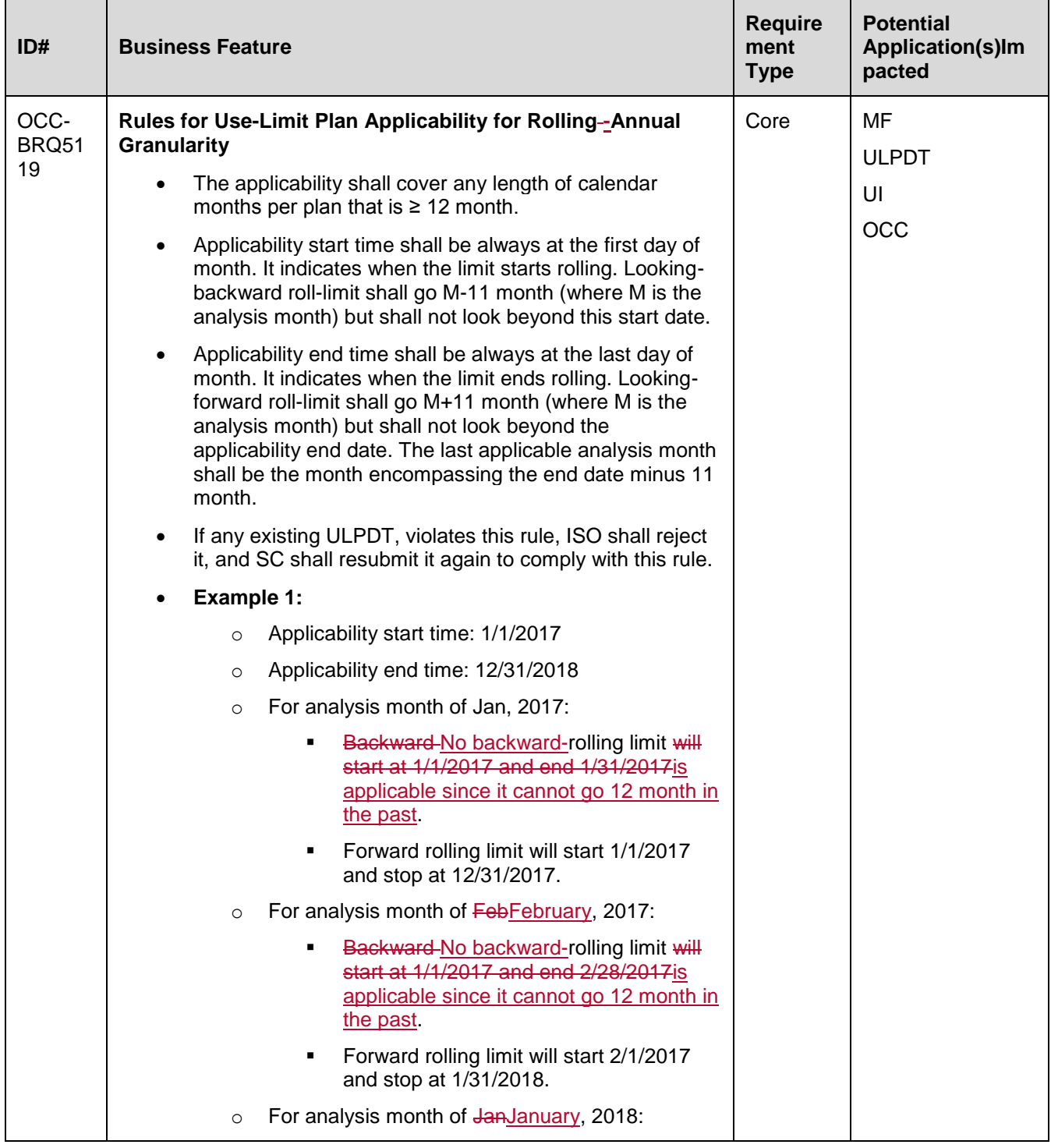

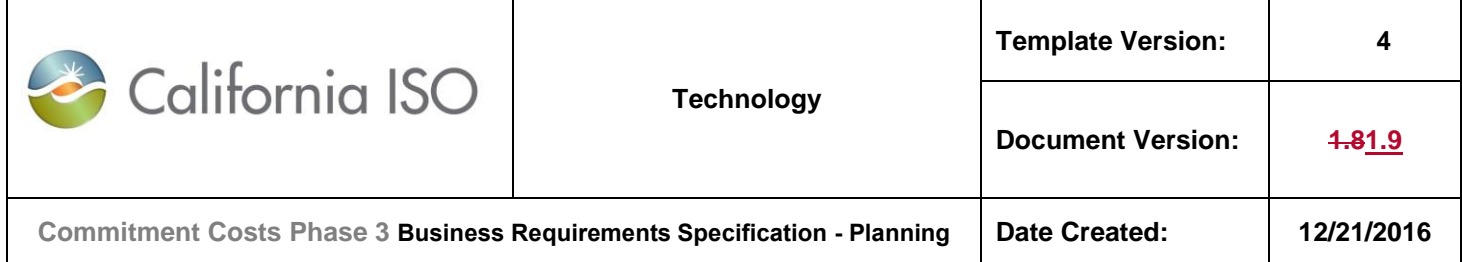

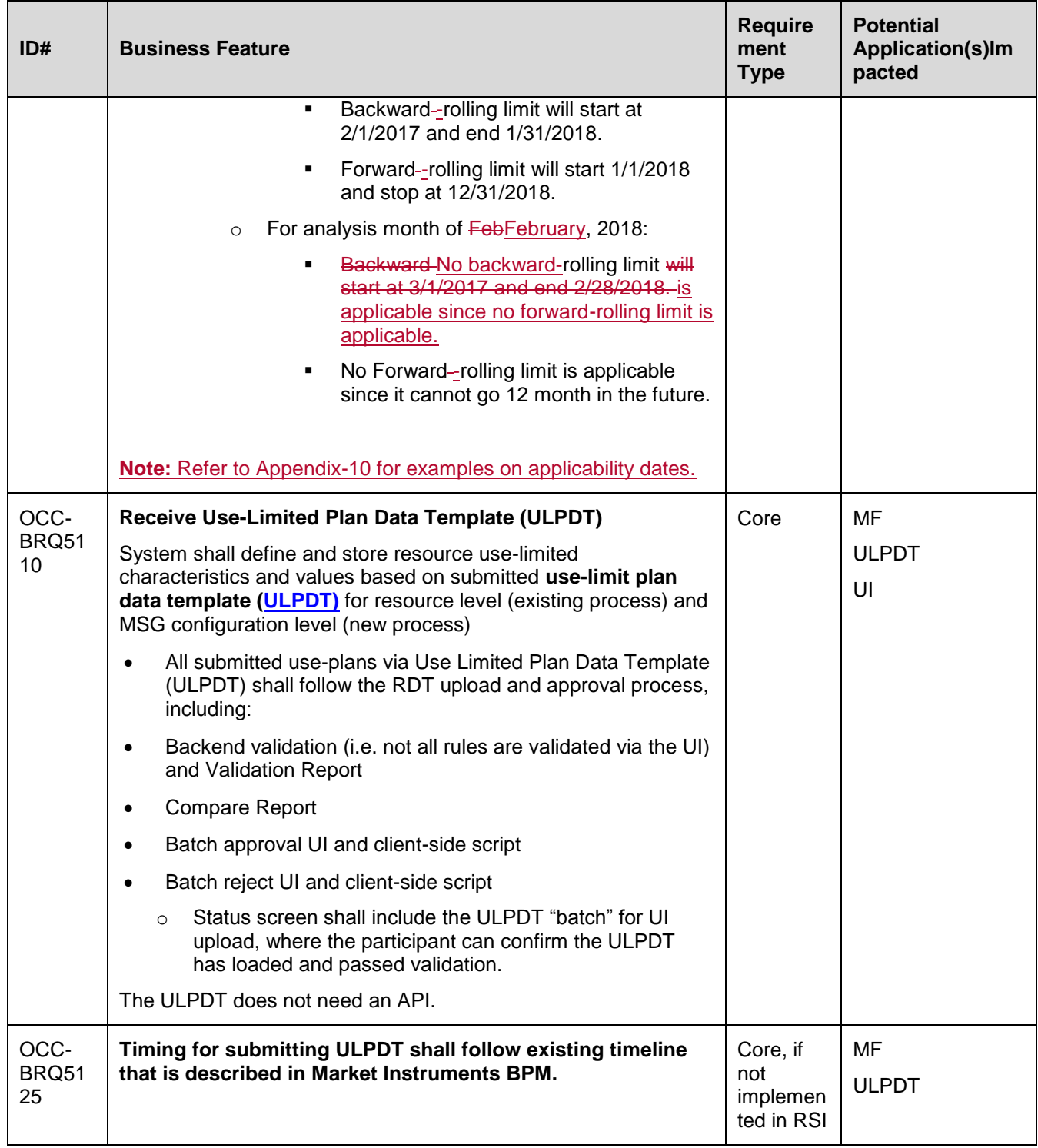

 $\overline{\phantom{a}}$ 

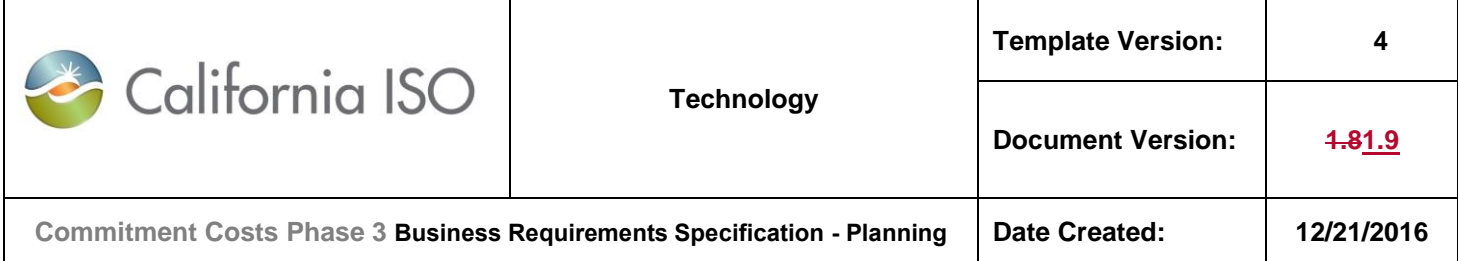

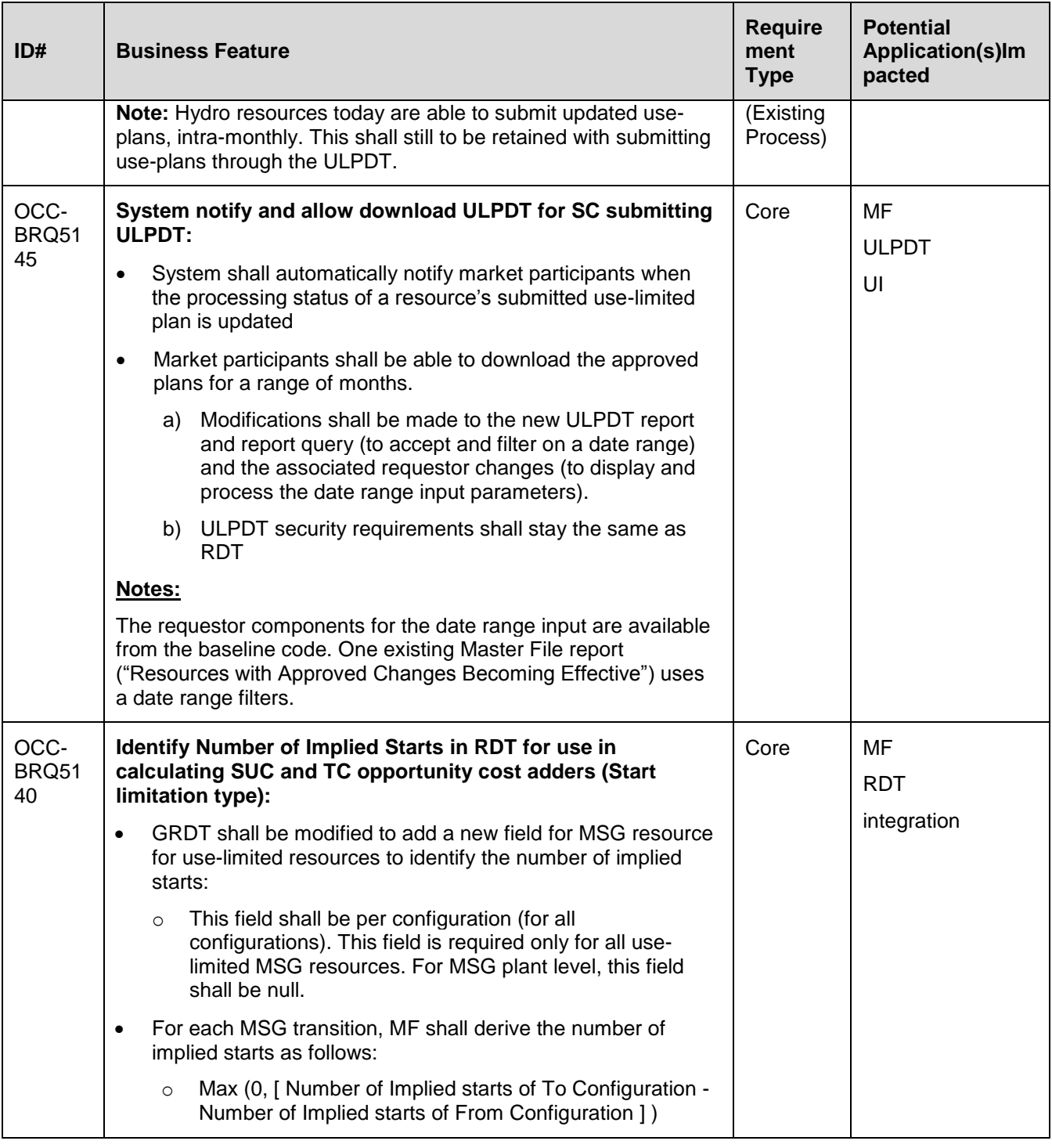

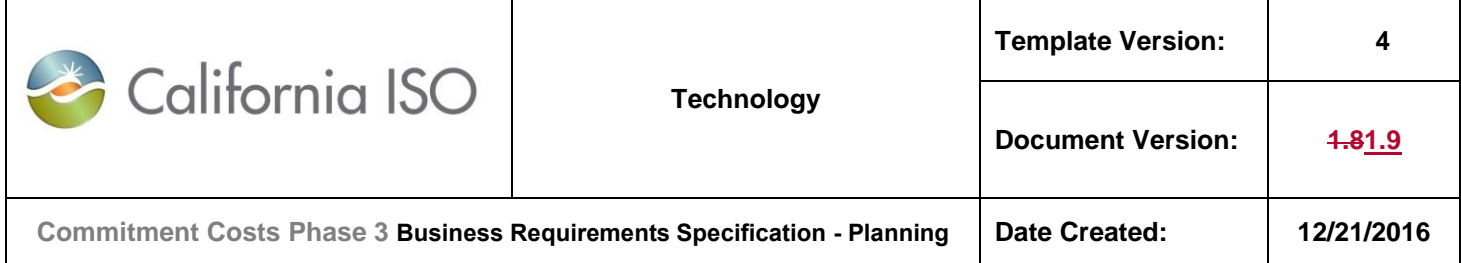

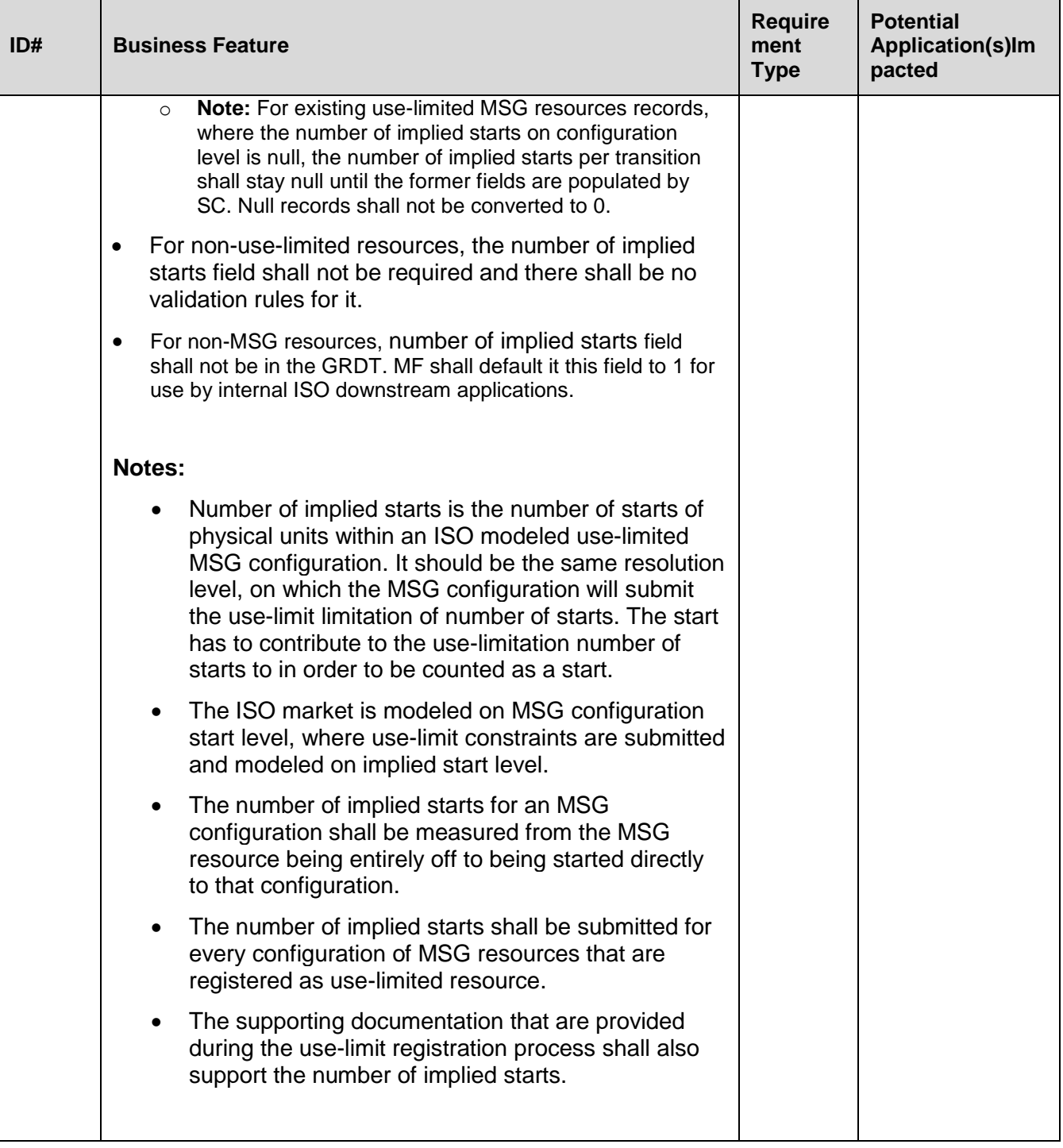
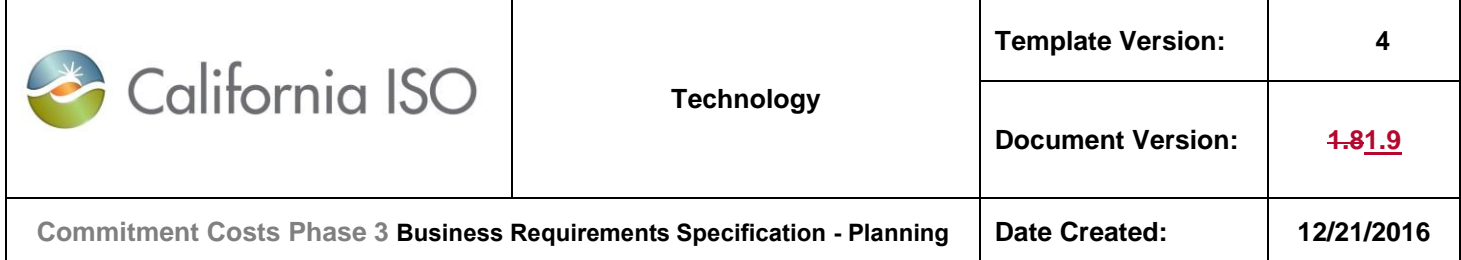

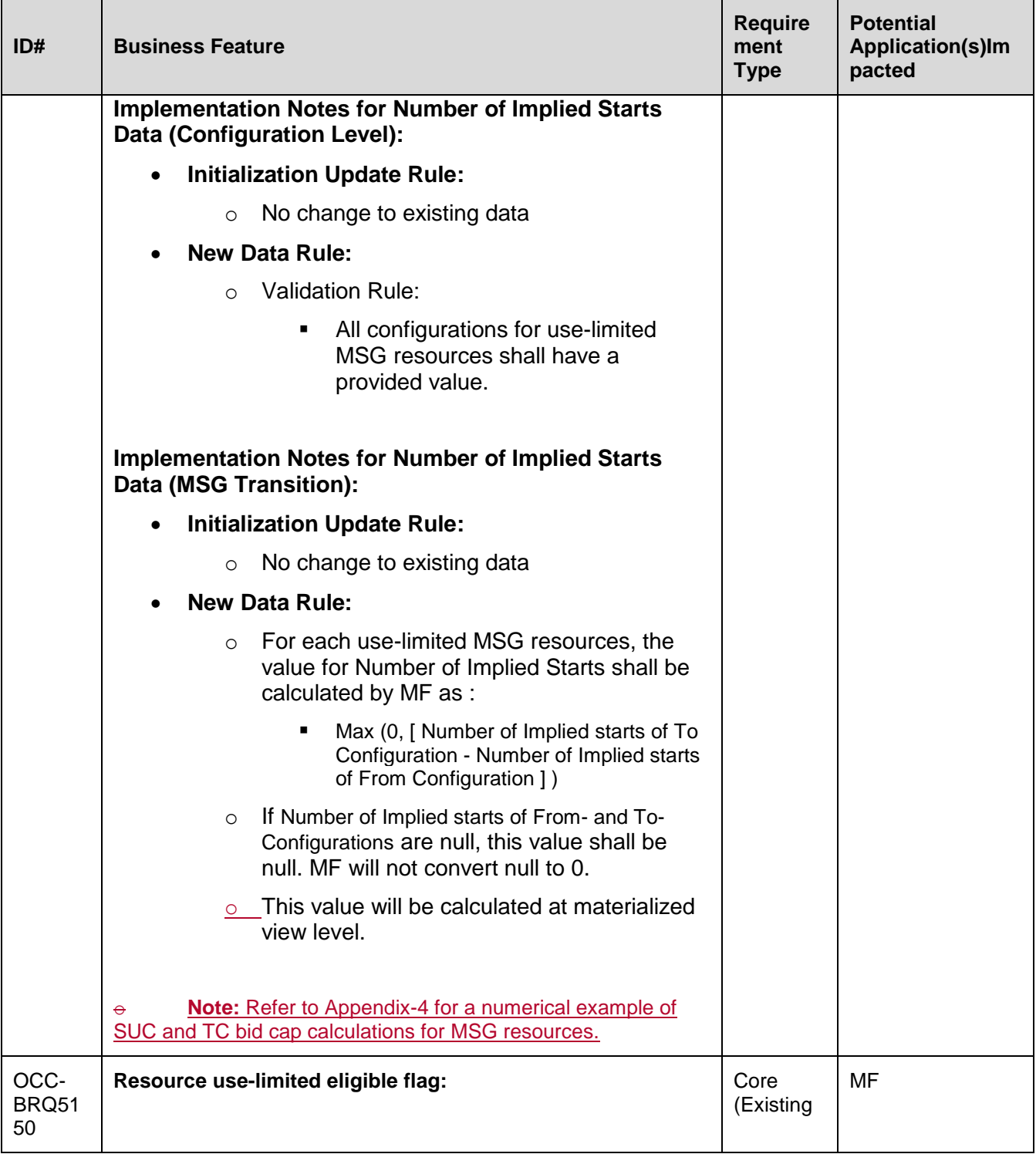

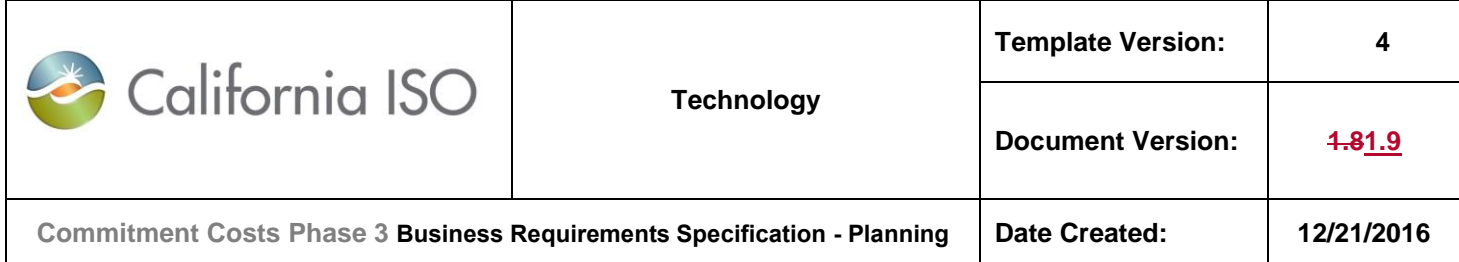

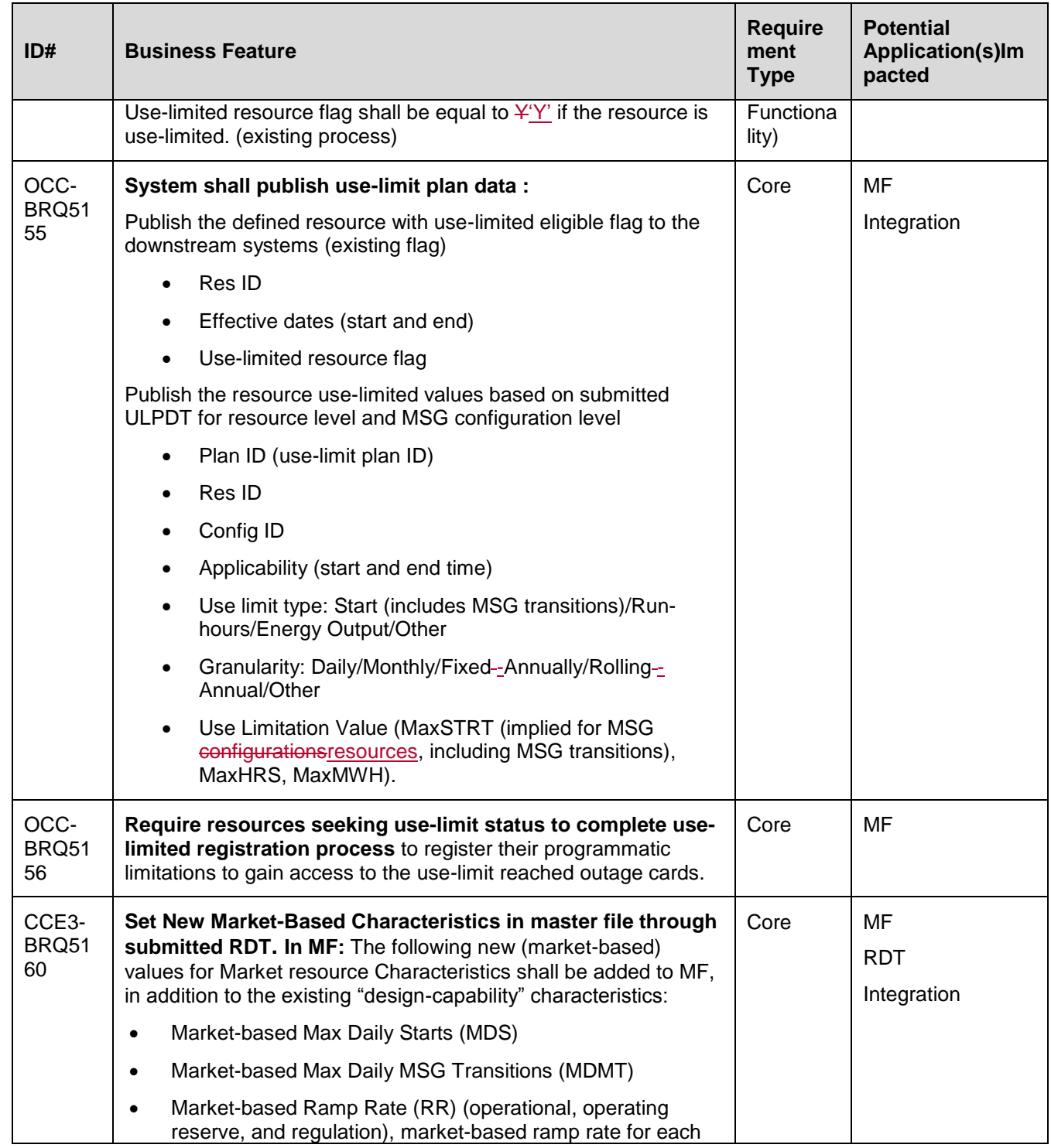

 $\overline{\phantom{a}}$ 

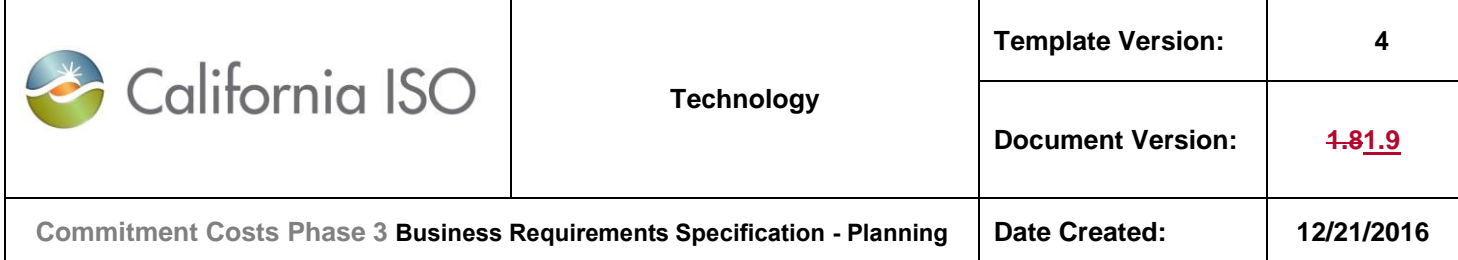

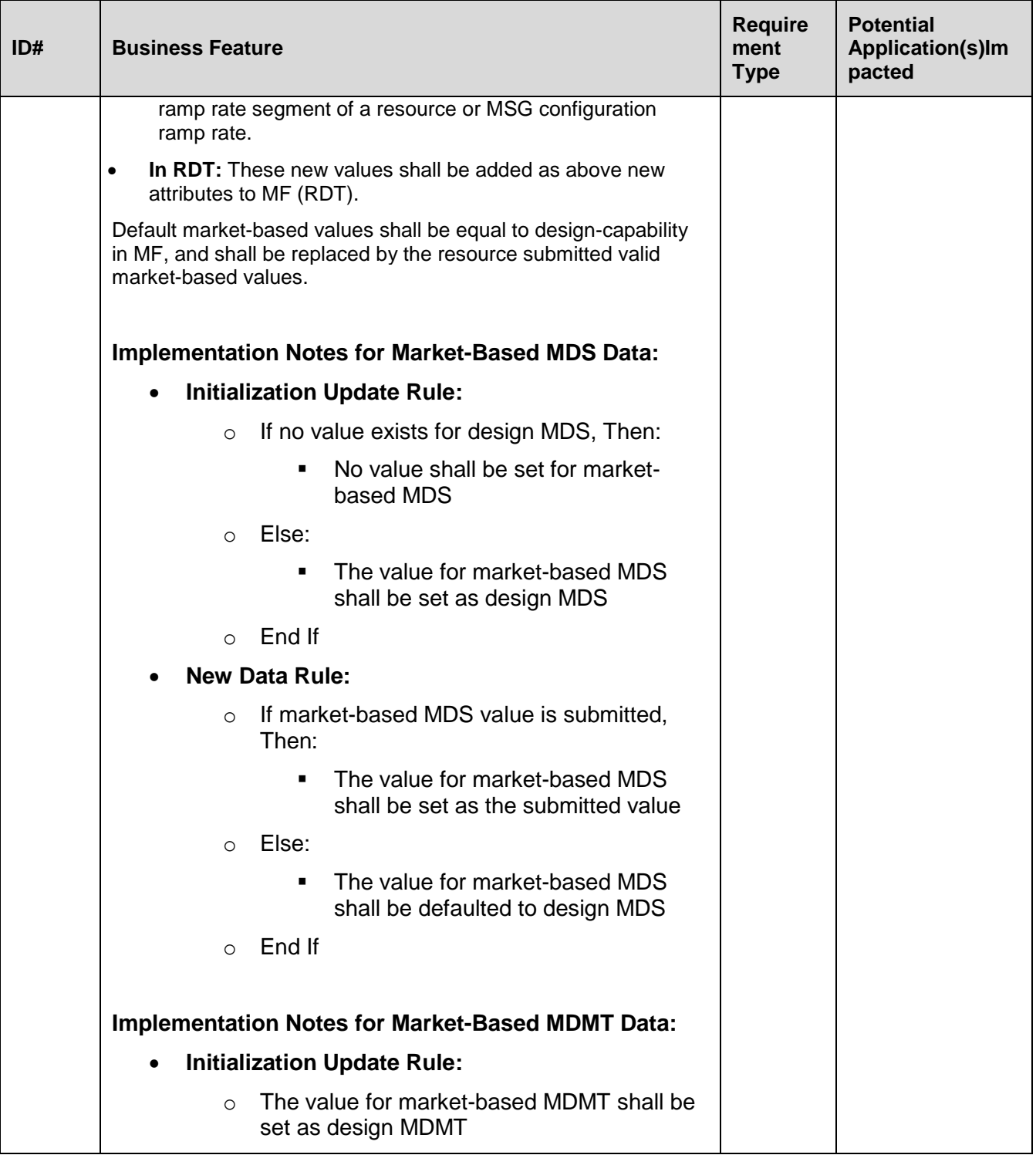

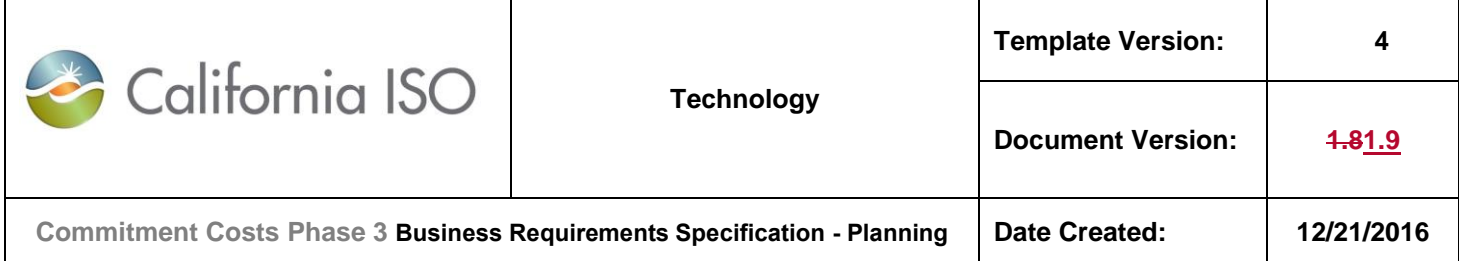

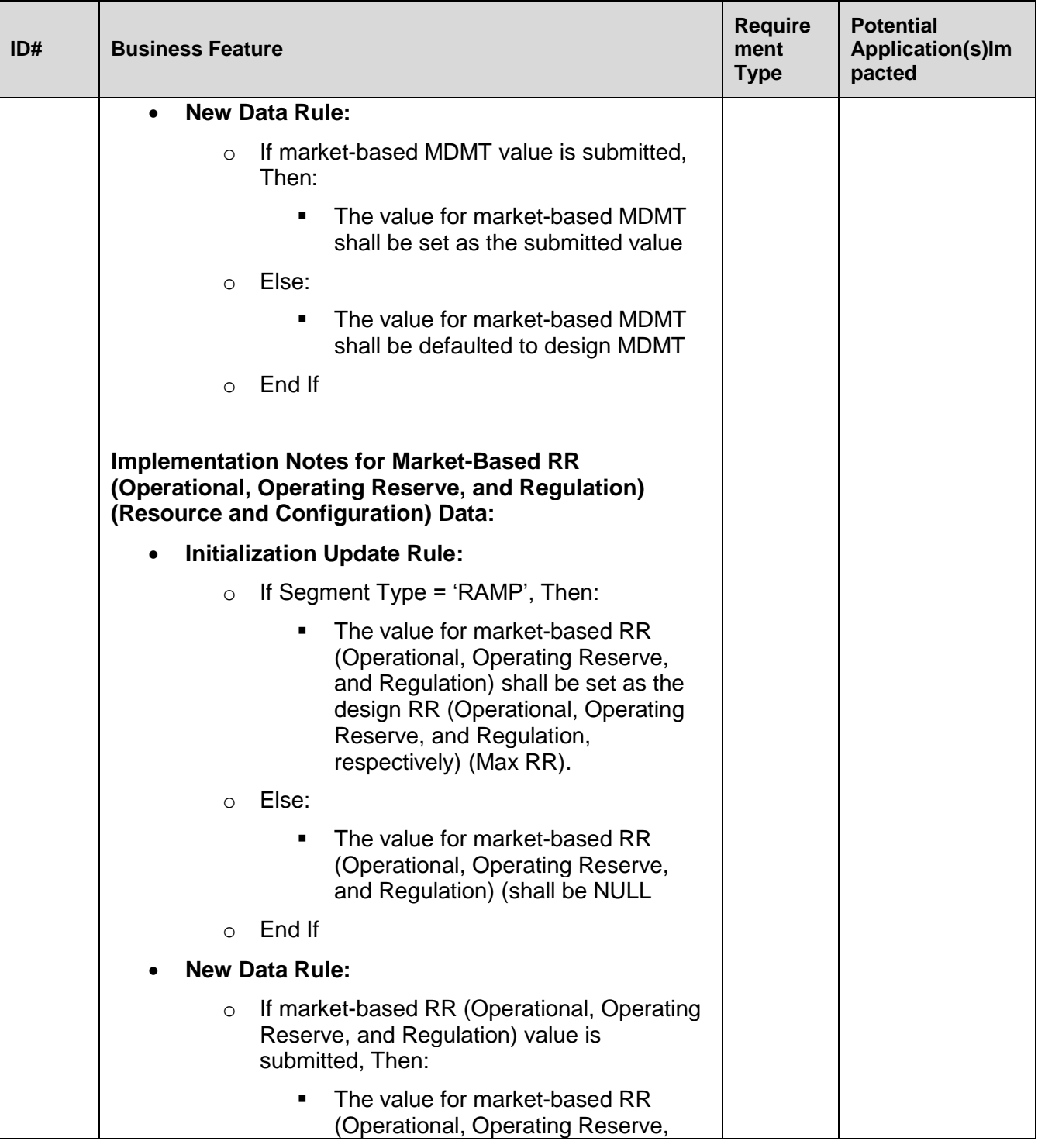

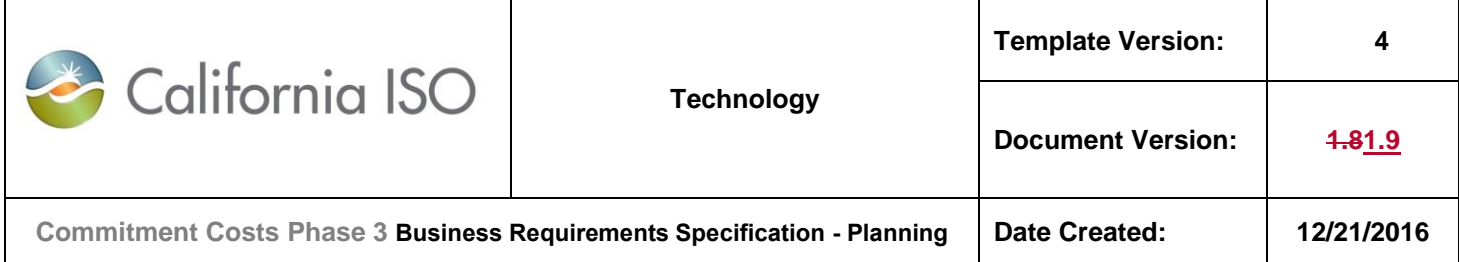

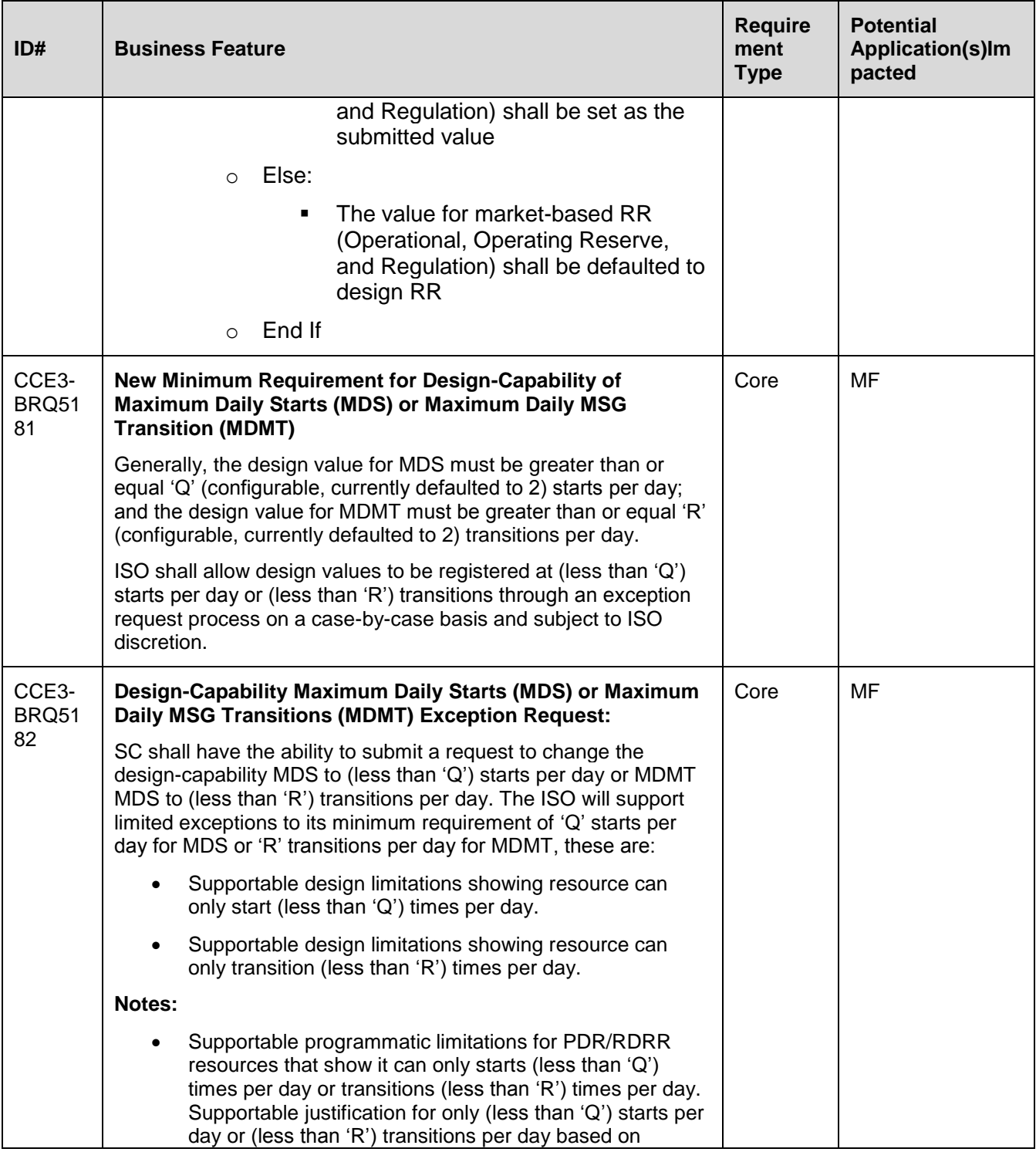

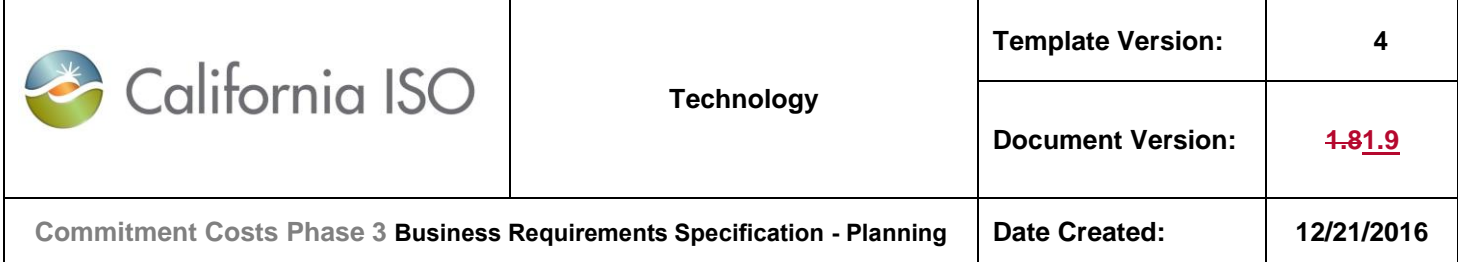

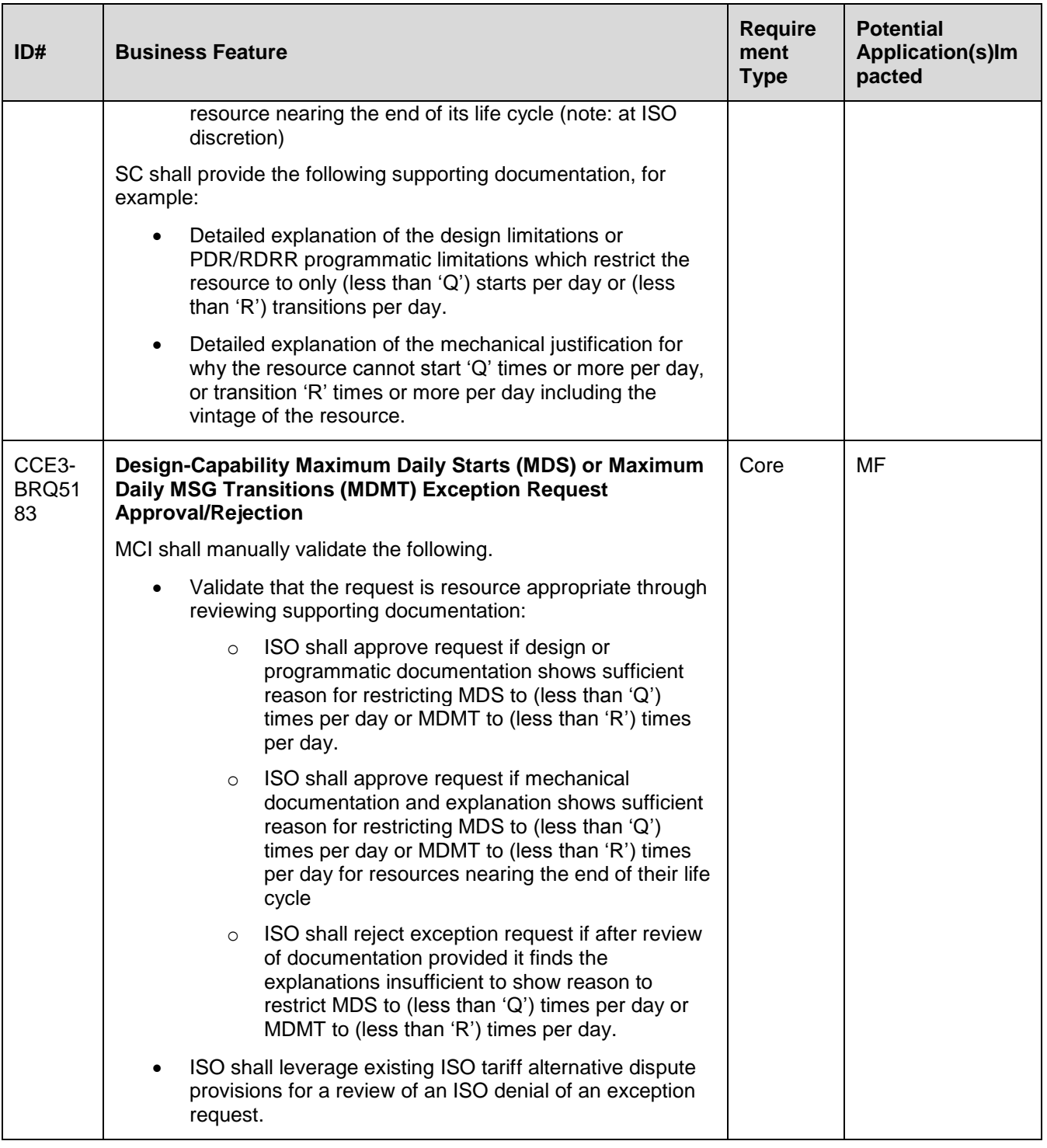

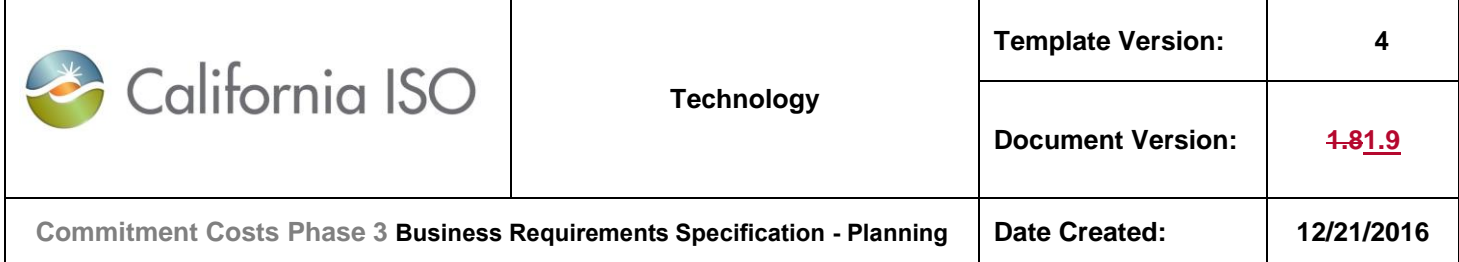

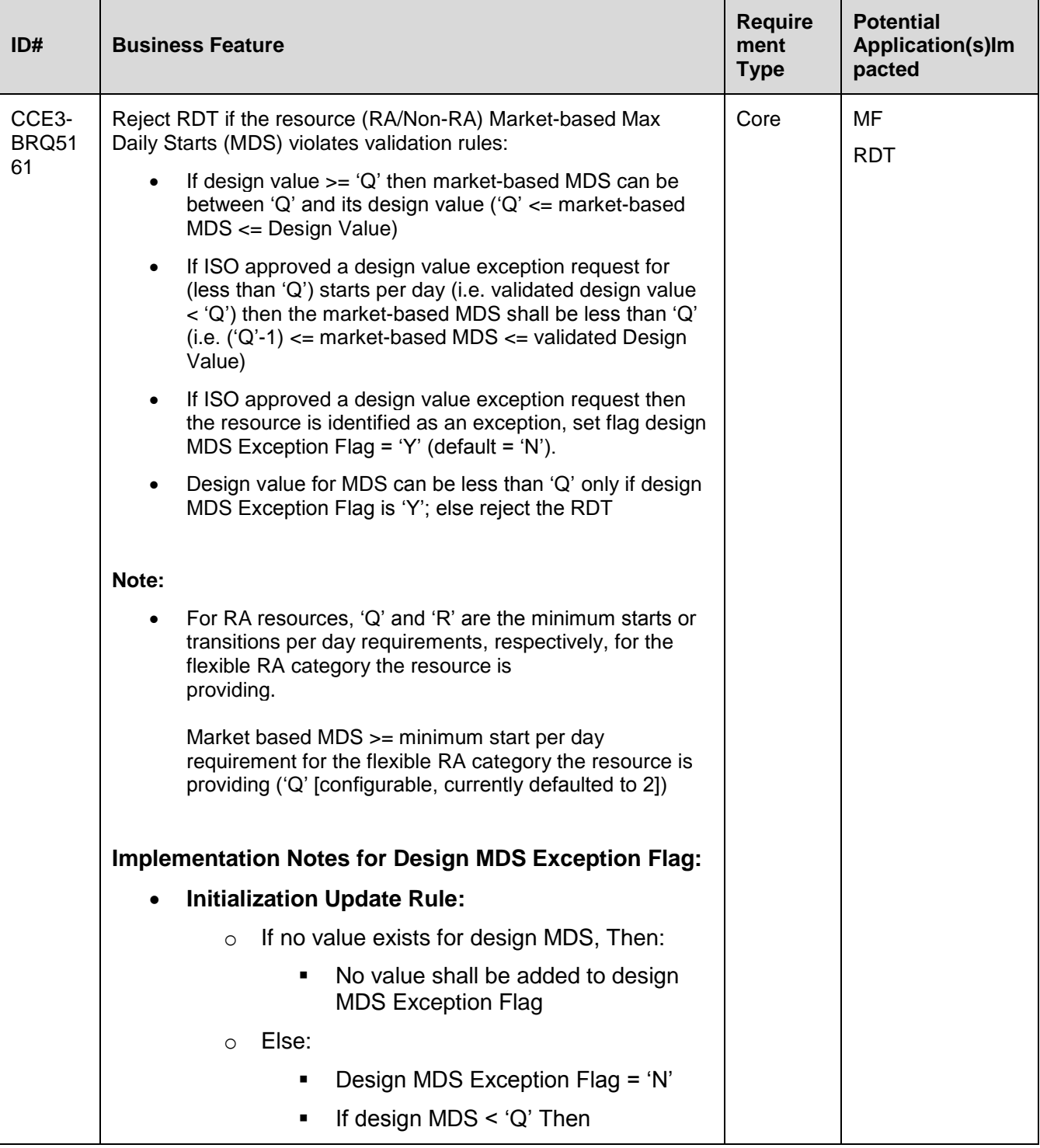

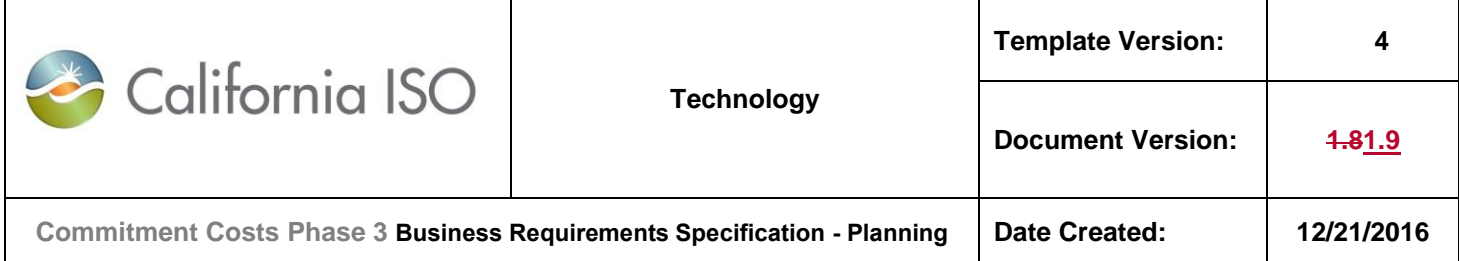

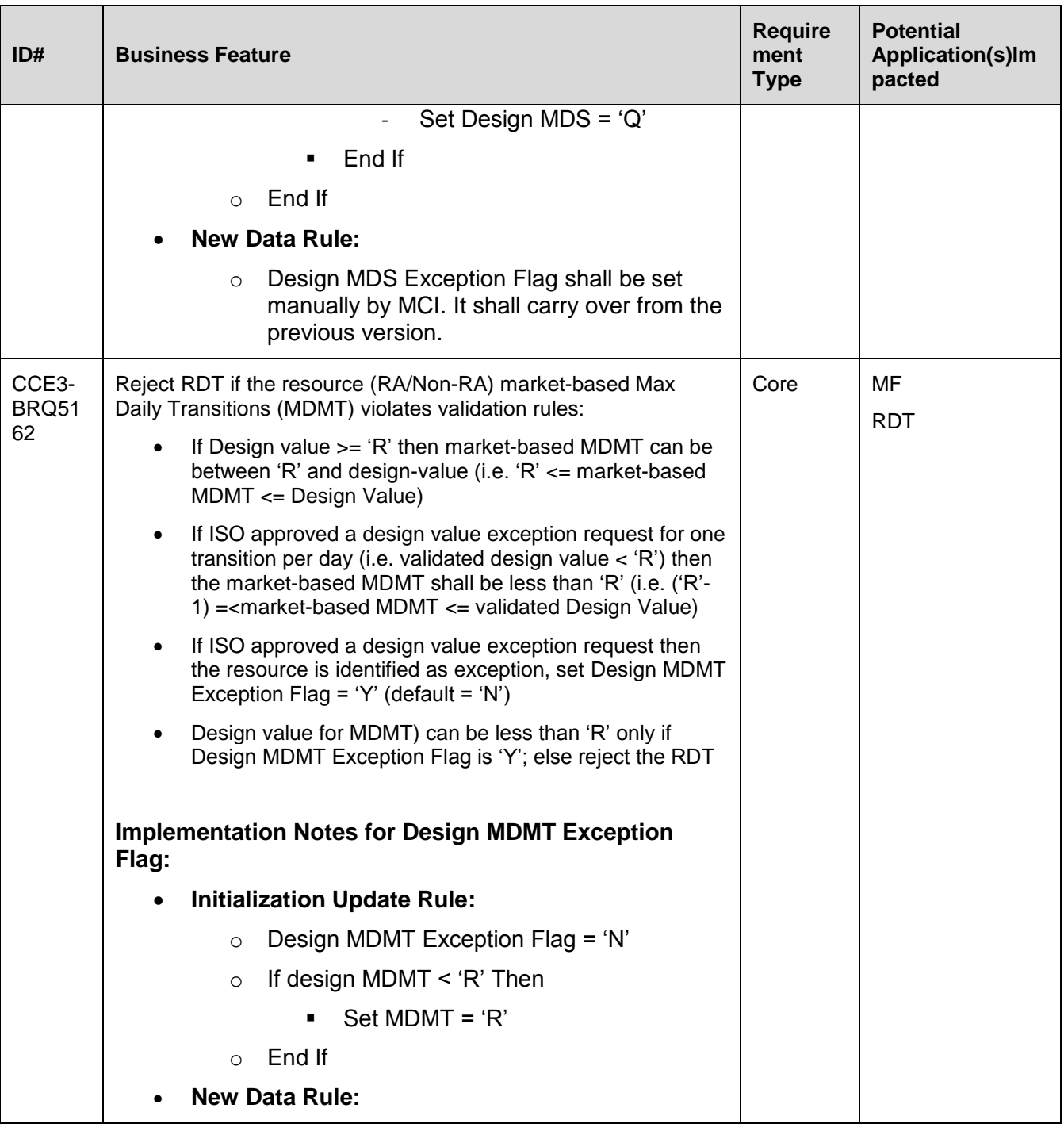

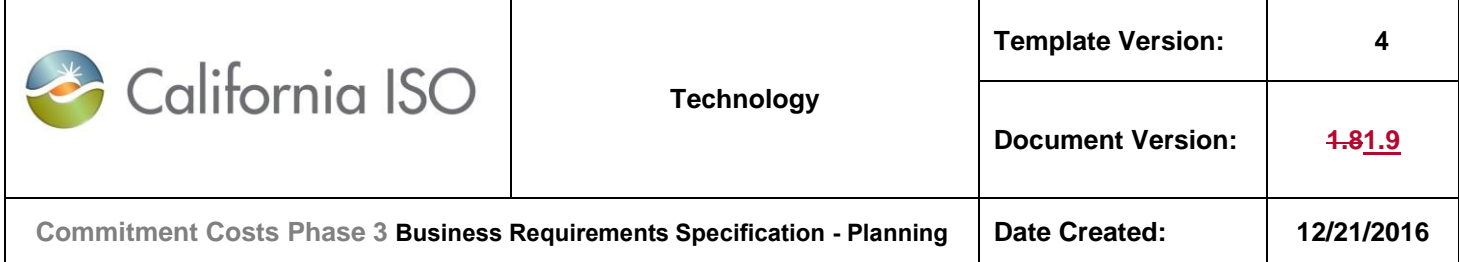

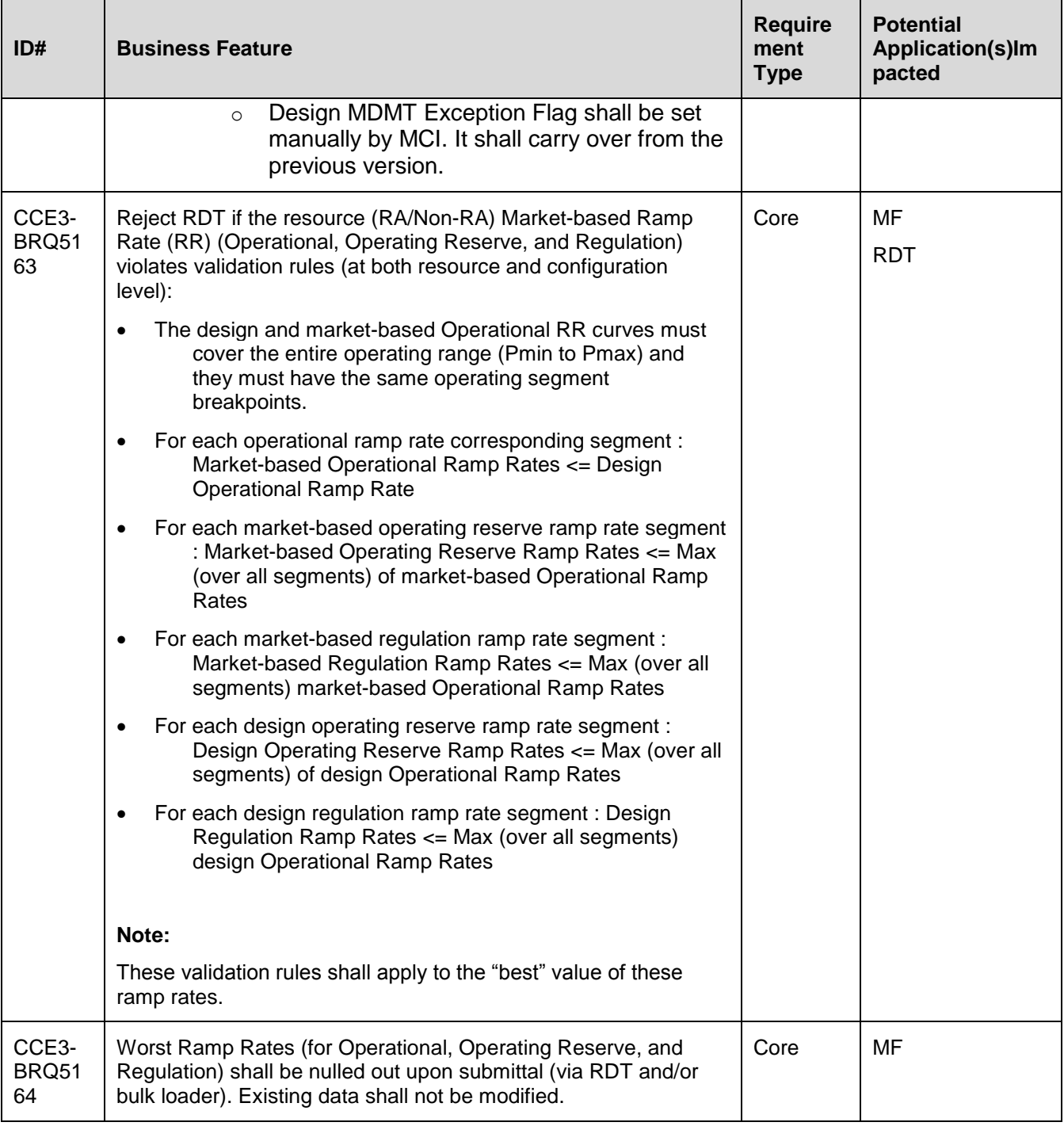

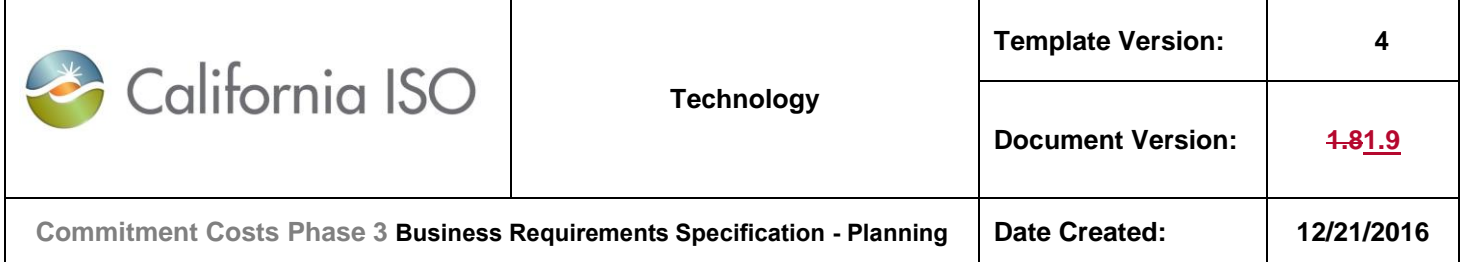

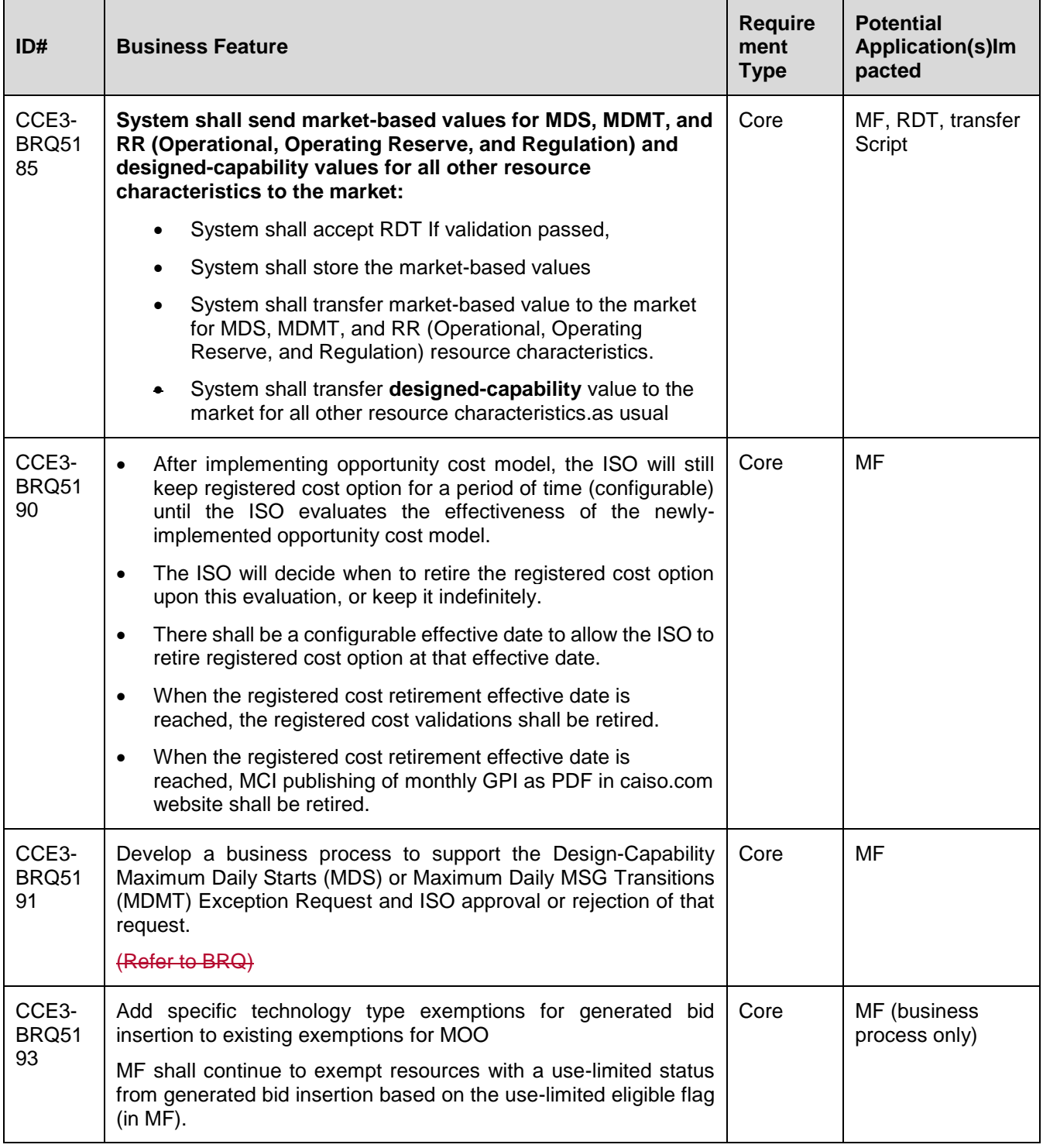

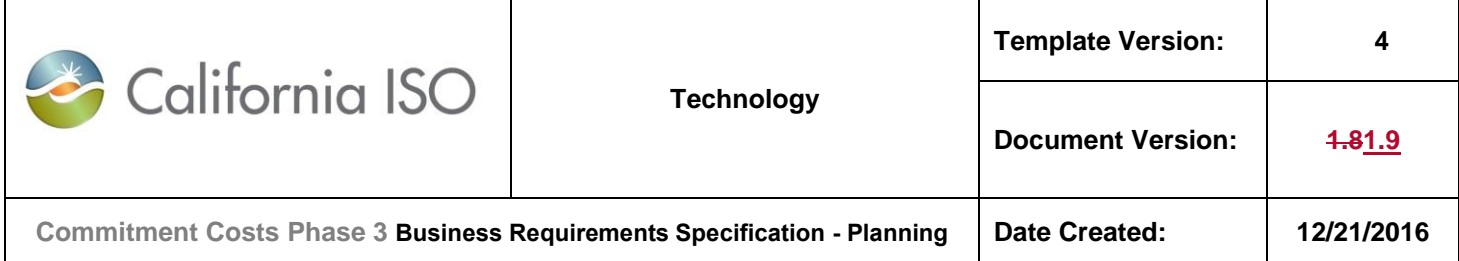

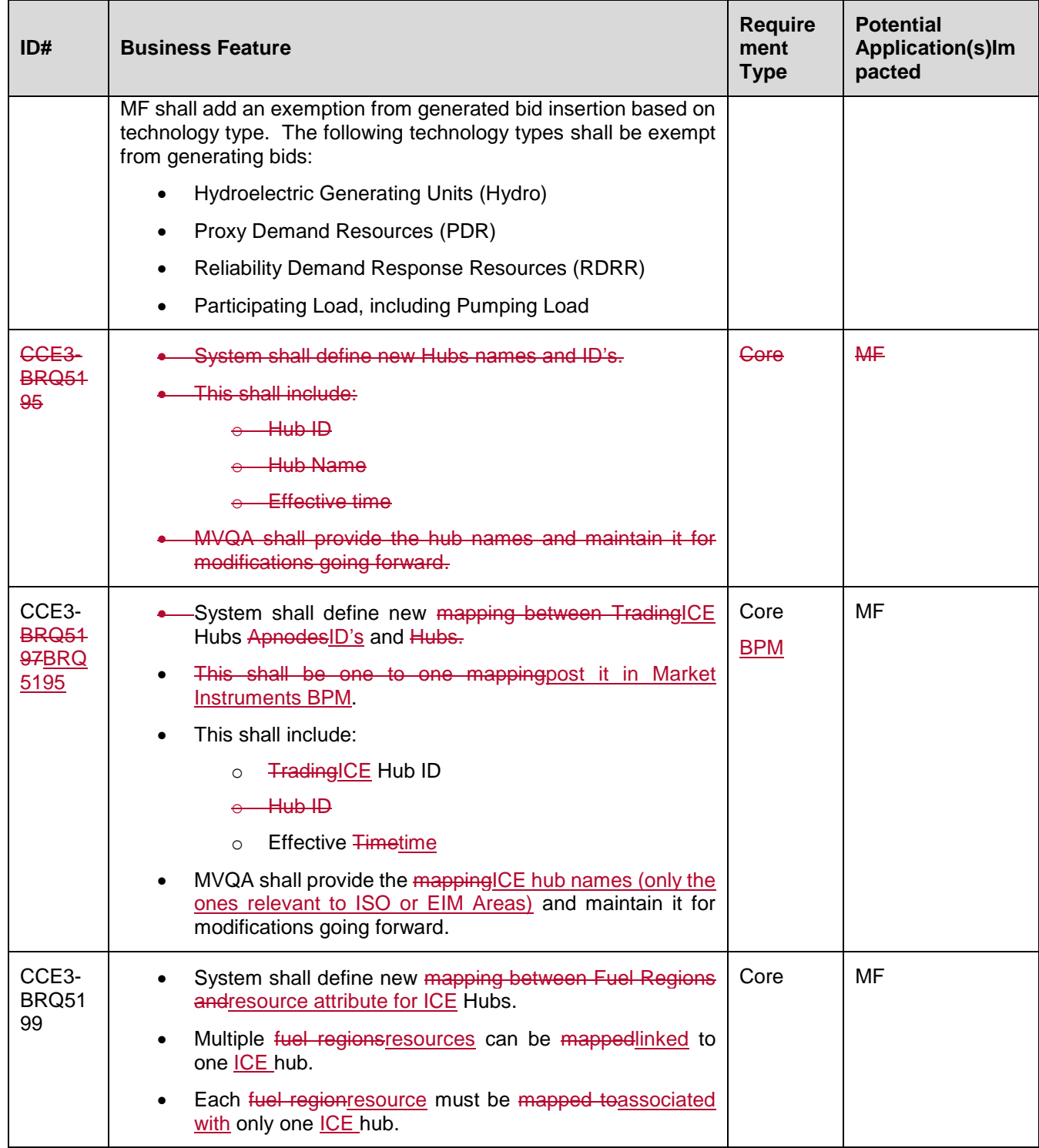

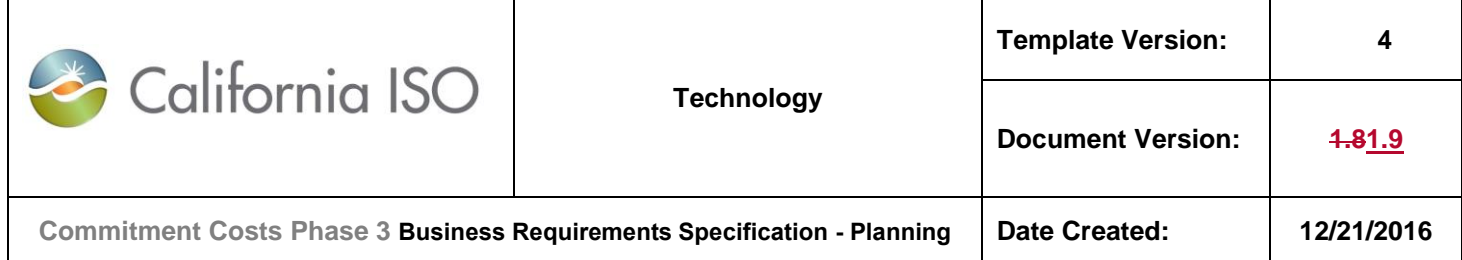

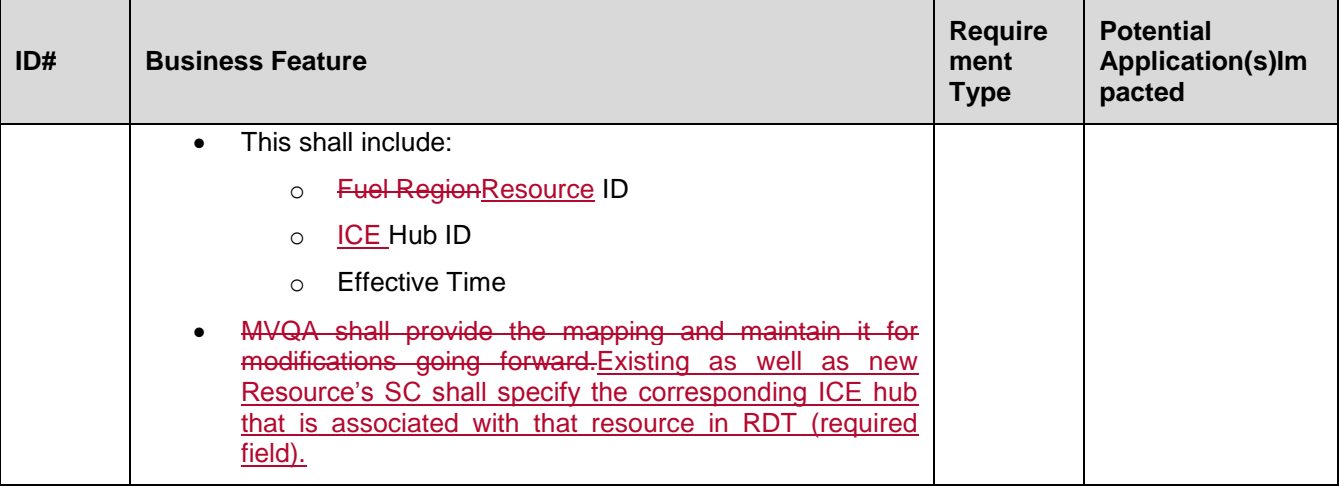

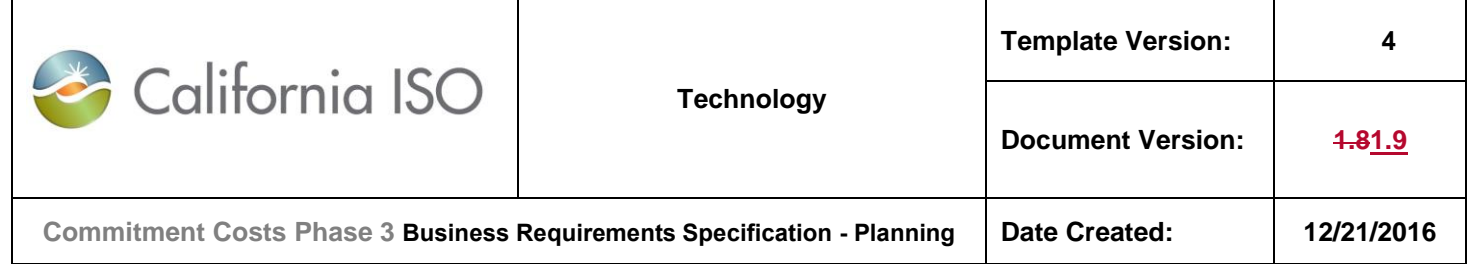

# **5.3 Business Process: < Manage Use-Limited Resource Input Values, and Opportunity Cost Adders in ECIC >**

### **5.3.1 Business Requirements**

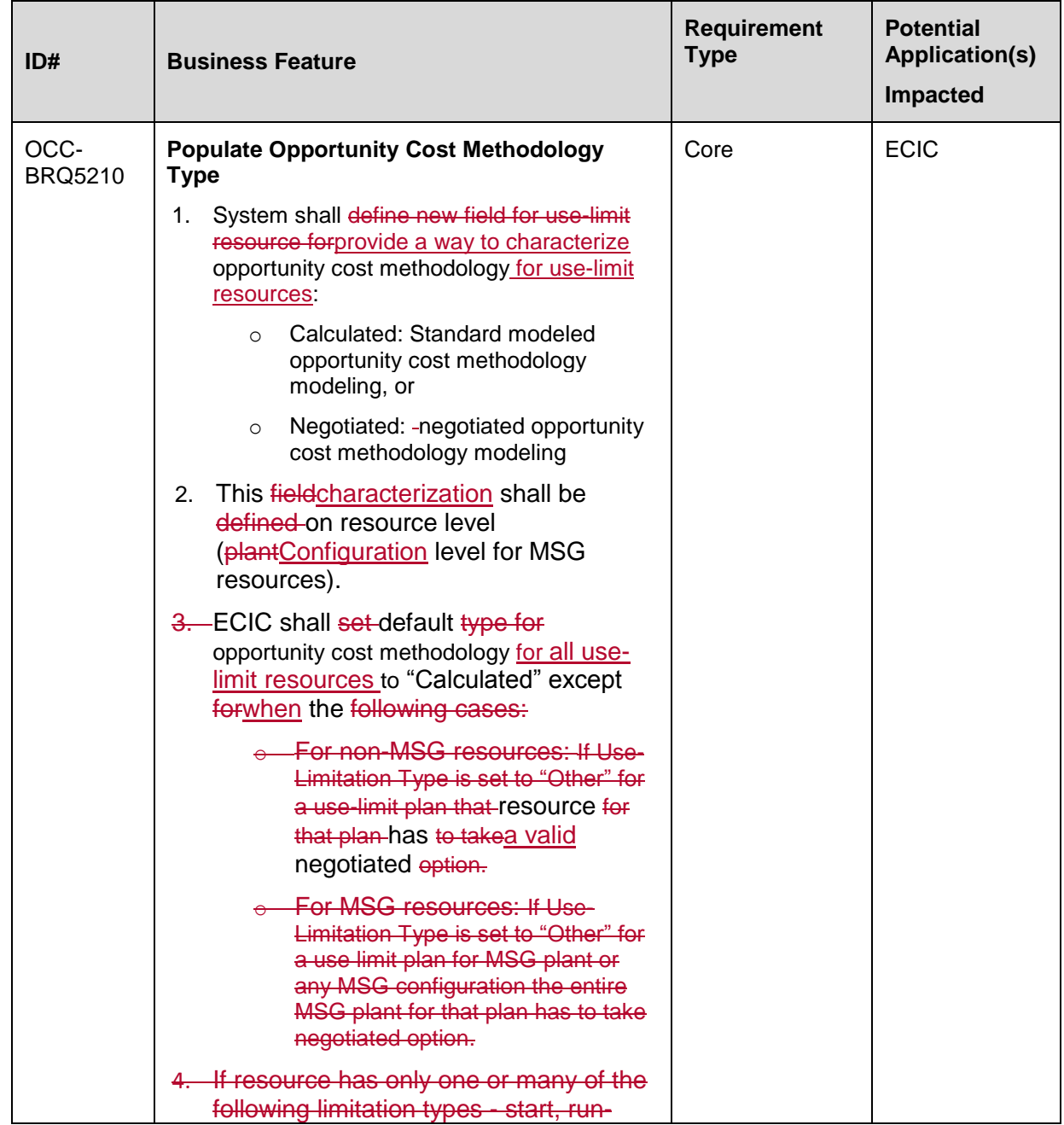

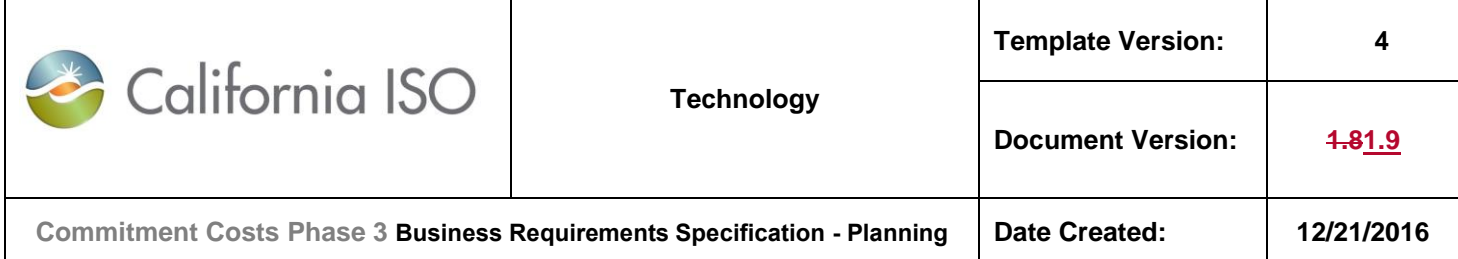

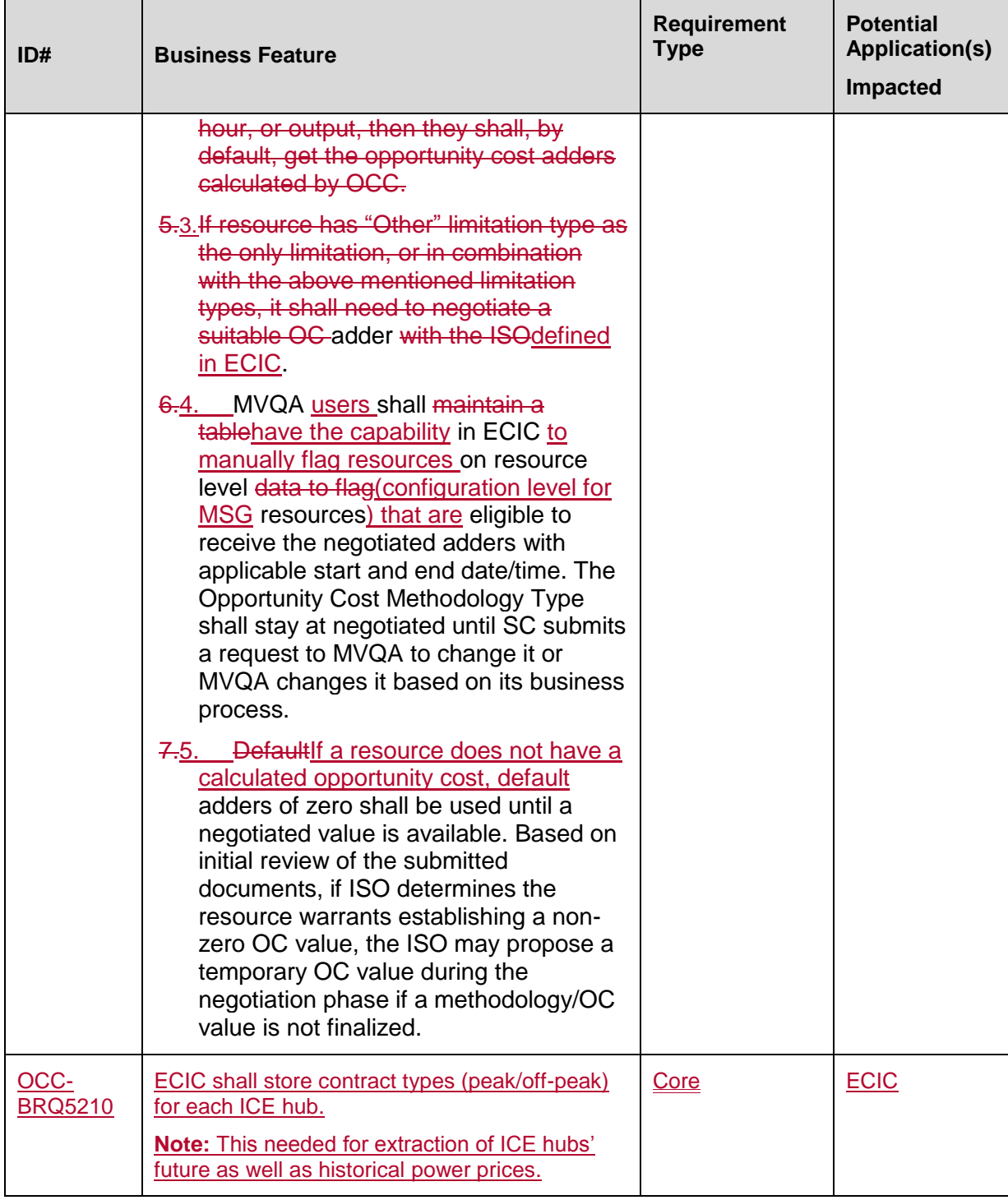

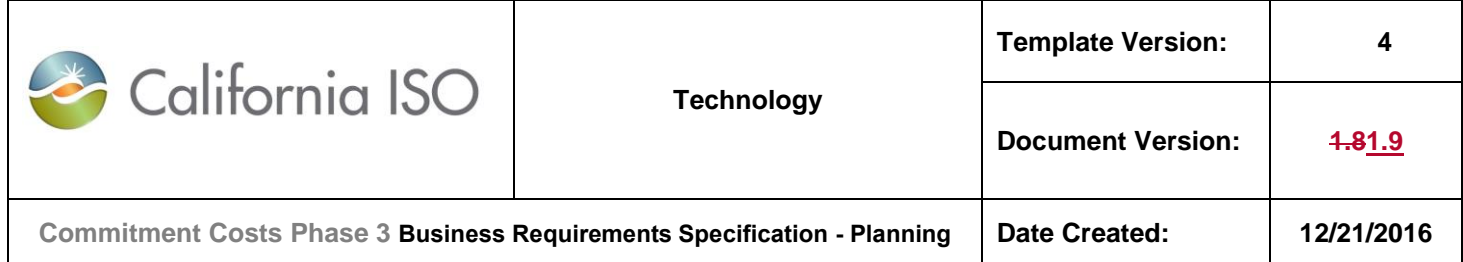

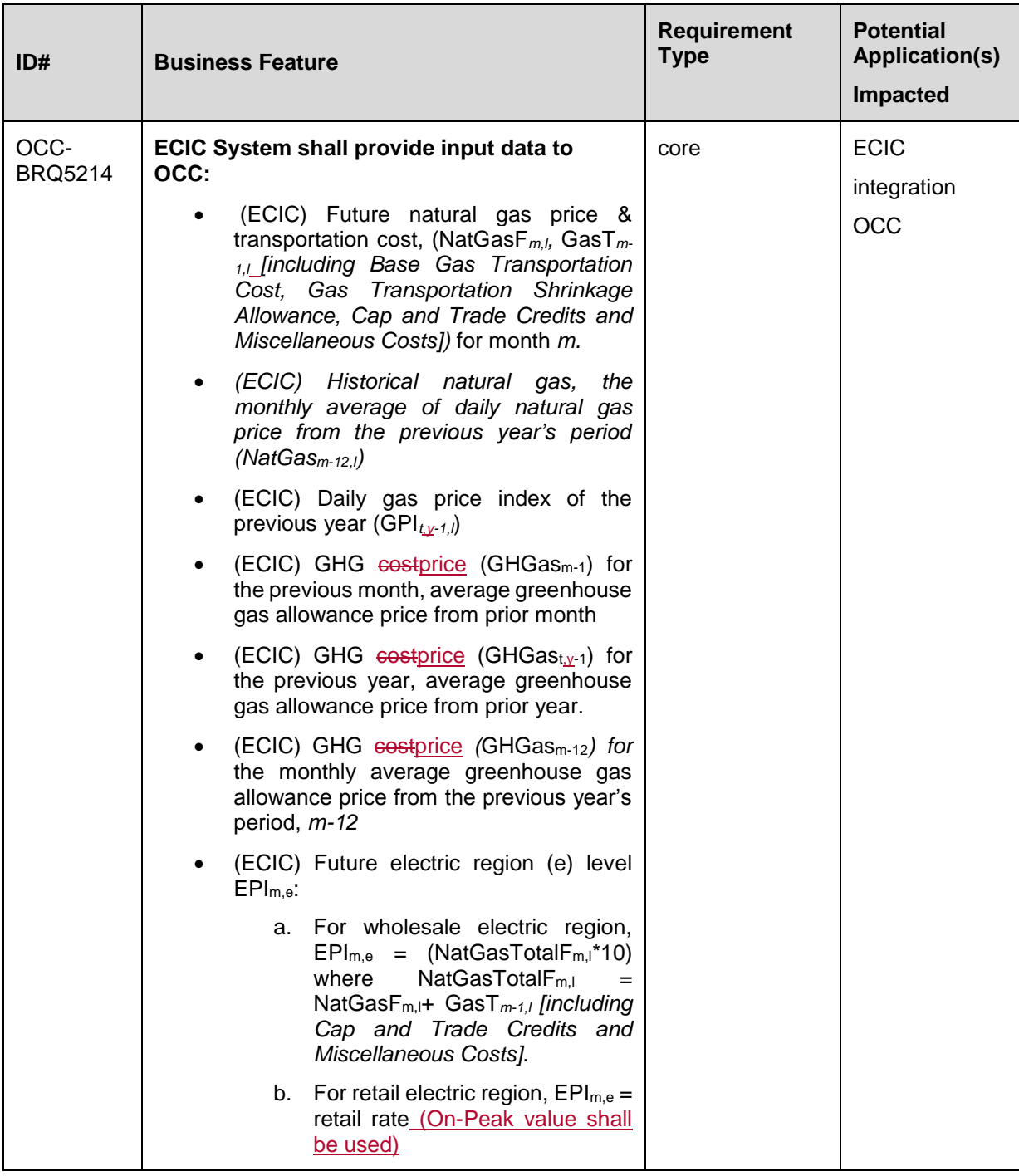

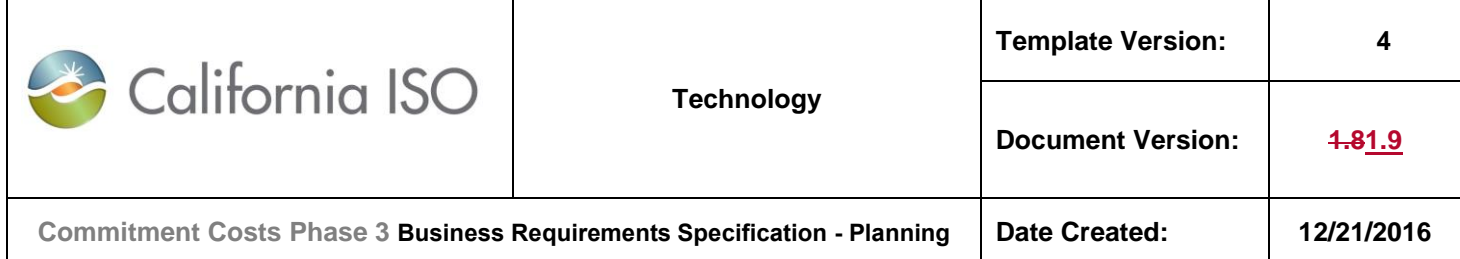

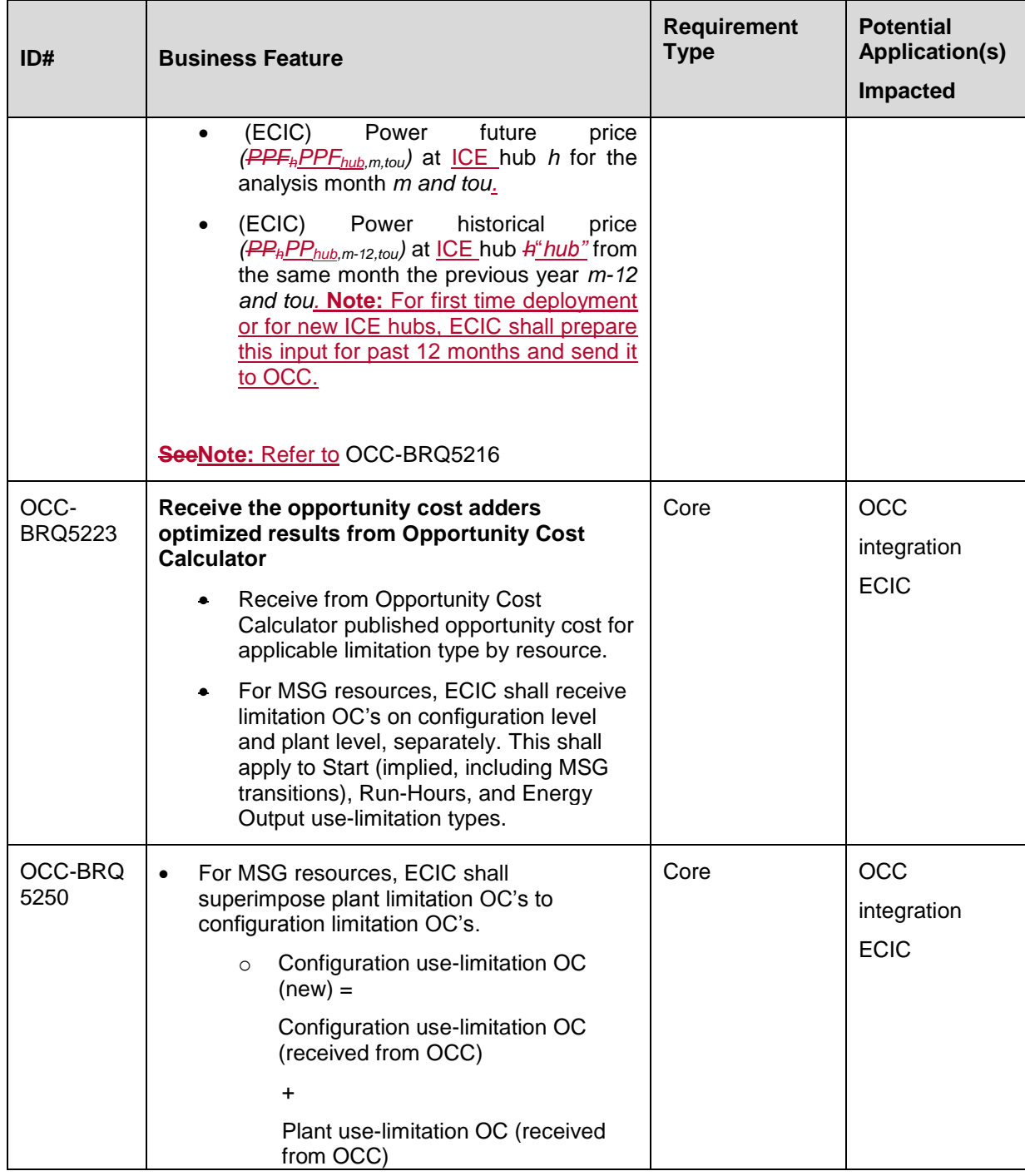

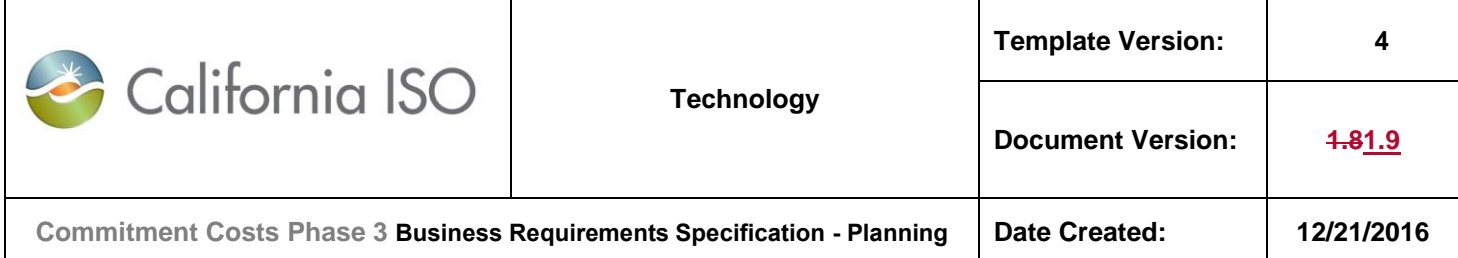

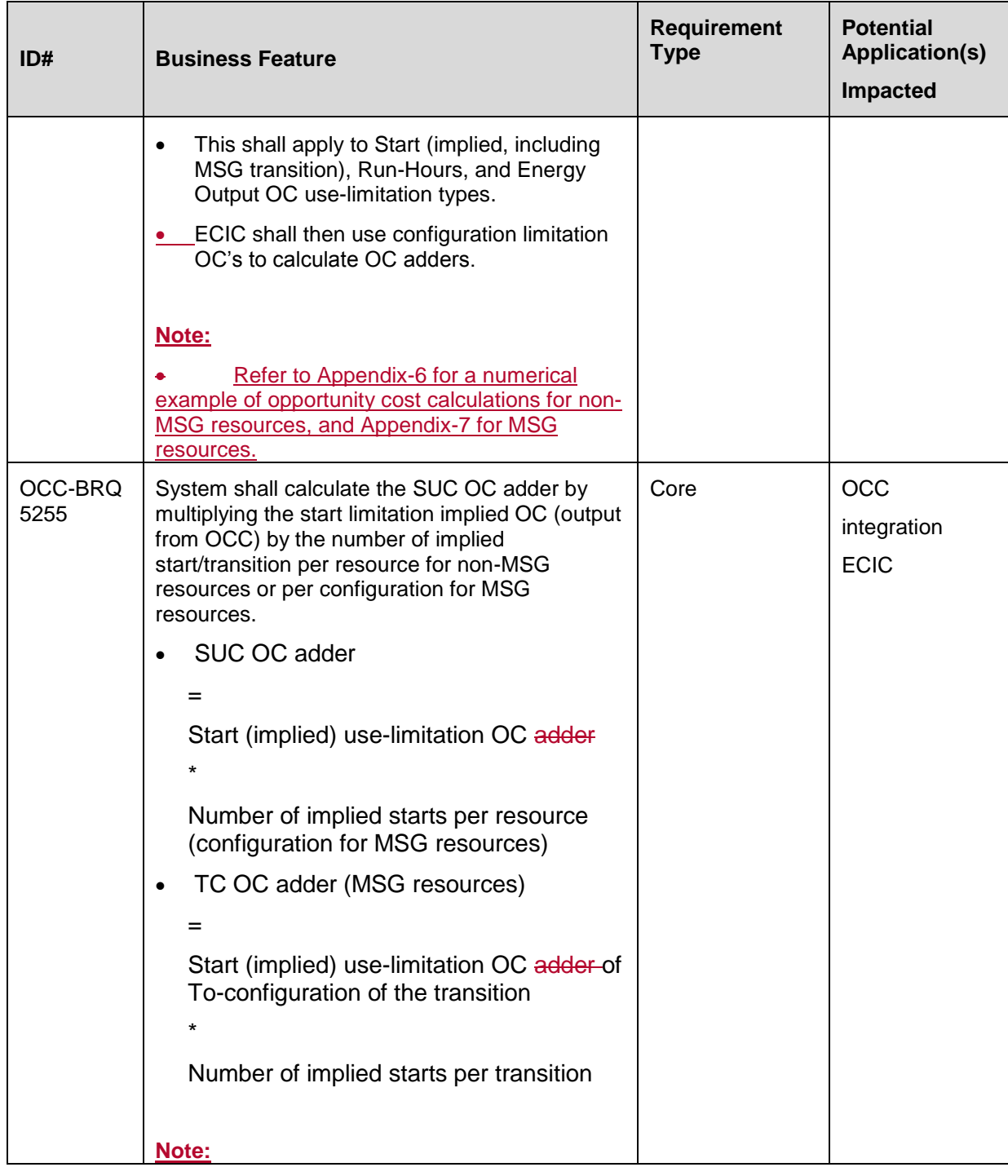

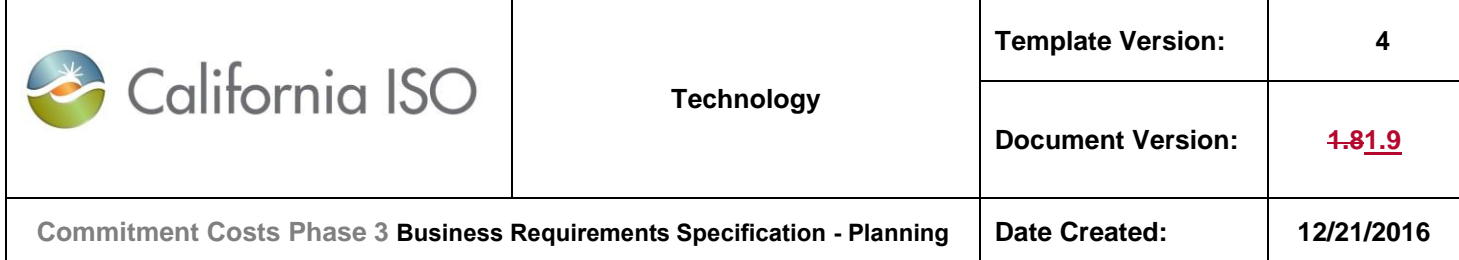

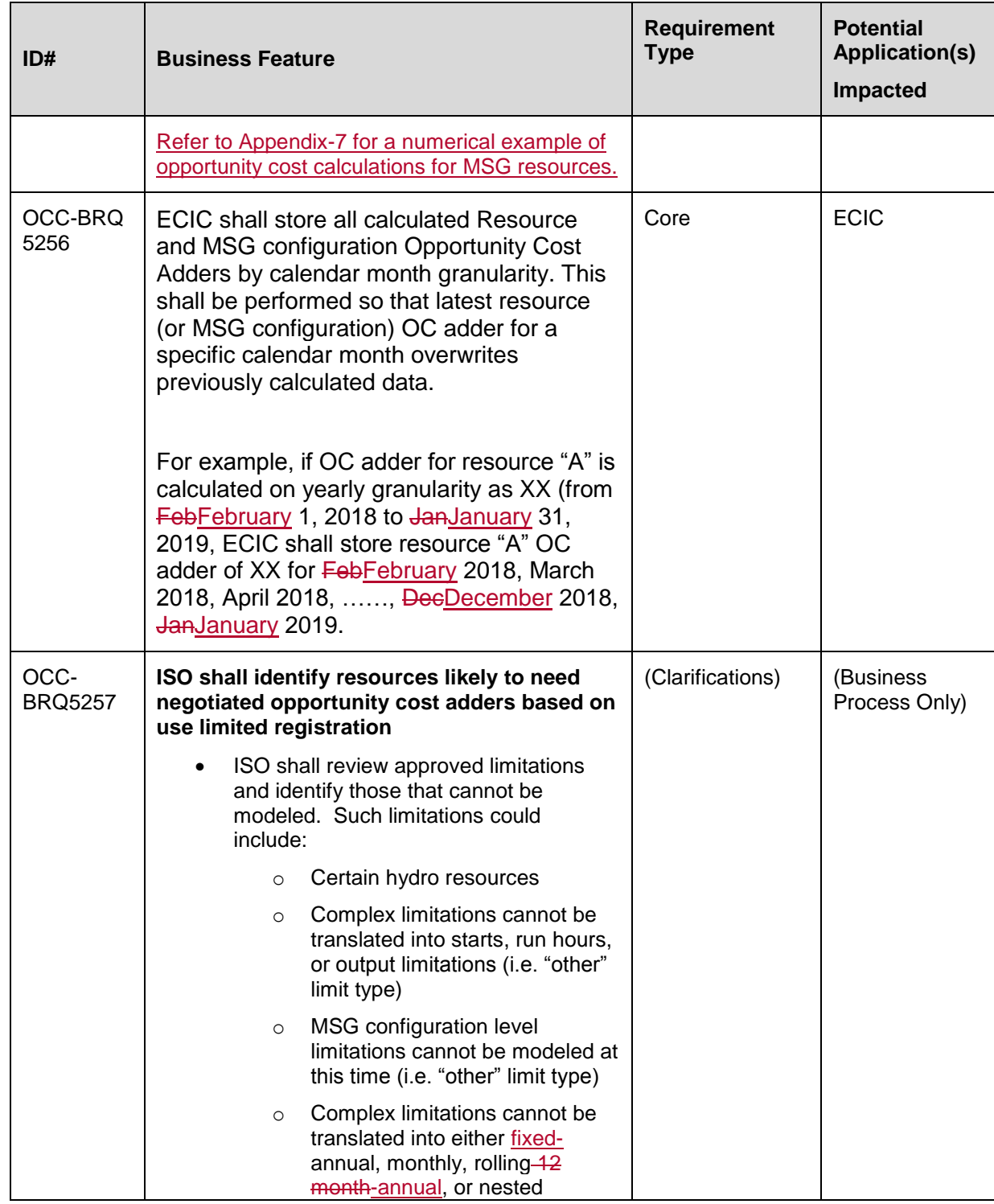

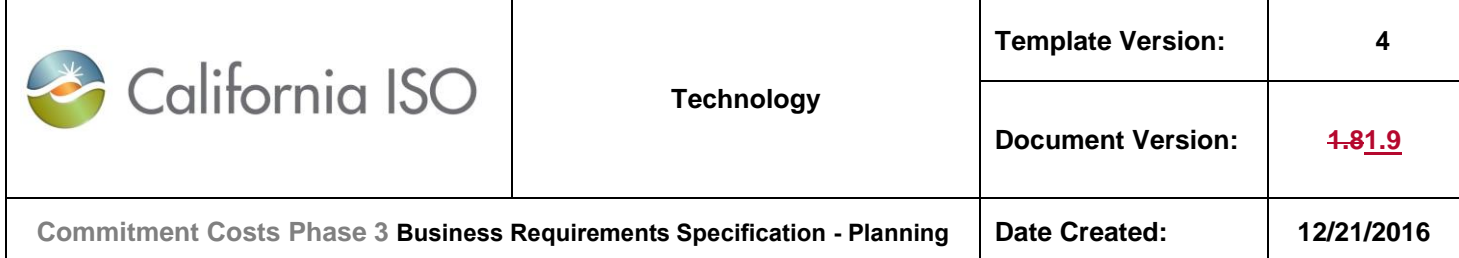

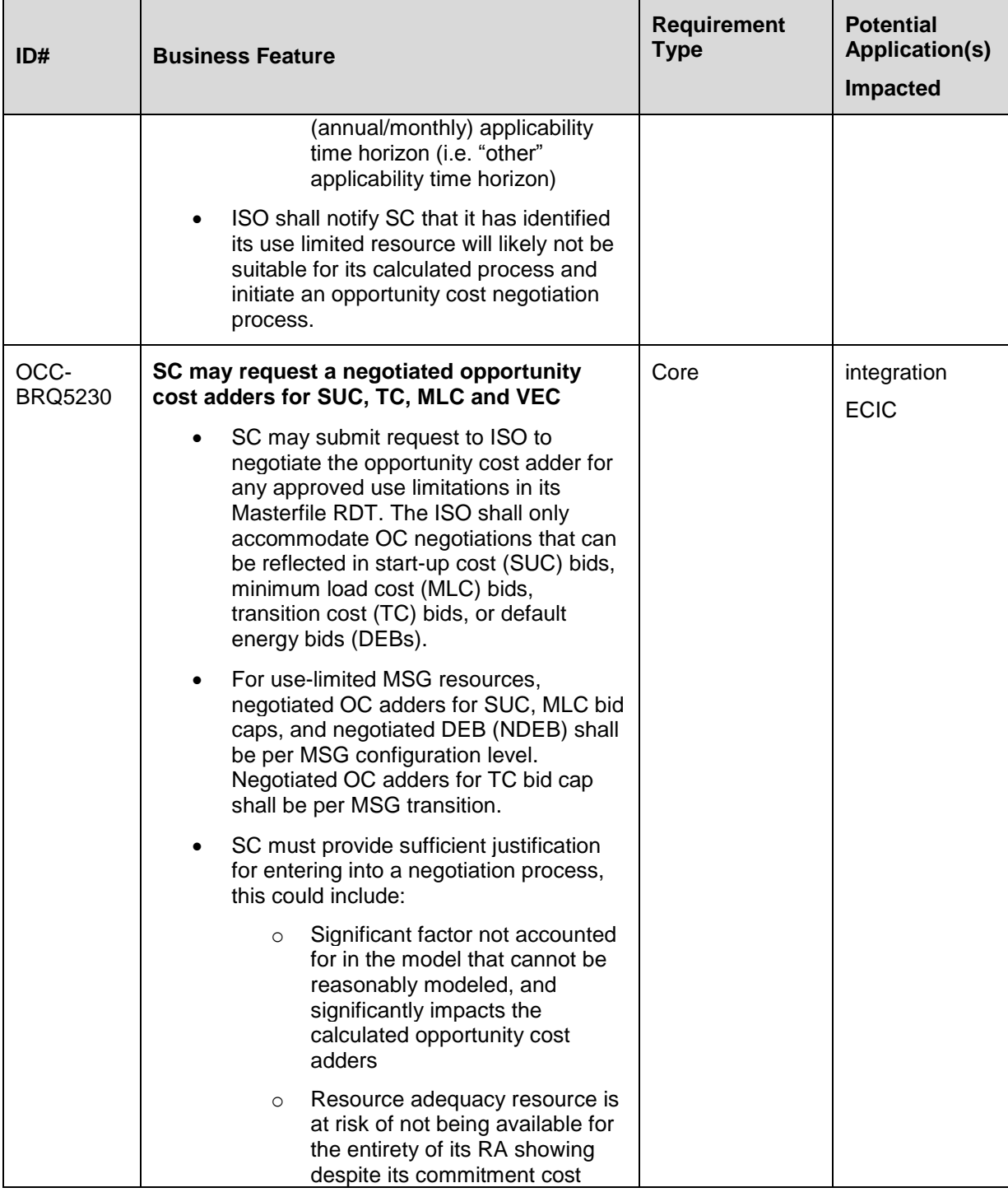

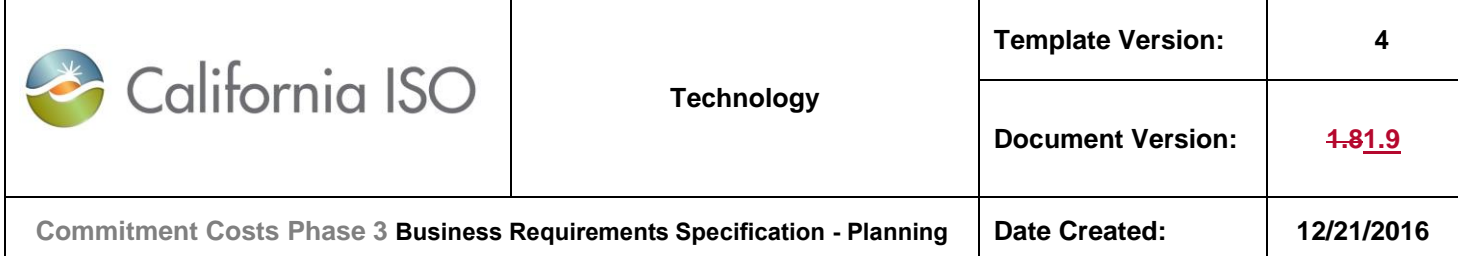

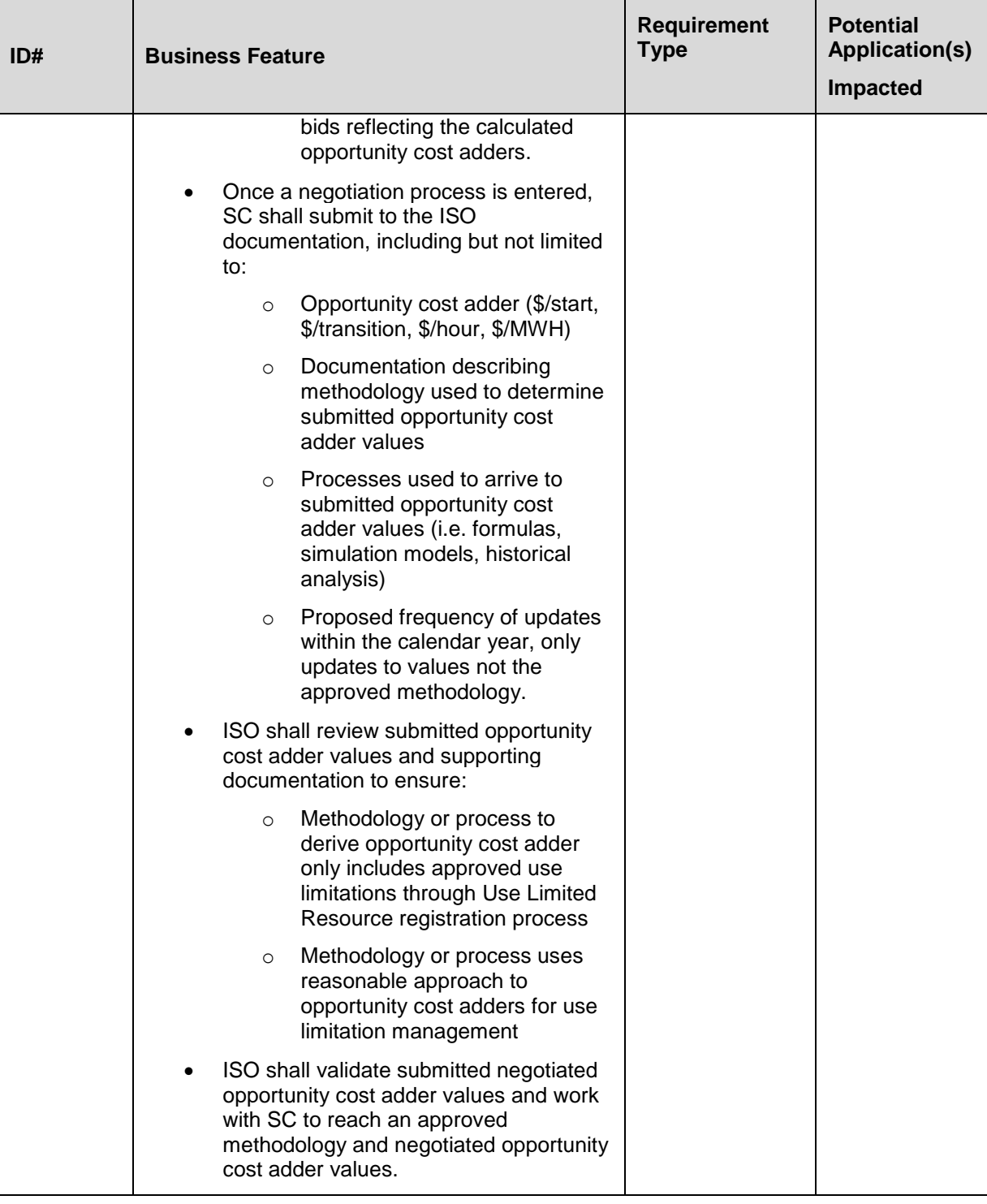

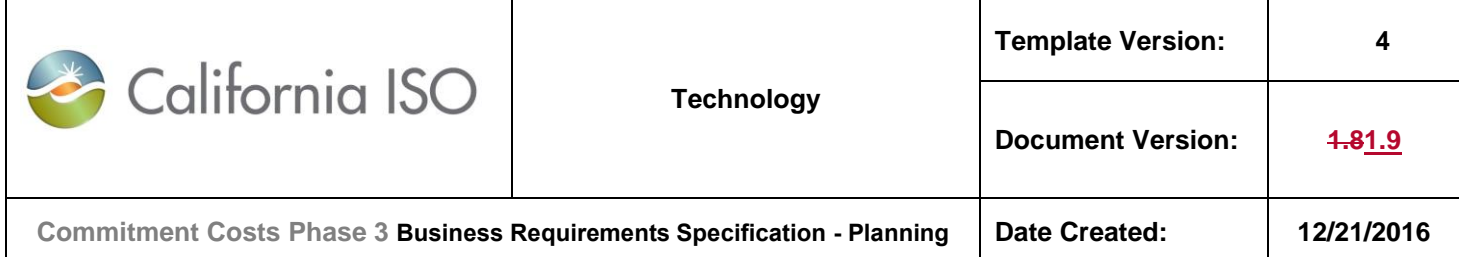

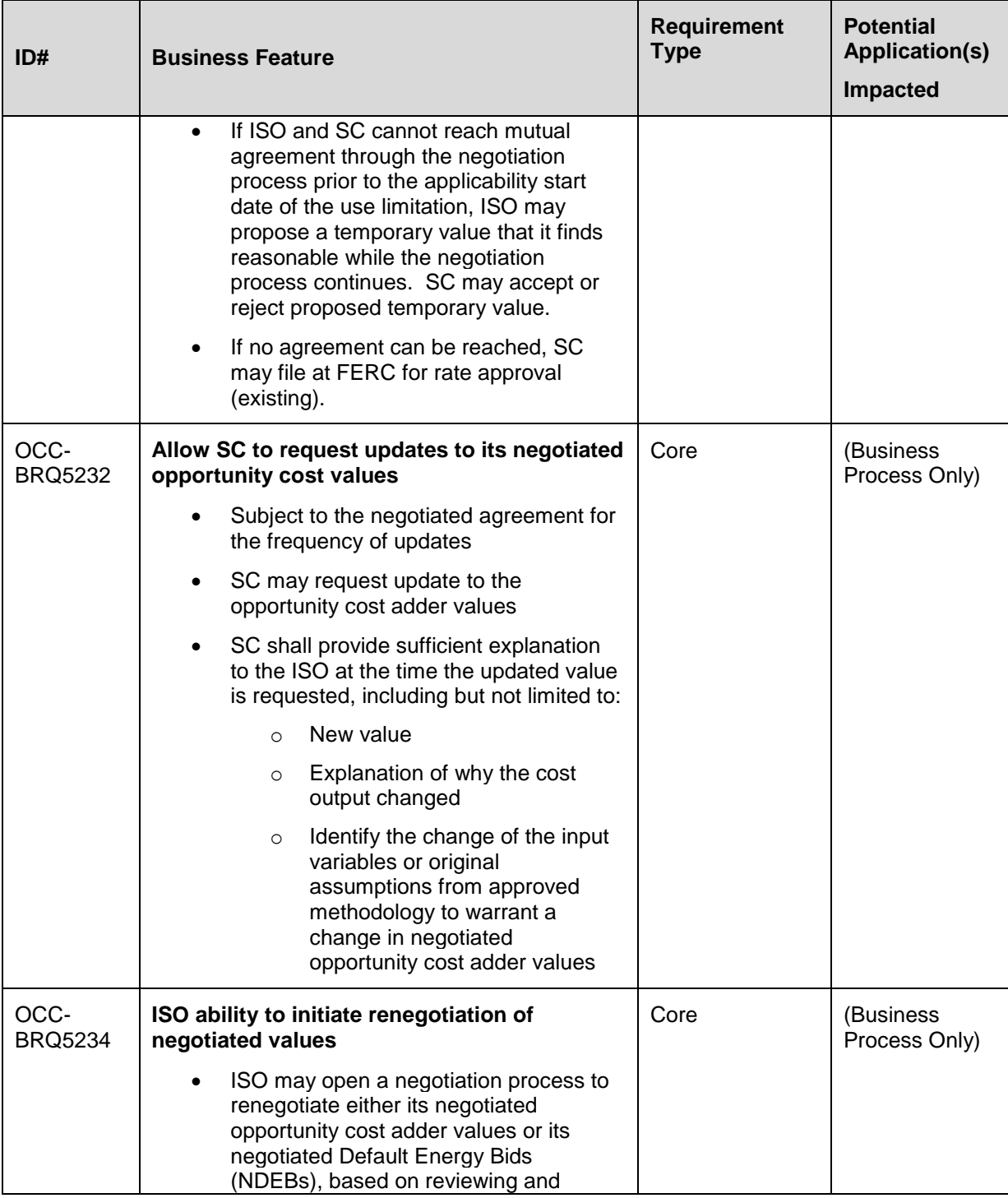

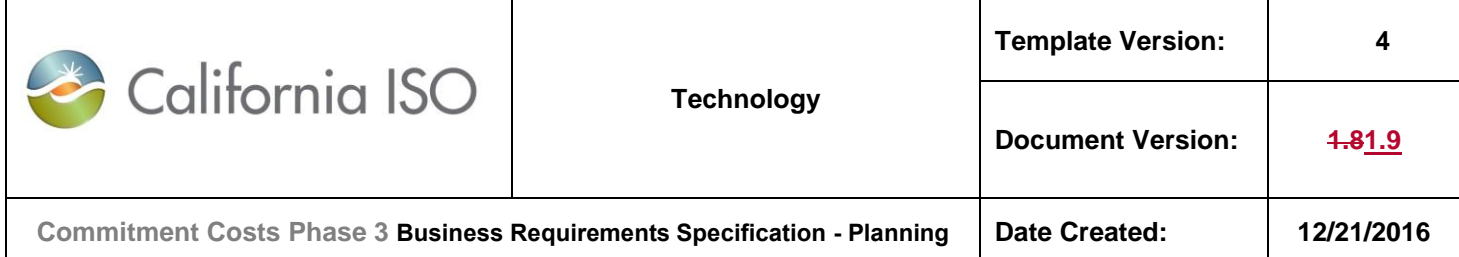

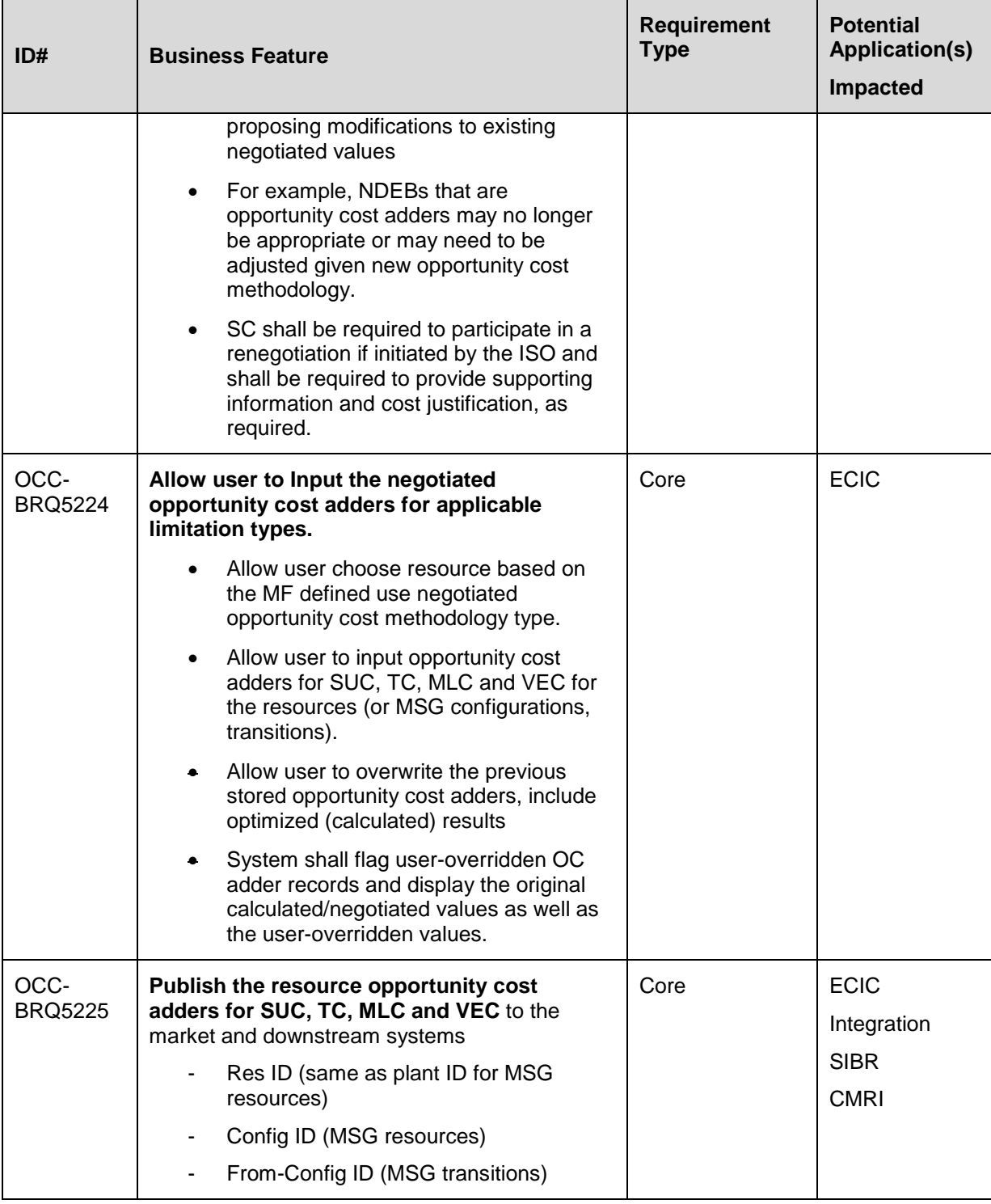

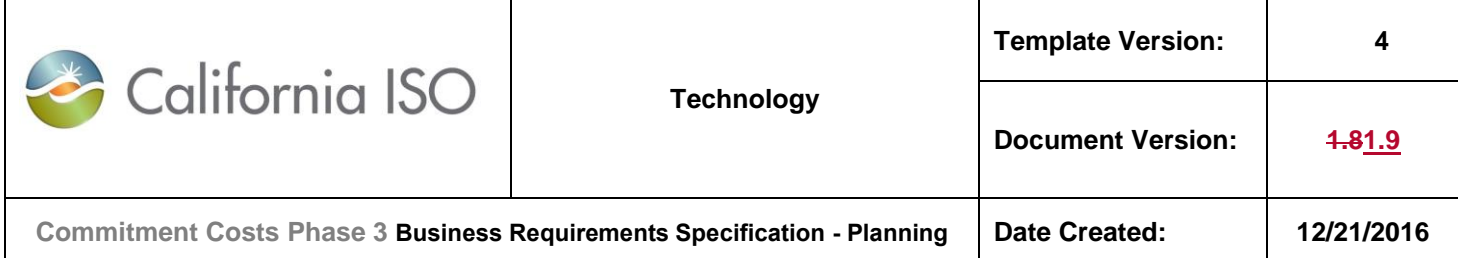

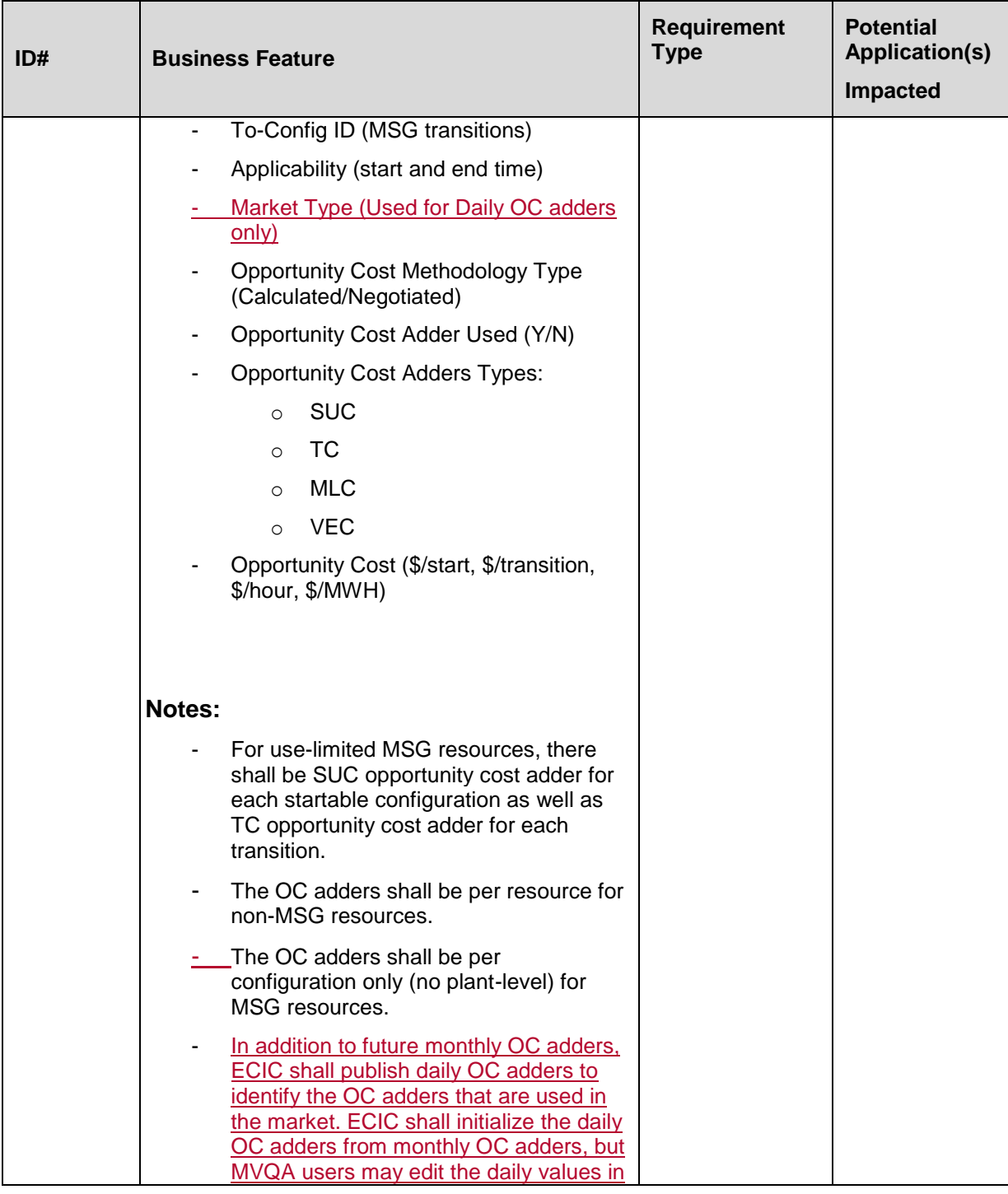

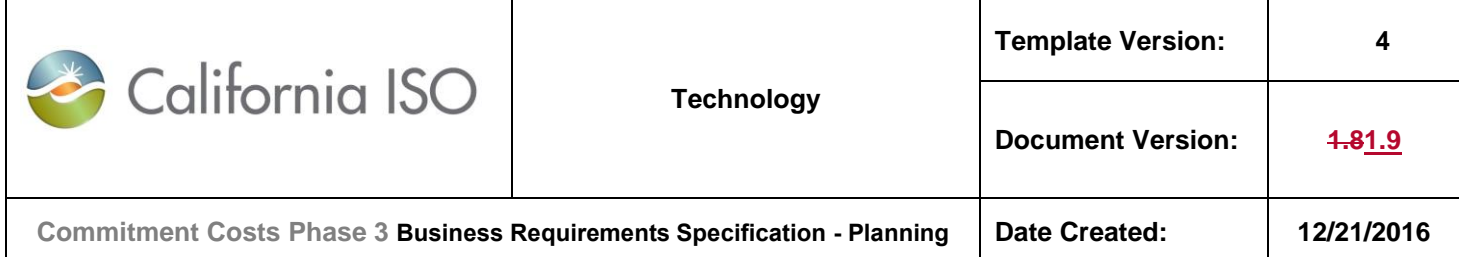

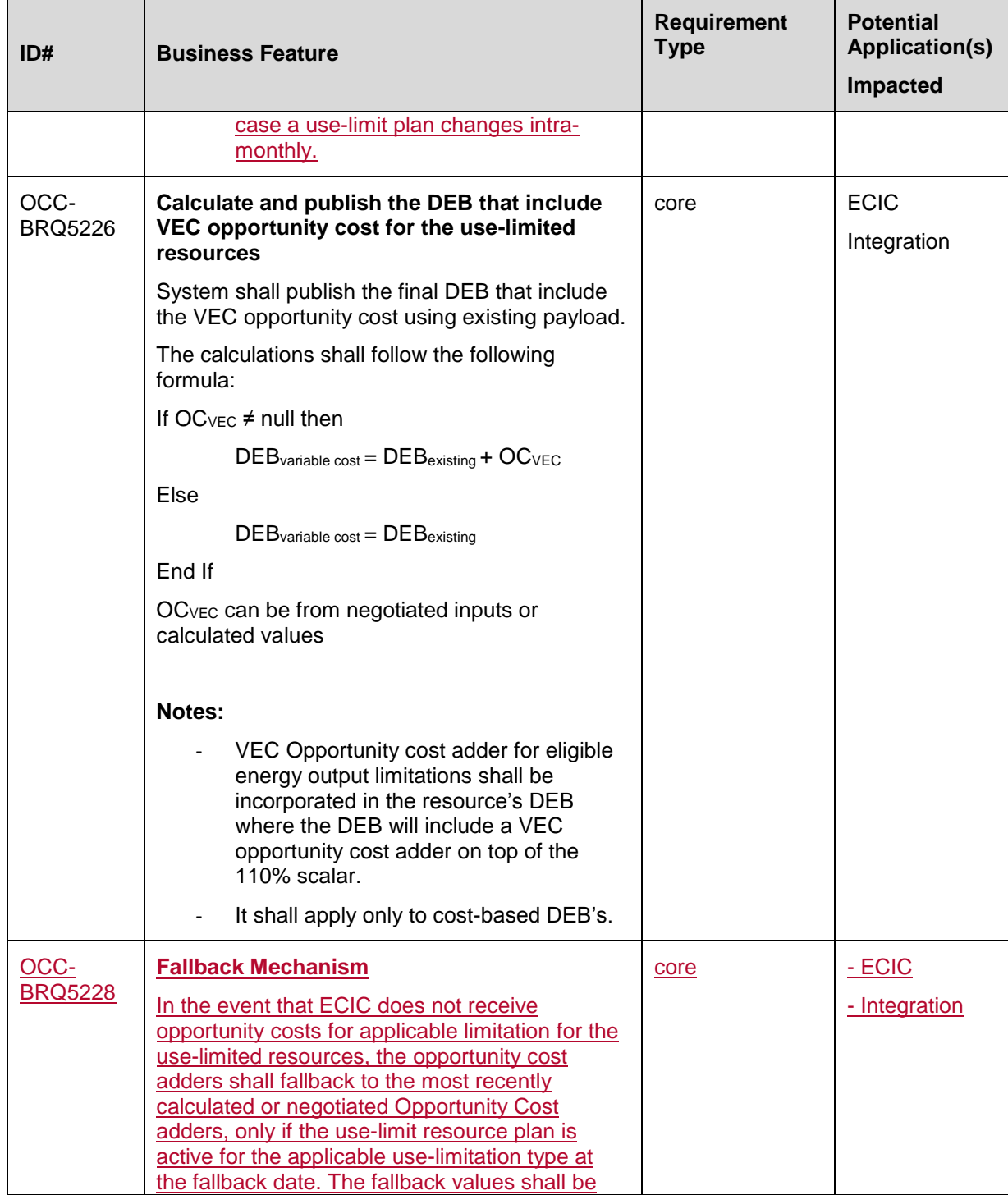

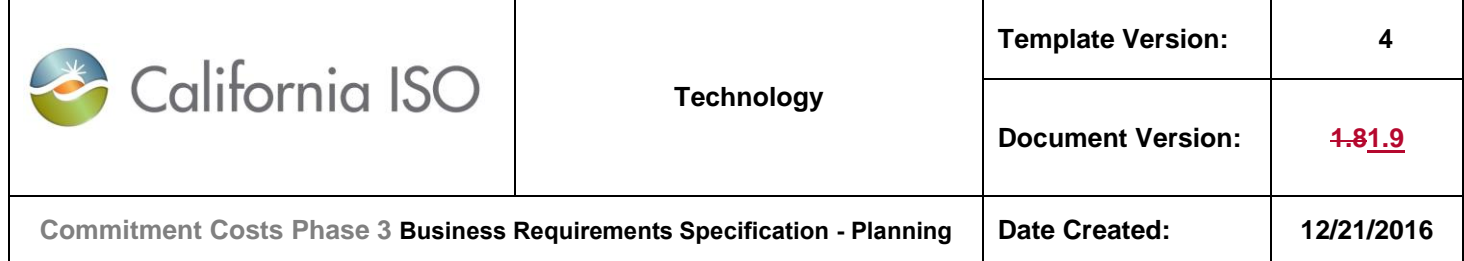

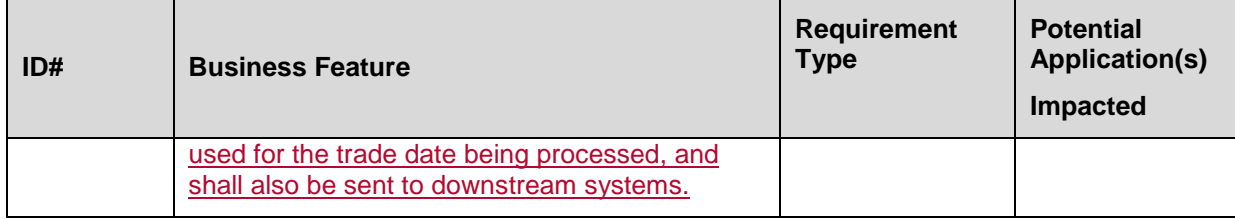

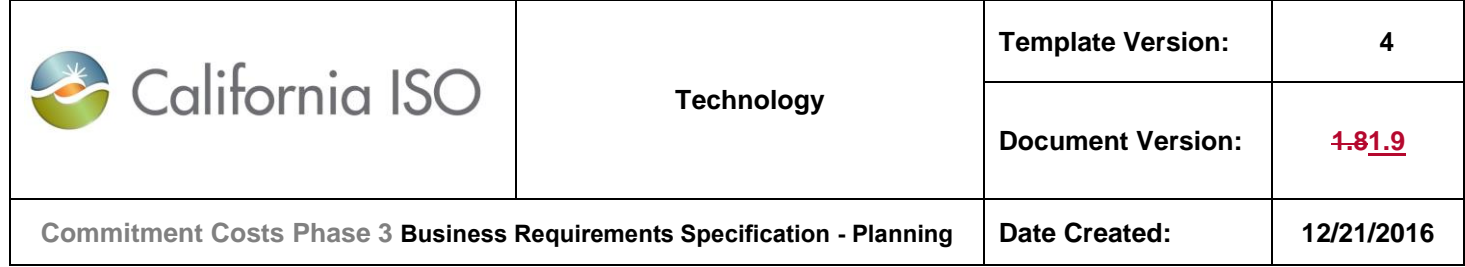

## **5.4 Business Process: < Manage Scheduled Starts, Run-Hours and Energy Output in MQS**

### **5.4.1 Business Requirements**

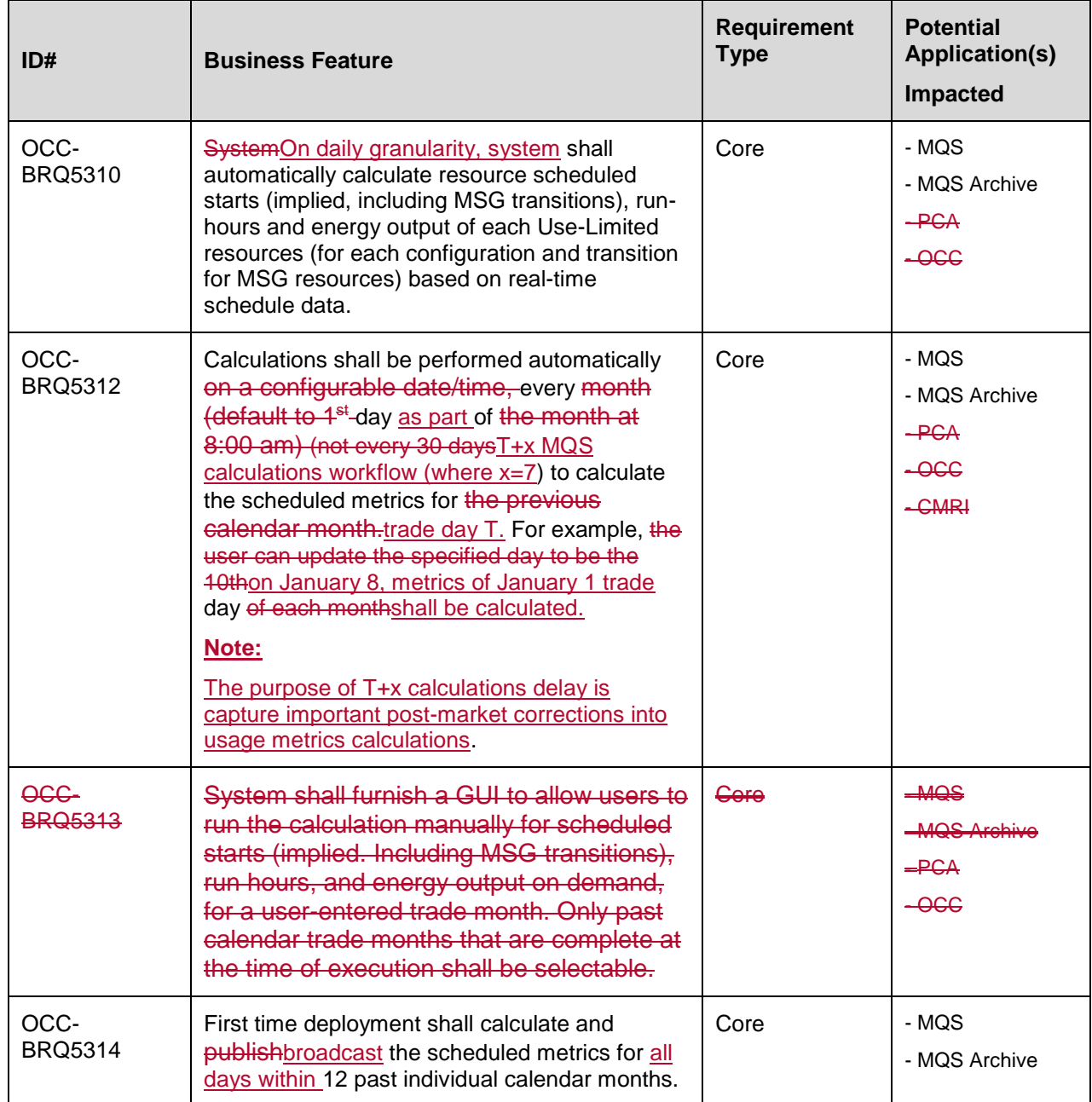

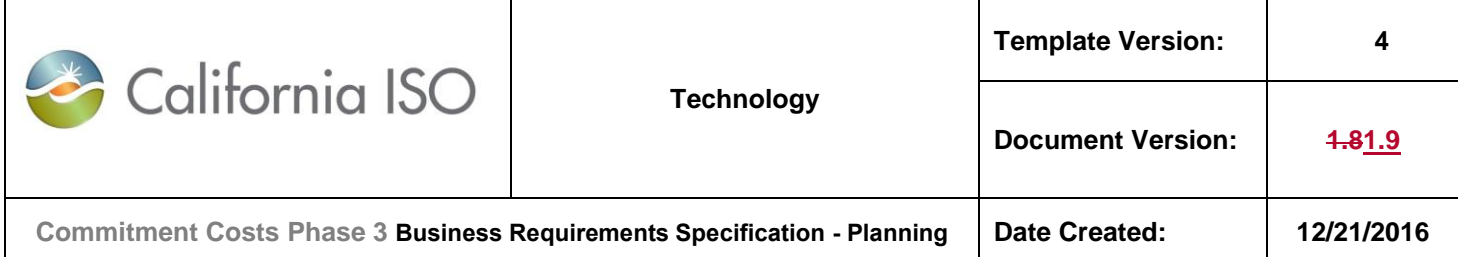

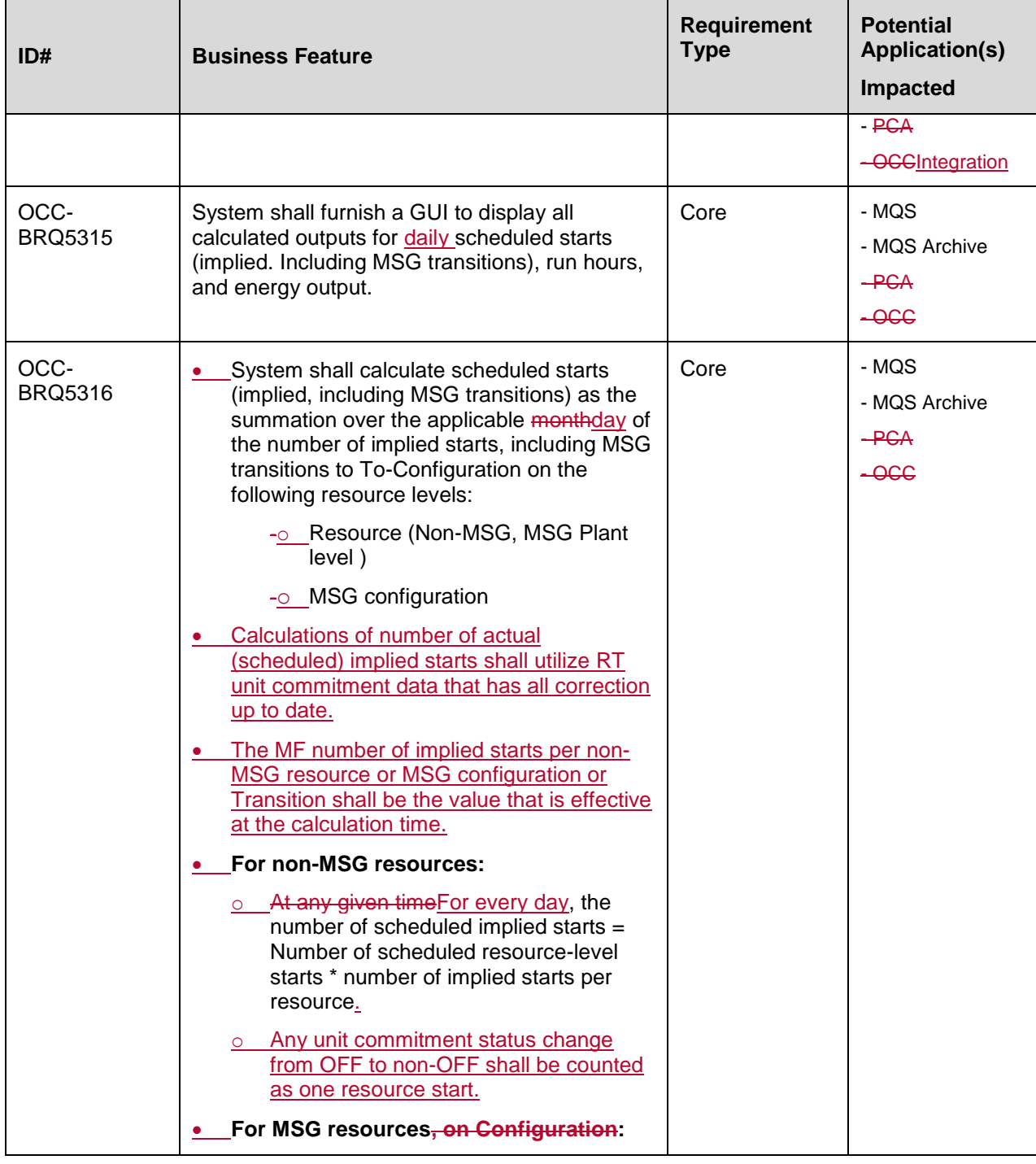

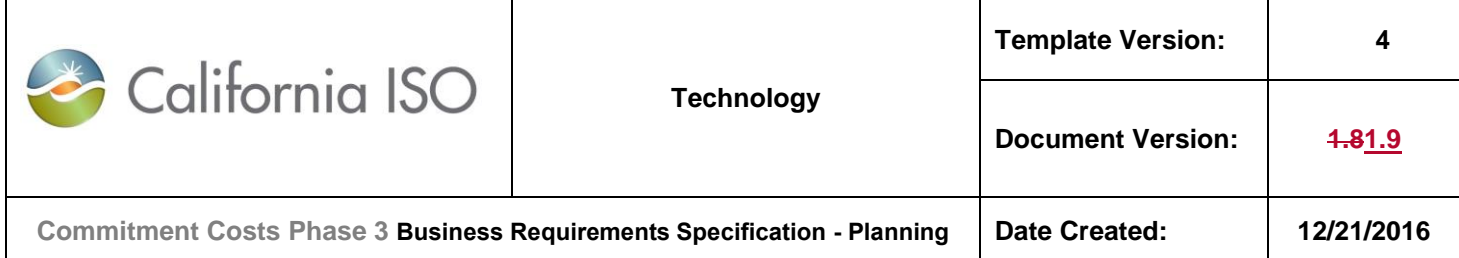

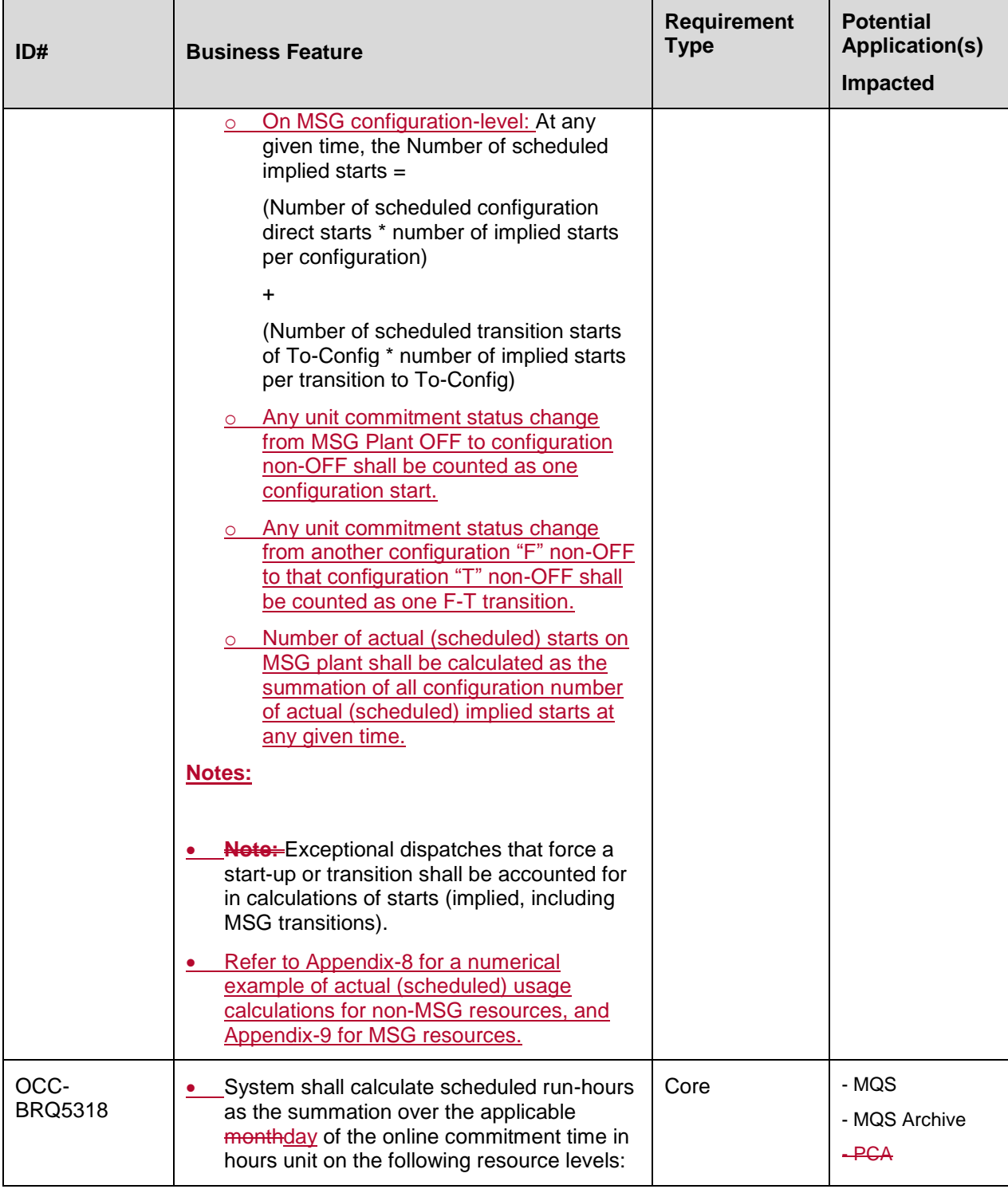

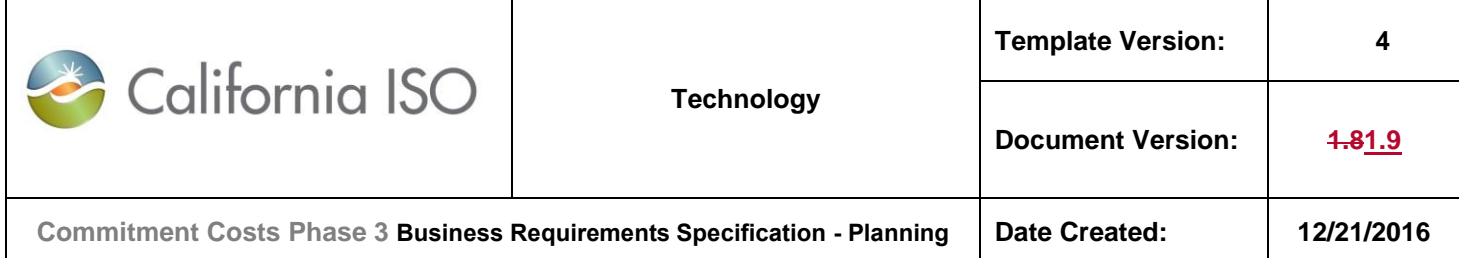

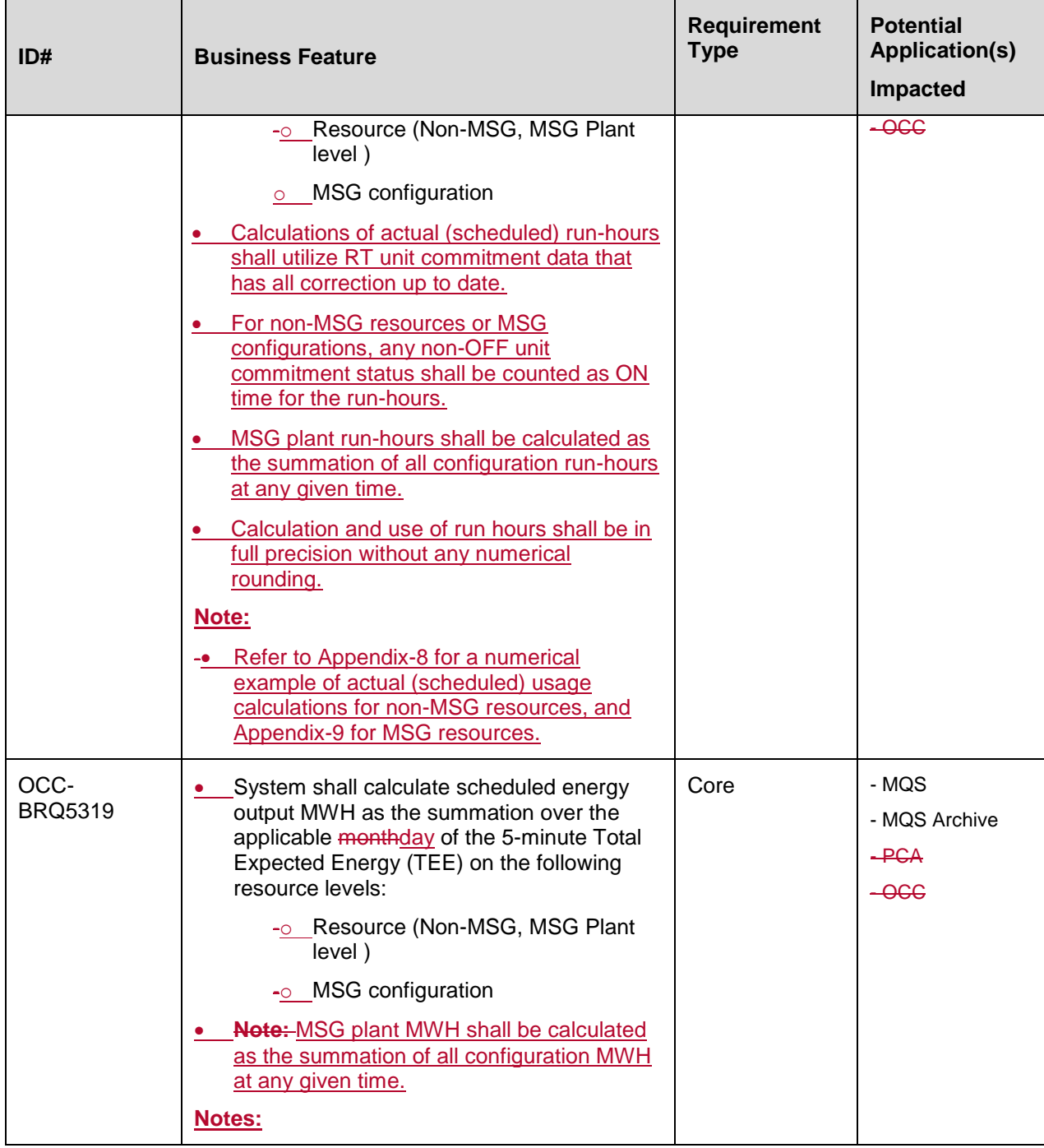

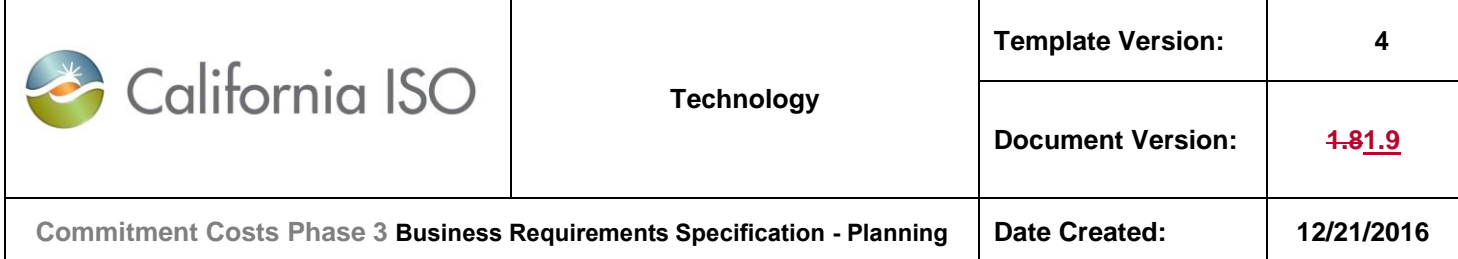

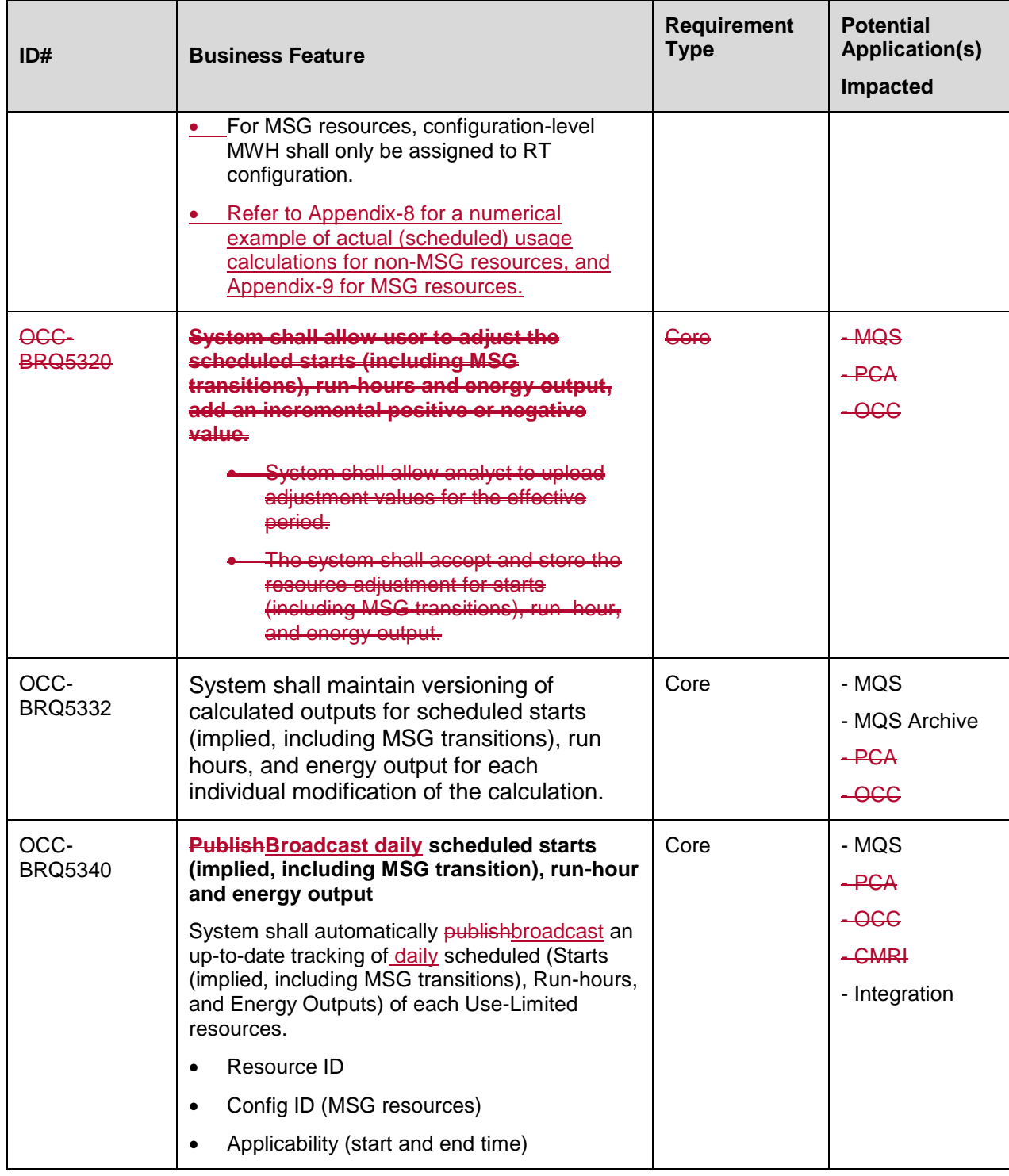

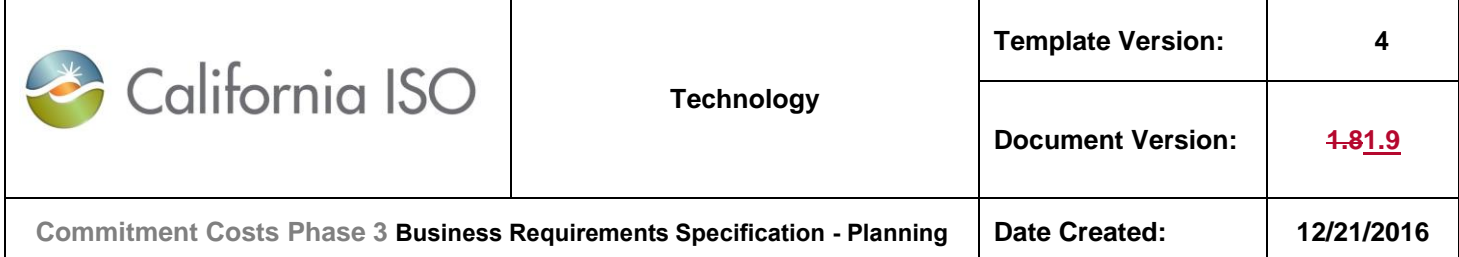

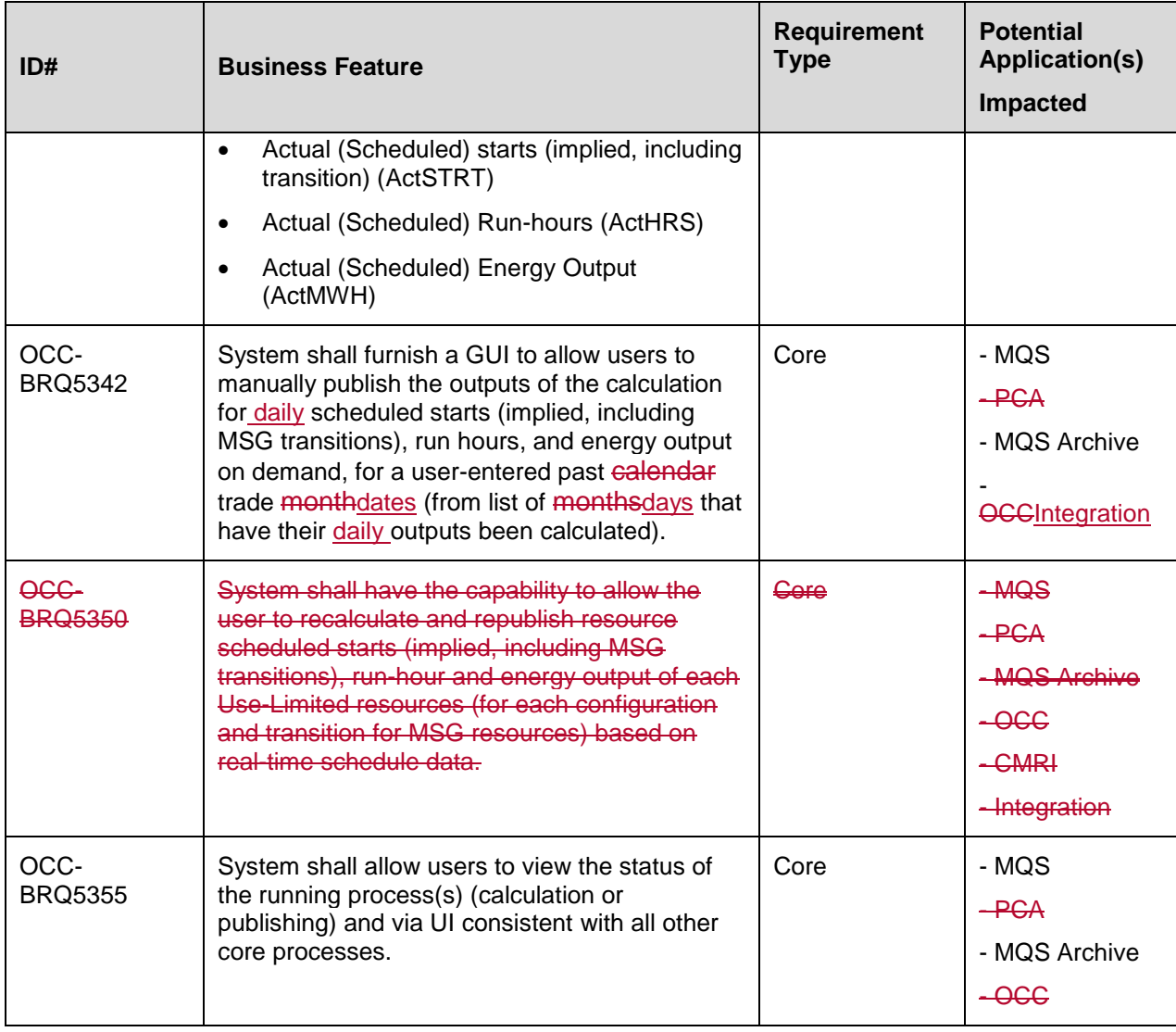

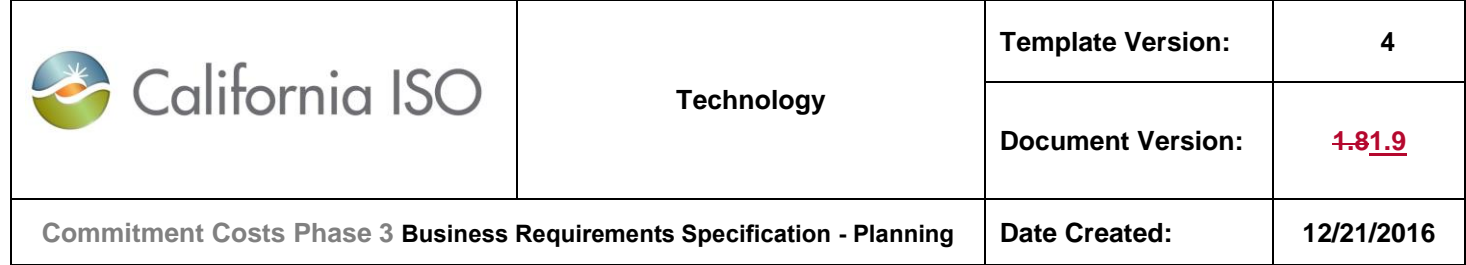

## **5.5 Business Process: < Publish Data Sets to Support Opportunity Cost Calculations (Settlement) >**

#### **5.5.1 Business Requirements**

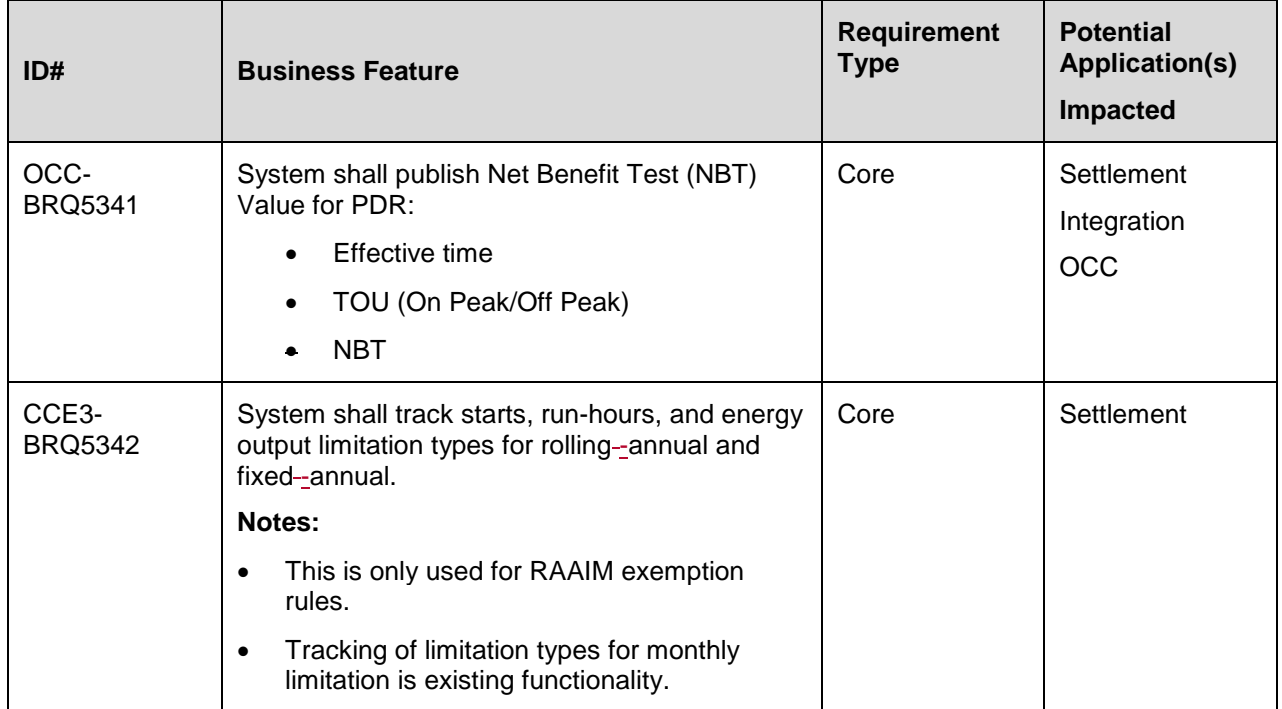

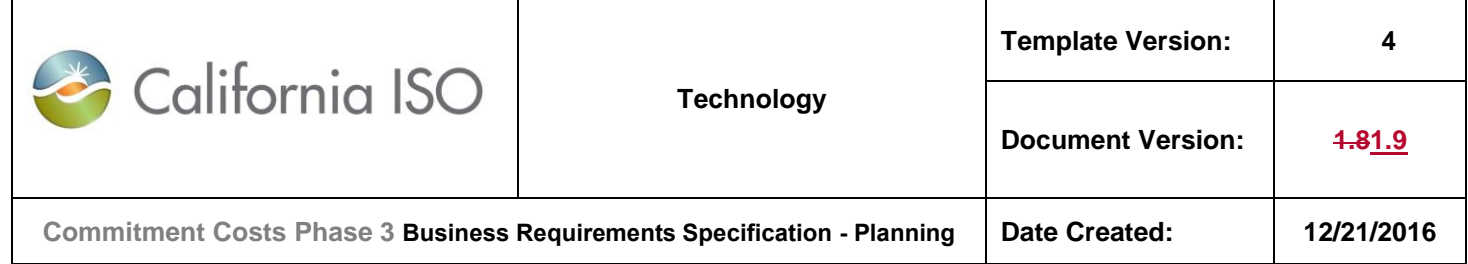

## **5.6 Business Process: < Manage Opportunity Cost Calculation Process in Opportunity Cost Calculator (OCC)>**

### **5.6.1 Business Requirements**

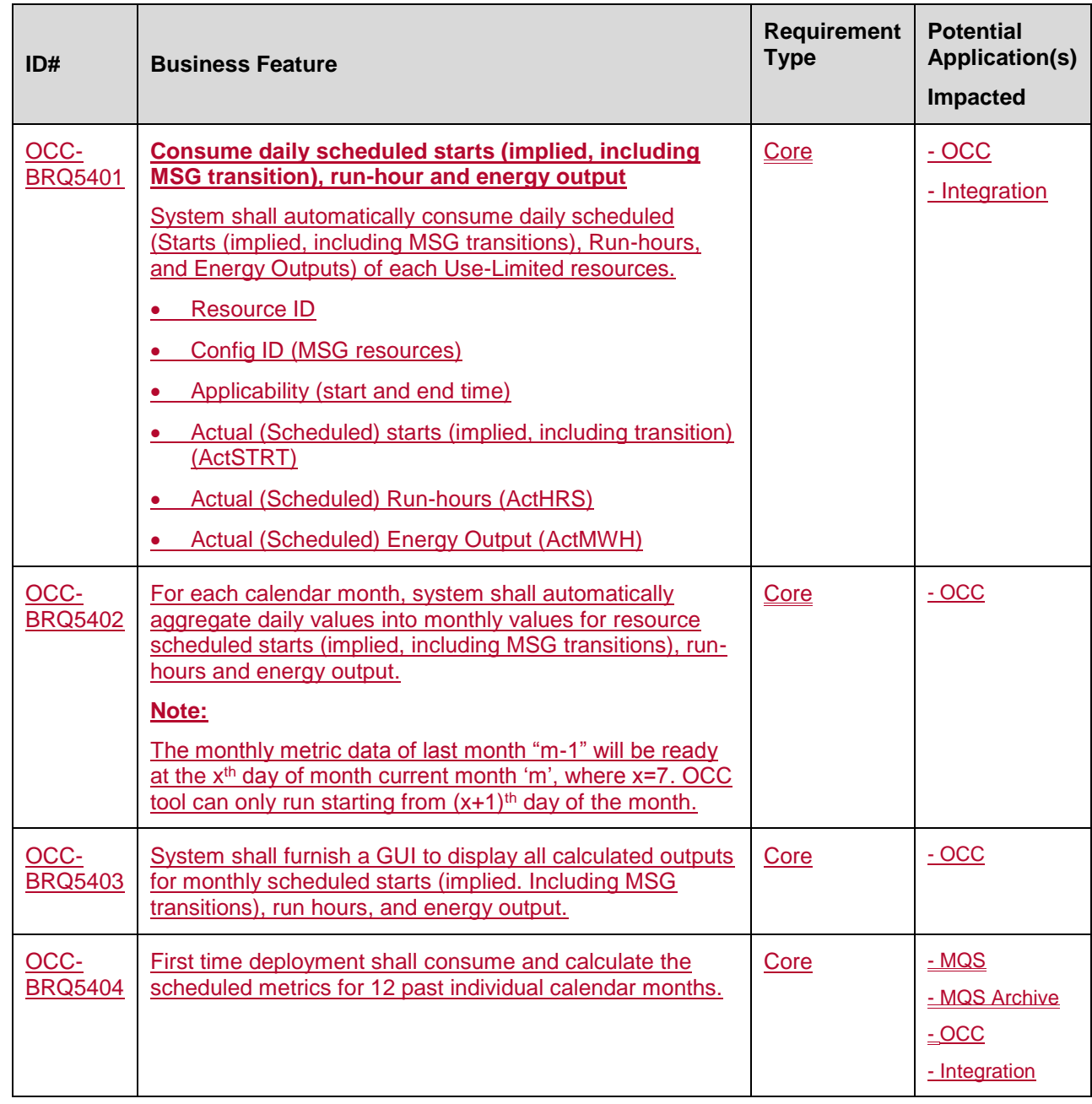

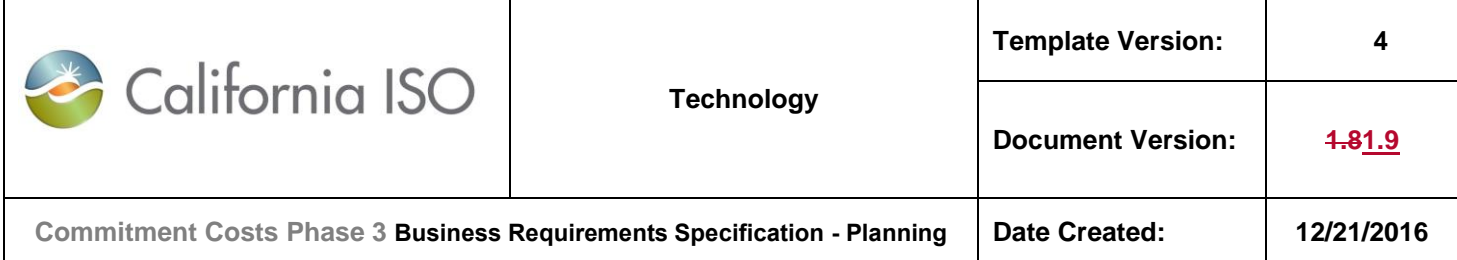

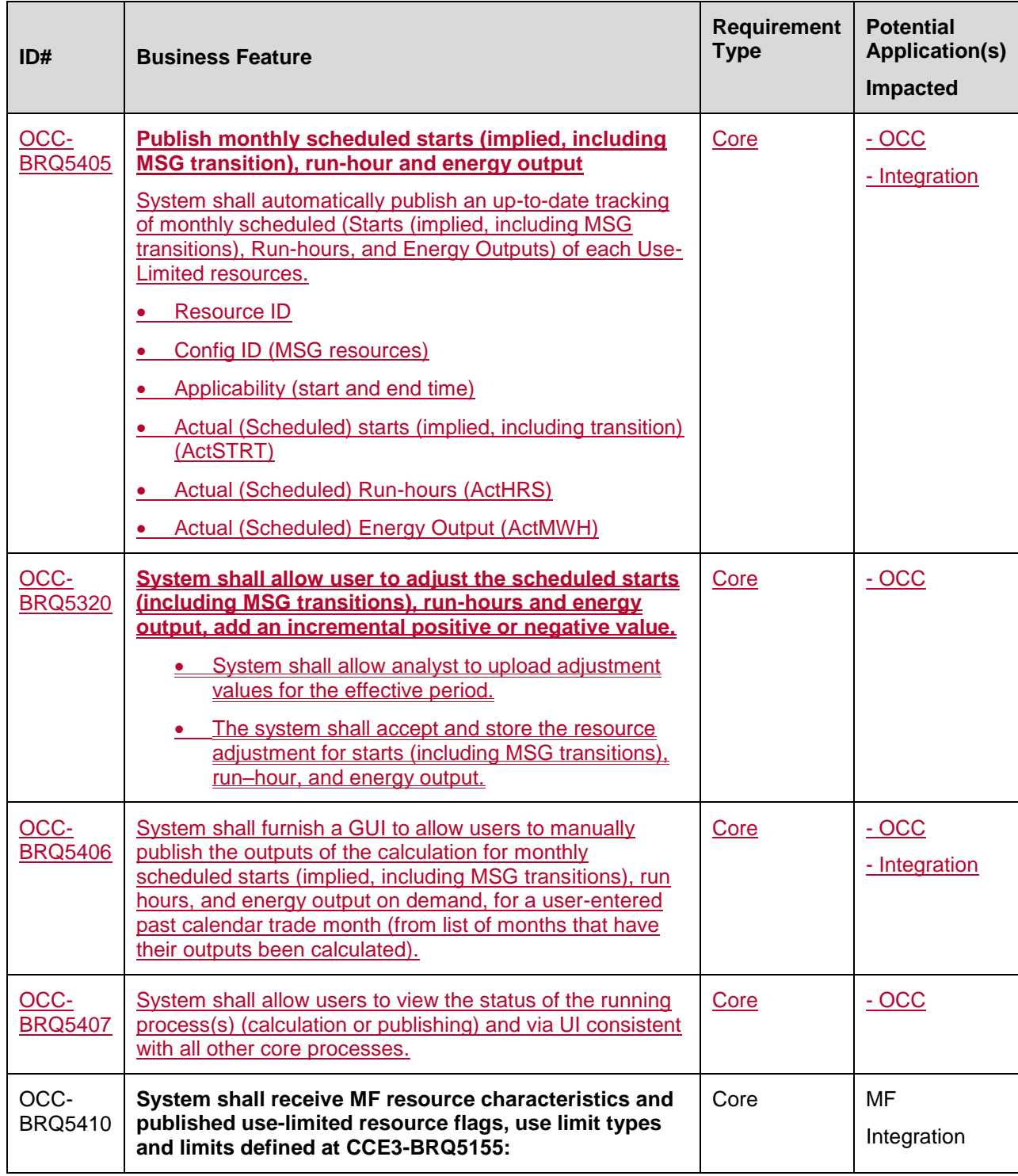

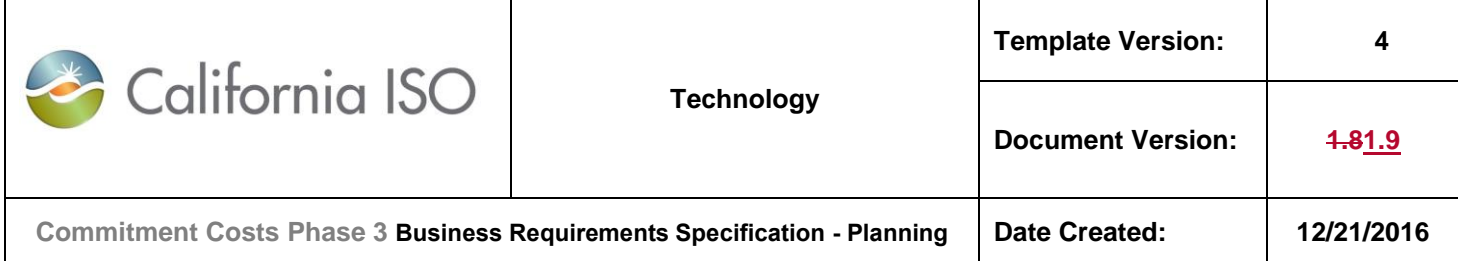

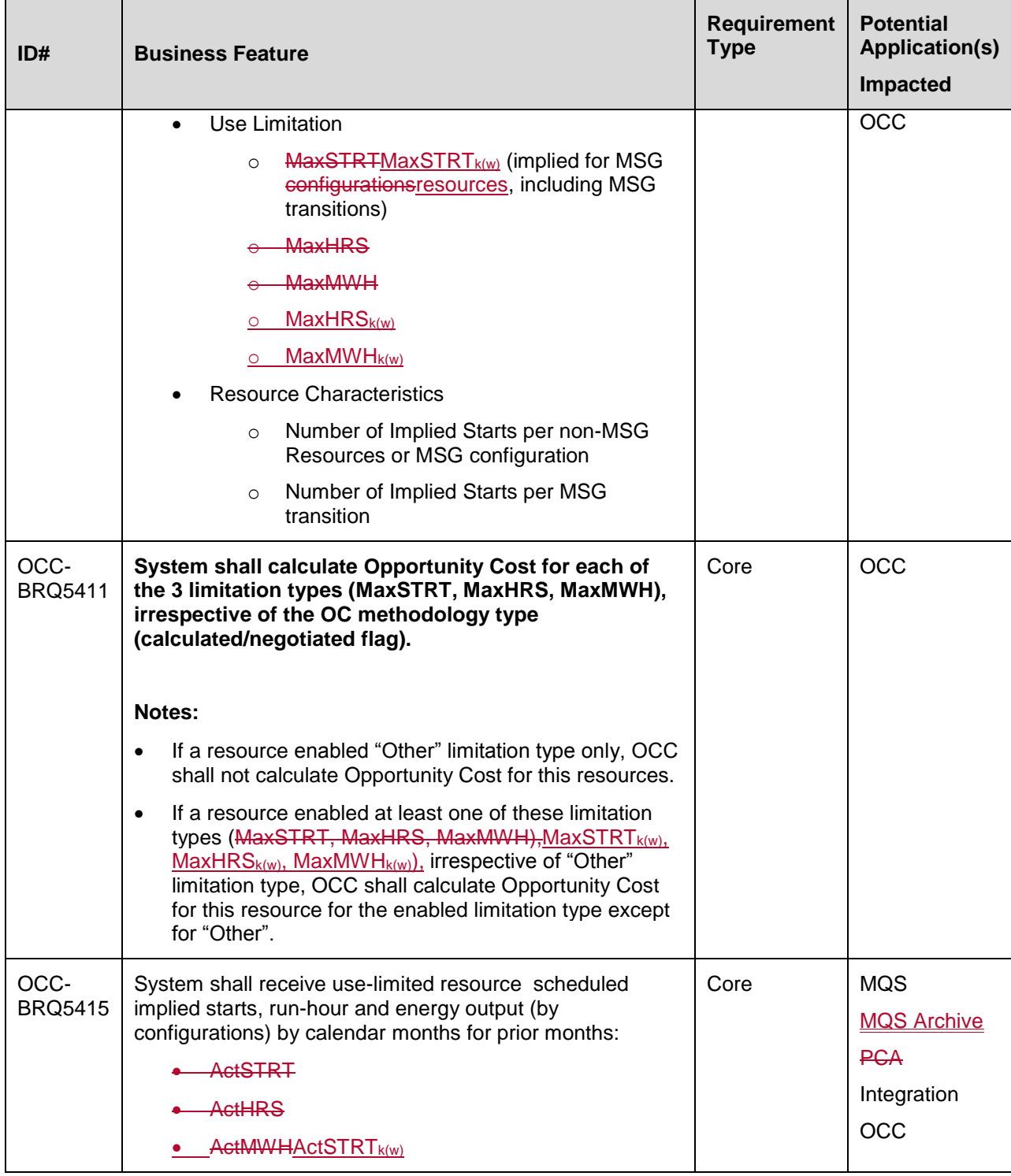

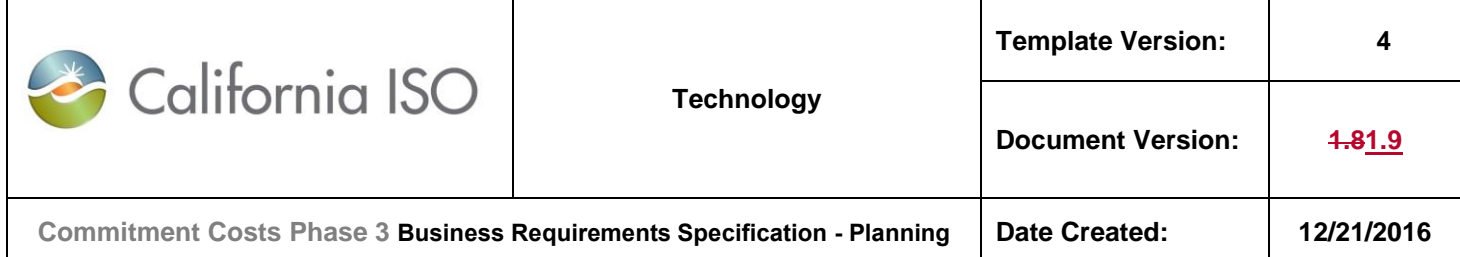

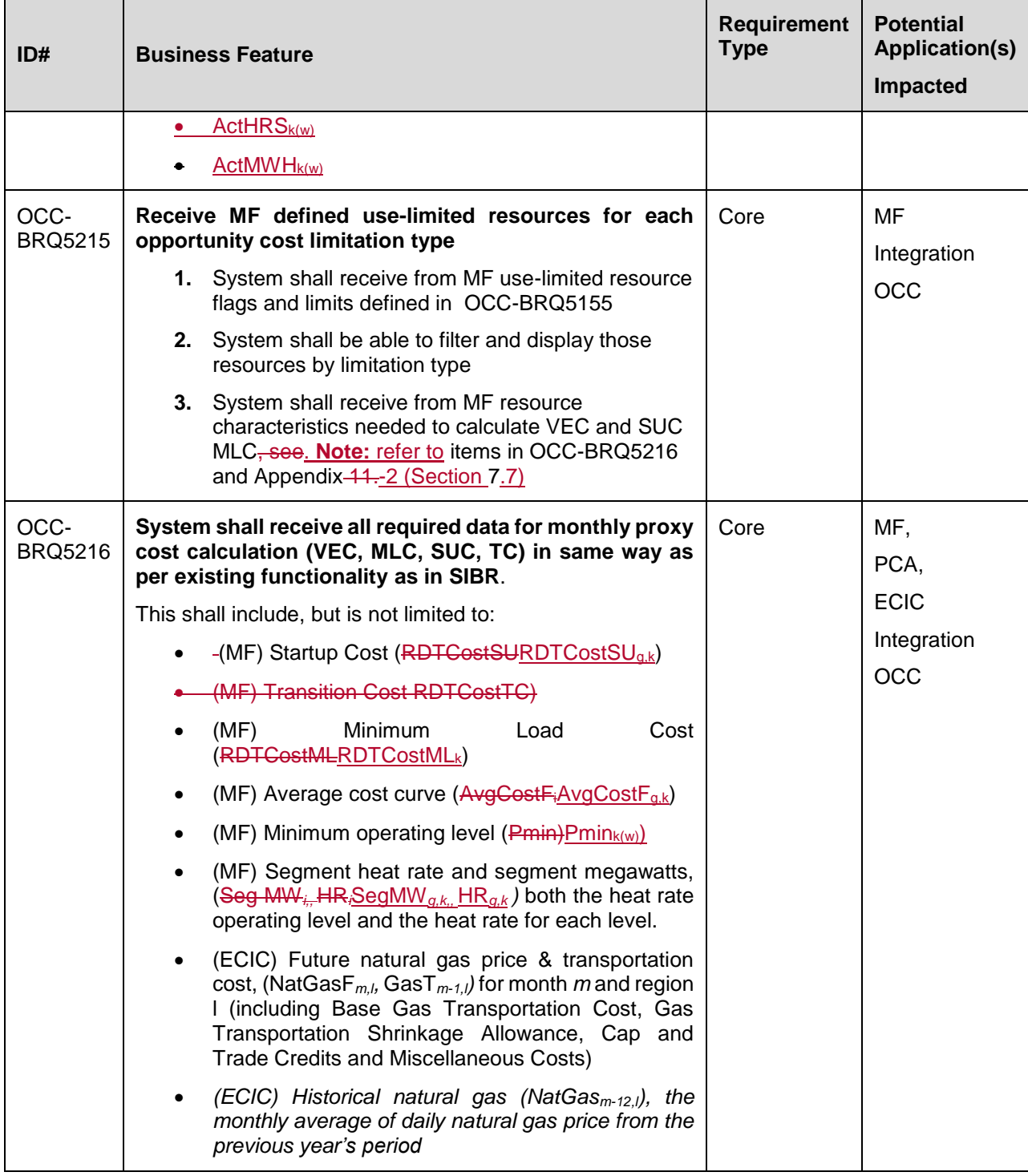
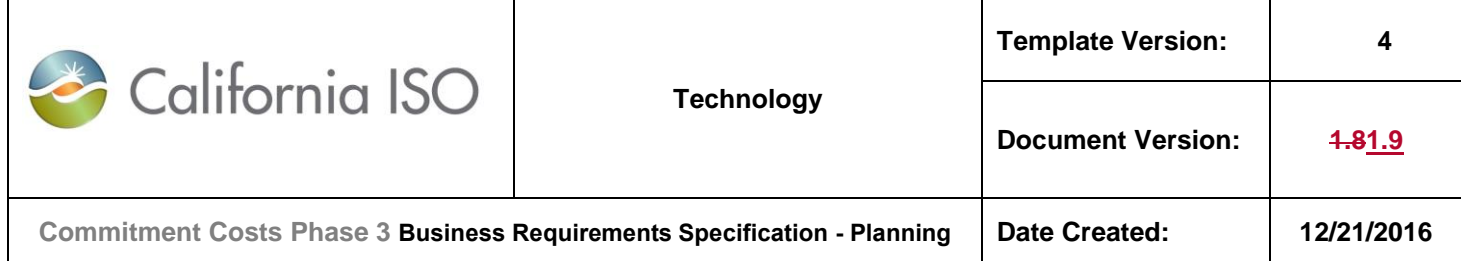

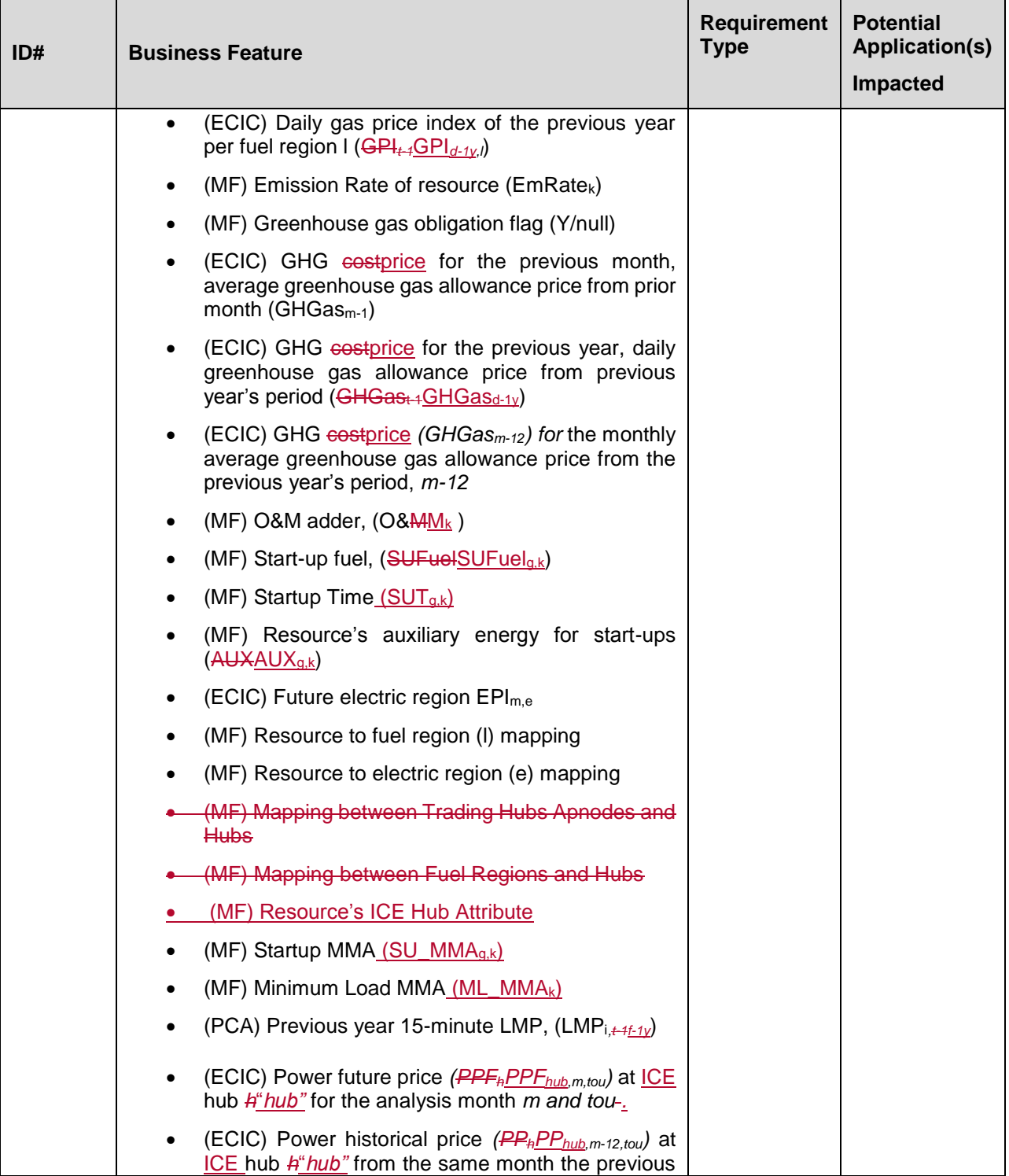

## Copyright 2016 California ISO

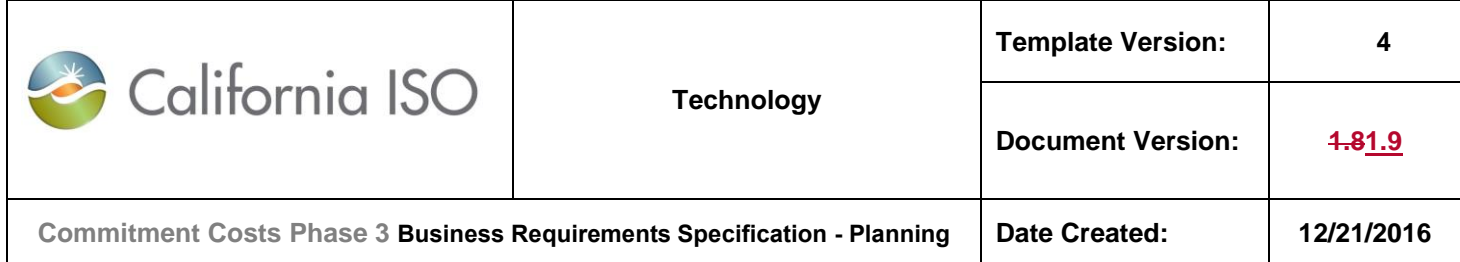

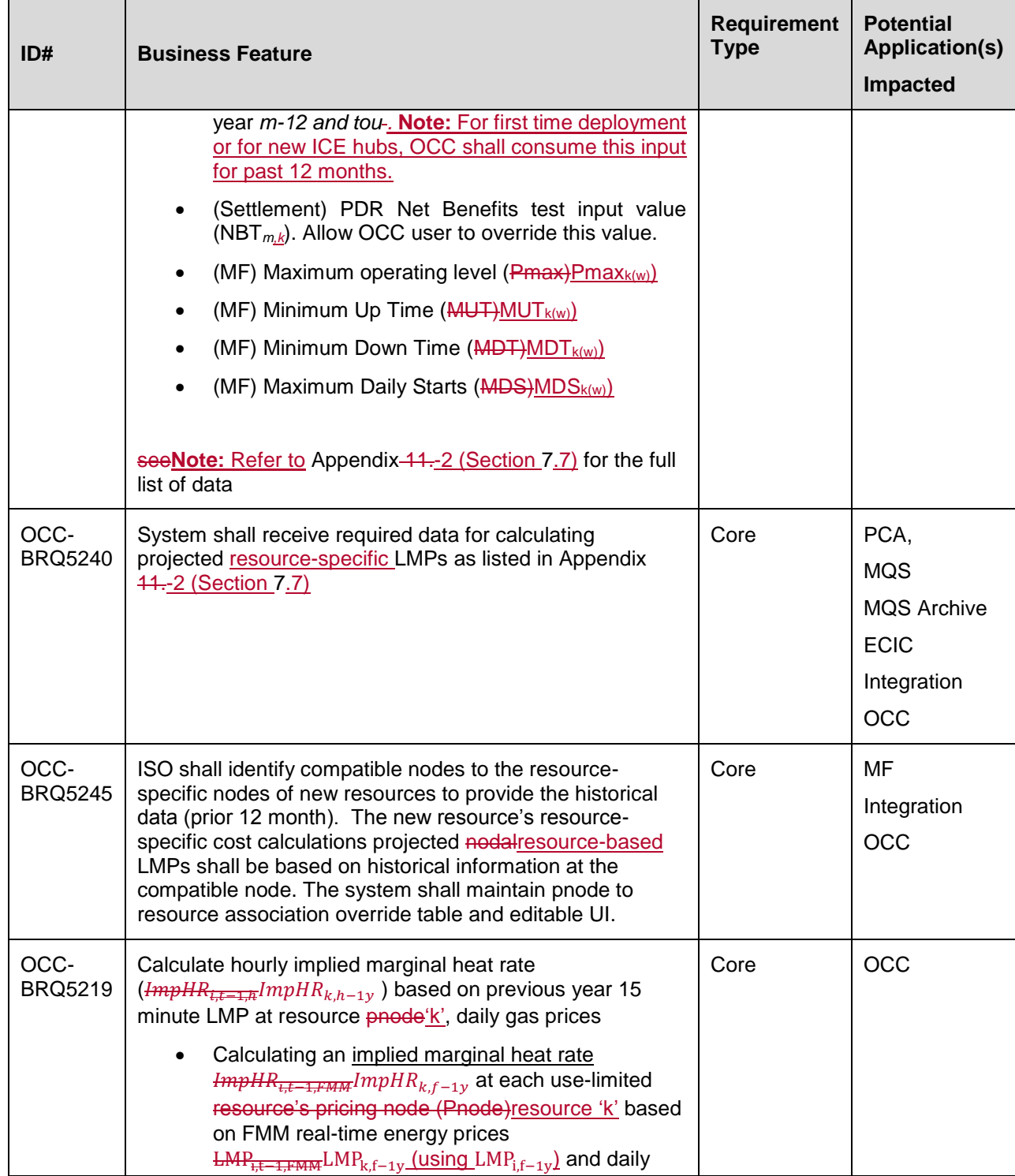

 $\overline{\phantom{a}}$ 

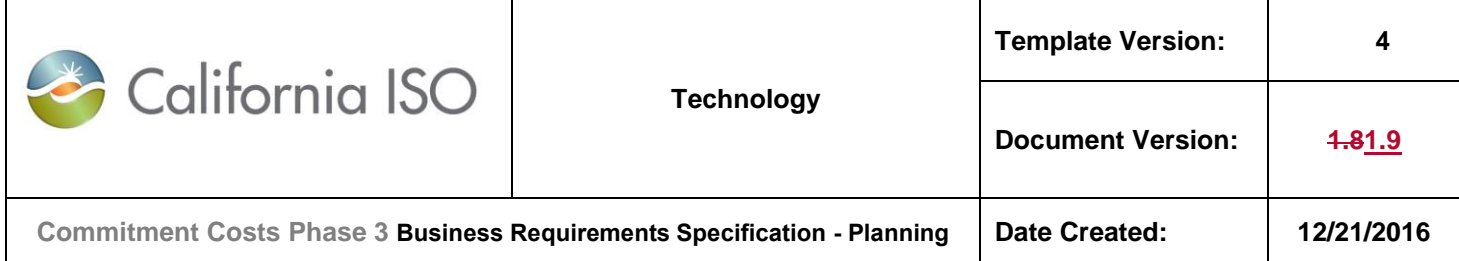

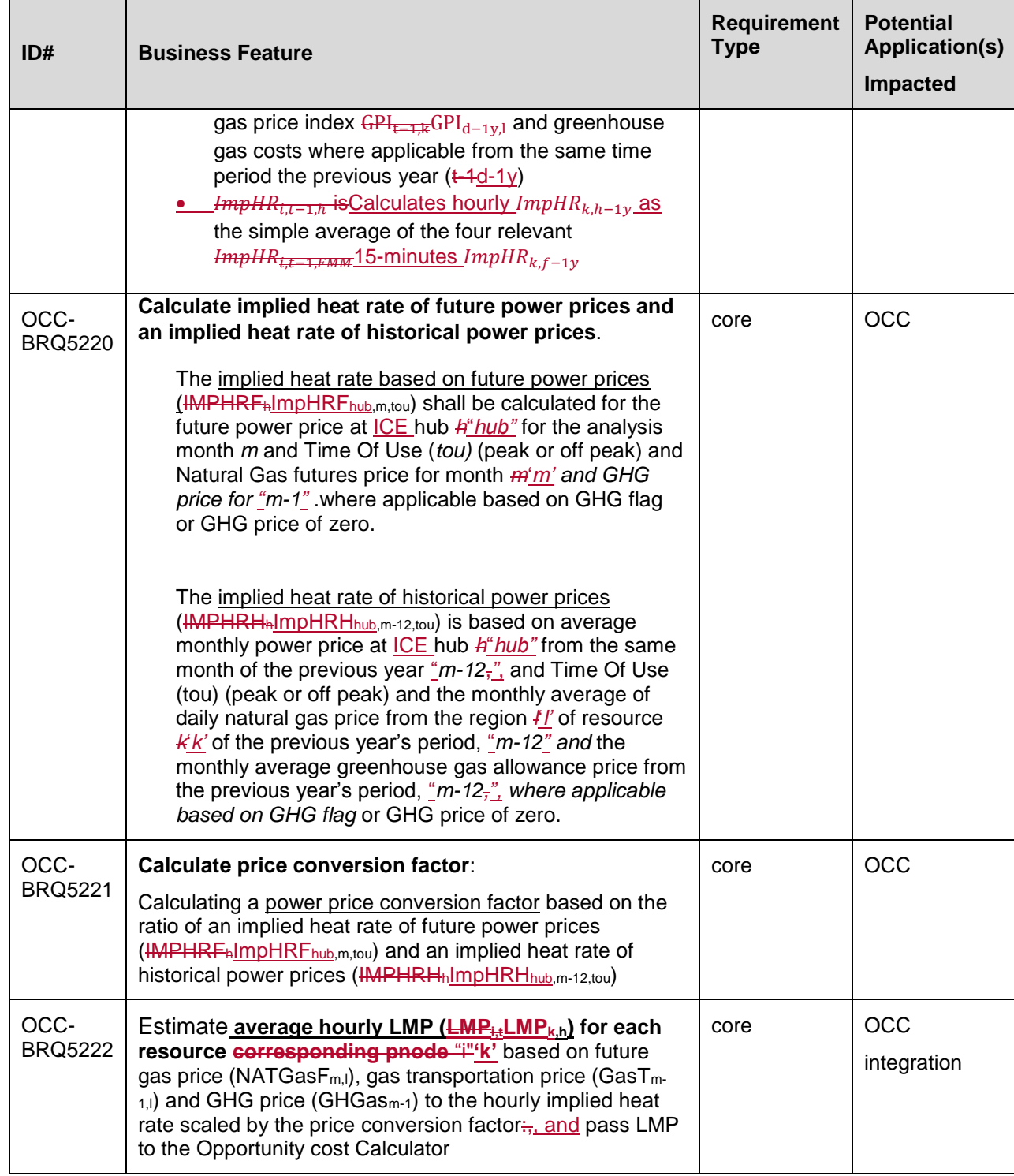

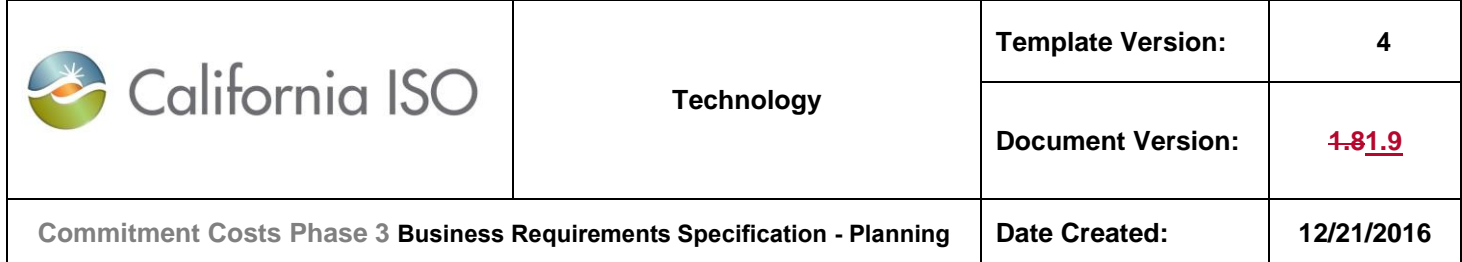

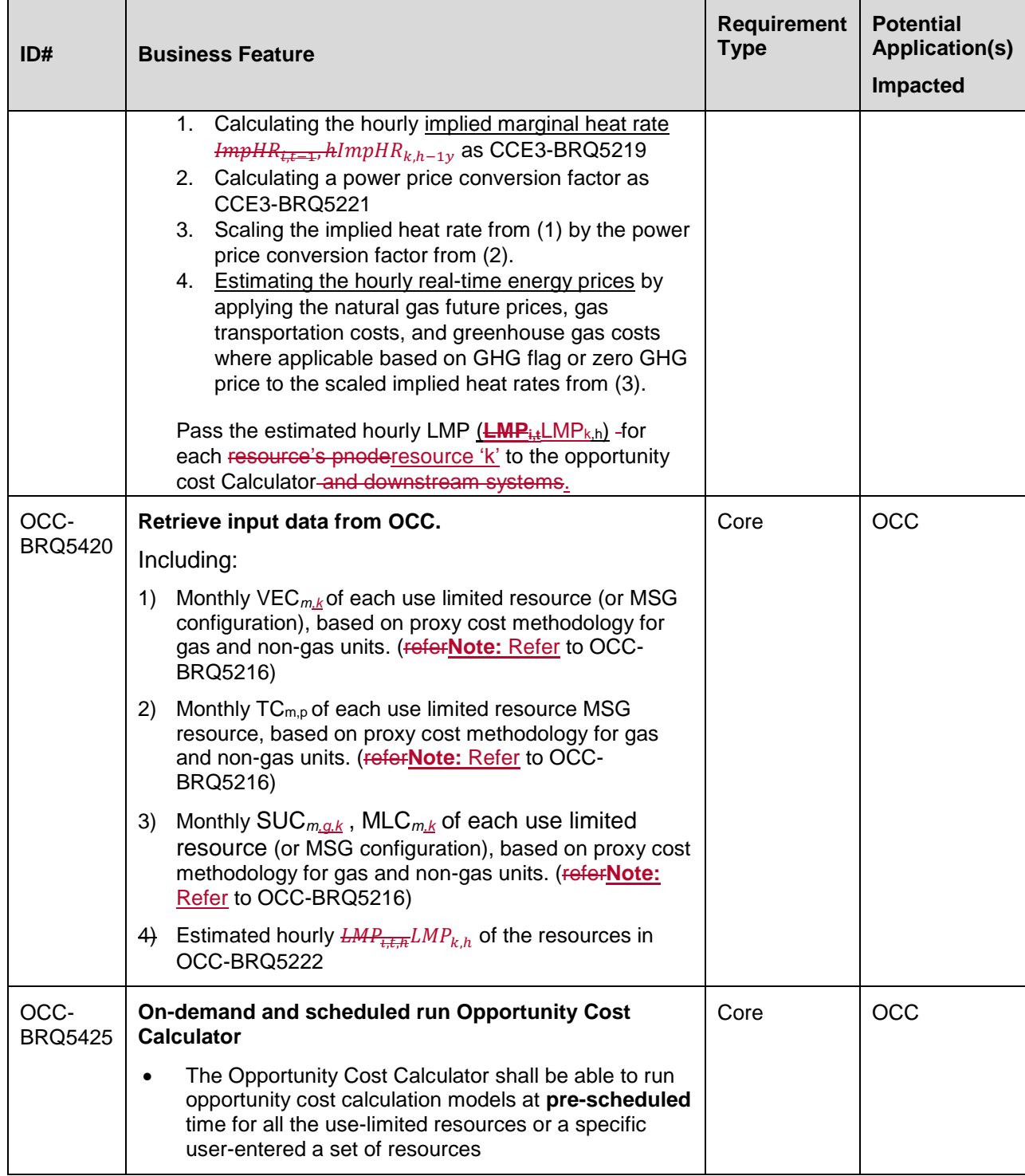

 $\overline{\phantom{a}}$ 

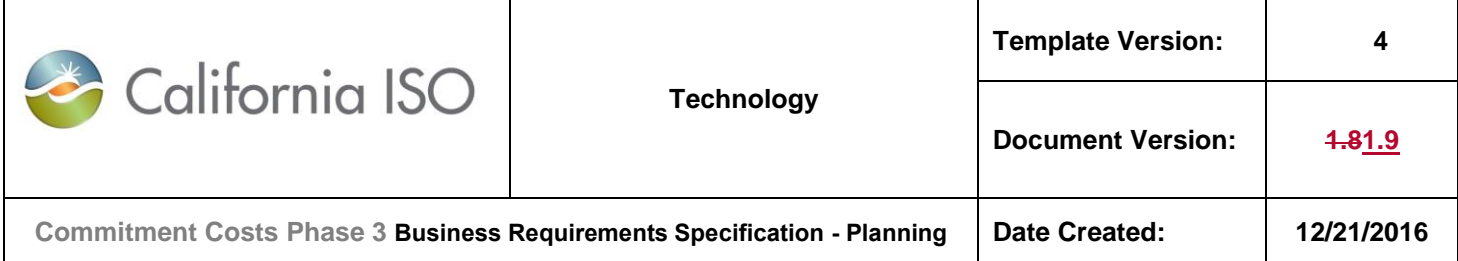

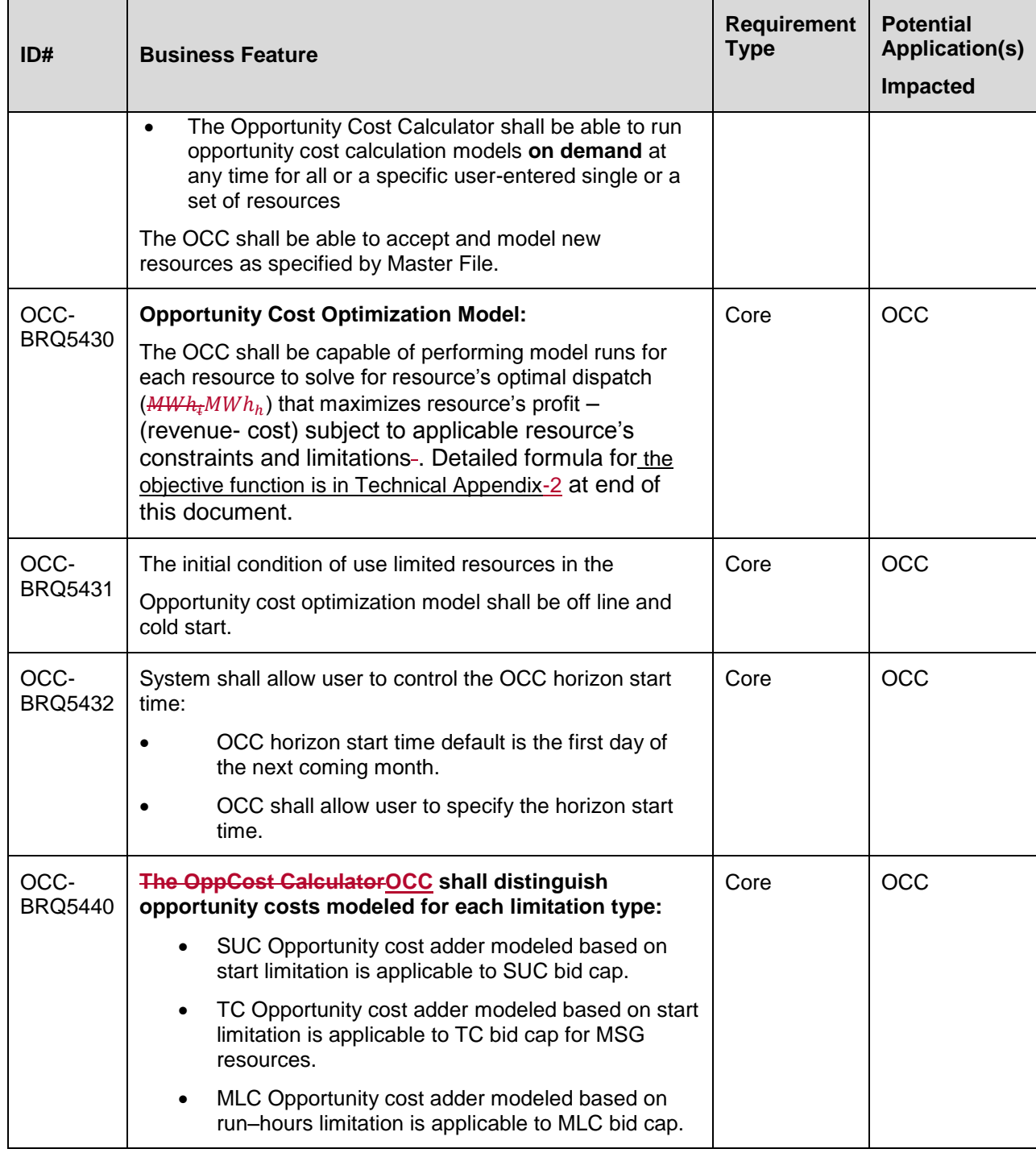

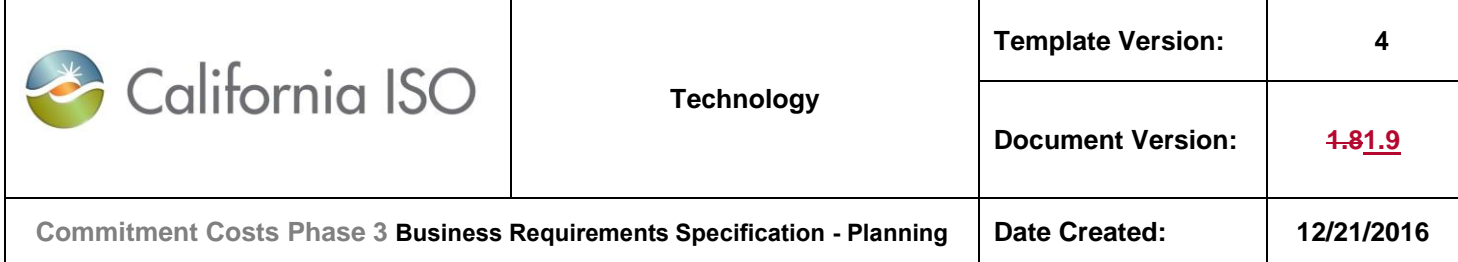

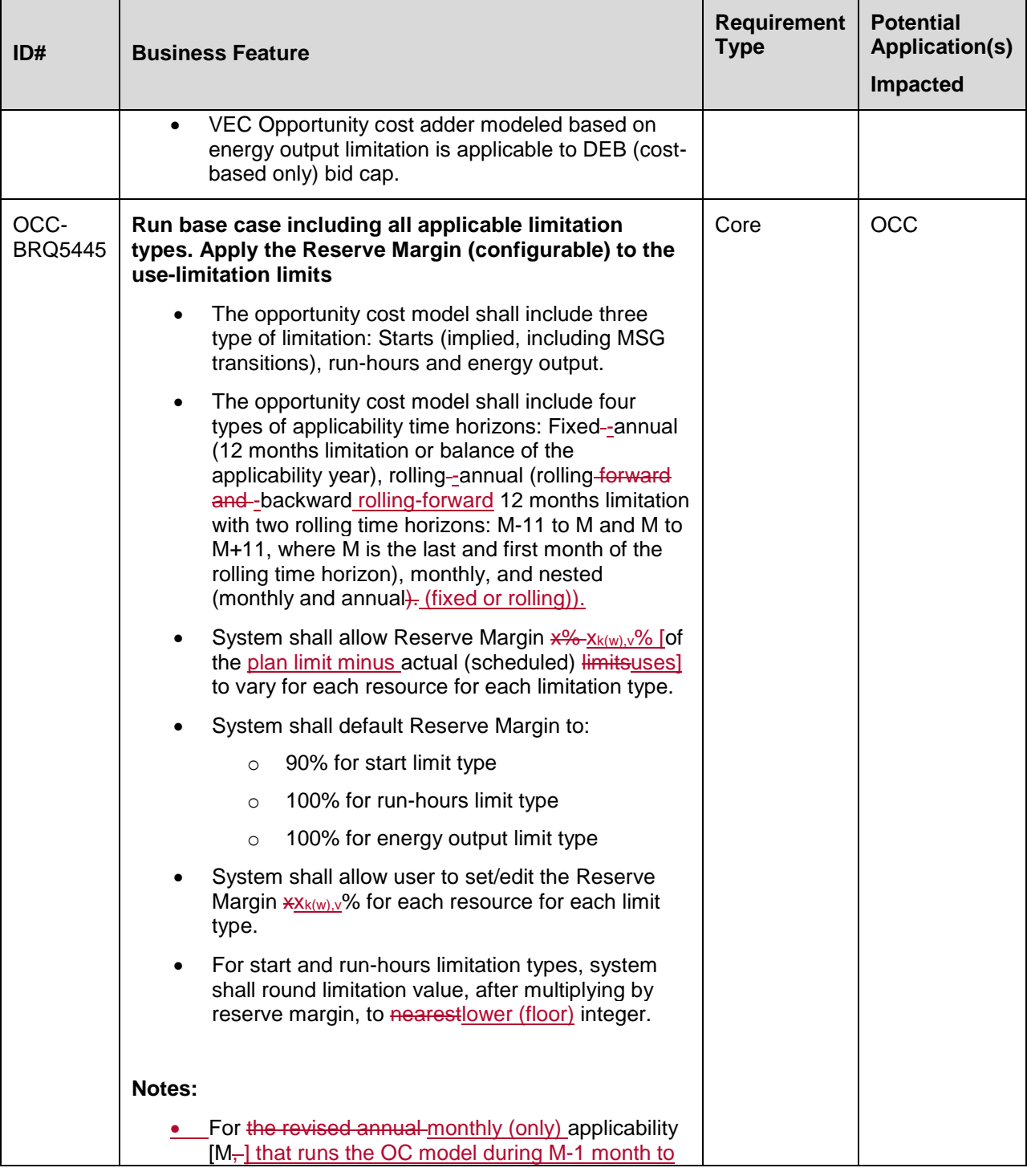

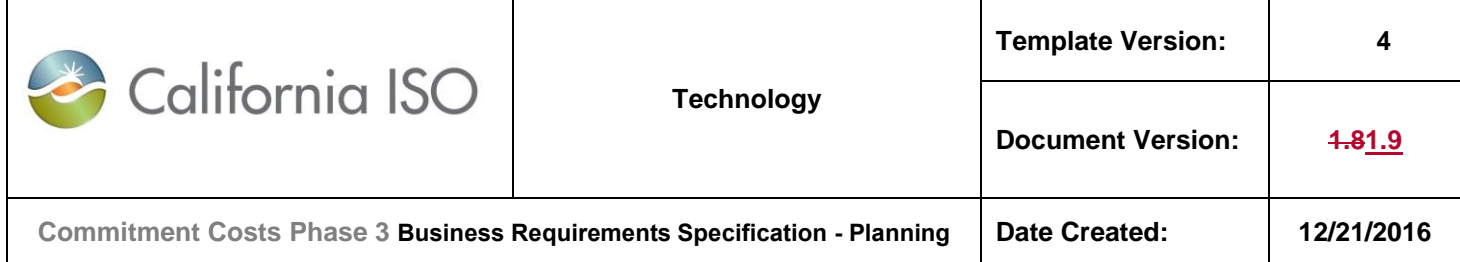

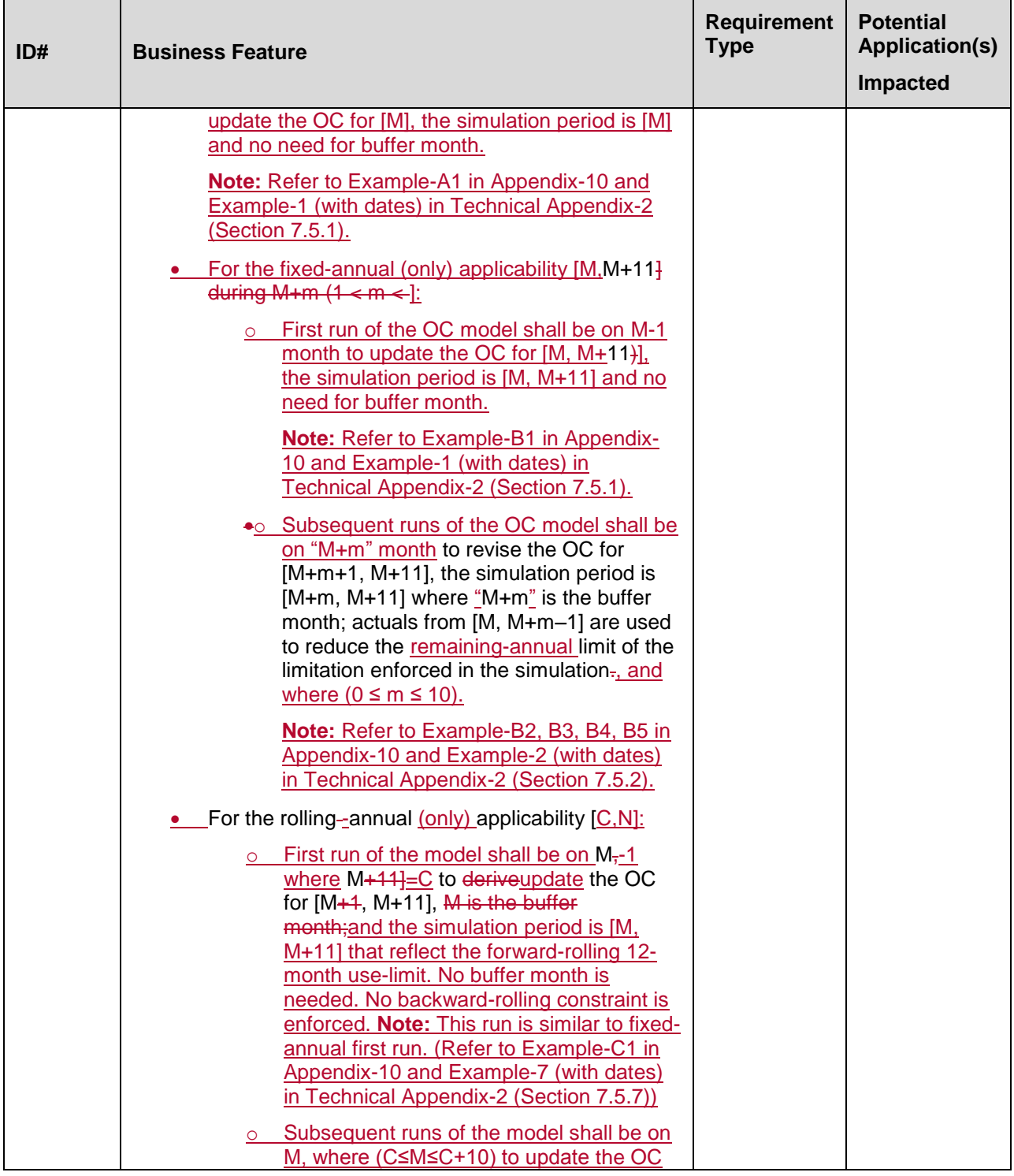

## Copyright 2016 California ISO

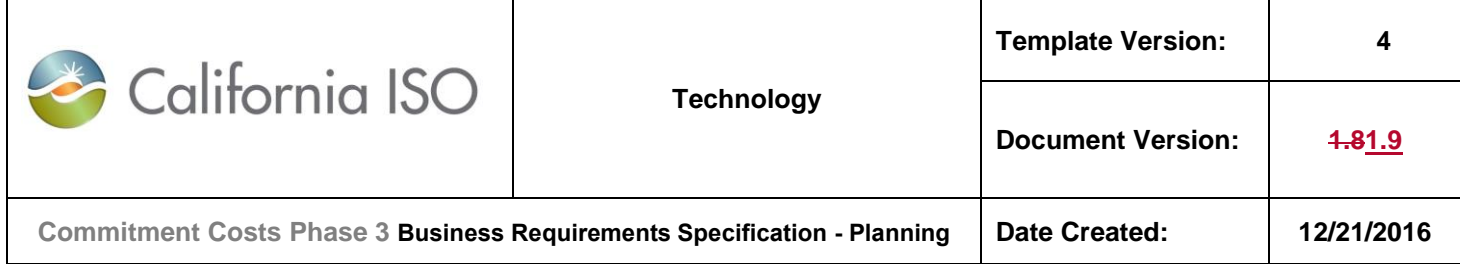

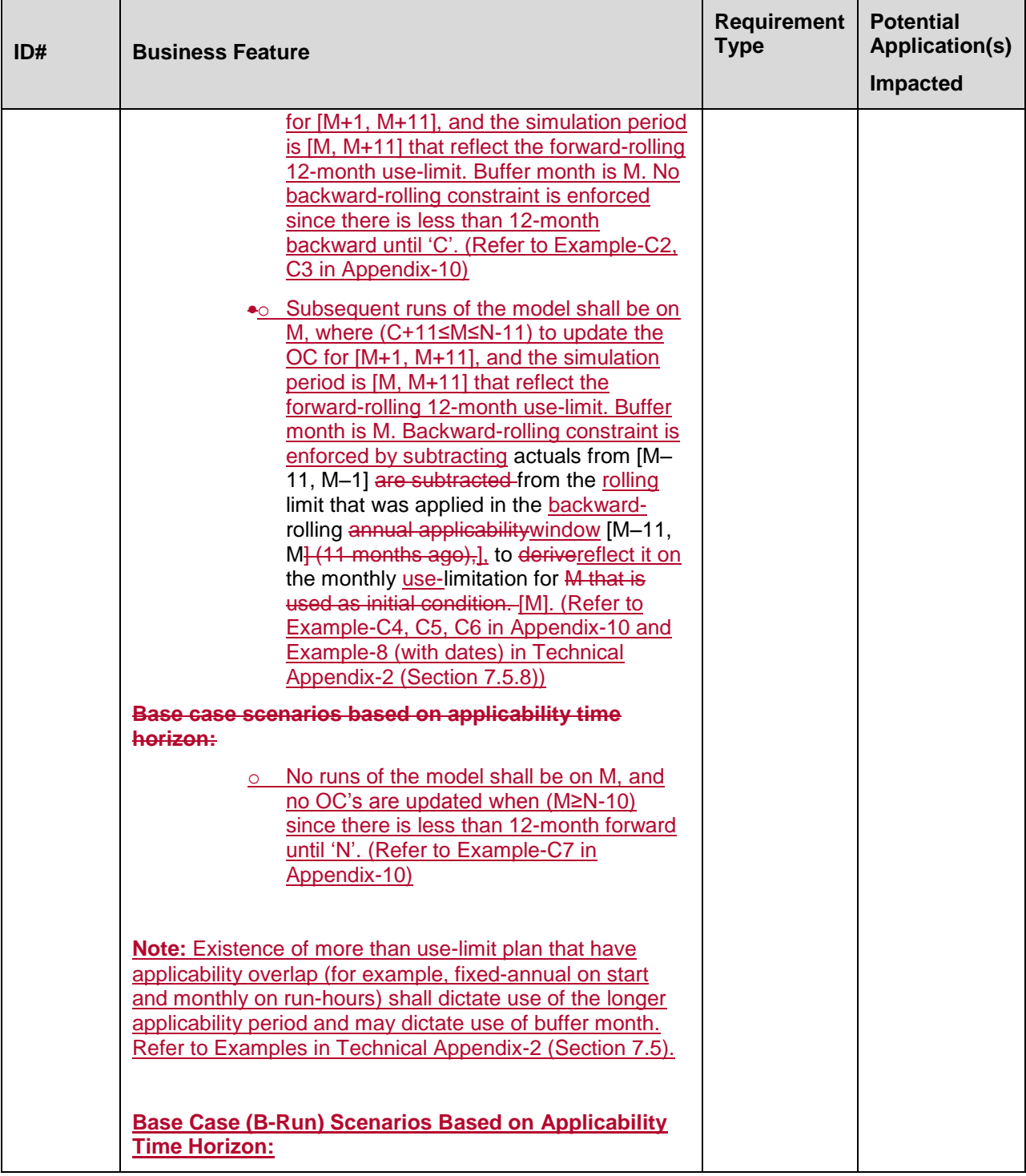

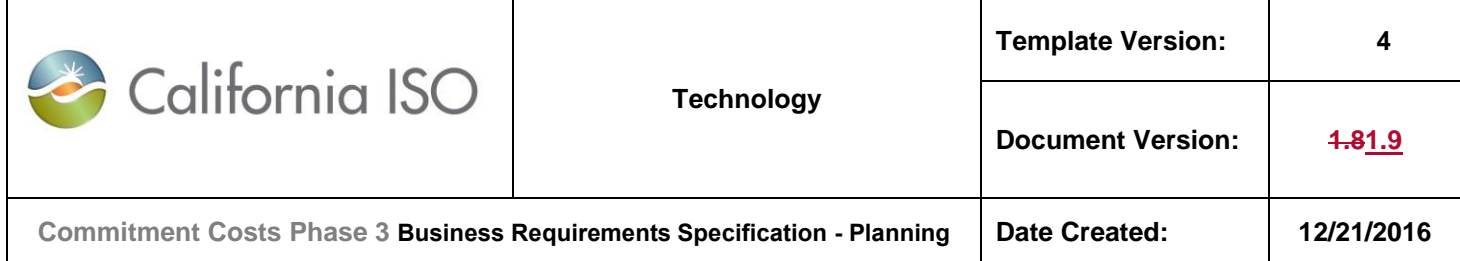

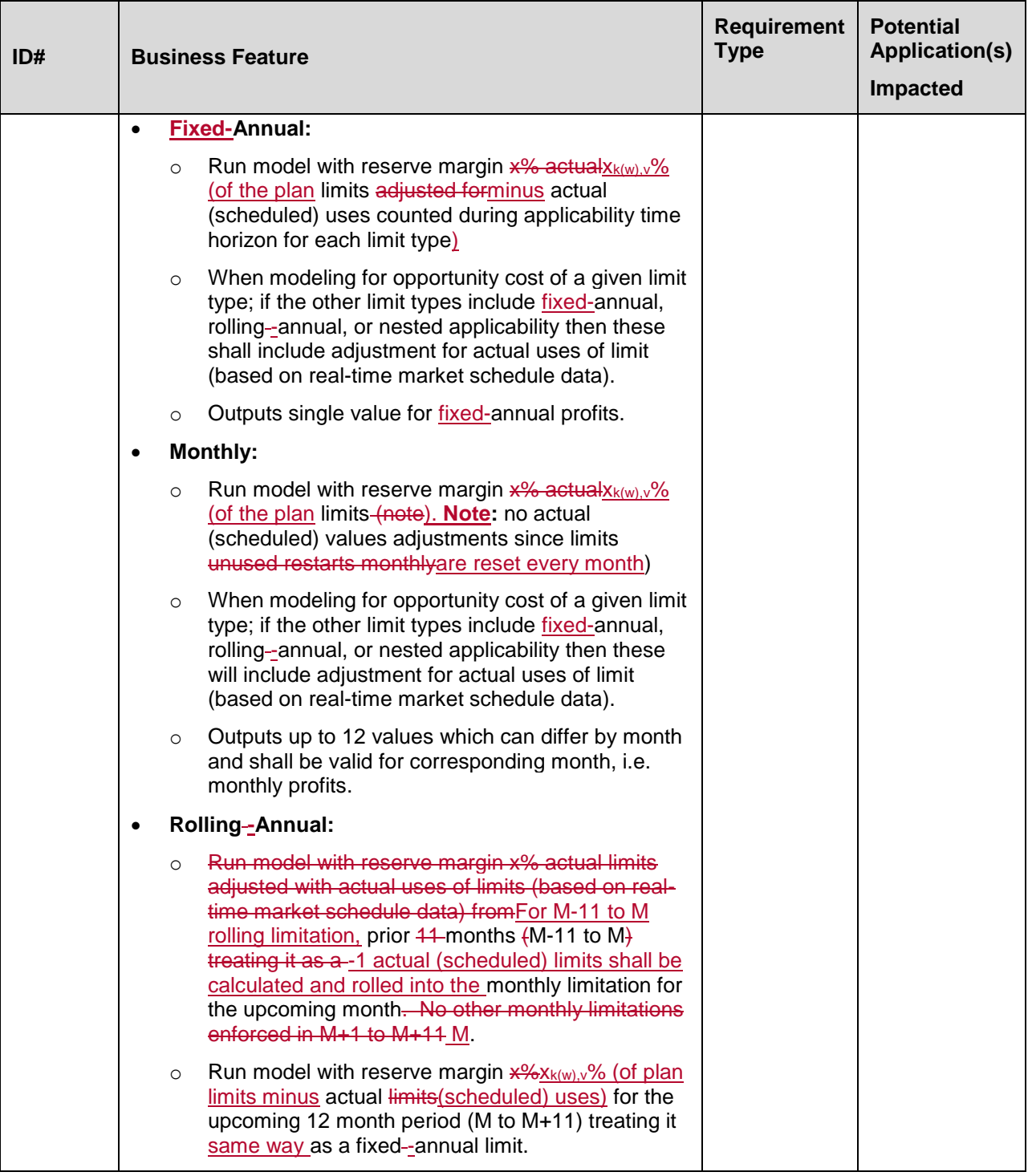

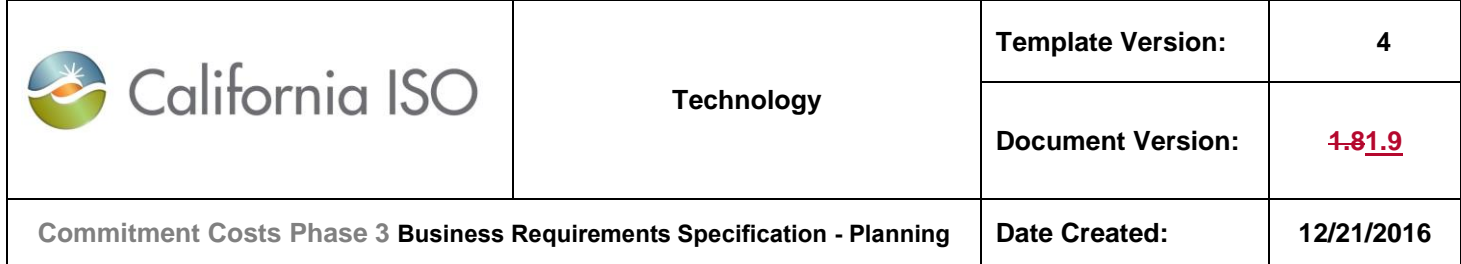

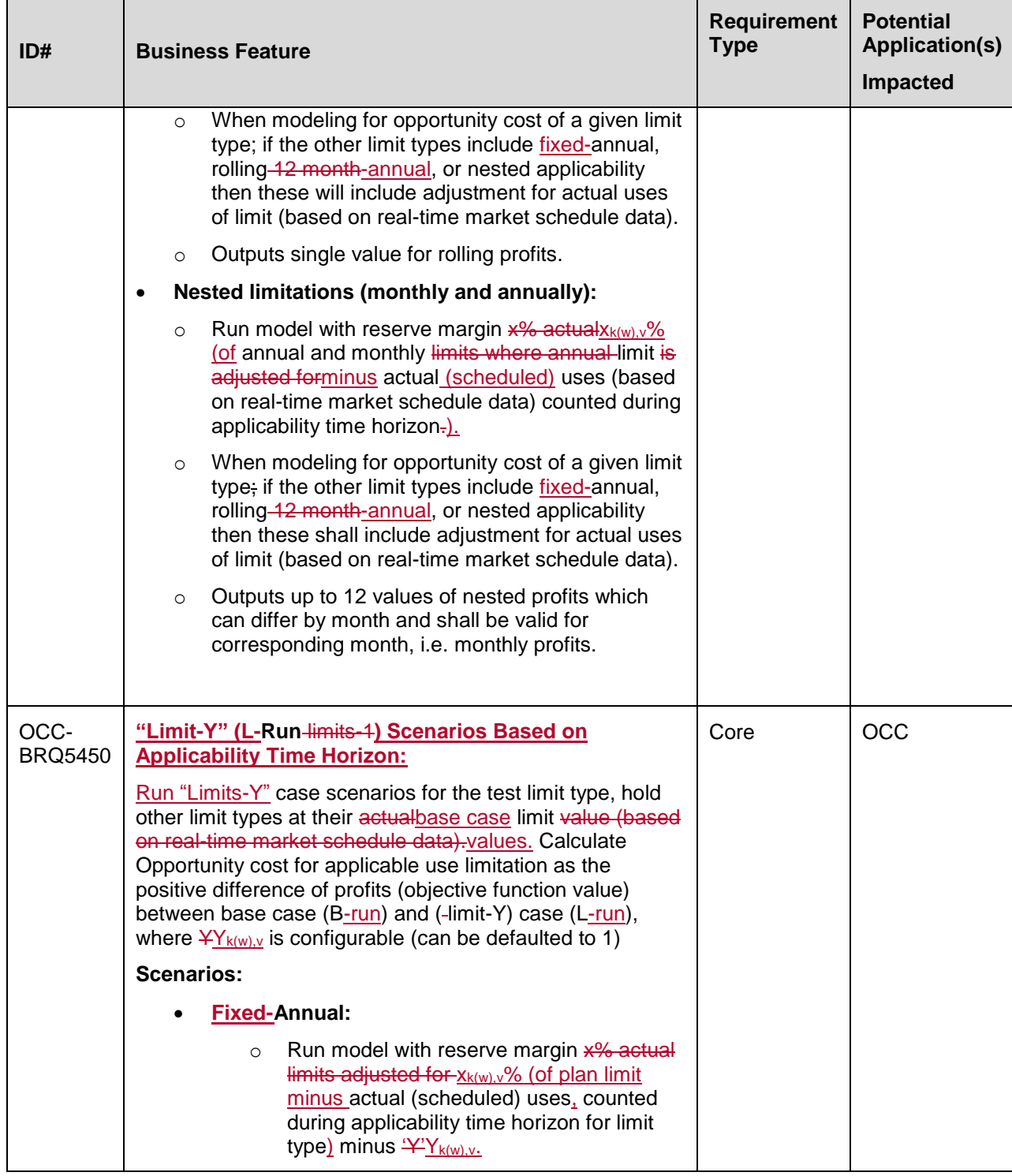

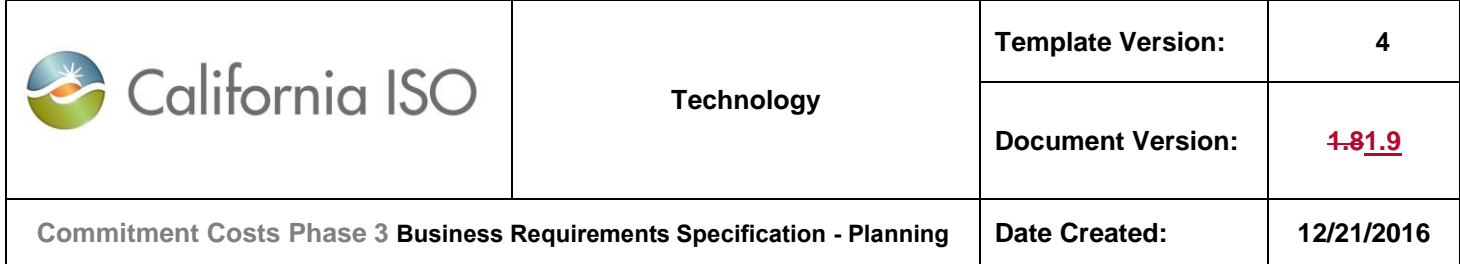

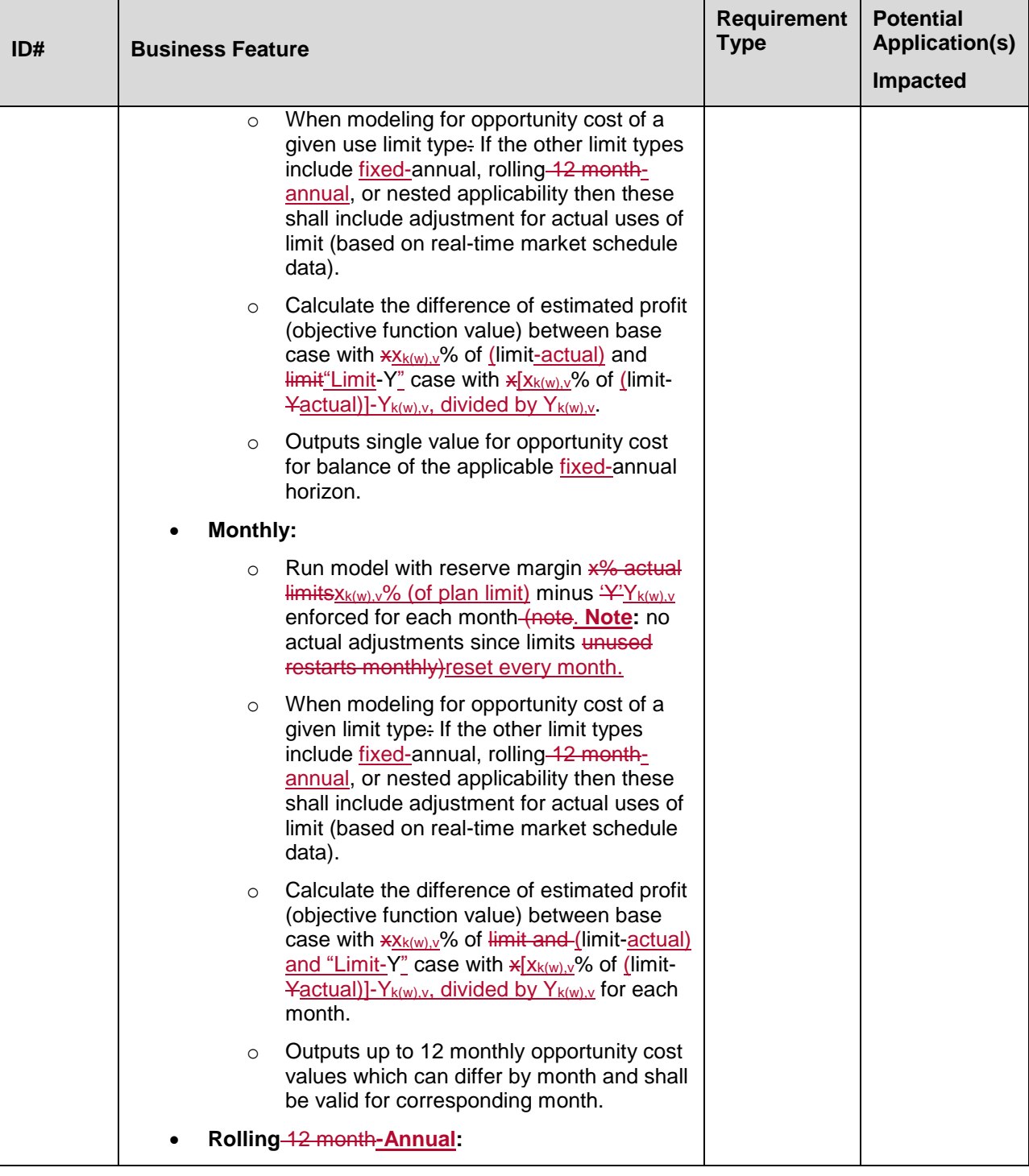

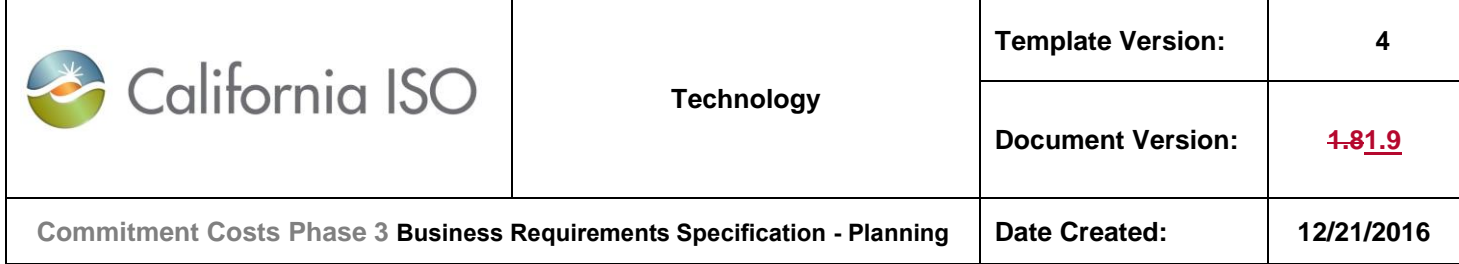

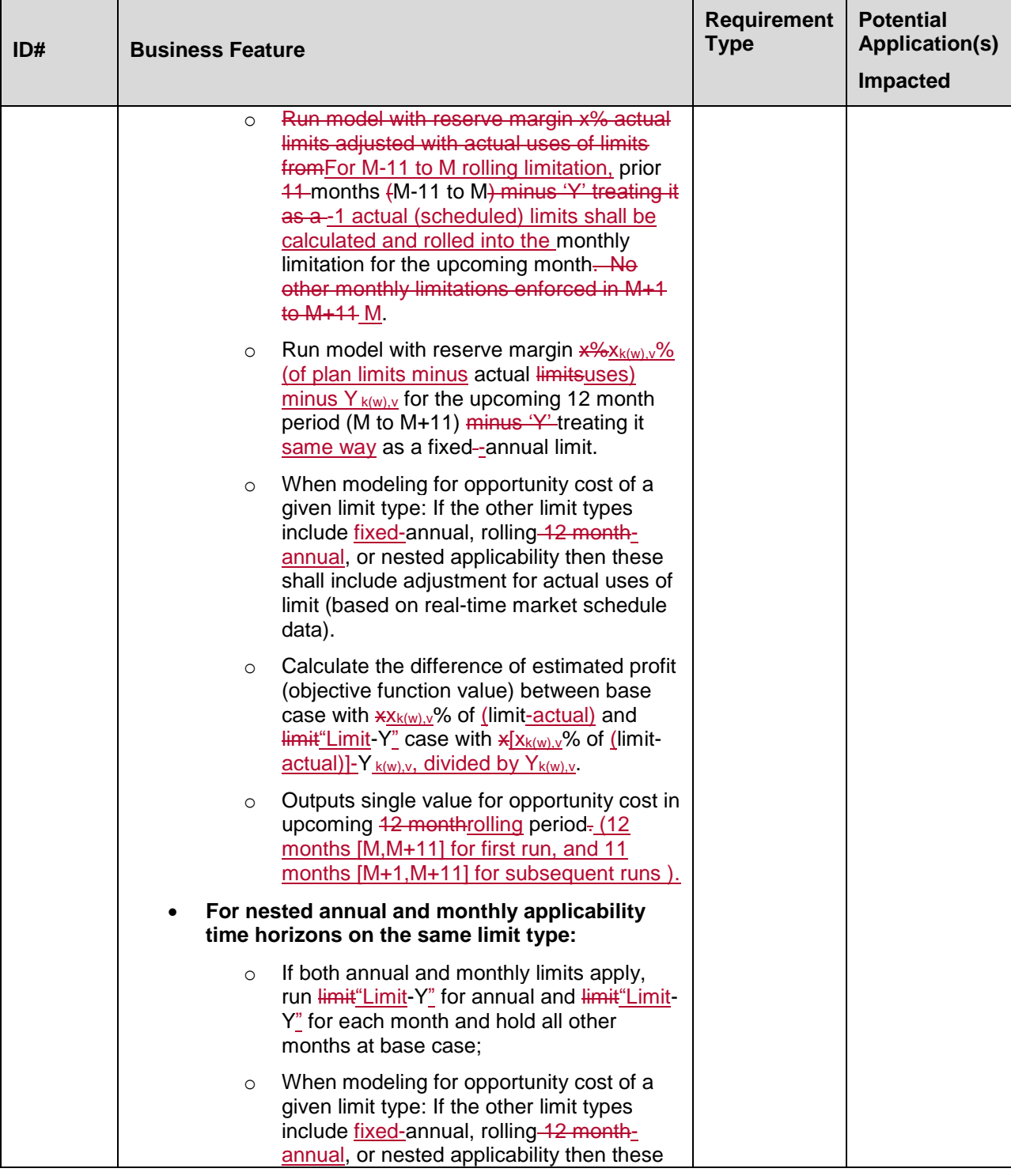

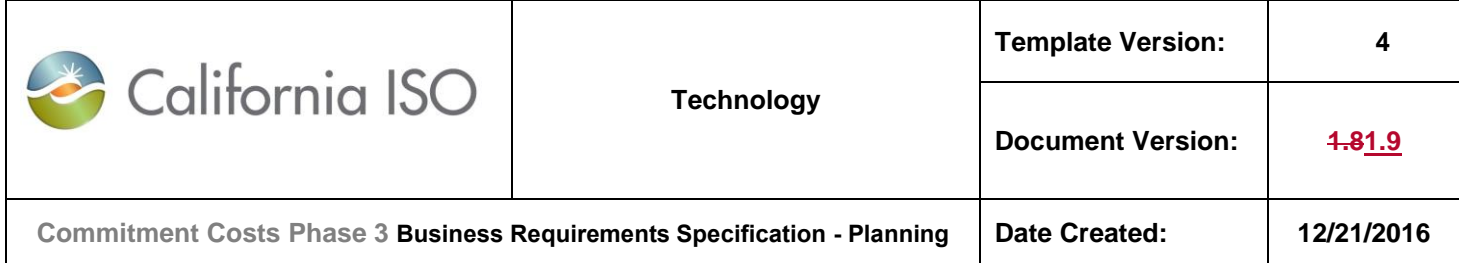

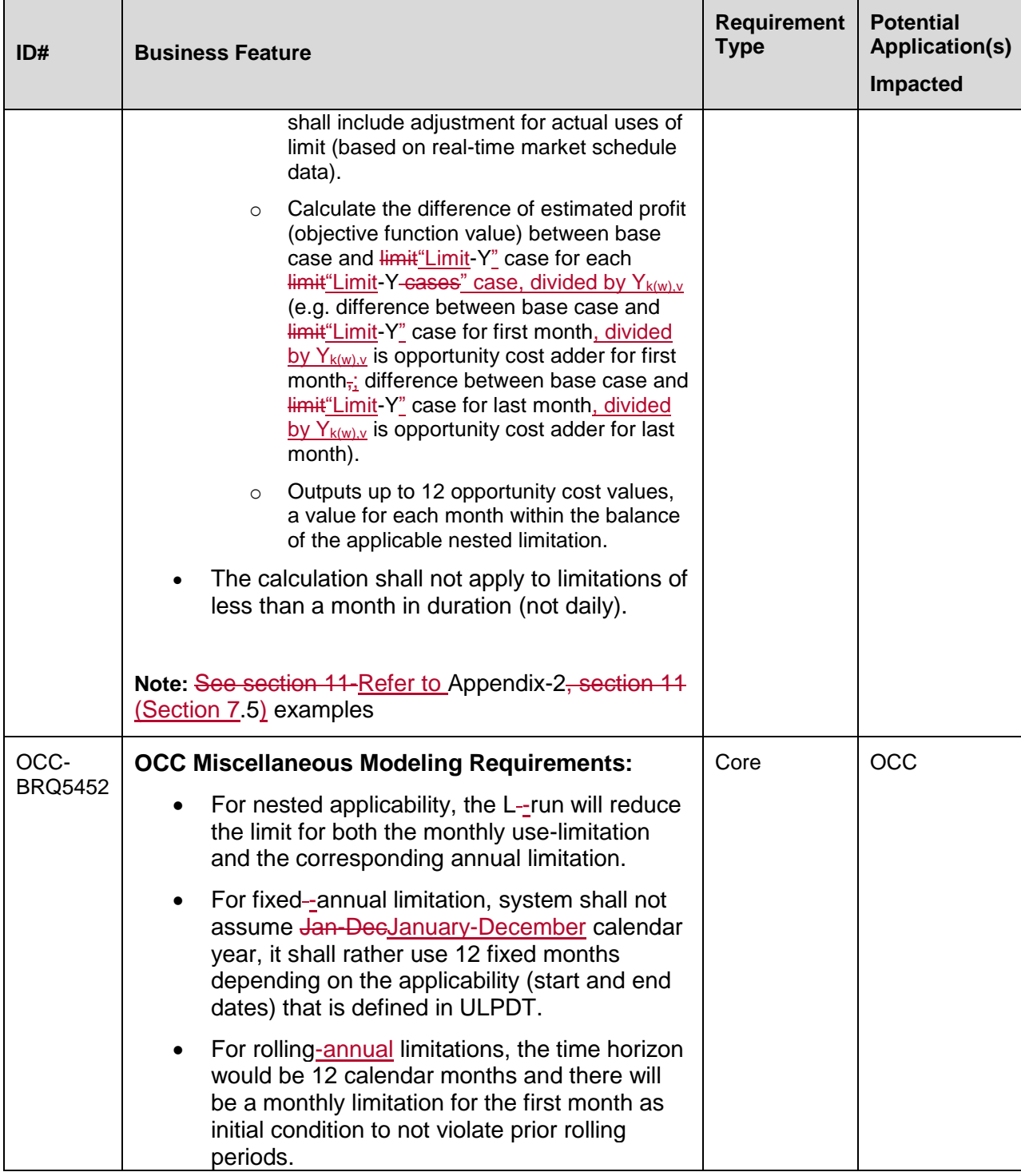

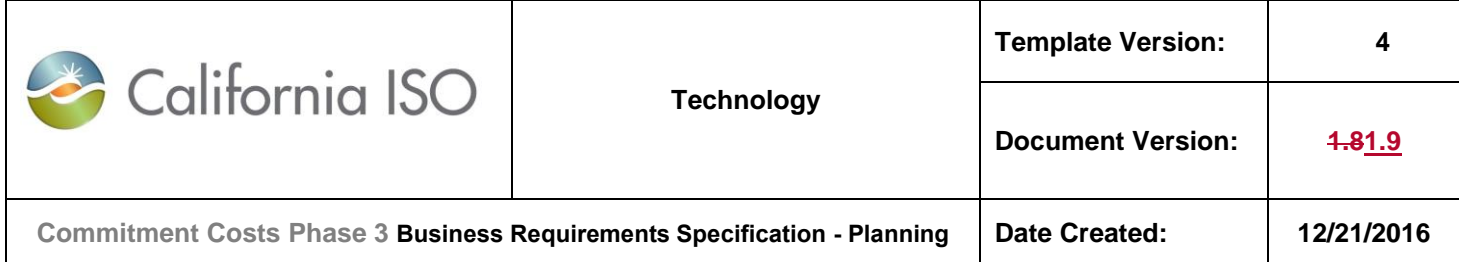

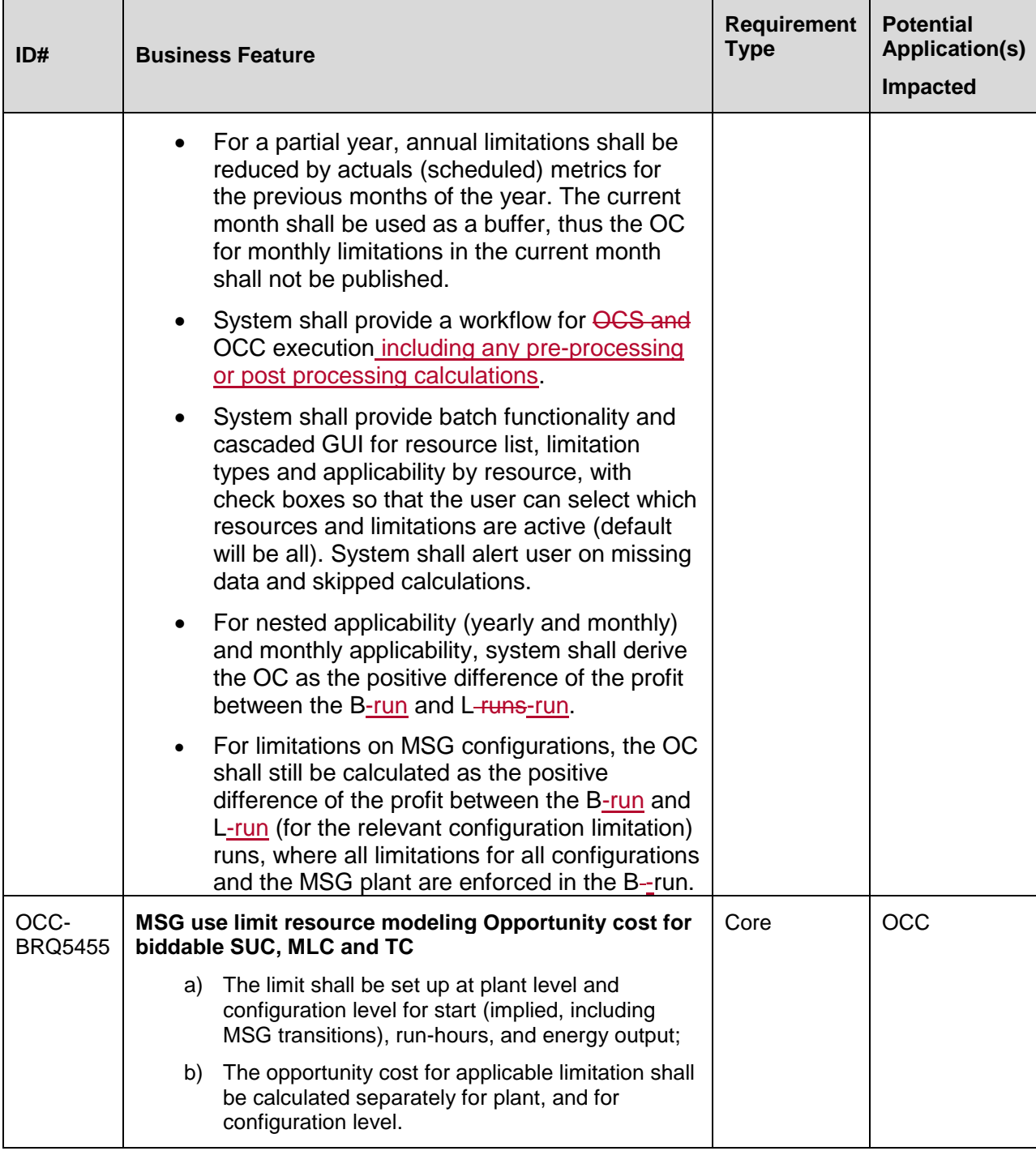

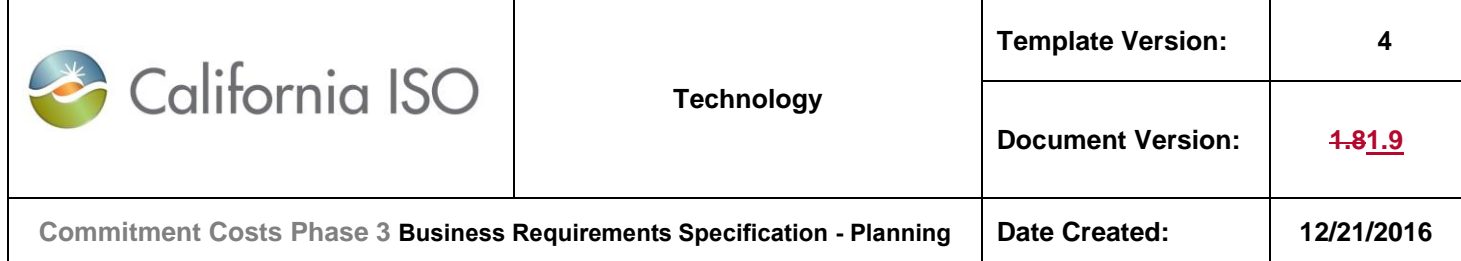

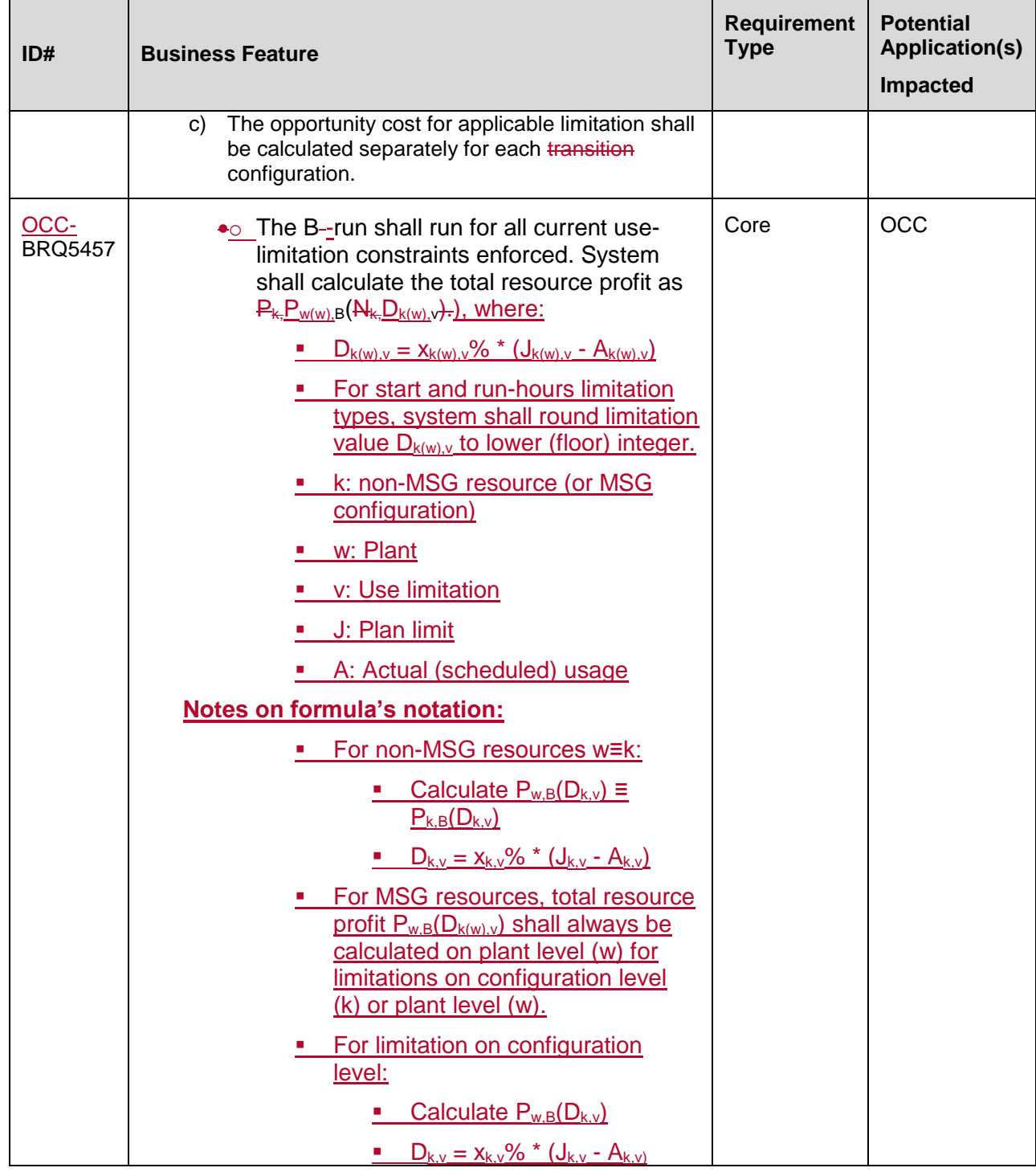

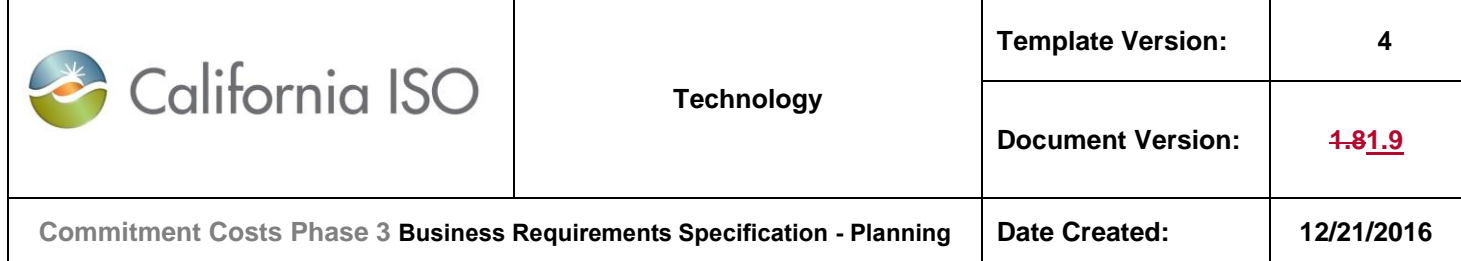

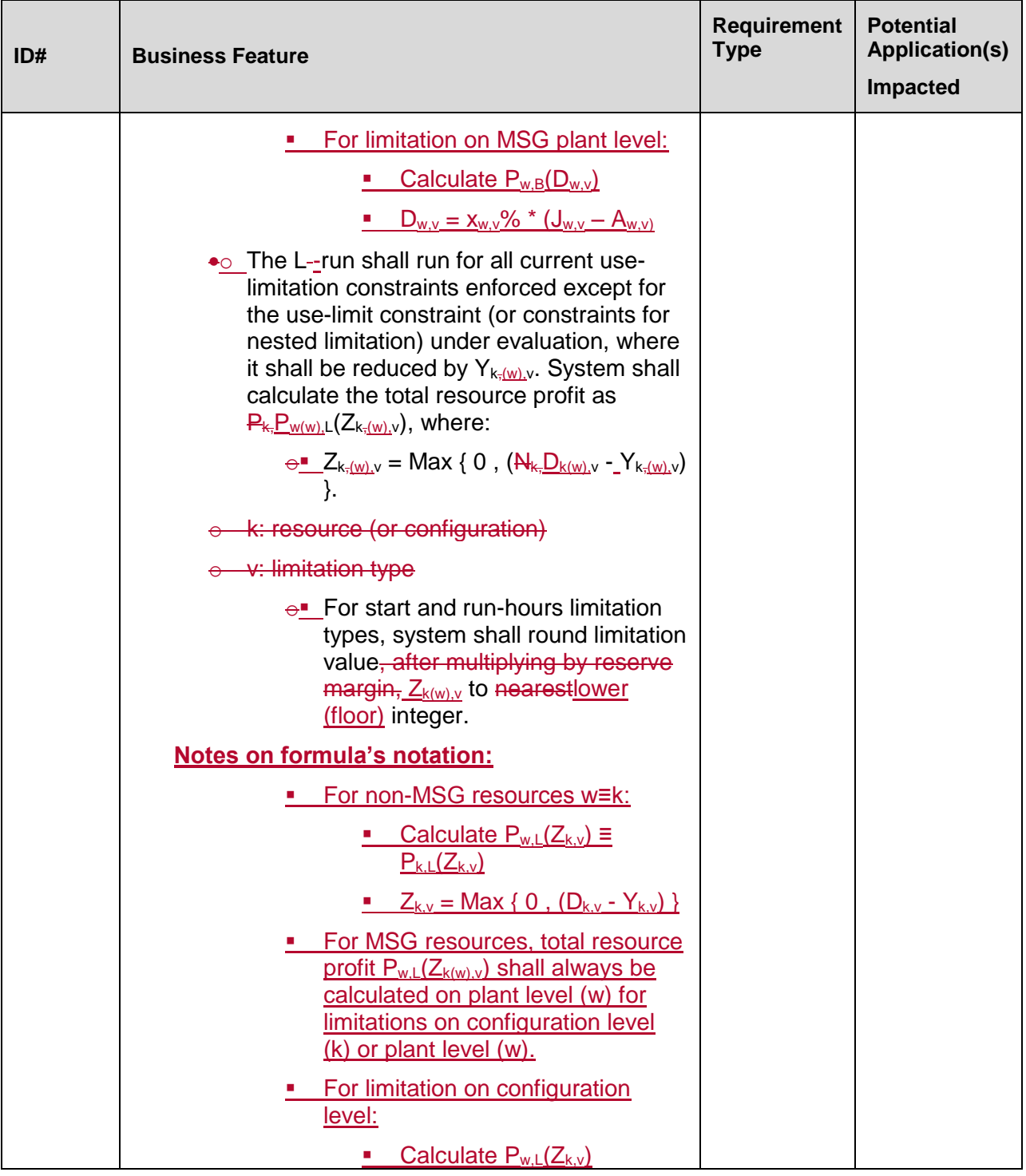

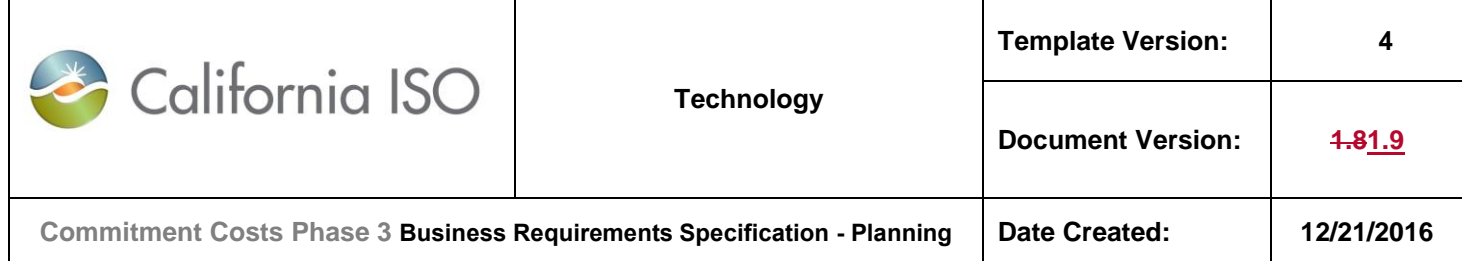

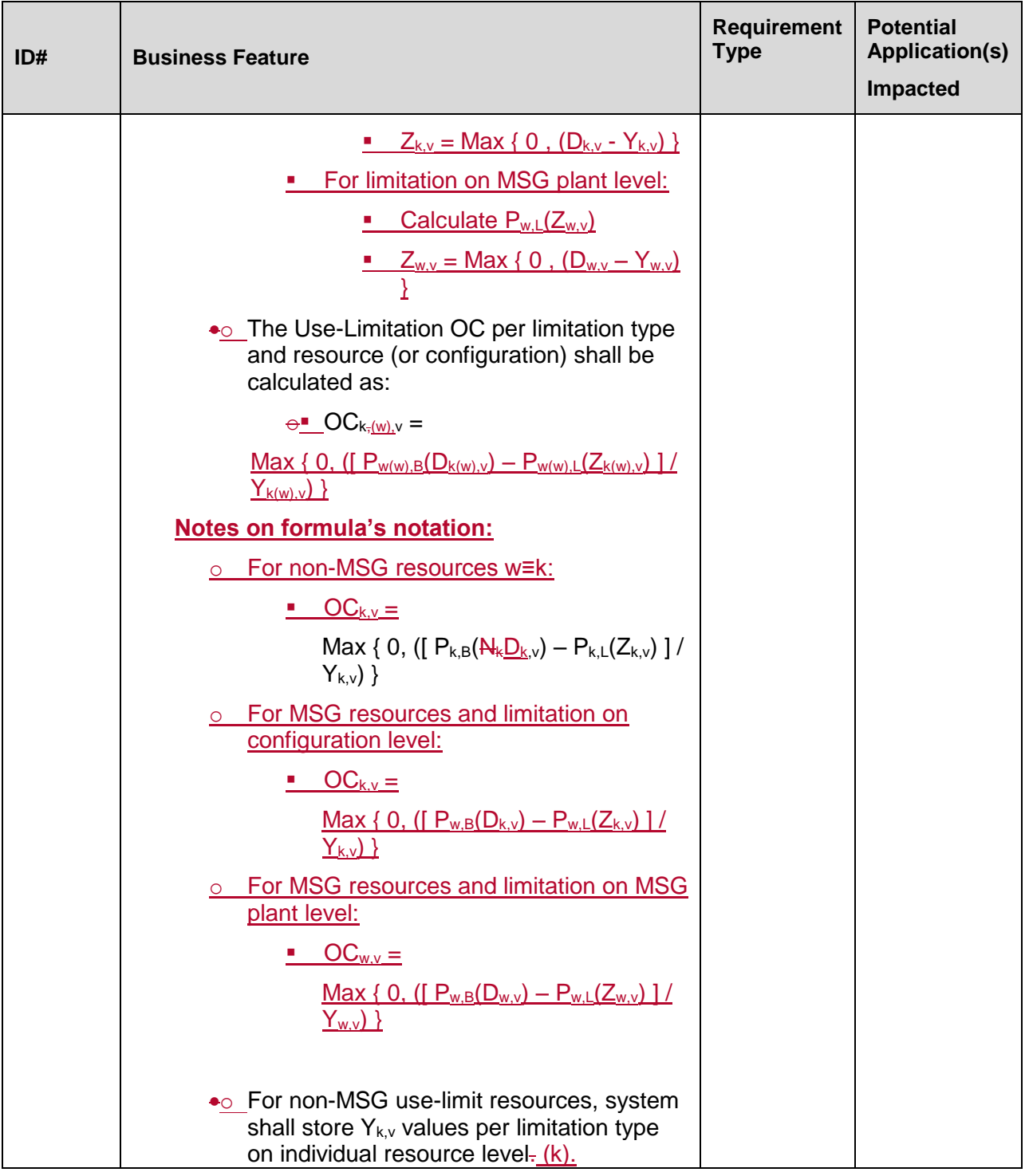

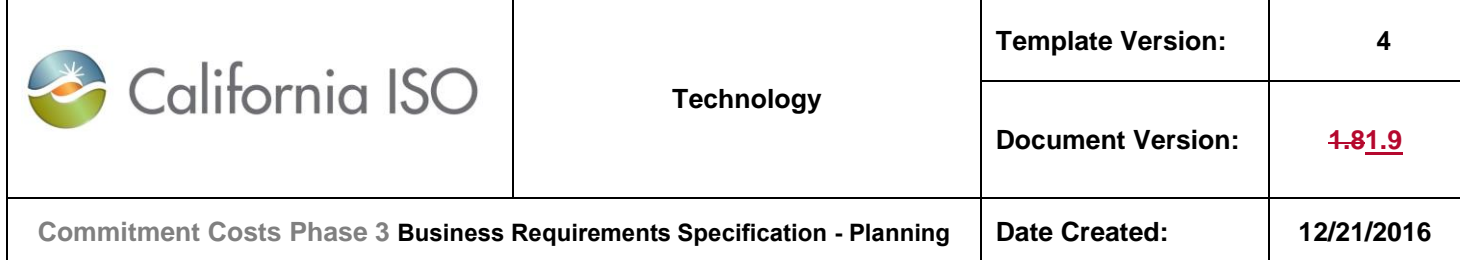

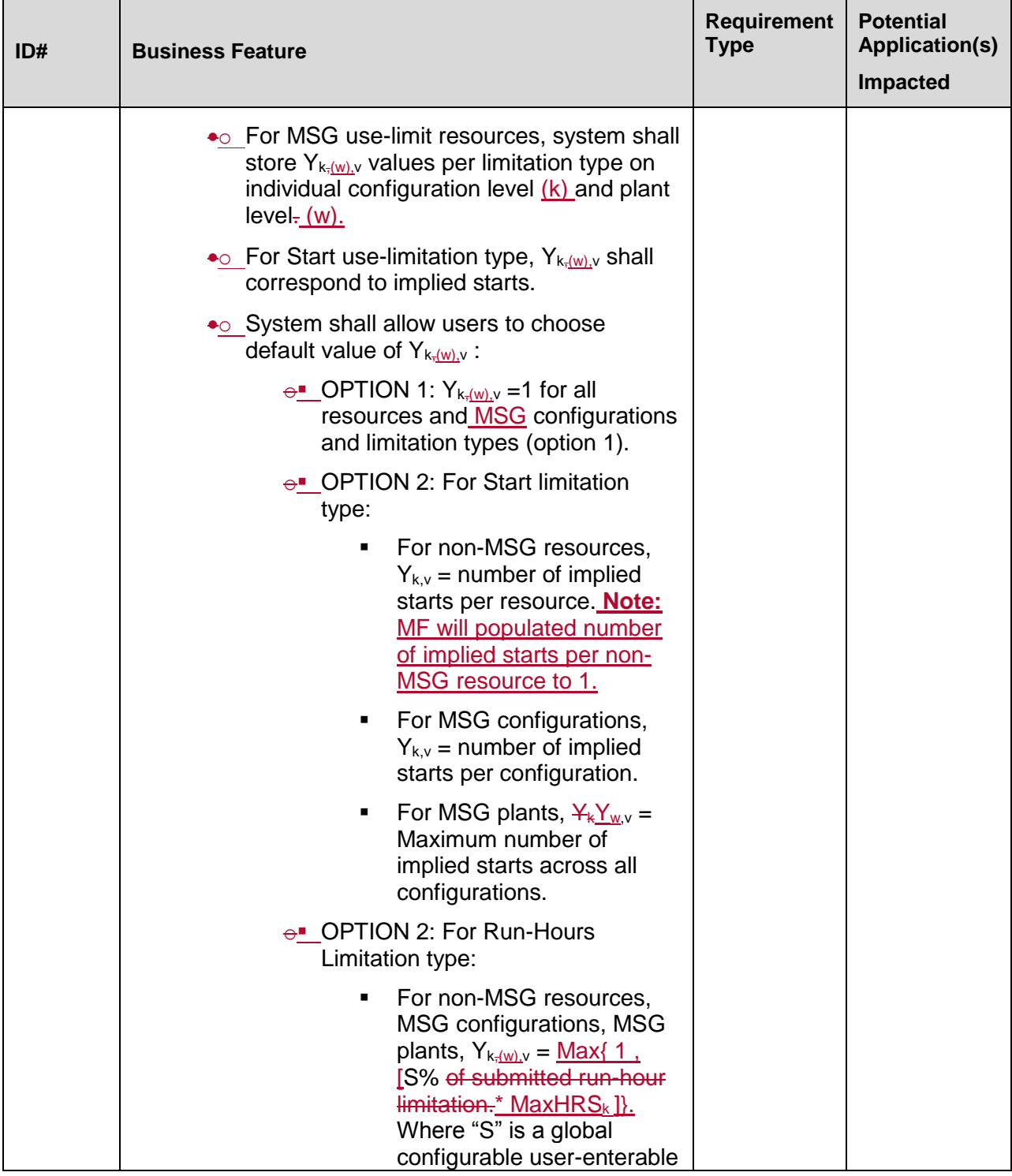

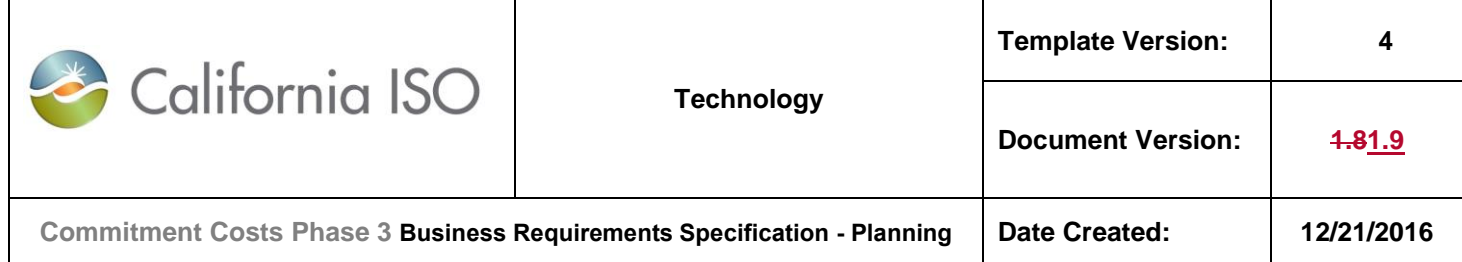

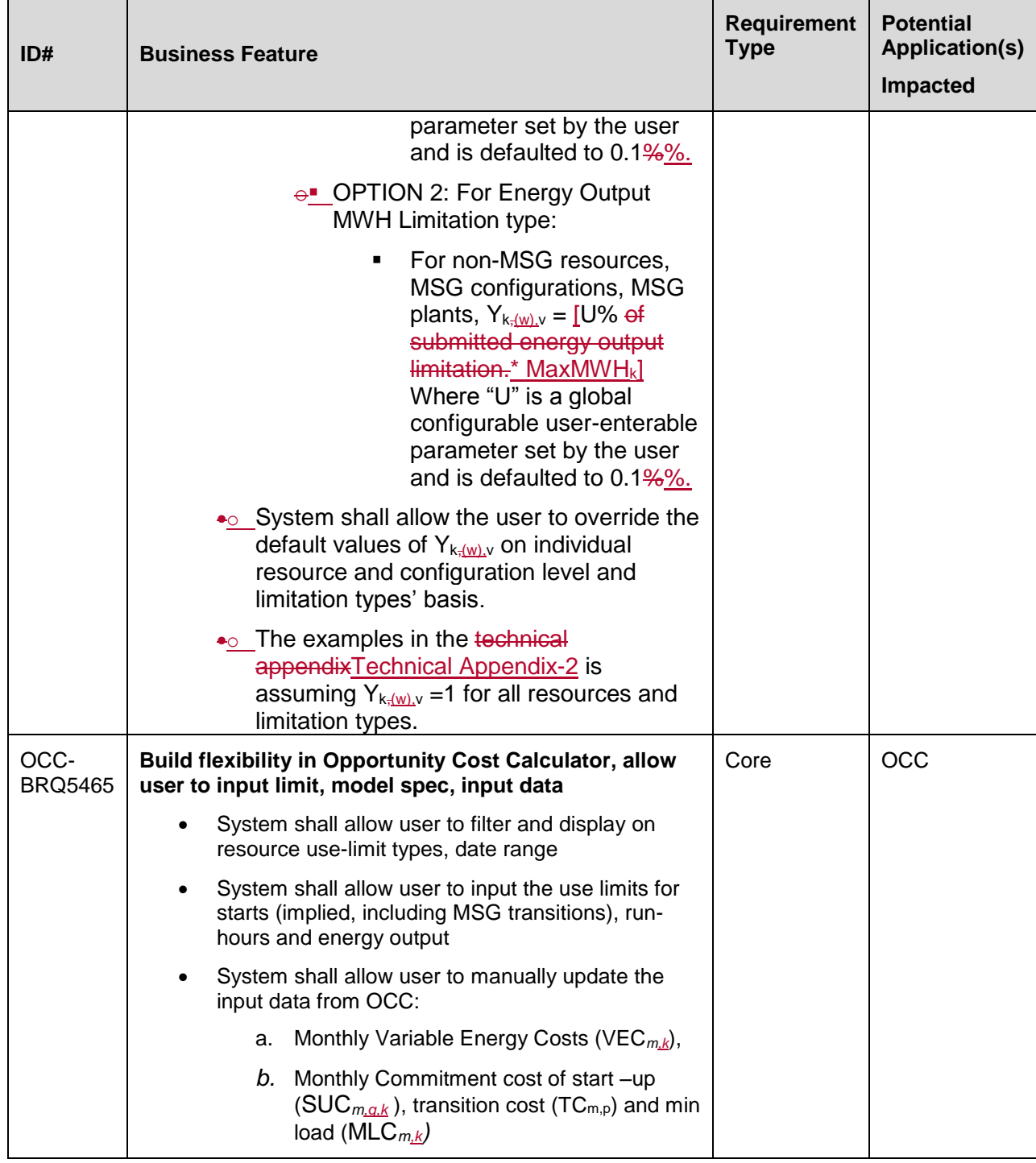

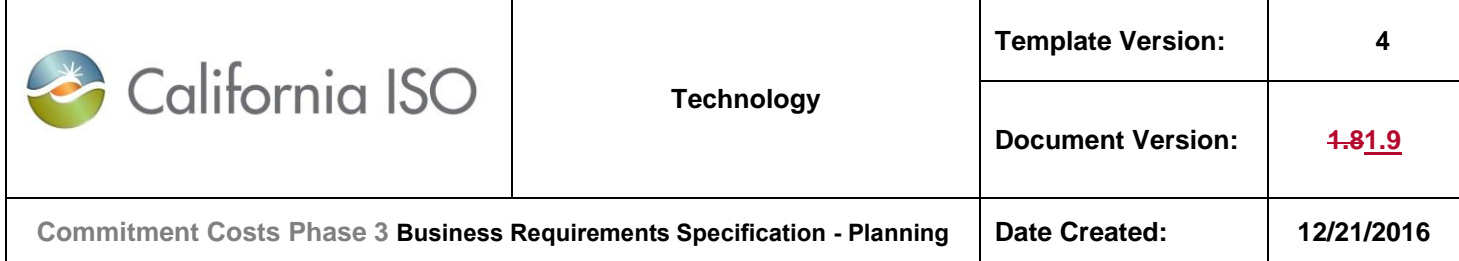

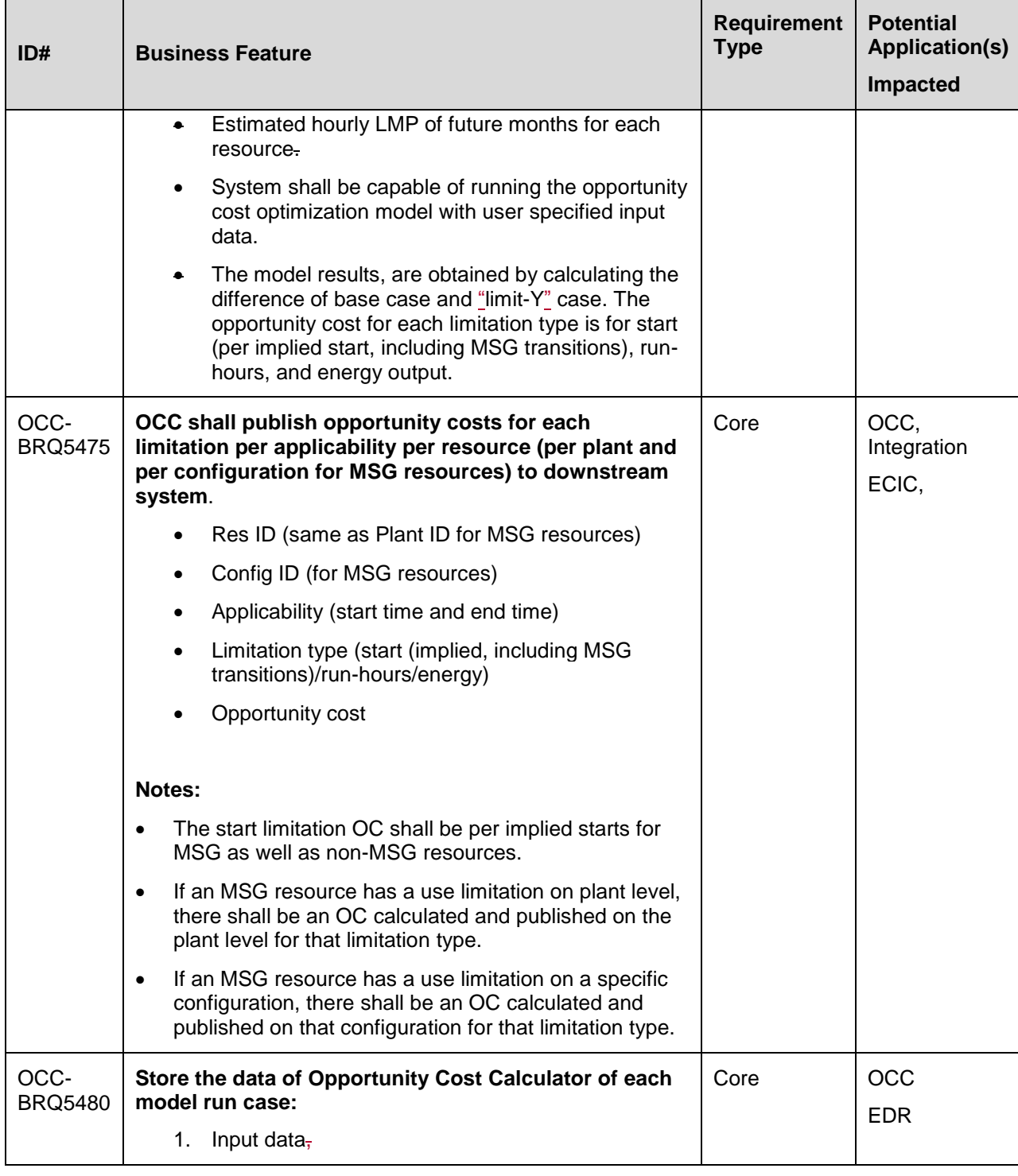

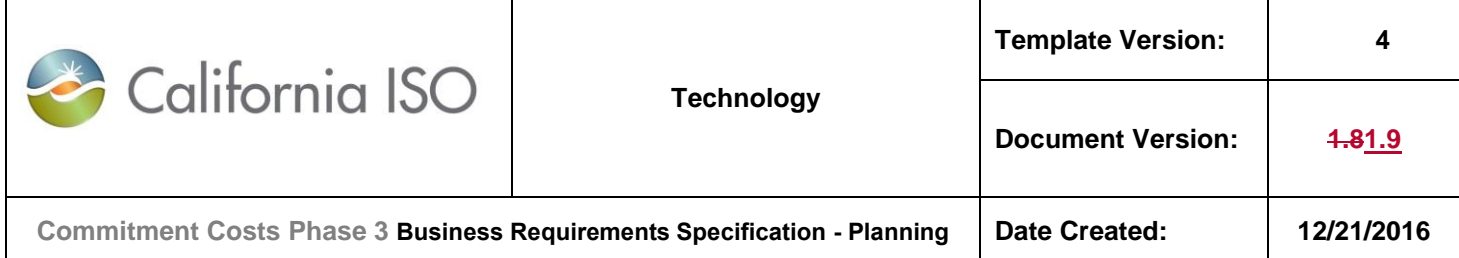

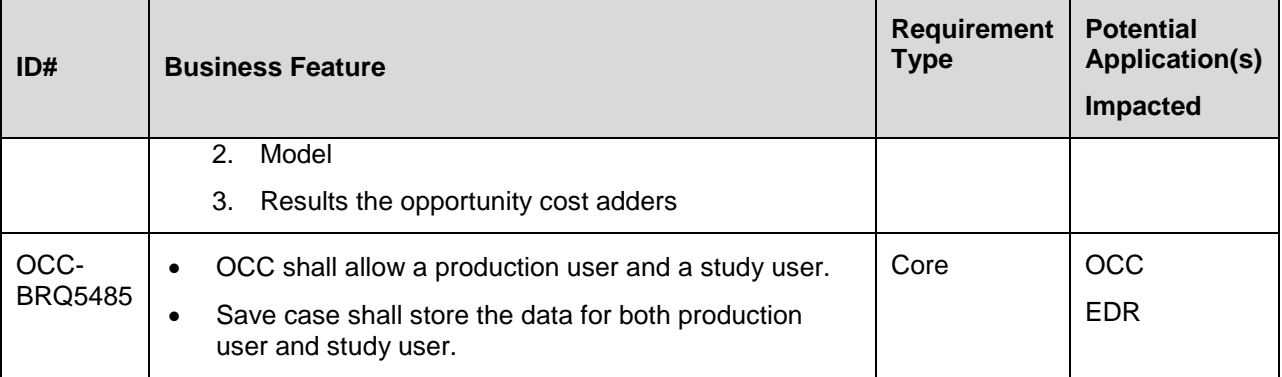

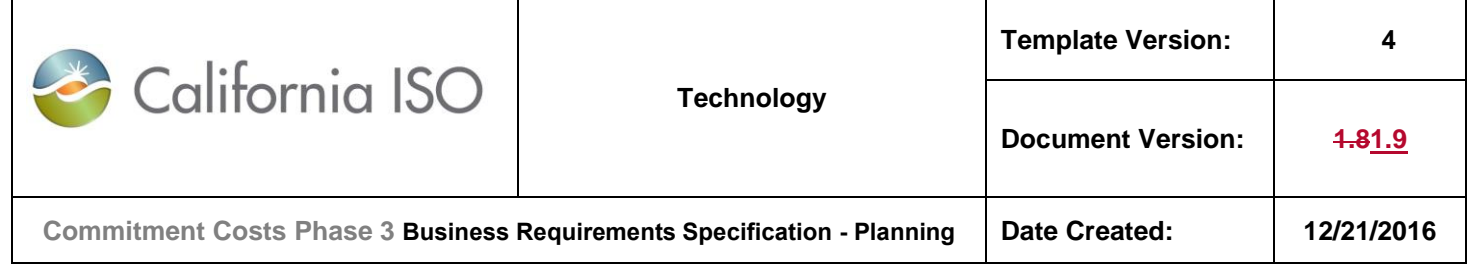

# **5.7 Business Process: < Report Opportunity Cost in CMRI >**

## **5.7.1 Business Requirements**

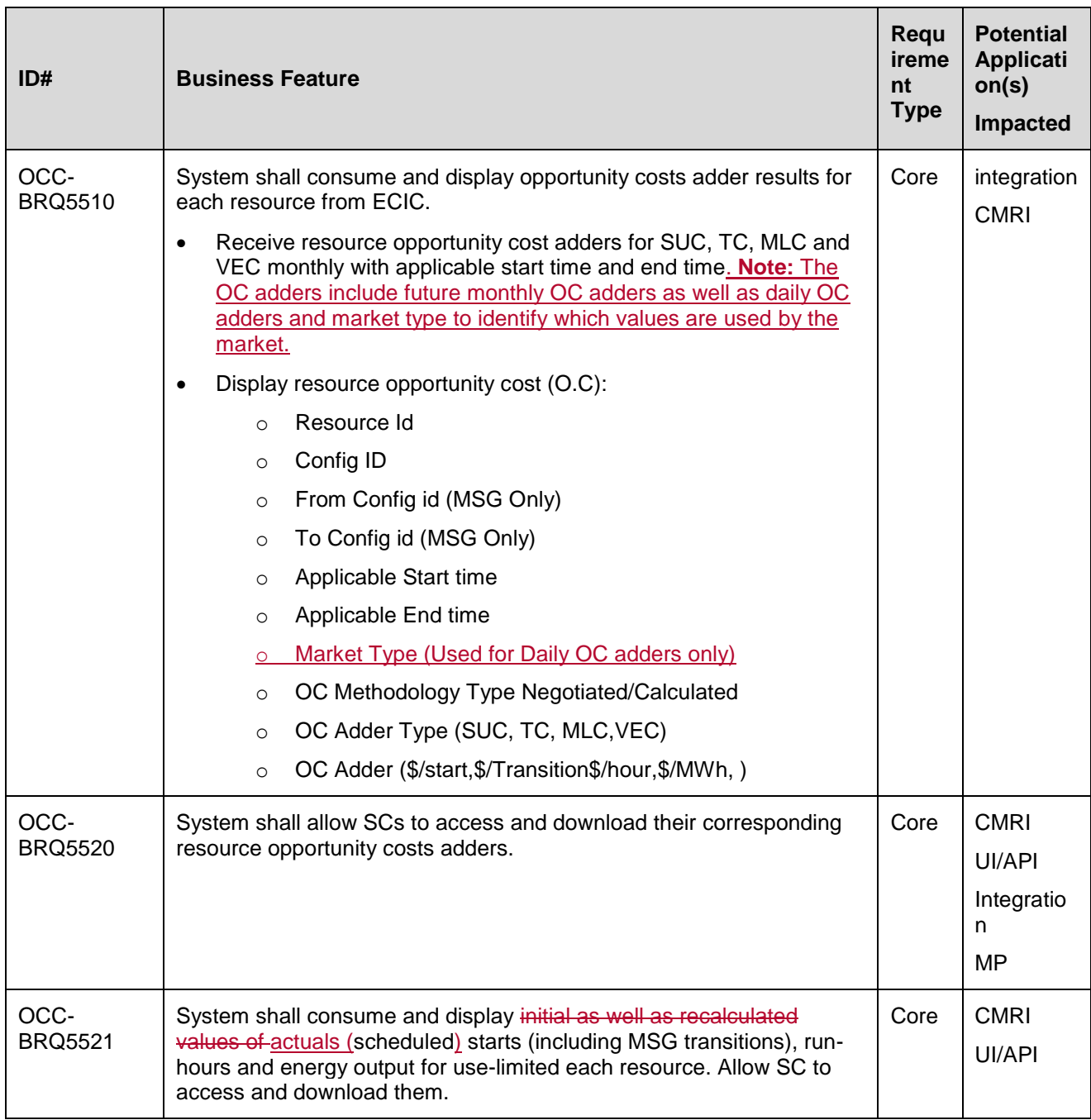

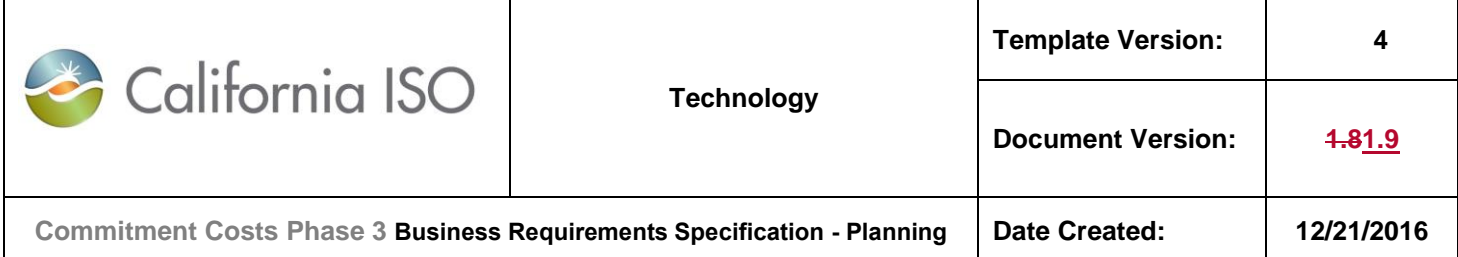

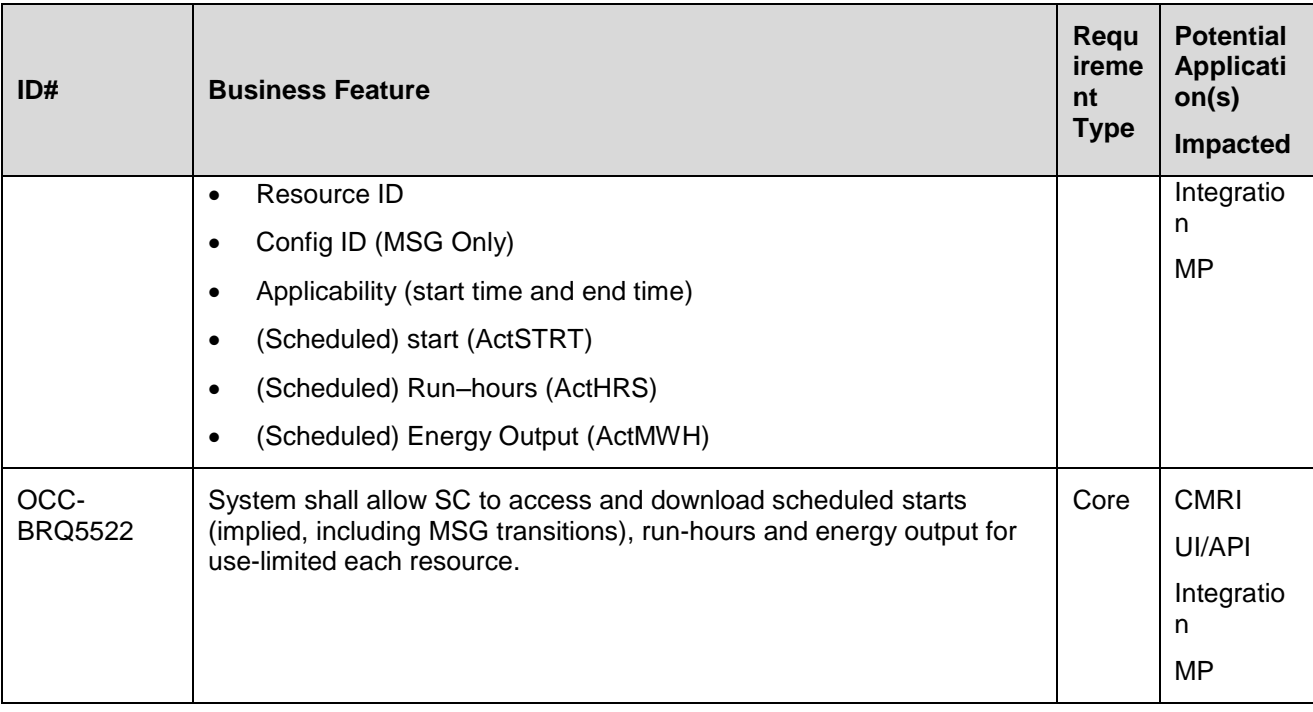

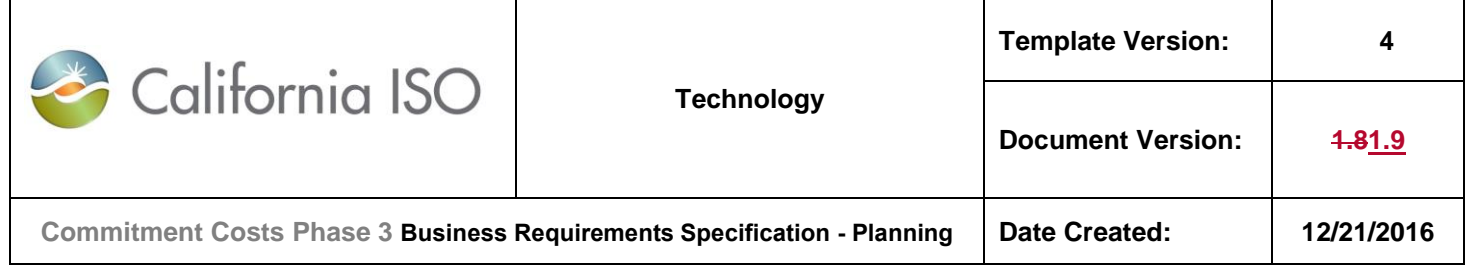

## **5.8 Business Process: < Day-Ahead Market and Real Time Market: SIBR, DAM and RTM >**

#### **5.8.1 Business Requirements**

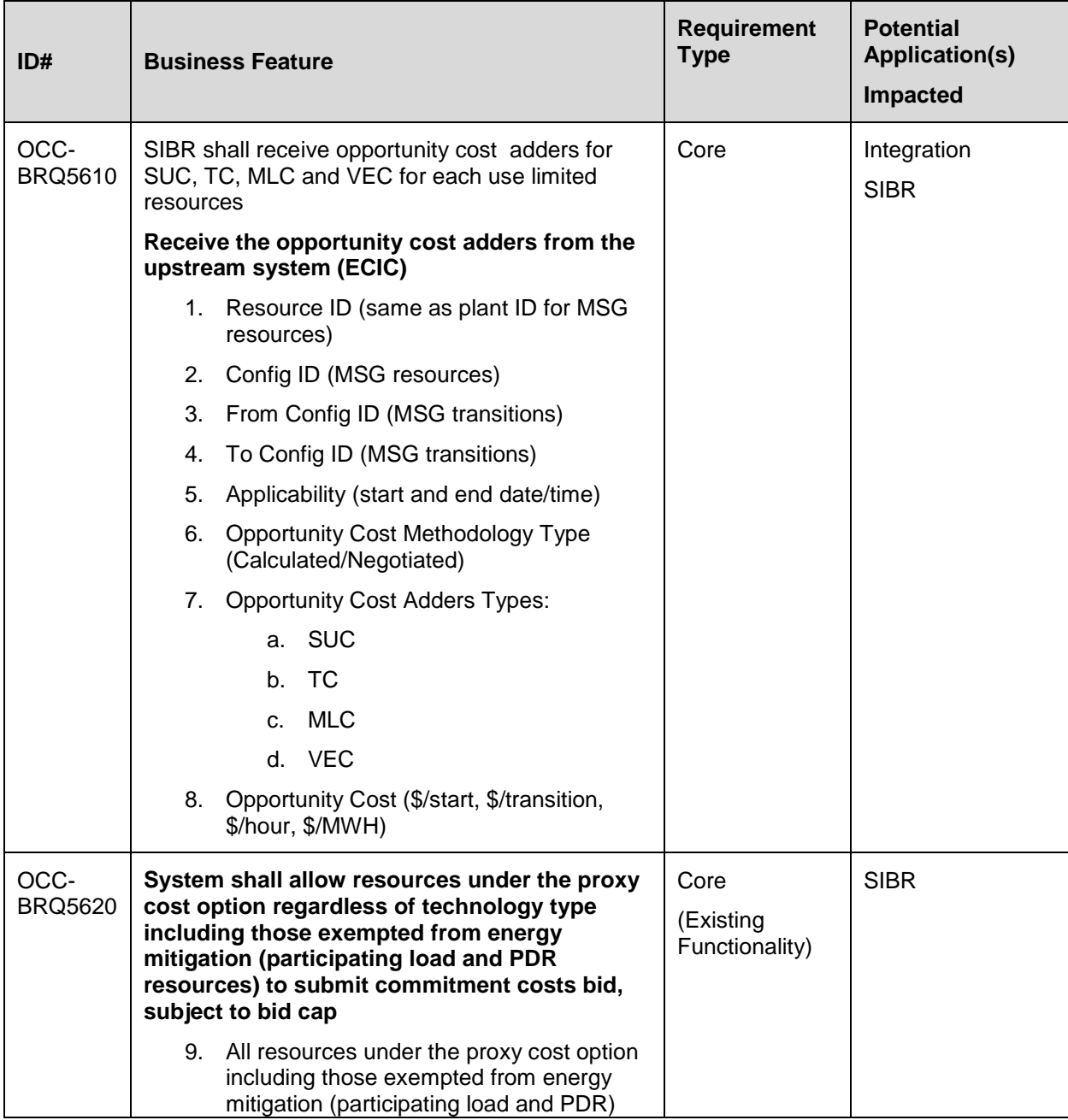

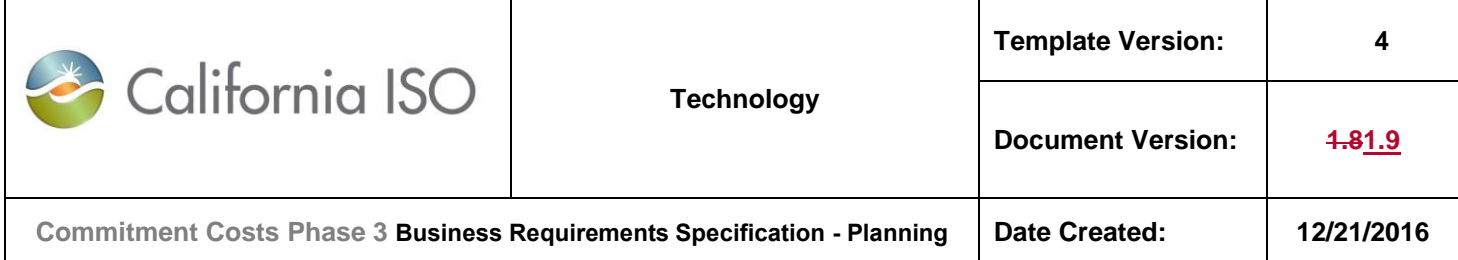

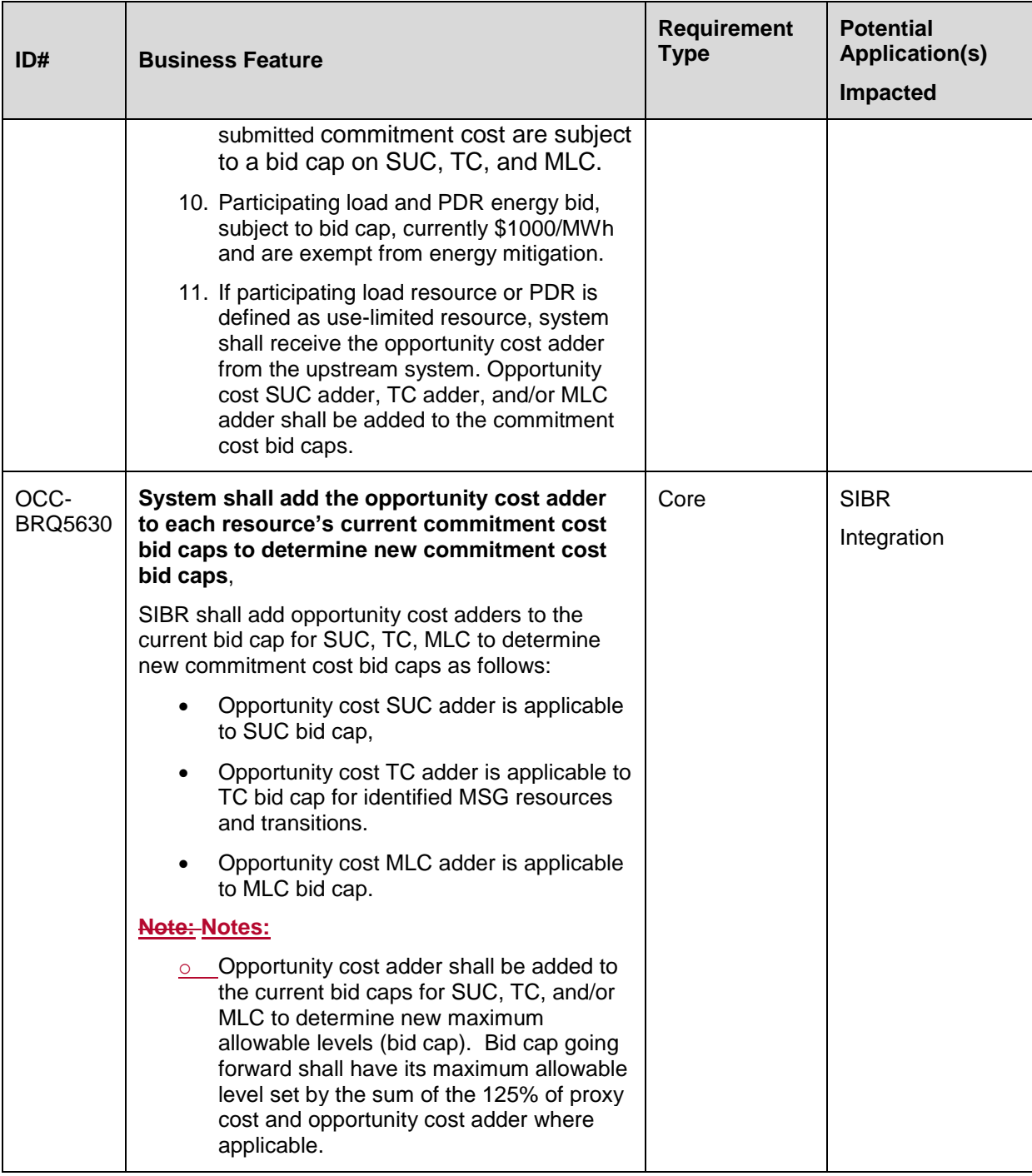

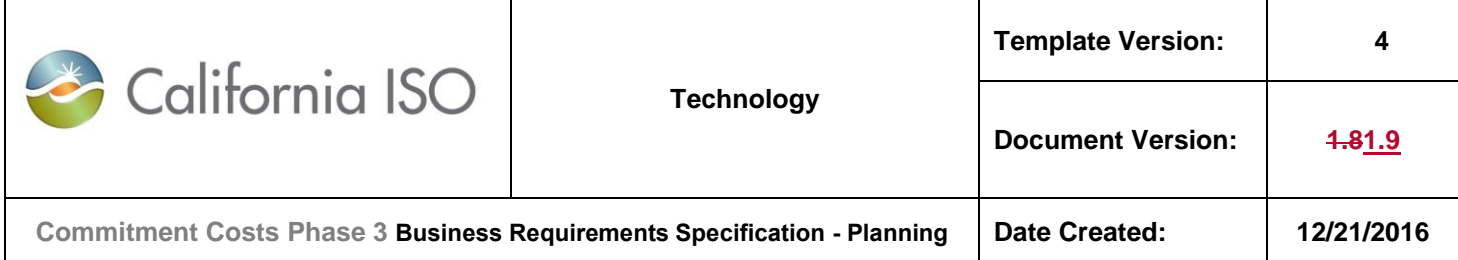

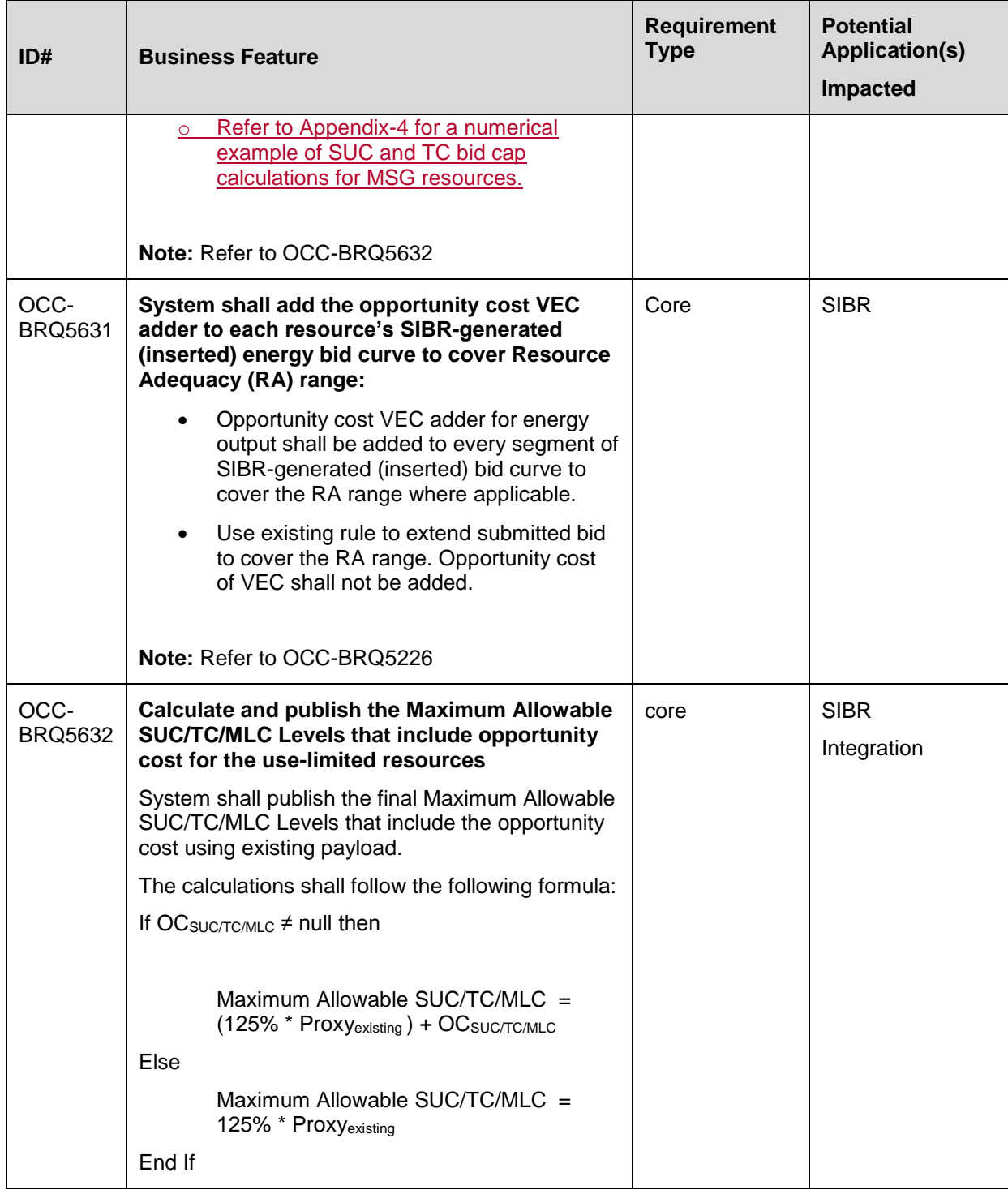

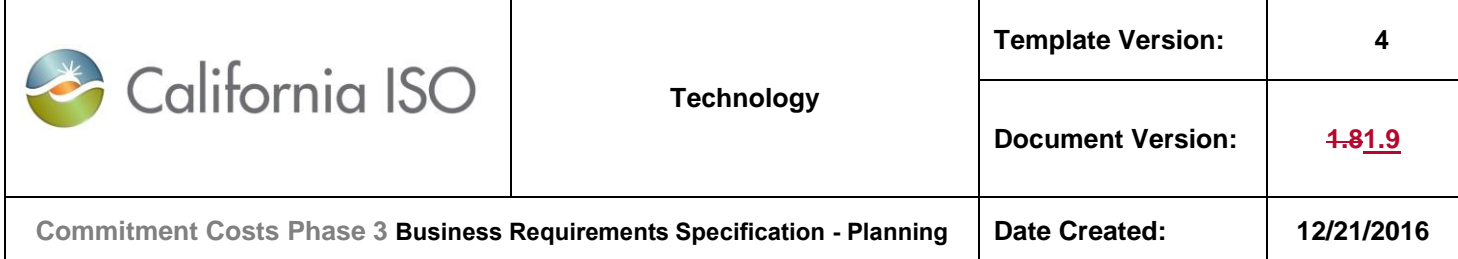

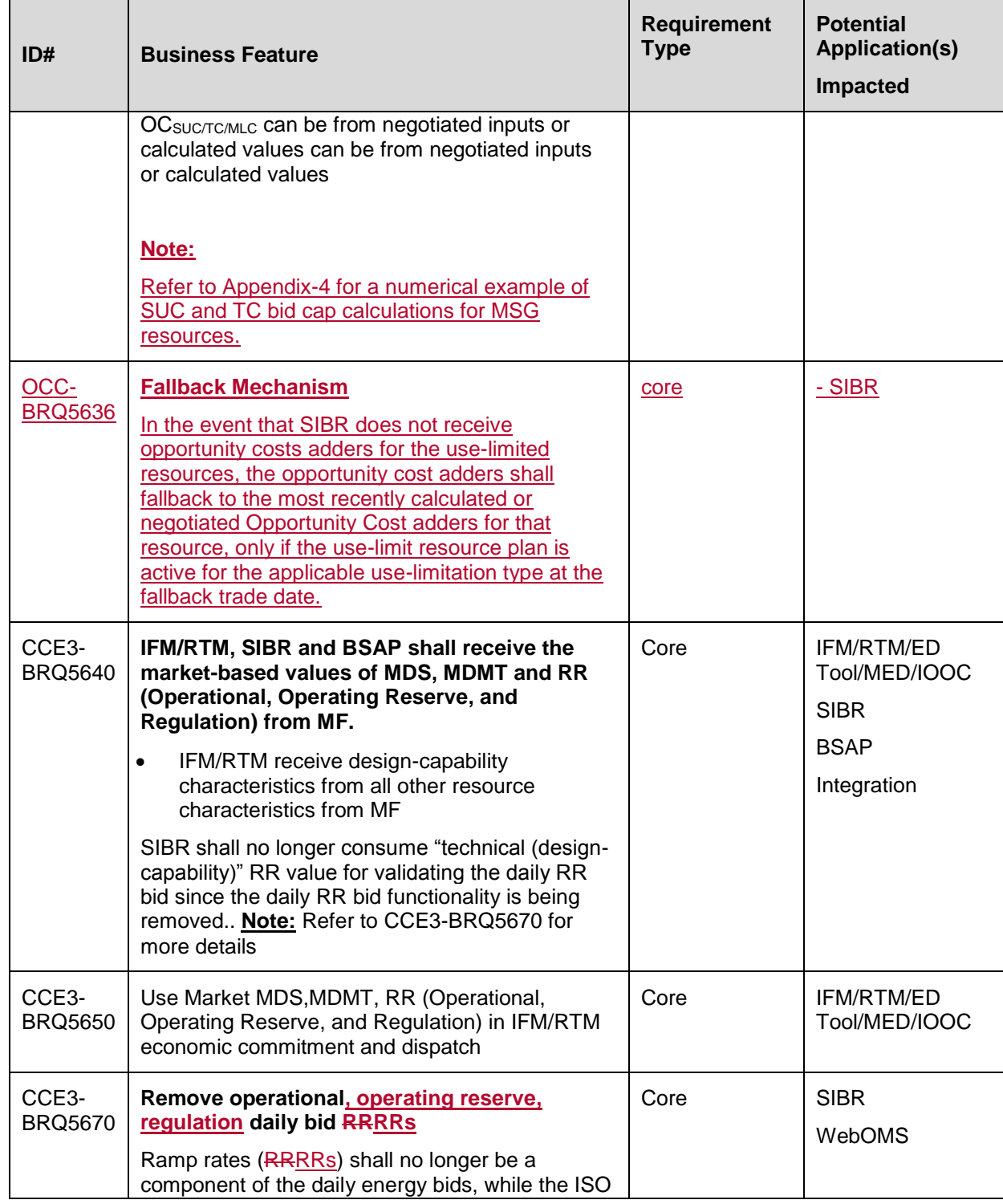

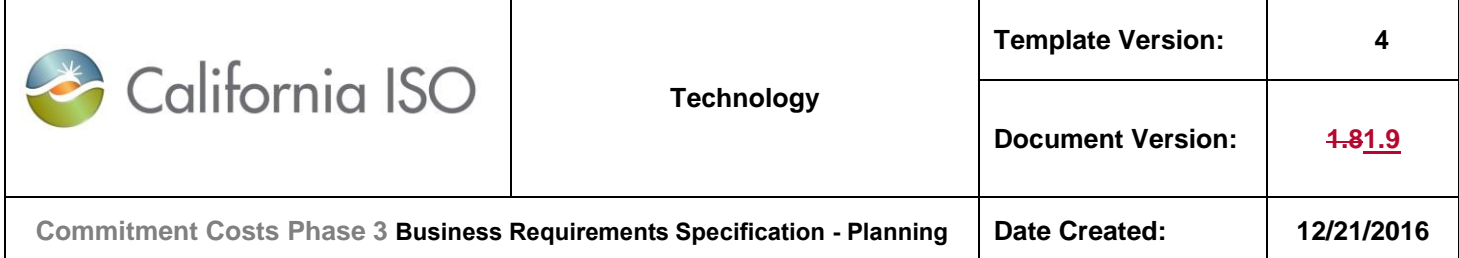

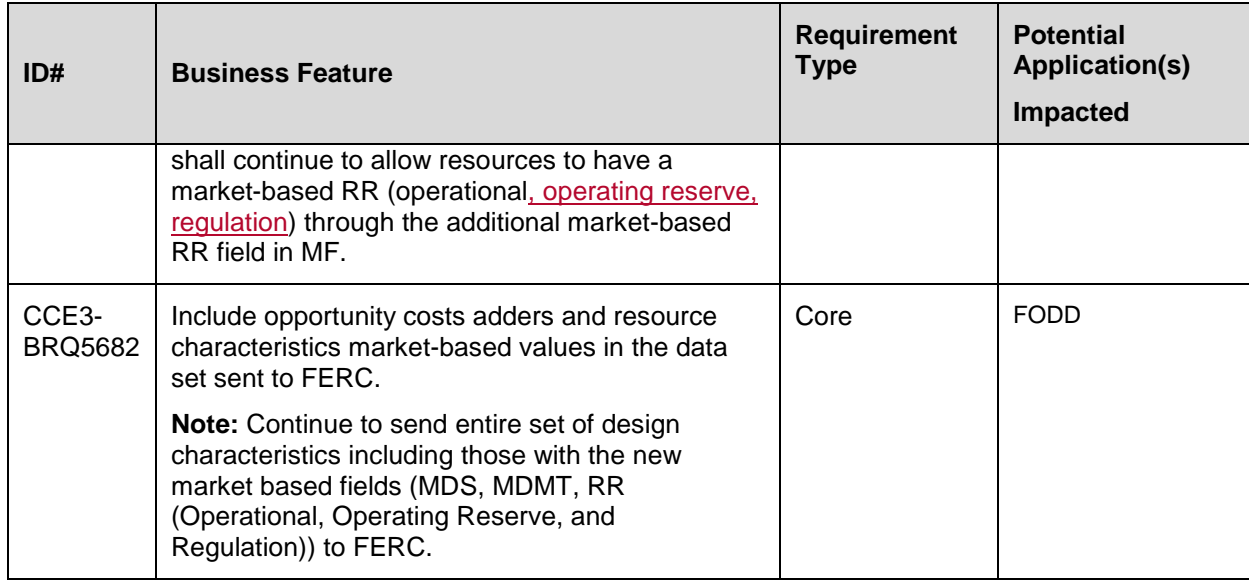

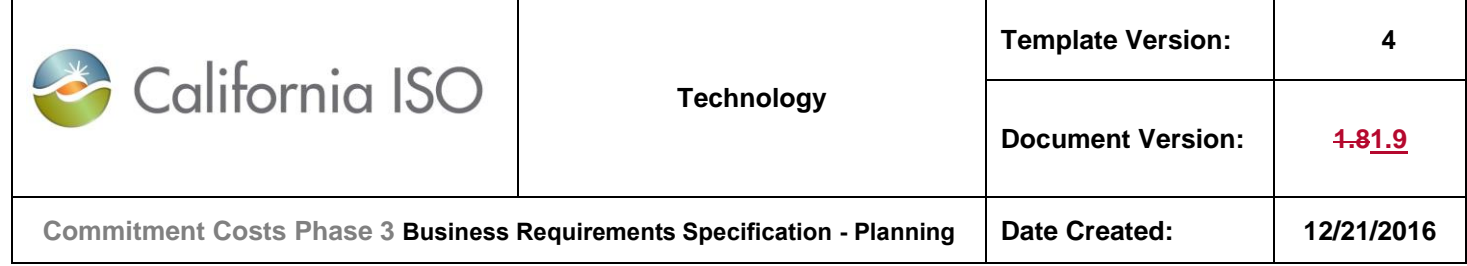

## **5.9 Business Process: < Manage Use-Limited Reached Outage in WebOMS >**

## **5.9.1 Business Requirements**

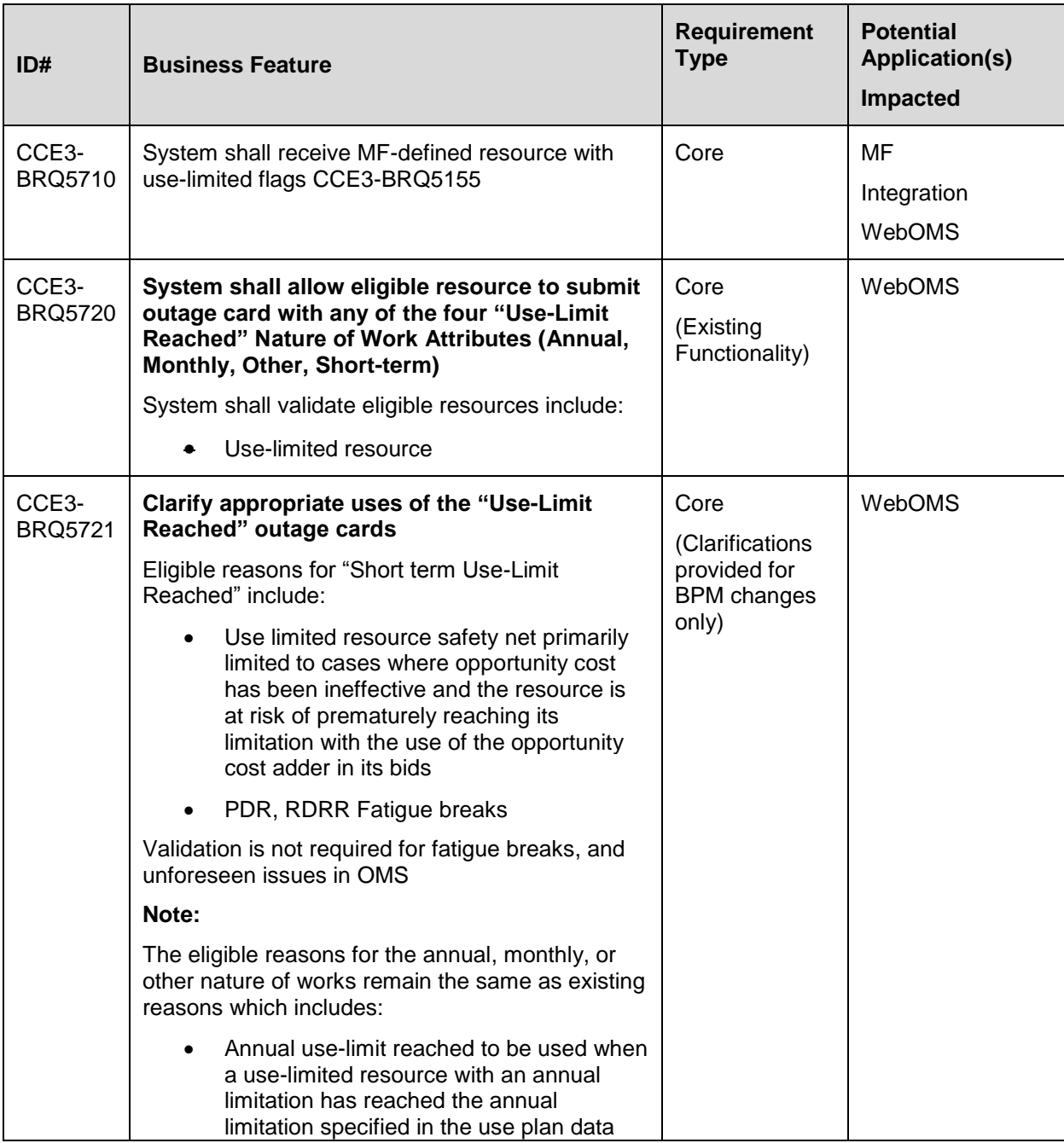

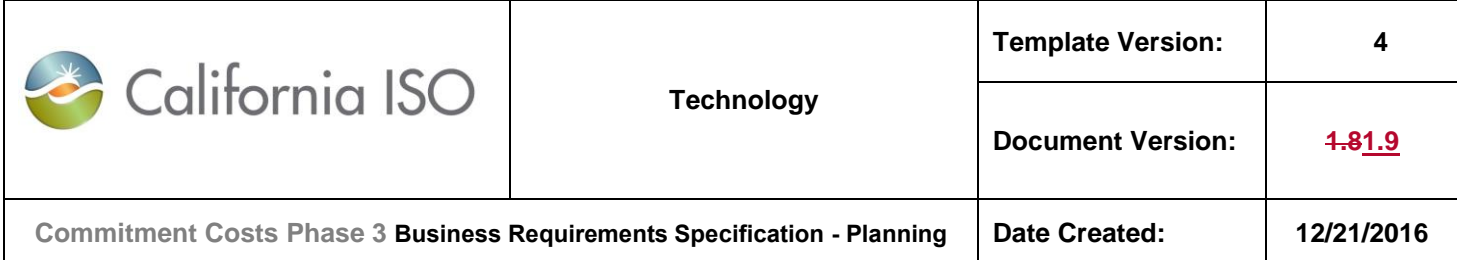

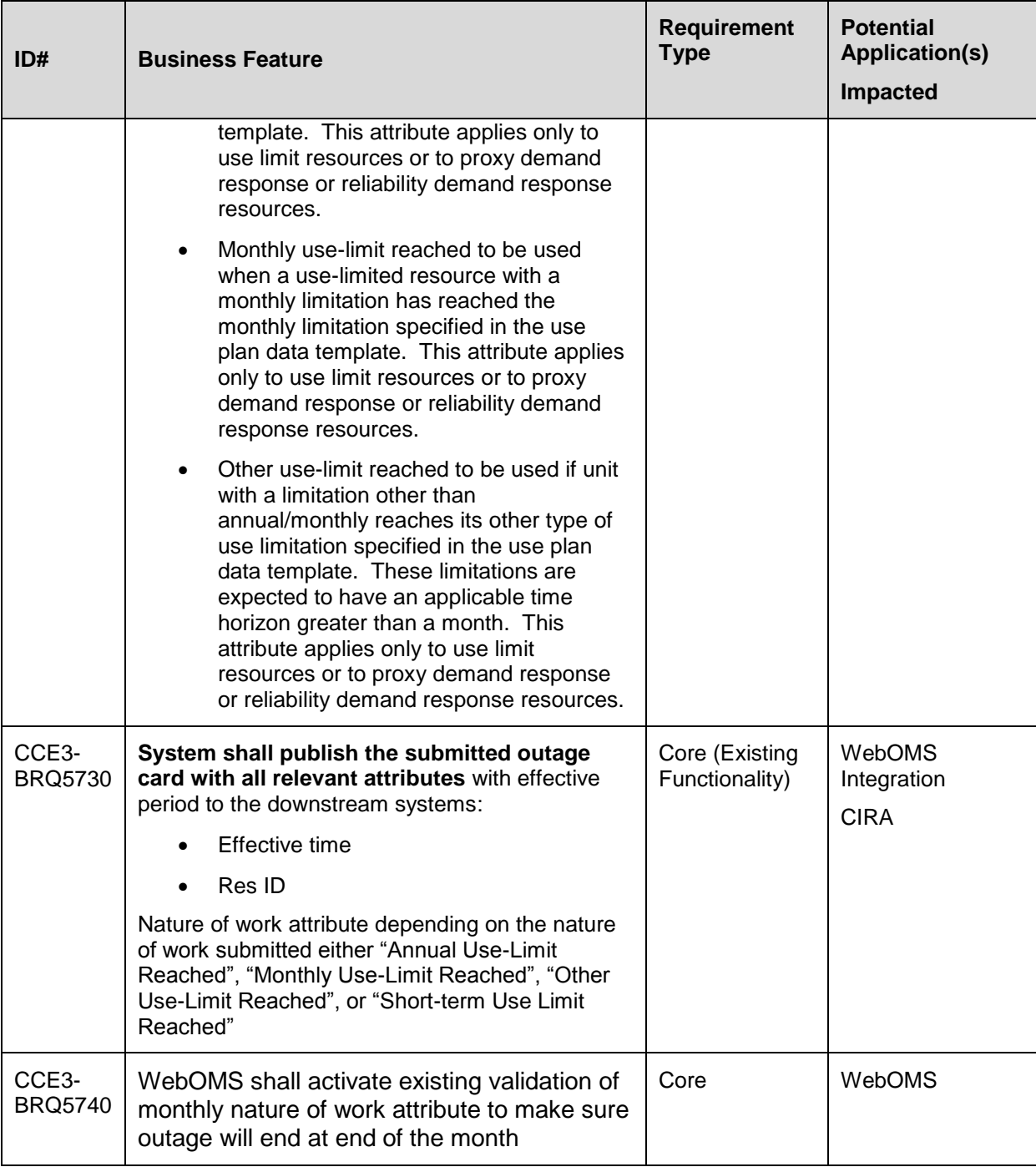

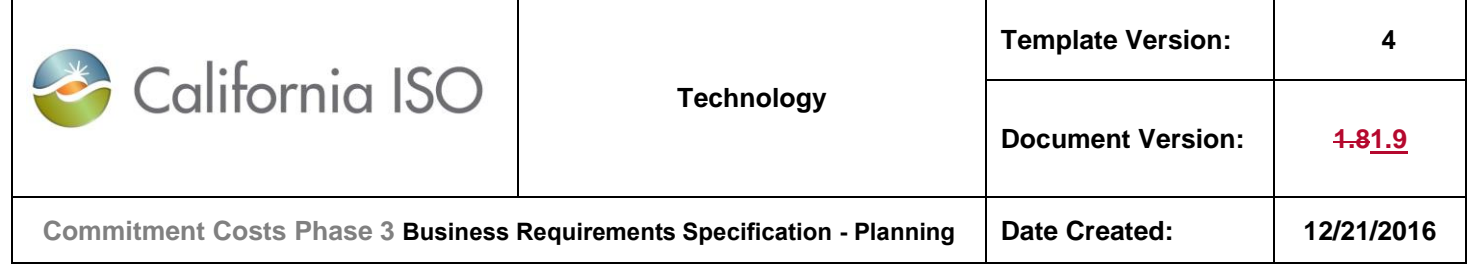

# **5.10 Business Process: < Manage RAAIM Exempt in CIRA >**

## **5.10.1 Business Requirements**

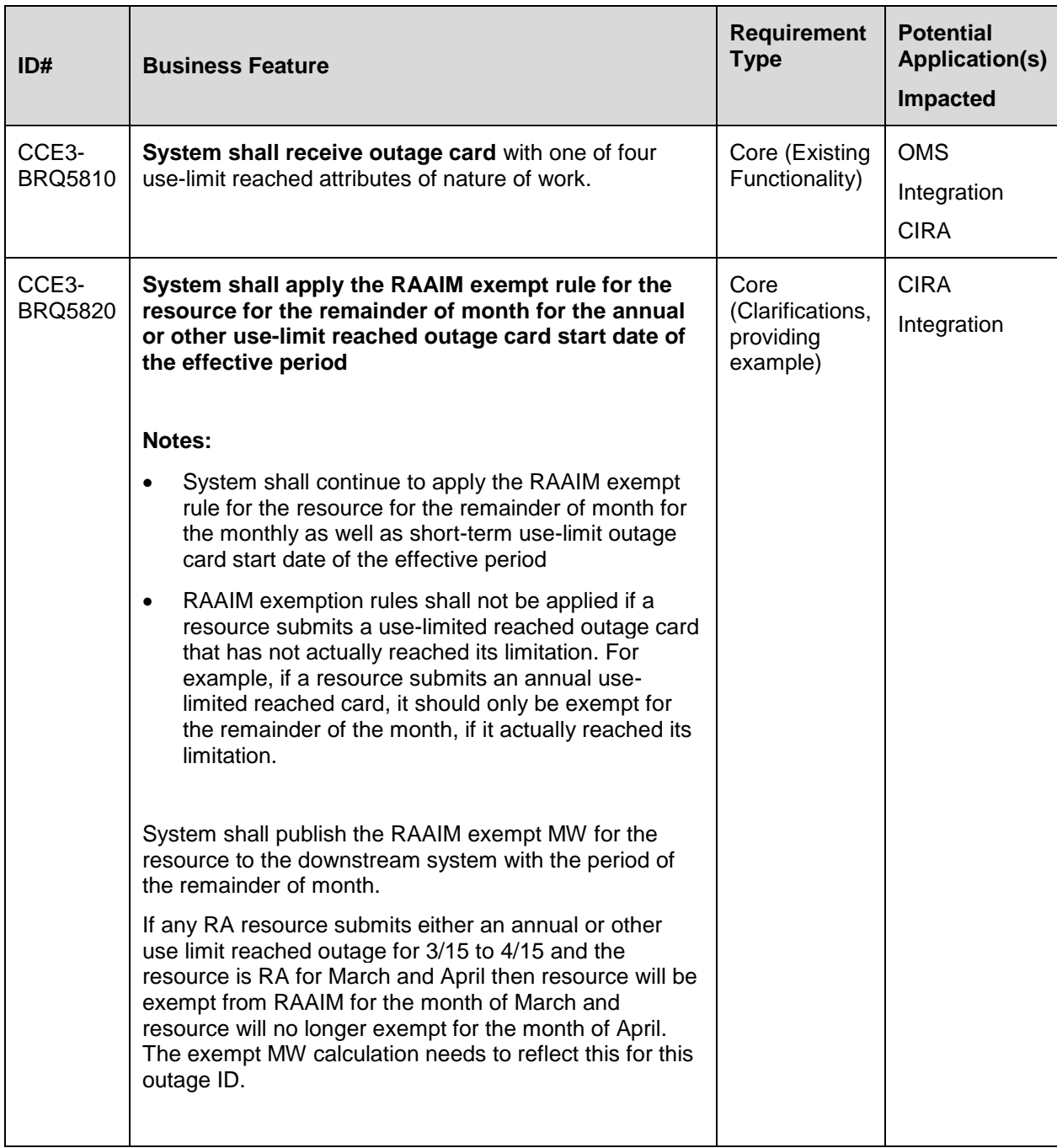

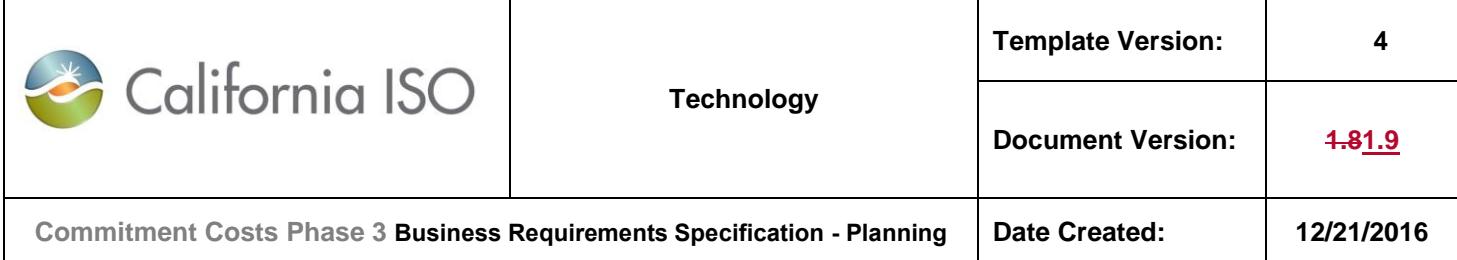

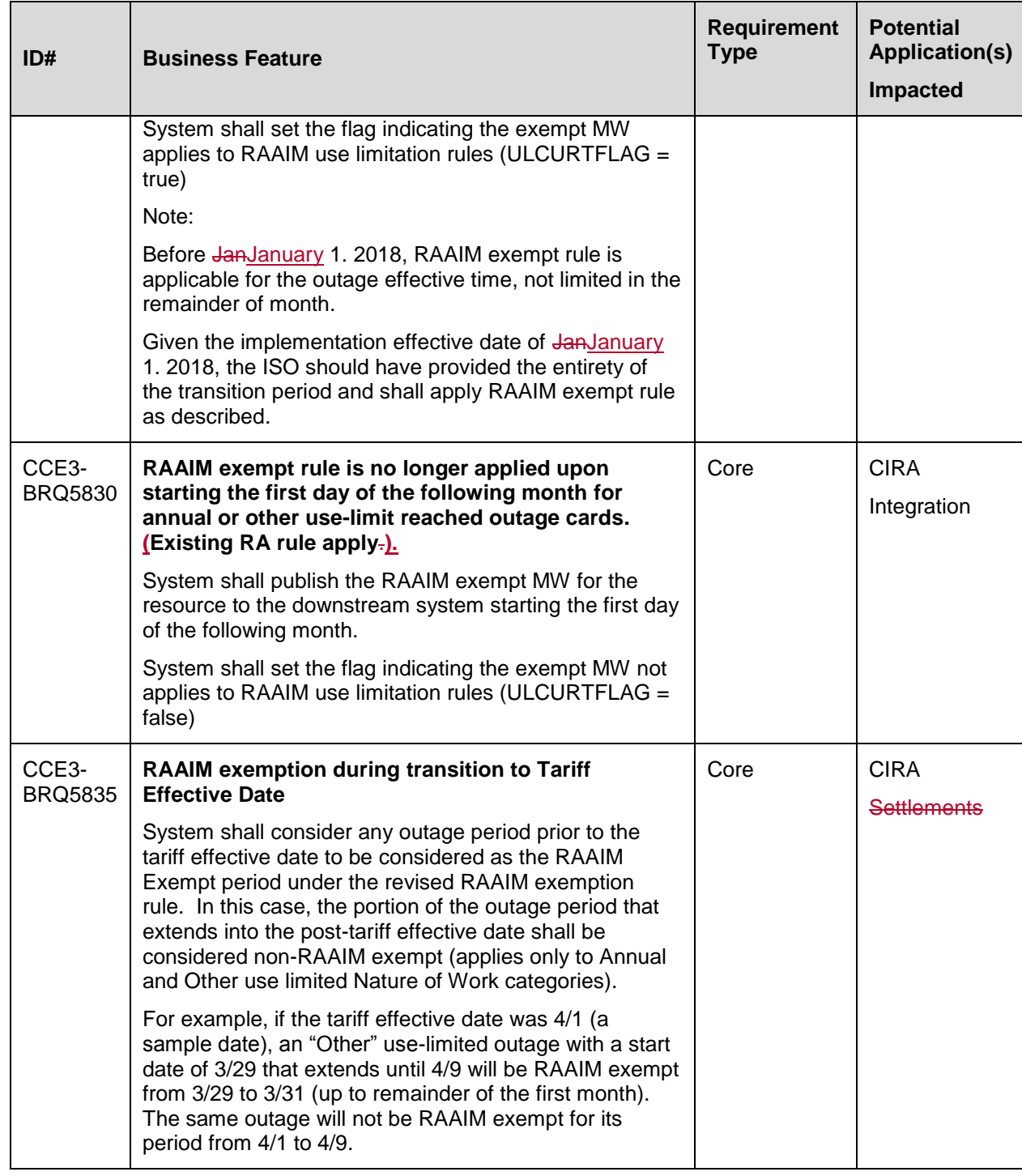

 $\overline{\phantom{a}}$ 

 $\overline{\phantom{a}}$ 

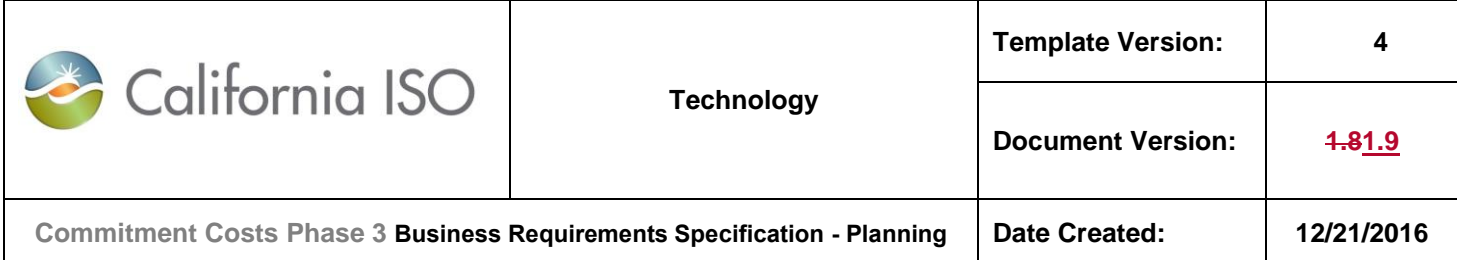

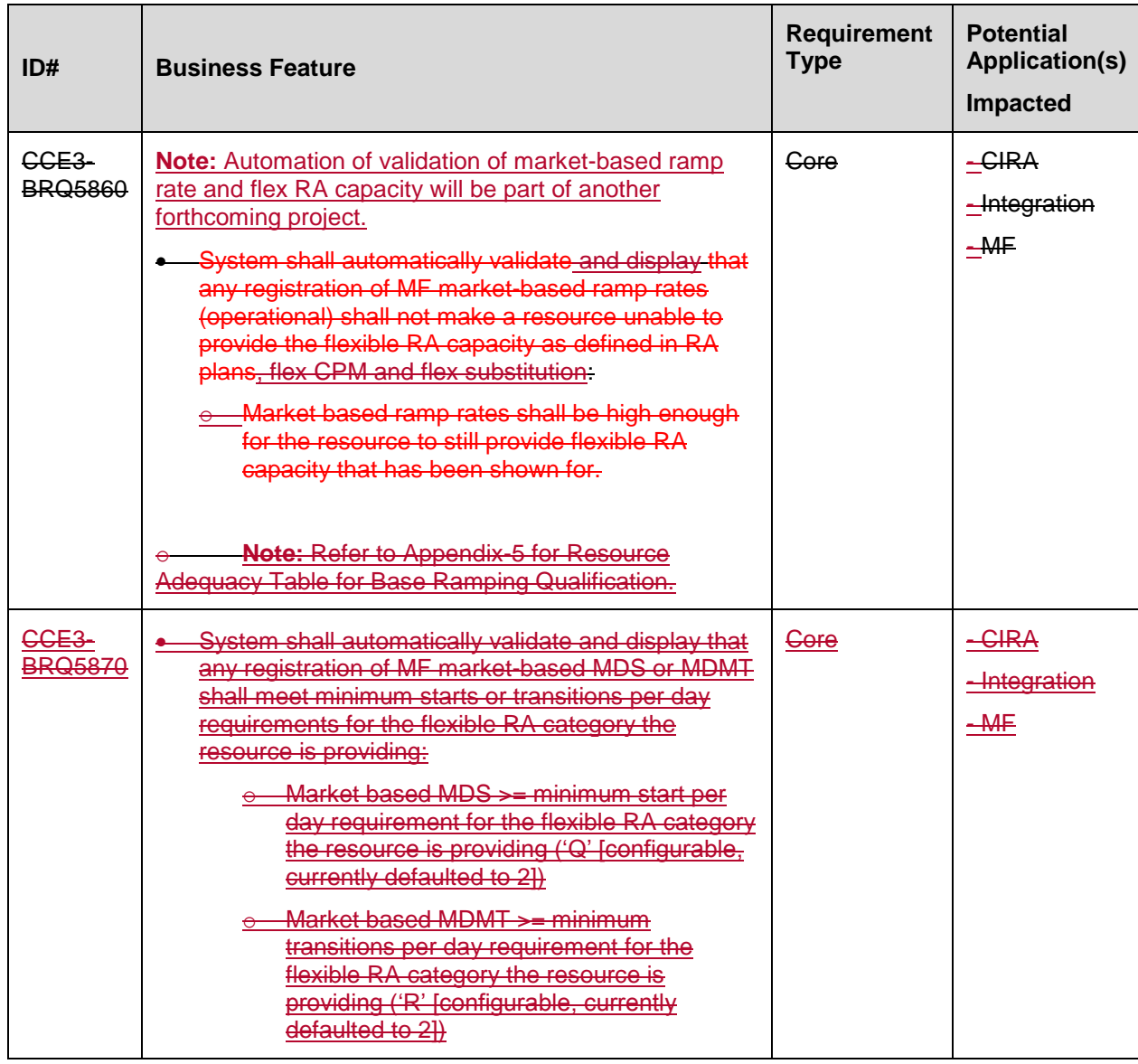

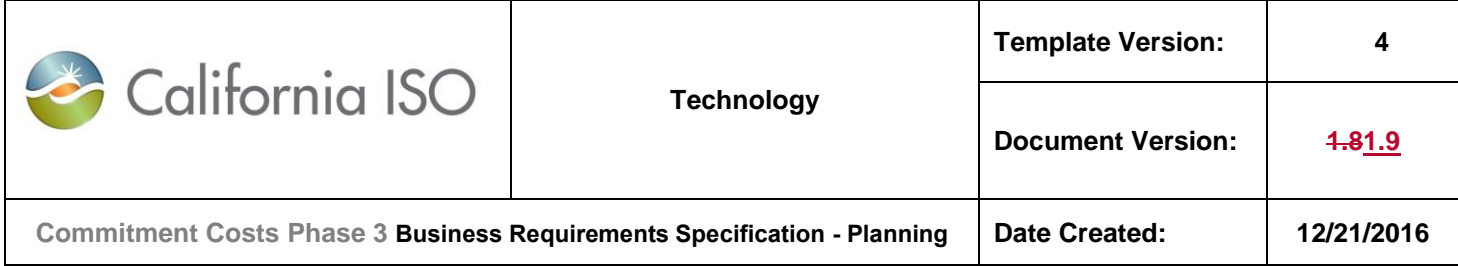

# **6. Appendix-1: Acronym Definition**

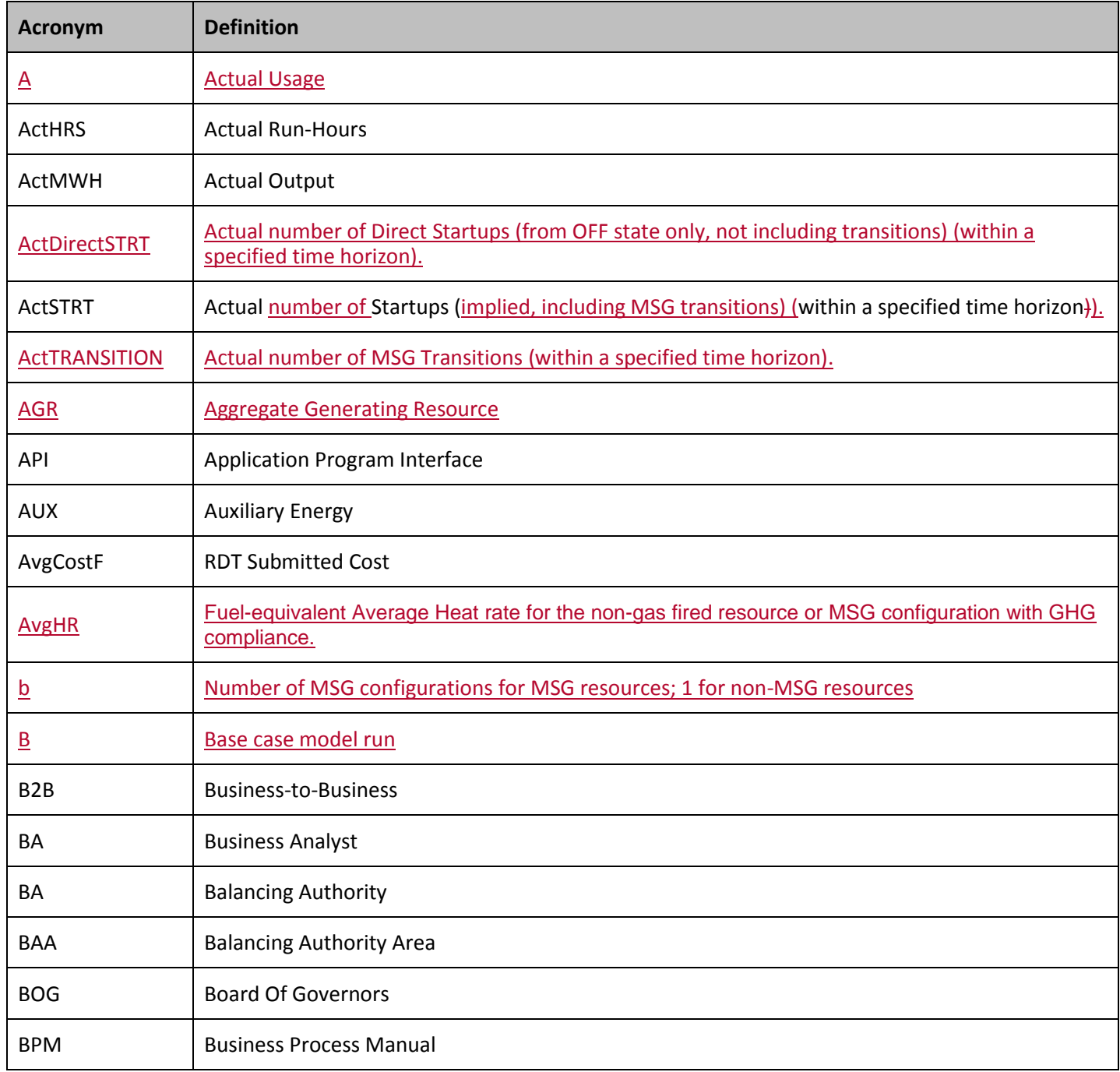

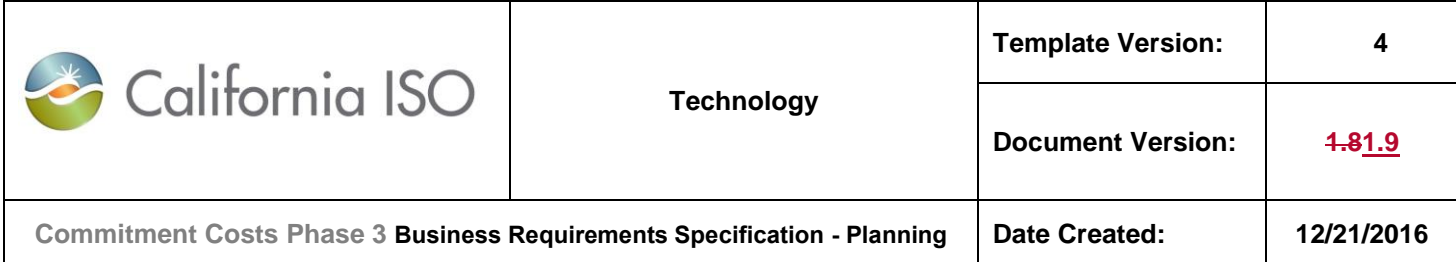

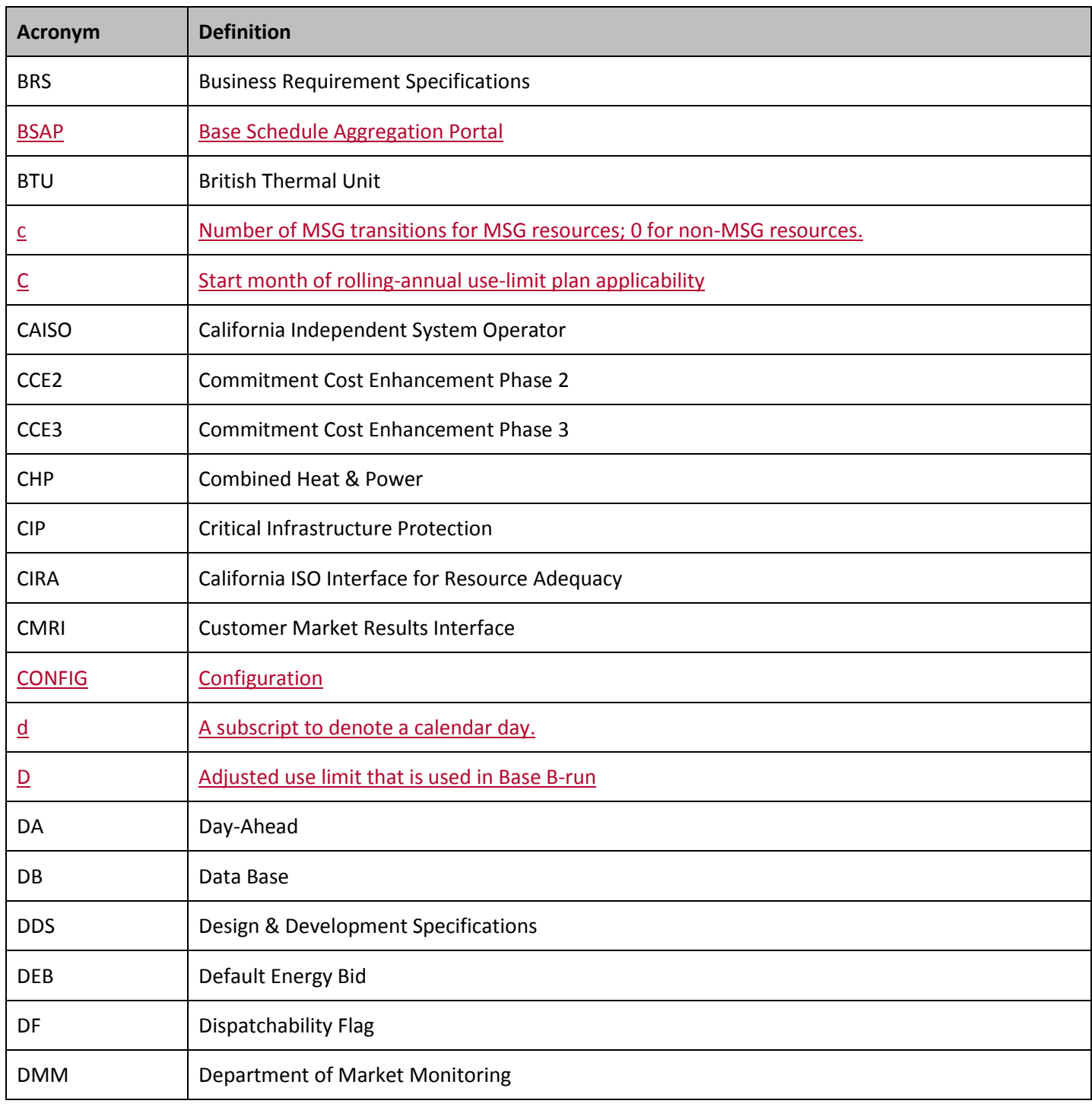

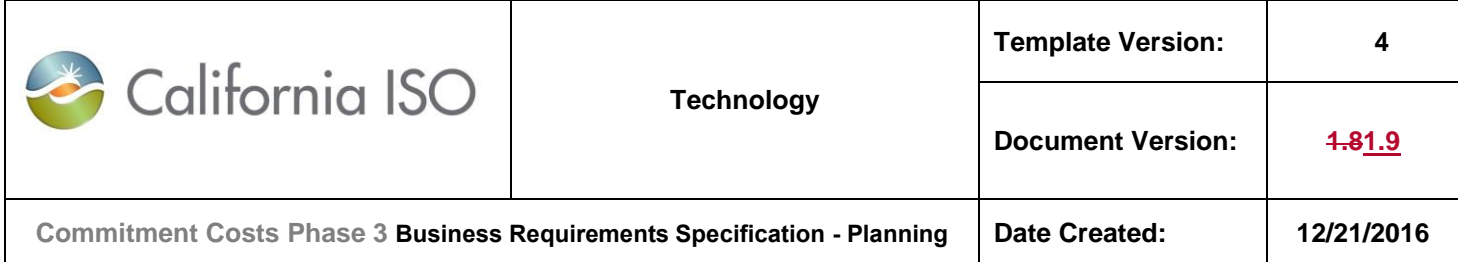

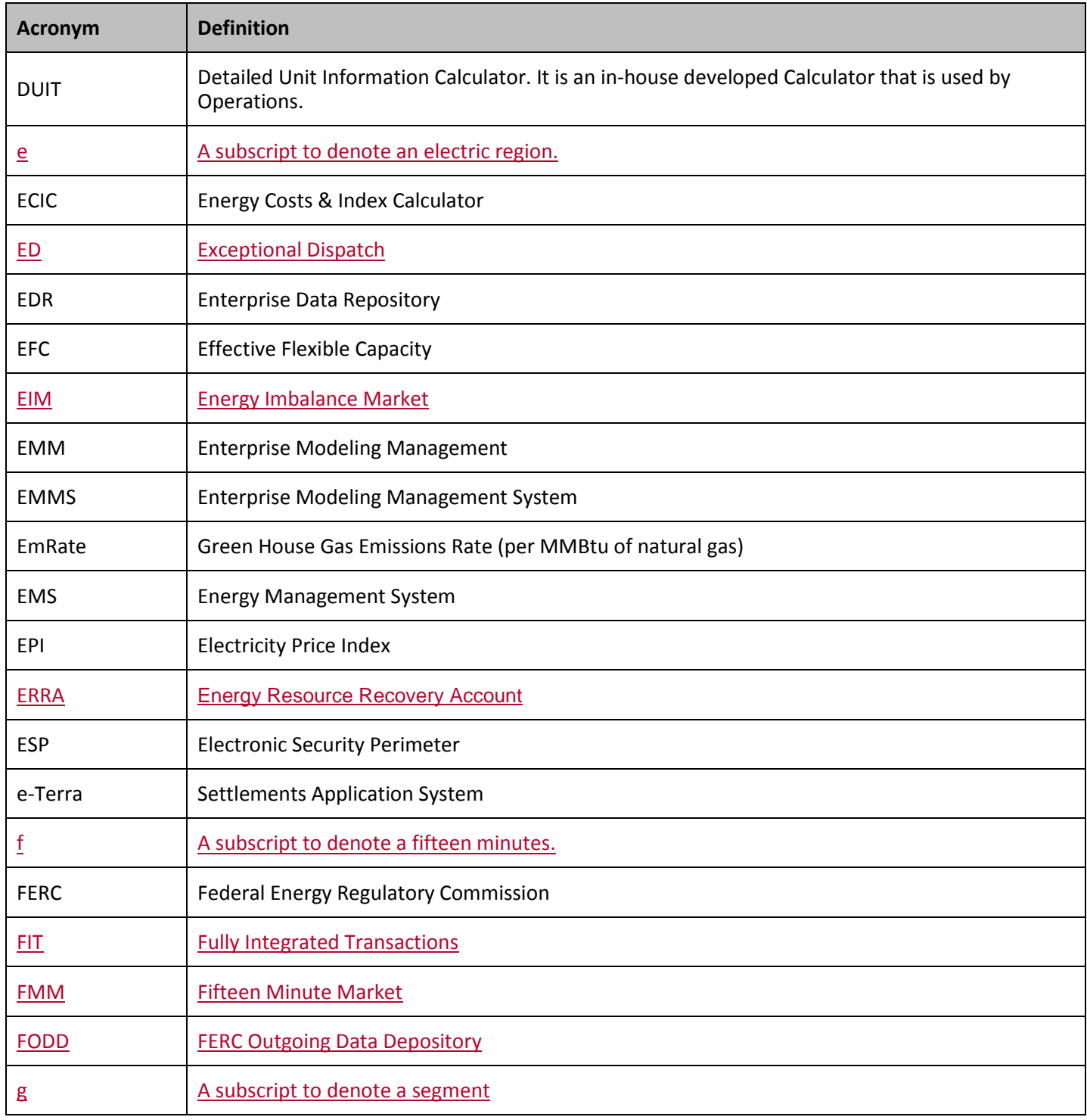

#### Copyright 2016 California ISO
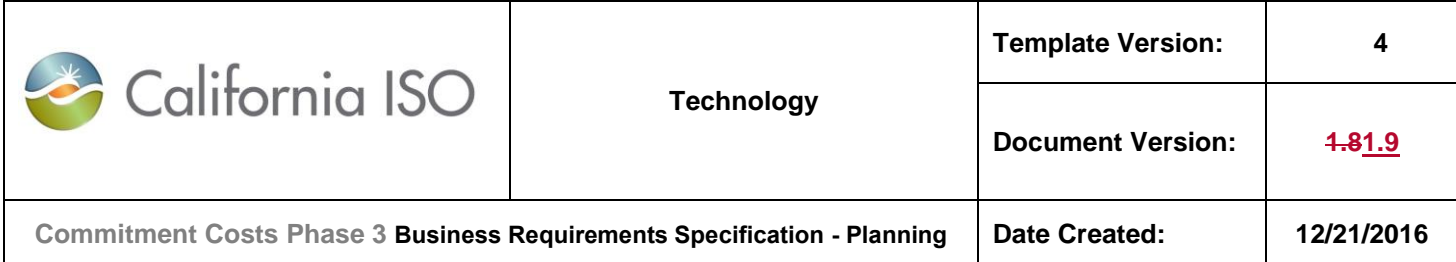

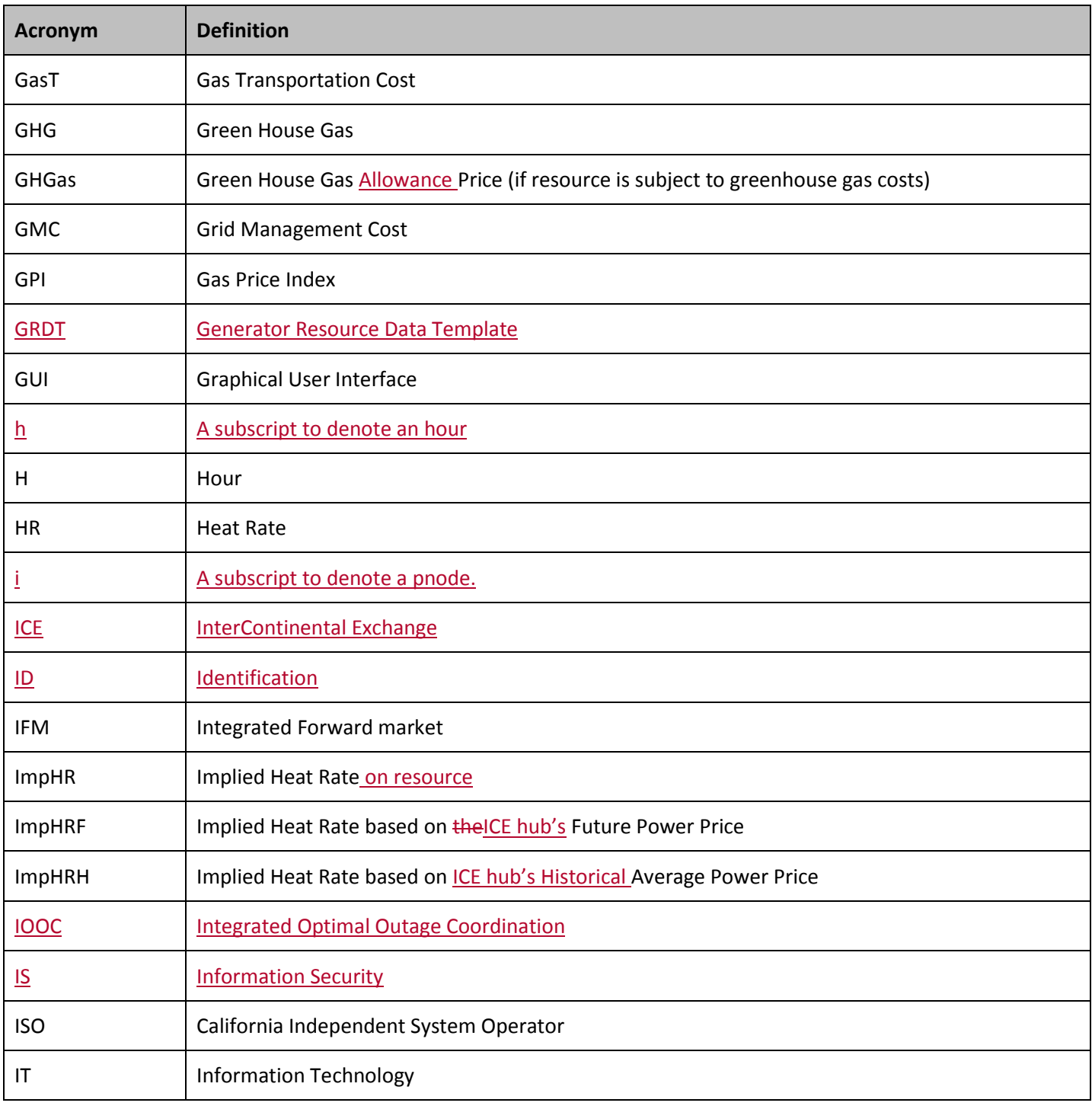

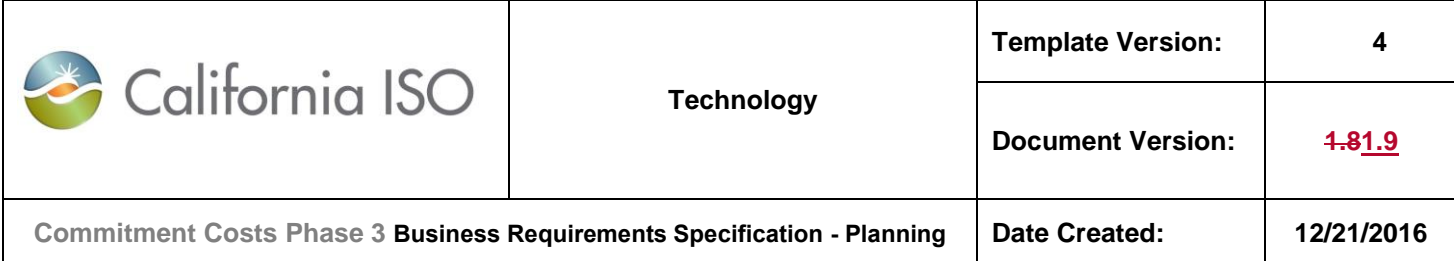

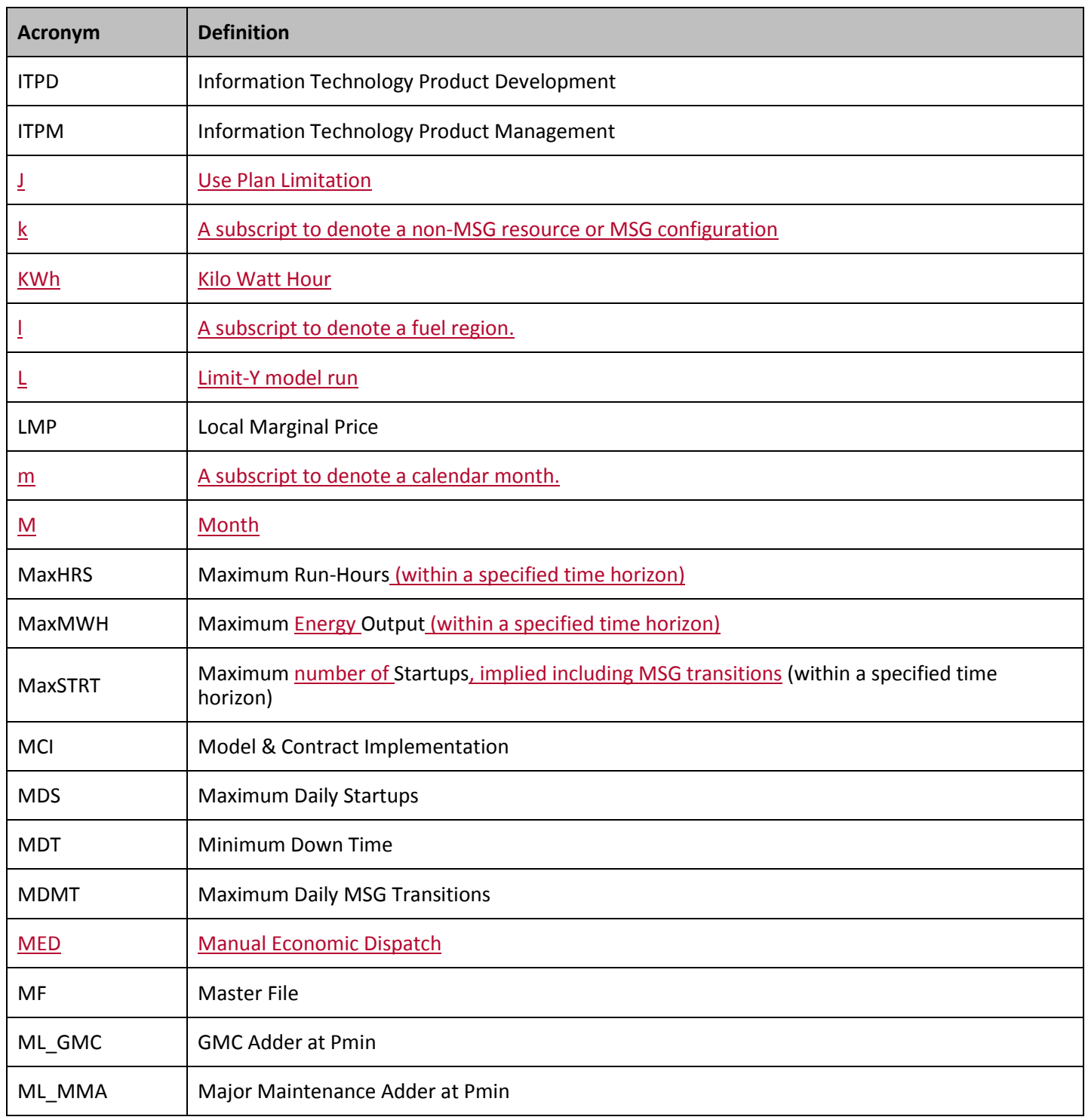

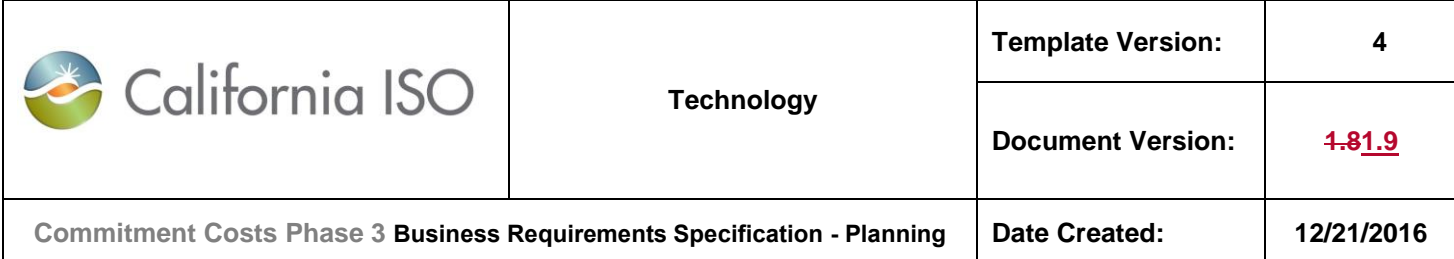

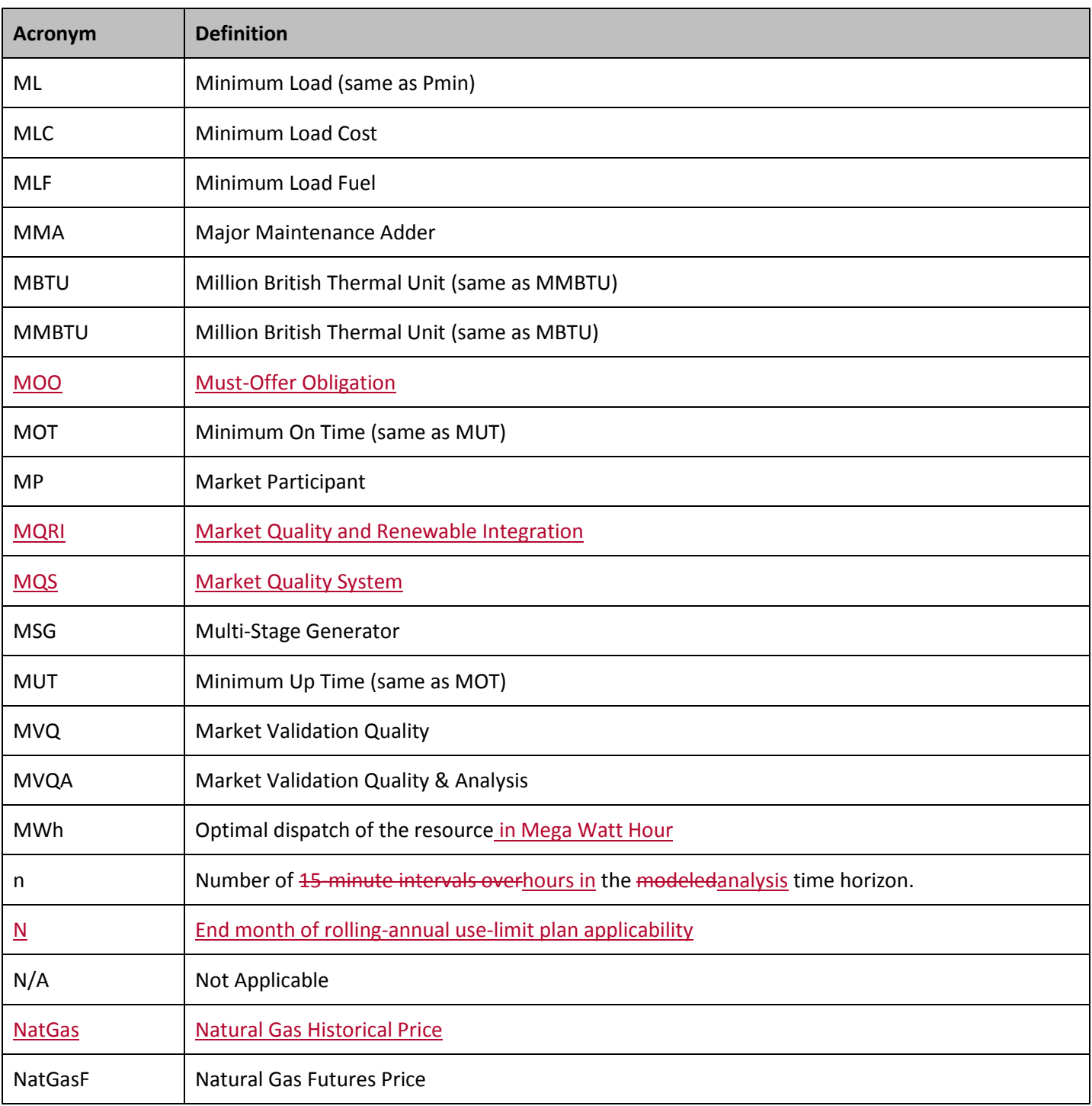

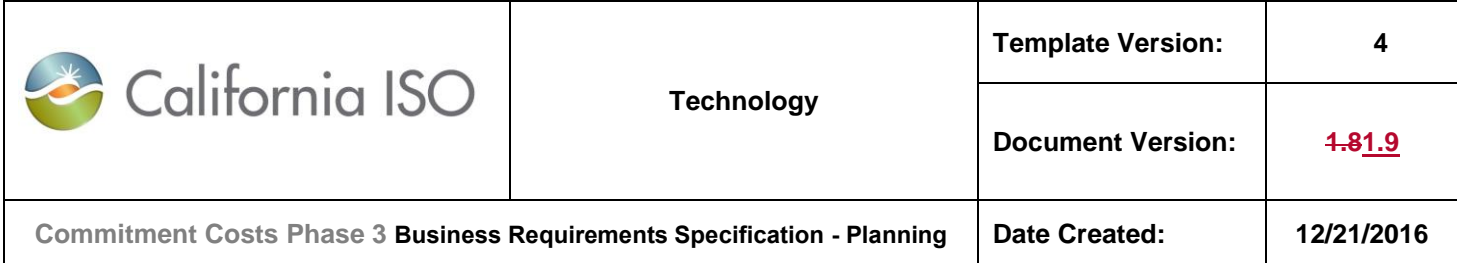

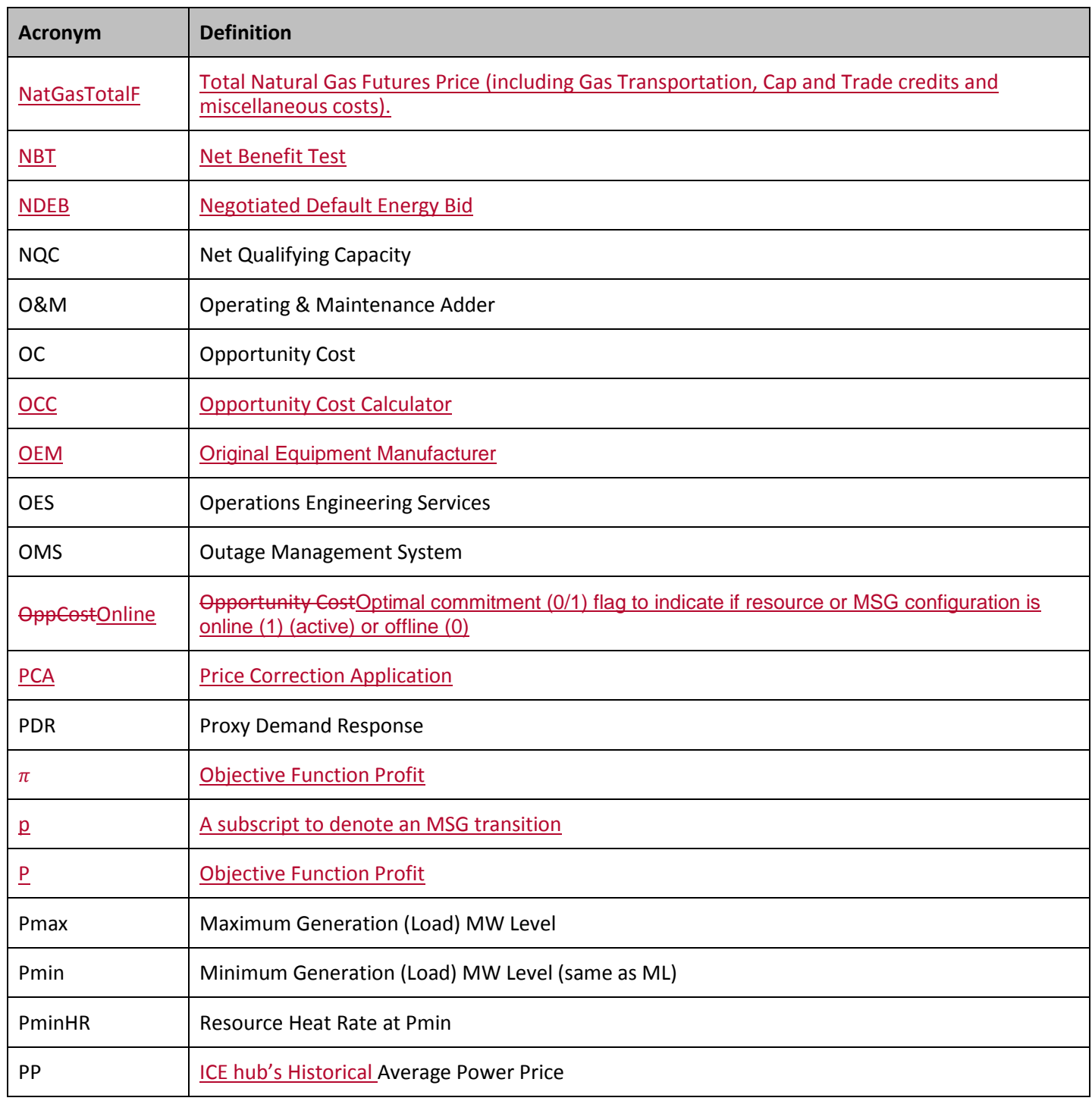

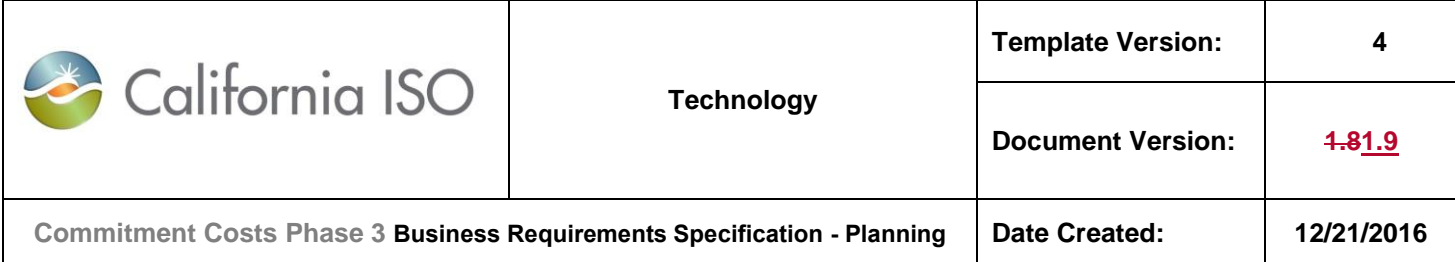

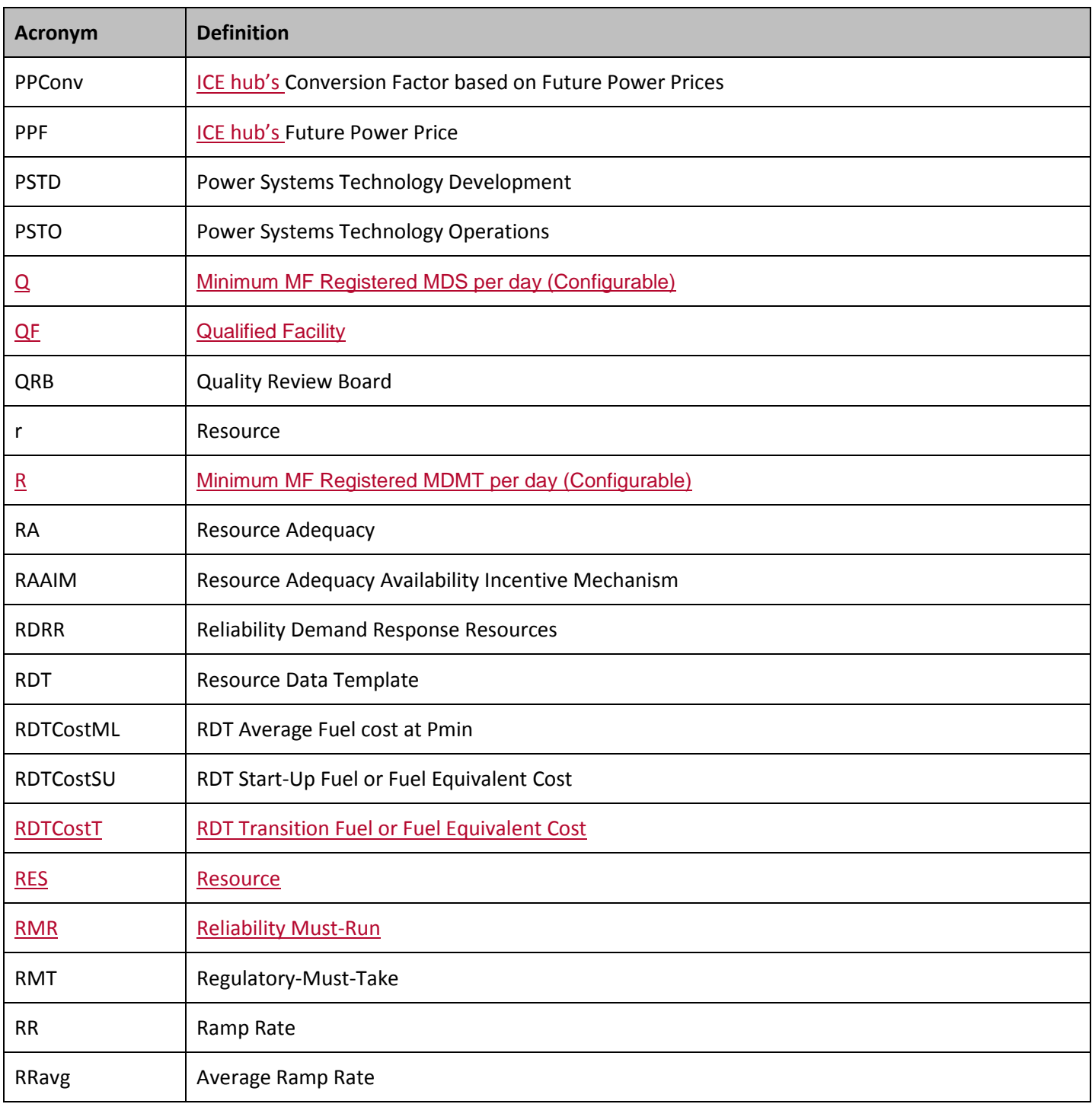

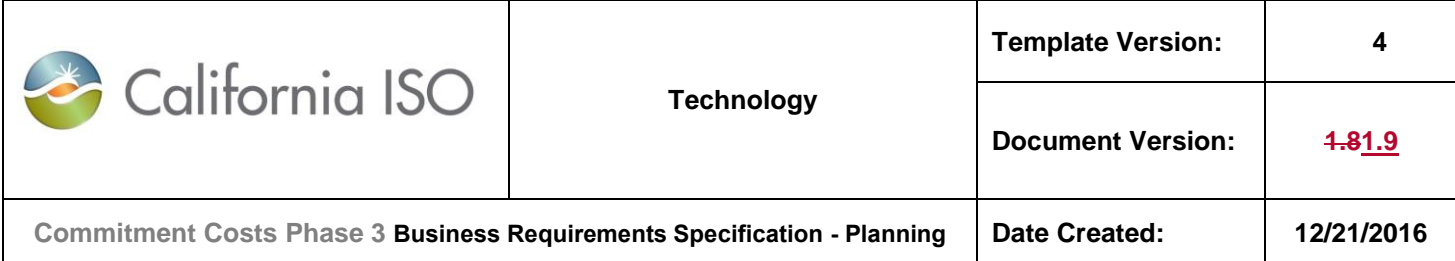

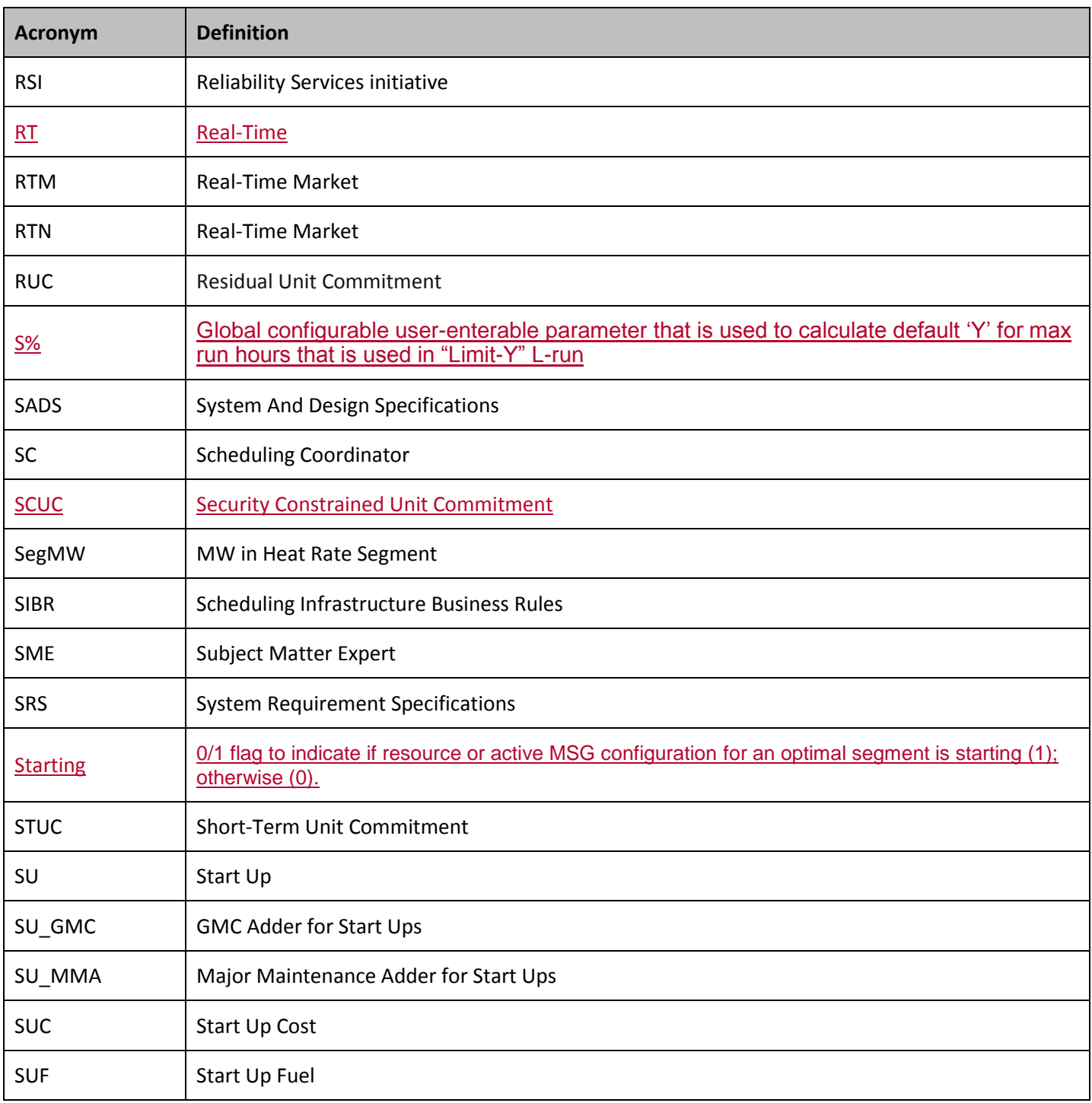

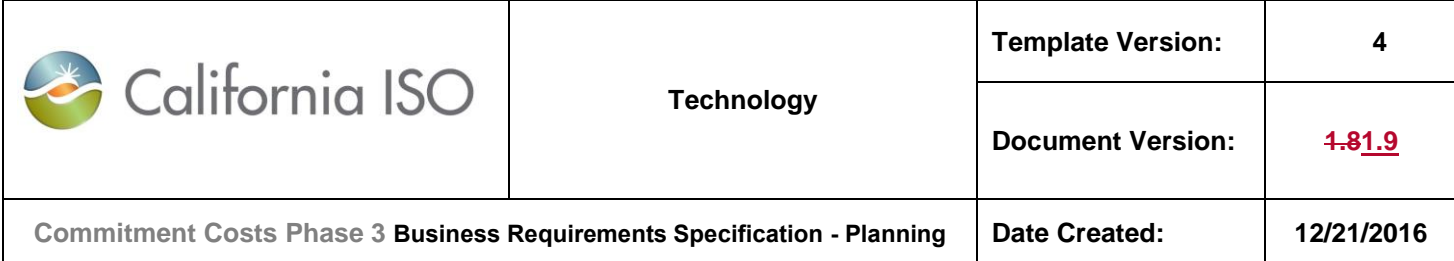

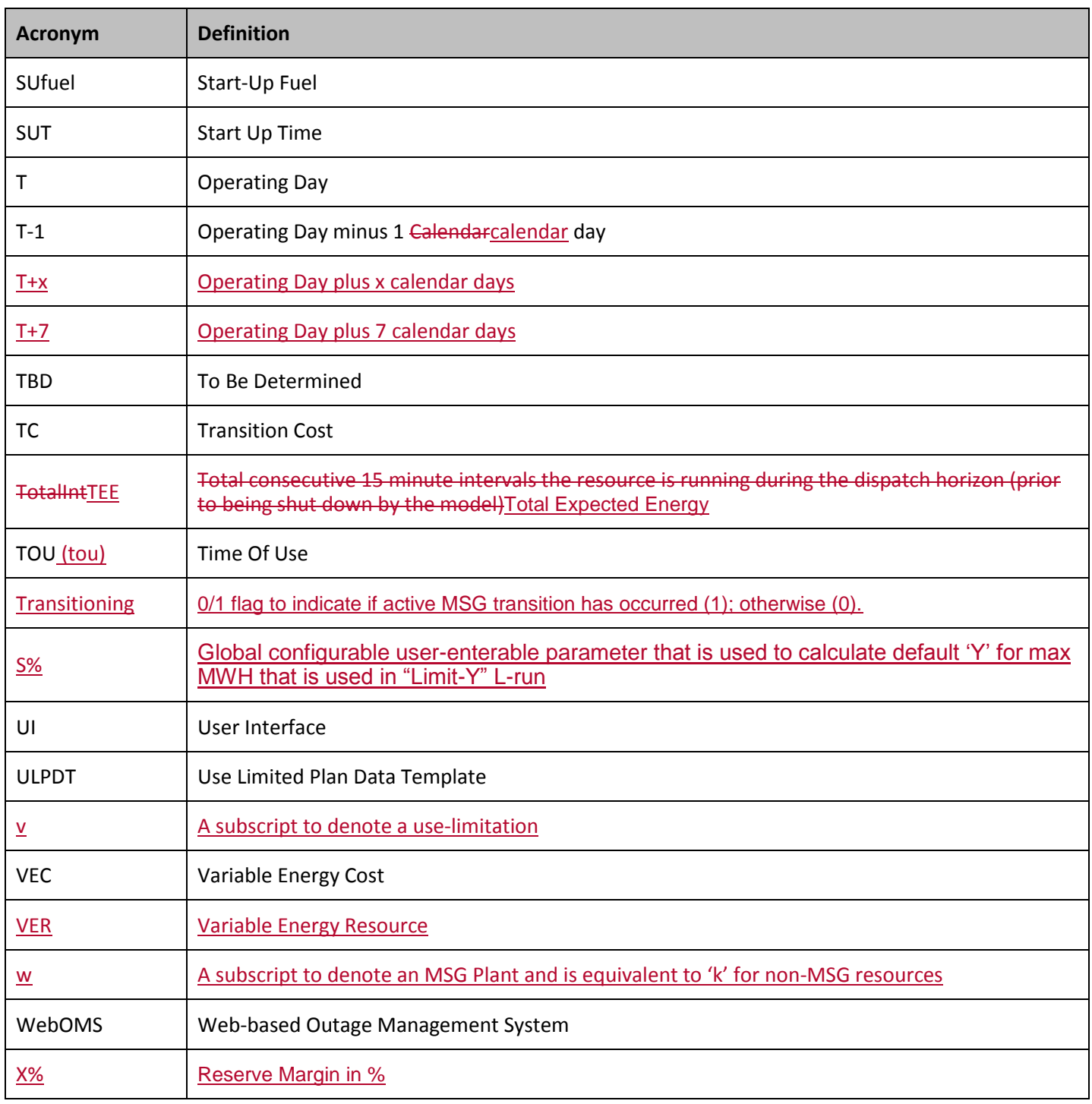

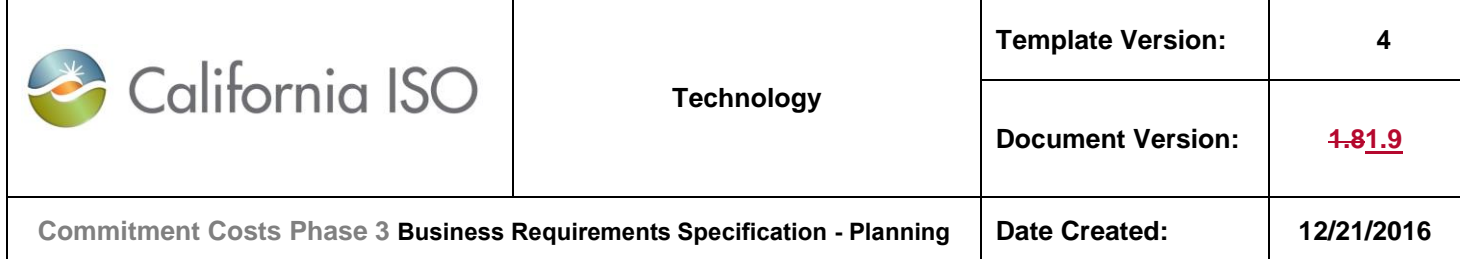

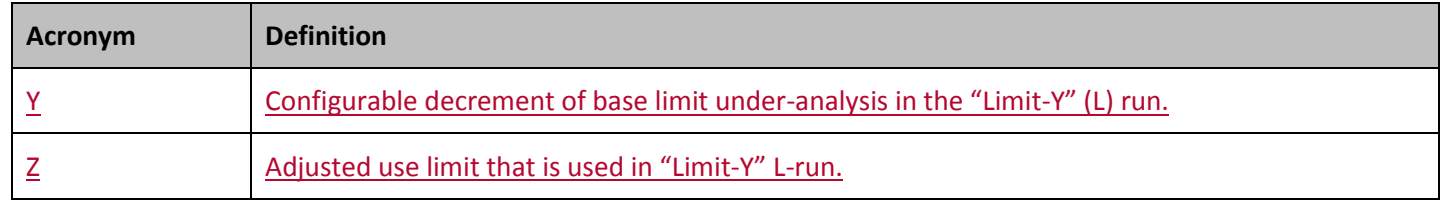

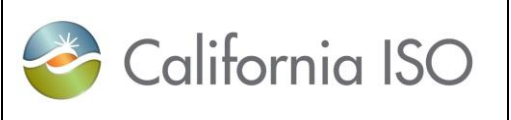

# **7. Appendix-2: [Technical Appendix](http://www.caiso.com/Documents/TechnicalAppendix-CommitmentCostEnhancementsPhase3-OpportunityCostMethodology.pdf)**

# **7.1 Introduction**

This technical appendix documents the proposed design and methodology for determining opportunity cost (OC) adders for use-limited resources. The ISO is proposing to include OC adders to the commitment cost bid caps and/or the resource's Default Energy Bid (DEB) to enable a more optimal and efficient use of these resources given the limitations that are not considered by the current market optimization.

Commitment Cost Enhancements Phase 3<sup>1</sup> initiative developed a revised definition of use-limited to align uselimited status with resources needing an opportunity cost in commitment costs and DEBs to be optimally committed due to restrictions which extend beyond the ISO's market optimization.

The ISO issued a draft final proposal on February 17, 2016, which was approved by the Board of Governors at the March 25<sup>th</sup> Board of Governor's Meeting. This technical appendix is intended to provide transparency to the proposed methodology and calculation of opportunity costs. These formulas were initially provided in the straw and revised straw proposals, but were removed from the draft final as the ISO committed to providing a technical appendix with more detail.

The technical appendix is organized as follows:

- Section 447.2 provides a high level description of what constitutes an opportunity cost, the proposed methodology, and how it will facilitate a more optimal and efficient use of use-limited resources.
- Section 447.3 describes the model inputs and formulation of inputs<del>, along with a comparison of</del> estimated locational marginal prices (LMPs) based on the proposed methodology to actual locational marginal prices (LMPs)..
- Section 447.4 provides the formulation of the resource-specific opportunity cost model.
- Section 447.5 provides examples of how the opportunity cost model will determine opportunity costs for sample resources with various combinations of limitations.
- Section 447.6 provides the various permutations on cost estimate formulas for non-gas fired resources with and without greenhouse gas compliance obligations.
- Section 447.7 provides more detailed information on the data sources necessary for the cost estimate calculations.

<sup>&</sup>lt;sup>1</sup> SeeRefer to the Draft Final Proposal posted at: <http://www.caiso.com/informed/Pages/StakeholderProcesses/CommitmentCostEnhancementsPhase3.aspx>

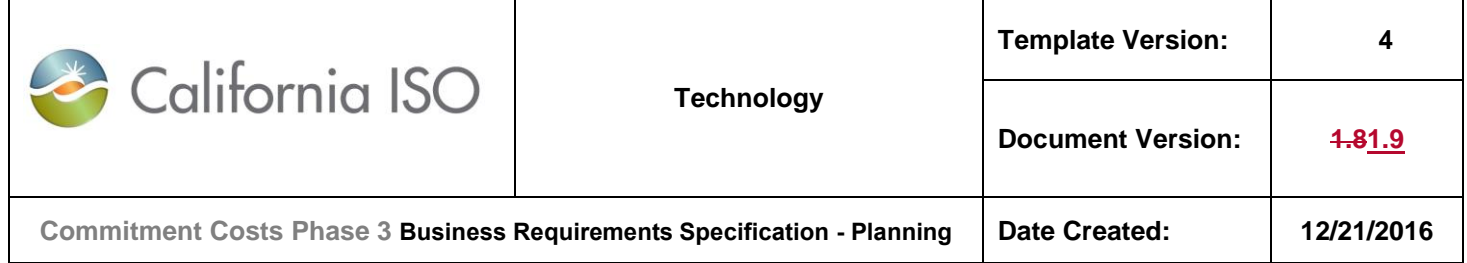

# **7.2 Overview of Opportunity Cost**

Use-limited resources have start and run limitations due to environmental or other operational restrictions. These restrictions extend beyond a one-day period and therefore cannot be explicitly recognized in the ISO market commitment decision. For example, an environmental restriction may limit a resource's run time over a single month to only 200 hours. However, the ISO's day-ahead market only considers a single day.

The ISO's optimization does not currently take into account that dispatching a resource in the current day may restrict its ability to run later in the month. When a resource runs in lower-priced hours, it incurs an opportunity cost to the extent it is not available in higher priced hours. Including opportunity costs in commitment costs and DEBs, however, can allow the ISO market to optimally commit these resources by considering the limitations that extend beyond a single day, such as over a month or a year.

Commitment Cost Enhancements Phase 3 proposed a methodology to determine resource-specific opportunity costs for limitations of use-limited resources. If the resource and limitations lend itself to be modeled, the opportunity cost will be determined by modelling the market commitment of these resources based on projected locational marginal prices. The ISO will update these opportunity costs monthly throughout the year to reflect each resource's actual commitment by the market. Sections 447.3 through 147.5 below go into more detail of the opportunity cost model. Resources and limitations that cannot be modeled utilizing the method below can receive a negotiated opportunity cost.

The end result enables use-limited resources to reflect the opportunity costs in daily commitment costs bids and DEBs. This increases market efficiency by increasing consistent participation of use-limited resources and allowing the market to determine the most optimal commitment and use of use-limited resources.

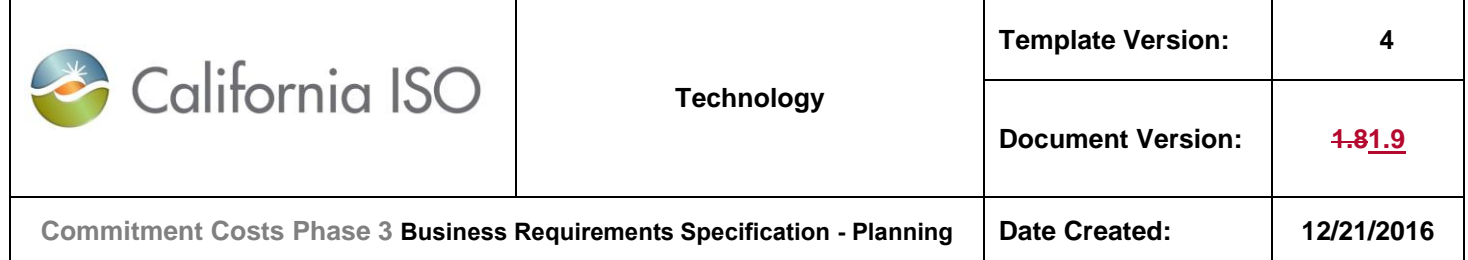

# **7.3 Opportunity Cost Model Inputs**

This section discusses resource characteristics and market inputs used in the optimization model.

### **7.3.1 Resource Characteristics and Constraints**

The ISO will use the following Master File characteristics in the resource-specific opportunity cost model. The most recent values will be used in the model. The labels provided in parentheses will be the notation of that variable used throughout the technical appendix.

- (1. Minimum operating level  $(\overline{Pmin}Pmin_{k(w)})$
- (2. Maximum operating level  $(Pmax)Pmax_{k(w)}$ )
- (3. Minimum up time  $(MUT)$ Up Time  $(MUT)_{k(w)}$ )
- (4. Minimum Down Time ( $MDT_{k(w)}$ )
- (5. Maximum Daily Starts (MDSk(w))

### Where:

down time (MDT)k denotes MSG configuration (or non-

MSG resource)

w denotes MSG plant (or non-MSG resource)

 $(4.$ 

The ISO will rely on limitations identified on the use-limit plan data template (ULPDT) to determine the resource's use-limitation(s). The limitation(s) will be in terms of maximum starts (implied for MSG configurations resources, including MSG transitions) ( $\overline{MaxSTRT}$ , MaxSTRT<sub>k(w)</sub>), run-hours ( $\overline{MaxHRS}$ , MaxHRS<sub>k(w)</sub>), and/or output (MaxMWH).MaxMWHk(w)). When the opportunity cost is updated as a resource is part way through the limitation horizon, the limitation used in the model will be based on the remaining available limitation.

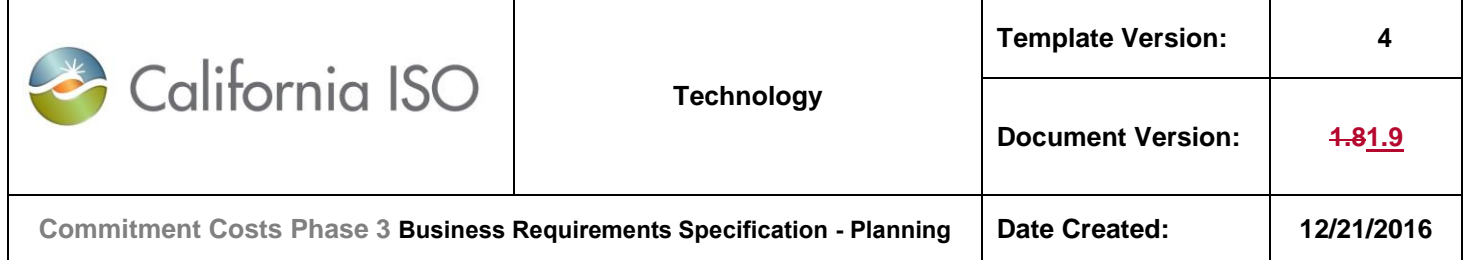

# **7.3.2 Estimated Costs**

The model will use estimated variable energy, minimum load, and start-up, and transition costs of the resource. The commitment cost estimates will be based on the proxy cost formulas as described in the Market Instruments Business Practice Manual<sup>2</sup> with adjustments necessary to forecast the costs over the modeled time horizon. The variable energy cost calculation will be a megawatt weighted cost based on the Default Energy Bid (DEB) formulation, or equivalent, as described in Attachment D of the Market Instruments BPM.

The following formulas are for gas-fired resources. The permutations of the formulas for non-gas fired resources can be found in Section 447.6.

## *Variable Energy Cost*

The model will use an estimated Variable Energy Cost (VEC*m,k*) for each month in the model for the entire output range of the resource. The monthly VEC will be based on the resource-specific megawatt weighted average heat rate, monthly forward natural gas prices, and the most recent natural gas transportation costs, greenhouse gas costs, and O&M Adder. The monthly VEC (\$/MWh) will be determined as follows:

**Note:** For MSG resources, the monthly VEC will be on configuration level 'k'.

The monthly VEC (\$/MWh) will be determined as follows:

(1) VEC*<sup>m</sup>* = ∑(SegMW*i*\* (HR*i,k* = ∑g (SegMW*g,k*\* (HR*g,k* / 1,000 \* (NatGasF*m,l* + GasT*m-1,kl* + GHGasm-1 \* EmRate*k*) + O&M)) / ∑(SegMW*i*Mk)) / ∑g(SegMW*g,k*)

### Where:

Where:SegMW*<sup>i</sup>*

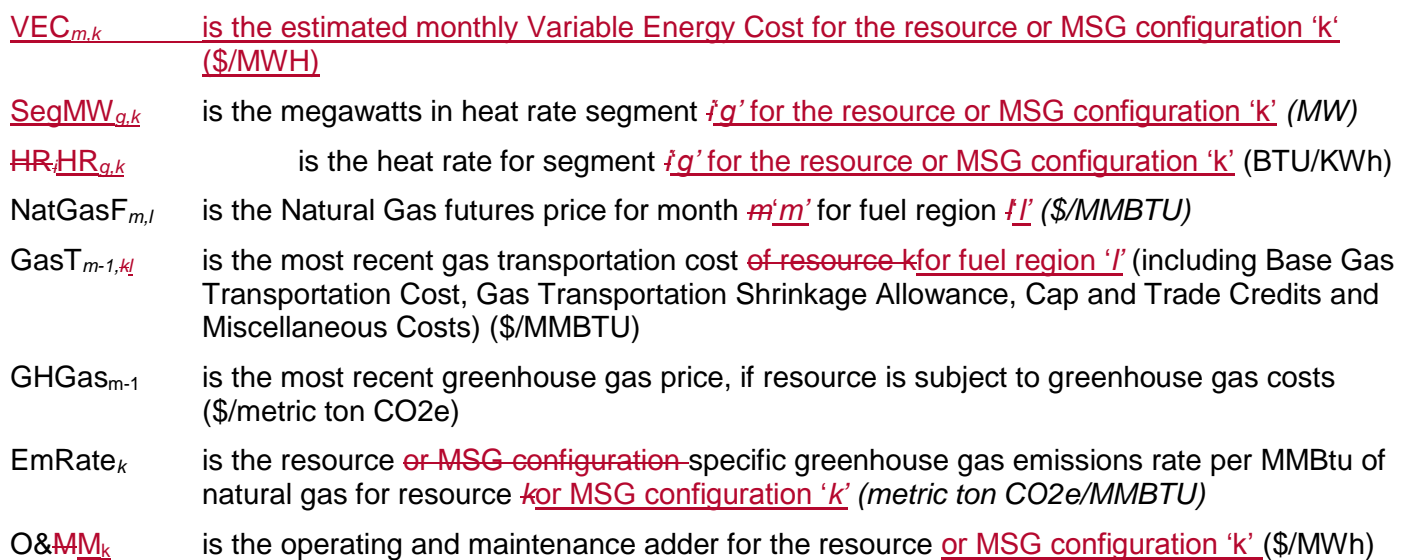

<sup>&</sup>lt;sup>2</sup> SeeRefer to Attachment G.2 for proxy cost formulas at https://bpmcm.caiso.com/Pages/BPMDetails.aspx?BPM=Market Instruments

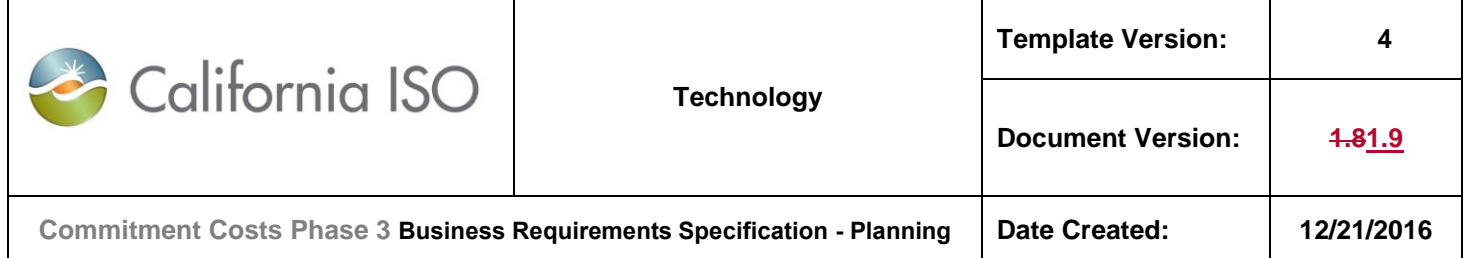

### *Commitment costs*

For commitment costs, the ISO will calculate monthly proxy start-up, Transition and minimum load costs using the proxy cost formulations, adjusted for monthly forward natural gas prices, as follows: shown below.

**Note:** For MSG resources, the monthly SUC and MLC will be on configuration level; and monthly TC will be on transition level.

(2a) SUC<sub>m</sub> = (SUFuel<sub>, a,k</sub> = [SUFuel<sub>a,k</sub>\*(NatGasF<sub>m,l</sub> +GasT<sub>m-1, *j*] + (AUX<sub>a,k</sub>) + (AUX\*EPI<sub>m,e</sub>) + (SUFuelSUFuel<sub>a,k</sub>\*GHGas<sub>m</sub></sub>  $1<sup>*</sup>EmRate<sub>k</sub>$ ) + SU\_MMAMMA<sub>a,k</sub> + SU\_GMCGMC<sub>a,k</sub><sup>3</sup>

Where:

- SUC<sub>m</sub> *is* the estimated monthly start-up cost for the resource or MSG configuration 'k' for segment 'g' (\$/start)
- $$ configuration 'k' for segment 'g' (MMBTU/start)
- NatGasF*m,l* is the Natural Gas futures price for month *m*'*m'* for fuel region *l*'*l' (\$/MMBTU)*
- GasT<sub>*m-1,kl* is the most recent gas transportation cost of resource kfor fuel region *l* (including Base Gas</sub> Transportation Cost, Gas Transportation Shrinkage Allowance, Cap and Trade Credits and Miscellaneous Costs) (\$/MMBTU)
- $AUX$   $AUX_{g,k}$  is the most recent Auxiliary Energy value in Master File for the resource or MSG configuration 'k' for segment 'g' (MWH/start)
- EPI<sub>m,e</sub> is Future Electricity Price Index for month  $m'm'$  for electric region  $e'e'$  (\$/MWh)
- GHGas*m-1* is the most recent greenhouse gas price, if resource is subject to greenhouse gas costs (\$/metric ton CO2e)
- EmRate*<sup>k</sup>* is the resource or configuration specific greenhouse gas emissions rate per MMBtu of natural gas for resource *k*or MSG configuration '*k' (metric ton CO2e/MMBTU)*

SU  $MMAMMA_{g,k}$  is the most recent Major Maintenance Adder for starts for the resource or MSG configuration 'k' for segment 'g' (\$/start)

SU\_GMCGMC<sub>a,k</sub> is the GMC adder for starts<sup>4</sup> for the resource or MSG configuration 'k' for segment 'g' (\$/start)

(2b) TC*m,p* = Max ( 0 , [SUC*m,g,ToConfig* ̶ SUC*m,g,FromConfig] )* Where:

<sup>&</sup>lt;sup>3</sup> SU\_GMCGMC<sub>R,k</sub> is determined by PMINPMIN<sub>k</sub>\*Start up timetime<sub>R,k</sub> in minutes / 60 mins per hour\* (GMC adder/2)

 $^{4}$ SU\_<del>GMC</del>GMC<sub>9.k</sub> is determined by PminPmink \* <del>(STARTUP\_RAMP\_TIME/60min )</del>(STARTUP\_RAMP\_TIMEg, k/60 $min$  )  $* \frac{GMC}{2}$ 2

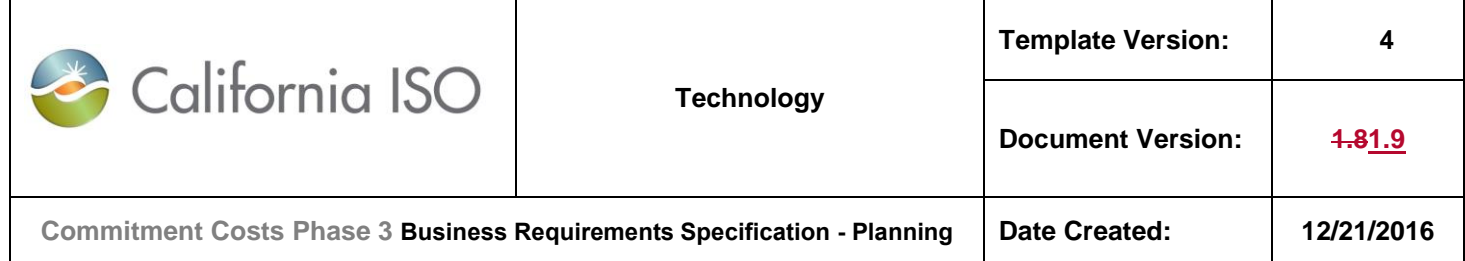

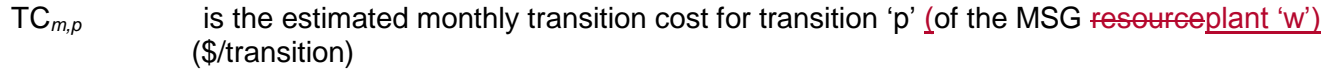

| SUC $_{m,q,Toconfig}$ is the estimated monthly direct start-up cost (of the highest cost segment) for the MSG |
|----------------------------------------------------------------------------------------------------|
| resource "To" configuration of transition 'p' (of MSG plant 'w') (\$/start)                                   |

SUC*m,g,FromConfig* is the estimated monthly direct start-up cost (of the highest cost segment) for the MSG resource "From" configuration of transition 'p' (of MSG plant 'w') (\$/start)

(3) MLC*<sup>m</sup>* = (PminHR \* Pmin*,k* = (PminHR<sup>k</sup> \* Pmin<sup>k</sup> \* (NatGasF*m,l*+GasT*m-1,kl)*) / 1000 + (GHGas*m-1*\* EmRate*<sup>k</sup>* \*  $PminkR - rPminPminHR_k + Pmin_k$  / 1000 + (O&M \* $PminkN_k + ML_M$ MAMMA<sub>k</sub> + ML\_GMGGMC<sub>k</sub> Where:  $MLC<sub>m</sub>$ <sub>*k*</sub> is the estimated monthly minimum load cost for the resource or MSG configuration  $K'(\$/h)$ 

# $PminkRPminHR<sub>k</sub>$  is the most recent heat rate at minimum operating point of the resource or MSG

- configuration 'k' in Master File (BTU/KWh) NatGasF*m,l* is the Natural Gas futures price for month *m*'*m'* for fuel region *l*'*l' (\$/MMBTU)*
- GasT*m-1,kl* is the most recent gas transportation cost of resource kfor fuel region '*l'* (including Base Gas Transportation Cost, Gas Transportation Shrinkage Allowance, Cap and Trade Credits and Miscellaneous Costs) (\$/MMBTU)
- GHGas*m-1* is the most recent greenhouse gas price, if resource is subject to greenhouse gas costs (\$/metric ton CO2e)
- EmRate*<sup>k</sup>* is the resource or MSG configuration specific greenhouse gas emissions rate per MMBtu of natural gas for resource *k*or MSG configuration '*k' (metric ton CO2e/MMBTU)*

## O&MM<sub>k</sub> is the operating and maintenance adder for the resource or MSG configuration '*k'* (\$/MWh)

 $ML\_MMAMMA<sub>k</sub>$  is the most recent Major Maintenance Adder for minimum operating point  $(\frac{4}{h})$ for the resource or MSG configuration '*k'* (\$/h)

# ML\_<del>GMCCMC<sub>k</sub></del> is the GMC adder for minimum operating point<sup>5</sup> for the resource or MSG configuration '*k'* (\$/h)

PminPmin<sup>k</sup> is the minimum operating point for the resource or MSG configuration '*k'* (MW)

<sup>&</sup>lt;sup>5</sup> ML  $\epsilon$ MCGMC<sub>k</sub> is determined by PminPmin<sub>k</sub>\*GMC adder

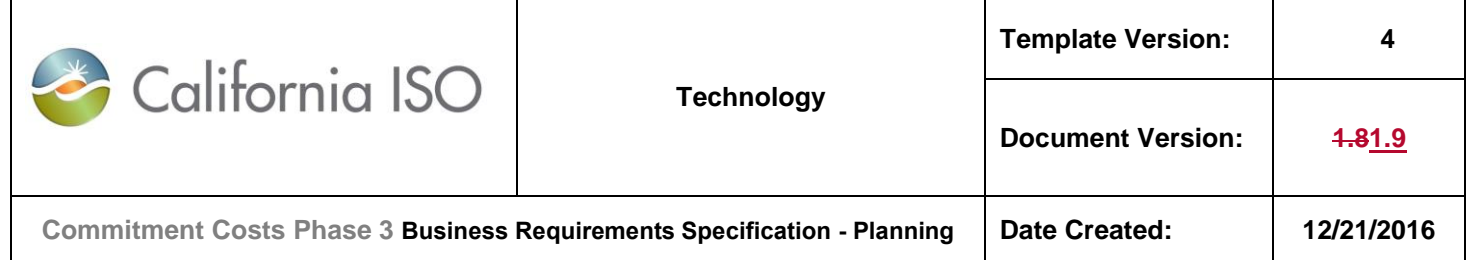

# **7.3.3 Estimated LMPs**

The opportunity cost model will determine the optimal commitment of the resource using the above described resource characteristics, constraints, and estimated costs. The model will also use estimated fifteen minute locational marginal prices (LMPs). The ISO will estimate real-time prices by:

> (A) **Equation (4a):** Calculating ana 15-minute implied marginal heat rate at each use-limited resource's pricing node (Pnode)resource 'k' ( $ImplR_{k,f-1\nu}$ ) based on fifteen minute real-time energy prices <u>(</u> $\mathit{LMP}_{k,f-1y}$  **using**  $\mathit{LMP}_{i,f-1y}$  **at**

pnode 'i') from the same time period the previous year.  $(f-1y)$ .

- (B) **Equation (4b):** Calculating an hourly implied marginal heat rate at each uselimited resource 'k' ( $ImpHR_{k,h-1}$ ) for the same time period the previous year (h-1y) as the simple average of the resource specific four 15-minute (f-1y) implied heat rate  $(ImpHR_{k,f-1v})$  corresponding to (h-1y) hour.
- $\bullet$ (C) **Equation (5):** Calculating a power price conversion factor (*PPConv<sub>hub m</sub>*) based on the ratio of an implied heat rate of future power prices  $(ImpHRF_{hubm,tou})$  and an implied heat rate of historical power prices  $(ImphRH_{hub.m-12,tou}).$
- (D) **Equation (6):** Scaling the implied heat rate from (1B) by the power price conversion factor from (2C).
- (E) **Equation (6):** Estimating the fifteen minutehourly real-time energy prices  $(LMP_{k,h})$  by applying the natural gas future prices, gas transportation costs, and greenhouse gas costs to the scaled implied heat rates from (3D).

Each step is described in more detail below.

Each interval's and location's LMP is assumed to reflect the heat rate of a marginal unit, and that heat rate can be inferred from the prices of gas and emissions allowances at that time and place. This procedure will allow the implied heat rate to inherently capture real-time price volatility, which will then be used to forecast future prices.

A set of resource-specific 15 minute implied heat rates,  $ImpHR_{i,t-1}$ ,  $ImpHR_{k,f-1}$  will be determined as follows:

$$
\text{(44a) }\text{Im }pHR_{i,t-1} = \frac{LMP_{i,t-1}}{GPI_{t-1,k} + (GHGas_{t-1} * EmRate)}\text{Im }pHR_{k,f-1y} = \frac{LMP_{k,f-1y}}{GPI_{d-1y,l} + (GHGas_{d-1y} * EmRate)}
$$

Where:

LMPi,t-1LMPi,f-1y is the fifteen minute real time energy price at pnode *i*'*i'* from the previous year's period, *t*  $(f, y-1)$ .

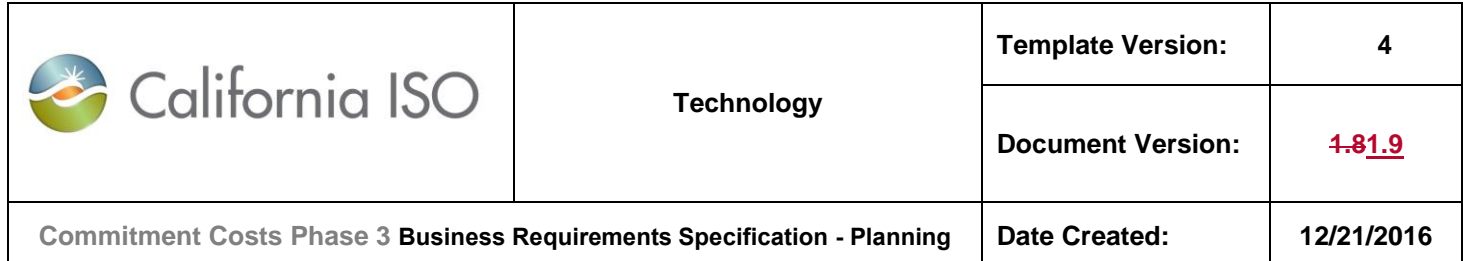

GHGas<sub>t-1</sub>LMP<sub>k,f-1y</sub> is the fifteen minute real time energy price at resource '*k'* from the previous year's period (f,*y-1).* 

- GHGas<sub>d-1y</sub> is the daily greenhouse gas allowance price from the previous year's period,  $f(d, \gamma-1)$ .
- EmRate is the greenhouse gas content of natural gas, which is  $.0531148$ mtCO2e/MMBtu<sup>6</sup>
- GPI<sub>E-1,k</sub>GPI<sub>d-1y,l</sub> is the daily gas price index <u>fuel region 'l' (</u>of resource k<sub>7</sub>'k') of the previous year's period,  $t(d,y-1)$

A set of resource-specific hourly implied heat rates,  $ImpHR_{k,h-1}$  will be calculated as the simple average of the resource-specific corresponding four 15-minute implied heat rate:

$$
\underbrace{(4b)}_{\text{Im }pHR_{k,h-1y}} = \frac{\sum_{f=1}^{4} \text{Im }pHR_{k,f-1y}}{4}
$$

The power price conversion factor will adjust the historical implied heat rate for any anticipated changes in wholesale energy prices that are not reflected in natural gas future prices.

The power price conversion factor will be generated as follows:

(5) *PPConv<sub>A,m</sub>* = 
$$
\frac{ImpHRF_{h,m,tou}}{ImpHRH_{h,m-12,tou}}
$$

\n(5) *PPConv<sub>hub,m</sub>* = 
$$
\frac{ImpHRF_{hub,m,tou}}{ImpHRH_{hub,m-12,tou}}
$$

Where:

 $ImpHRF_{hub.m.tou}$ Where:

*HmpHRF<sub>n</sub>*, is the implied heat rate based on the future power price at ICE hub *h*<sup>"</sup> hub" (of resource 'k') for the analysis month *m*'*m'* and Time Of Use (*tou)* (peak or off peak), calculated as:

<sup>6</sup> Per EPA

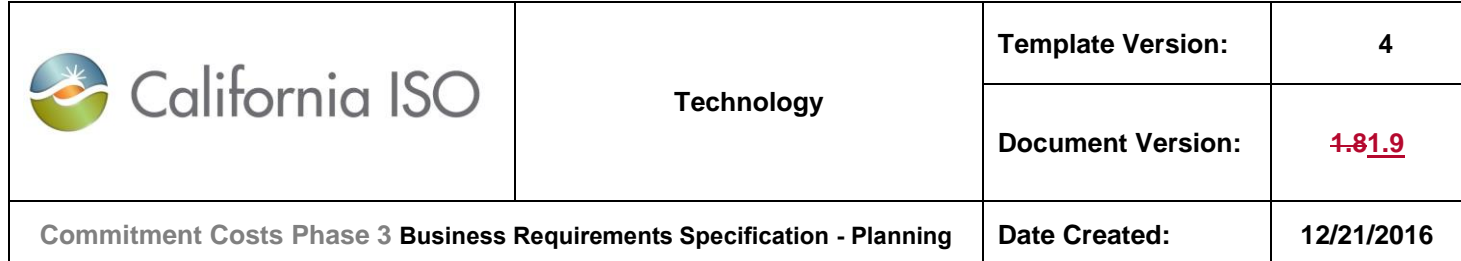

$$
(5.1) ImpHRF_{hub,m,tou} = \frac{PPF_{hub,m,tou}}{NatGasF_{m,l} + (GHGas_{m-1} * EmRate)}
$$

Where:

$$
(5.1) ImpHRF_{n,m,tou} = \frac{PPF_{n,m,tou}}{NatGasF_{m,t} + (GHGas_{m-1} * EmRate)}
$$

Where:

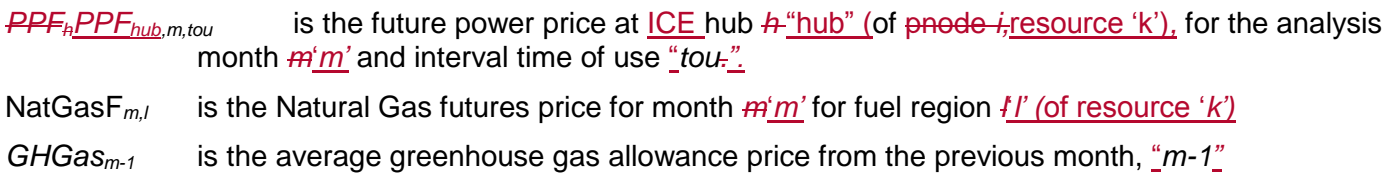

*EmRate* is the greenhouse gas emissions rate per MMBtu of natural gas, which is .0531148mtCO2e/MMBtu

And where:

 $Im \mu R H_{\hbar,m=12,t{\bar o}{\bar u}}Im p H R H_{hub,m-12,tou}$  —is the implied heat rate based on average monthly power price at ICE hub *h*"*hub"* (of resource 'k') from the same month the previous year<sub></sub> (*m-12*<sup>*-*</sup>), and  $time$  of use (peak or off peak),  $(tou, h,$  calculated as:

$$
\frac{PP_{h,m=12, tot}}{(5.2)ImpHRH_{h,m=12, tot}} = \frac{PP_{h,m=12, tot}}{NatGas_{m=12, t} + (GHGas_{m=12} * EmRate)}
$$

# Where:

 $PP_h(5.2)$ *ImpHRH*<sub>hub,m</sub>-12,tou =  $\frac{PP_{hub,m-12,tou}}{Natsas}$  $NatGas_{m-12,l}+(GHGas_{m-12}*EmRate)$ 

### Where:

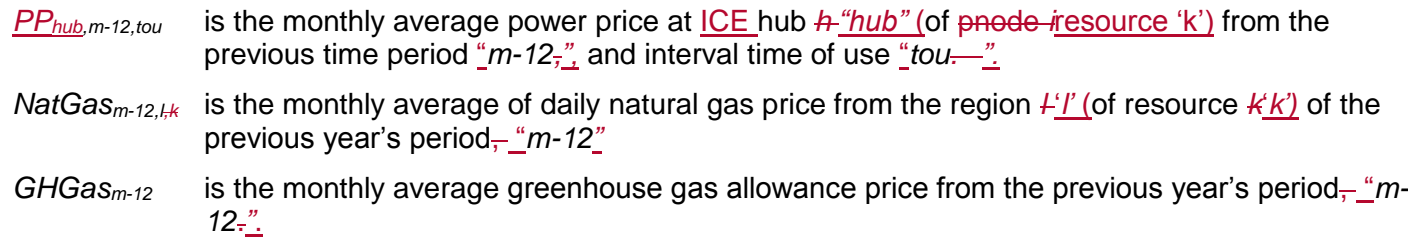

*EmRate* is the greenhouse gas content of natural gas, which is .0531148mtCO2e/MMBtu

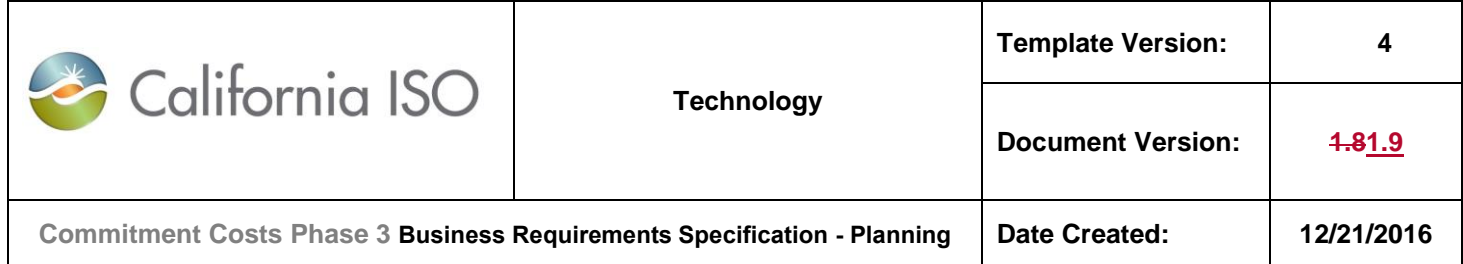

The estimated resource-specific 45-minutehourly real- time energy prices will be generated as follows:

 $(6)$  LMPi, t = ImpHR<sub>tr=1</sub> \* PPConv<sub>h m rou</sub> \* (NatGasF<sub>tm</sub> + GasT<sub>m=1k</sub> + (GHGas<sub>m=1</sub> \* EmRate))  $\underline{(6)}$ *LMP<sub>k,h</sub>* = *ImpHR<sub>k,h-1y</sub>* \* *PPConv<sub>hub,m,tou* \* (*NatGasF*<sub>m,l</sub> + *GasT<sub>m-1,l</sub>* + (*GHGas<sub>m-1</sub>* \* *EmRate*))</sub>

### Where:

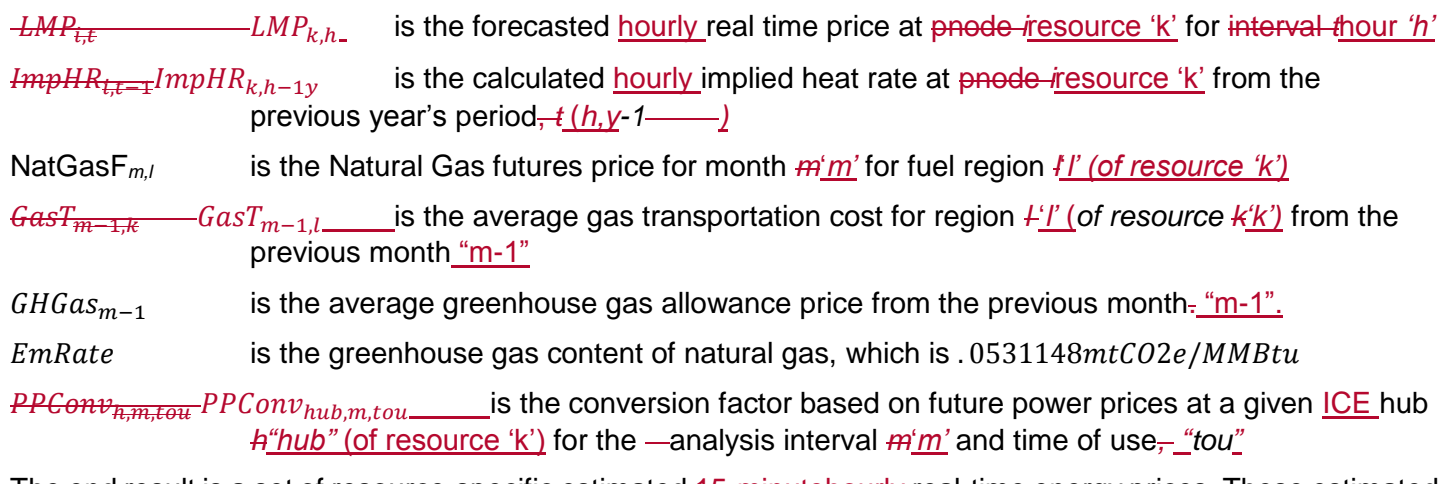

The end result is a set of resource-specific estimated <del>15-minutehourly</del> real-time energy prices. These estimated prices will be used in the opportunity cost model, along with the estimated resource costs and characteristics to estimate the dispatch of the resource over the modeled time period.

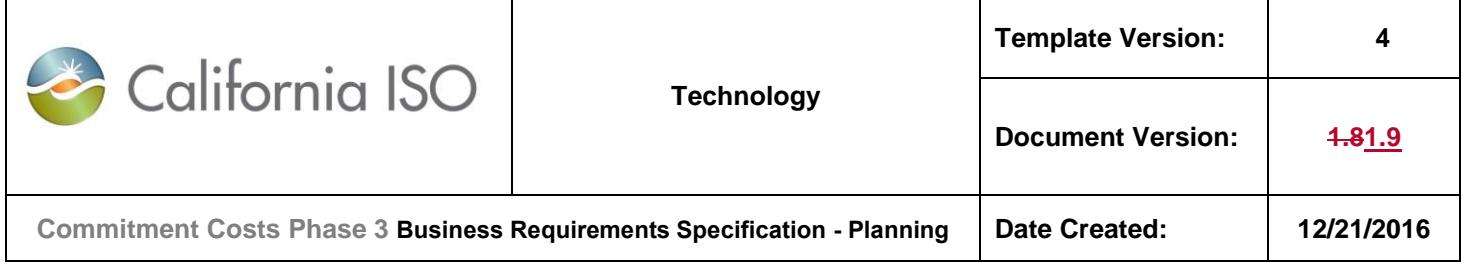

### **7.3.4 Comparison of Estimated and Actual Market LMPs (Deleted from BRS)**

The methodology for estimated LMPs in the straw proposal for Commitment Cost Enhancements Phase 3 did not include the conversion factor based on future power prices; that proposed enhancement was first introduced in the revised straw proposal. The follow two figures are intended to illustrate the impact the conversion factor has on the estimated LMPs relative to 1) the original estimated LMP methodology and 2) actual market LMPs for two resources. The estimated and actual LMPs are fifteen minute real-time LMPs from January 1, 2015 through December 31, 2015.

The fifteen minute LMPs for both resources were first estimated without the conversion factor, labeled "Estimated LMP" and sorted in descending order. The LMPs were then estimated with the conversion factor, labeled "Estimated LMP with conversion factor" and sorted in descending order. Lastly the actual market fifteen minute LMPs for the same time period, for the specific resource, were sorted in descending order. All three price series for the same resource over the same time horizon are plotted on the following charts in descending order. The more accurate the distribution of the estimated LMPs is to the actual LMP distribution, the more accurate the resulting opportunity costs.

For ease of comparison, the top portion of the distribution curves, representing 250 hours (or 1,000 fifteen minute intervals) are shown. Given the resources are limited in starts, run-hours, and/or output, the opportunity costs will occur in the upper portion of the distribution curve. As shown in both charts, the estimated LMPs with the conversion factor tends to more closely follow the actual LMPs, most notably when the distribution curve initially starts to flatten out. The estimated LMPs without the conversion factor tend to be consistently lower than the actual LMPs.

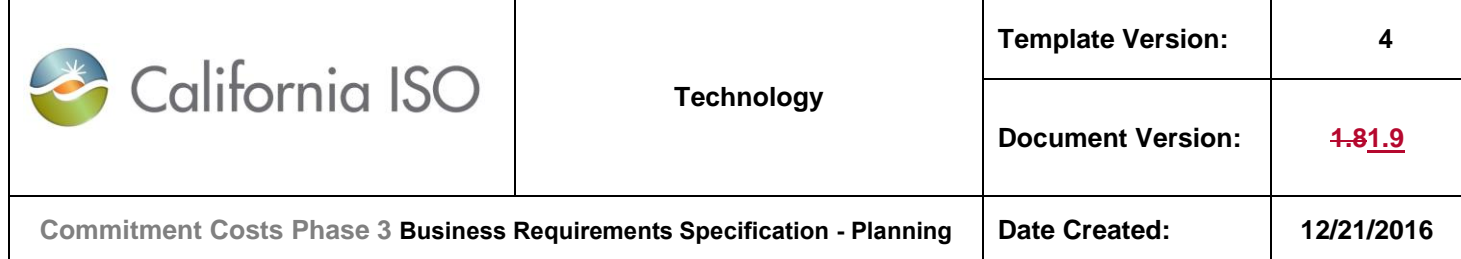

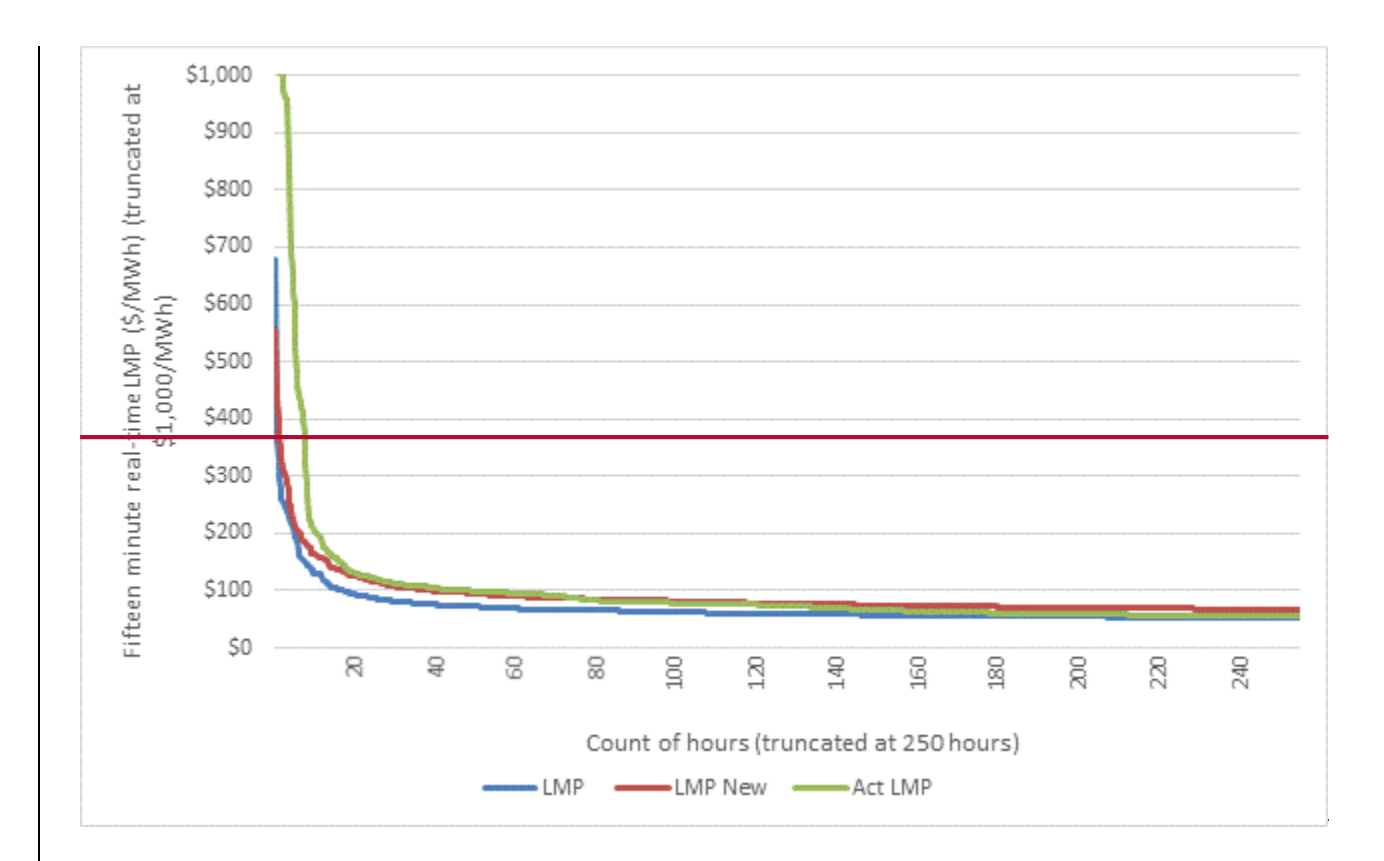

**Figure11. 1 Distribution of Estimated and Actual Fifteen Minute LMPs for Resource A (Top 1,000 Intervals)**

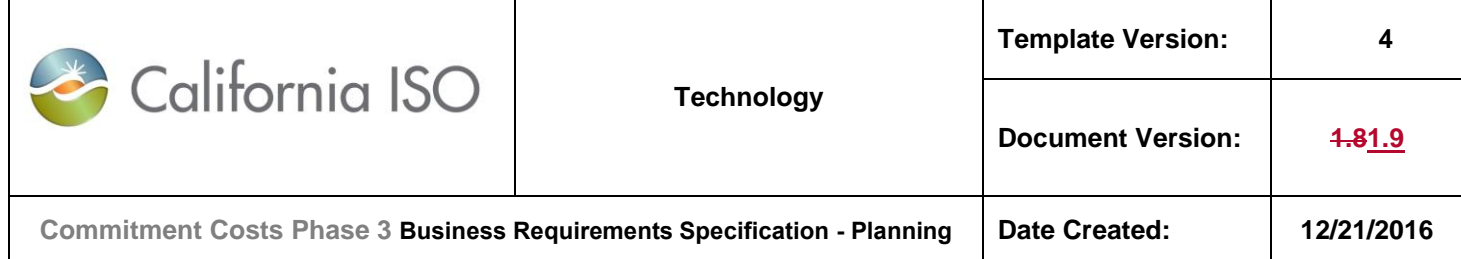

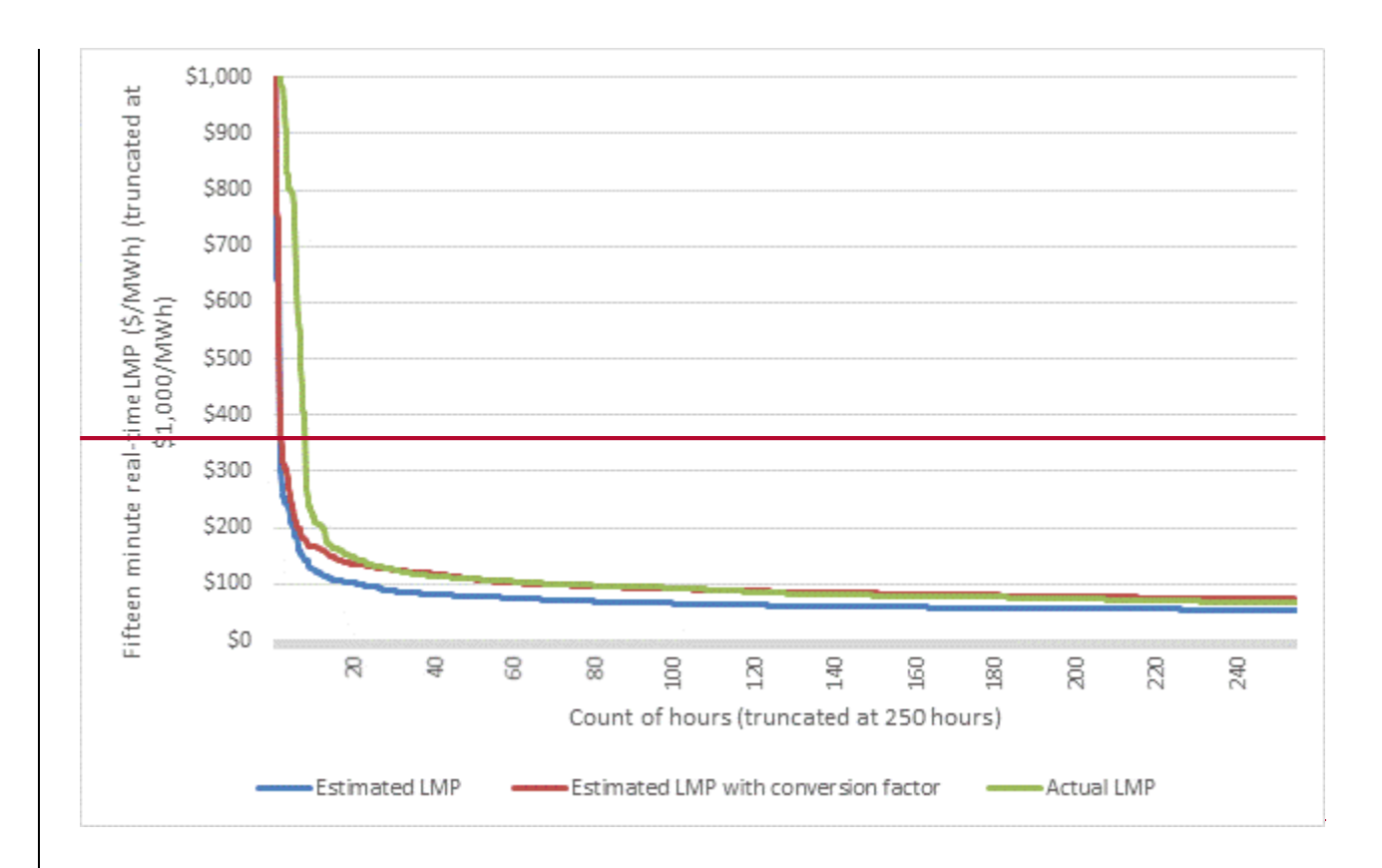

**Figure 11.2 Distribution of Estimated and Actual Fifteen Minute LMPs for Resource B (Top 1,000 Intervals)**

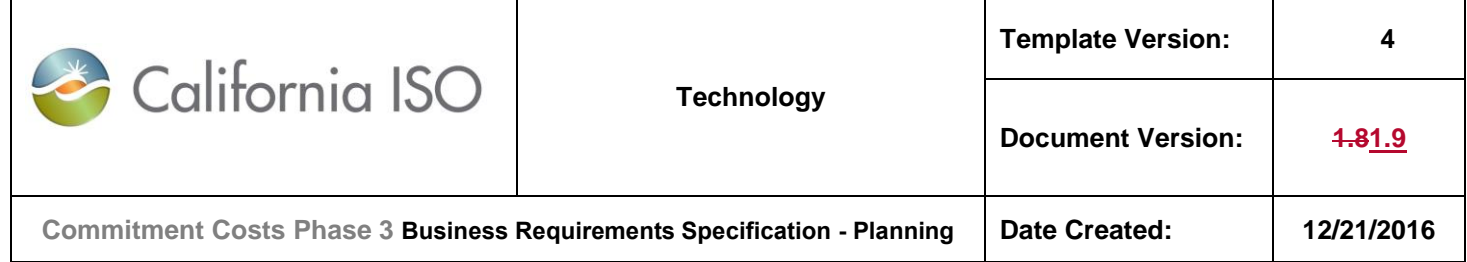

# **7.4 Opportunity Cost Model Formulation**

The opportunity cost methodology estimates the foregone profits of the last start, run-hour, and/or MWh assuming the resource is committed when most valued. The objective function of the opportunity cost model will be to maximize total profits given the estimated LMPs, estimated costs, resource characteristics, and constraints. - Below is the mathematical formulation of the profit maximizing objective function based on fifteen minutehourly real-time intervals:

 $\overline{(7)}$  Мах  $\pi_w = \ \Sigma_{h=1}^n \left\{ \sum_{k=1}^b \left(\left( Online_{h,k}*[LMP_{k,h}*MWh_{h,k}) - \left( VEC_{m,k}* (MWh_{h,k} - Pmin_k) \right) - MLC_{m,k} \right) \right\} \right\}$  $\left( Starting_{h,k}*SUC_{m,g,k})\right) - \sum_{p=1}^{c} \langle Transitioning_{h,p}*TC_{m,p})\right\}$ 

Where:

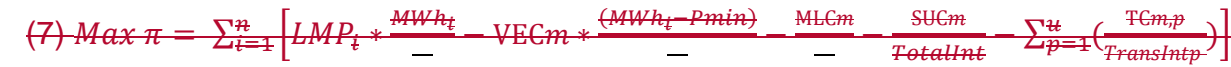

Where:

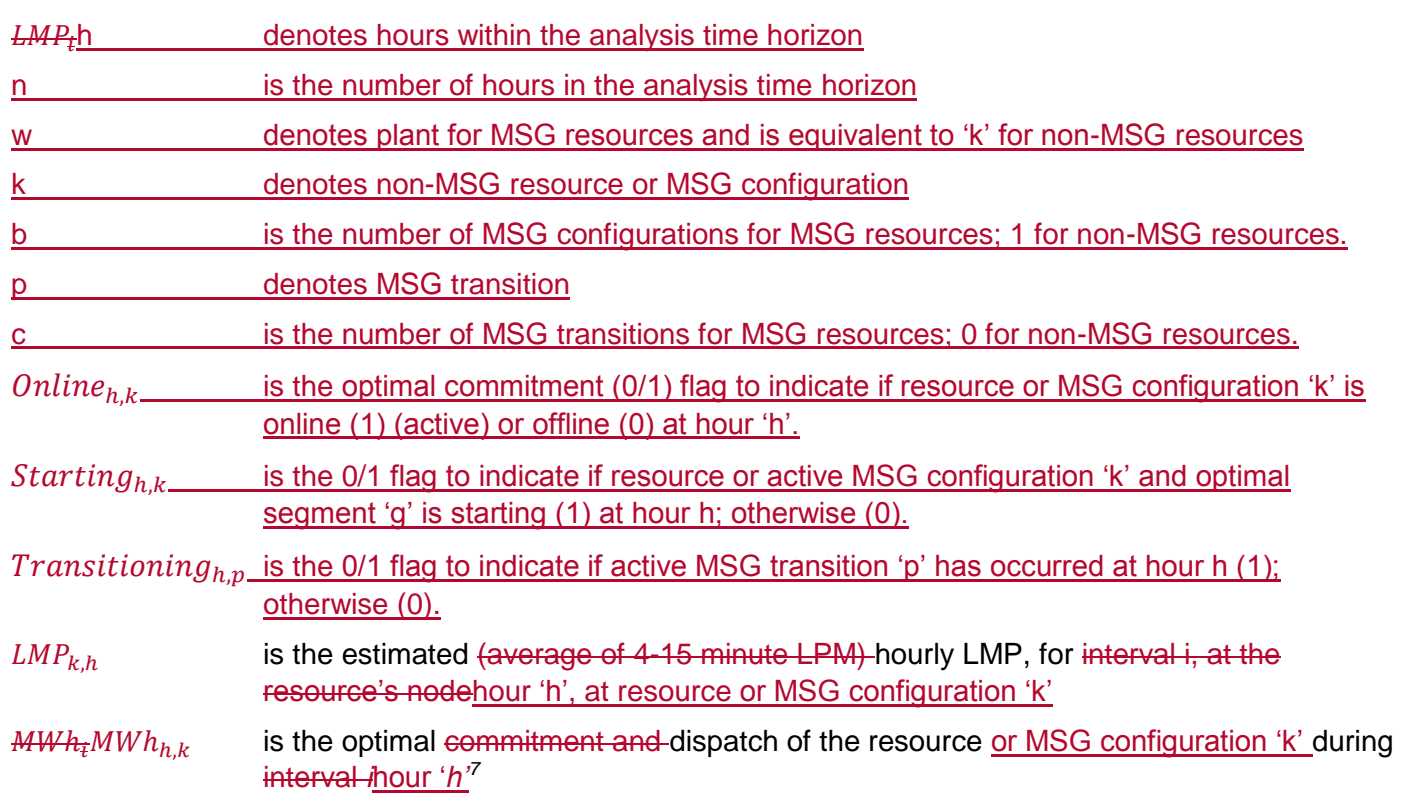

<sup>&</sup>lt;sup>7</sup> The model uses a single variable energy cost estimate, therefore the MWh value will either be 0, minimum operating point, or maximum operating point.

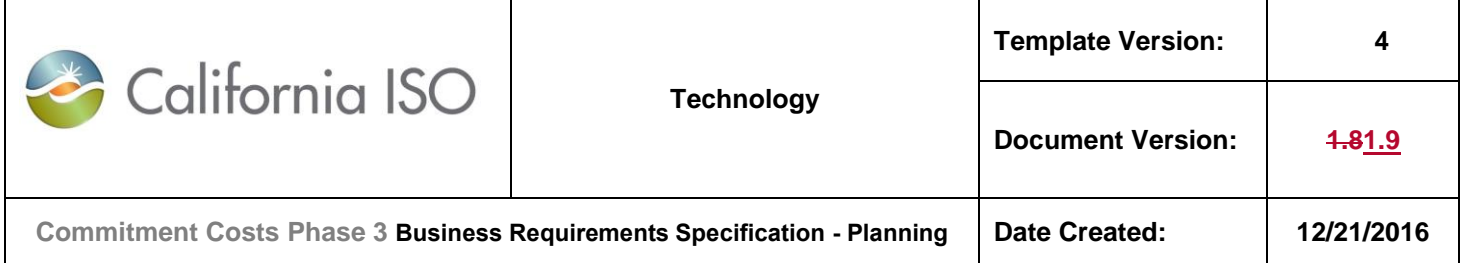

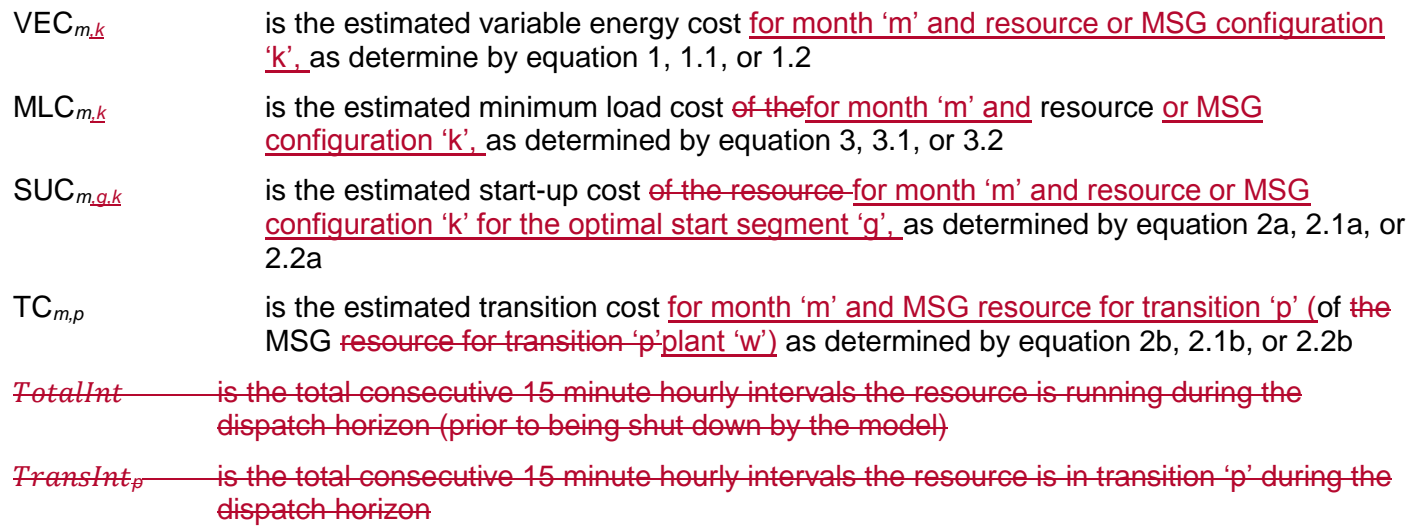

### Subject to:

(7.1) MWhi >=  $PminMWh_h$  >=  $Pmin_{k(w)}$  if committed

(7.2)  $MWhi \leq PmaxMWh_h \leq Pmax_{k(w)}$  if committed

(7.3) Count (i ('h', where  $MWh$ iMWh<sub>h</sub> is between PminPmin<sub>k(w)</sub> and PmaxPmax<sub>k(w)</sub> during consecutive  $intervals) >= \frac{MUTMUT_{k(w)}}{k}$ 

(7.4) Count<del>(i ('h'</del>, where MWhiMWh<sub>h</sub> is zero during consecutive intervals) >= MDTMDT<sub>k(w)</sub>

(7.5) SUM (Startups) <=  $x\%^*$  (MaxSTRT-ActSTRT) (Startups $_{k(w)}$ ) <=  $x_{k(w)}$ , $\%^*$  (MaxSTRT $_{k(w)}$  – ActSTRT $_{k(w)}$ ) over the limitation horizon, if resource has a limitation on starts and where ActSTRT $_{k(w)}$  is actual incurred starts during the limitation horizon, and model run is estimating opportunity cost for limitation on starts. If model run is estimated opportunity cost for another limitation type, do not apply the x% to the right hand  $side$  variable.  $(x(x_{k(w),v}\%$  is the reserve margin, configurable, currently defaulted to 90% for starts limitation and 100% for run-hours and energy output limitations).

(7.6) Count(*i* ('*h*', where *i'h'* is between PminPmin<sub>k(w)</sub> and PmaxPmax<sub>k(w)</sub> and *i*'h' is within the limitation horizon<del>)/4 <=x%\*(MaxHRS – ActHRS), c=x<sub>k(w)</sub>, %\*(MaxHRS<sub>k(w)</sub> – ActHRS<sub>k(w)</sub>), if resource has a limitation</del> on run-hours and where ActHRSActHRS<sub>k(w)</sub> is actual incurred run-hours during the limitation horizon, and model run is estimating opportunity cost for limitation on run-hours. If model run is estimated opportunity cost for another limitation type, do not apply the x% to the right hand side variable.

(7.7) SUM( $MWh_i$ ) <=  $x\%^* (MaxMWH - ActMWH)$ ,  $(MWh_h)$  <=  $x_{k(w),v}\%^* (MaxMWH_{k(w)} - ActMWH_{k(w)})$ , if resource has a limitation on output and where ActMWHA ctMWH<sub>k(w)</sub> is actual output during the limitation horizon, and model run is estimating opportunity cost for limitation on output. If model run is estimated opportunity cost for another limitation type, do not apply the x% to the right hand side variable.

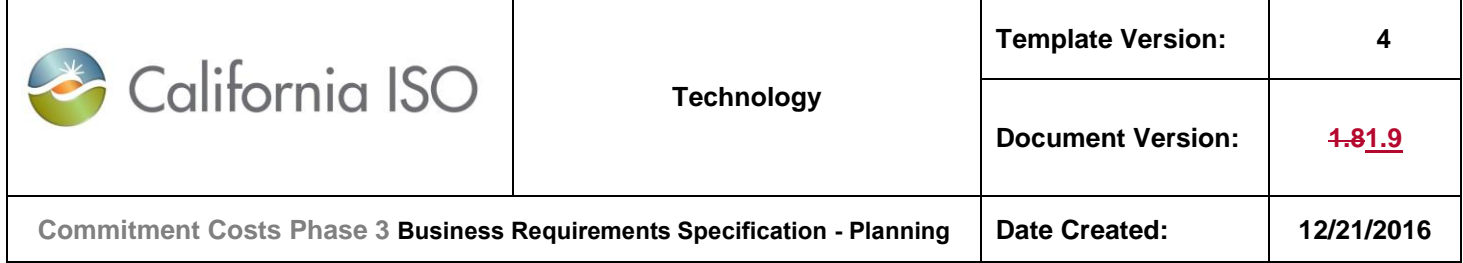

**Note:** The last three constraints represent the limitations for which an opportunity cost needs to be calculated. A resource may have one, two, or all three limitation types. A resource may have more than one limitation type with different applicability horizons (annual and monthly start limitations). If a resource incurs a start or run-hour that is not reflected in ISO data (i.e. failed start or testing), and counts towards the resource limitation, the scheduling coordinator will communicate the additional start or run-hour to the ISO. The ISO will then adjust the actual start or run-hour value used in the model.

The solution to the objective function is the estimated profits of the resource over the modeled horizon. This estimated profits will then be used to determine the opportunity cost for each limitation type, starts, *(implied,* including MSG transitions), run-hours, and energy output by reducing the limitation by  $\theta^2$  =  $Y_{k(w),v}$  and rerunning the model. The non-negative difference in the two objective functions, divided by  $Y_{k(w),v}$ , is the opportunity cost for that limitation type for that resource.

The next section provides illustrative examples on how the model will be used to determine the initial opportunity cost, and how the opportunity cost will be updated as the year progresses.

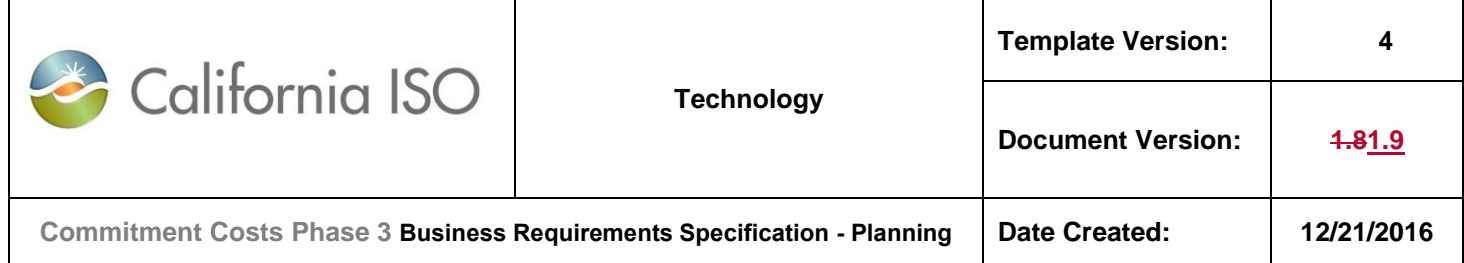

# **7.5 Examples of Opportunity Cost Model**

The following examples are intended to better illustrate how the model will be utilized to determine opportunity costs for various limitations, and combinations thereof. It also serves to provide clarity as to how the limitations will be set and run in each model.

**Examples-Example-1 through Example-4** below illustrate how the model will determine the opportunity cost for fixed-annual and monthly limitations, as well as updating the opportunity costs as the year progresses.

Note, that if a resource only has an a fixed-annual limitation examples. **Example-1 and Example-2** will still apply without the monthly limitation in the model. If a resource only has a monthly limitation, examples **Example-3 and Example-4** will still apply without the fixed-annual limitation.

Examples **Example-5 and Example-6** illustrate how the model will determine the opportunity cost for nested limitations. Nested limitations refer to limitations of the same type, e.g., start, but over different time horizons, e.g., fixed-annual and monthly.

**Example** <sup>-</sup>7 illustratesand Example-8 illustrate how the model will determine the opportunity cost for a rolling 12 month-annual limitation.

### **Note:**

Also, refer to Appendix-6 for a numerical example of opportunity cost calculations for non-MSG resources, and Appendix-7 for MSG resources.

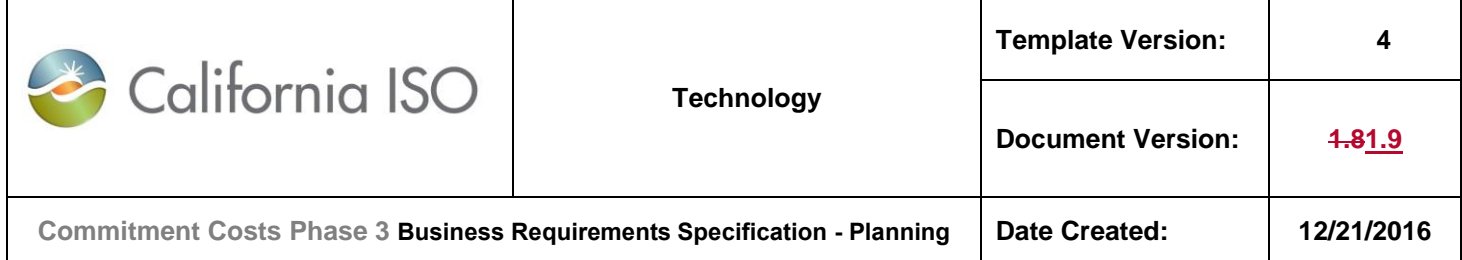

### **7.5.1 Example -1: Calculating the Opportunity Cost for Fixed-Annual Start Limitation (Overlapping with Monthly Run-Hours Limitation)**

#### **Modelling the Opportunity Cost for Annual Limitation.**

For each limitation type (starts, run hours or output) that  $\Theta_H$  has fixed-annual limitation<sub> $\tau$ </sub> (under analysis) (still can have monthly limitation for another limitation type), system shall perform two model runs in November of each yearone month before the applicability start month, for resources with "fixed-annual- limitation".

For example:

- o For fixed-annual plan applicability from March 1, 2018-February 28, 2019, initial model run shall be run on any day within February 2018.
- The model run analysis time horizon shall cover March 1, 2018 February 28, 2019 (12 months).

System shall calculate the opportunity cost **for each limitation type** for the following calendar yearfixed 12 months (March 2018-February 2019 for the above example) as the difference between Model\_Run\_1 and Model\_Run\_2, divided by  $Y_{k,v}$ , where:

- Model Run 1 (base B-run) would reflect
	- a) Fixed-annual limitation for that limitation type under analysis
	- b) any Any fixed-annual limitation and monthly limitations for all calendar months for other limitation types
- Model\_Run\_2 (L-run) would reflect
	- a)  $4Y_{k,v}$  less fixed-annual limitation for that limitation type under analysis
	- b) any Any fixed-annual limitation and monthly limitations for all calendar months for other limitation types

**Note: Notes:**

- There will be two model runs that covers the fixed-annual applicability under analysis where opportunity cost needs to be modeled (March 2018-February 2019 for the above example).
- Modeled opportunity cost for fixed-annual limitation is applicable to each month of the following ealendar yearfixed 12 months (March 2018-February 2019 for the above example).
- No need to add a buffer month if initial model run of fixed-annual limitation is the only one under analysis, but other use plan types/granularities may require use of a buffer month.

Assume the example

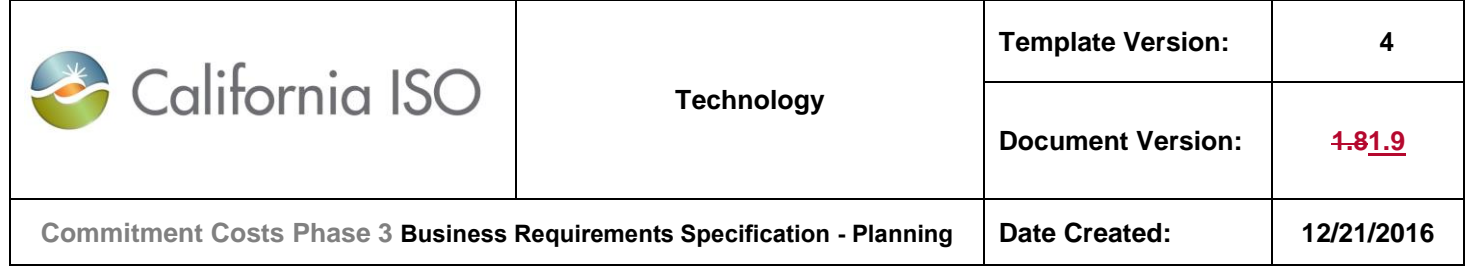

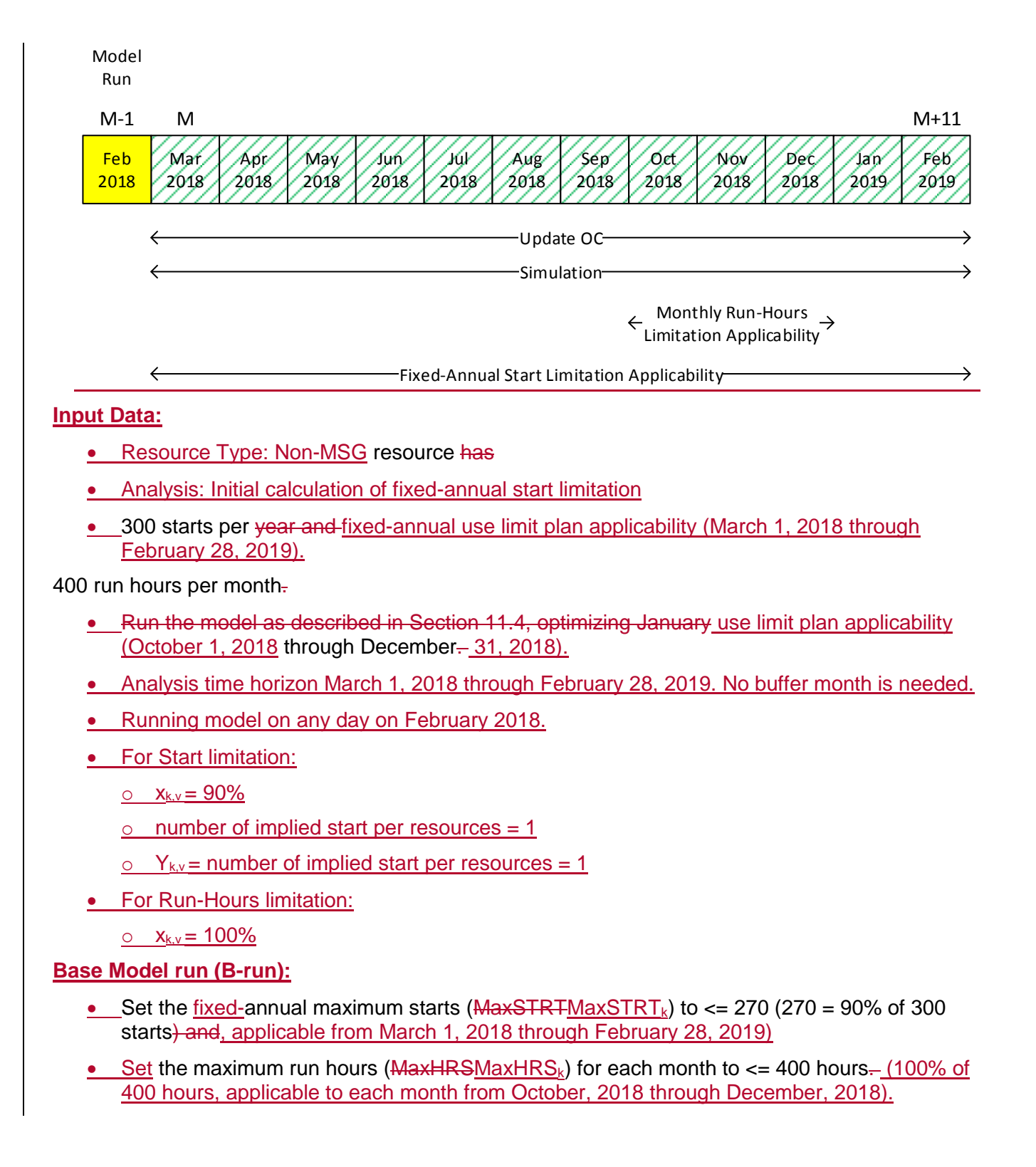

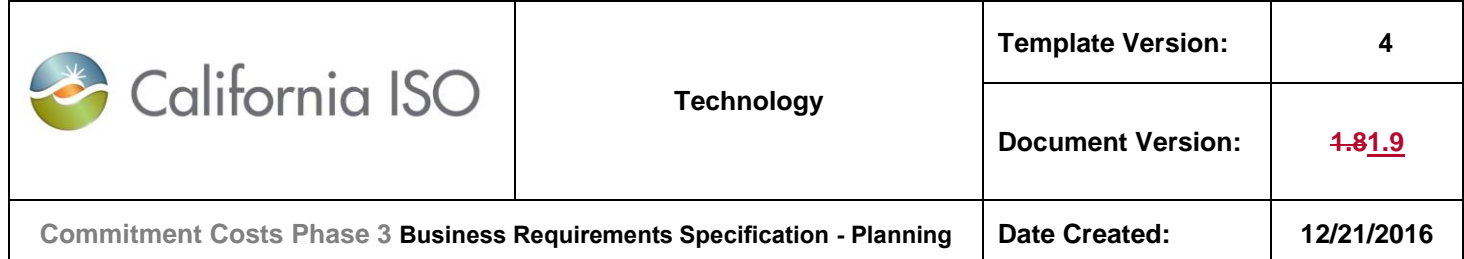

- Run the model as described in Section 7.4, optimizing March 1, 2018 through February 28, 2019.
- The resulting fixed-annual estimated profits is defined as "Base run fixed-annual profits".

# **Model Run 2 (L-run):**

- $\circ$  Reduce the fixed-annual maximum starts (MaxSTRTby one (MaxSTRT<sub>k</sub>) to  $\lt$  = 269 (269 = 90%) of 300 starts, minus one start), and keep, applicable from March 1, 2018 through February 28, 2019),
- $\circ$  Keep the maximum run hours (MaxHRSMaxHRS<sub>k</sub>) for each month at  $\lt$  = 400 hours. (100% of 400 hours, applicable to each month from October, 2018 through December, 2018).
- o Re-run the model, optimizing March 1, 2018 through February 28, 2019.
- $\circ$  The resulting fixed-annual estimated profits is defined as "Model run 2 fixed-annual profits".

## **Opportunity Cost per Applicable Use Limitation:**

- The opportunity cost-adder, due to the applicable fixed-annual start limitation-on starts is:
	- $\circ$  OC<sub>k,v</sub> = Max $\{ \{ 0, \}$  (Base run fixed-annual profits Model run 2 fixed-annual profits)  $\} / Y_{k,v}$

### **Opportunity Cost Adder:**

- The opportunity cost adder for SUC is:
	- $\circ$  OC<sub>k,SUC</sub> = OC<sub>k,v</sub> \* number of implied starts per resource
- The opportunity costs is valid for January through December, every month from March, 2018 through February, 2019 (same value for every month), or until next model run updates this value.
- It will increase the start-up cost bid cap by the opportunity cost adder.

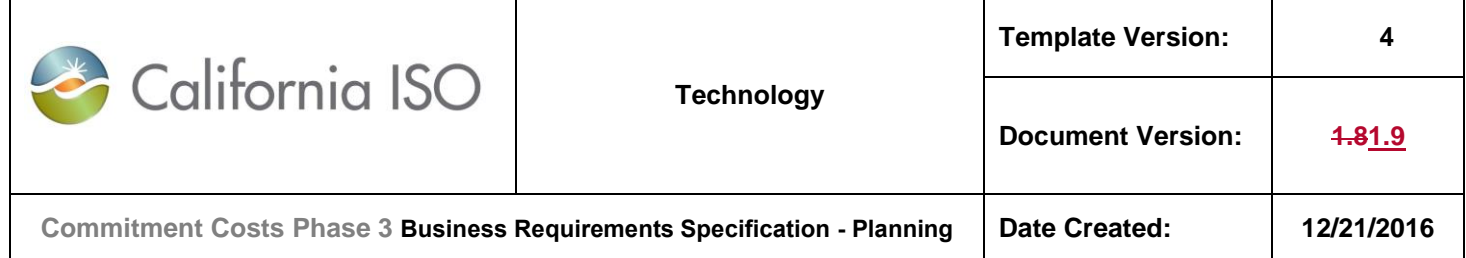

### **7.5.2 Example -2: Updating the Opportunity Cost for Fixed-Annual Start Limitation (Overlapping with Monthly Run-Hours Limitation) from Example -1**

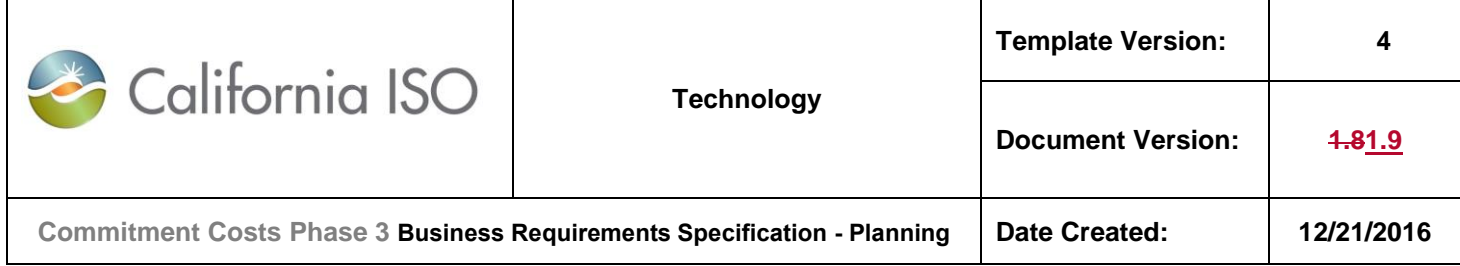

#### **Updating the Modeled Opportunity Cost for Annual Limitation**

For each limitation type (starts, run hours or output) that only has fixed-annual limitation, (under analysis) (still can have monthly limitation for another limitation type), system shall perform two model runs on last day of each calendar month (or as close to last day as possible while accounting for performance within the fixed-annual plan applicability time), horizon, excluding Decemberthe last month, for the remaining calendar year succeeding the month on which the model is run<sub> $\overline{1}$ </sub>.

For example:

- For fixed-annual plan applicability from March 1, 2018-February 28, 2019, update model run shall be run on any day within each of these months (March 2018, April 2018, …, until January 2019).
- For September 2018 model run, analysis time horizon shall start September 1, 2018 February 28, 2019. The first month (September 2018) is added as a buffer month to generate the usage metrics for this month since the actuals for resources with "annual-limitation" this month is not ready yet. However, no opportunity cost shall be calculated for buffer month (September 2018).

System shall calculate the opportunity cost for each limitation type for the remaining calendar yearmonths of the plan applicability (October 2018-February 2019 for the above example) as the difference between Model\_Run\_1 and Model\_Run\_2, divided by  $Y_{k,v}$ , where:

- Model Run 1 (base B-run) would reflect
- $a$ ) remaining Remaining-annual limitation for that limitation type under analysis
- any remaining Any fixed-annual limitation and monthly limitations for the remaining calendar months for other limitation types
- Model Run 2 (L-run) would reflect
- $\bullet$   $Y_{k,v}$  less remaining-annual limitation for that limitation type under analysis
- b) Any fixed-annual limitation and monthly limitations for the remaining calendar months for other limitation types
	- Model\_Run\_2 would reflect
- a) 1 less remaining annual limitation for that limitation type
- b) any remaining annual limitation and monthly limitations for the remaining calendar months for other limitation types

#### **Note: Notes:**

- There will be two model runs that covers the remaining-annual applicability under analysis where opportunity cost needs to be modeled and add a buffer month (September 2018-February 2019 for the above example).
- Modeled opportunity cost is applicable to each remaining month of the calendar year-that succeeds the month on which the calculation is done. up to the last month of applicability fixed 12 months (October 1, 2018 – February 28, 2019 for the above example).
- No opportunity cost will be calculated for buffer month (September 2018 in the above example).

Assume we are updating the opportunity cost on the last day of September for the

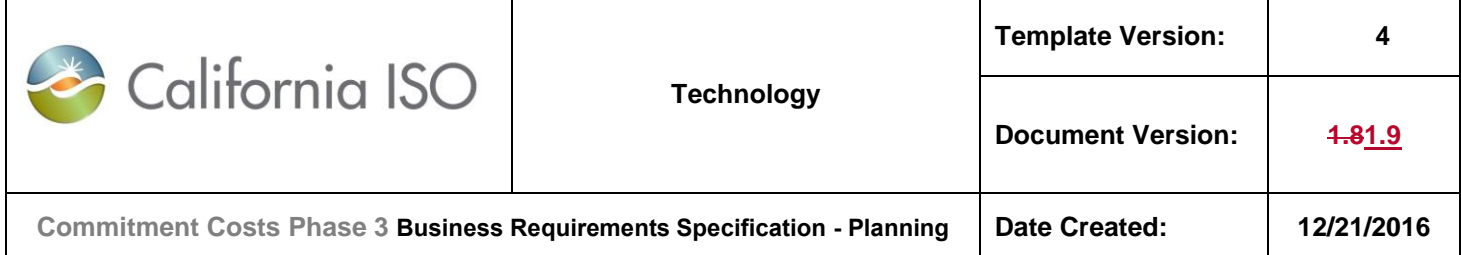

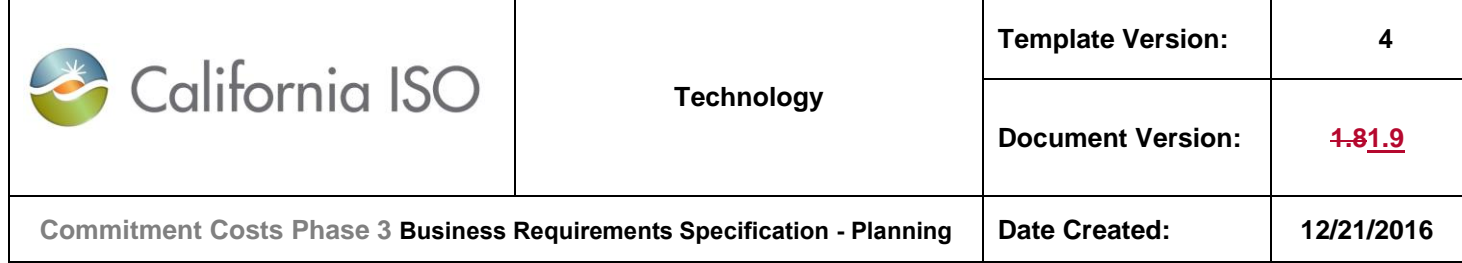

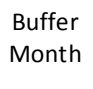

Model Run

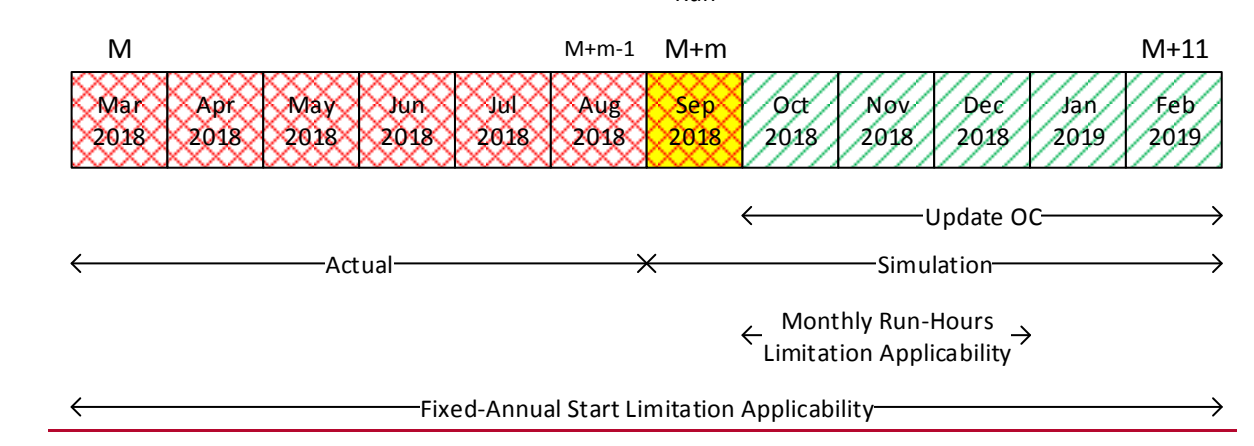

### **Input Data:**

- Resource Type: Non-MSG resource
- Analysis: Update remaining-calendar year. The resource has actually started 250 times from January-annual start imitation
- 300 starts per fixed-annual use limit plan applicability (March 1, 2018 through September. Therefore there are February 28, 2019).
- 250 actual starts from March 1, 2018 until August 31, 2018
- 50 (300-250) starts per remaining for annual use limit plan applicability (September 1, 2018 through February 28, 2019).
- 400 run hours per month use limit plan applicability (October 1, 2018 through December-31, 2019).
- Run the model as described in Section 11.4, optimizing October through December. Analysis time horizon September 1, 2018 – February 28, 2019. The first month (September 2018) is added as a buffer month. However, no opportunity cost shall be calculated for buffer month (September 2018).
- Running model on any day on September 2018.
- For Start limitation:
	- $8x_{k,v} = 90\%$
	- $\circ$  number of implied start per resources = 1
	- $\circ$  Y<sub>ky</sub> = number of implied start per resources = 1

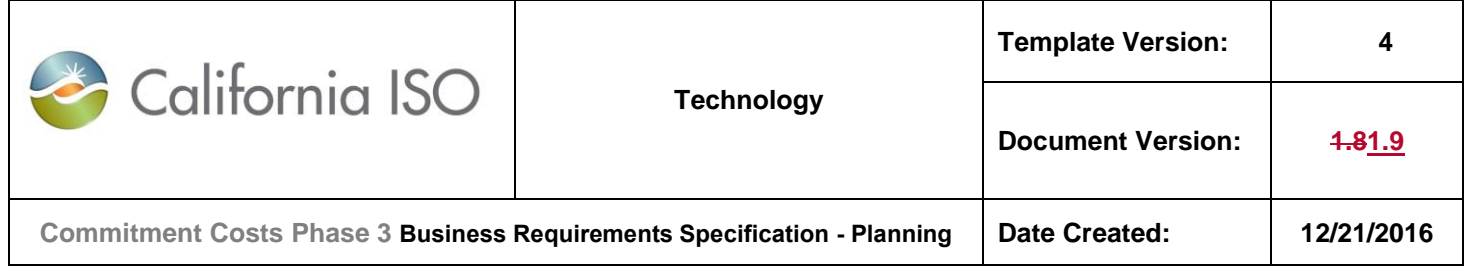

• For Run-Hours limitation:

 $x_{k,v} = 100\%$ 

### **Base Model run (B-run):**

- Set the annual maximum starts ( $\frac{\text{MaxSTRTMaxSTRT}_k}{k}$  to <= 45 (45 = 90% of 50 remaining starts) and, applicable from September 1, 2018 through February 28, 2019)
- Set the maximum run hours for each month  $(MaxHRSMaxHRS_k)$  to  $\leq$  400 hours. (100% of 400 hours, applicable to each month from October, 2018 through December, 2018).
- Run the model as described in Section 7.4, optimizing September 1, 2018 through February 28, 2019 (September, 2018 is buffer month).
- The resulting remaining-annual estimated profits is defined as "Base run remaining-annual profits updated".

### **Model Run 2 (L-run):**

- $\circ$  Reduce the annual maximum starts (MaxSTRTMaxSTRT<sub>k</sub>) to <= 44 (44 = 90% of 50 starts, minus one start), and keep, applicable from September 1, 2018 through February 28, 2019),
- $\circ$  Keep the maximum run hours (MaxHRSMaxHRS<sub>k</sub>) for each month at  $\lt$  = 400 hours. Re-run the model. (100% of 400 hours, applicable to each month from October, 2018 through December, 2018).
- o Re-run the model, optimizing September 1, 2018 through February 28, 2019 (September, 2018 is buffer month).
- o The resulting annual estimated profits is defined as "Model run 2 remaining-annual profits updated".

### **Opportunity Cost per Applicable Use Limitation:**

- The updated opportunity cost-adder, due to the applicable remaining-annual limitation on starts is:
	- $\circ$  OC<sub>ky</sub> = Max $\{ 0, 0\}$  (Base run remaining-annual profits updated Model run 2 remainingannual profits updated)) /  $Y_{k,y}$

### **Opportunity Cost Adder:**

- The opportunity cost adder for SUC is:
	- $\circ$  OC<sub>k,SUC</sub> = OC<sub>k,v</sub> \* number of implied starts per resource
- The opportunity cost is valid for October 2018 through December, Feb 2019 (same value for every month), or until the next model run updates this value.
- The updated opportunity cost supersedes any will supersede previously calculated opportunity cost adders for the same limitation and validadder for the same months. month due to the same limitation type.

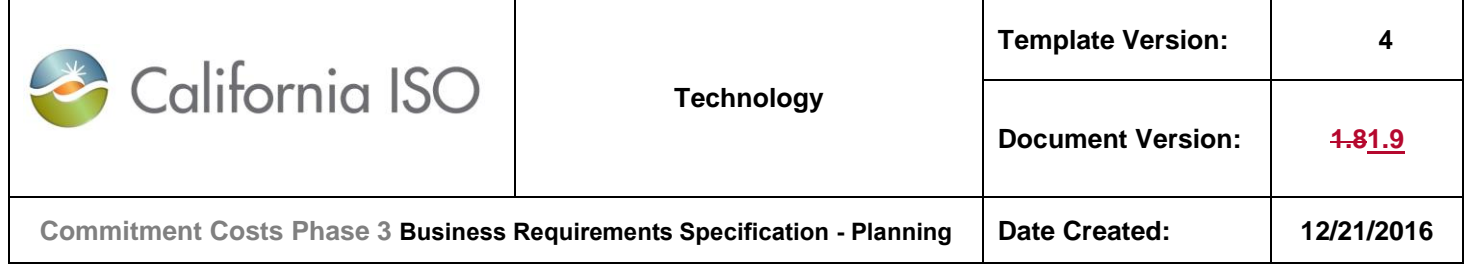

• It will increase the start-up cost bid cap by the opportunity cost adder.

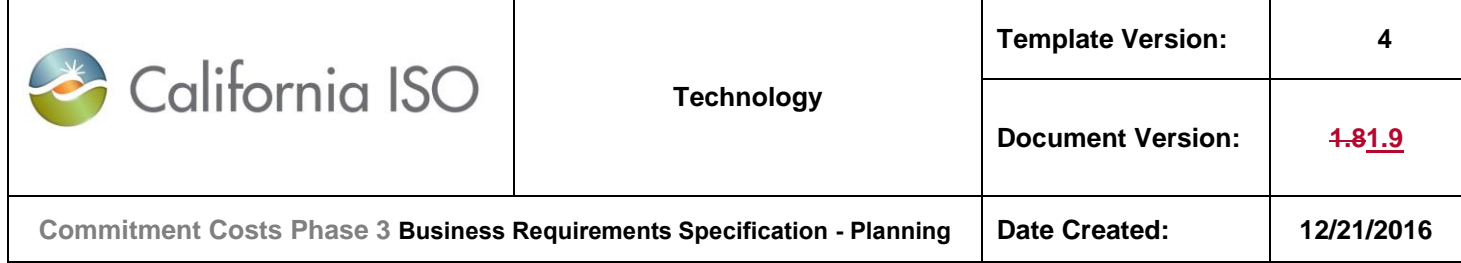

### **7.5.3 Example -3: Calculating the Opportunity Cost for Monthly Run-Hours Limitation (Overlapping with Fixed-Annual Start Limitation)**

#### **Modelling the Opportunity Cost for Monthly Limitation**

For each limitation type (starts, run hours or output) that  $\frac{1}{2}$  has monthly limitation (under analysis) and fixed-annual limitation for another limitation type, system shall perform two model runs in November of each year, for each calendar one month before the applicability start month of the following year, for resources with "monthly-limitation". limitation". The model run analysis time horizon shall cover the fixed or remaining-annual plan applicability and a buffer month, if applicable.

For example:

- o For monthly plan applicability for October, 2018 through December, 2018 on one limitation type (under analysis) and, fixed-annual plan of (March 1, 2018 – February 28, 2019) for another limitation type, initial model run shall be on any day within September, 2018.
- $\circ$  For September 2018 model run, the model run analysis time horizon shall cover the remaining-annual plan applicability (September 1, 2018 – February 28, 2019). The first month (September 2018) is added as a buffer month to generate the usage metrics for this month for the remaining-annual plan applicability since the actuals for this month is not ready yet (Same as in Example-2). However, no opportunity cost shall be calculated for buffer month (September 2018).

System shall calculate the opportunity cost for eachplan applicability calendar monthmonths (October 2018 through December, 2018 for the above example) **for each limitation type** as the difference between Model\_Run\_1 and Model Run 2, divided by  $Y_{k,v}$ , where:

- Model\_Run\_1 (base B-run) would reflect
	- a) monthlyMonthly limitation for that month for that limitation type under analysis
	- b) any Any fixed-annual limitation and monthly limitations for that month for other limitation types
- Model\_Run\_2 (L-run) would reflect
	- a)  $1Y_{k,v}$  less monthly limitation for that month for that limitation type under analysis
	- b) any Any fixed-annual limitation and monthly limitations for that month for other limitation types

#### **Note: Notes:**

There will be two model runs for each month where opportunity cost needs to be modeled.that covers the remaining-annual applicability and add a buffer month (September 2018-February 2019 for the above example).

Run the model as described in Section 11.4, optimizing January

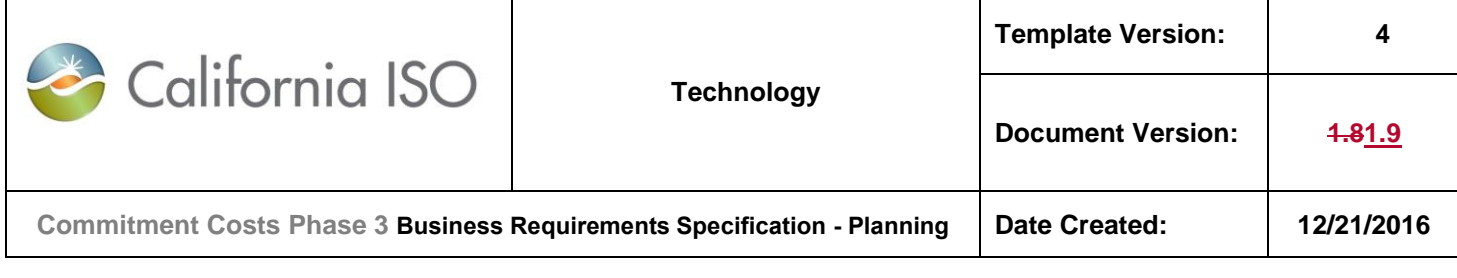

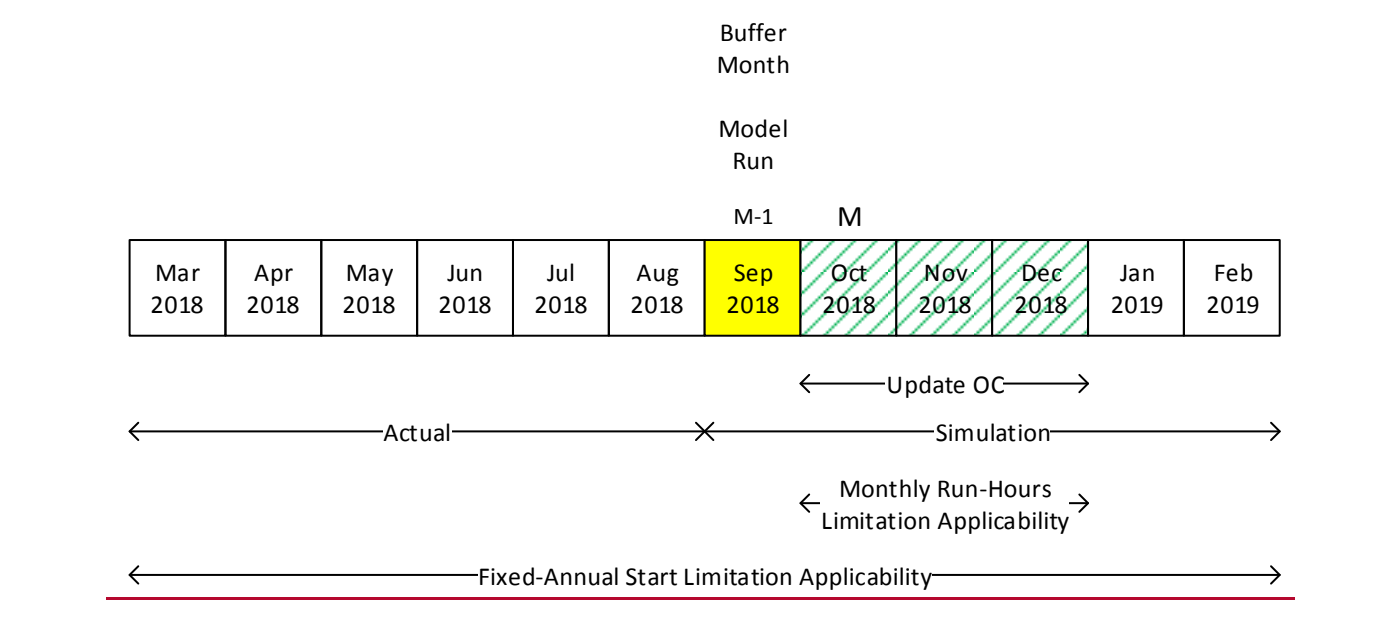

### **Input Data:**

- Resource Type: Non-MSG resource
- Analysis: Update calculation of monthly run-hours limitation
- 300 starts per fixed-annual use limit plan applicability (March 1, 2018 through February 28, 2019).
- 250 actual starts from March 1, 2018 until August 31, 2018
- 50 (300-250) starts per remaining-annual use limit plan applicability (September 1, 2018 through February 28, 2019).
- 400 run hours per month use limit plan applicability (October 1, 2018 through December. 31, 2018).
- Because the run-hour limitation is a monthly limitation, there is no adjustment needed based on the actual run-hours of the resource.
- Analysis time horizon September 1, 2018 through February 28, 2019. The first month (September 2018) is added as a buffer month to accommodate a fixed annual use limit plan applicability that also spans this time horizon.
- Running model on any day on September 2018.
- For Start limitation:
	- $8x_{k,v} = 90\%$
- For Run-Hours limitation:
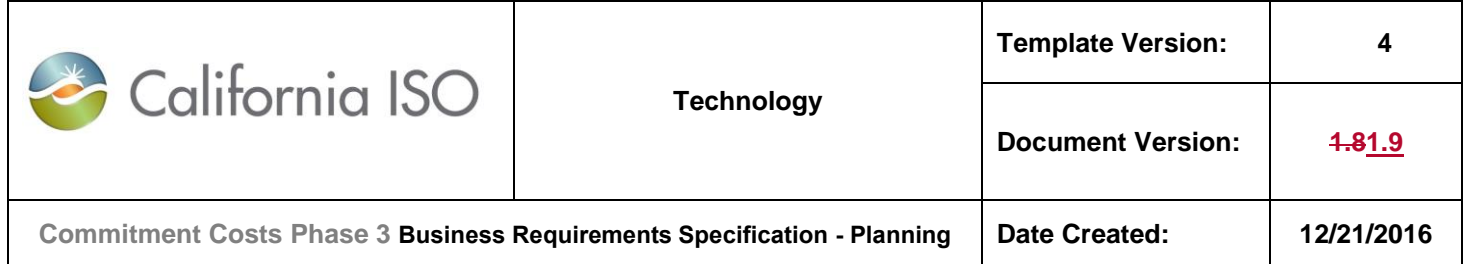

 $x_{k,v} = 100\%$ 

 $\circ Y_{k,v} = 1$  hour

## **Base Model run (B-run):**

- Set the maximum monthly run-hours ( $MaxHRS$ ) to  $\leq$  360 hours per month (360 = 90% of 400 run-hours) and the maximum starts (MaxSTRTMaxHRS $_k$ ) to  $\lt$  = 300 starts per year. 400 hours per month (400 = 100% of 400 run-hours, applicable to each month from October, 2018 through December, 2018)
- Set the maximum starts (MaxSTRT<sub>k</sub>) to  $\leq$  45 (45 = 90% of 50 remaining starts, applicable from September 1, 2018 through February 28, 2019).
- Run the model as described in Section 7.4, optimizing September 1, 2018 through February 28, 2019 (September, 2018 is buffer month need for fixed-annual limitation).
- The resulting monthly estimated profits are defined as "Base run Jan-October 2018 monthly profits", "Base run FebNovember 2018 monthly profits", "base run mar profits", ... "base run DecBase run December 2018 monthly profits"

## **Model Run 2 (L-run):**

- Reduce the monthly maximum run-hours  $(MaxHRSMaxHRS<sub>k</sub>)$  to  $\leq$  359 for each 399 per month in the model  $(359 = 90)(399 = 100\%)$  of 400 run-hours, minus one run-hour), and keep, applicable to every month from October 2018 through December 2018),
- EXTREEP In the maximum starts (MaxSTRTMaxSTRT<sub>k</sub>) at  $\epsilon$  = 300 starts per year. 45 starts (45 = 90% of 50 remaining starts, applicable from September 1, 2018 through February 28, 2019).
- Re-run the model-, optimizing September 1, 2018 through February 28, 2019 (September, 2018 is buffer month need for fixed-annual limitation).
- The resulting monthly estimated profits are defined as "Model run 2 Jan profits", "Model run 2 FebOctober 2018 monthly profits", "Model run 2 MarNovember 2018 monthly profits", "Model run 2 DecDecember 2018 monthly profits<sup>2</sup>".

## **Opportunity Cost per Applicable Use Limitation:**

- The opportunity cost addercosts, due to the applicable monthly limitation on run-hours, for each month due to the monthly limitation on run-hours are:
	- o Jan:**October 2018:** 
		- <u>• OC<sub>ky</sub></u> = Max $\{$  0, (Base run Jan October 2018 monthly profits Model run 2 JanOctober 2018 monthly profits))} / Yk,v
	- o Feb:**November 2018:** 
		- $\bullet$  OC<sub>ky</sub> = Max $\{$ f 0, (Base run <del>Feb</del>November 2018 monthly profits Model run 2 FebNovember 2018 monthly profits $\{Y_{k,v}\}$
	- o Mar:**December 2018:**

Copyright 2016 California ISO

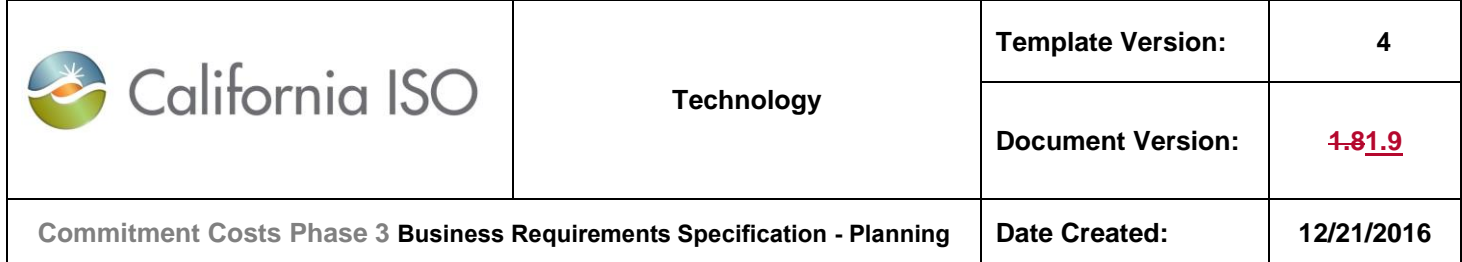

## $\text{OC}_{k,v}$  = Max $\left\{ \text{LO}, \text{LO} \right\}$  (Base run MarDecember 2018 monthly profits – Model run 2 MarDecember 2018 monthly profits)) / Y<sub>k,v</sub>

. . .

Dec: Max(0,Base run Dec profits – Model run 2 Dec profits)

## **Opportunity Cost Adder:**

- The opportunity cost adder for MLC is:
	- $O = OC_{k,MLC} = OC_{k,v}$
- The opportunity cost valid for each month can differ and will be valid for the corresponding month until next model run updates the value. It will increase the minimum load cost bid cap by the opportunity cost adder.

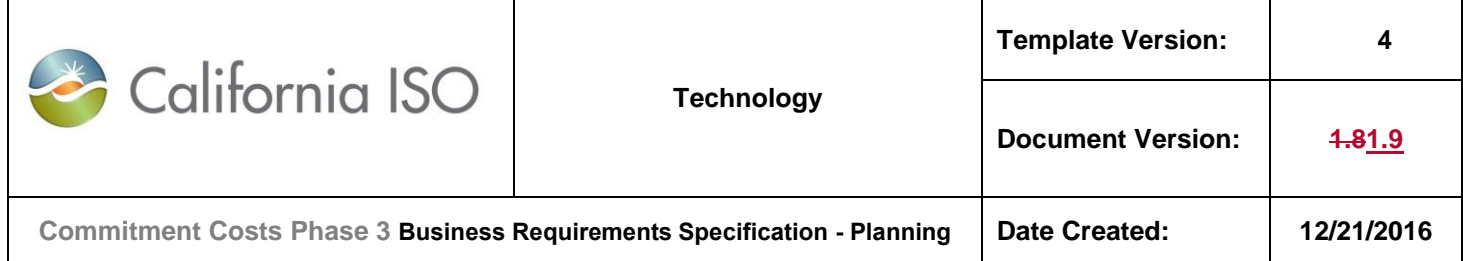

- These updated opportunity costs will supersede all previously calculated opportunity costs for the same month due to the same limitation type.
- The minimum load cost bid cap will be increased by the opportunity cost adder.

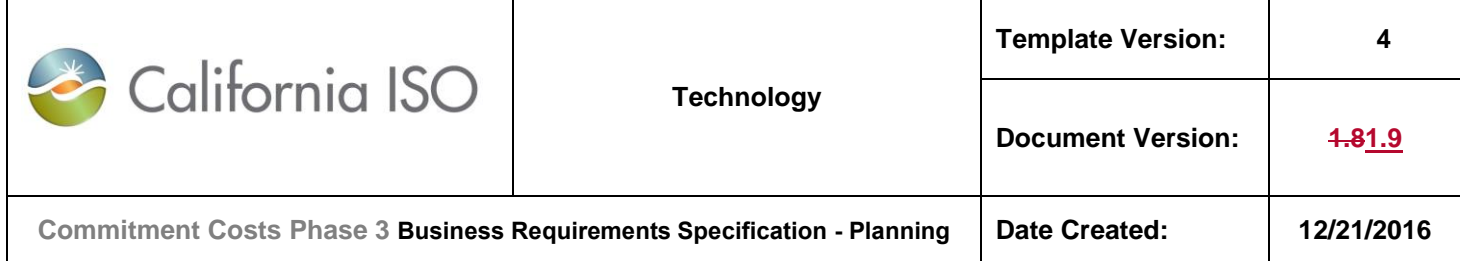

## **7.5.4 Example -4: Updating the Opportunity Cost for Monthly Run-Hours Limitation (Overlapping with Fixed-Annual Start Limitation) in Example -3**

**Updating the Modeled Opportunity Cost for Monthly Limitation** 

For each limitation type (starts, run hours or output) that  $\frac{1}{2}$  has monthly limitation (under analysis) and fixed-annual limitation for another limitation type, system shall perform two model runs on each calendar month within the monthly plan applicability time horizon, excluding the last day of each month (month. The model run analysis time horizon shall cover the fixed or as close to last day as possible while accountingremaining-annual plan applicability and a buffer month, if applicable.

For example:

- For monthly plan applicability for performance time), excluding October, 2018 through December, 2018 on one limitation type (under analysis) and, fixed-annual plan of (March 1, 2018 – February 28, 2019) for another limitation type, update model run shall be on any day within each remaining calendar month of the calendar year that succeeds the month on whichthese months (October 2018, November 2018).
- $\circ$  For October 2018 model run, the model is run, run analysis time horizon shall cover the remaining-annual plan applicability (October 1, 2018 – February 28, 2019). The first month (October 2018) is added as a buffer month to generate the usage metrics for resources with "monthly-limitation" this month for the remainingannual plan applicability since the actuals for this month is not ready yet (Same as in Example-2). However, no opportunity cost shall be calculated for buffer month (October 2018).

System shall calculate the opportunity cost for each the remaining calendar monthmonths of the monthly plan applicability (November 2018 through December, 2018 for the above example) **for each limitation type** as the difference between Model\_Run\_1 and Model\_Run\_2, divided by  $Y_{k,v}$ , where:

a) Model Run 1 (base B-run) would reflect

- a) monthlyMonthly limitation for that month for that limitation type
- b) any remaining Any fixed-annual limitation and monthly limitations for that month for other limitation types

#### b) Model\_Run\_2 (L-run) would reflect

- a)  $4Y_{k,v}$  less monthly limitation for that month for that limitation type
- b) any remaining Any fixed-annual limitation and monthly limitations for that month for other limitation types

#### **Note: Notes:**

• There will be two model runs for eachthat covers the remaining month where opportunity cost needs to be modeled.-annual applicability and add a buffer month (October 2018-February 2019 for the above example).

Assume we are updating the opportunity cost on the last day

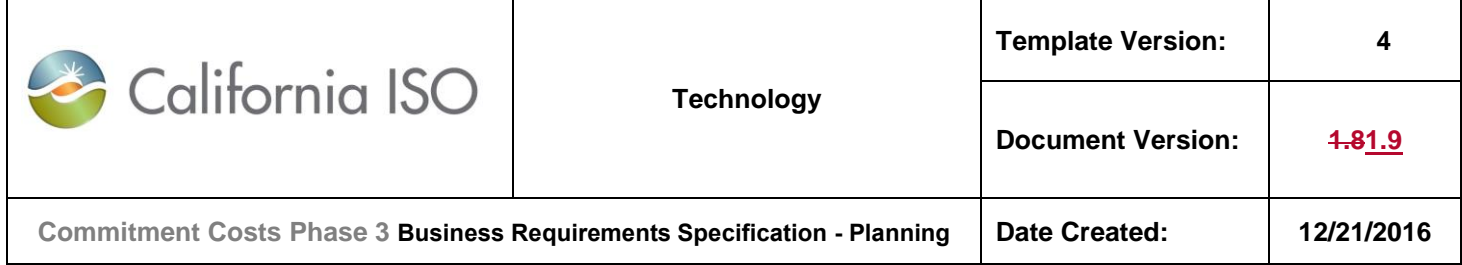

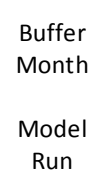

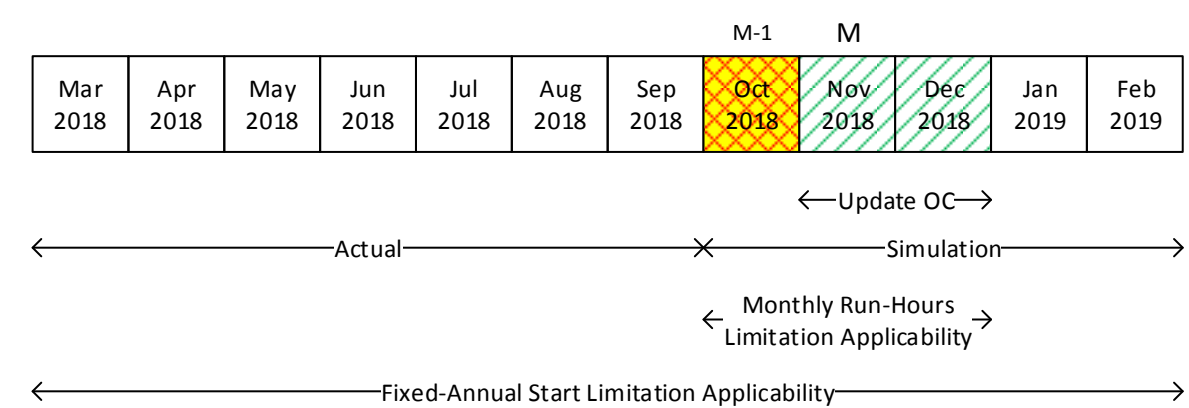

## **Input Data:**

- Resource Type: Non-MSG resource
- Analysis: Update calculation of monthly run-hours limitation
- 300 starts per fixed-annual use limit plan applicability (March 1, 2018 through February 28, 2019).
- 260 actual starts from March 1, 2018 until September for the 30, 2018
- 40 (300-260) starts per remaining calendar year. -annual use limit plan applicability (October 1, 2018 through February 28, 2019).
- 400 run hours per month use limit plan applicability (October 1, 2018 through December 31, 2018).
- Because the run-hour limitation is a monthly limitation, there is no adjustment needed based on the actual run-hours of the resource-January through September...

The resource also has a start limitation of 300 starts per year; assume the resource has actually started 250 times from January through September. Therefore, there are 50 starts remaining for October through December.

- **Run the model as described in Section 11.4, optimizing September through December.** Analysis time horizon October 1, 2018 through February 28, 2019. The first month (October 2018) is added as a buffer month to accommodate a fixed annual use limit plan applicability that also spans this time horizon.
- Running model on any day on October 2018.

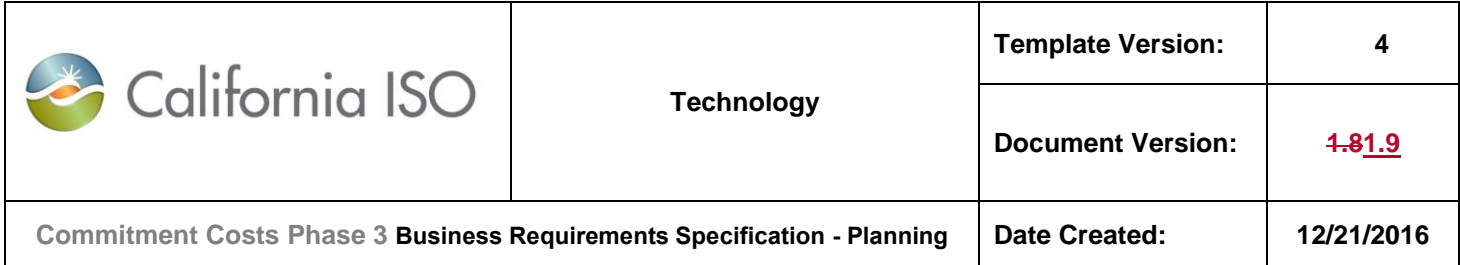

• For Start limitation:

 $\circ$   $x_{k,v} = 90\%$ 

- For Run-Hours limitation:
	- $x_{k,v} = 100\%$
	- $\circ Y_{k,v} = 1$  hour

#### **Base Model run (B-run):**

- Set the maximum monthly run-hours ( $\text{MaxHRSMaxHRS}_k$ ) to  $\lt$  = 360400 hours per month (360  $= 90400 = 100\%$  of 400 run-hours) and the maximum starts (MaxSTRT) to  $\leq 50$  (50 = 300 starts – 250 actual starts January through September) for the remainder of the year., applicable to each month from October, 2018 through December, 2018)
- Set the maximum starts (MaxSTRT<sub>k</sub>) to  $\leq$  36 (36 = 90% of 40 remaining starts, applicable from October 1, 2018 through February 28, 2019).
- Run the model as described in Section 7.4, optimizing October 1, 2018 through February 28, 2019 (October, 2018 is buffer month need for fixed-annual limitation).
- The resulting monthly estimated profits are defined as "Base run Oct-November 2018 monthly profits", "Base run Nov-December 2018 monthly profits", and "Base run Dec profits""

## **Model Run 2 (L-run):**

- Reduce the monthly maximum run-hours  $(MaxHRSMaxHRS<sub>k</sub>)$  to  $\leq$  359 for each 399 per month in the model  $(359 - 90)(399 - 100)$ % of 400 run-hours, minus one run-hour), and keep, applicable to every month from November 2018 through December 2018),
- Exercise the monthly maximum run-hours (MaxHRS<sub>k</sub>) to  $\epsilon$  = 400 per month (399 = 100% of 400 run-hours, applicable to October 2018),
- Keep the maximum starts ( $\text{MaxSTRTM}$ axSTRT<sub>k</sub>) at <= 5036 starts for the remainder of the year. (36 = 90% of 40 remaining starts, applicable from October 1, 2018 through February 28, 2019).
- Re-run the model., optimizing October 1, 2018 through February 28, 2019 (October, 2018 is buffer month need for fixed-annual limitation).
- The resulting monthly estimated profits are defined as "Model run 2 Oct profits", "Model run 2 NovNovember 2018 monthly profits", "Model run 2 DecDecember 2018 monthly profits-".

## **Opportunity Cost per Applicable Use Limitation:**

• The opportunity cost adder for each month costs, due to the applicable monthly limitation on run-hours-, for each month are:

o Oct:**November 2018:** 

Copyright 2016 California ISO

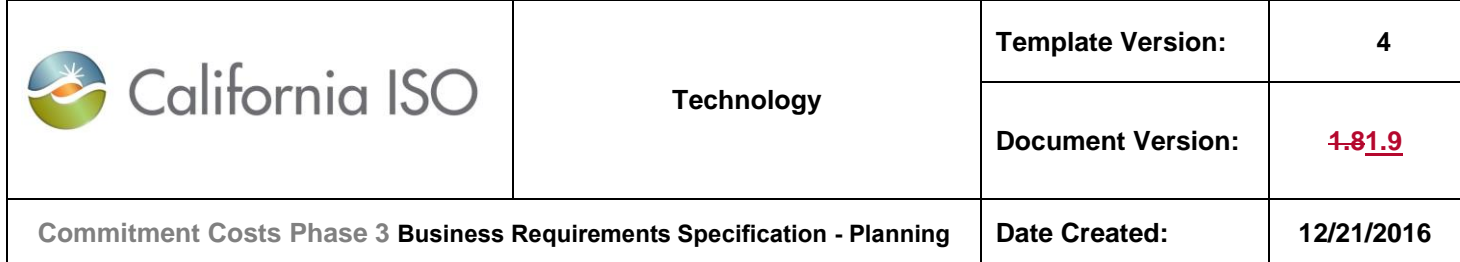

 $\text{O}_k = \text{O}_k$ <sub>y</sub> = Max $\left\{ \text{I} \right\}$  (Base run  $\text{O}_k$  November 2018 monthly profits – Model run 2 OctNovember 2018 monthly profits)) / Y<sub>k,v</sub>

## o Nov:**December 2018:**

 $\text{OC}_{k,v}$  = Max $\left\{ \text{LO}, \text{(Base run } \text{Now}$  December 2018 monthly profits – Model run 2 NovDecember 2018 monthly profits)) / Y<sub>k,v</sub>

Dec: Max(0,Base run Dec profits – Model run 2 Dec profits)

## **Opportunity Cost Adder:**

- The opportunity cost adder for MLC is:
	- $\circ$  OC<sub>k,MLC</sub> = OC<sub>k,v</sub>
- The opportunity cost valid for each month can differ and will be valid for the corresponding month until next model run updates the value.
- **.** These updated opportunity costs will supersede all previously calculated opportunity costs for the same month due to the same limitation type. The minimum load cost bid cap will be increased by the opportunity cost adder.

• The minimum load cost bid cap will be increased by the opportunity cost adder.

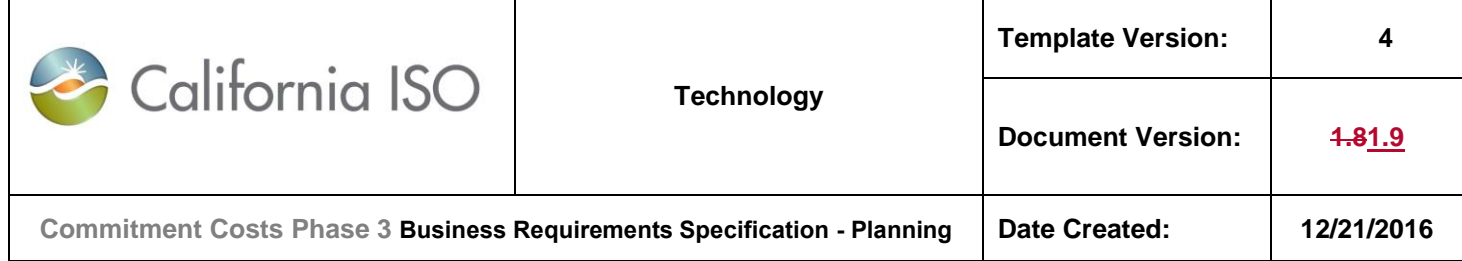

## **7.5.5 Example -5: Calculating the Opportunity Cost for the Nested Fixed-Annual and Monthly Start Limitation (Overlapping with Monthly Run-Hours Limitation)**

**Modelling the Opportunity Cost for the Nested Annual and Monthly Limitation**

For each limitation type (starts, run hours or output) that has both annual (fixed or rolling) and monthly limitations, for same limitation type (nested-limitation), system shall perform two model runs in November of each year, for each calendarone month of the following calendar year, for resources with "nested-limitation".before the fixed-annual applicability start month.

For example:

- $\circ$  For fixed-annual plan applicability on Starts from March 1, 2018-February 28, 2019, and monthly plan applicability for October, 2018 through December 2018 on run-hours, initial model run shall be run on any day within February 2018.
- $\circ$  The model run analysis time horizon shall cover March 1, 2018 February 28, 2019 (12 months).

System shall calculate the opportunity cost **for each** calendar month of**limitation type** for the following calendar yearfixed 12 months (March 2018-February 2019 for **each limitation type** the above example) as the difference between Model, Run, 1 and Model, Run, 2, divided by  $Y_{k,v}$ , where:

 $\Rightarrow$  Model Run 1 (base B-run) would reflect

- a) Fixed-annual limitation and monthly limitation for that calendar month for that limitation type under analysis
- b) monthlyMonthly limitations for the other calendar months for that limitation type under analysis
- c) any Any fixed-annual limitation and monthly limitations for all calendar months for other limitation types

 $\Rightarrow$  Model Run 2 (L-run) would reflect

- a)  $4Y_{k,v}$  less fixed-annual limitation and  $4Y_{k,v}$  less monthly limitation for that calendar month for that limitation type under analysis
- b) monthlyMonthly limitations for the other calendar months for that limitation type under analysis
- c) any Any fixed-annual limitation and monthly limitations for all calendar months for other limitation types

#### **Note: Notes:**

- There will be two model runs for each month of the following fixed 12 months (March 2018-February 2019 for the above example) where opportunity cost needs to be modeled.
- The nested limitation is for months of October 2018 through December, 2018.
- No need to add a buffer month if initial model run of nested fixed-annual and monthly limitations are the only one under analysis.

Limitations of the

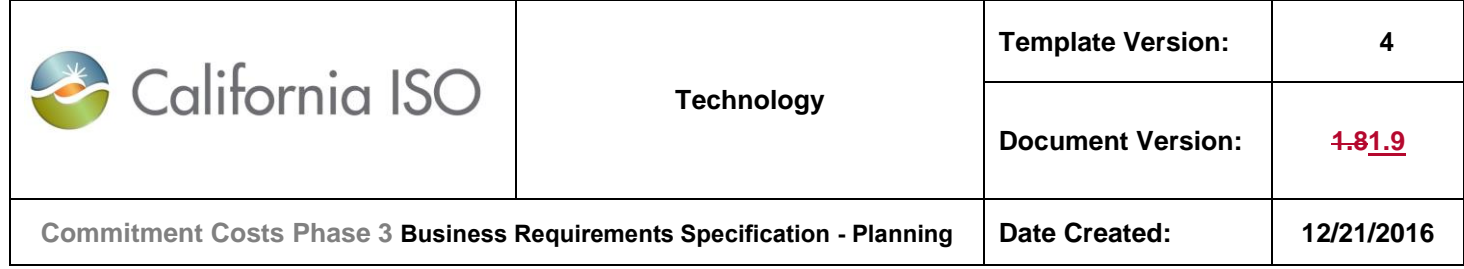

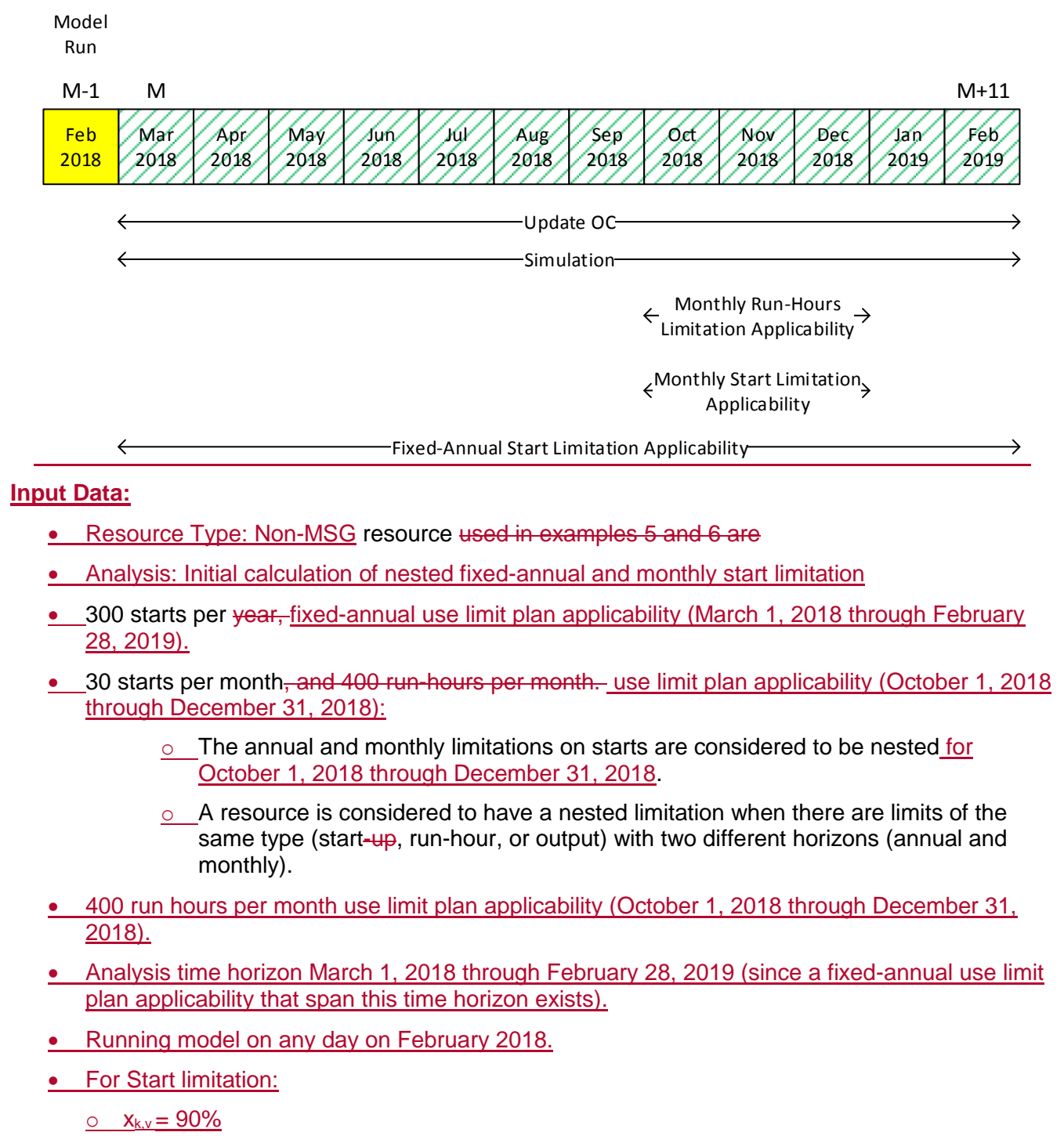

 $\circ$  number of implied start per resources = 1

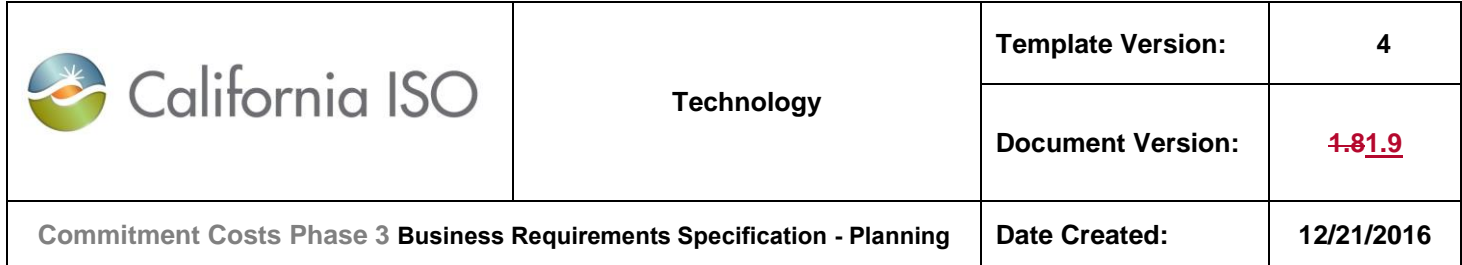

- $\circ$  Y<sub>k,v</sub> = number of implied start per resources = 1
- For Run-Hours limitation:
	- $x_{k,v} = 100\%$

## **Base Model run (B-run):**

- The opportunity cost model will be able to determine the opportunity cost for the nested limitations simultaneously as follows.
- Set the monthly maximum run hours (MaxHRS<sub>k</sub>) to  $\leq$  400 hours (400 = 100% of 400 runhours, applicable to each month from October 2018 through December 2018).
- Set the annual maximum starts (MaxSTRT<sub>annual,k</sub>) to <=270 (270 = 90% of 300 starts per year, applicable from March 1, 2018 through February 28, 2019).
- Set the monthly maximum starts ( $\text{MaxSTRT}_{month, k}$ ) to  $\lt$  = 27 (27 = 90% of 30 starts, applicable to each month from October 2018 through December 2018),
- Run the model as described in Section 447.4, optimizing January through December. Set the annual maximum starts (MaxSTRT*a*) to <=270 (270 = 90% of 300 annual starts), the maximum starts (MaxSTRT<sub>m</sub>) for each month to  $\leq$  27 (27 = 90% of 30 monthly starts), and the maximum run hours (MaxHRS) for each month to <= 400 hours. March 1, 2018 through February 28, 2019.
- The resulting annual estimated profits is defined as "Base run nested fixed-annual profits".

## **Model Run 2 (L-run):**

- Example Mean in measurem monthly run-hour (MaxHRS<sub>k</sub>) at  $\epsilon$  = 400 hours (400 = 100% of 400 runhours, applicable to each month from October 2018 through December 2018).
- Reduce the annual maximum starts (MaxSTRT*a*MaxSTRT*annual,k*) to <= 269 (269 = 90% of 300, minus one start)..., applicable from March 1, 2018 through February 28, 2019).
- **For Opportunity Cost of October 2018 (nested):**
	- Reduce the monthly maximum start (MaxSTRT*m*) for JanuaryMaxSTRT*monthly,k*) to <=26  $(26 = 90\% \text{ of } 30 \text{ starts}, \text{minus one start})$ , applicable to October 2018).
	- Keep the monthly maximum starts (MaxSTRT*m*) for February through DecemberMaxSTRT*monthly,k*) at <=27 (27 = 90% of 30 starts). Keep the maximum monthly run-hour (MaxHRS) at <= 400 hours per month for each month in the model. applicable to each month from November 2018 through December 2018).
	- Re-run the model, optimizing March 1, 2018 through February 28, 2019.
	- The resulting fixed-annual estimated profits is defined as "Model run 2 JanOctober 2018 nested fixed-annual profits".
- **For Opportunity Cost of November 2018 (nested):**

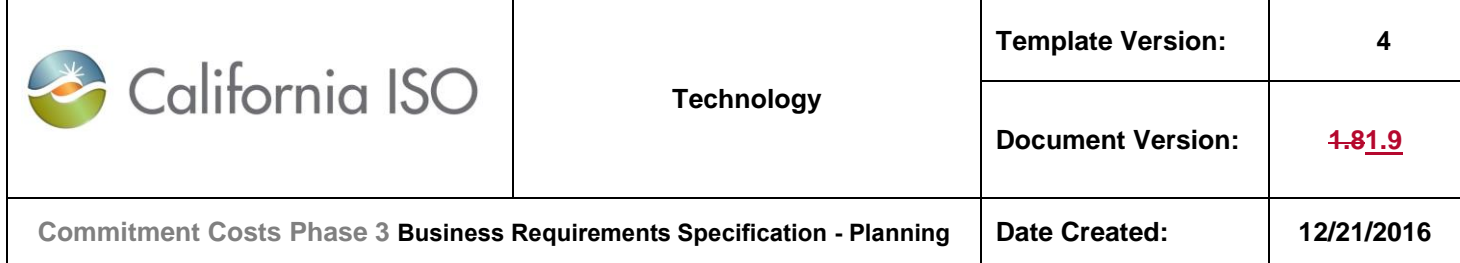

- Reduce the annual maximum starts (MaxSTRT $_4$ ) to  $\leq$  269 (269  $=$  90% of 300, minus  $one$  monthly maximum start). (MaxSTRT  $_{monthV, k}$ ) to <=26 (26 = 90% of 30 starts, minus one start, applicable to November 2018).
- Exerprise Memonthly maximum starts ( $MaxSTRT_{month/k}$ ) at  $\lt$  =27 (27 = 90% of 30 starts, applicable to October 2018 and December 2018).
- The resulting annual estimated profits is defined as "Model run 2 November 2018 nested fixed-annual profits".
- **For Opportunity Cost of December 2018 (nested):**
	- Reduce the monthly maximum start (MaxSTRT*m*) for February MaxSTRT*monthly,k*) to  $\epsilon$ =26 (26 = 90% of 30 starts, minus one start). Keep the monthly maximum starts (MaxSTRT*m*) for January and March through December at <=27 (27 = 90% of 30 starts). applicable to December 2018).
	- Example Keep the monthly maximum monthly run-hour (MaxHRS) at  $\epsilon$  = 400 hours per starts  $(MaxSTRT_{monthV.k})$  at  $\leq$  27 (27 = 90% of 30 starts, applicable to October 2018 through November 2018).
	- The resulting annual estimated profits is defined as "Model run 2 December 2018 nested fixed-annual profits".
- **For Opportunity Cost of March 2018 through September 2018; and January 2019 through February 2019 (non-nested):**
	- Exerprise the monthly maximum starts (MaxSTRT $_{monthV,k}$ ) at  $\lt = 27$  (27 = 90% of 30 starts, applicable to each month from October 2018 through December 2018).
	- Re-run the model, optimizing March 1, 2018 through February 28, 2019.
	- The resulting fixed-annual estimated profits is defined as "Model run 2 non-nested fixed-annual profits".

## **Opportunity Cost per Applicable Use Limitation:**

• The opportunity costs, due to the applicable nested and non-nested start limitations, for each month in the model-are:

o The resulting **March 2018-September 2018 (non-nested):** 

 $\text{O}_\text{K,V} = \text{Max} \{ 0, \text{ (Base run nested fixed-annual estimated-profits is defined as --} \}$ Model run 2 Feb-non-nested fixed-annual profits"-)} /  $Y_{k,v}$ 

Continue to run the model reducing the maximum monthly starts (MaxSTRT*m*) by one start, one month at a time, and resetting the previous month's maximum monthly starts to 27. Retain the maximum annual starts (MaxSTRT*a*) at 269 starts per year. Note the estimated annual profits for each model run.

o **October 2018 (nested):** 

Copyright 2016 California ISO

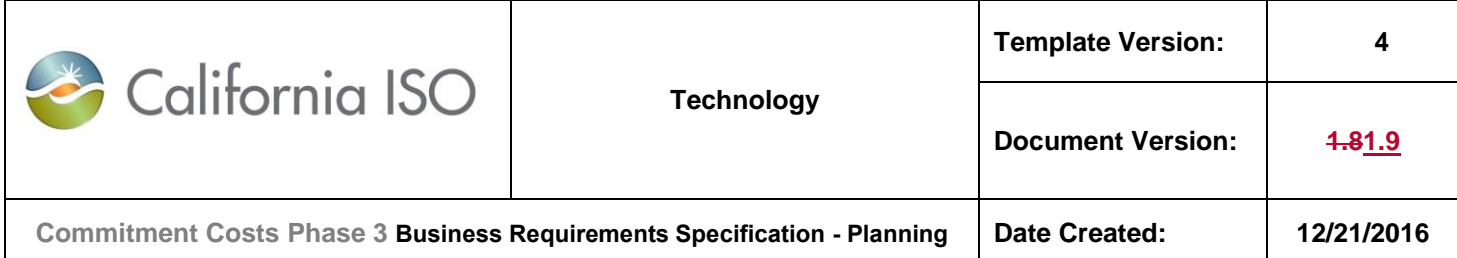

 $\bullet$  OC<sub>ky</sub> = Max{ 0, (Base run nested fixed-annual profits – Model run 2 October 2018 nested fixed-annual profits)} / Y<sub>k,y</sub>

## o **November 2018 (nested):**

 $\bullet$  OC<sub>ky</sub> = Max{ 0, (Base run nested fixed-annual profits - Model run 2 November 2018 nested fixed-annual profits) $\}/ Y_{k,v}$ 

## o **December 2018 (nested):**

 $\bullet$  OC<sub>ky</sub> = Max{ 0, (Base run nested fixed-annual profits – Model run 2 December 2018 nested fixed-annual profits)} /  $Y_{k,v}$ 

# o **January 2019-February 2019 (non-nested):**

 $\bullet$  OC<sub>k,v</sub> = Max{ 0, (Base run nested fixed-annual profits – Model run 2 non-nested fixed-annual profits)  $\frac{1}{1}$  /  $Y_{k,y}$ 

## **Opportunity Cost Adder:**

• The opportunity cost adder for each month due to the nested start limitations are SUC is:

Jan: Max(0,Base run nested profits – Model run 2 Jan nested profits)

Feb: Max(0,Base run nested profits - Model run 2 Feb nested profits)

Mar: Max(0,Base run nested profits – Model run 2 Mar nested profits)

. . .

Dec: Max(0,Base run nested profits – Model run 2 Dec nested profits)

- $\circ$  OC<sub>k,SUC</sub> = OC<sub>k,v</sub> \* number of implied starts per resource
- The opportunity cost valid for each month can differ and will be valid for the corresponding month until next model run updates the value.
- It will increase the start-up cost bid cap by the opportunity cost adder.

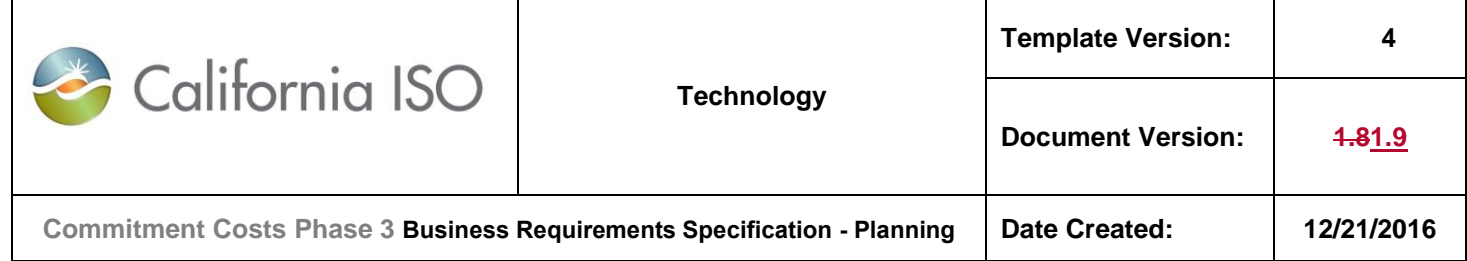

## **7.5.6 Example -6: Updating the Opportunity Cost for the Nested Fixed-Annual and Monthly Start Limitation (Overlapping with Monthly Run-Hours Limitation)**

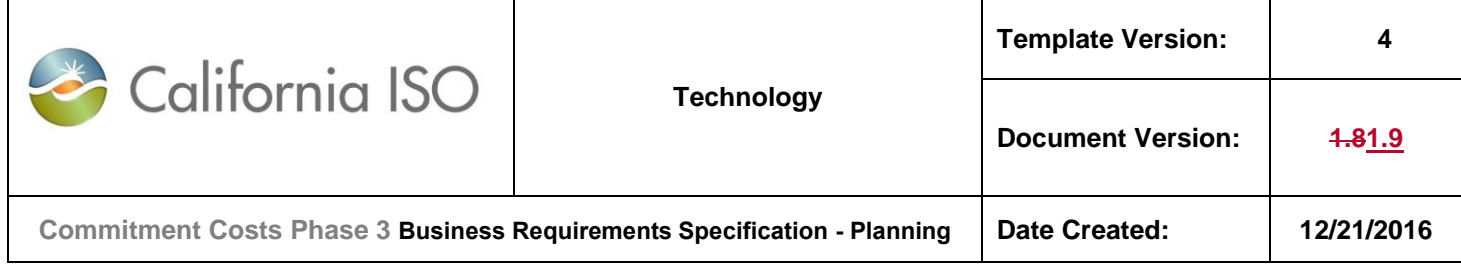

#### **Updating the Modeled Opportunity Cost for the Nested Annual and Monthly Limitation**

For each limitation type (starts, run hours or output) that has both annual (fixed or rolling) and monthly limitations, for same limitation type (nested-limitation), system shall perform two model runs on last day of each calendar month (or as close to last day as possible while accounting for performance within the fixed-annual plan applicability time), horizon, excluding Decemberthe last month, for eachthe remaining calendar month of the calendar year that succeedssucceeding the month on which the model is run, for resources with "nested-limitation"..

For example:

- For fixed-annual plan applicability on Starts from March 1, 2018-February 28, 2019, and monthly plan applicability for October, 2018 through December, 2018 on run-hours, update model run shall be run on any day within each of these months (March 2018, April 2018, …, until January 2019).
- o For September 2018 model run, analysis time horizon shall start September 1, 2018 February 28, 2019. The first month (September 2018) is added as a buffer month to generate the usage metrics for this month since the actuals for this month is not ready yet. However, no opportunity cost shall be calculated for buffer month (September 2018).

System shall calculate the opportunity cost **for each limitation type** for each remaining calendar month of the following calendar year **for each limitation type** plan applicability (October 2018-February 2019 for the above example) as the difference between Model\_Run\_1 and Model\_Run\_2, divided by  $Y_{k, v}$ , where:

- <del>d)</del> Model\_Run\_1 (base B-run) would reflect
	- e)a)remaining Remaining-annual limitation and monthly limitation for that calendar month for that limitation type under analysis
	- f)b) monthlyMonthly limitation for the other remaining calendar months for that limitation type under analysis

g)c)any remaining Any fixed-annual limitation and monthly limitations for all remaining calendar months for other limitation types

#### $e$ ) Model Run 2 (L-run) would reflect

- a)  $4Y_{k,v}$  less remaining-annual limitation and  $4Y_{k,v}$  less monthly limitation for that calendar month for that limitation type under analysis
- b) monthlyMonthly limitation for the other remaining calendar months for that limitation type under analysis
- c) any remaining Any fixed-annual limitation and monthly limitations for all remaining calendar months for other limitation types

#### **Note: Notes:**

- There will be two model runs for each month of the remaining-annual applicability under analysis where opportunity cost needs to be modeled. and add a buffer month (September 2018-February 2019 for the above example).
- The nested limitation is for months of October 2018 through December 2018.
- No opportunity cost will be calculated for buffer month (September 2018 in the above example).

#### Assume we

Copyright 2016 California ISO

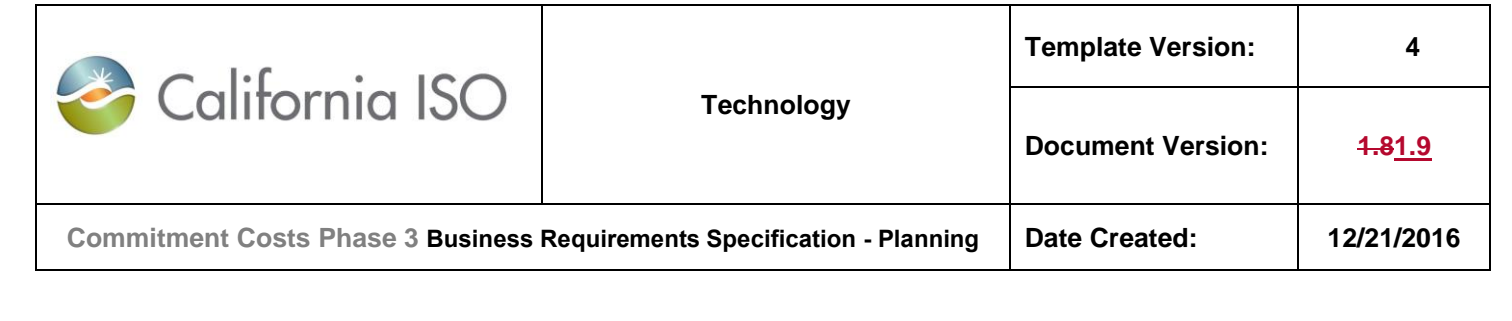

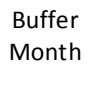

Model Run

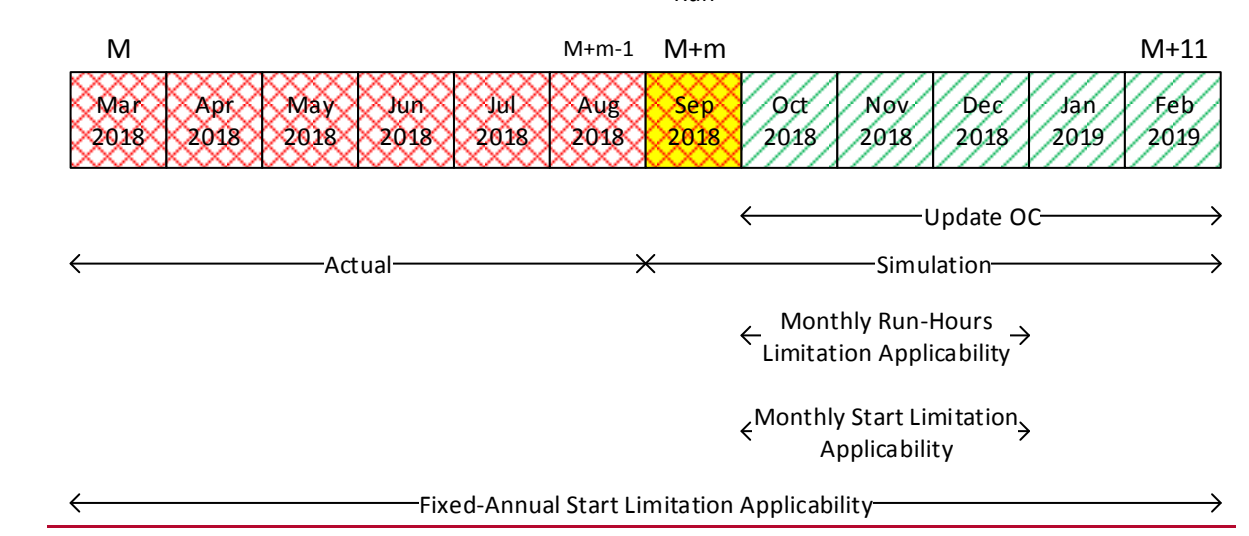

## **Input Data:**

- Resource Type: Non-MSG resource
- Analysis: Update calculation of nested fixed-annual and monthly start limitation
- 300 starts per fixed-annual use limit plan applicability (March 1, 2018 through February 28, 2019).
- 250 actual starts from March 1, 2018 until August 31, 2018
- 50 (300-250) starts per remaining annual use limit plan applicability (September 1, 2018 through February 28, 2019).
- 30 starts per month use limit plan applicability (October 1, 2018 through December 31, 2018):
	- $\circ$  The annual and monthly limitations on starts are updating-considered to be nested for October 1, 2018 through December 31, 2018.
	- $\circ$  A resource is considered to have a nested limitation when there are limits of the same type (start, run-hour, or output) with two different horizons (annual and monthly).
- 400 run hours per month use limit plan applicability (October 1, 2018 through December 31, 2018).

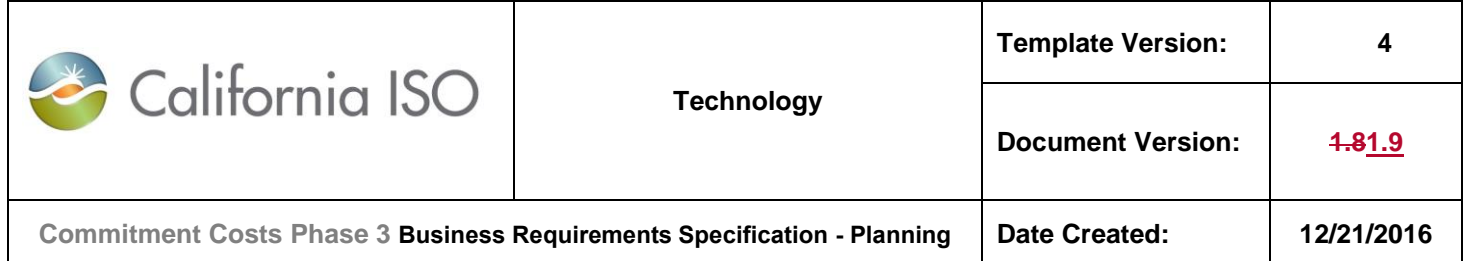

- Analysis time horizon September 1, 2018 through February 28, 2019. The first month (September 2018) is added as a buffer month. However, no opportunity cost shall be calculated for buffer month (September 2018).
- Running model on the lastany day ofon September 2018.
- For Start limitation:
	- $80 \times x_{k,v} = 90\%$
	- $\circ$  number of implied start per resources = 1
	- $\circ$  Y<sub>k,v</sub> = number of implied start per resources = 1
- For Run-Hours limitation:
	- $x_{k,v} = 100\%$

## **Base Model run (B-run):**

• The opportunity cost model will be able to determine the opportunity cost for the remaining calendar year. nested limitations simultaneously as follows.

The resource also has a start limitation of 300 starts per year; assume the resource has actually started 250 times from January through September. Therefore, there are 50 annual starts remaining for October through December. There is no need to adjust the monthly start or run-hour limitation.

- Set the monthly maximum run hours ( $MaxHRS_k$ ) to  $\leq 400$  hours (100% of 400 hours, applicable to each month from October, 2018 through December, 2018).
- Set the annual maximum starts (MaxSTRT<sub>annual,k</sub>) to <=45 (45 = 90% of 50 remaining annual starts, applicable from September 1, 2018 through February 28, 2019),
- Set the monthly maximum starts (MaxSTRT<sub>monthly,k</sub>) to  $\leq$  27 (27 = 90% of 30 monthly starts, applicable to each month from October, 2018 through December, 2018).
- **PULLE 10.5 Part in Section 417.4, optimizing September through December. Set** the annual maximum starts (MaxSTRT*a*) to <=45 (45 = 90% of 50 remaining annual starts), the maximum starts for each month (MaxSTRT*m*) to <= 27 (27 = 90% of 30 monthly starts), and the maximum run hours (MaxHRS) for each month to <= 400 hours. 1, 2018 through February 28, 2019 (September, 2018 is buffer month).
- The resulting remaining-annual estimated profits is defined as "Base run nested remainingannual profits".

# **Model Run 2 (L-run):**

- Keep the maximum monthly run-hour ( $MaxHRS_k$ ) at  $\lt$  = 400 hours (100% of 400 hours, applicable to each month from October, 2018 through December, 2018).
- Reduce the annual maximum starts ( $\frac{\text{MaxSTRT}_{a} \text{MaxSTRT}_{a} \text{max}_{a,k}}{\text{maxmax}}$ ) to  $\leq 44$  (44 = 90% of 50, minus one start). applicable from September 1, 2018 through February 28, 2019).

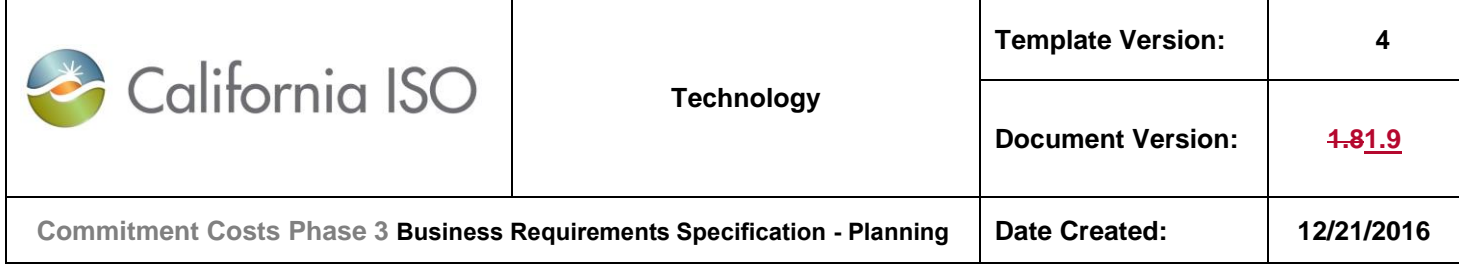

## **For Opportunity Cost of October 2018 (nested):**

- o Reduce the monthly maximum start (MaxSTRT*m*) for October MaxSTRT*monthly,k*) to <=26  $(26 = 90\% \text{ of } 30 \text{ starts}, \text{minus one start})$ . applicable to each month from October, 2018).
- o Keep the monthly maximum starts (MaxSTRT*m*) for November and DecemberMaxSTRT*monthly,k*) at <=27 (27 = 90% of 30 starts). Keep the maximum monthly run-hour (MaxHRS) at <= 400 hours per month for each month in the model., applicable to each month from November, 2018 through December, 2018).
- o Re-run the model, optimizing September 1, 2018 through February 28, 2019 (September, 2018 is buffer month)
- o The resulting annual estimated profits is defined as "Model run 2 OctOctober 2018 nested remaining-annual profits".

## **For Opportunity Cost of November 2018 (nested):**

- $\circ$  Reduce the annualmonthly maximum starts (MaxSTRT<sub>as</sub>tart (MaxSTRT<sub>*mk*</sub>) to  $\leq$  -44  $(4426 (26 = 90\%)$  of 5030 starts, minus one start)..., applicable to November 2018).
- $\circ$  Keep the monthly maximum starts (MaxSTRT<sub>monthly,k</sub>) at <=27 (27 = 90% of 30 starts, applicable to October 2018 and December 2018).
- o Re-run the model, optimizing September 1, 2018 through February 28, 2019 (September, 2018 is buffer month)
- $\circ$  The resulting annual estimated profits is defined as "Model run 2 November 2018 nested remaining-annual profits".
- o **For Opportunity Cost of December 2018 (nested):**
	- o Reduce the monthly maximum start (MaxSTRT*m*) for November MaxSTRT*monthly,k*) to  $<$ =26 (26 = 90% of 30 starts, minus one start). Keep the monthly maximum starts (MaxSTRT*m*) for October and December at <=27 (27 = 90% of 30 starts). Keep the maximum monthly run-hour (MaxHRS) at <= 400 hours per month for each month in the model..., applicable to December 2018).
	- $\circ$  Keep the monthly maximum starts (MaxSTRT<sub>monthly,k</sub>) at <=27 (27 = 90% of 30 starts, applicable to October 2018 through November 2018).
	- o The resulting annual estimated profits is defined as "Model run 2 NovDecember 2018 nested remaining-annual profits".
- o Continue to run the model reducing**For Opportunity Cost of January 2019 through February 2019 (non-nested):**
	- o Keep the maximum monthly starts (MaxSTRT*m*) by one start, one month at a time, and resetting the previous month's monthly maximum monthly (MaxSTRT*m*) starts to 27. Retain the maximum annual starts (MaxSTRT*a*MaxSTRT*monthly,k*) at 44<=27

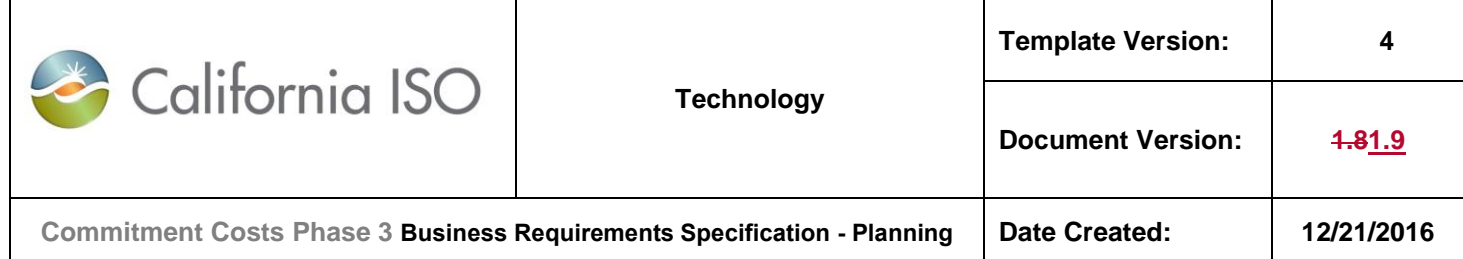

 $(27 = 90\%$  of 30 starts-per year. Note the, applicable to each month from October 2018 through December 2018).

- o Re-run the model, optimizing September 1, 2018 through February 28, 2019.
- $\circ$  The resulting fixed-annual estimated annual-profits is defined as "Model run 2 nonnested remaining-annual profits".

## **Opportunity Cost per Applicable Use Limitation:**

- The opportunity costs, due to the applicable nested and non-nested start limitations, for each model run.month are:
	- o **October 2018 (nested):** 
		- $OC_{k,v}$  = Max{ 0, (Base run nested remaining-annual profits Model run 2 October 2018 nested remaining-annual profits) $\frac{1}{2}$  /  $Y_{k,v}$
	- o **November 2018 (nested):** 
		- $\bullet$  OC<sub>ky</sub> = Max{ 0, (Base run nested remaining-annual profits Model run 2 November 2018 nested remaining-annual profits)} / Yk,v
	- o **December 2018 (nested):** 
		- $\bullet$  OC<sub>ky</sub> = Max{ 0, (Base run nested remaining-annual profits Model run 2 December 2018 nested remaining-annual profits)} / Yk,v
	- o **January 2019-February 2019 (non-nested):** 
		- $OC_{k,v}$  = Max{ 0, (Base run nested remaining-annual profits Model run 2 nonnested remaining-annual profits)} / Yk,v

#### **Opportunity Cost Adder:**

• The opportunity cost adder for each month due to the nested start limitations are SUC is:

Oct: Max(0,Base run nested profits – Model run 2 Oct nested profits)

Nov: Max(0,Base run nested profits – Model run 2 Nov nested profits)

Dec: Max(0,Base run nested profits – Model run 2 Dec nested profits)

- $\circ$  OC<sub>ksuc</sub> = OC<sub>ky</sub> \* number of implied starts per resource
- The opportunity cost valid for each month can differ and will be valid for the corresponding month until next model run updates the value.
- These updated opportunity costs will supersede all previously calculated opportunity costs for the same month due to the same limitation type.
- It will increase the start-up cost bid cap by the opportunity cost adder.

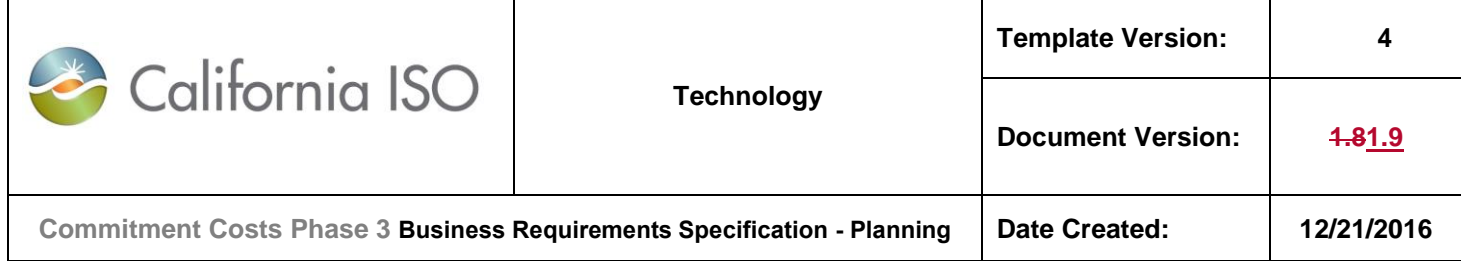

# **7.5.7 Example -7: Calculating the Opportunity Cost for a Rolling -Annual Start Limitation (Only)**

**Modelling and Updating the Modeled Opportunity Cost for the Rolling Annual Limitation**

For each limitation type (starts, run hours or output), that has rolling-annual limitations with rolling-annual applicability [C,N], system shall perform two model runs on last day of each calendar month (or as close one month (M-1) before the start month (M=C), for the forward 12-month rolling period (M to last day as possible while accounting for performance time), for the upcoming 12-month rolling periodM+11) that succeeds the month on which the model is run (M-1).

**Note:** This initial model run is same as the run of fixed-annual limitation.

Theoretically, the opportunity cost for the current twelve month period is affected by the opportunity cost of an indefinite number of rolling twelve month periods.

To reasonably estimate the opportunity cost for the current twelve month period, the opportunity cost model will include this constraint:

- The forward-rolling constraint from M to M+11 where M is the upcoming rolling month. This constraint is applicable only if M<N-10.
- The backward-rolling constraint is not applicable since there is no 12 month period from start of rolling plan 'C' until month 'M'. (This constraint is applicable only if M≥C+11)

For example:

- For rolling-annual plan applicability on Starts from March 1, 2017-February 28, 2020:
	- o For M=March 2017 rolling month:
		- **Model run on (M-1: February 2017)**
		- Update opportunity costs of forward rolling 12 months (M to M+11: March 2017 through February 2018).
		- Actual usage data are: Not applicable since no backward-rolling limit is applicable.
		- Analysis time horizon shall be (M to M+11: March 1, 2017 February 28, 2018). This is same as forward-rolling use-limit window.
		- No need for resources with "rolling-limitation" a buffer month

System shall have the data of actual usage from M-11 to M-1. (M represents the month that opportunity cost is updated for with model being performed).

• No backward-rolling limit is enforced

System shall calculate the opportunity cost **for each limitation type** for each calendar month of the upcomingforward 12-month rolling period (rolling year) **for each limitation type**M to M+11), as the difference between Model, Run, 1 and Model, Run, 2, divided by Y<sub>ky</sub>, except if M≥N-10, there will not be forward rolling applicability to enforce, and hence no opportunity cost to update, where:

f. Model Run 1 (base B-run) would reflect

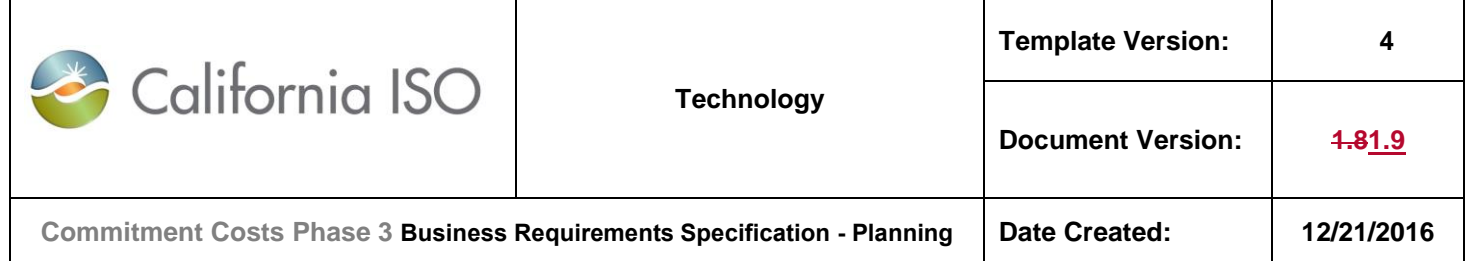

the The annual-rolling limitation in the upcoming forward-rolling 12-month period (from M to M+11) for that rolling limitation type

g.a) the under analysis (forward-rolling limitation from M-11 to M reduced by actual usage from M-11 to M-1 for that limitation type (the rolling limitation for month M) for month M). This constraint is applicable only if M≤N-11

b) No backward-rolling limit is enforced.

h.c) Any remaining other limitation types

- i.• Model\_Run\_2 (L-run) would reflect
	- i.a) the The annual-rolling limitation in the upcomingforward-rolling 12-month period (from M to  $M+11$ ) with  $4Y_{k,v}$  less rolling limitation for that limitation type under analysis (forward-rolling limitation for month M). This constraint is applicable only if M≤N-11
- the rolling limitation from M-11 to M reduced by actual usage from M-11 to M-1 (the rolling limitation for month M) with 1 less rolling limitation for that limitation type

b) No backward-rolling limit is enforced.

k.c)Any remainingother limitation types

**Note: Notes:**

There will be two model runs for each monthrolling month  $(M)$  that covers M to  $M+11$ analysis time horizon, where opportunity cost needs to be modeled- (M to M+11), and no buffer month.

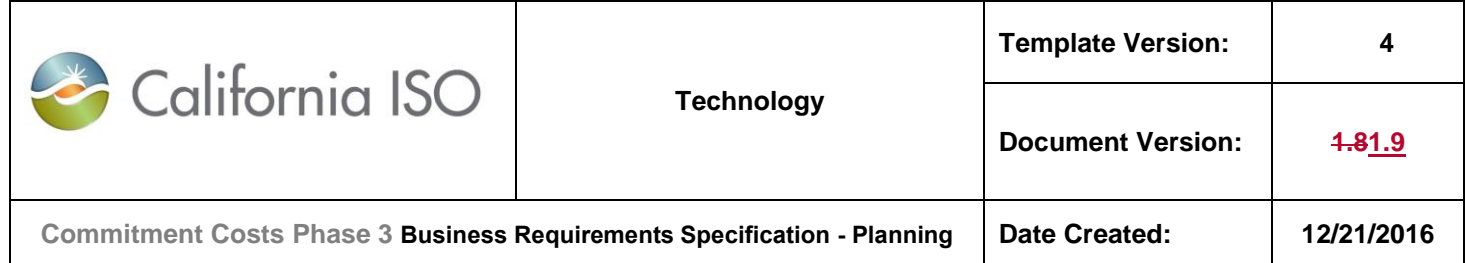

# *7.5.7.1* **For rolling month M: March 2017 (first run):**

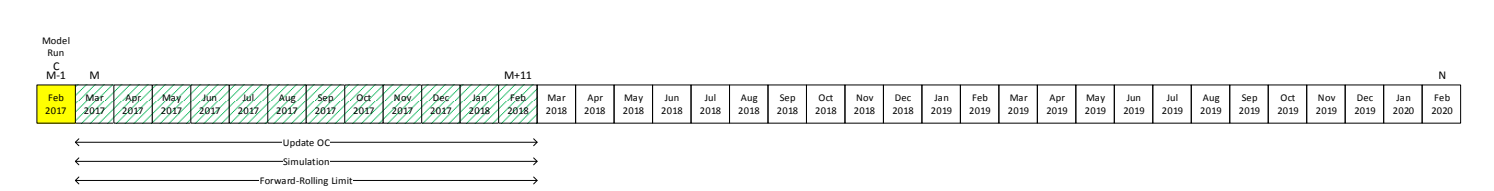

## **Input Data:**

- Resource Type: Non-MSG resource
- Analysis: Model initial calculation of rolling-annual start imitation
- 300 starts per rolling-annual use limit plan applicability (rolling-annual within March 1, 2017-February 28, 2020):
	- o This constraint applies forward to (M to M+11: March 2017 through February 2018) and no backward-rolling constraint is enforced.
- **•** Actual starts:
	- o N/A, since no backward-rolling limit is applied.
- Remaining starts:
	- o N/A, since no backward-rolling limit is applied.
- Analysis time horizon (M to M+11):
	- o Analysis time horizon is March 2017 through February 2018).
- Running model on any day on M-1:
	- o Running model on February 2017
- For Start limitation:
	- $x_{k,y} = 90\%$
	- $\circ$  number of implied start per resources = 1
	- $\circ$  Y<sub>ky</sub> = number of implied start per resources = 1

## **Base Model run (B-run):**

o Set the maximum starts for forward-rolling (MaxSTRT*annual,k*) to <= 270 starts (270 = 90% of 300 starts, applicable to continuous period from M to M+11: March 2017 through February 2018).

Theoretically, the opportunity cost for the current twelve month period is affected by the opportunity cost of an indefinite number of rolling twelve month periods. To reasonably estimate the opportunity

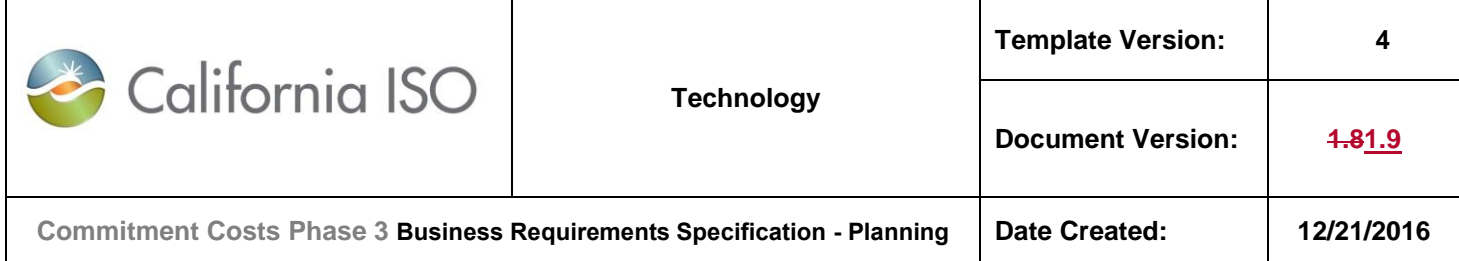

cost for the current twelve month period, the opportunity cost model will include at least two constraints. The constraint from M-11 to M and M to M+11 where M is the upcoming month.

In the following example, assume M is January 2016. It then follows that M-11 to M is February 2015 to January 2016 and M to M+11 is January 2016 to December 2016. Limitation of the resource used in this example is 300 starts over a rolling 12 month period. Assume the resource was started 280 times from February 2015 through December 2015, thus leaving 20 starts for January 2016.

- Run the model as described in Section 447.4, optimizing January 2016 through December 2016. Set the maximum starts (MaxSTRT*j*) for January to <=18 (18 = 90% of 20 remaining starts for January 2016) and set the maximum starts for January 2016 through December 2016 (MaxSTRT*a*) to <= 270 starts (270 = 90% of 300 starts).M to M+11: March 2017 through February 2018.
- $\circ$  The resulting annual estimated profits is defined as "Base run rolling-annual March 2017 (first run) profits".

## **Model Run 2 (L-run):**

- $\circ$  Reduce the maximum starts for January 2016 (MaxSTRT<sub>i</sub>) to  $\leq$  17 (17 = 90% of 20 remaining starts for January 2016, minus one start) and the maximum starts for January 2016 through December 2016 (MaxSTRT*a*forward-rolling (MaxSTRT*annual,k*) to <=269  $(269 = 90\%$  of 300 starts, minus one start). Rerun the model, applicable to continuous period from M to M+11: March 2017 through February 2018).
- $\circ$  Re-run the model, optimizing M-1 to M+11: March 2017 through February 2018.
- $\circ$  The resulting annual estimated profits is defined as "Model run 2 rolling-annual March 2017 (first run) profits".

## **Opportunity Cost per Applicable Use Limitation:**

- The opportunity cost, due to the applicable rolling-annual start limitations, for each month of the rolling 12-month period of M to M+11 (March 2017 through February 2018) is:
	- $\bullet$  OC<sub>ky</sub> = Max{ 0, (Base run rolling-annual March 2017 (first run) profits Model run 2 rolling-annual March 2017 (first run) profits) } / Y<sub>k,v</sub>

#### **Opportunity Cost Adder:**

 $\circ$  The opportunity cost adder for the twelve month period of January 2016 through December 2016 due to the rolling start limitation is: SUC is:

Max(0,Base run rolling profits – Model run 2 rolling profits)

- $\bullet$  OC<sub>k,SUC</sub> = OC<sub>k,v</sub>  $\star$  number of implied starts per resource
- o This opportunity cost adder is valid from January 2016 through December 2016for each month of the rolling 12-month period of M to M+11 (March 2017 through February 2018) (same value for every month) until the next model run updates the opportunity cost adder due to the rolling limitation.

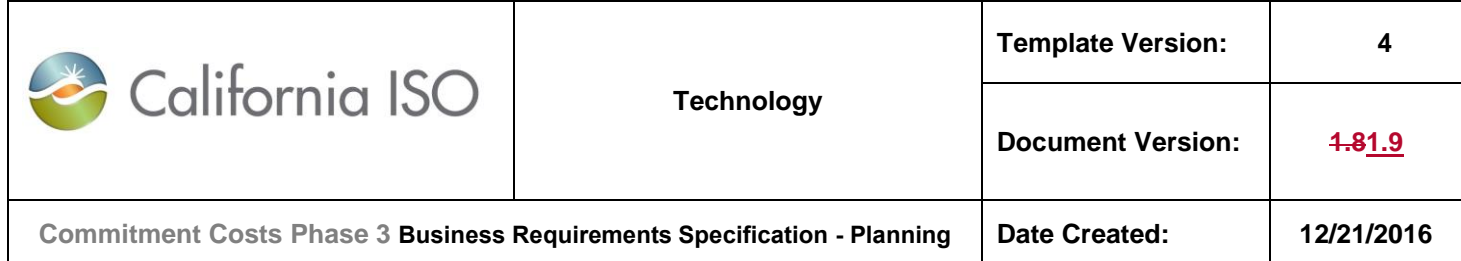

 $\circ$  These updated opportunity costs will supersede all previously calculated opportunity cost adders for the same month due to the same limitation type.

- $\circ$  It will increase the start-up cost bid cap by the opportunity cost adder.
- o The next model run for February 2016 through January 2017, would be conducted as described below.rolling month M: March 2017 (second run) will update opportunity costs from M+1 to M+11 (April 2017 through February 2018).

In the next model run, M is February 2016. It then follows that M-11 to M is March 2015 to February 2016 and M to M+11 is February 2016 to January 2017. Limitation of the resource used in this example is 300 starts over a rolling 12 month period. Assume the resource was started 260 times from March 2015 through January 2016. Thus, leaving 40 starts for February 2016.

Run the model as described in Section 11.4, optimizing February 2016 through January 2017. Set the maximum starts for February (MaxSTRT<sub>i</sub>) to <= 36 (36 = 90% of 40 remaining starts for February 2016) and set the maximum starts for February 2016 through January 2017 (MaxSTRT*a*) to <= 270 starts (270 = 90% of 300 starts).

The resulting annual estimated profits is defined as "Base run rolling profits".

Reduce the maximum starts for February 2016 (MaxSTRT<sub>i</sub>) to <= 35 (35 = 90% of 40 remaining starts for February 2016, minus one start) and the maximum starts for February 2016 through January 2017 (MaxSTRT*a*) to <=269 (269 = 90% of 300 starts, minus one start). Rerun the model.

The resulting annual estimated profits is defined as "Model run 2 rolling profits".

The opportunity cost adder for the twelve month period of February 2016 through January 2017 due to the rolling start limitation is:

Max(0,Base run rolling profits - Model run 2 rolling profits)

This opportunity cost adder is valid from February 2016 through January 2017 until the next model run updates the opportunity cost adder due to the rolling limitation. This updated value supersedes the previously calculated opportunity cost adder that was valid for January 2016 through December 2016.

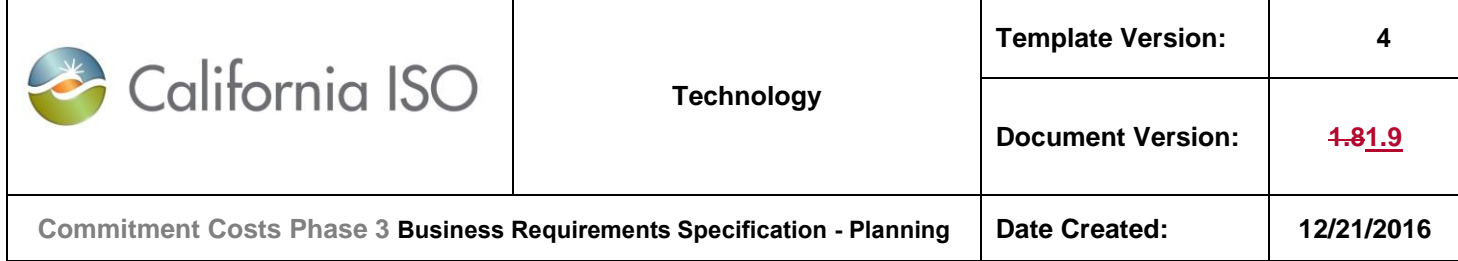

# **7.5.8 Example-8: Updating the Opportunity Cost for a Rolling-Annual Start Limitation (Only)**

For each limitation type (starts, run hours or output), that has rolling-annual limitations with rolling-annual applicability [C,N], system shall perform two model runs on each calendar month (M) within the rolling-annual plan applicability time horizon (excluding the last plan calendar months that do not have 12 months forward rolling (M to M+11) until end time of the rolling plan applicability (i.e. excluding M≥N-10)), for the forward 12-month rolling period (M to M+11) that encompasses the month on which the model is run (M).

Theoretically, the opportunity cost for the current twelve month period is affected by the opportunity cost of an indefinite number of rolling twelve month periods.

To reasonably estimate the opportunity cost for the current twelve month period, the opportunity cost model will include these constraints:

- The forward-rolling constraint from M to M+11 where M is the upcoming rolling month. This constraint is applicable only if M≤N-11.
- The backward-rolling constraint from M-11 to M. The usage data from M-11 to M-1 will be lumped sum and subtracted from the backward rolling constraint, so the adjusted backward rolling constraint will be reflected on the monthly constraint of the upcoming rolling month (M). This constraint is applicable only if M≥C+11.

If backward-rolling constraint is applicable, system shall have the data of actual usage from M-11 to M-1. Month M is the rolling month, the month of the model run, and is also the buffer month. The backward rolling constraint is defined as the actual usage from M-11 to M.

For example:

- For rolling-annual plan applicability on Starts from March 1, 2017-February 28, 2020:
	- o **For M=March 2017 rolling month (second run):**
		- Model run on (M: March 2017)
		- Update opportunity costs of forward rolling 11 months ([M+1,M+11]: April 2017 through February 2018).
		- Actual usage data are [M-11, M-1]: Not applicable since no backward-rolling limit is applicable.
		- Analysis time horizon shall be [M,M+11]: March 1, 2017 February 28, 2018. This is same as forward-rolling use-limit window.
		- M: March 2017 is the buffer month to generate the usage metrics for this month since the actuals for this month is not ready yet.
		- However, no opportunity cost shall be calculated for buffer month (M: March 2017) in this model run.

#### o **For M=April 2017 rolling month (middle run):**

**Model run on (M: April 2017)** 

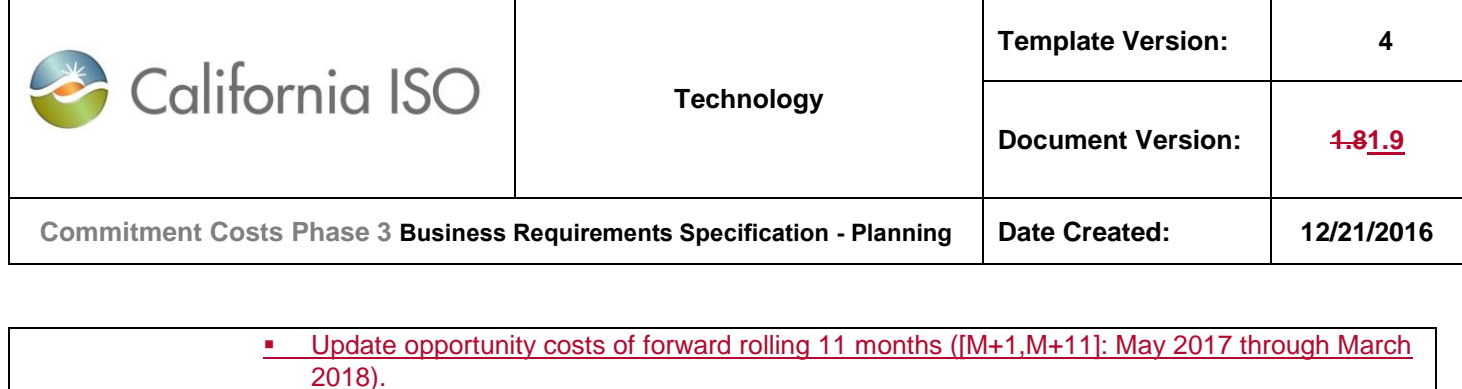

- Actual usage data are [M-11, M-1]: Not applicable since no backward-rolling limit is applicable.
- Analysis time horizon shall be [M,M+11]: April 1, 2017 March 31, 2018. This is same as forward-rolling use-limit window.
- M: April 2017 is the buffer month to generate the usage metrics for this month since the actuals for this month is not ready yet.
- However, no opportunity cost shall be calculated for buffer month (M: April 2017) in this model run.

#### o **For M=March 2018 rolling month (middle run):**

- **Model run on (M: March 2018)**
- Update opportunity costs of forward rolling 11 months ([M+1,M+11]: April 2018 through February 2019).
- Actual usage data are [M-11, M-1]: April 2017 through February 2018.
- Analysis time horizon shall be [M,M+11]: March 1, 2018 February 28, 2019. This is same as forward-rolling use-limit window.
- M: March 2018 is the buffer month to generate the usage metrics for this month since the actuals for this month is not ready yet.
- However, no opportunity cost shall be calculated for buffer month (M: March 2018) in this model run.

#### o **For M=February 2019 rolling month (middle run):**

- **Model run on (M: February 2019)**
- Update opportunity costs of forward rolling 11 months ([M+1,M+11]: Macrh 2019 through March 2020).
- Actual usage data are [M-11, M-1]: March 2018 through January 2019.
- Analysis time horizon shall be [M,M+11]: February 1, 2019 January 31, 2020. This is same as forward-rolling use-limit window.
- M: February 2019 is the buffer month to generate the usage metrics for this month since the actuals for this month is not ready yet.
- However, no opportunity cost shall be calculated for buffer month (M: February 2019) in this model run.
- o **For M=March 2019 rolling month (last run):**
	- **Model run on (M: March 2019)**

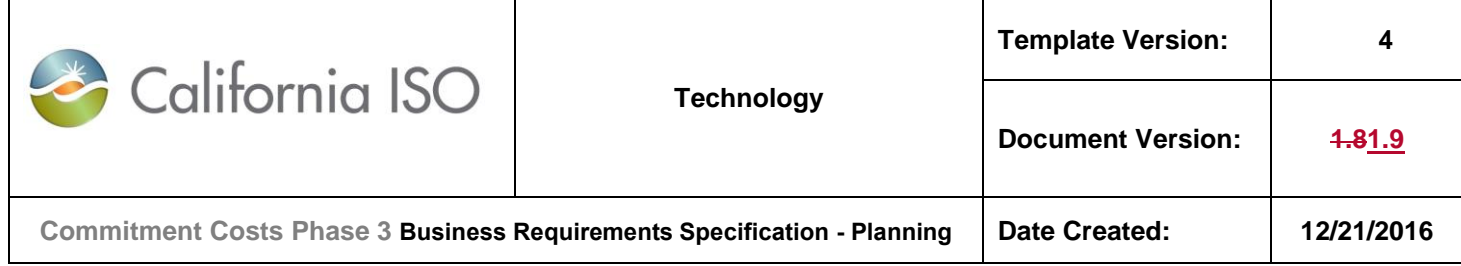

- Update opportunity costs of forward rolling 11 months ([M+1,M+11]: April 2019 through February 2020).
- Actual usage data are [M-11, M-1]: April 2018 through February 2019.
- Analysis time horizon shall be [M,M+11]: March 1, 2019 February 29, 2020. This is same as forward-rolling use-limit window.
- M: March 2019 is the buffer month to generate the usage metrics for this month since the actuals for this month is not ready yet.
- However, no opportunity cost shall be calculated for buffer month (M: March 2019) in this model run.

System shall calculate the opportunity cost **for each limitation type** for each calendar month of the forward 11-month rolling period (M+1 to M+11), as the difference between Model Run\_1 and Model Run\_2, divided by  $Y_{k,v}$ , except if M≥N-10, there will not be forward rolling applicability to enforce, and hence no opportunity cost to update, where:

- Model Run 1 (base B-run) would reflect
	- a) The annual-rolling limitation in the forward-rolling 12-month period (from M to M+11) for that rolling limitation type under analysis (forward-rolling limitation for month M). This constraint is applicable only if M≤N-11
	- b) The annual-rolling limitation in the backward-rolling 12-month period from M-11 to M reduced by actual usage from M-11 to M-1 for that limitation type under analysis (backward-rolling limitation for month M); and will be modeled as monthly limitation of rolling month M. This constraint is applicable only if M≥C+11.
	- c) Any other limitation types
- Model Run 2 (L-run) would reflect
	- a) The annual-rolling limitation in the forward-rolling 12-month period (from M to M+11) with  $Y_{k,v}$  less rolling limitation for that limitation type under analysis (forward-rolling limitation for month M), This constraint is applicable only if M≤N-11.
	- b) The annual-rolling limitation in the backward-rolling 12-month period from M-11 to M reduced by actual usage from M-11 to M-1 with  $Y_{k,v}$  less rolling limitation for that limitation type under analysis (backwardrolling limitation for month M); and will be modeled as monthly limitation of rolling month M. This constraint is applicable only if M≥C+11.
	- c) Any other limitation types

#### **Notes:**

- There will be two model runs for each rolling month (M) of the rolling-annual plan applicability (excluding the last plan calendar months that do not have 12 months forward rolling (M to M+11) until end time of the rolling plan applicability, (i.e. excluding M≥N-10)) that covers M to M+11 analysis time horizon, where opportunity cost needs to be modeled (M+1 to M+11), and M is the buffer month.
- No opportunity cost will be calculated for buffer month M.

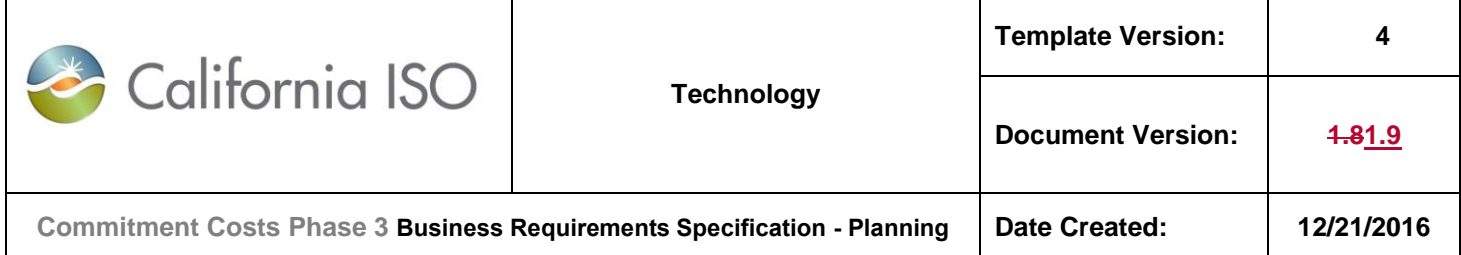

Copyright 2016 California ISO

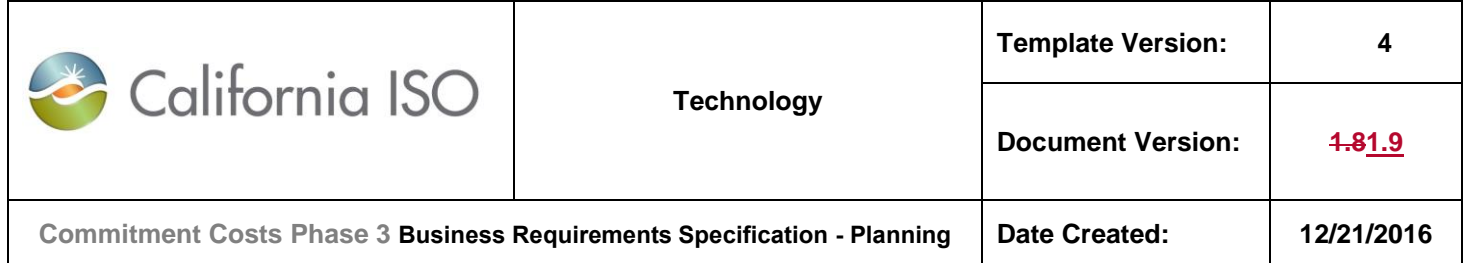

## **7.5.8.1 For rolling month M: March 2017 (second run):**

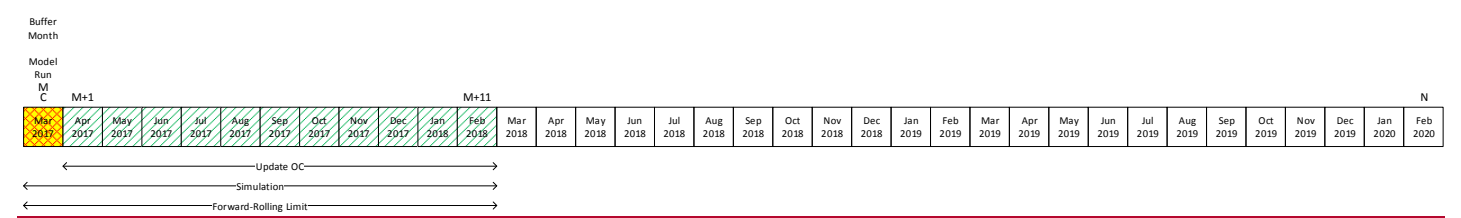

## **Input Data:**

- Resource Type: Non-MSG resource
- Analysis: Model and update rolling-annual start imitation
- 300 starts per rolling-annual use limit plan applicability (rolling-annual within March 1, 2017-February 28, 2020):
	- o This constraint applies forward to (M to M+11: March 2017 through February 2018) and no backward-rolling constraint is enforced.
- Actual starts (M-11 to M-1):
	- o N/A, since no backward-rolling limit is applied.
- Remaining starts (M):
	- o N/A, since no backward-rolling limit is applied.
- Analysis time horizon (M to M+11), the first month (M) is the buffer month. However, no opportunity cost shall be calculated for buffer month:
	- o Analysis time horizon is March 2017 through February 2018).
- Running model on any day on M:
	- o Running model on March 2017
- For Start limitation:
	- $\circ$   $x_{k,v} = 90\%$
	- $\circ$  number of implied start per resources = 1
	- $\circ$  Y<sub>k,v</sub> = number of implied start per resources = 1

#### **Base Model run (B-run):**

- o Set the maximum starts for forward-rolling (MaxSTRT*annual,k*) to <= 270 starts (270 = 90% of 300 starts, applicable to continuous period from M to M+11: March 2017 through February 2018).
- o Run the model as described in Section 7.4, optimizing M to M+11: March 2017 through February 2018.

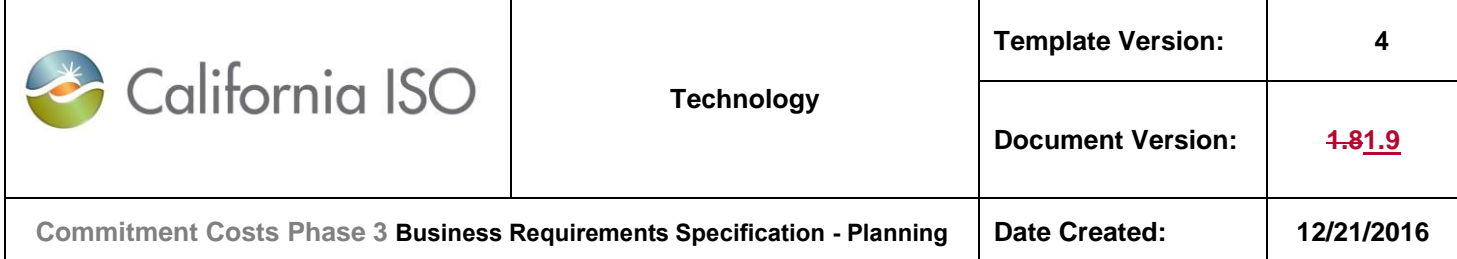

 $\circ$  The resulting annual estimated profits is defined as "Base run rolling-annual March" 2017 (second run) profits".

## **Model Run 2 (L-run):**

- $\circ$  Reduce the maximum starts for forward-rolling (MaxSTRT<sub>annualk</sub>) to  $\leq$  269 (269 = 90%) of 300 starts, minus one start, applicable to continuous period from M to M+11: March 2017 through February 2018).
- $\circ$  Re-run the model, optimizing M to M+11: March 2017 through February 2018.
- o The resulting annual estimated profits is defined as "Model run 2 rolling-annual March 2017 (second run) profits".

## **Opportunity Cost per Applicable Use Limitation:**

- The opportunity cost, due to the applicable rolling-annual start limitations, for each month of the rolling 11-month period of M+1 to M+11 (April 2017 through February 2018) is:
	- $\bullet$  OC<sub>ky</sub> = Max<sup>{</sup> 0, (Base run rolling-annual March 2017 (second run) profits Model run 2 rolling-annual March 2017 (second run) profits) } / Y<sub>k,v</sub>

## **Opportunity Cost Adder:**

- o The opportunity cost adder for SUC is:
	- $\bullet$  OC<sub>k,SUC</sub> = OC<sub>k,v</sub>  $\star$  number of implied starts per resource
- This opportunity cost adder is valid for each month of the rolling 11-month period of M+1 to M+11 (April 2017 through February 2018) until the next model run updates the opportunity cost adder due to the rolling limitation.
- $\circ$  These updated opportunity costs will supersede all previously calculated opportunity cost adders for the same month due to the same limitation type.
- $\circ$  It will increase the start-up cost bid cap by the opportunity cost adder.
- o The next model run for rolling month M: April 2017 will update opportunity costs from M+1 to M+11 (May 2017 through March 2018).

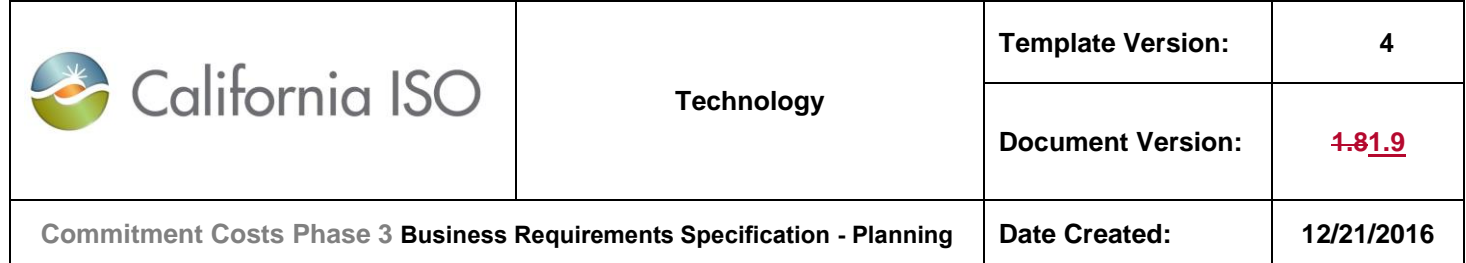

## **7.5.8.2 For rolling month M: April 2017 (middle run):**

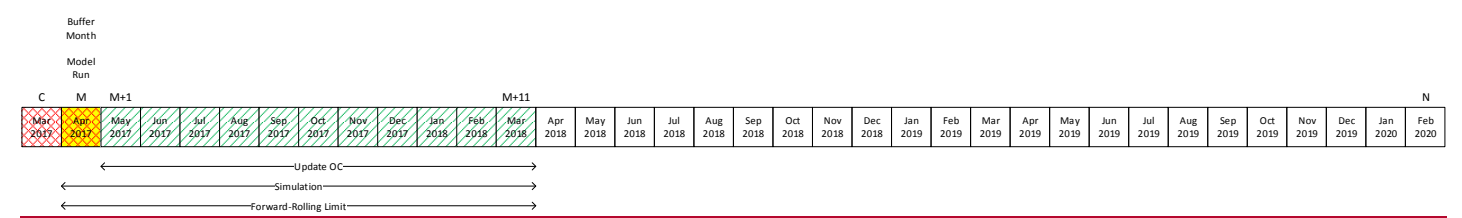

## **Input Data:**

- Resource Type: Non-MSG resource
- Analysis: Model and update rolling-annual start imitation
- 300 starts per rolling-annual use limit plan applicability (rolling-annual within March 1, 2017-February 28, 2020):
	- o This constraint applies forward to (M to M+11: April 2017 through March 2018) and no backward-rolling constraint is enforced.
- Actual starts (M-11 to M-1):
	- o N/A, since no backward-rolling limit is applied.
- Remaining starts (M):
	- o N/A, since no backward-rolling limit is applied.
- Analysis time horizon (M to M+11), the first month (M) is the buffer month. However, no opportunity cost shall be calculated for buffer month:
	- o Analysis time horizon is April 2017 through March 2018).
- Running model on any day on M:
	- o Running model on April 2017
- For Start limitation:
	- $\circ$   $x_{k,v} = 90\%$
	- $\circ$  number of implied start per resources = 1
	- $\circ$  Y<sub>ky</sub> = number of implied start per resources = 1

## **Base Model run (B-run):**

- o Set the maximum starts for forward-rolling (MaxSTRT*annual,k*) to <= 270 starts (270 = 90% of 300 starts, applicable to continuous period from M to M+11: April 2017 through March 2018).
- o Run the model as described in Section 7.4, optimizing M to M+11: April 2017 through March 2018.

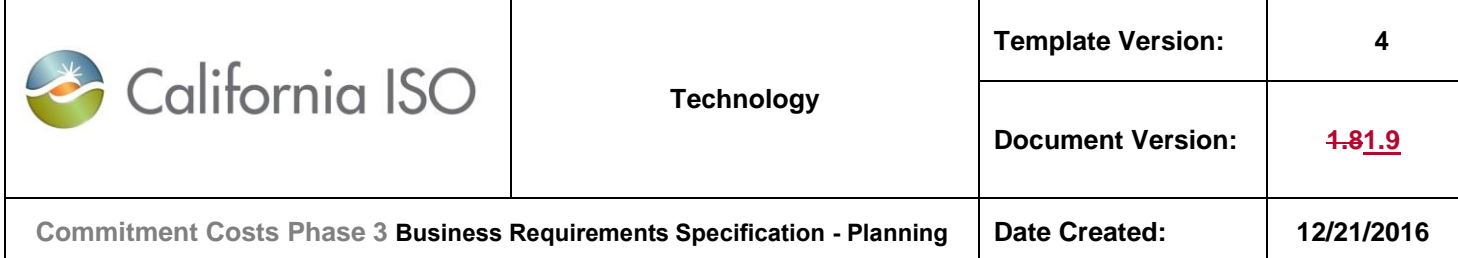

o The resulting annual estimated profits is defined as "Base run rolling-annual April 2017 profits".

## **Model Run 2 (L-run):**

- $\circ$  Reduce the maximum starts for forward-rolling (MaxSTRT<sub>annualk</sub>) to  $\leq$  269 (269 = 90%) of 300 starts, minus one start, applicable to continuous period from M to M+11: April 2017 through March 2018).
- $\circ$  Re-run the model, optimizing M to M+11: April 2017 through March 2018.
- o The resulting annual estimated profits is defined as "Model run 2 rolling-annual April 2017 profits".

## **Opportunity Cost per Applicable Use Limitation:**

- The opportunity cost, due to the applicable rolling-annual start limitations, for each month of the rolling 11-month period of M+1 to M+11 (May 2017 through March 2018) is:
	- $\bullet$  OC<sub>ky</sub> = Max{ 0, (Base run rolling-annual April 2017 profits Model run 2 rolling-annual April 2017 profits) } / Yk,v

#### **Opportunity Cost Adder:**

- o The opportunity cost adder for SUC is:
	- $\bullet$  OC<sub>k,SUC</sub> = OC<sub>k,v</sub>  $\star$  number of implied starts per resource
- This opportunity cost adder is valid for each month of the rolling 11-month period of M+1 to M+11 (May 2017 through March 2018) until the next model run updates the opportunity cost adder due to the rolling limitation.
- $\circ$  These updated opportunity costs will supersede all previously calculated opportunity cost adders for the same month due to the same limitation type.
- $\circ$  It will increase the start-up cost bid cap by the opportunity cost adder.
- o The next model run for rolling month M: May 2017 will update opportunity costs from M+1 to M+11 (June 2017 through April 2018).

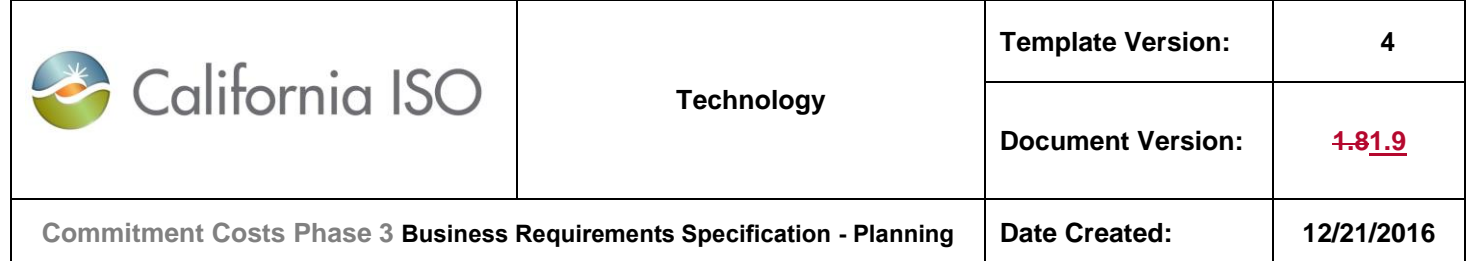

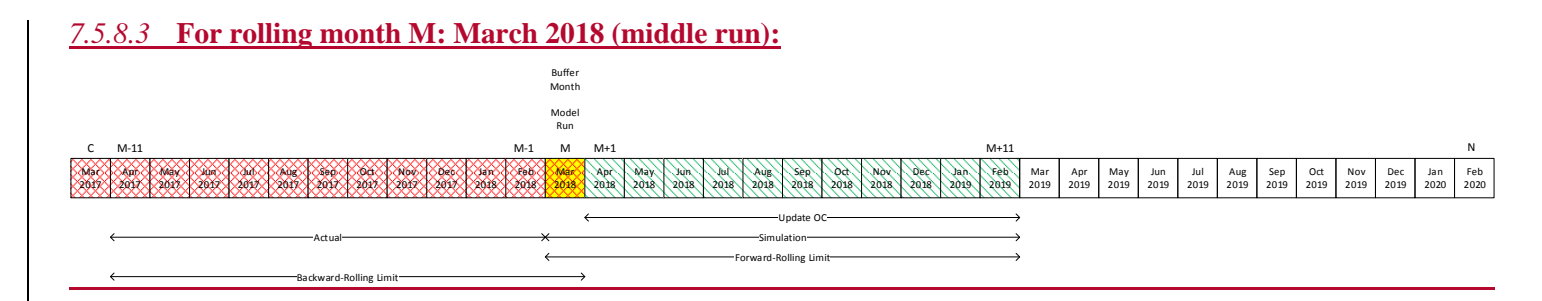

# **Input Data:**

- Resource Type: Non-MSG resource
- Analysis: Model and update rolling-annual start imitation
- 300 starts per rolling-annual use limit plan applicability (rolling-annual within March 1, 2017-February 28, 2020):
	- o This constraint applies forward to (M to M+11: March 2018 through February 2019) and backward to (M-11 to M: April 2017 through March 2018).
- Actual starts (M-11 to M-1):
	- $\circ$  Actual starts = 280 for April 2017 through February 2018).
- Remaining starts (M):
	- $\circ$  Remaining starts = 20 (300-280) for March 2018).
- Analysis time horizon (M to M+11), the first month (M) is the buffer month. However, no opportunity cost shall be calculated for buffer month:
	- o Analysis time horizon is March 2018 through February 2019).
- Running model on any day on M:
	- o Running model on March 2018
- For Start limitation:
	- $x_{k,v} = 90\%$
	- $\circ$  number of implied start per resources = 1
	- $\circ$  Y<sub>ky</sub> = number of implied start per resources = 1

## **Base Model run (B-run):**

 $\circ$  Set the maximum starts due to backward-rolling constraint (MaxSTRT $_{month(k)}$ ) to  $\leq$ =18 (18 = 90% of 20 remaining starts, applicable to month M: March 2018)

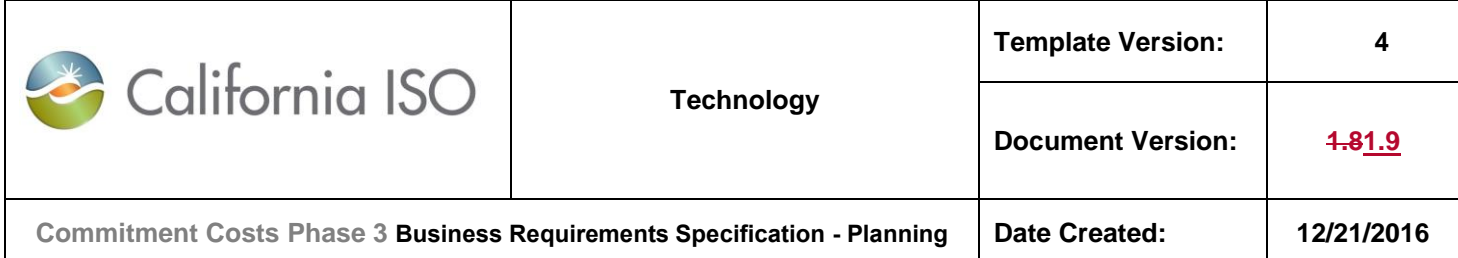

- $\circ$  Set the maximum starts for forward-rolling (MaxSTRT<sub>annual,k</sub>) to  $\lt$  = 270 starts (270 = 90% of 300 starts, applicable to continuous period from M to M+11: March 2018 through February 2019).
- $\circ$  Run the model as described in Section 7.4, optimizing M to M+11: March 2018 through February 2019.
- $\circ$  The resulting annual estimated profits is defined as "Base run rolling-annual March" 2018 profits".

## **Model Run 2 (L-run):**

- $\circ$  Reduce the maximum starts due to backward-rolling constraint (MaxSTRT<sub>monthly k</sub>) to  $\leq$ 17 (17 = 90% of 20 remaining starts, minus one start, applicable to month M: March 2018)
- o Reduce the maximum starts for forward-rolling (MaxSTRT*annual,k*) to <=269 (269 = 90% of 300 starts, minus one start, applicable to continuous period from M to M+11: March 2018 through February 2019).
- $\circ$  Re-run the model, optimizing M to M+11: March 2018 through February 2019.
- $\circ$  The resulting annual estimated profits is defined as "Model run 2 rolling-annual March 2018 profits".

# **Opportunity Cost per Applicable Use Limitation:**

- $\circ$  The opportunity cost, due to the applicable rolling-annual start limitations, for each month of the rolling 11-month period of M+1 to M+11 (April 2018 through February 2019) is:
	- $\bullet$  OC<sub>ky</sub> = Max{ 0, (Base run rolling-annual March 2018 profits Model run 2 rolling-annual March 2018 profits) } / Yk,v

# **Opportunity Cost Adder:**

- o The opportunity cost adder for SUC is:
	- $\bullet$  OC<sub>k,SUC</sub> = OC<sub>k,v</sub>  $\star$  number of implied starts per resource
- $\circ$  This opportunity cost adder is valid for each month of the rolling 11-month period of M+1 to M+11 (April 2018 through February 2019) until the next model run updates the opportunity cost adder due to the rolling limitation.
- $\circ$  These updated opportunity costs will supersede all previously calculated opportunity cost adders for the same month due to the same limitation type.
- o It will increase the start-up cost bid cap by the opportunity cost adder.
- $\circ$  The next model run for rolling month M: April 2018 will update opportunity costs from M+1 to M+11 (May 2018 through March 2019).

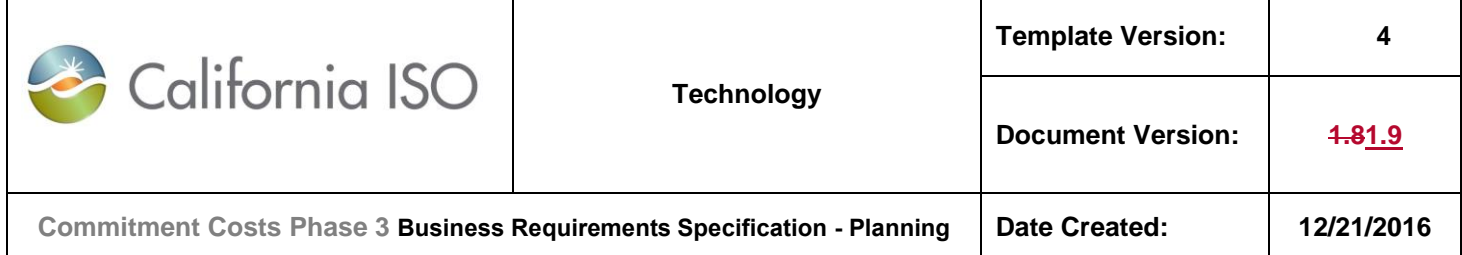

Copyright 2016 California ISO

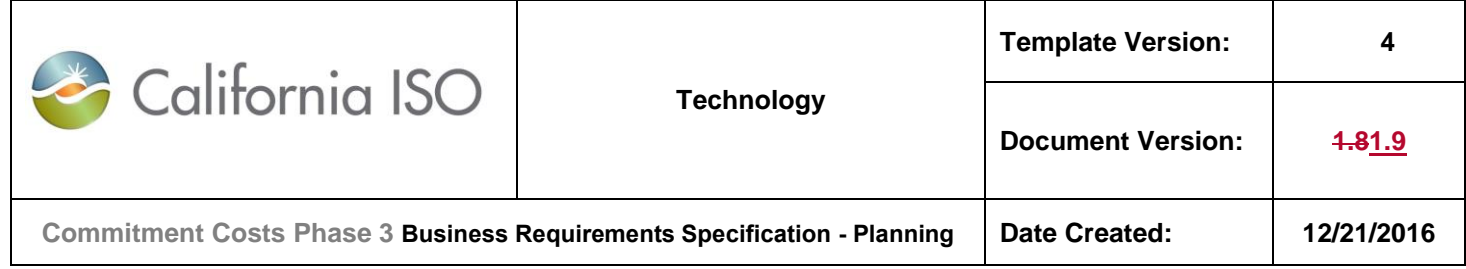

# **7.5.8.4 For rolling month M: February 2019 (middle run):**

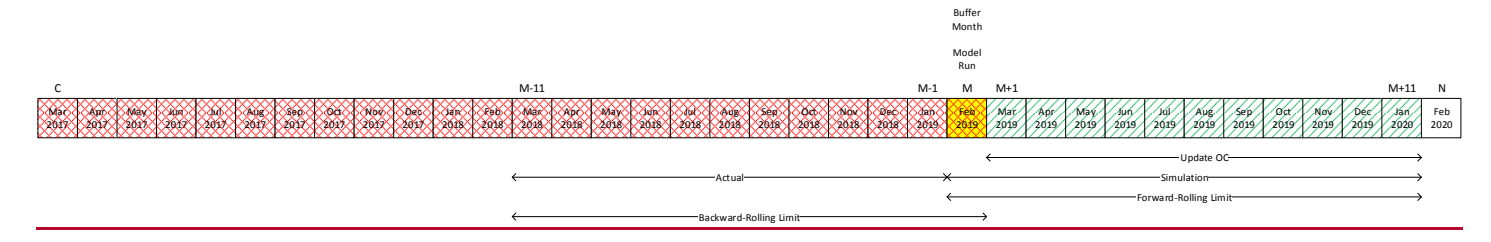

# **Input Data:**

- Resource Type: Non-MSG resource
- Analysis: Model and update rolling-annual start imitation
- 300 starts per rolling-annual use limit plan applicability (rolling-annual within March 1, 2017-February 28, 2020):
	- o This constraint applies forward to (M to M+11: February 2019 through January 2020) and backward to (M-11 to M: March 2018 through February 2019).
- Actual starts (M-11 to M-1):
	- $\circ$  Actual starts = 280 for March 2018 through January 2019).
- Remaining starts (M):
	- $\circ$  Remaining starts = 20 (300-280) for February 2019).
- Analysis time horizon (M to M+11), the first month (M) is the buffer month. However, no opportunity cost shall be calculated for buffer month:
	- o Analysis time horizon is February 2019 through January 2020).
- Running model on any day on M:
	- o Running model on February 2019
- For Start limitation:
	- $x_{k,v} = 90\%$
	- $\circ$  number of implied start per resources = 1
	- $\circ$  Y<sub>ky</sub> = number of implied start per resources = 1

# **Base Model run (B-run):**

Set the maximum starts due to backward-rolling constraint (MaxSTRT $_{month(k)}$ ) to  $\leq 18$ (18 = 90% of 20 remaining starts, applicable to month M: February 2019)

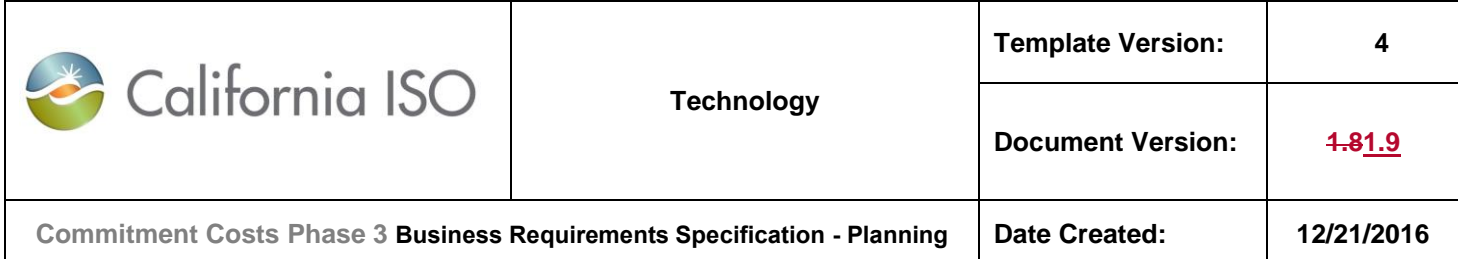

- $\circ$  Set the maximum starts for forward-rolling (MaxSTRT<sub>annual,k</sub>) to  $\lt$  = 270 starts (270 = 90% of 300 starts, applicable to continuous period from M to M+11: February 2019 through January 2020).
- o Run the model as described in Section 7.4, optimizing M to M+11: February 2019 through January 2020.
- $\circ$  The resulting annual estimated profits is defined as "Base run rolling-annual February 2019 profits".

## **Model Run 2 (L-run):**

- $\circ$  Reduce the maximum starts due to backward-rolling constraint (MaxSTRT<sub>monthly,k</sub>) to  $\leq$ 17 (17 = 90% of 20 remaining starts, minus one start, applicable to month M: February 2019)
- o Reduce the maximum starts for forward-rolling (MaxSTRT*annual,k*) to <=269 (269 = 90% of 300 starts, minus one start, applicable to continuous period from M to M+11: February 2019 through January 2020).
- $\circ$  Re-run the model, optimizing M to M+11: February 2019 through January 2020.
- $\circ$  The resulting annual estimated profits is defined as "Model run 2 rolling-annual February 2019 profits".

## **Opportunity Cost per Applicable Use Limitation:**

- $\circ$  The opportunity cost, due to the applicable rolling-annual start limitations, for each month of the rolling 11-month period of M+1 to M+11 (March 2019 through January 2020) is:
	- $\bullet$  OC<sub>ky</sub> = Max{ 0, (Base run rolling-annual February 2019 profits Model run 2 rolling-annual February 2019 profits) } / Yk,v

# **Opportunity Cost Adder:**

- o The opportunity cost adder for SUC is:
	- $\bullet$  OC<sub>k,SUC</sub> = OC<sub>k,v</sub>  $\star$  number of implied starts per resource
- $\circ$  This opportunity cost adder is valid for each month of the rolling 11-month period of M+1 to M+11 (March 2019 through January 2020) until the next model run updates the opportunity cost adder due to the rolling limitation.
- $\circ$  These updated opportunity costs will supersede all previously calculated opportunity cost adders for the same month due to the same limitation type.
- o It will increase the start-up cost bid cap by the opportunity cost adder.
- $\circ$  The next model run for rolling month M: March 2019 will update opportunity costs from M+1 to M+11 (April 2019 through February 2020).
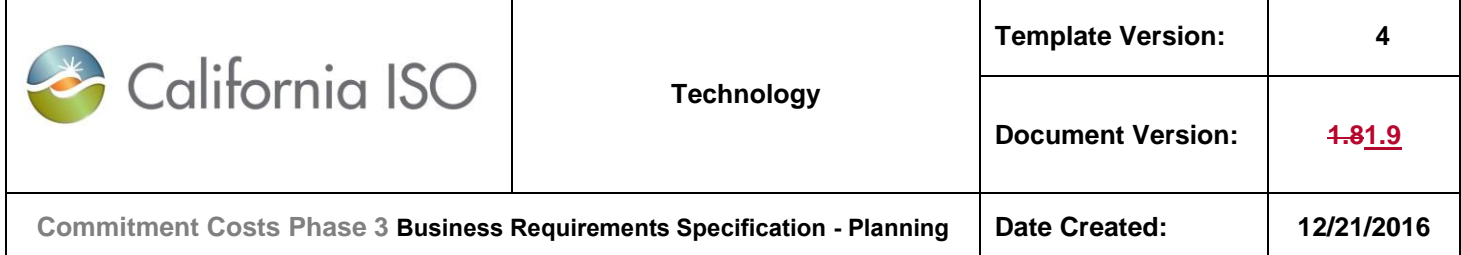

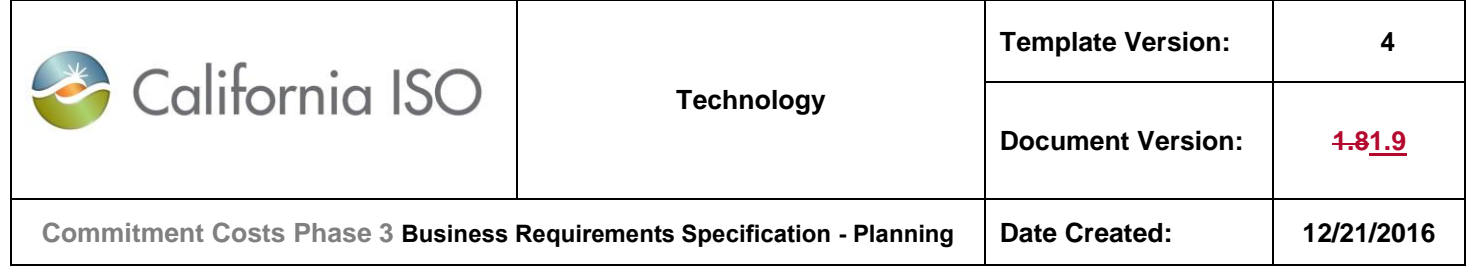

## *7.5.8.5* **For rolling month M: March 2019 (last run):**

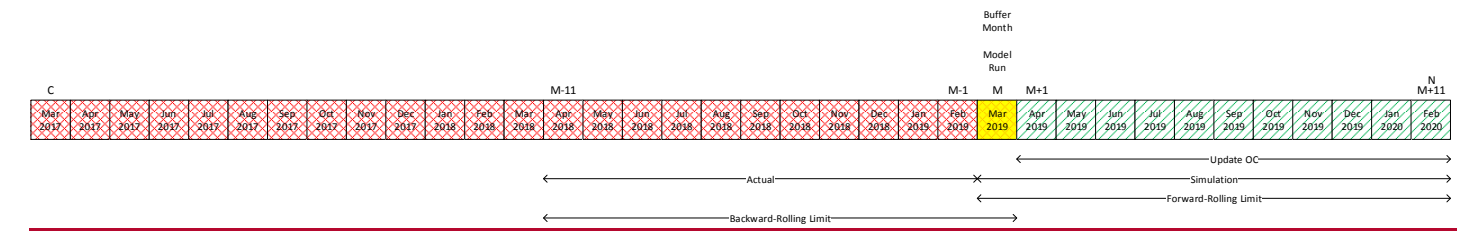

## **Input Data:**

- Resource Type: Non-MSG resource
- Analysis: Model and update rolling-annual start imitation
- 300 starts per rolling-annual use limit plan applicability (rolling-annual within March 1, 2017-February 28, 2020):
	- o This constraint applies forward to (M to M+11: March 2019 through February 2020) and backward to (M-11 to M: April 2018 through March 2019).
- Actual starts (M-11 to M-1):
	- $\circ$  Actual starts = 280 for April 2018 through February 2019).
- Remaining starts (M):
	- o Remaining starts =  $20$  (300-280) for March 2019).
- Analysis time horizon (M to M+11), the first month (M) is the buffer month. However, no opportunity cost shall be calculated for buffer month:
	- o Analysis time horizon is March 2019 through February 2020).
- Running model on any day on M:
	- o Running model on March 2019
- For Start limitation:
	- $0 \, x_{k,v} = 90\%$
	- $\circ$  number of implied start per resources = 1
	- $\circ$  Y<sub>k,y</sub> = number of implied start per resources = 1

#### **Base Model run (B-run):**

Set the maximum starts due to backward-rolling constraint (MaxSTRT<sub>monthly,k</sub>) to <=18 (18 = 90% of 20 remaining starts, applicable to month M: March 2019)

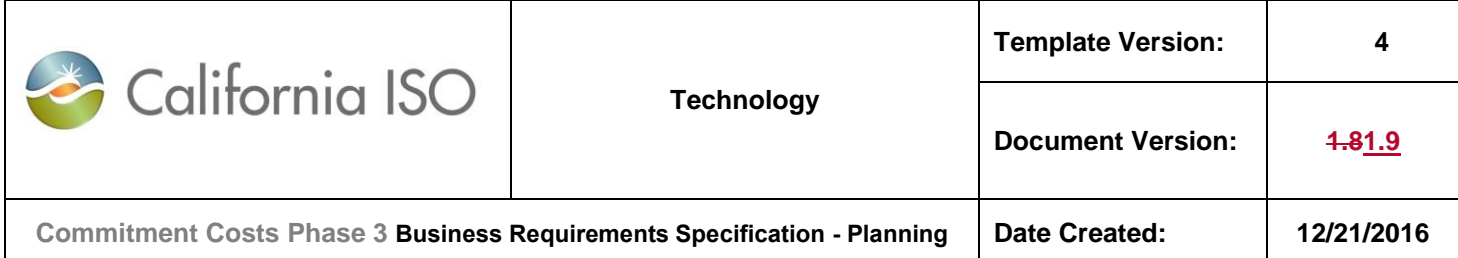

- $\circ$  Set the maximum starts for forward-rolling (MaxSTRT<sub>annual,k</sub>) to  $\lt$  = 270 starts (270 = 90% of 300 starts, applicable to continuous period from M to M+11: March 2019 through February 2020).
- $\circ$  Run the model as described in Section 7.4, optimizing M to M+11: March 2019 through February 2020.
- $\circ$  The resulting annual estimated profits is defined as "Base run rolling-annual March" 2019 profits".

### **Model Run 2 (L-run):**

- $\circ$  Reduce the maximum starts due to backward-rolling constraint (MaxSTRT<sub>monthly k</sub>) to  $\leq$ 17 (17 = 90% of 20 remaining starts, minus one start, applicable to month M: March 2019)
- o Reduce the maximum starts for forward-rolling (MaxSTRT*annual,k*) to <=269 (269 = 90% of 300 starts, minus one start, applicable to continuous period from M to M+11: March 2019 through February 2020).
- $\circ$  Re-run the model, optimizing M to M+11: March 2019 through February 2020.
- $\circ$  The resulting annual estimated profits is defined as "Model run 2 rolling-annual March 2019 profits".

#### **Opportunity Cost per Applicable Use Limitation:**

- $\circ$  The opportunity cost, due to the applicable rolling-annual start limitations, for each month of the rolling 11-month period of M+1 to M+11 (April 2019 through February 2020) is:
	- $\bullet$  OC<sub>ky</sub> = Max{ 0, (Base run rolling-annual March 2019 profits Model run 2 rolling-annual March 2019 profits) } / Yk,v

## **Opportunity Cost Adder:**

- o The opportunity cost adder for SUC is:
	- $\bullet$  OC<sub>k,SUC</sub> = OC<sub>k,v</sub> \* number of implied starts per resource
- $\circ$  This opportunity cost adder is valid for each month of the rolling 11-month period of M+1 to M+11 (April 2019 through February 2020) (same value for every month) until the next model run updates the opportunity cost adder due to the rolling limitation.
- $\circ$  These updated opportunity costs will supersede all previously calculated opportunity cost adders for the same month due to the same limitation type.
- o It will increase the start-up cost bid cap by the opportunity cost adder.
- $\circ$  This is the last model run for this rolling-annual applicability plan. There will not be any further updates to the opportunity costs from M+1 to M+11 (April 2019 through February 2020) due to this rolling plan applicability.

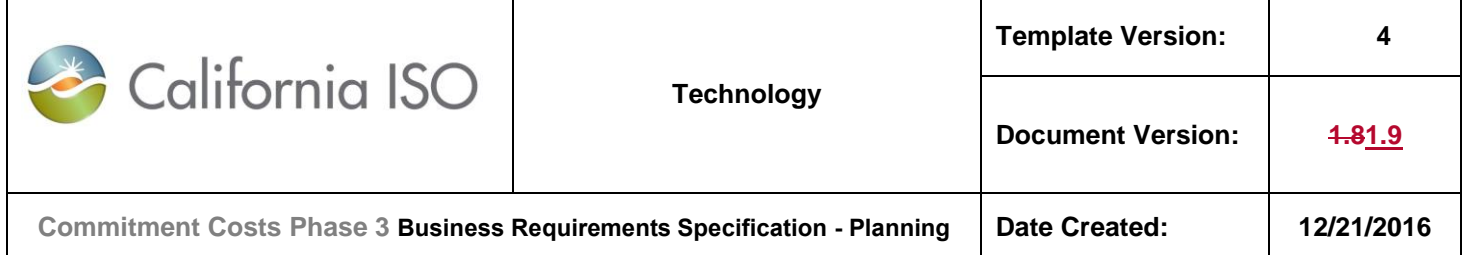

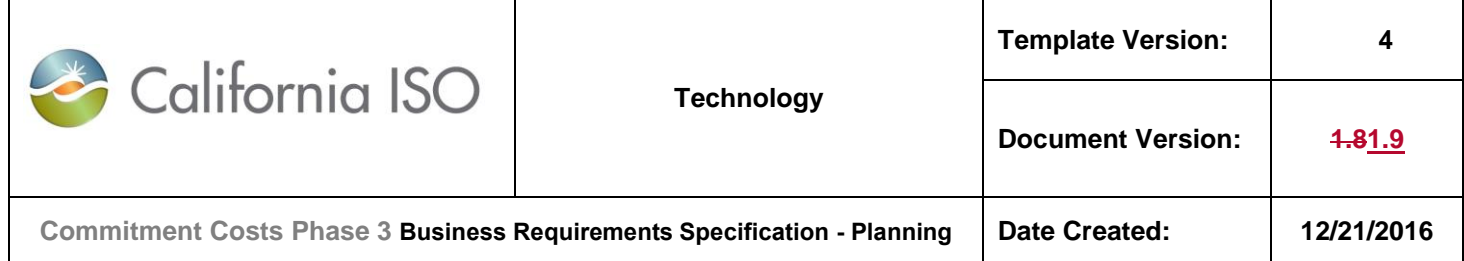

# **7.6 Permutations of Cost Estimate Calculations for Non-Gas Fired Resources**

As noted above, the cost estimate formulas in Section 447[.7.3.2](#page-119-0) were for gas-fired resources based on the proxy cost formulation of those costs for gas-fired resources. Attachment G of the Market Instruments Business Practice Manual specifies how proxy costs are calculated for non-gas fired resources. To be consistent with those calculations, the cost estimates for non-gas fired resources used in the opportunity cost model will also be based on those calculations.

Below are the cost estimate formulas for variable energy cost, minimum load cost, and start-up costs, for nongas fired resources without a Greenhouse gas compliance and for non-gas fired resources with a greenhouse gas complies. These formulas will be used to estimate the resource specific costs for the opportunity cost model.

### **7.6.1 Non-Gas Fired Resource without a GHG Compliance Obligation**

**Note:** For MSG resources, the monthly VEC, SUC and MLC will be on configuration level; and monthly TC will be on transition level.

#### *Variable Energy Cost*

(1.1) VEC*m,k* = Max({ NBT*m*,∑(Seg MW*i*\* (AvgCostF*i,k* , (∑g[SegMW*g,k*\* (AvgCostF*g,k* + O&M)) / ∑(Seg MW*i*))Mk)] / ∑<sup>g</sup> SegMW*g,k*) }

Where:

Seg MW*i*Where:

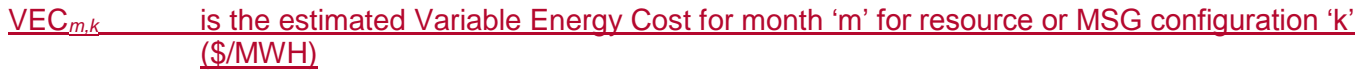

- SegMW*g,k* is the megawatts in cost curve segment *i*'*g'* for resource or MSG configuration 'k' *(MW)*
- O&MM<sub>k</sub> is the Operations and Maintenance adder for the resource or MSG configuration 'k' (\$/MWH)

AvgCostF*i*AvgCostF*g,k* is the RDT submitted cost corresponding to the cost curve segment *i*'*g'* for resource or MSG configuration 'k' *(\$/MWH)*

NBT<sub>m,k</sub> is the most recent Net Benefits Test value if the resource 'k' is a PDR resource, otherwise 0 (\$/MWH)

## *Start-Up Costs*

(2.1a) SUC*<sup>m</sup>* = (RDTCostSU)*,g,k* = RDTCostSUg,k + SU\_MMAMMAg,k + SU\_GMCGMCg,k

Where:

SUC<sub>m</sub> *g<sub>gg</sub><sub>gg</sub><sub>ggk</sub>* is the estimated start-up cost for month  $m'm'$  for segment 'g' for resource or MSG configuration 'k' (\$/start)

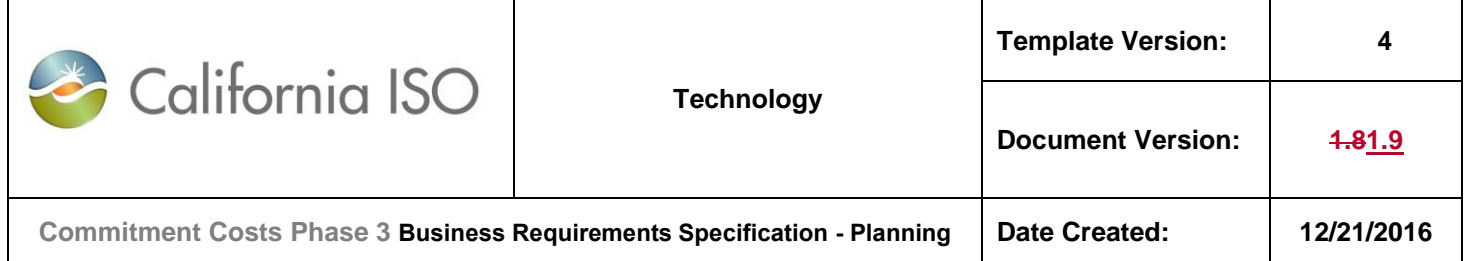

RDTCostSURDTCostSU<sub>g,k</sub> is the most recent Master File start-up fuel or fuel equivalent cost for segment 'g' for resource or MSG configuration 'k' (\$/start)

- SU MMAMMA<sub>g,k</sub> is the most recent Major Maintenance Adder for starts for segment 'g' for resource or MSG configuration 'k' (\$/start)
- SU\_GMCGMC<sub>9</sub>k is the GMC adder for starts<sup>8</sup> for segment 'g' for resource or MSG configuration 'k' (\$/start)

### *Transition Costs*

(2.1b) TC*m,p* = Max ( 0 , [SUC*m,g,ToConfig* ̶ SUC*m,g,FromConfig] )*

Where:

- TC*m,p* is the estimated monthly transition cost for transition 'p' (of the MSG resourceplant 'w') (\$/transition)
- SUC*m,g,ToConfig* is the estimated monthly direct start-up cost (of the highest cost segment) for the MSG resource "To" configuration of transition 'p' (of MSG plant 'w') (\$/start)
- SUC*m,g,FromConfig* is the estimated monthly direct start-up cost (of the highest cost segment) for the MSG resource "From" configuration of transition 'p' (of MSG plant 'w') (\$/start)

*Minimum Load Costs*

 $(3.1)$  MLC<sub>*m* = (RDTCostML)<sub>k</sub> = RDTCostML<sub>k</sub> + (O&M\*PminM<sub>k</sub>\*Pmin<sub>k</sub>) + ML\_MMAMMA<sub>k</sub> + ML\_GMCGMC<sub>k</sub></sub> Where:

 $MLC<sub>mr,k</sub>$  is the estimated monthly minimum load cost for the resource or MSG configuration 'k' (\$/h)

RDTCostMLRDTCostML<sub>k</sub> is the average fuel cost at minimum load per the most recent Master File costs<sup>9</sup> (\$/h)for the resource or MSG configuration 'k' (\$/h)

 $O&MM_k$  is the operating and maintenance adder for the resource or MSG configuration 'k' ( $$/MWh$ )

ML  $MMAMMA<sub>k</sub>$  is the most recent Major Maintenance Adder for minimum operating point, if costs approved by the ISO (\$/h)for the resource or MSG configuration 'k' (\$/h)

ML  $GMGGMC_k$  is the GMC adder for minimum operating point<sup>10</sup> for the resource or MSG configuration 'k' (\$/h)

 $^{8}$ SU\_<del>GMC</del>GMC<sub>a.k</sub> is determined by P<del>min</del>Pmink \* <del>(STARTUP\_RAMP\_TIME/60min )</del>(STARTUP\_RAMP\_TIMEg,k/60min ) \*  $\frac{GMC}{2}$ 2

<sup>9</sup> Average fuel cost at minimum load for non-gas fired resources is the product of minimum load and the submitted Heat average cost in Master File corresponding to minimum load divided by 1,000.

<sup>&</sup>lt;sup>10</sup> ML  $GMCGMC_k$  is determined by  $PminPmin_k*GMC$  adder

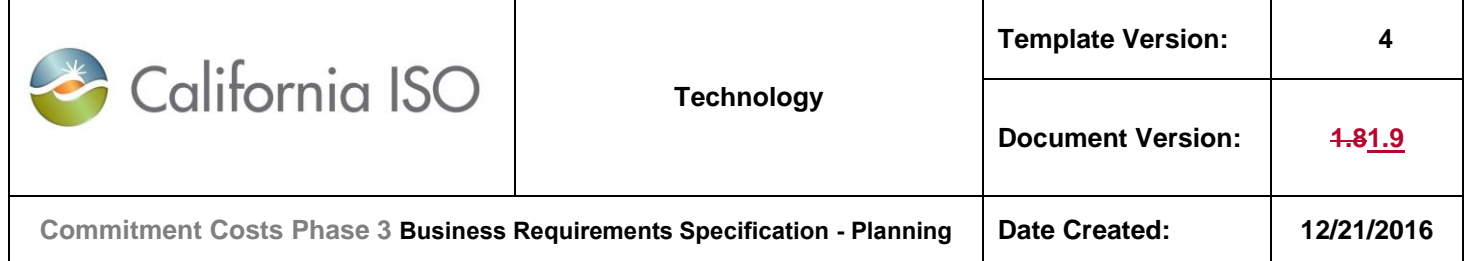

 $PminPmin<sub>k</sub>$  is the minimum operating point for the resource or MSG configuration 'k' (MW)

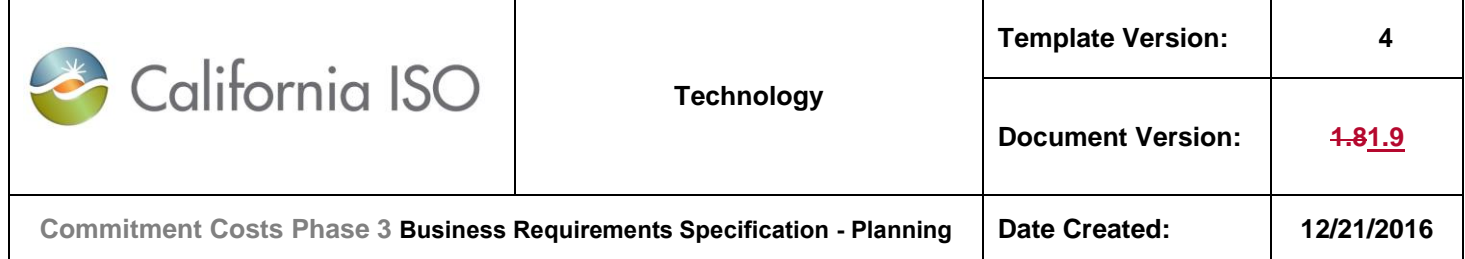

### **7.6.2 Non-Gas Fired Resource with a GHG Compliance Obligation<sup>11</sup>**

For non-gas fired resources to have greenhouse gas compliance costs explicitly included in the proxy cost calculations below, they have to have submitted sufficient data for the ISO to conduct the calculations.

**Note:** For MSG resources, the monthly VEC, SUC and MLC will be on configuration level; and monthly TC will be on transition level.

#### *Variable Energy Cost*

(1.2) VEC*m,k* = Max( { NBT*m,*∑(Seg MW*i*\* (AvgCostF*i,k , (* ∑g [SegMW*g,k*\* (AvgCostF*g,k* + O&MM<sup>k</sup> + ([AVgHRk/1000] \* GHGas*m-1* \* EmRate*k*))) / ∑(Seg MW*i*))))] / ∑g SegMW*g,k )* }

#### Where:

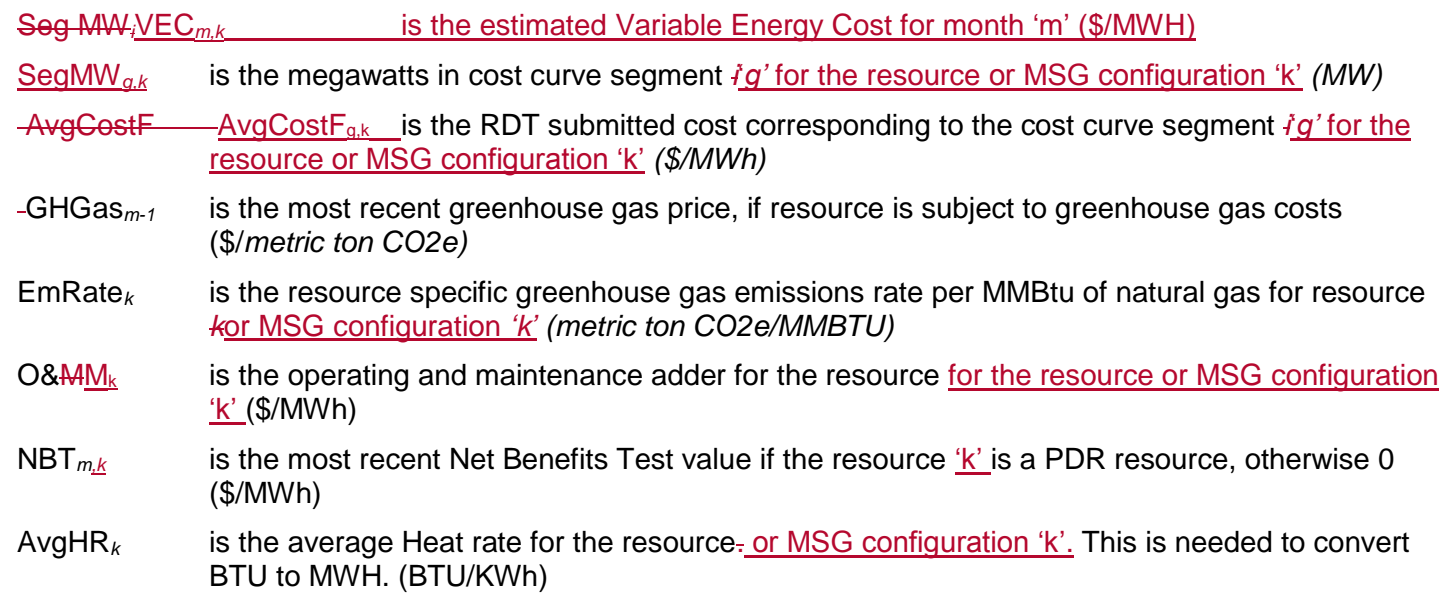

#### *Start-Up Costs*

(2.2a) SUC*<sup>m</sup>* = (RDTCostSU)*,g,k* = RDTCostSUg,k + SU\_MMAMMAg,k + SU\_GMC + (SUFuel\*GMCg,k + (SUFuelg,k \* GHGas*m-1*\*\* EmRate*k*) 12

Where:

<sup>&</sup>lt;sup>11</sup> For GHG costs to be included for non-gas fired resources, the GHG compliance flag is Master File has to be set to 'Y' and all necessary data has been submitted by the SC via RDT.

<sup>&</sup>lt;sup>12</sup> SU GMCGMC<sub>R,k</sub> is determined by PMINPMIN<sub>k</sub>\*Start up timetime<sub>R,k</sub> in minutes / 60 mins per hour\* (GMC adder/2)

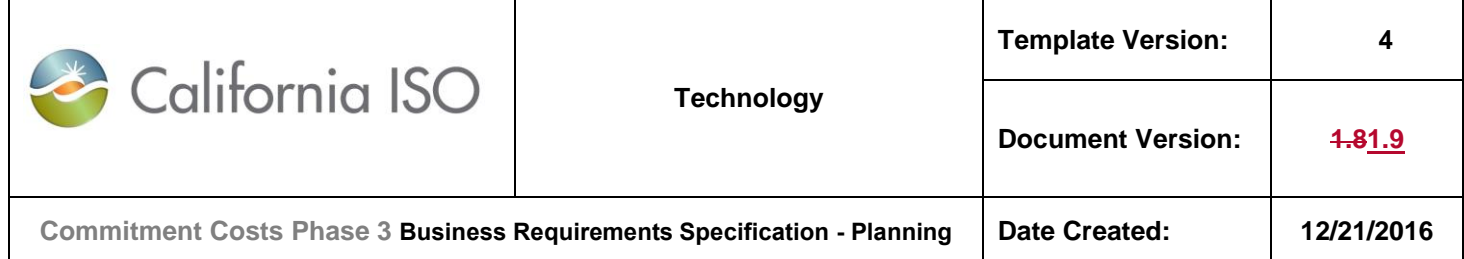

 $SUC_{rr}$  is the estimated monthly start-up cost for the resource for segment 'g' for the resource or MSG configuration 'k' (\$/start)

RDTCostSURDTCostSU<sub>a,k</sub> is the most recent Master File start-up fuel or fuel equivalent cost for segment 'g' for the resource or MSG configuration 'k' (\$/start)

- SUfuelSUfuel<sub>g,k</sub> is the most recent start-up fuel value in Master File for segment 'g' for the resource or MSG configuration 'k' (MMBTU/start)
- GHGas*m-1* is the most recent greenhouse gas price, if resource is subject to greenhouse gas costs (\$/metric ton CO2e)
- EmRate*<sup>k</sup>* is the resource specific greenhouse gas emissions rate per MMBtu of natural gas for resource *k*or MSG configuration '*k' (metric ton CO2e/MMBTU)*
- SU\_MMAMMA<sub>g,k</sub> is the most recent Major Maintenance Adder for starts for segment 'g' for the resource or MSG configuration 'k' (\$/start)
- SU  $GMGGMC_{g,k}$  is the GMC adder for starts<sup>13</sup> for segment 'g' for the resource or MSG configuration 'k' (\$/start)

## *Transition Costs*

(2.2b) TC*m,p* = Max ( 0 , [SUC*m,g,ToConfig* ̶ SUC*m,g,FromConfig] )*

Where:

- TC<sub>*m*,p</sub> is the estimated monthly transition cost for transition 'p' (of the MSG resourceplant 'w') (\$/transition)
- SUC*m,g,ToConfig* is the estimated monthly direct start-up cost (of the highest cost segment) for the MSG resource "To" configuration of transition 'p' (of MSG plant 'w') (\$/start)

SUC*m,g,FromConfig* is the estimated monthly direct start-up cost (of the highest cost segment) for the MSG resource "From" configuration of transition 'p' (of MSG plant 'w') (\$/start)

## *Minimum Load Costs*

(3.2) MLC<sub>m</sub> = (RDTCostML)<sub>,k</sub> = RDTCostML<sub>k</sub> + (O&M\*PminM<sub>k</sub>\* Pmin<sub>k</sub>) + ML\_<del>MMAMMA<sub>k</sub></del> + ML\_<del>GMC</del>GMC<sub>k</sub> + [(GHGas<sub>m-</sub> *<sup>1</sup>*\* EmRate*<sup>k</sup>* \* PminHR \* PminPminHR<sup>k</sup> \* Pmink) / 1000]

Where:

<sup>13</sup>SU GMGGMC<sub>ak</sub> is determined by  $Pmin^*$  (STARTUP RAMP TIME/60 min )(STARTUP RAMP TIMEq, k/60 min) \*  $GMC$ 2

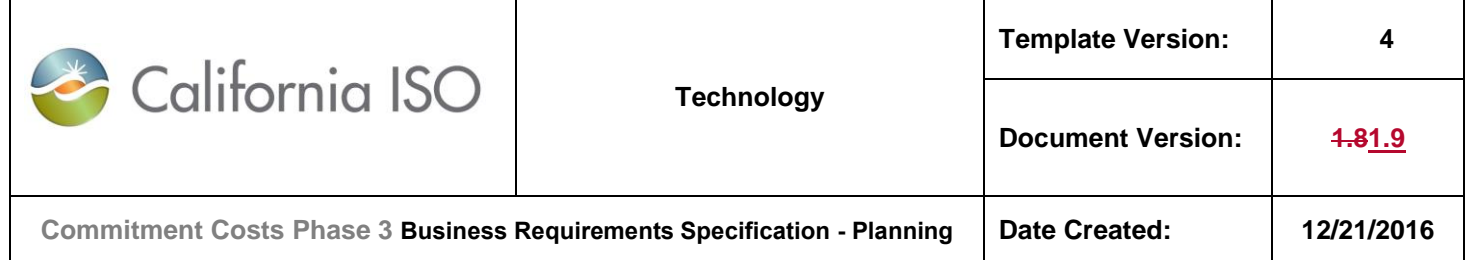

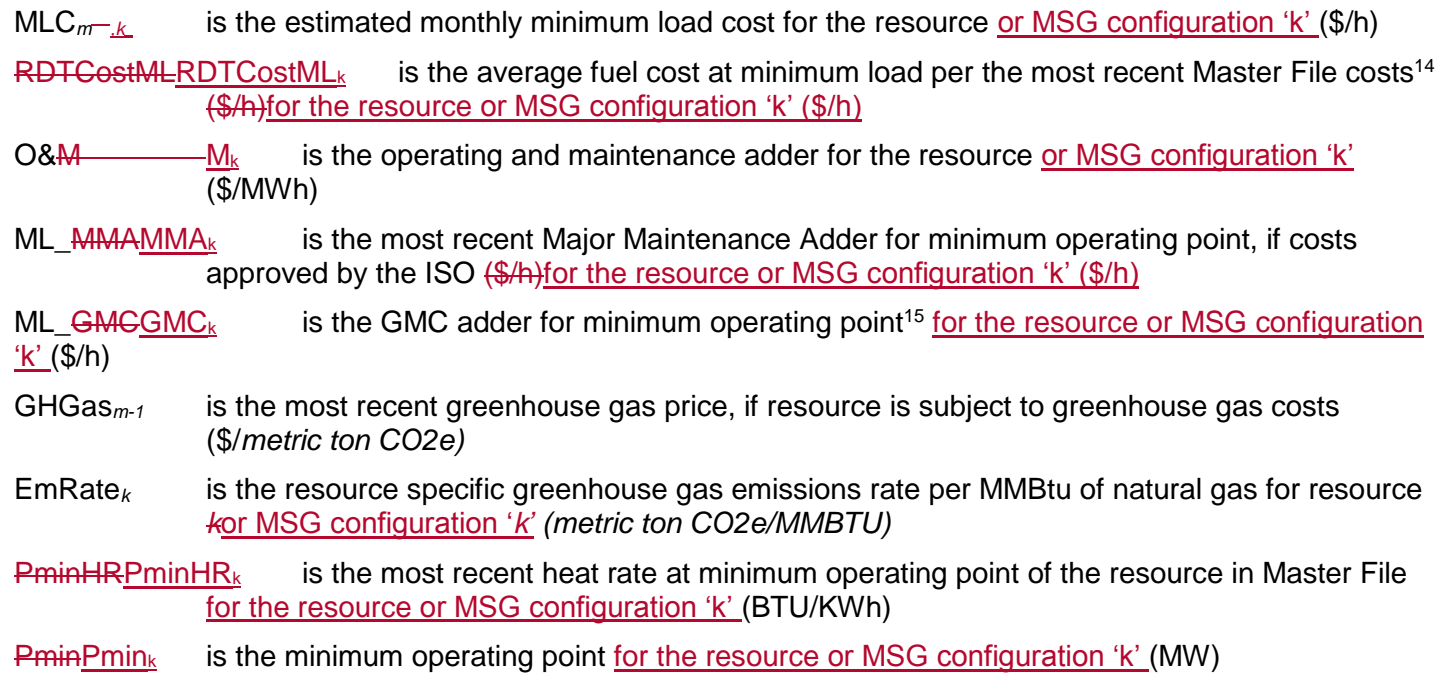

<sup>&</sup>lt;sup>14</sup> Average fuel cost at minimum load for non-gas fired resources is the product of minimum load and the submitted Heat average cost in Master File corresponding to minimum load divided by 1,000.

<sup>&</sup>lt;sup>15</sup> ML\_<del>GMCGMC</del>k is determined by  $PminPmin<sub>k</sub>$ \*GMC adder

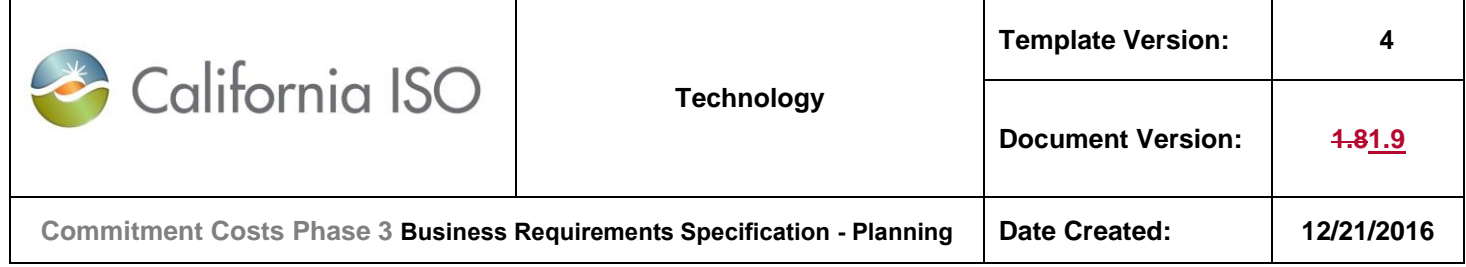

# **7.7 Input Data Sources**

Below is a table providing more information on the input data necessary for the ISO to calculate the cost estimates used in the opportunity cost model.

| Input variable name                      | <b>Description of</b><br>variable                                                                                                    | Data source        | <b>Comments/Examples</b>                                                                                                    | <b>Equations</b><br>using this<br>variable <sup>16</sup> |
|------------------------------------------|----------------------------------------------------------------------------------------------------|--------------------|----------------------------------------------------------------------------------------------------|----------------------------------------------------------|
| Seg MW <sub>i</sub> SegMW <sub>q,k</sub> | Megawatts for<br>each heat rate<br>operating<br>segment ig' for<br>gas fired<br>resourcesresource<br>or MSG<br>configuration 'k',<br>or the cost curve<br>segment 'g' for<br>non-gas fired<br>resources.<br>resource or MSG<br>configuration 'k'. | <b>Master File</b> |                                                                                                    | 1, 1.1, and<br>1.2                                       |
| $HR_iHR_{q,k}$                           | Heat rate for<br>operating range<br>segment i'g' for<br>resource or MSG<br>configuration 'k'                                                                                                    | <b>Master File</b> |                                                                                                    | 1, 1.1, and<br>1.2,                                      |
| NatGas $F_{m,l}$                         | Natural gas<br>futures price for<br>month <i>m'm'</i> and in<br>fuel region $I_{\perp}$                                                                                                    | <b>Index Price</b> | Resources in PGE2 fuel<br>region will use the PG&E<br>Citygate prices. Resources<br>in SCE1, SCE2, SDGE1,<br>and SDGE2 will use SoCal<br>city gas prices. All others<br>will use the minimum of<br>PG&E and SoCal citygate<br>prices.<br>Based on using the<br>average of several days'<br>future prices. | 1, $22a$ , 3,<br>5.1, and 6                              |

<sup>&</sup>lt;sup>16</sup> The numbers in this column corresponds to the number labels next to each equation throughout the technical appendix.

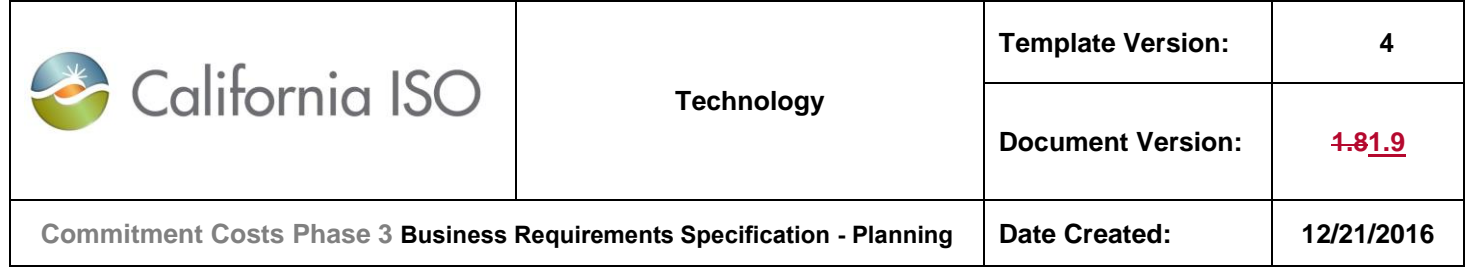

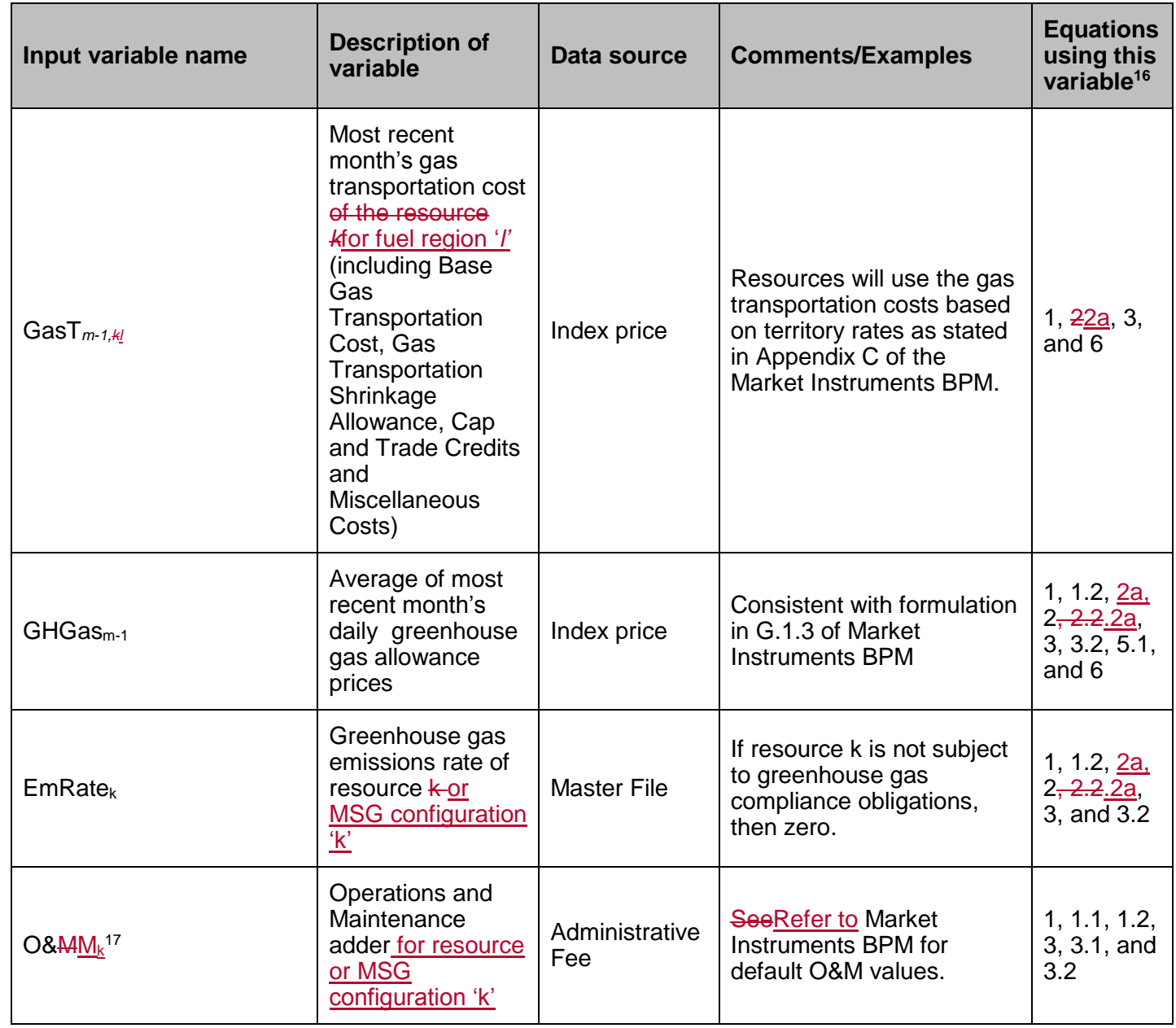

 $\overline{\phantom{a}}$ 

<sup>&</sup>lt;sup>17</sup> SeeRefer to Exhibit 4.2 in Market Instruments BPM for default O&M adders by technology type at https://bpmcm.caiso.com/Pages/BPMDetails.aspx?BPM=Market Instruments

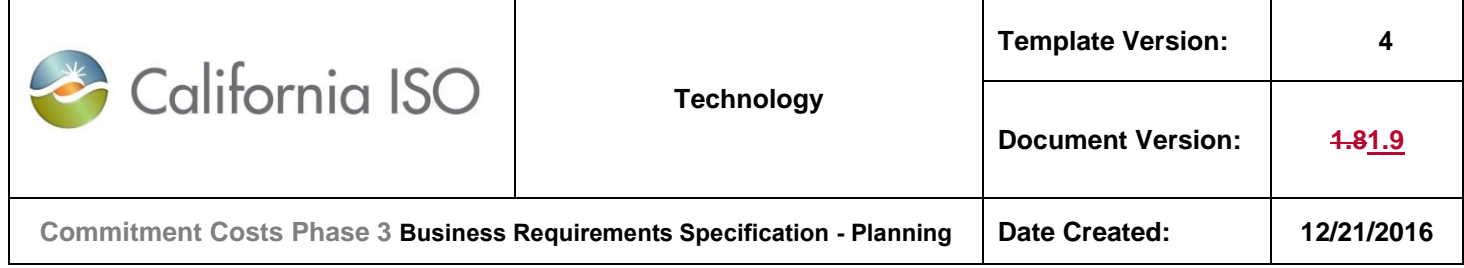

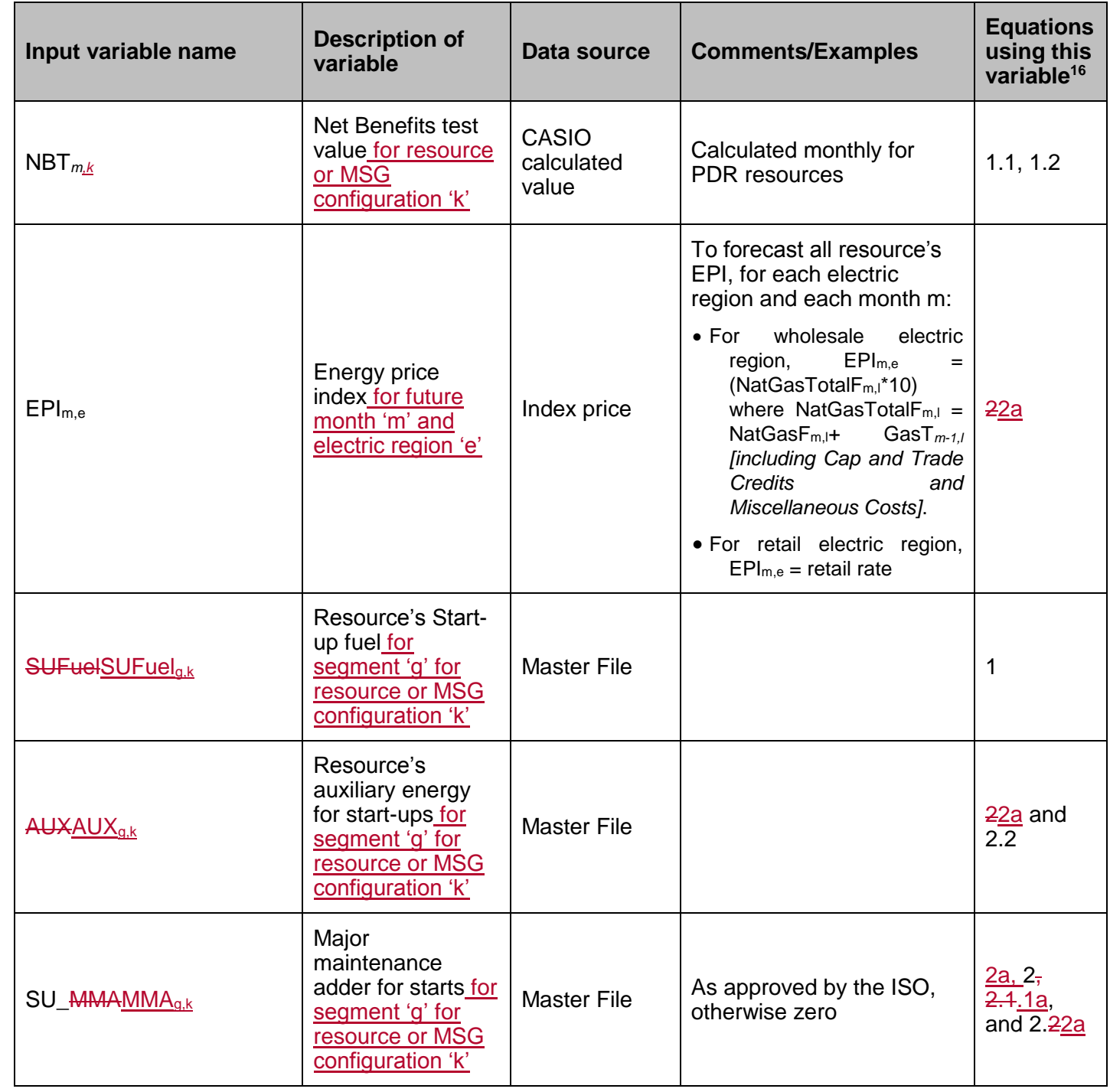

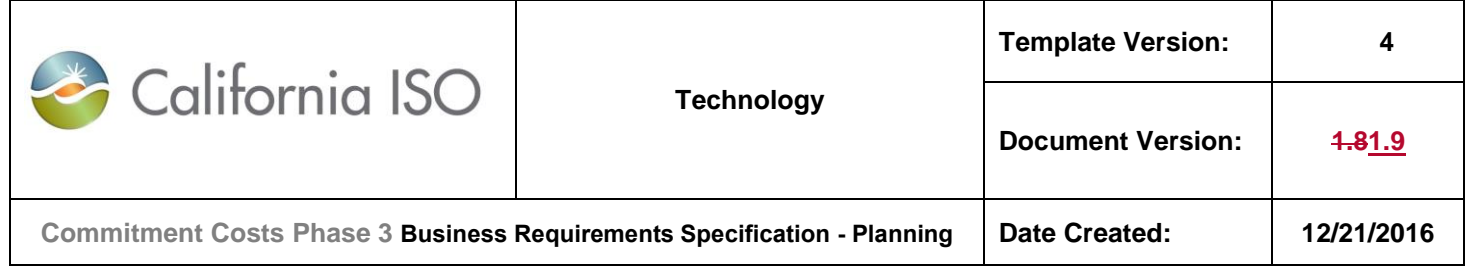

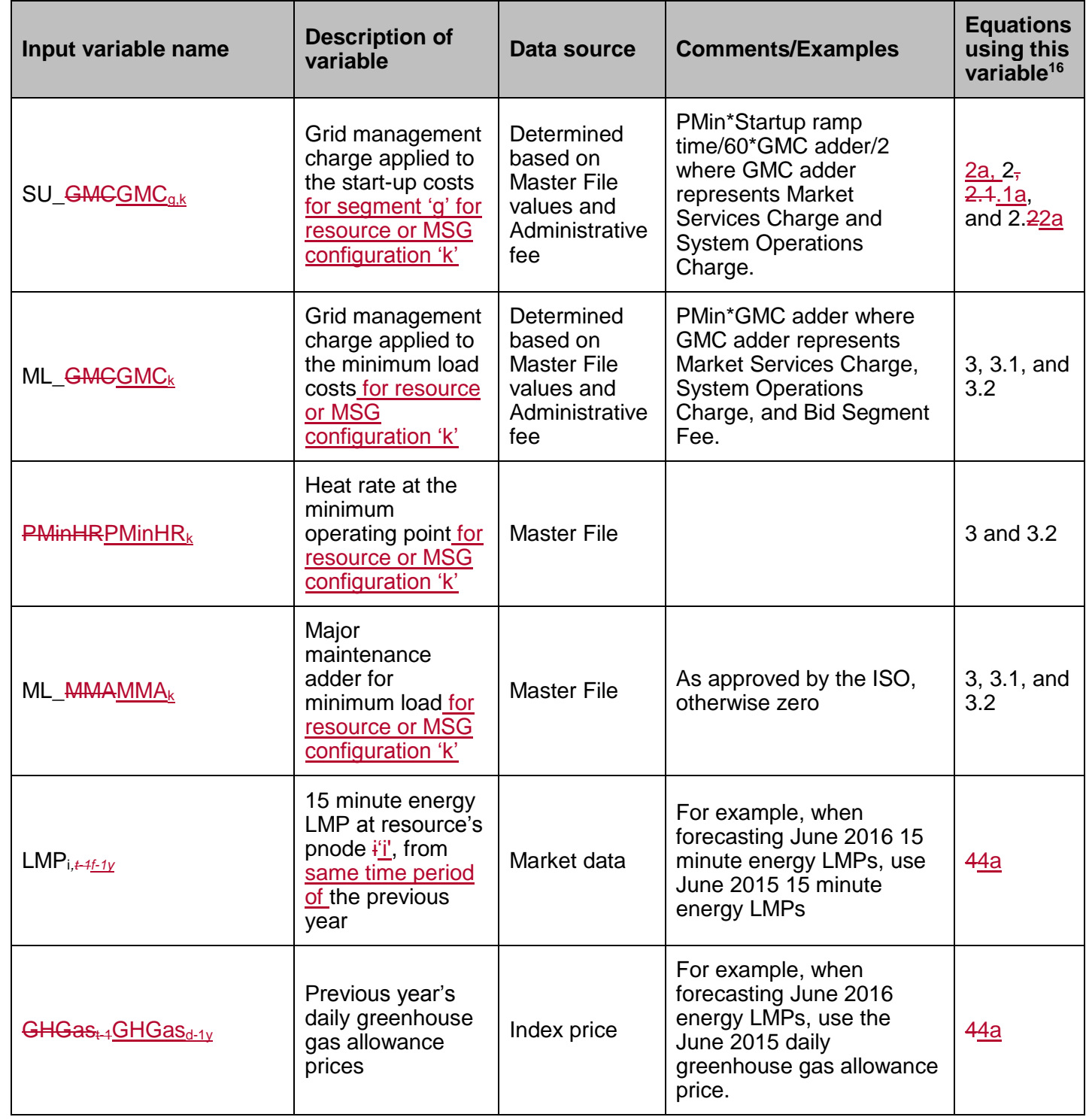

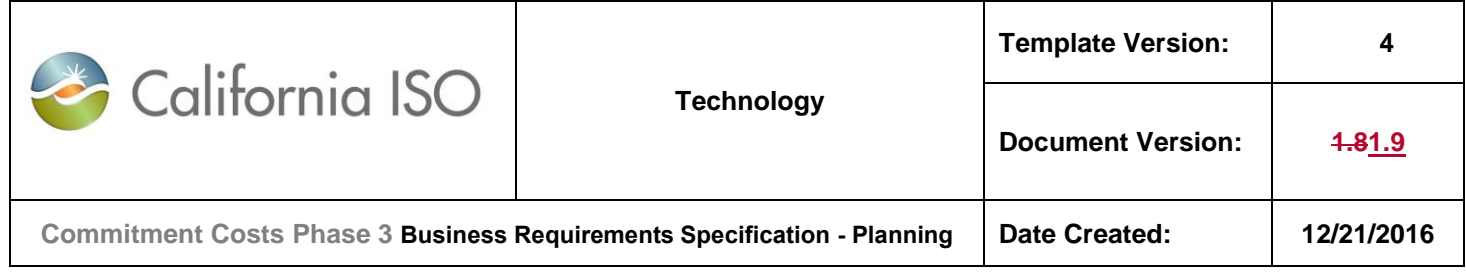

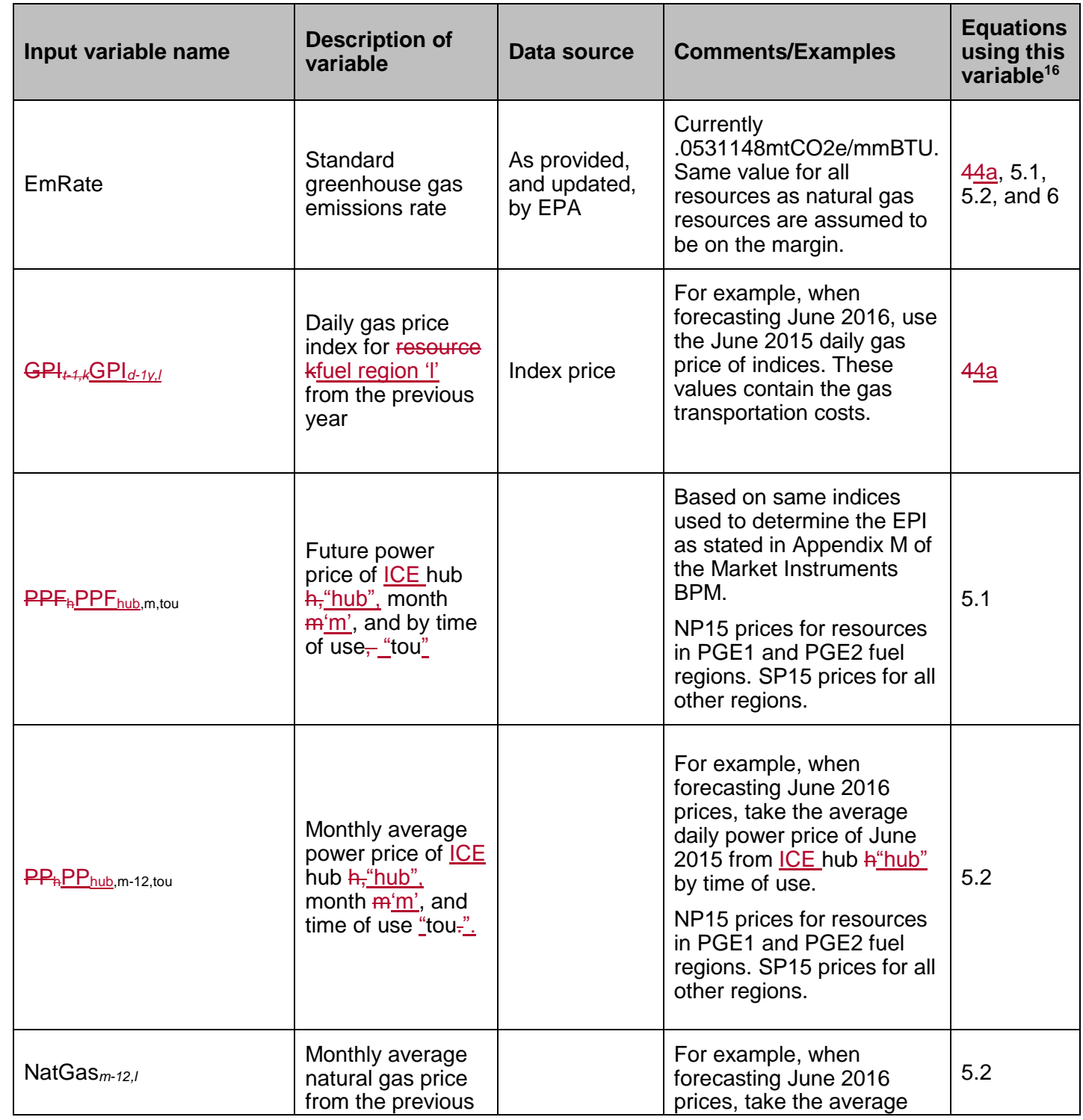

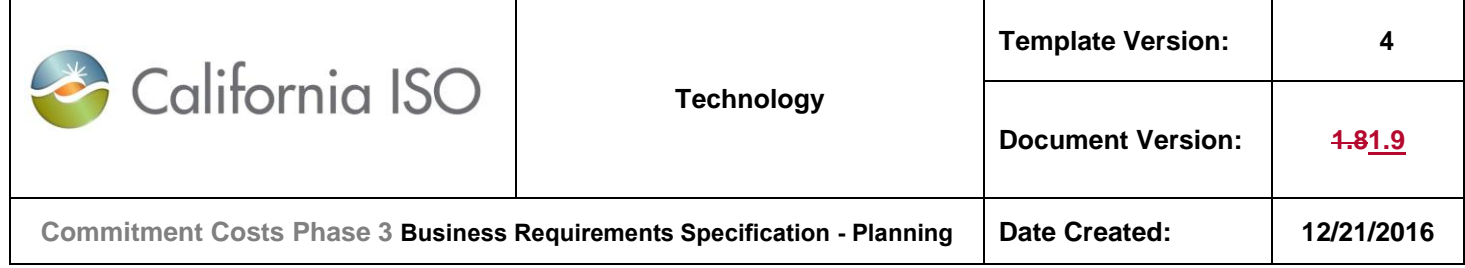

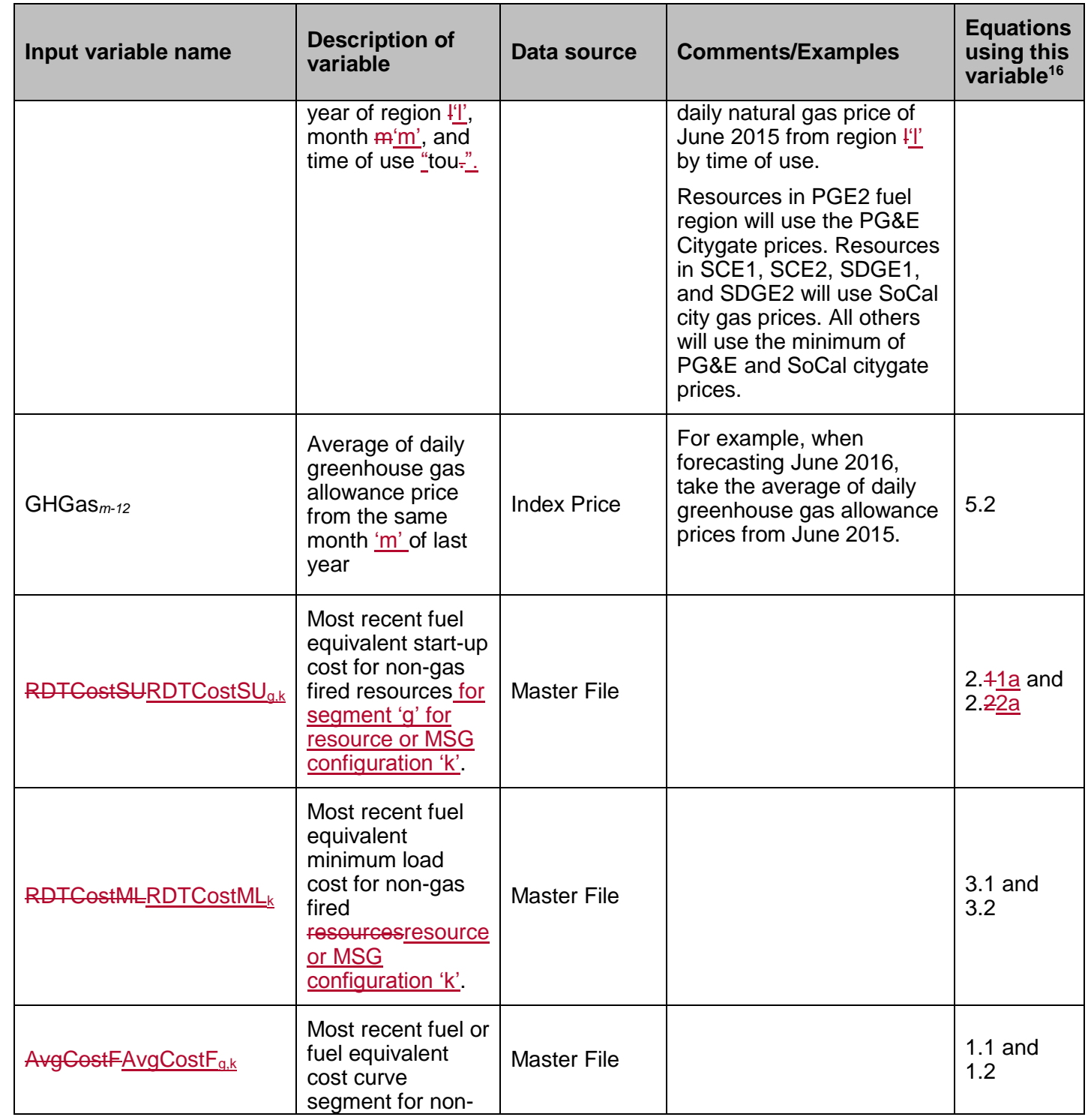

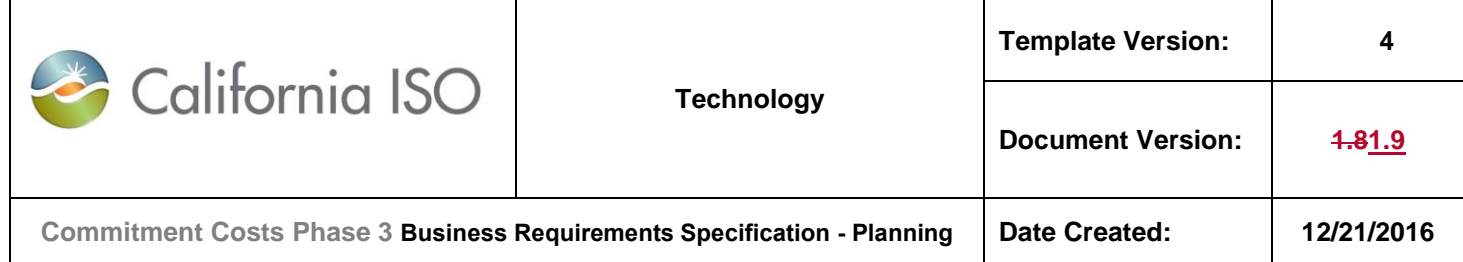

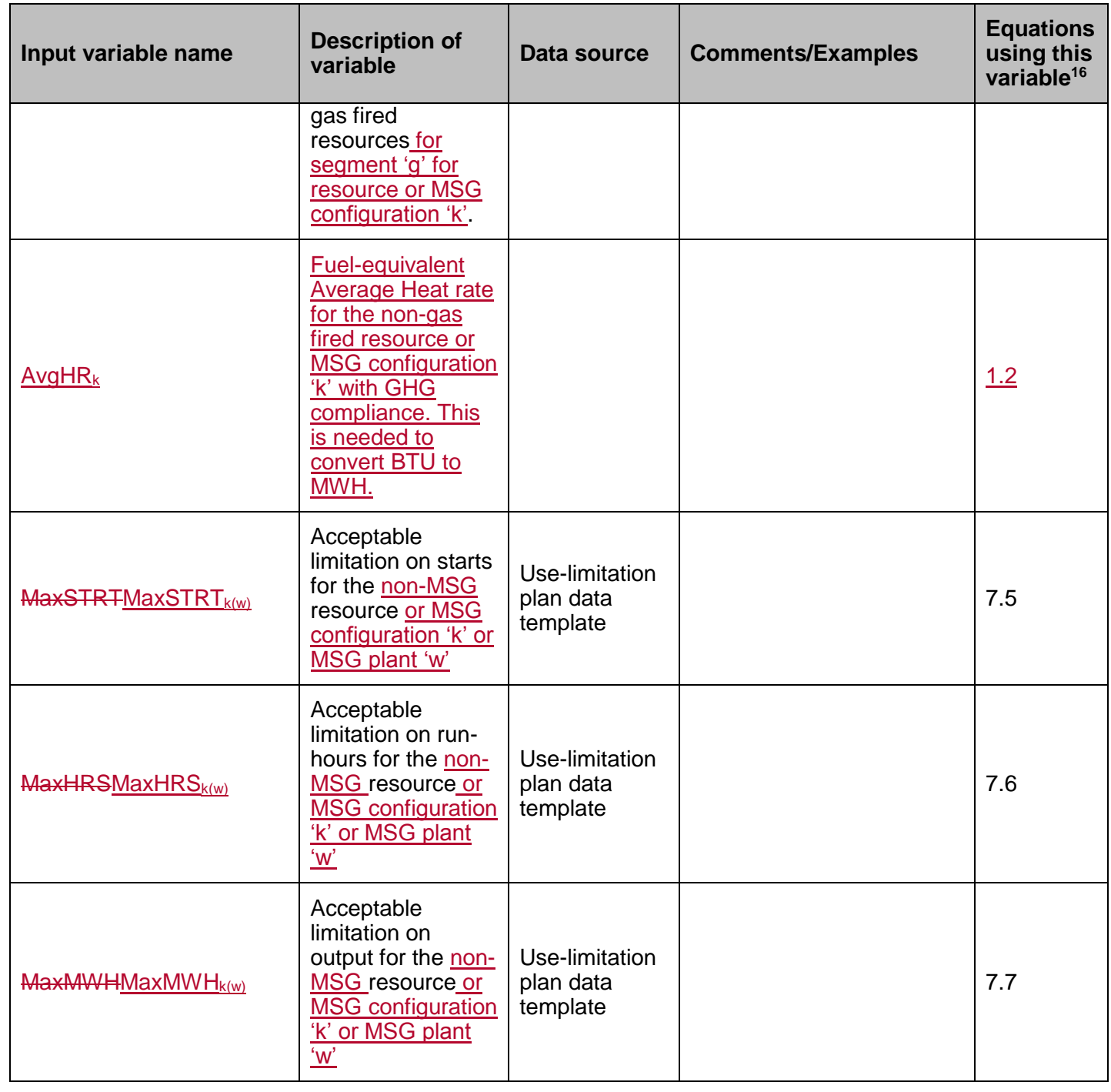

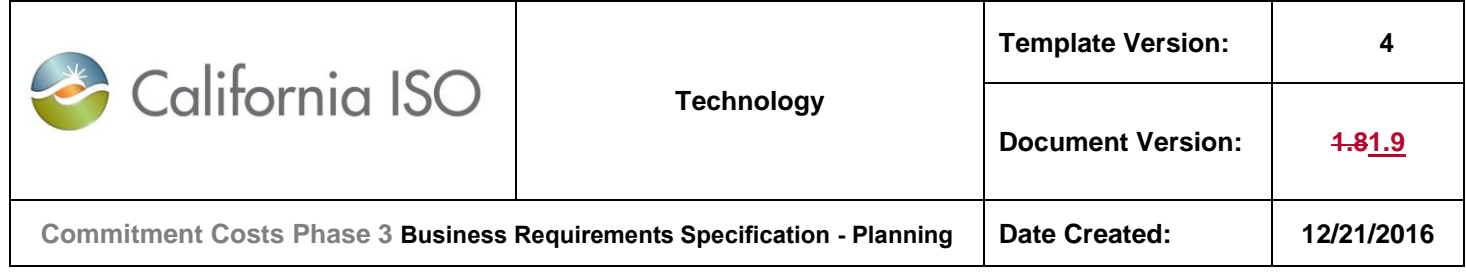

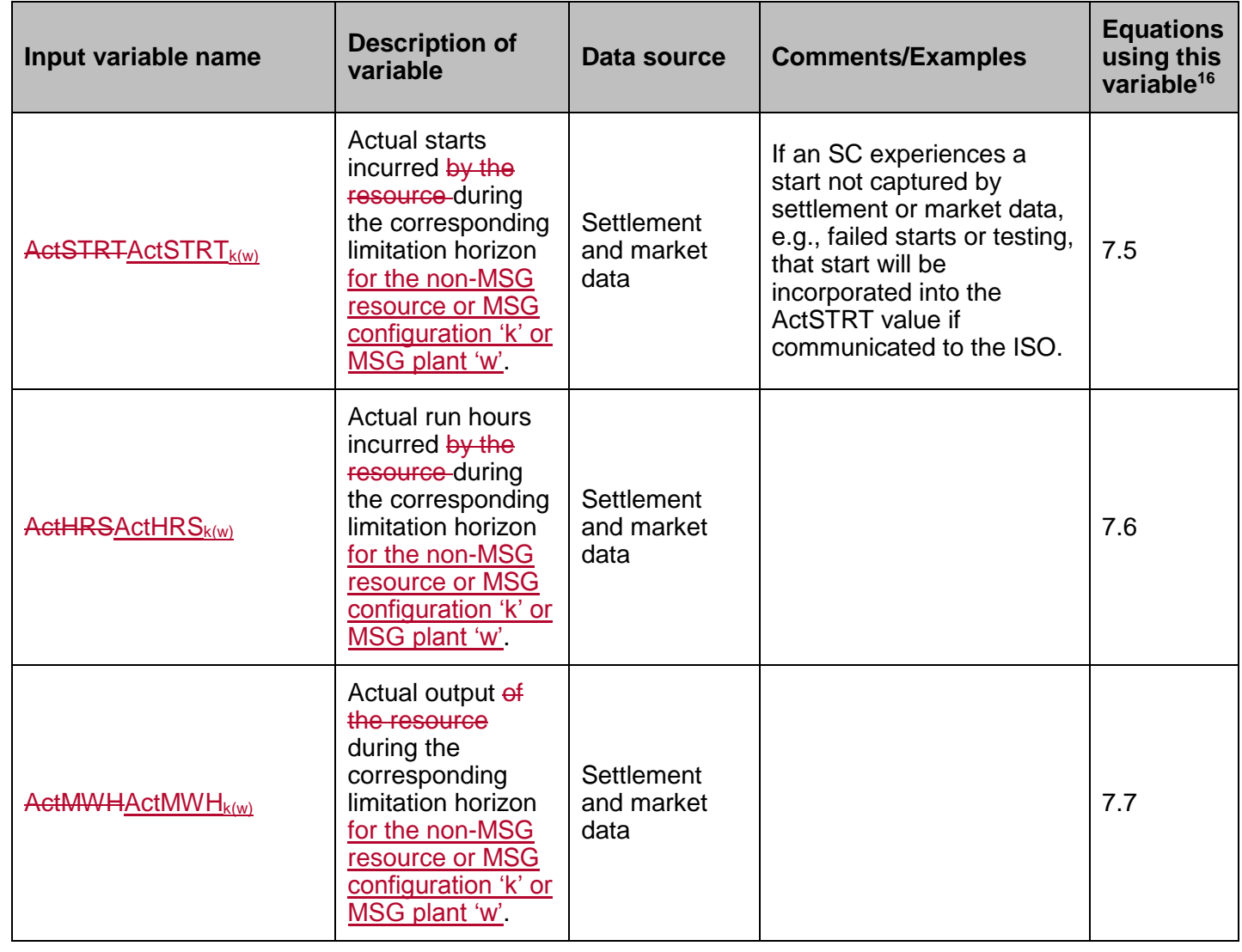

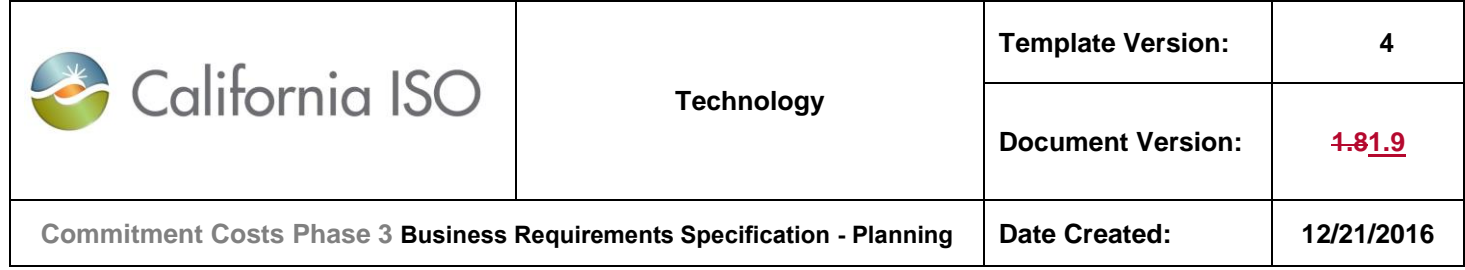

# **8. Appendix-3: ULPDT Template**

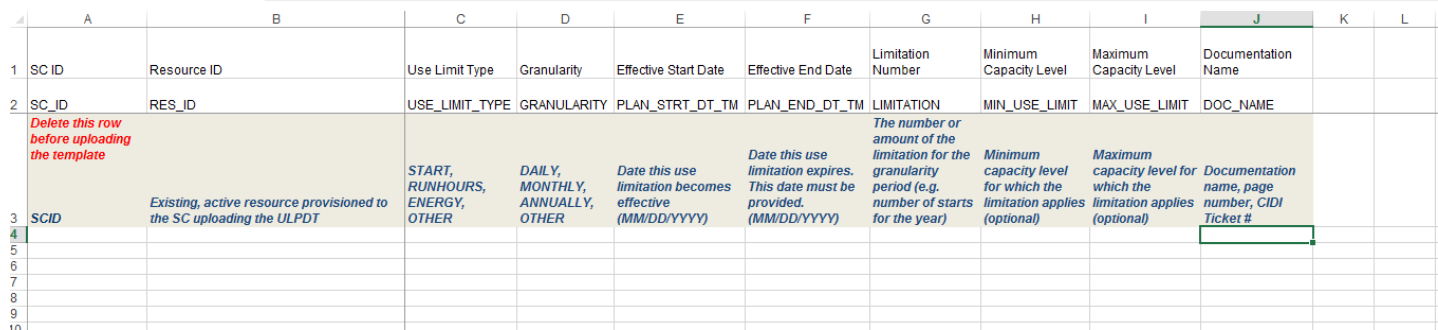

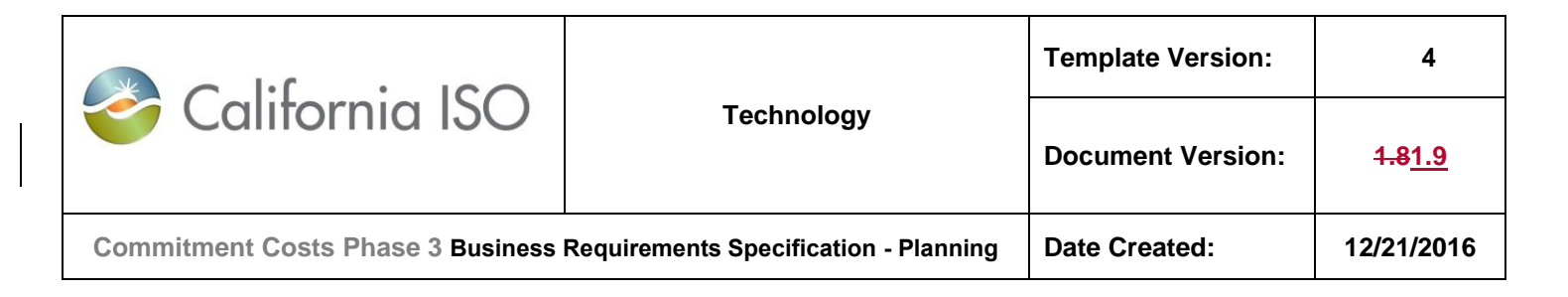

# **9. Appendix-4: DeletedExamples for Calculations of MSG SUC and TC Bid Caps**

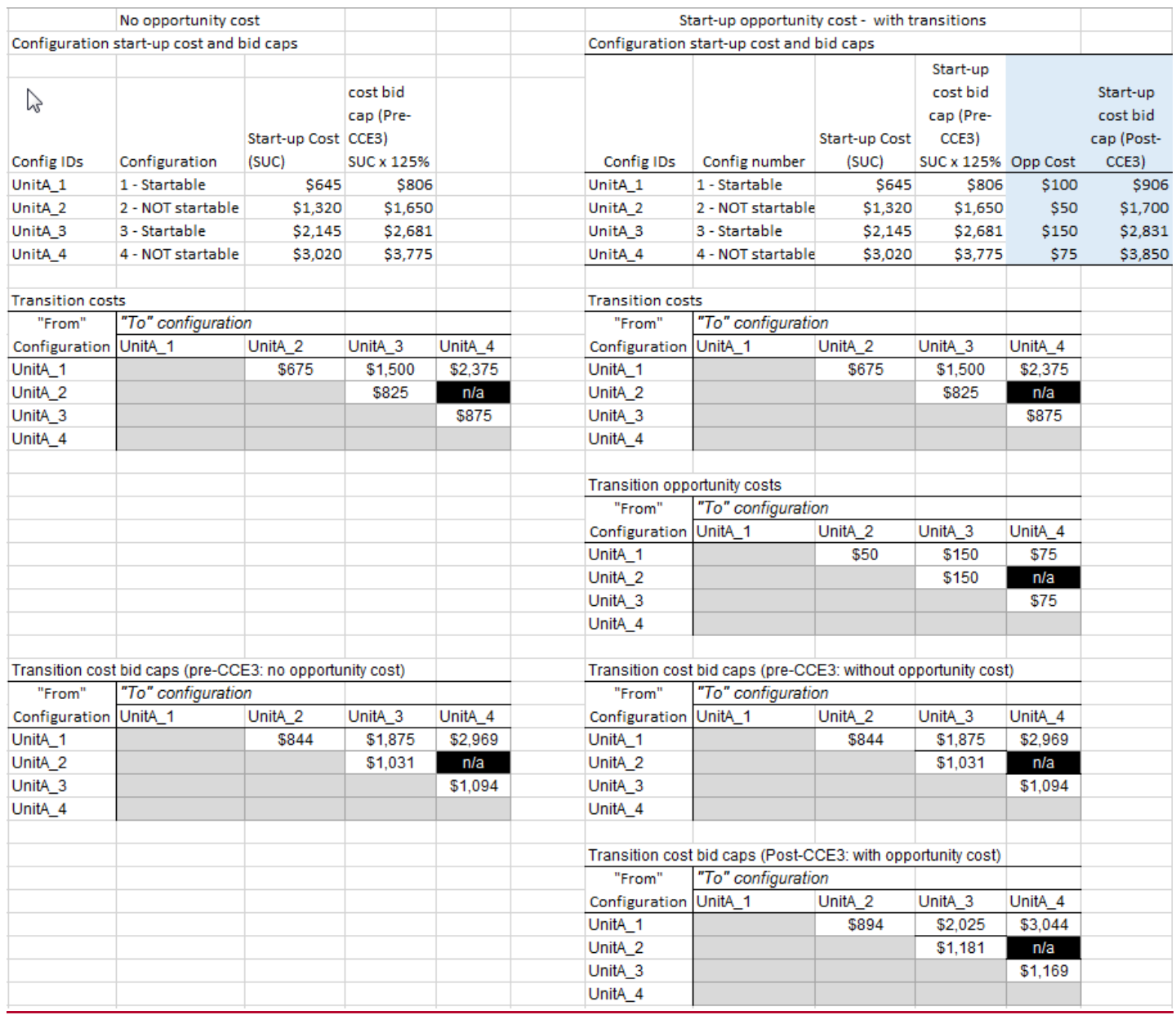

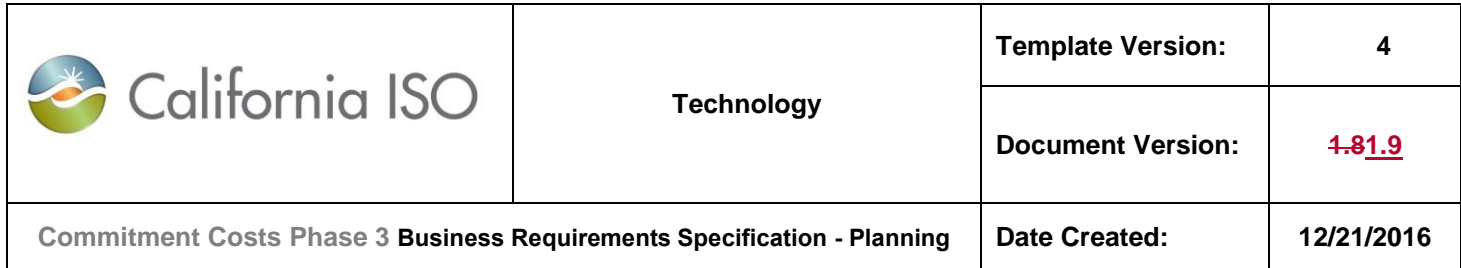

# **10. Appendix-5: DeletedResource Adequacy Table for Base Ramping Qualification**

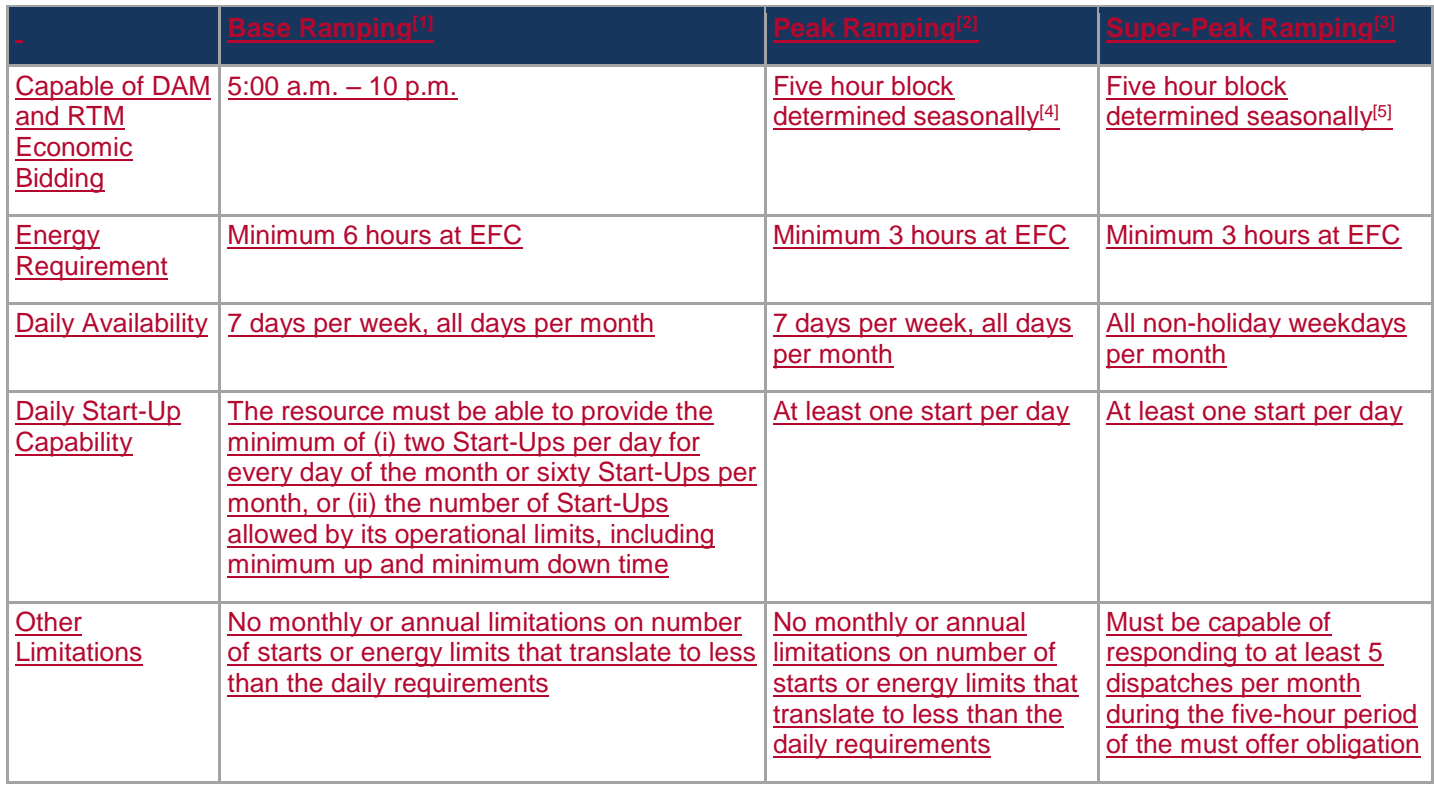

<sup>[\[1\]](file:///T:/ManageReliabilityRequirements/00%20BPM/39%20-%20PRR%20888%20%20RSI/Second%20Recommendation/2016-10-BPM_for_Reliability_Requirements_V29_redlined_PRR.docx%23_ftnref1)</sup> For a complete list of Base Ramping qualifications, please refer to ISO Tariff Section 40.10.3.2

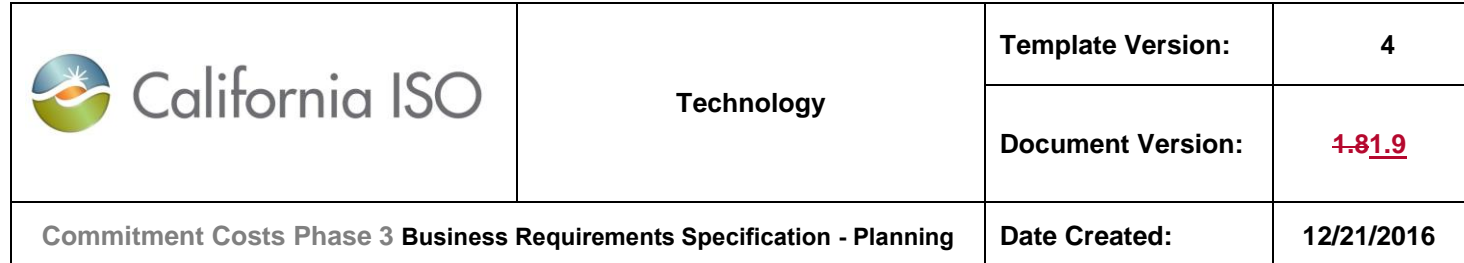

# **11. Appendix-6: Opportunity Cost Numerical Example for Non-MSG Resource**

**Note:** In this example, all use-limitations are assumed to be of same granularity (for example: monthly).

# **11.1 Base Case (B-Run):**

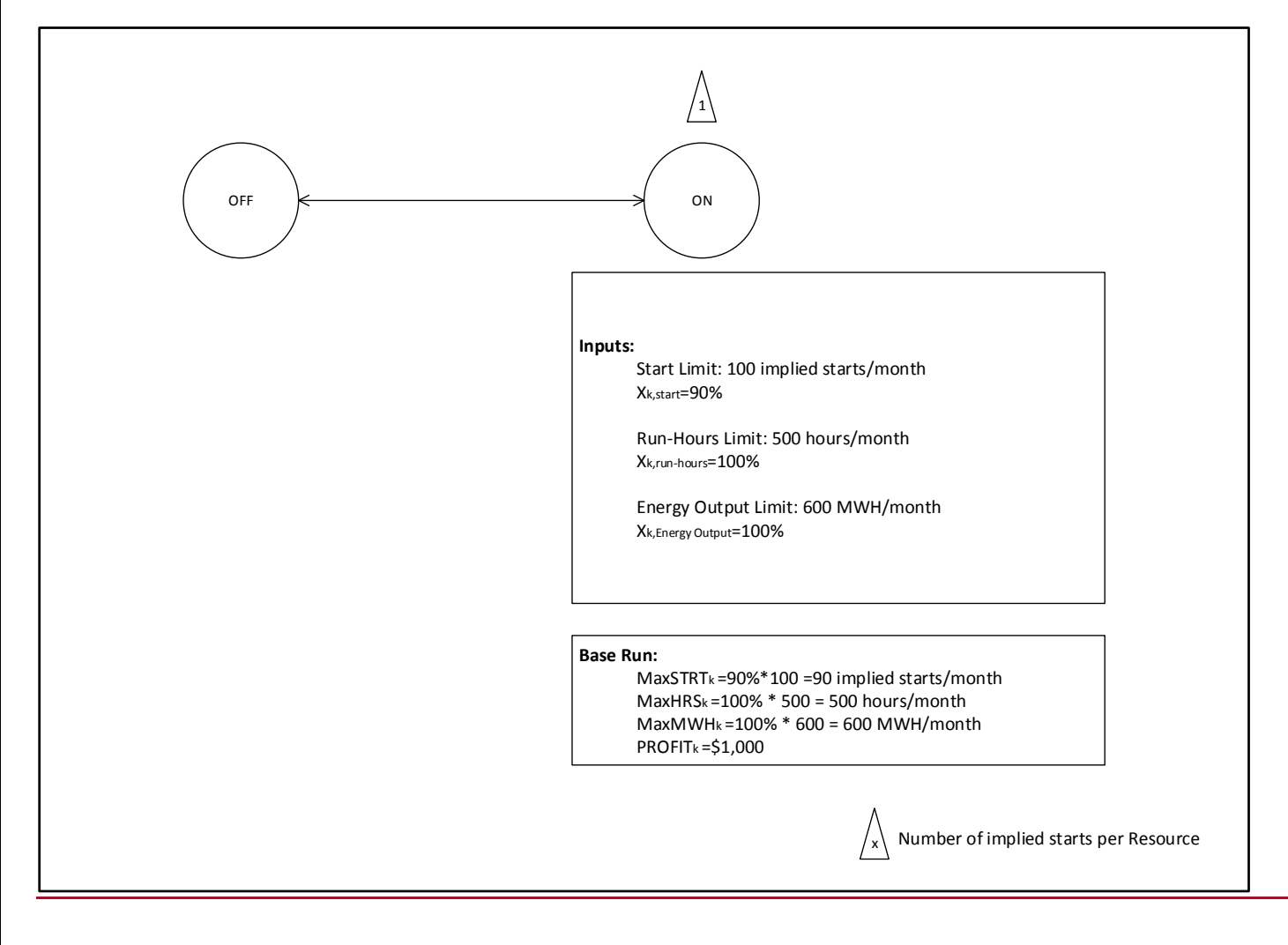

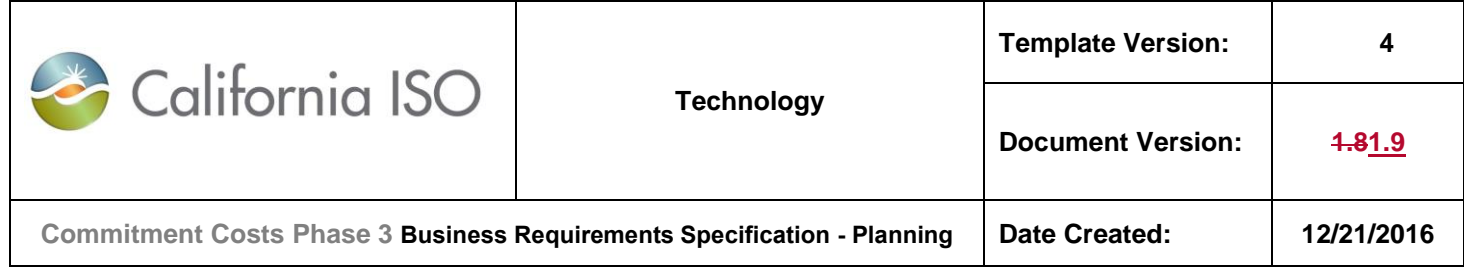

# **11.2 Limit-Y (L) Run (with Option-1: All Y=1)**

# **11.2.1 Limit-Y (L-Run) for Start Limitation:**

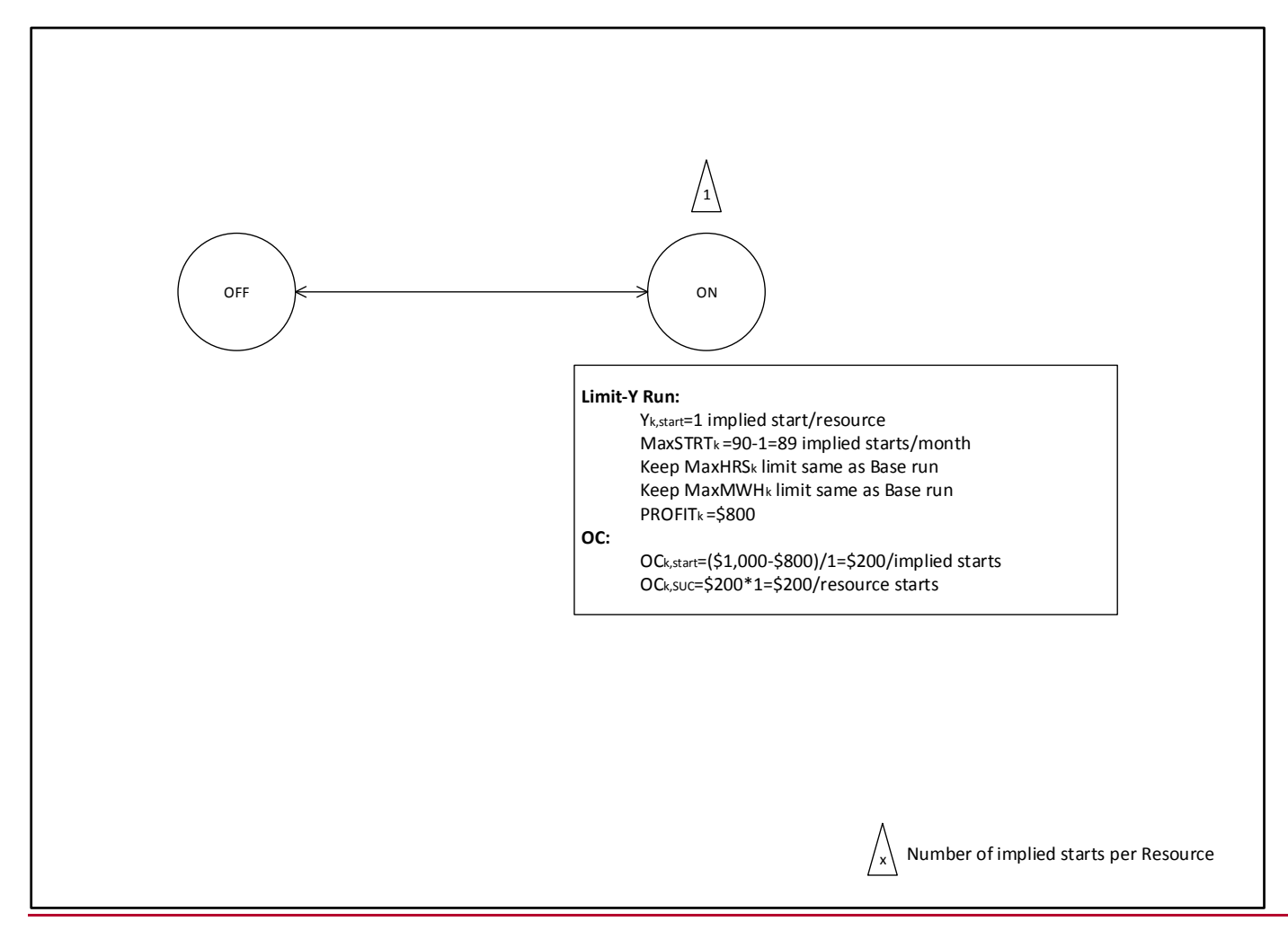

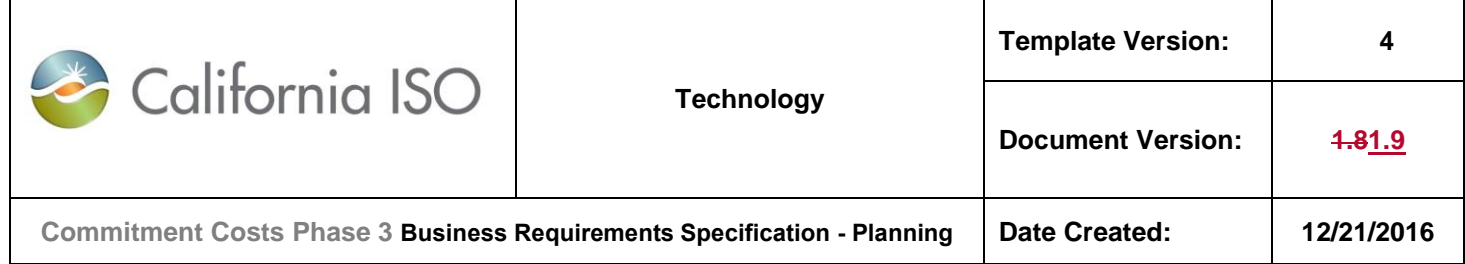

# **11.2.2 Limit-Y (L-Run) for Run-Hours Limitation:**

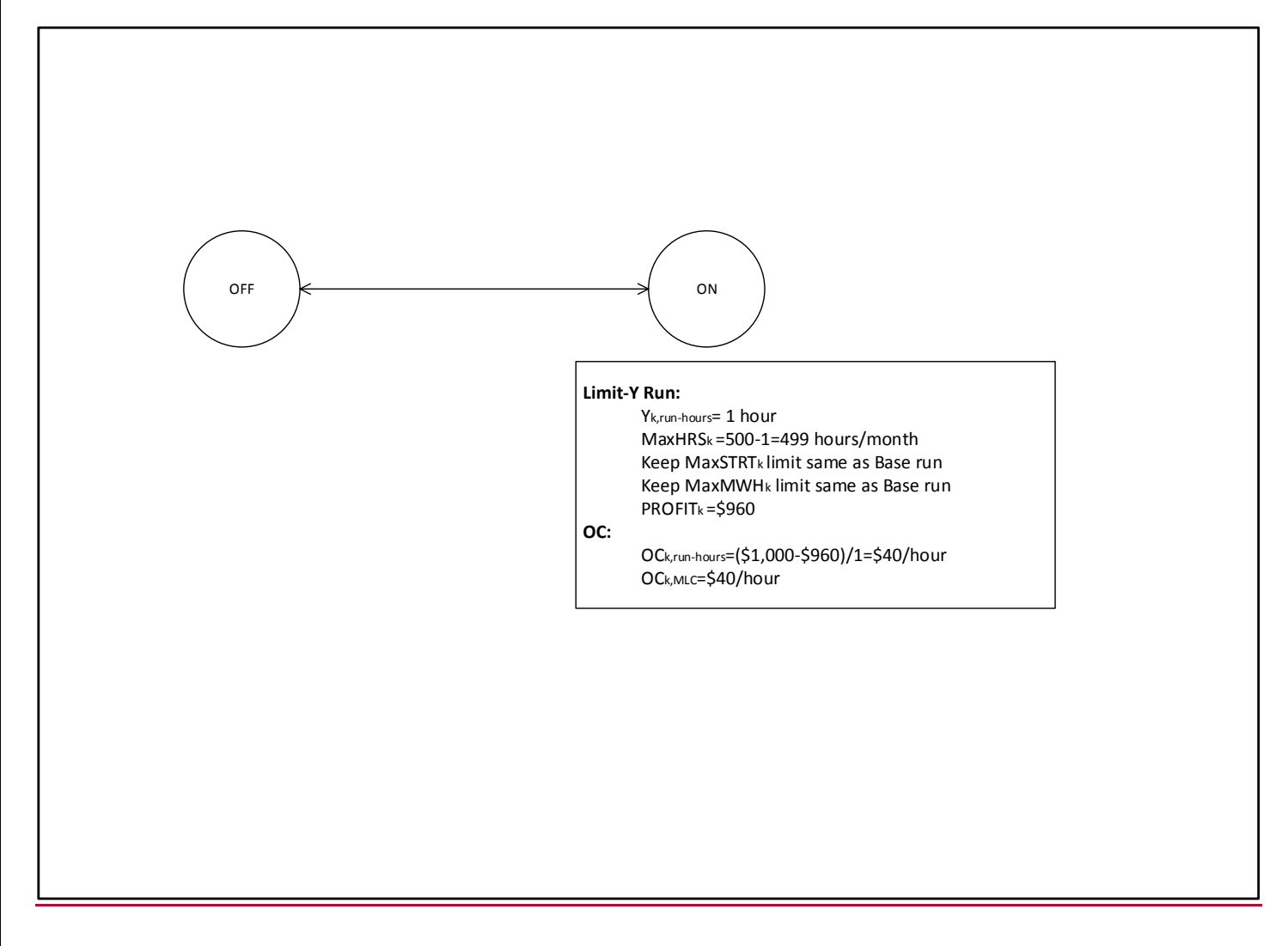

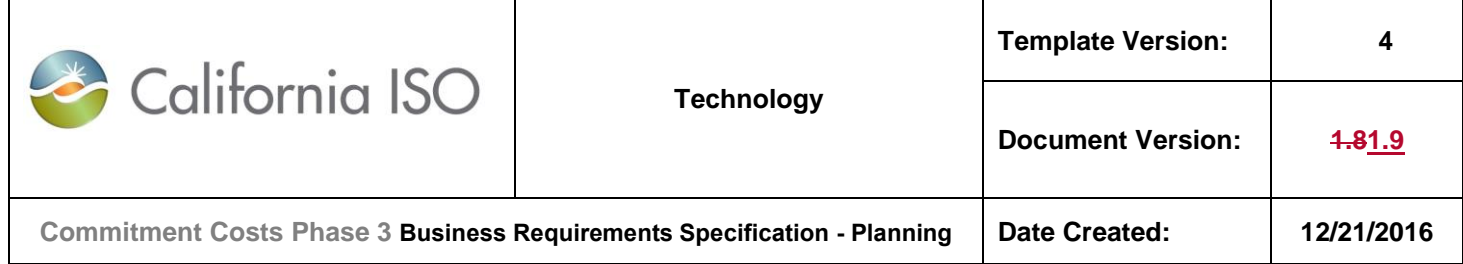

# **11.2.3 Limit-Y (L-Run) for Energy Output Limitation:**

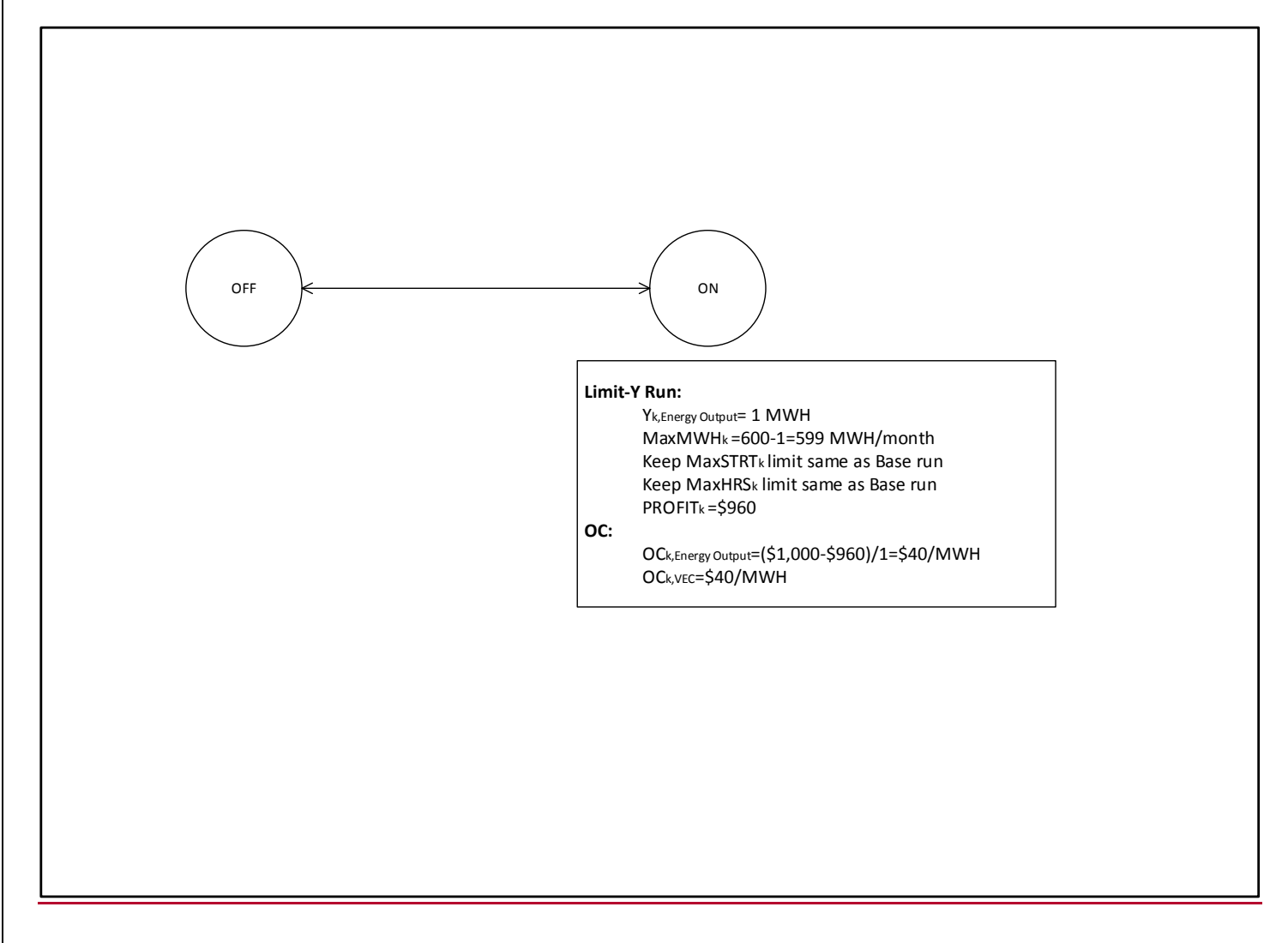

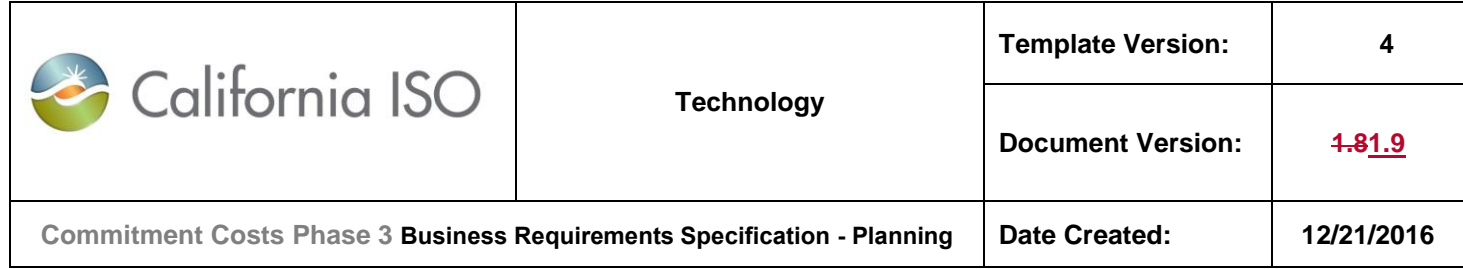

# **11.3 Limit-Y (L) Run (with Option-2: S=1%, U=1%)**

## **11.3.1 Limit-Y (L-Run) for Start Limitation:**

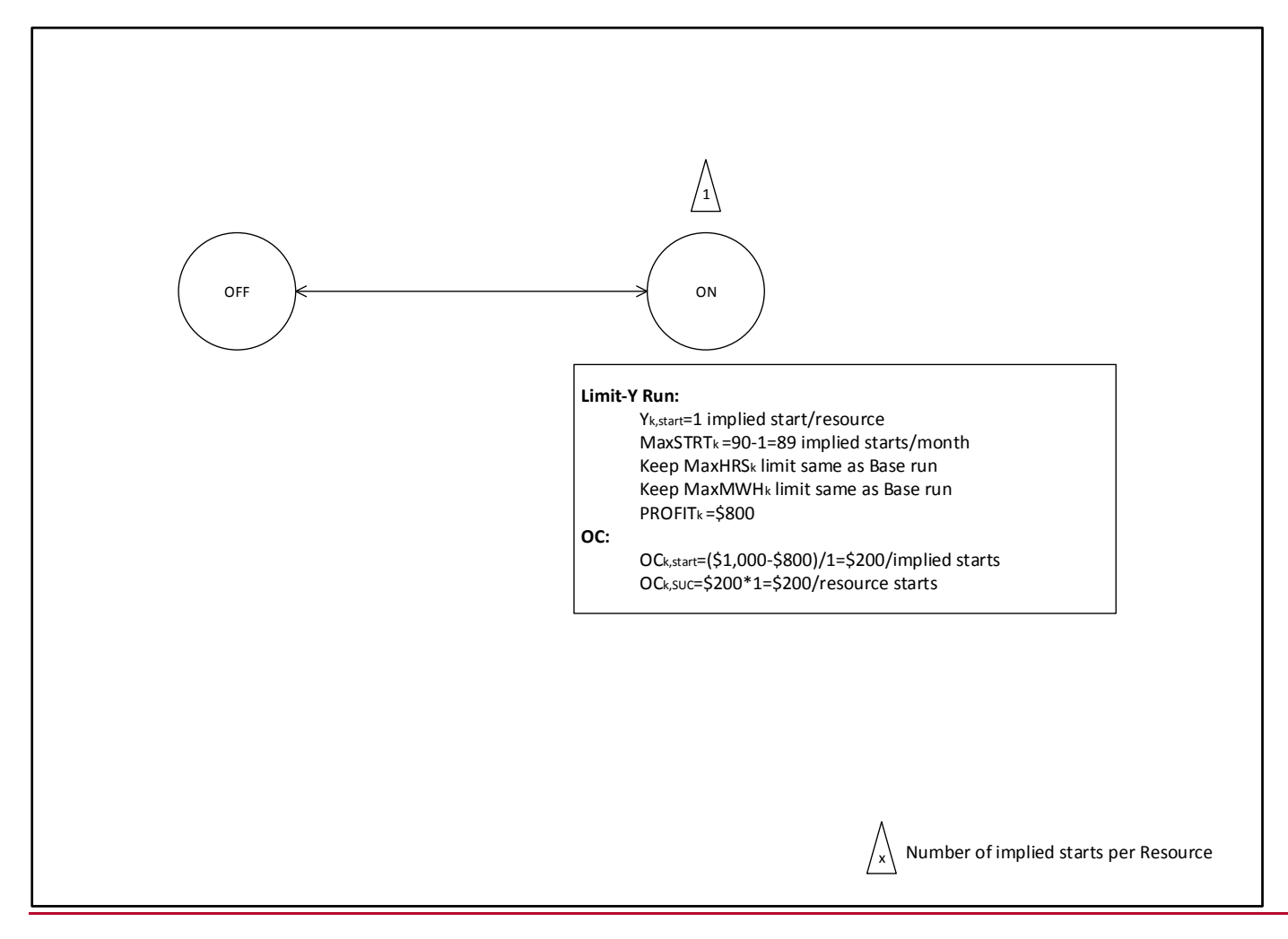

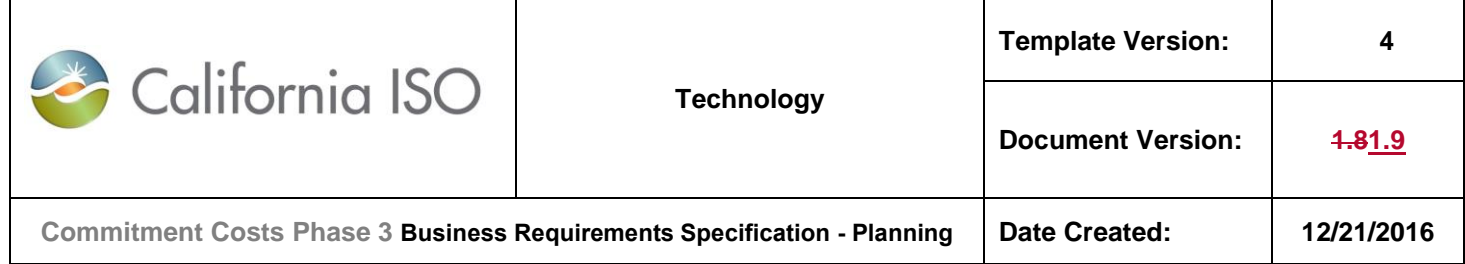

# **11.3.2 Limit-Y (L-Run) for Run-Hours Limitation:**

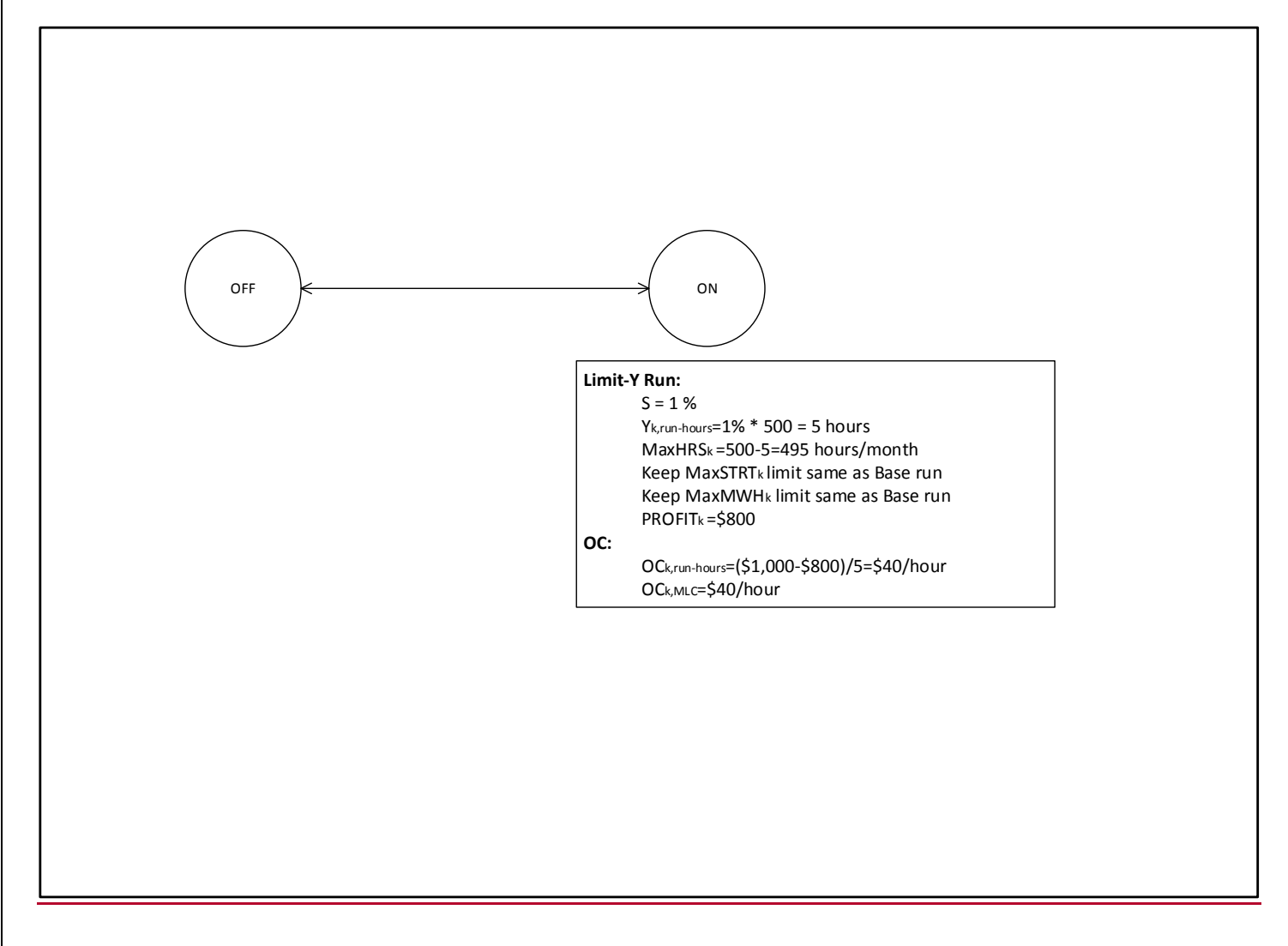

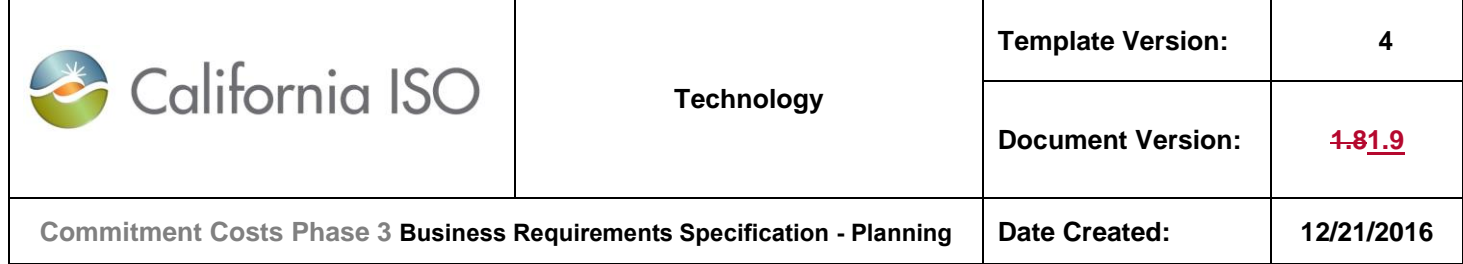

# **11.3.3 Limit-Y (L-Run) for Energy Output Limitation:**

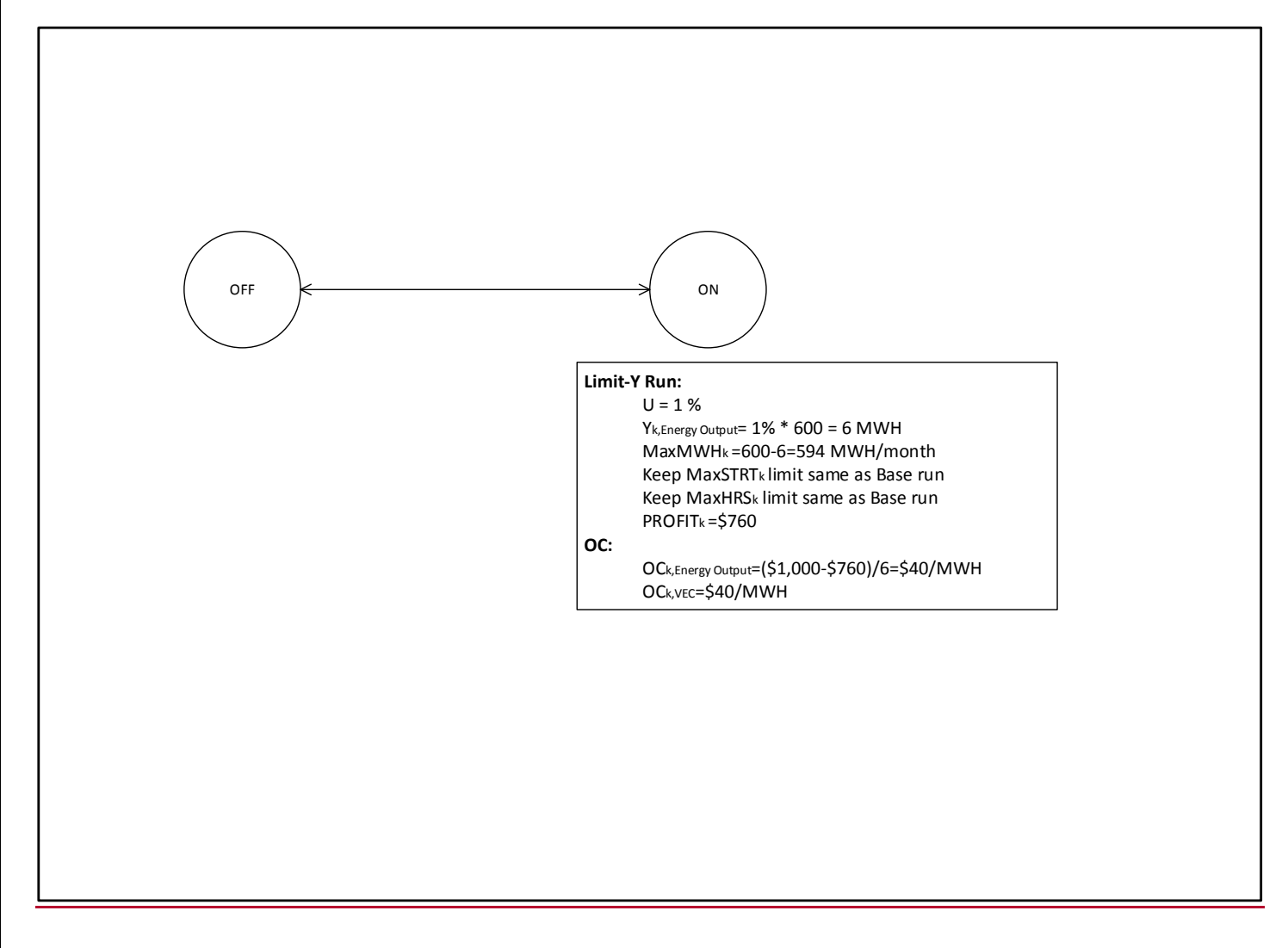

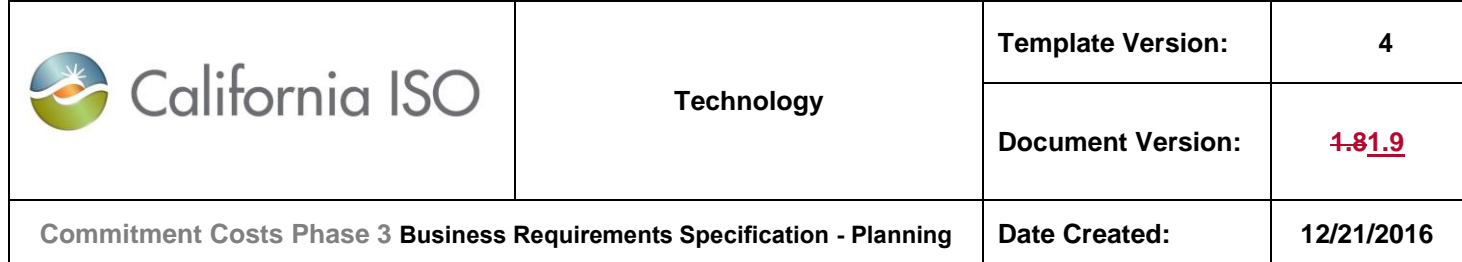

# **12. Appendix-7: Opportunity Cost Numerical Example for MSG Resource**

**Note:** In this example, all use-limitations are assumed to be of same granularity (for example: monthly).

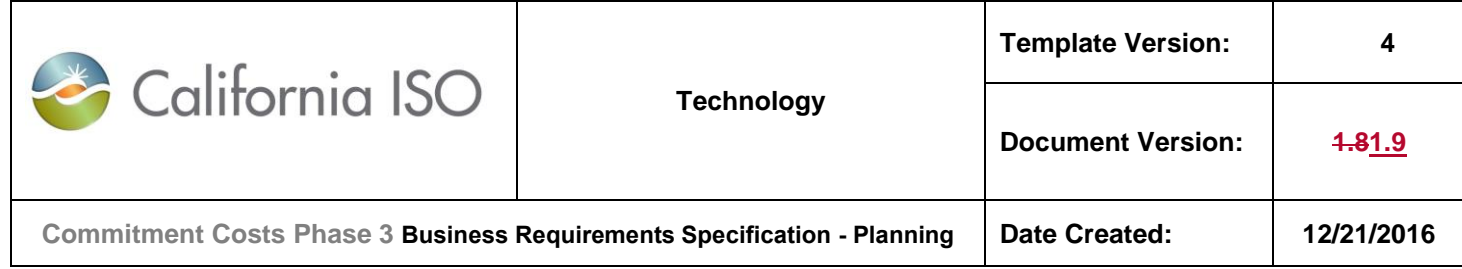

# **12.1 Base Case (B-Run):**

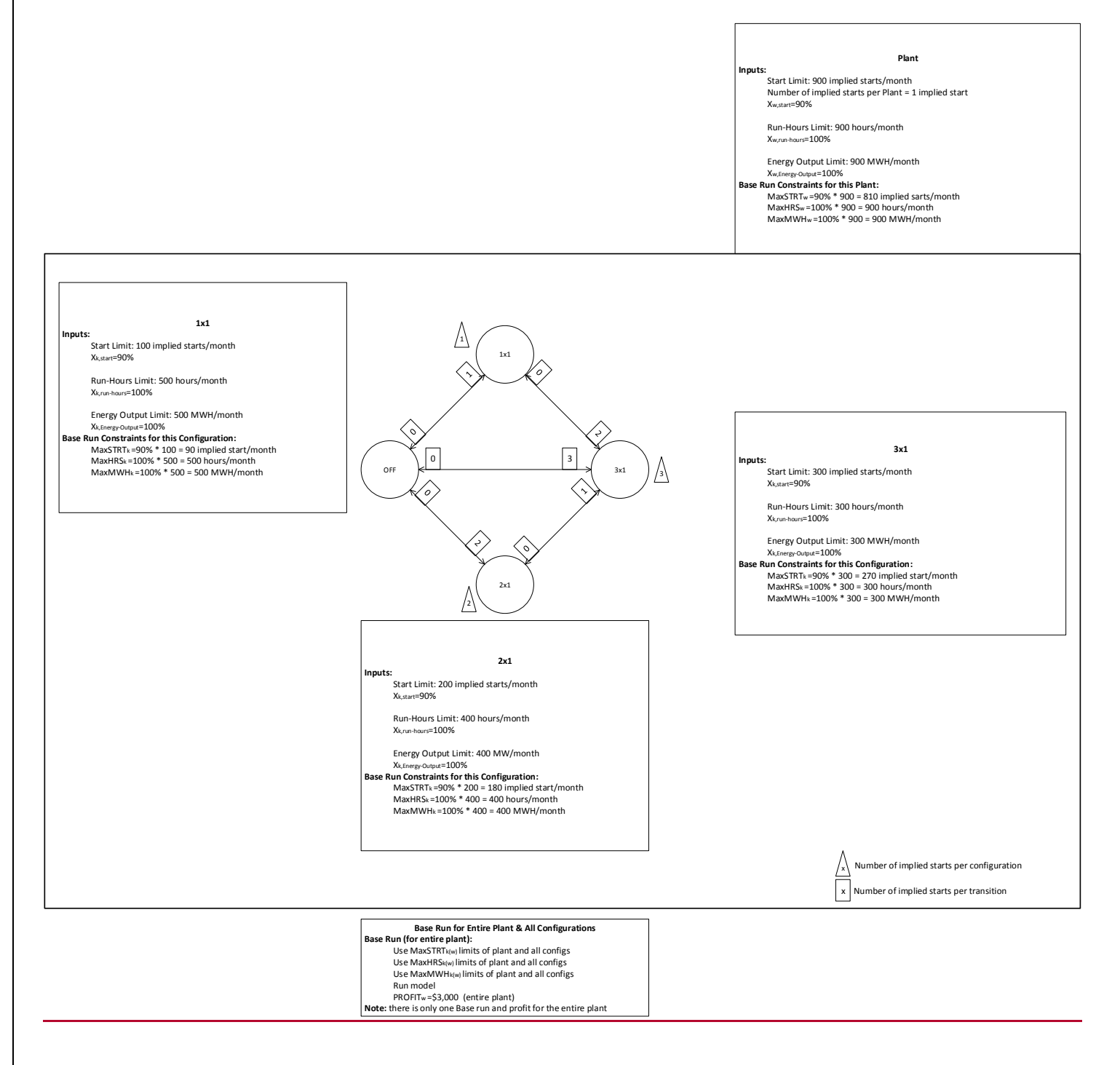

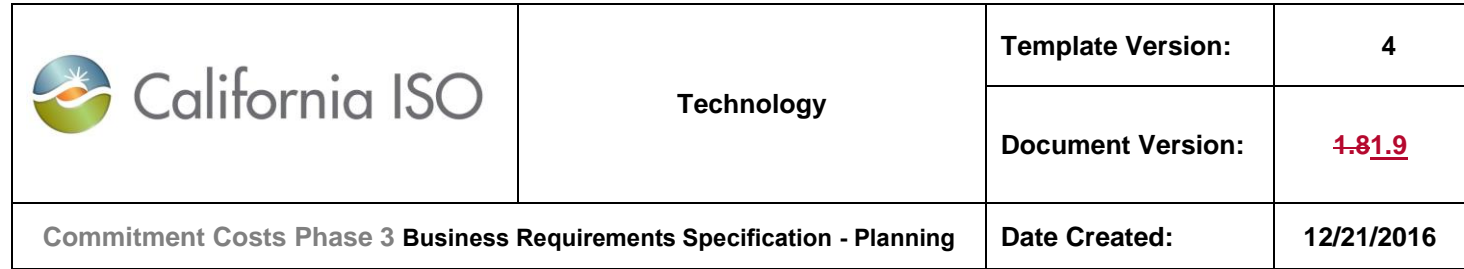

# **12.2 Limit-Y (L) Runs (with Option-1: All Y=1):**

## **12.2.1 Limit-Y (L-Runs) for Start Limitations:**

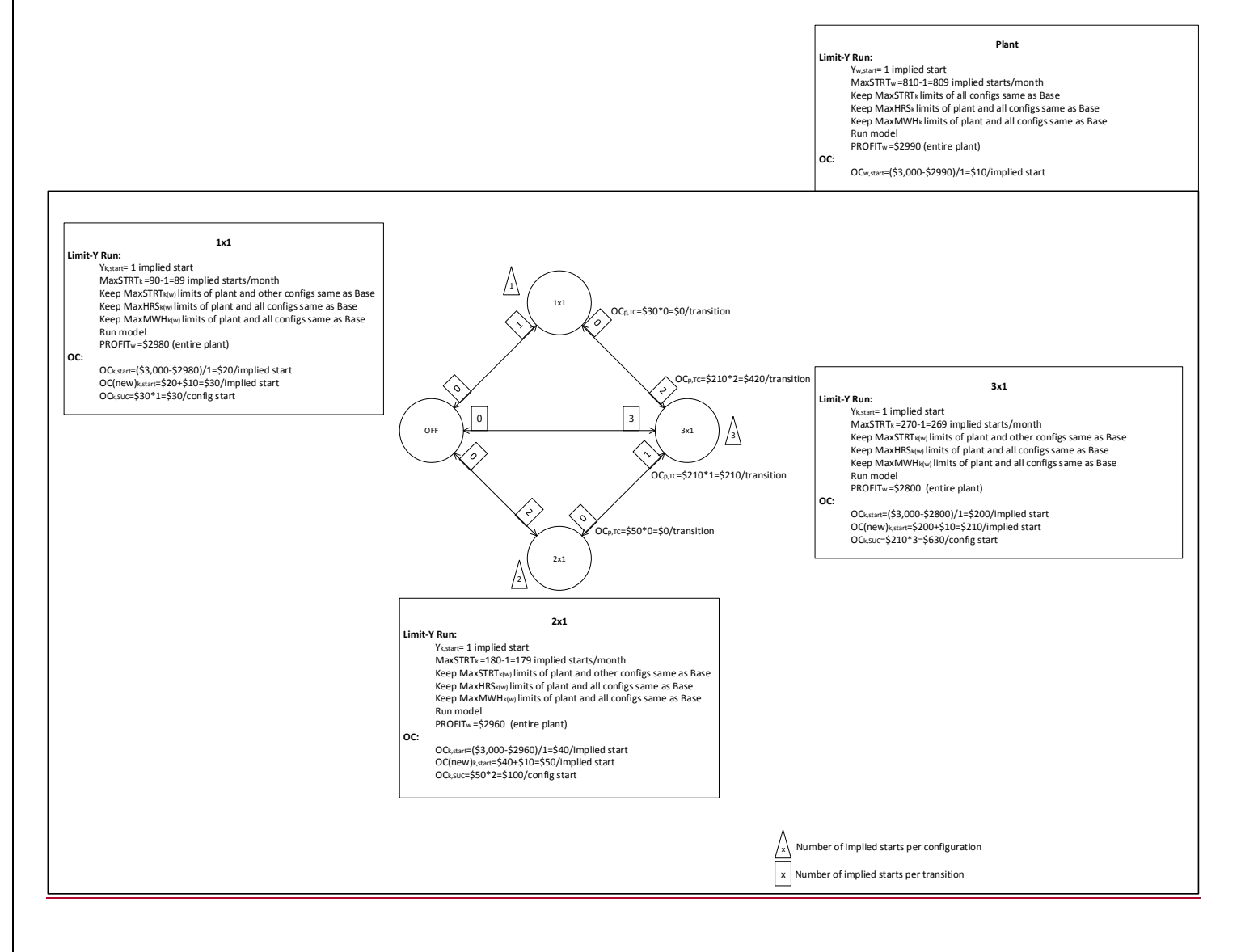

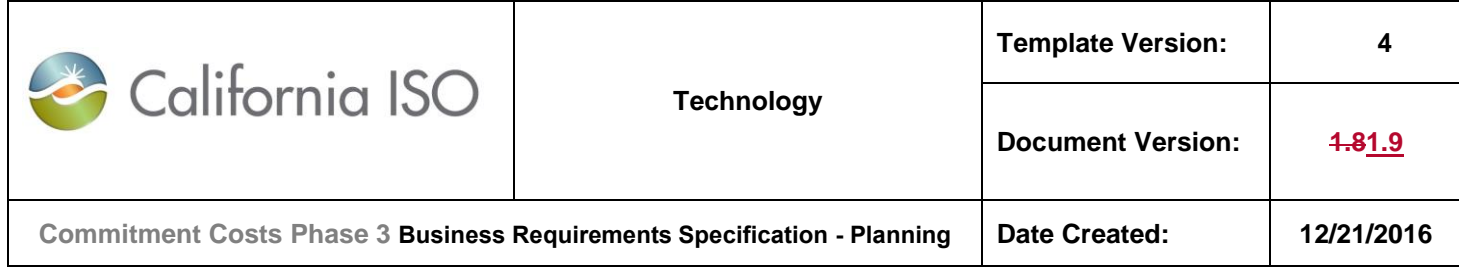

## **12.2.2 Limit-Y (L-Runs) for Run-Hours Limitations:**

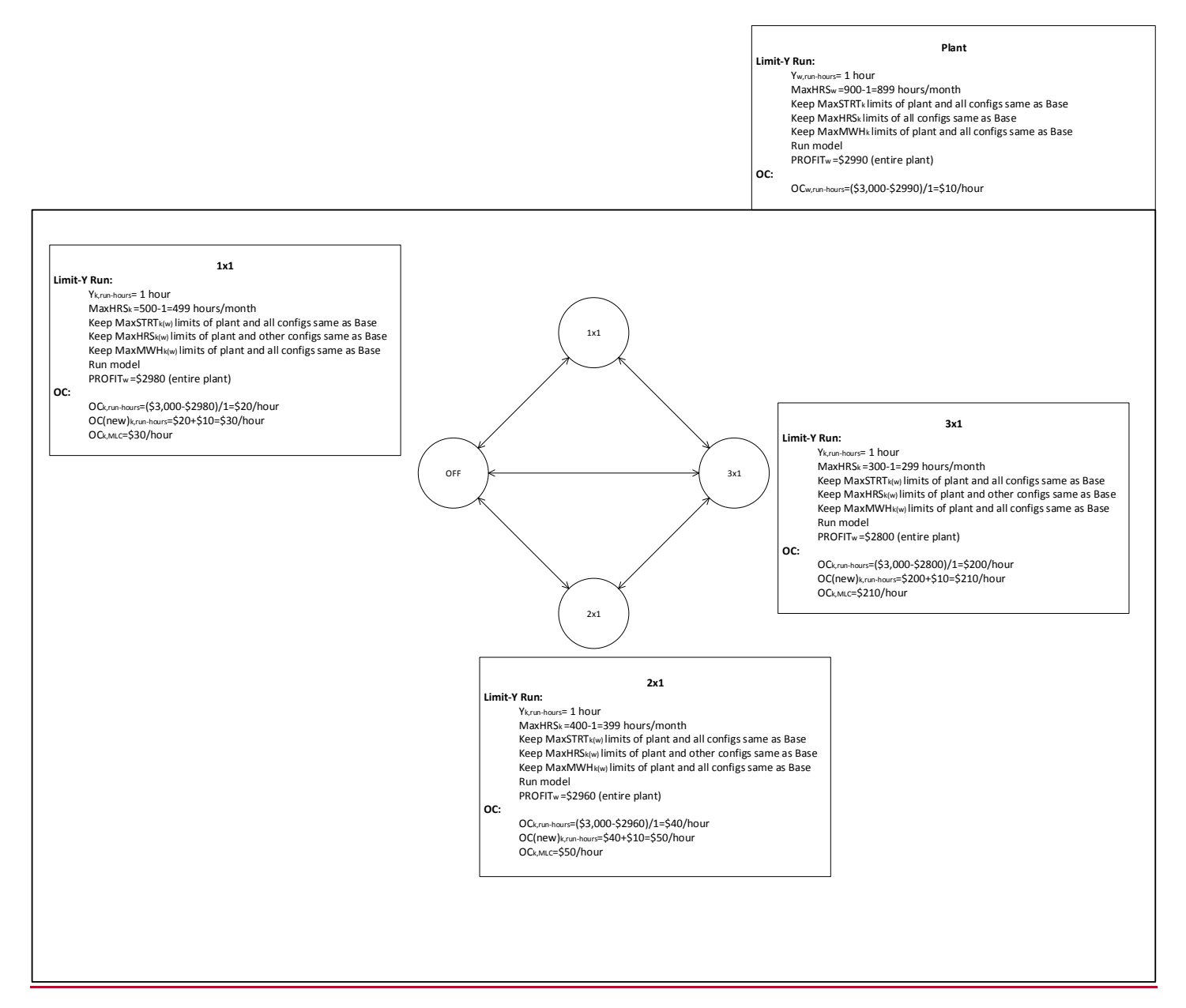

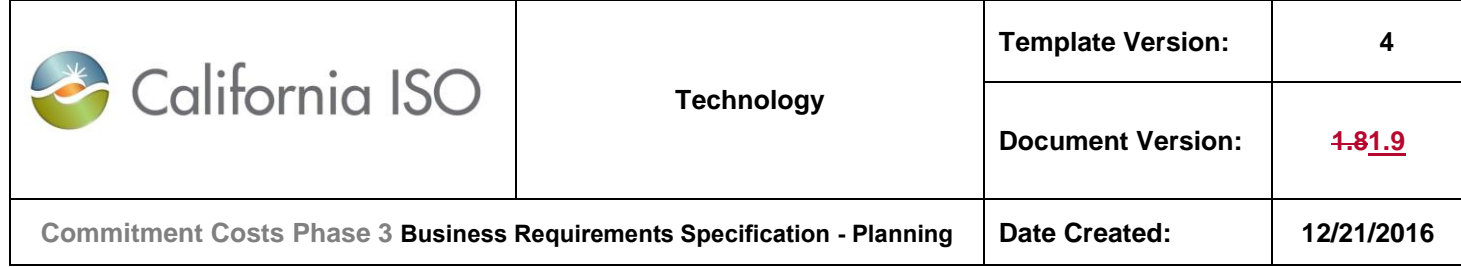

## **12.2.3 Limit-Y (L-Runs) for Energy Output Limitations:**

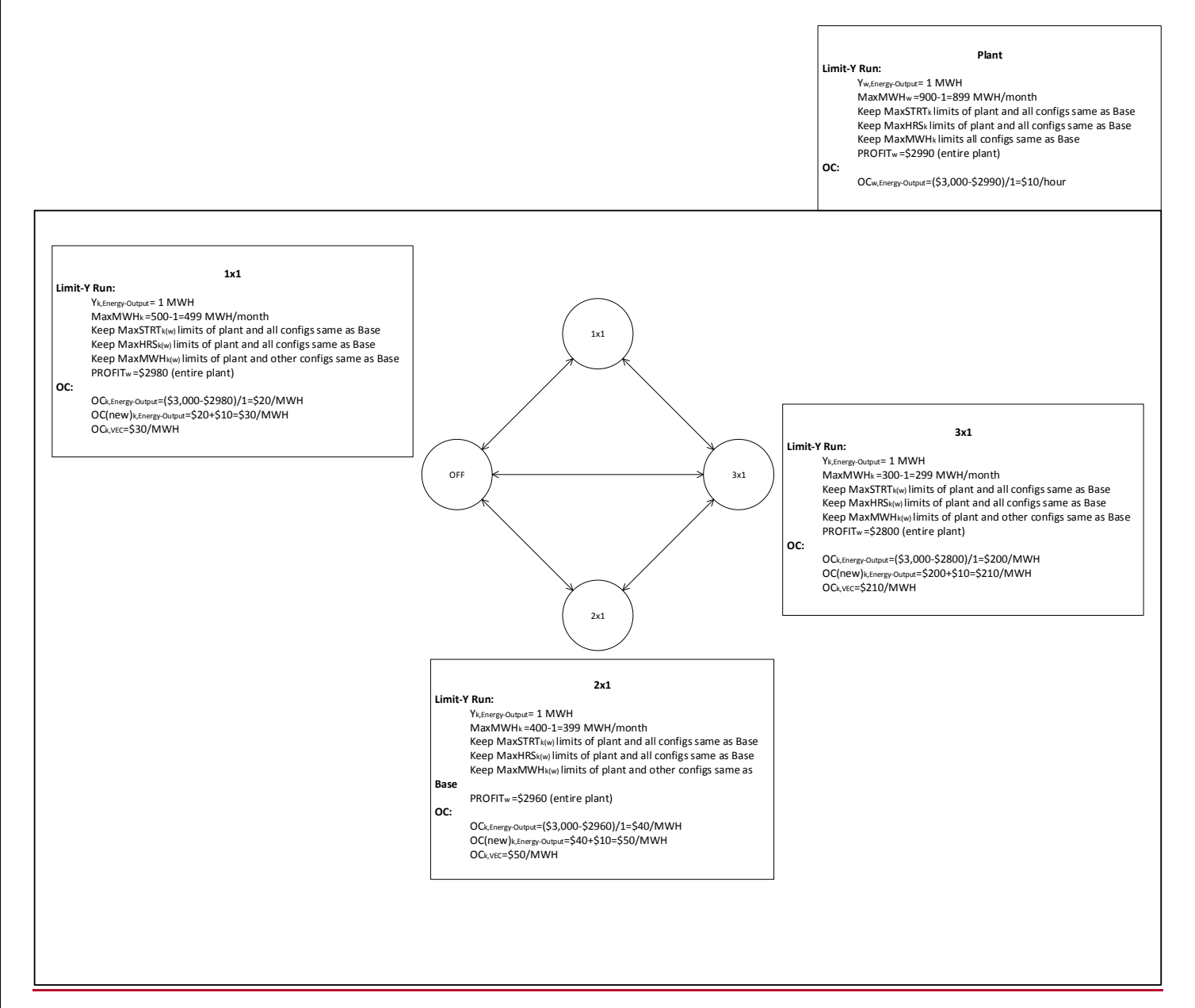

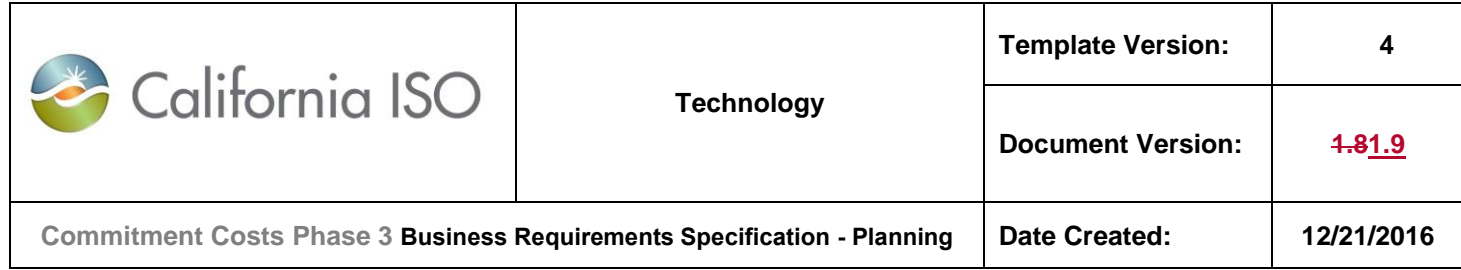

# **12.3 Limit-Y (L) Runs (with Option-2: S=1%, U=1%):**

## **12.3.1 Limit-Y (L-Runs) for Start Limitations:**

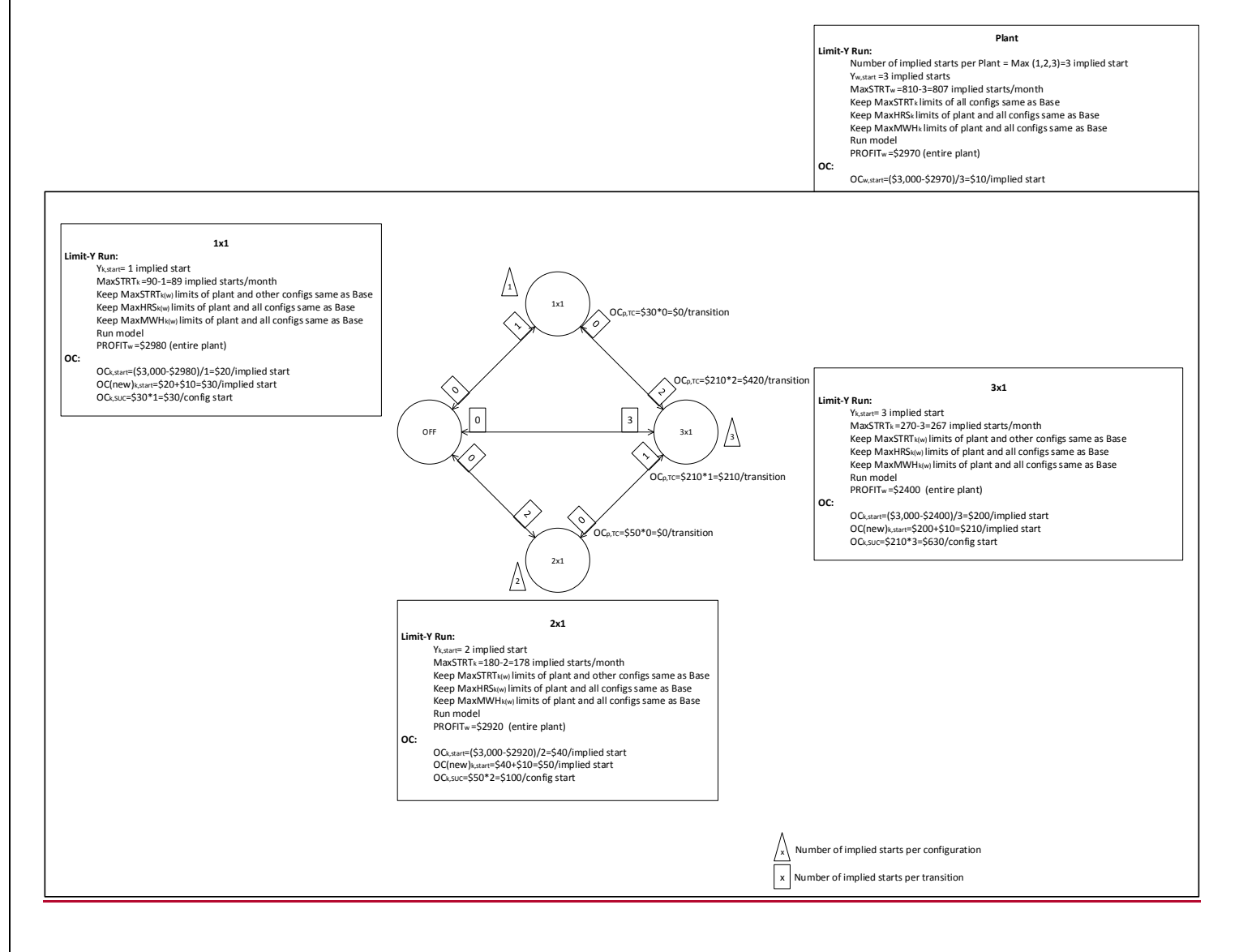

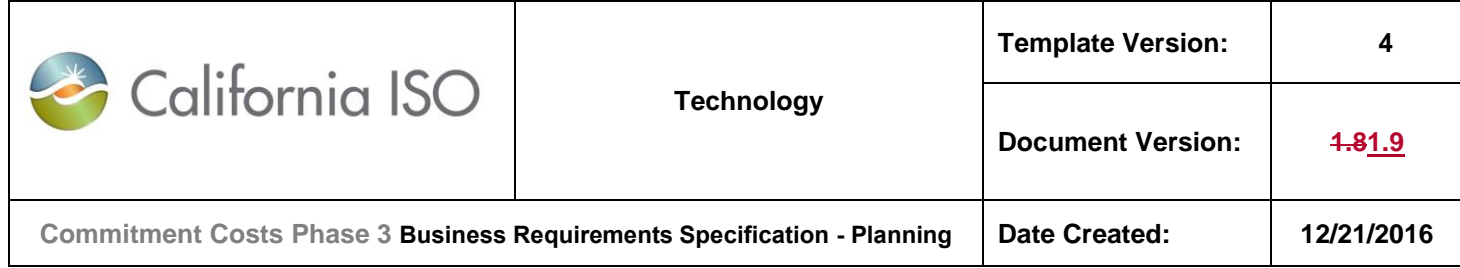

## **12.3.2 Limit-Y (L-Runs) for Run-Hours Limitations:**

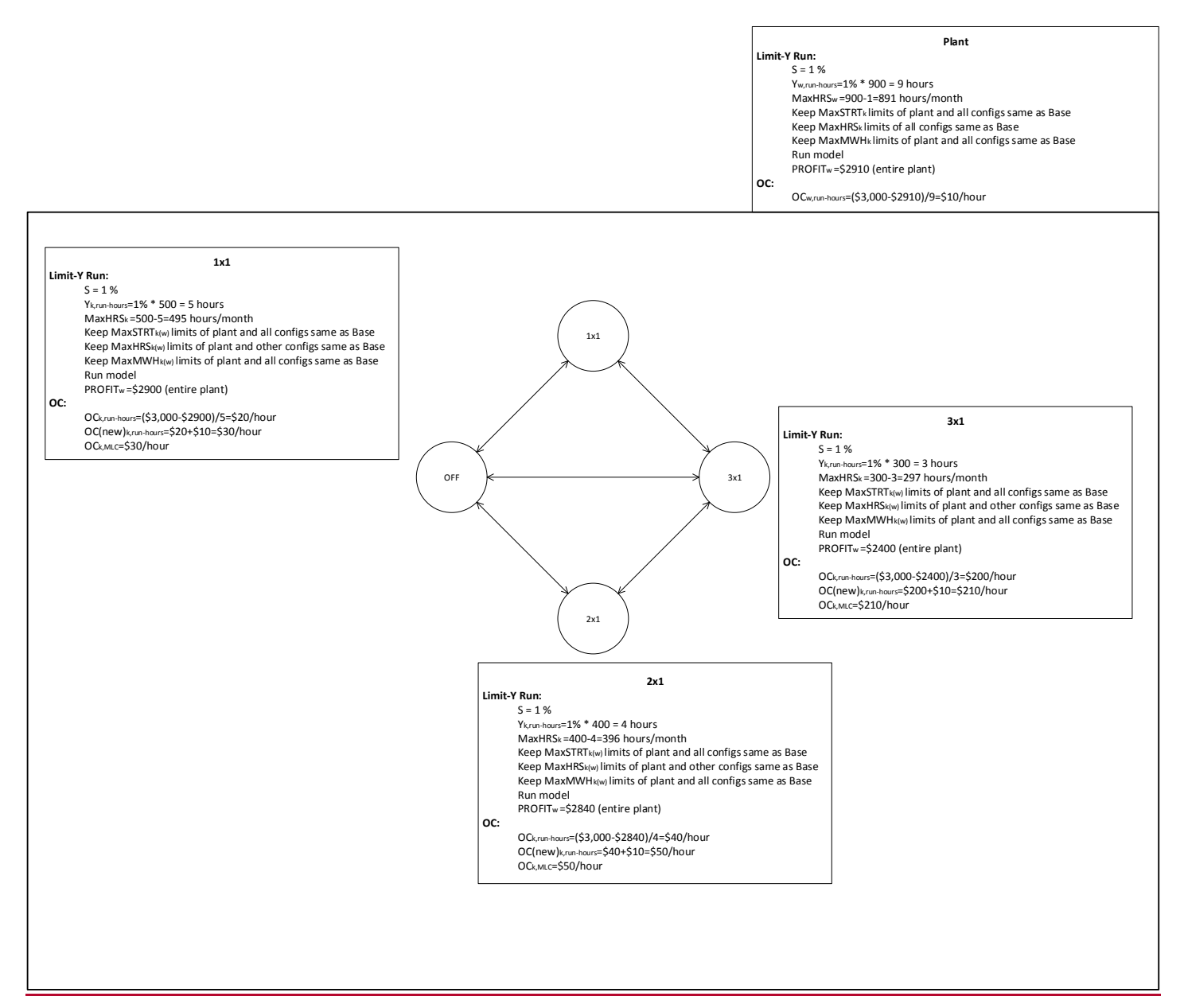

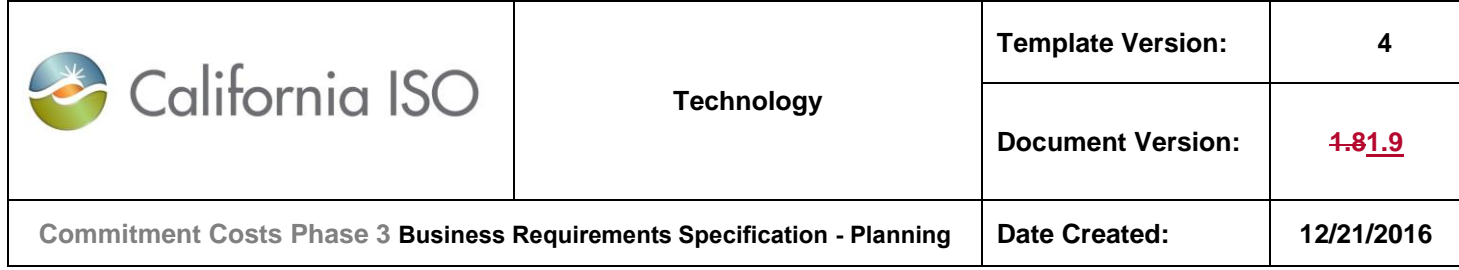

## **12.3.3 Limit-Y (L-Runs) for Energy Output Limitations:**

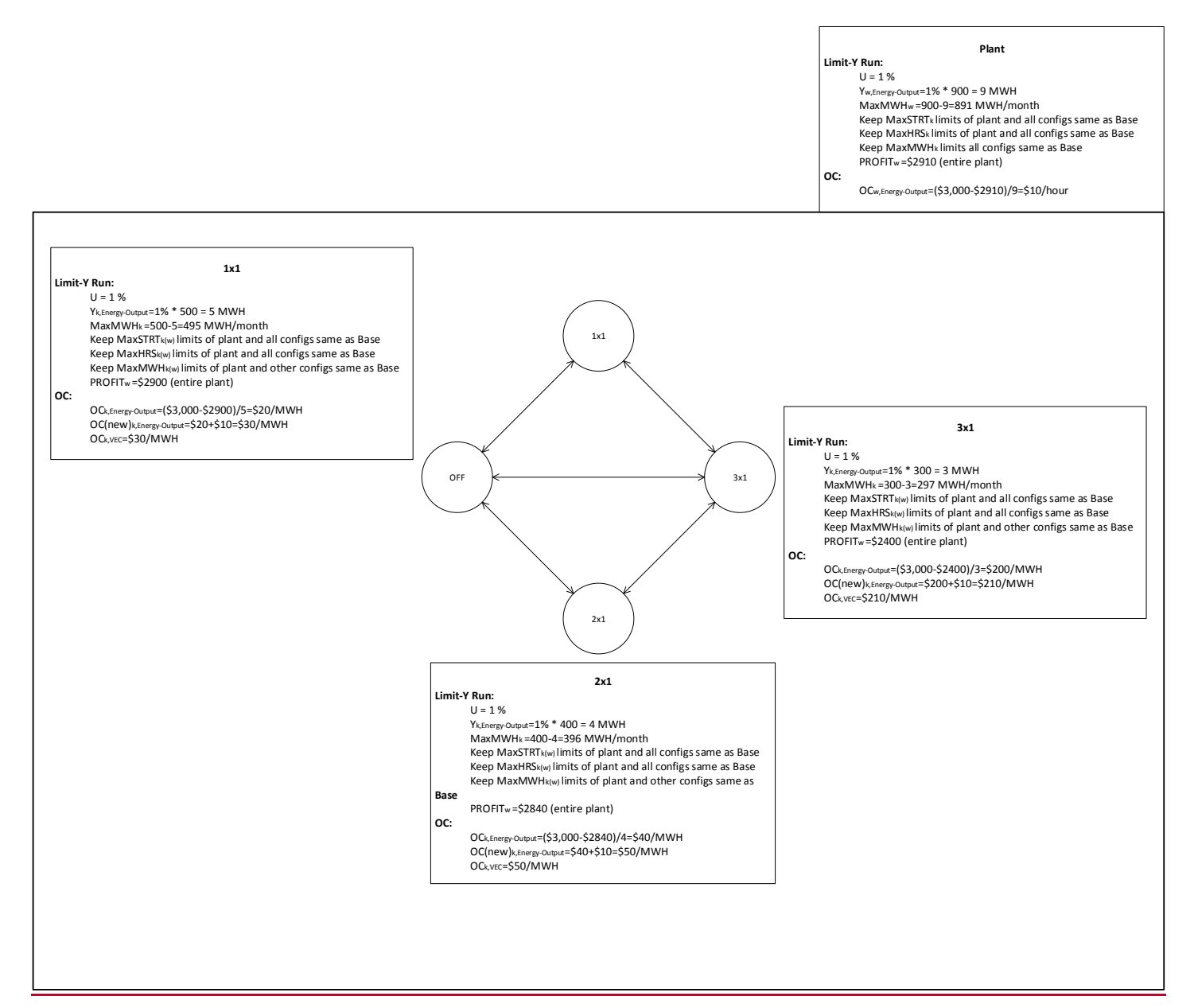
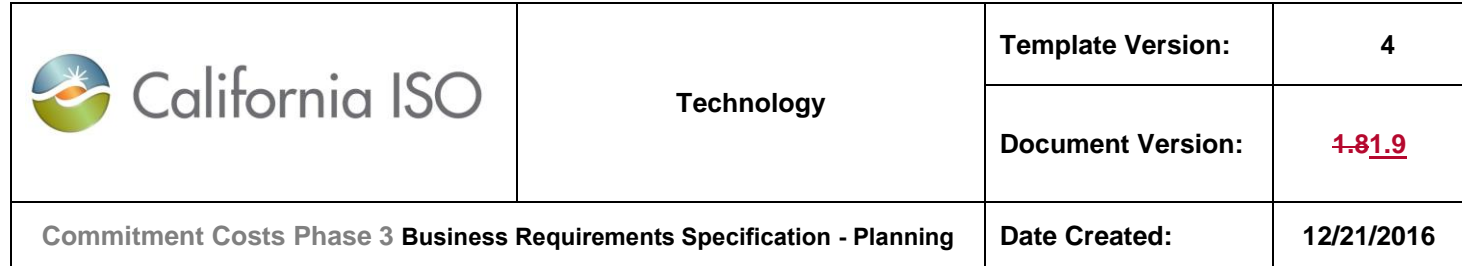

# **13. Appendix-8: Actual (Scheduled) Usage Numerical Example for Non-MSG Resource**

**Note:** In this example, all usage are daily values (calculated by MQS). OCC will aggregate daily values to produce monthly values by summing daily values within each calendar month.

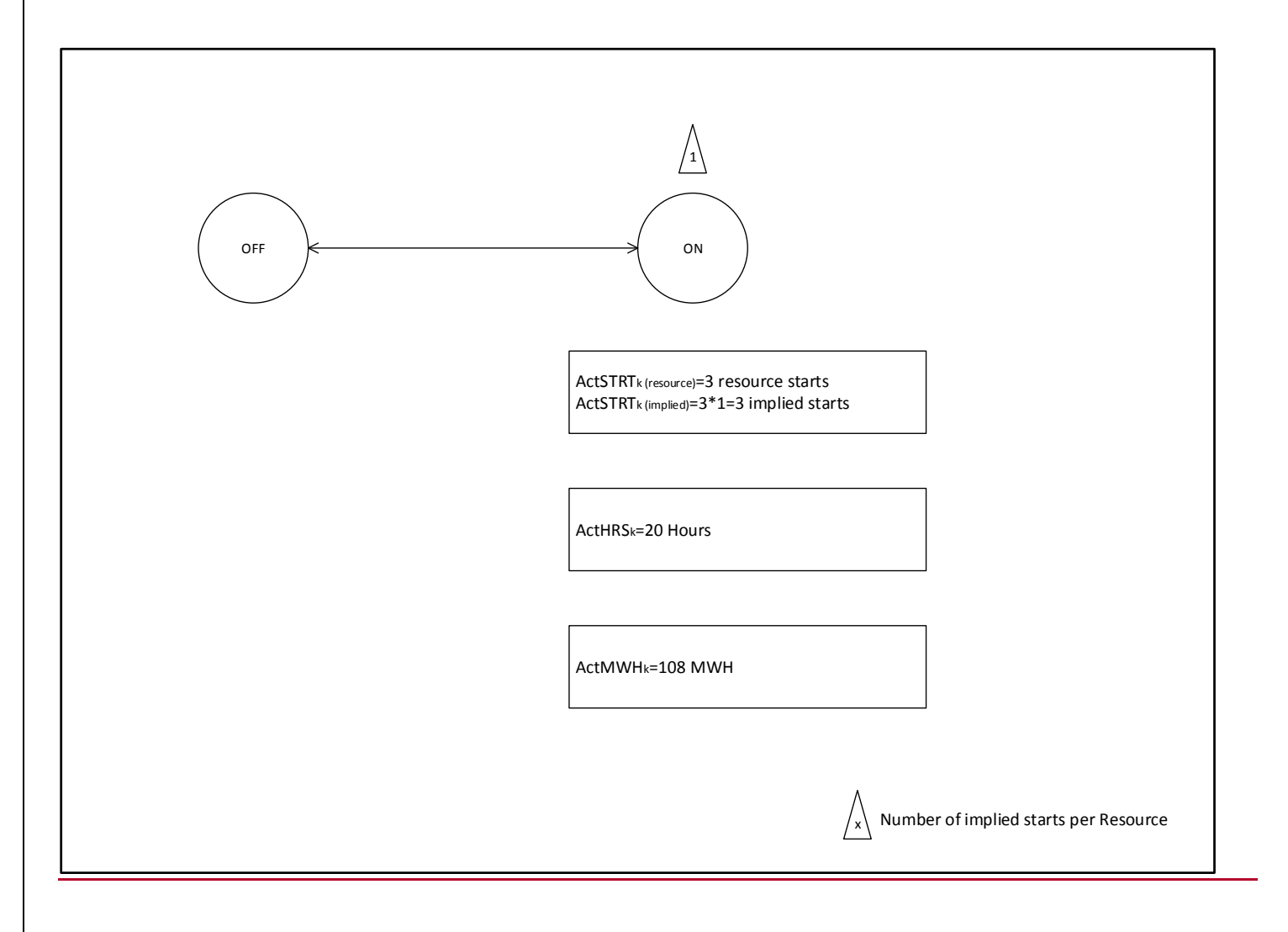

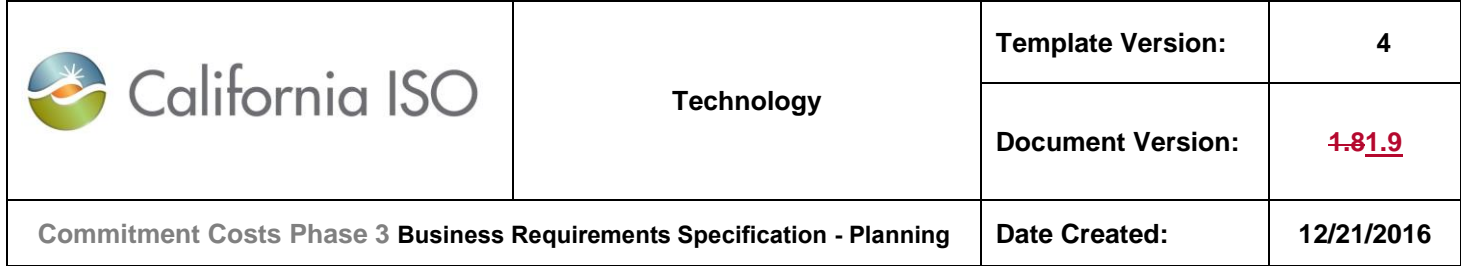

### **13.1 Accruing Example for ActSTRT, ActHRS**

**Note:** In this example, all usage are daily values (calculated by MQS). OCC will aggregate daily values to produce monthly values by summing daily values within each calendar month.

 $\overline{\phantom{a}}$ 

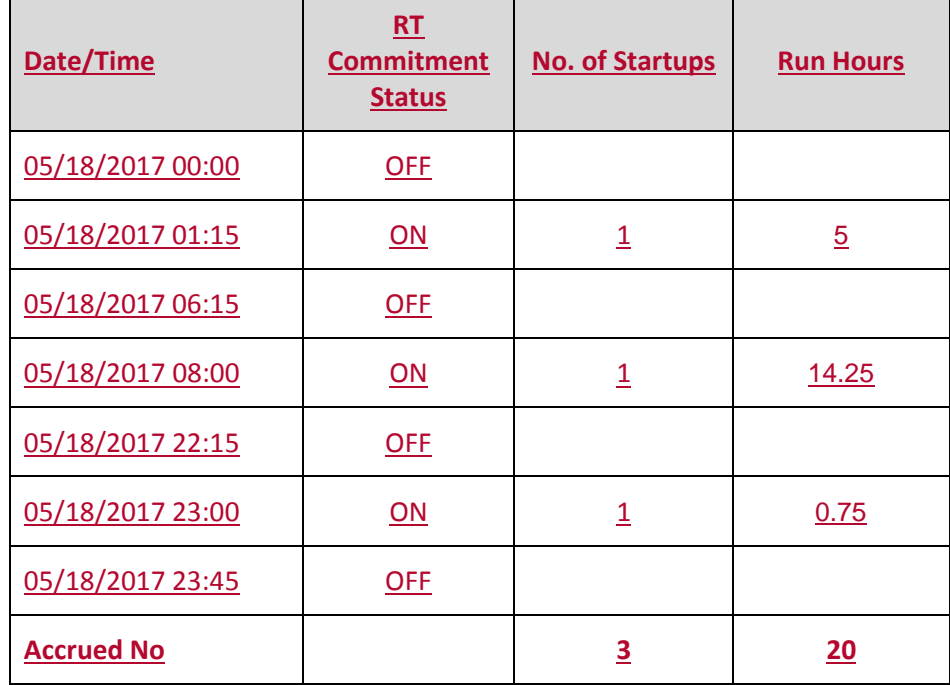

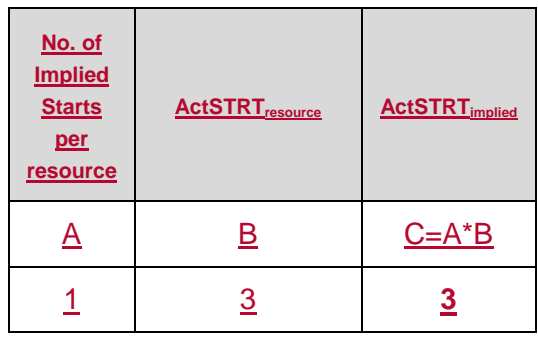

Copyright 2016 California ISO

 $\mathbf{r}$ 

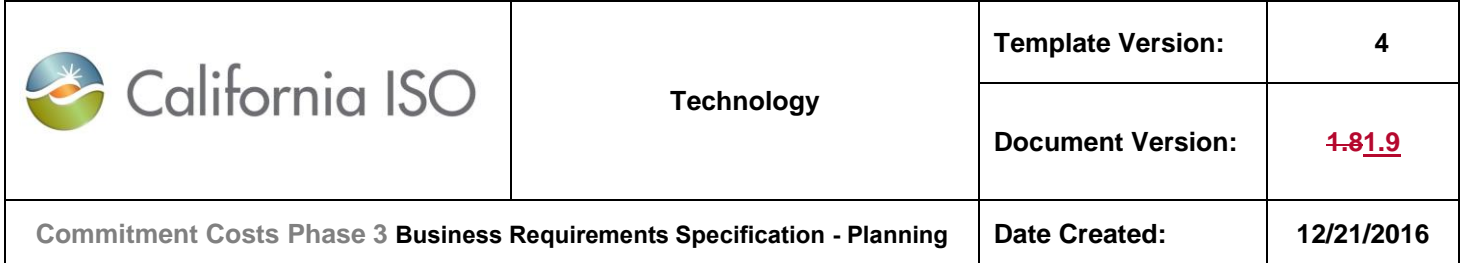

## **13.2 Accruing Example for ActMWH**

### **For 1 hour of data:**

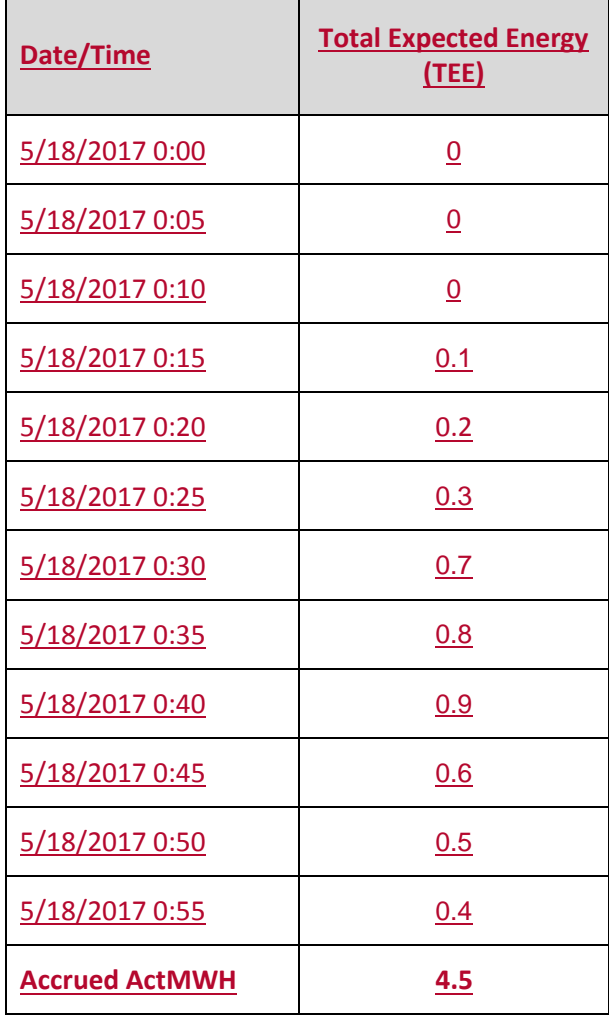

#### In this example, assuming the above pattern repeats for every hour during that day:

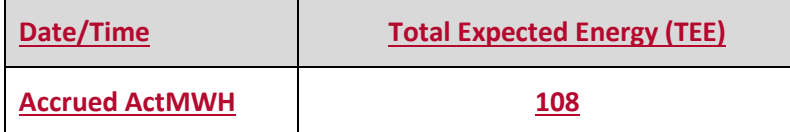

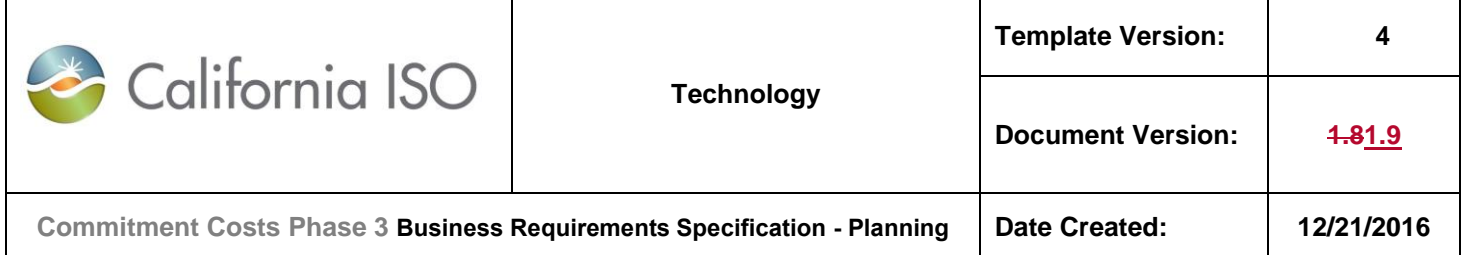

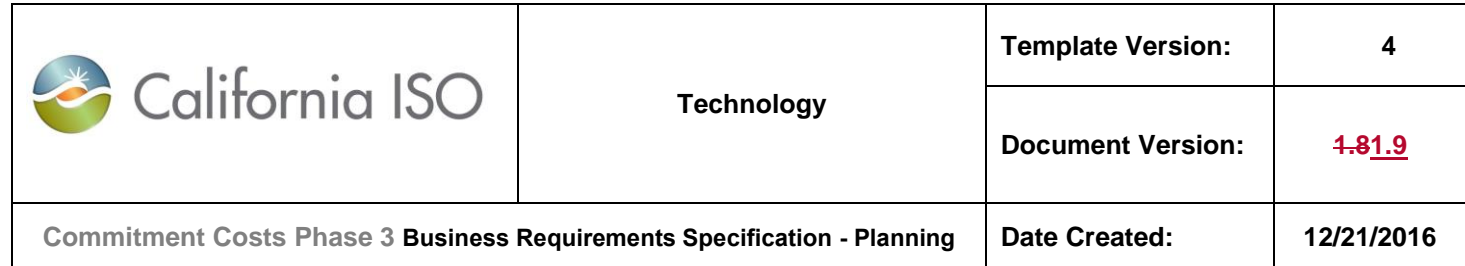

# **14. Appendix-9: Actual (Scheduled) Usage Numerical Example for MSG Resource**

### **14.1 Actual (Scheduled) Usage for Implied Starts (ActSTRT)**

**Note:** In this example, all usage are daily values (calculated by MQS). OCC will aggregate daily values to produce monthly values by summing daily values within each calendar month.

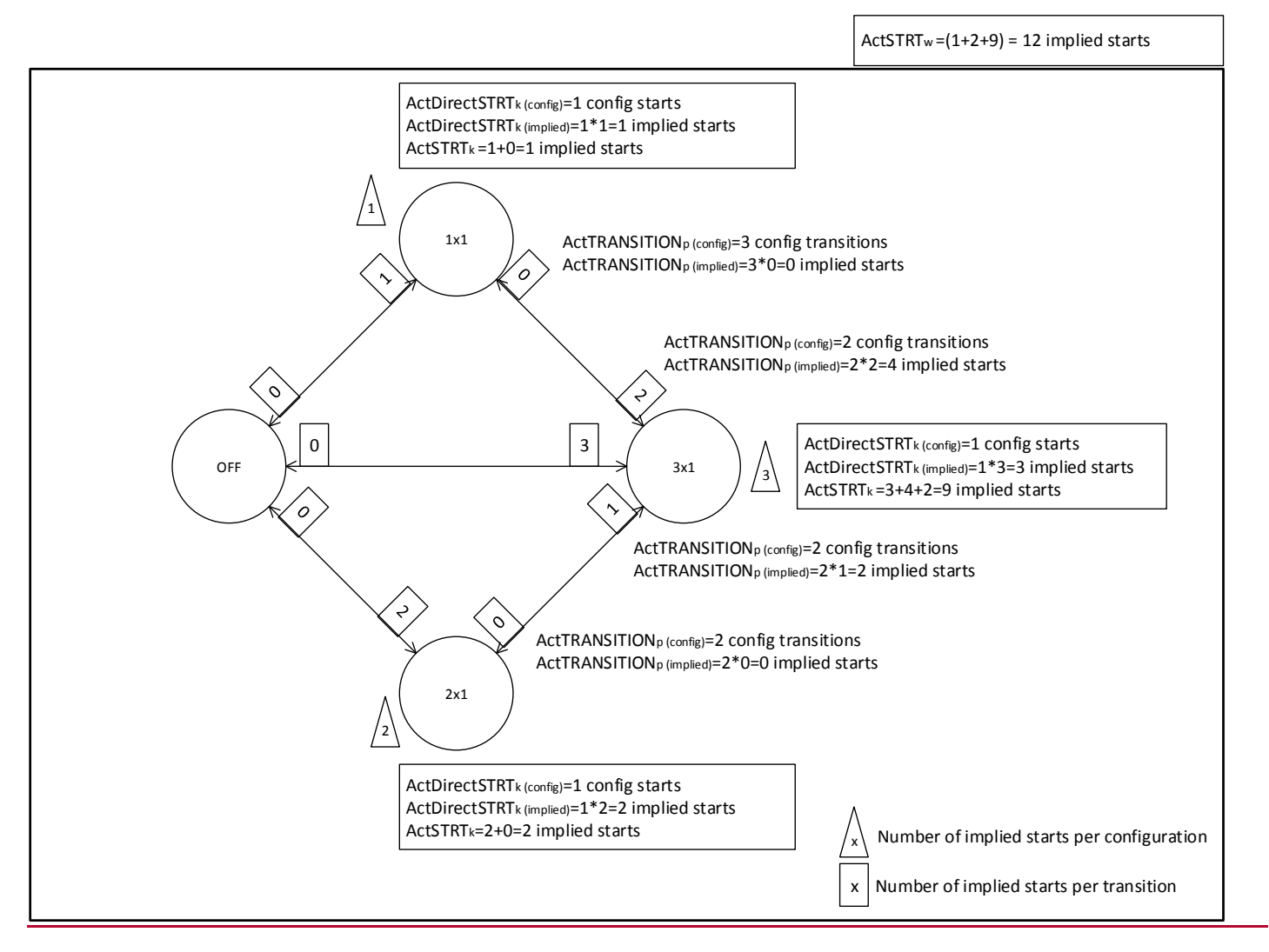

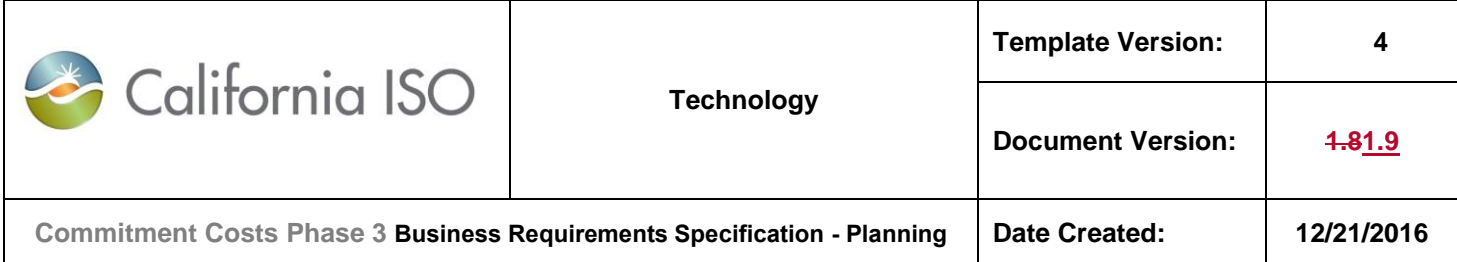

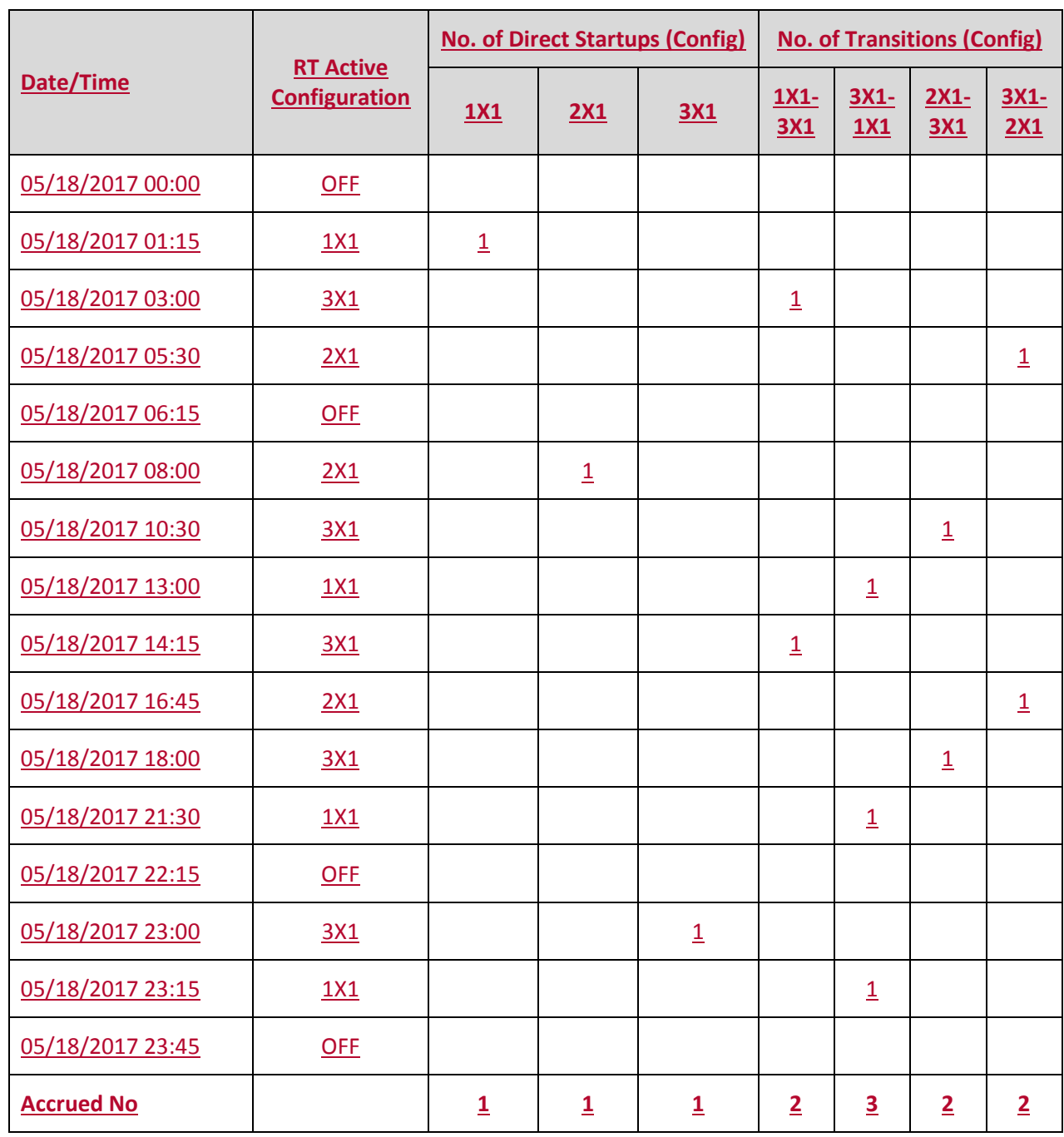

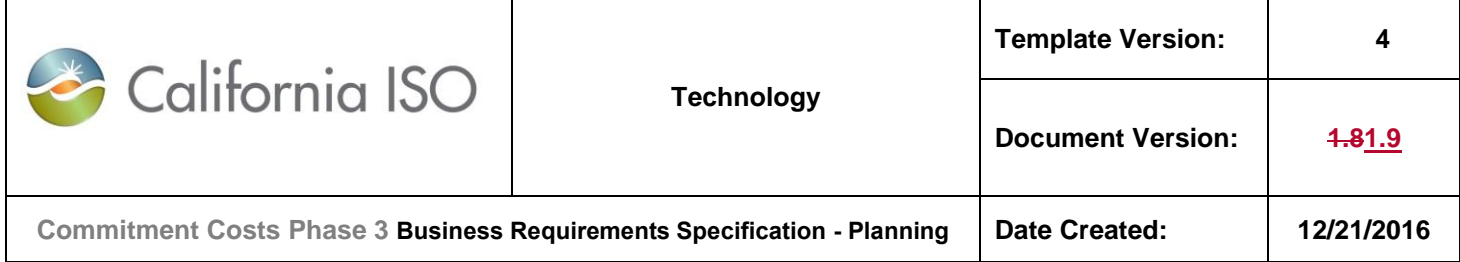

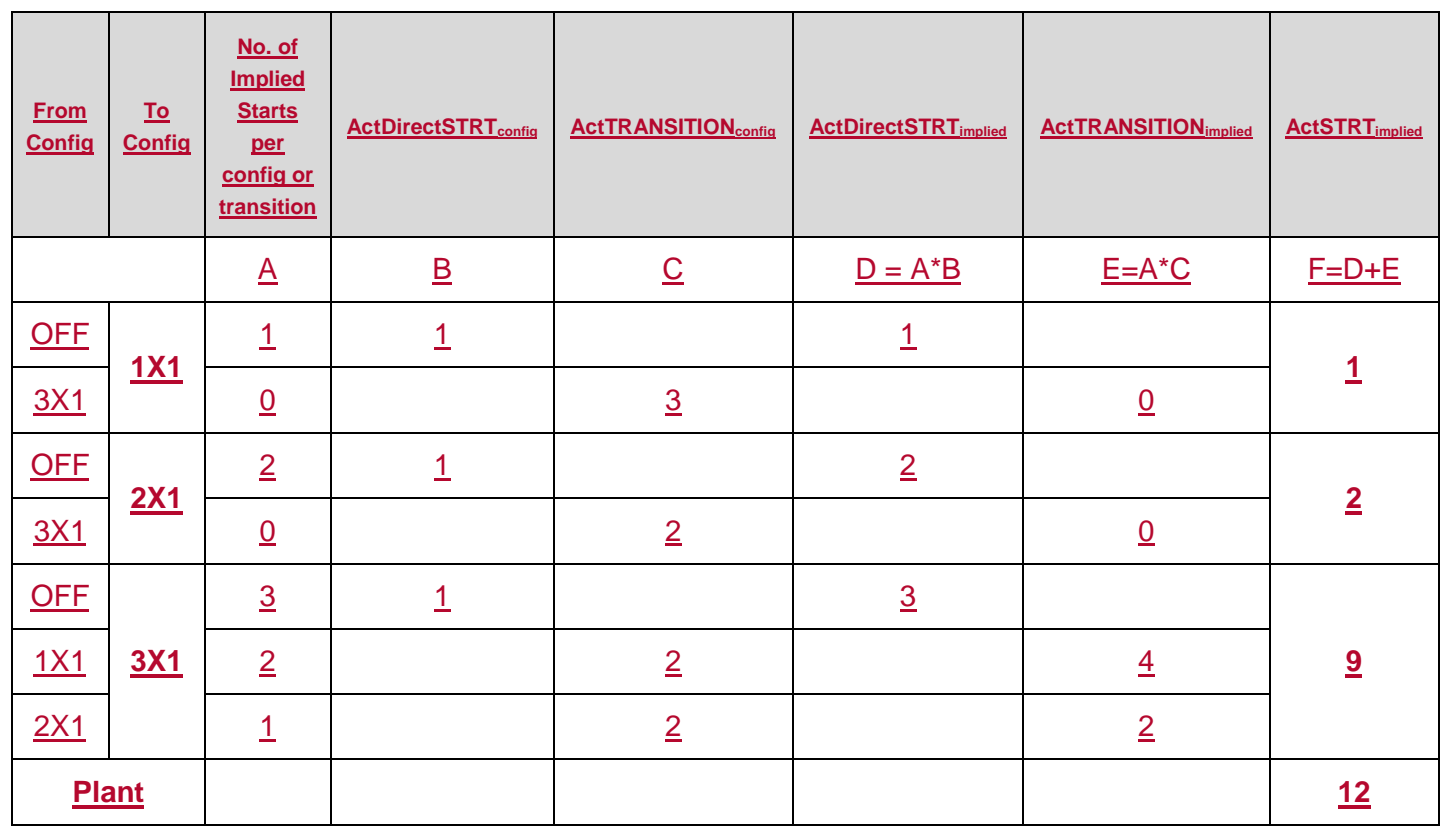

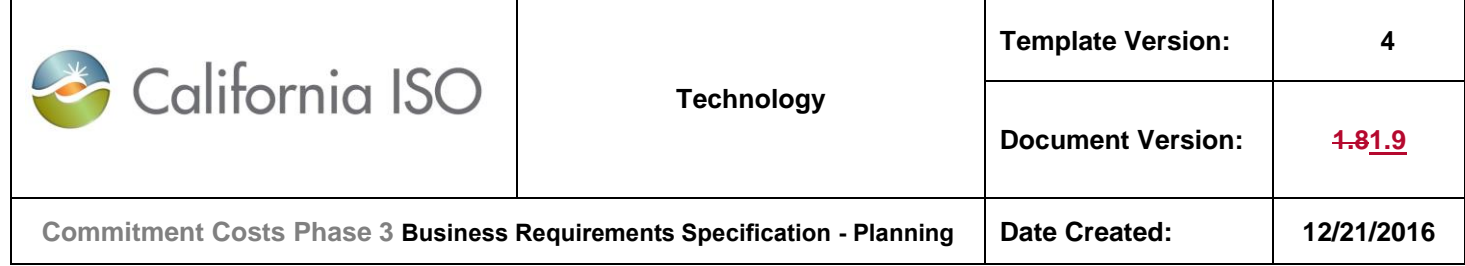

## **14.2 Actual (Scheduled) Usage for Run-Hours (ActHRS)**

**Note:** In this example, all usage are daily values (calculated by MQS). OCC will aggregate daily values to produce monthly values by summing daily values within each calendar month.

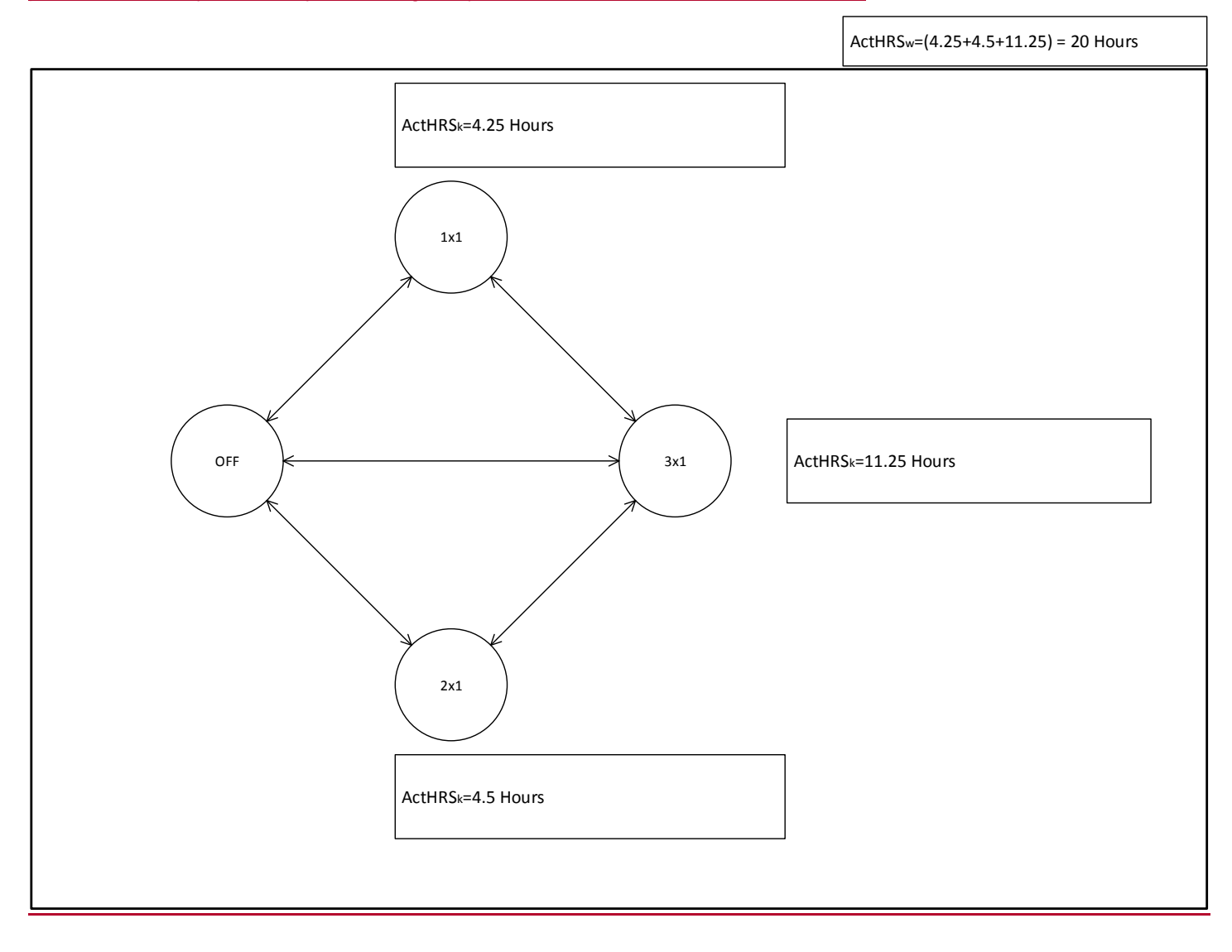

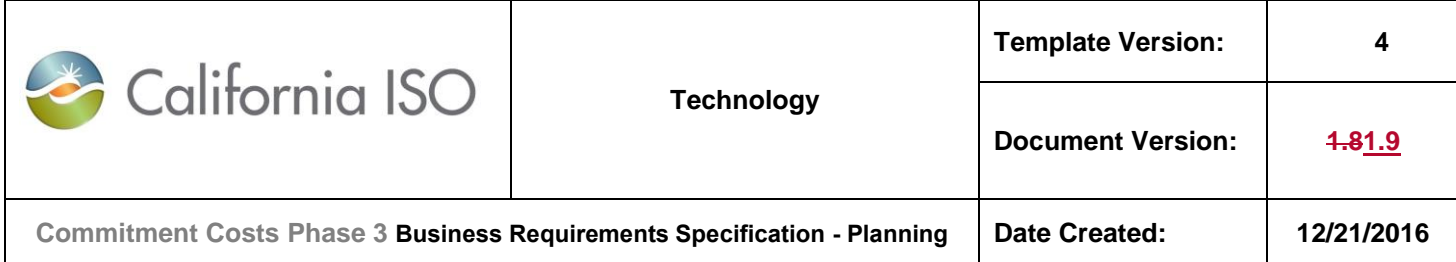

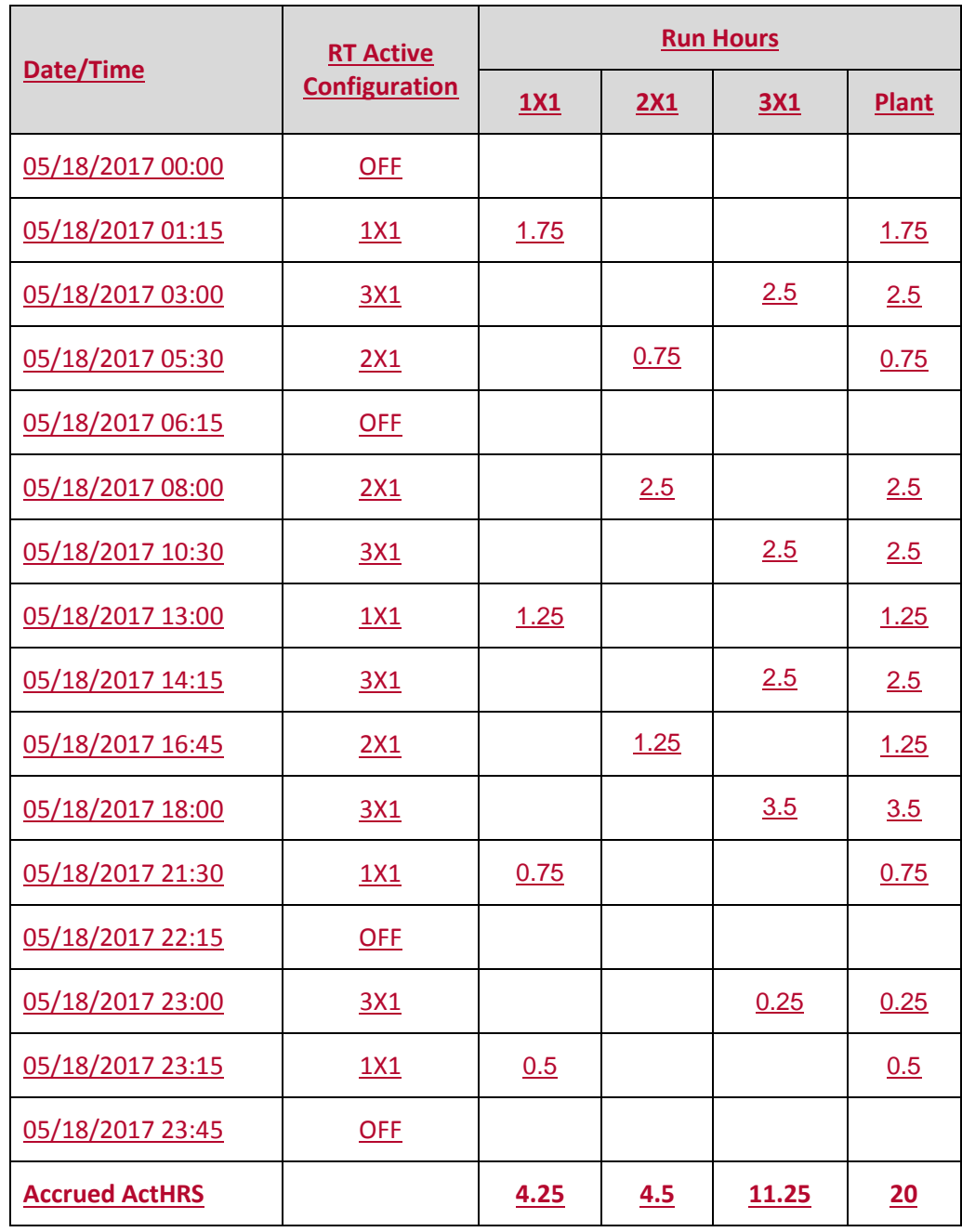

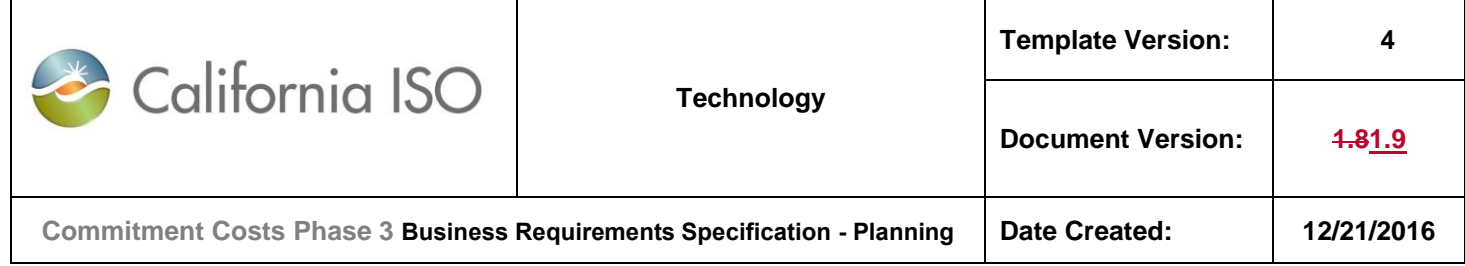

## **14.3 Actual (Scheduled) Usage for Energy Output (ActMWH)**

**Note:** In this example, all usage are daily values (calculated by MQS). OCC will aggregate daily values to produce monthly values by summing daily values within each calendar month.

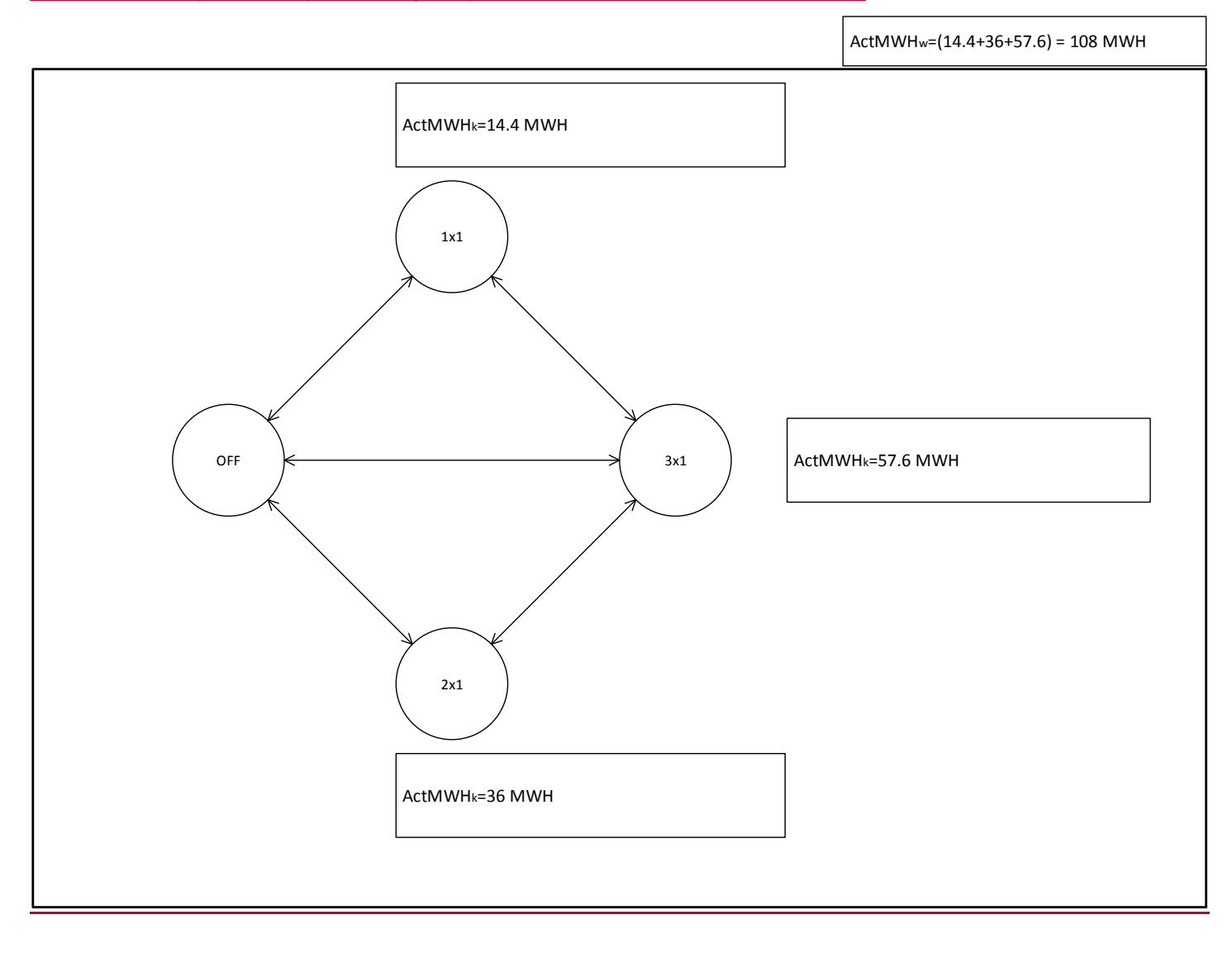

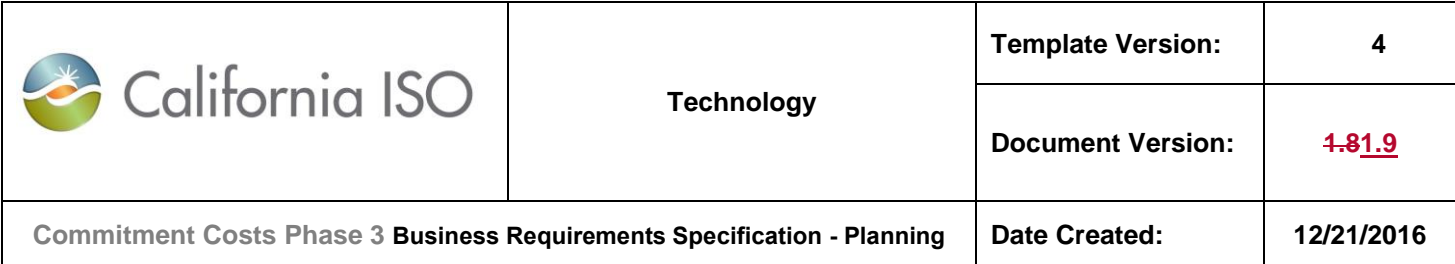

### **For 1 hour of data:**

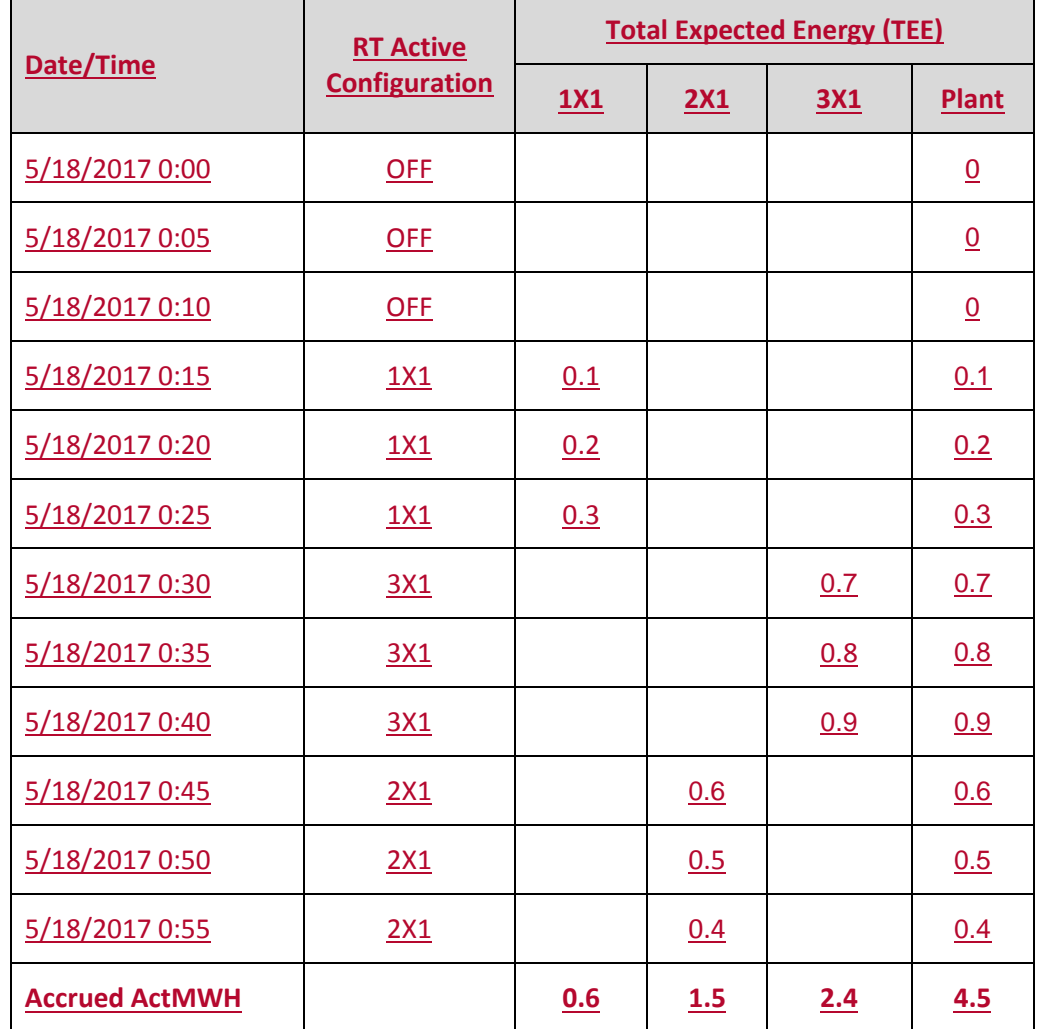

### In this example, assuming the above pattern repeats for every hour during that day:

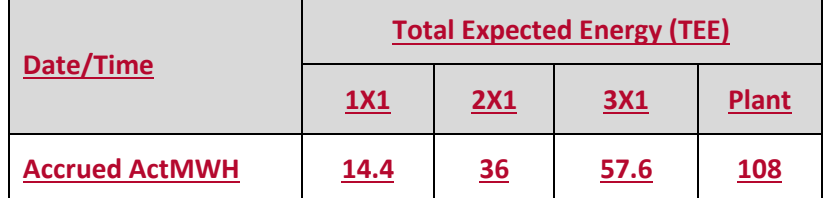

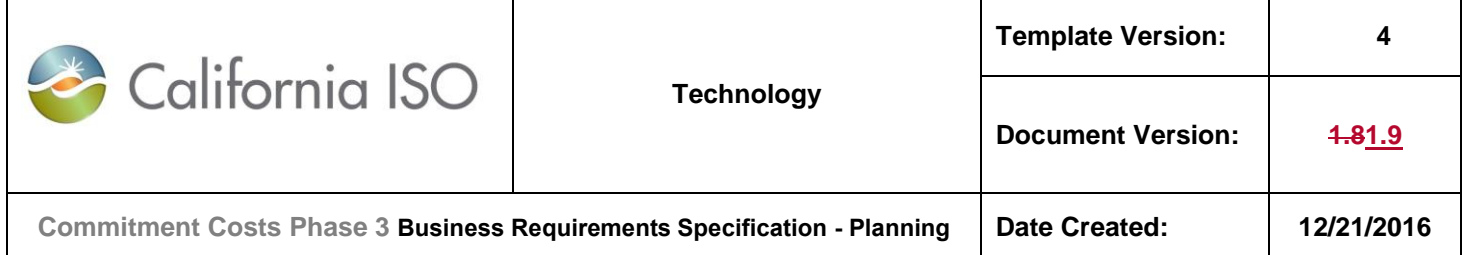

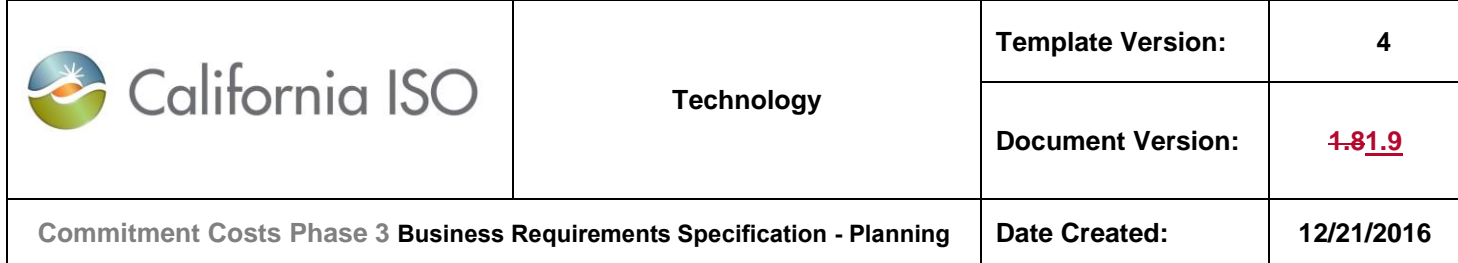

# **15. Appendix-10: Examples for Use-Plan Applicability and Opportunity Cost Model Run Dates**

### **15.1 Monthly (Only) Use-Limit Plan Applicability**

#### **15.1.1 Example-A1:**

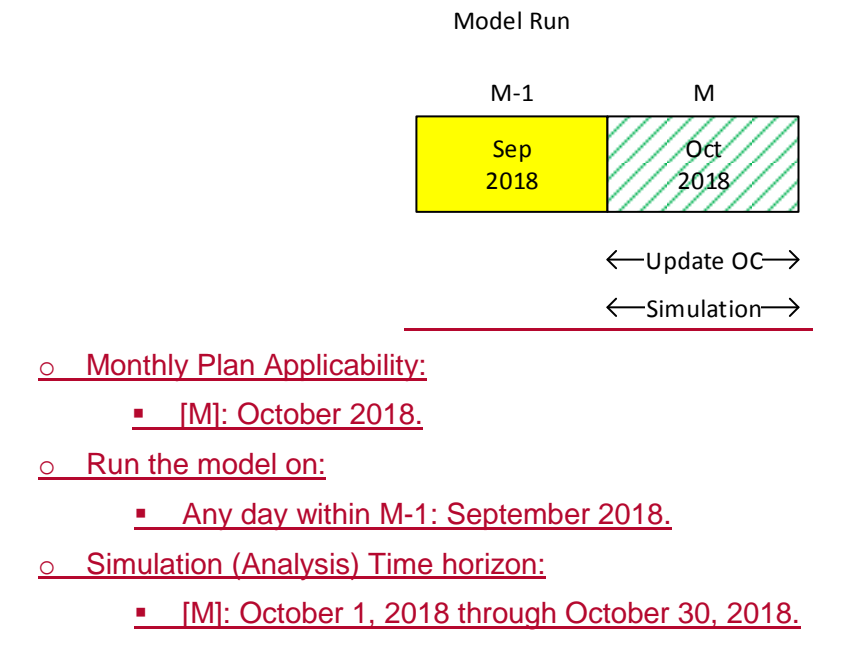

- o Update OC for:
	- **•** [M]: October 2018.
- o Buffer month:
	- **Not needed**

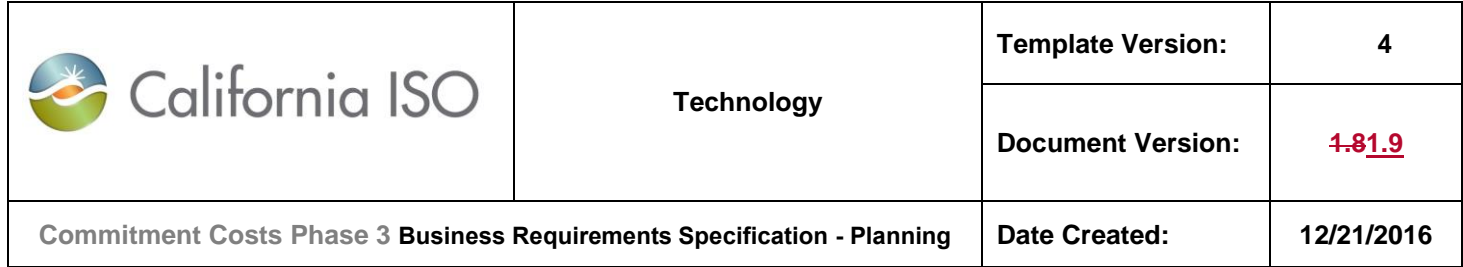

# **15.2 Fixed-Annual (Only) Use-Limit Plan Applicability**

#### **15.2.1 Example-B1 (First Run):**

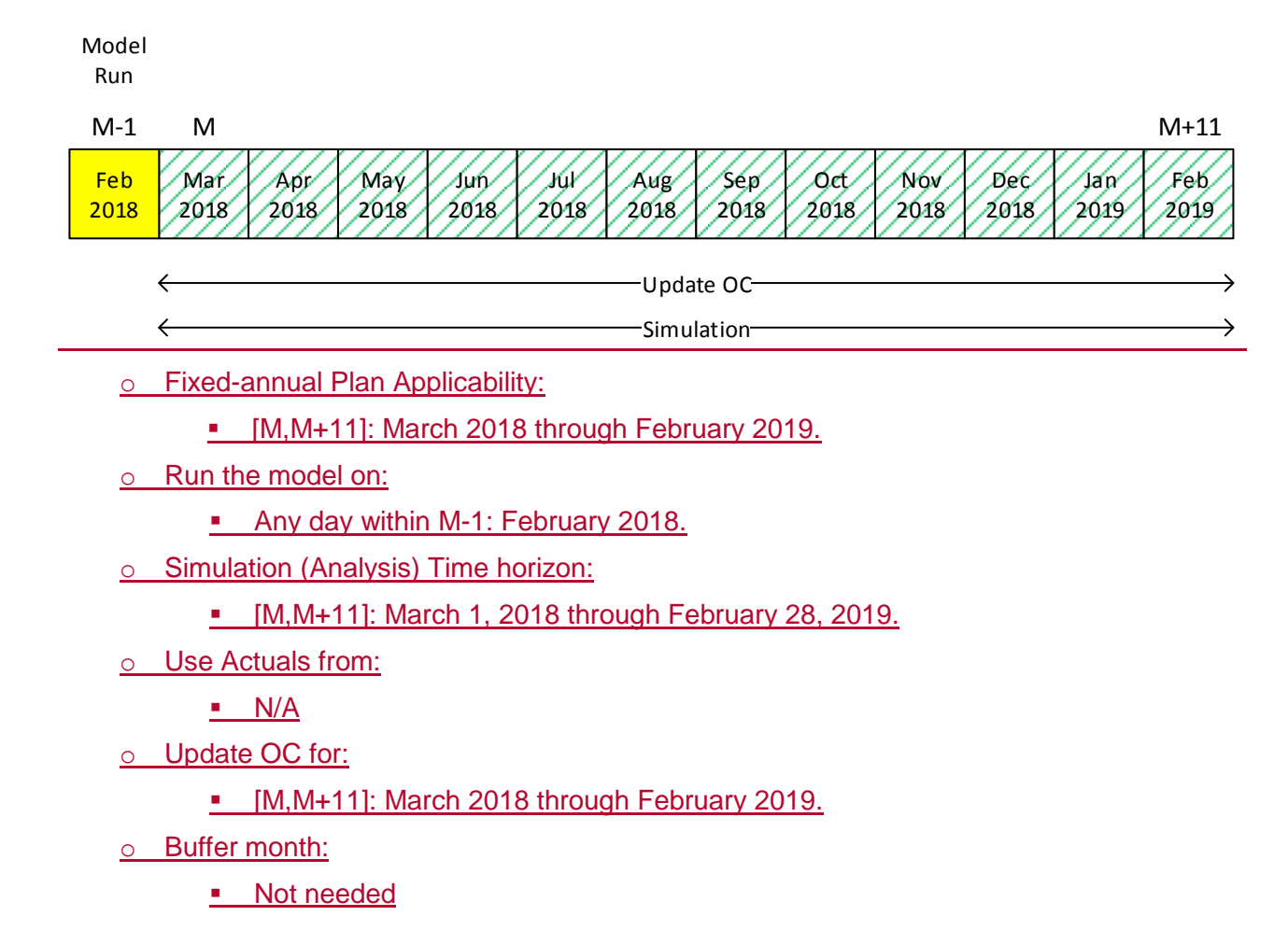

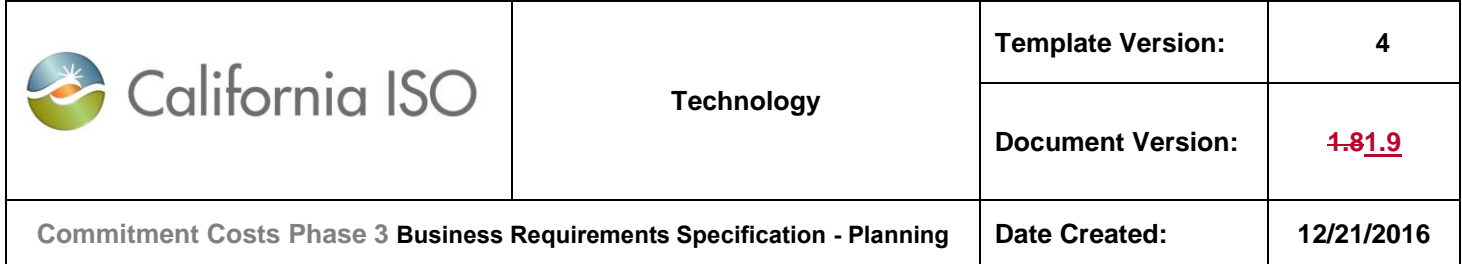

### **15.2.2 Example-B2 (m=0):**

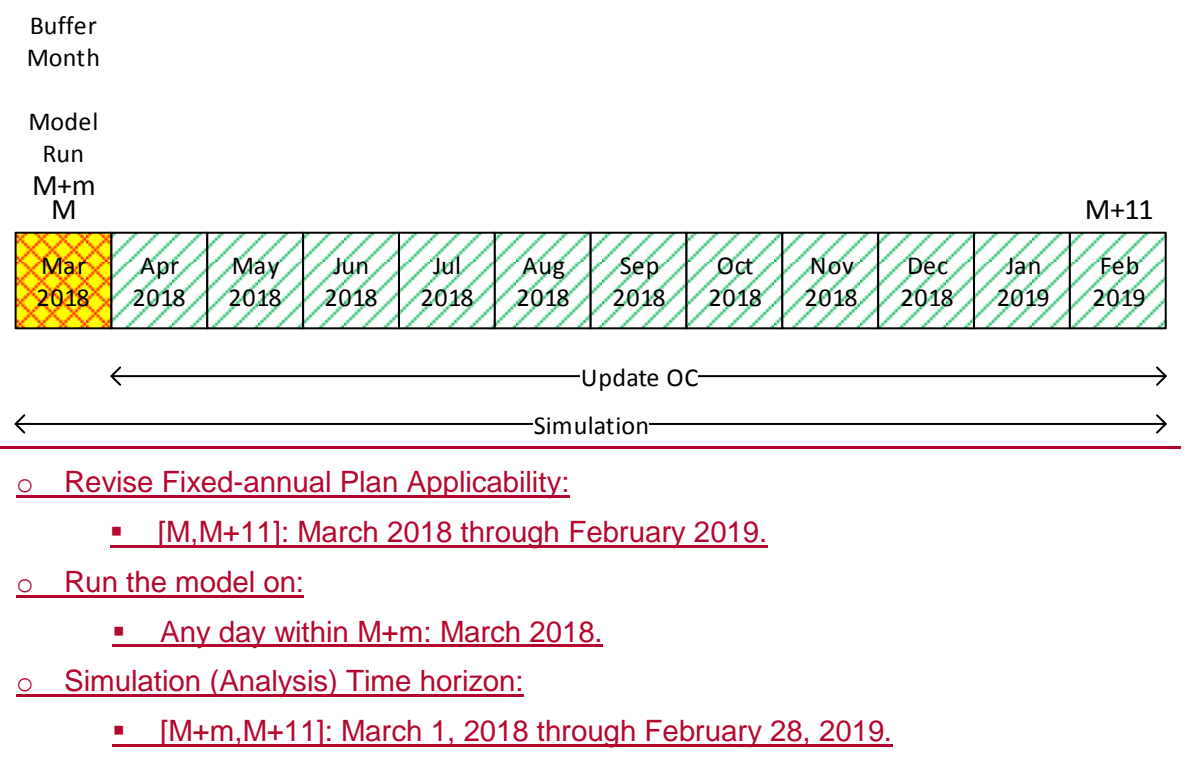

o Use Actuals from:

 $N/A$ 

o Update OC for:

**F** [M+m+1,M+11]: April 2018 through February 2019.

o Buffer month:

**M+m: March 2018.** 

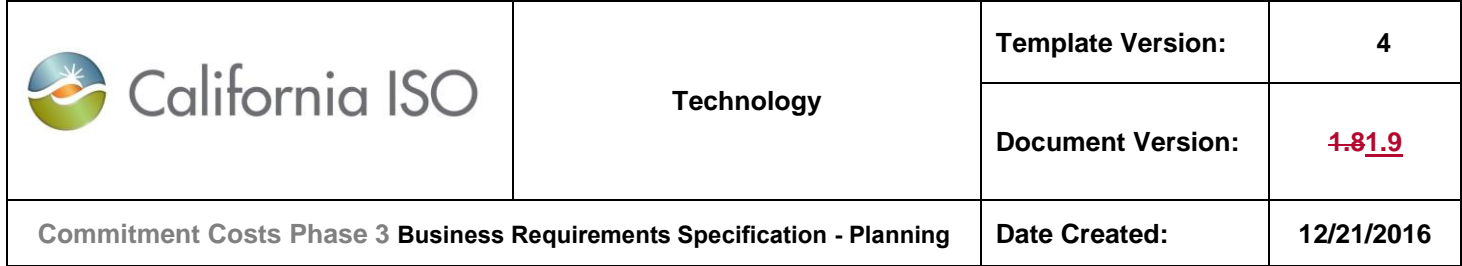

#### **15.2.3 Example-B3 (m=1):**

Buffer Month

Model Run

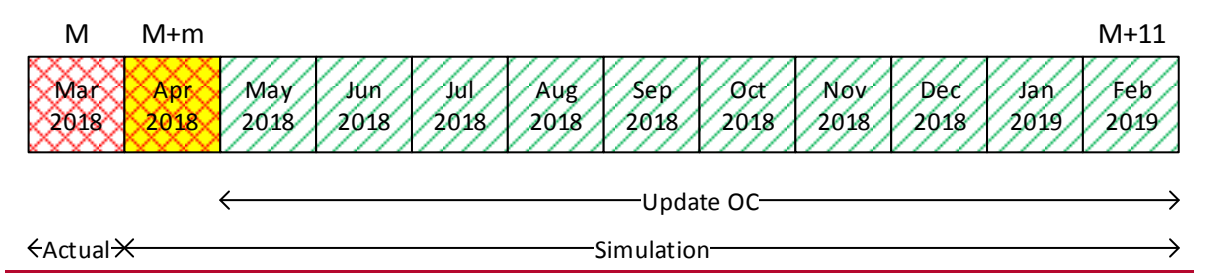

#### o Revise Fixed-annual Plan Applicability:

M,M+11]: March 2018 through February 2019.

o Run the model on:

Any day within M+m: April 2018.

- o Simulation (Analysis) Time horizon:
	- **F** [M+m, M+11]: April 1, 2018 through February 28, 2019.
- o Use Actuals from:
	- **F** [M, M+m–1]: March 2018 are used to reduce the remaining-annual limit.

#### o Update OC for:

- **F** [M+m+1,M+11]: May 2018 through February 2019.
- o Buffer month:
	- **M+m: April 2018.**

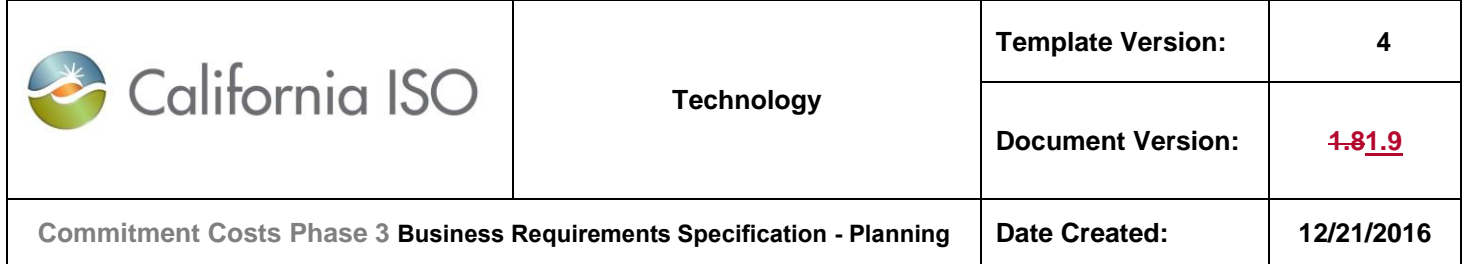

### **15.2.4 Example-B4 (m=6):**

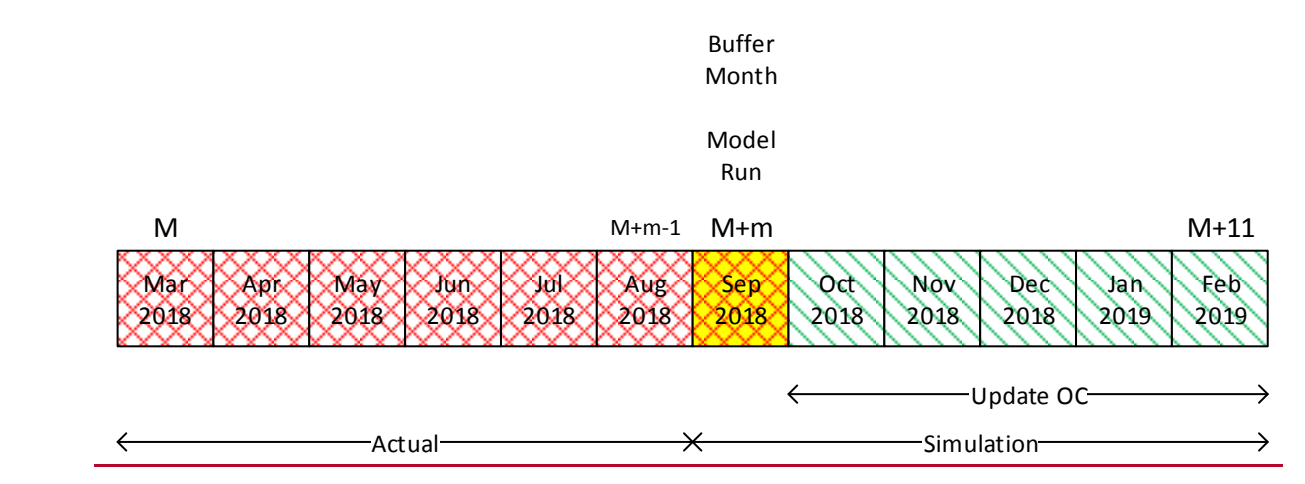

- o Revise Fixed-annual Plan Applicability:
	- M,M+11]: March 2018 through February 2019.
- o Run the model on:
	- Any day within M+m: September 2018.
- o Simulation (Analysis) Time horizon:
	- <sup>"</sup> [M+m, M+11]: September 1, 2018 through February 28, 2019.
- o Use Actuals from:
	- **F** [M, M+m–1]: March 2018 through August 2018 are used to reduce the remaining-annual limit.
- o Update OC for:
	- [M+m+1,M+11]: October 2018 through February 2019.
- o **Buffer month:** 
	- M+m: September 2018.

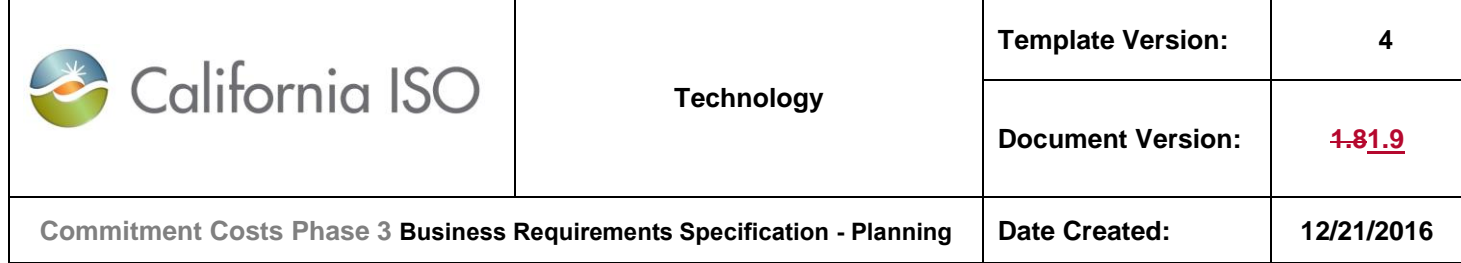

### **15.2.5 Example-B5 (Last Run: m=10):**

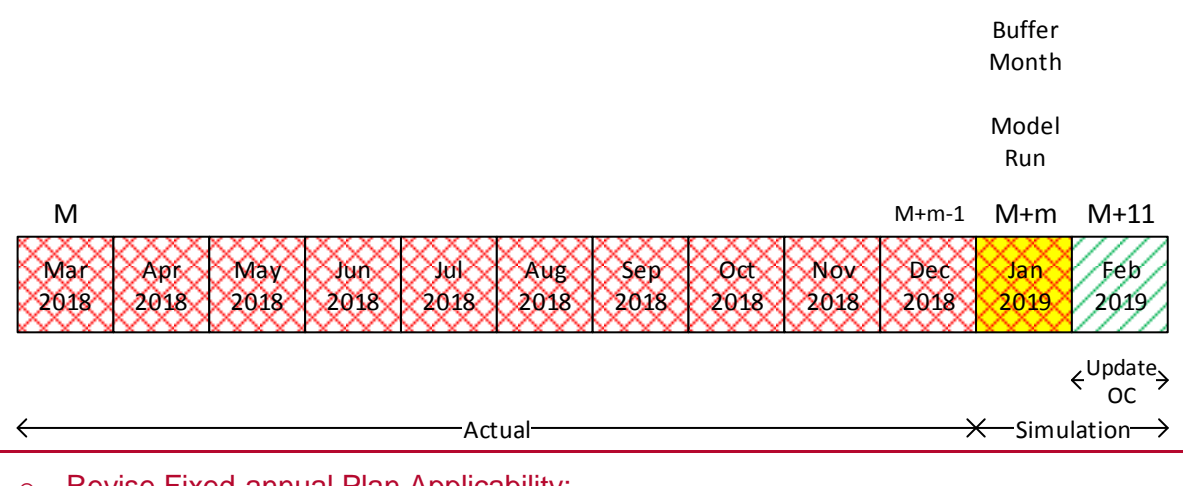

- o Revise Fixed-annual Plan Applicability:
	- M,M+11]: March 2018 through February 2019.
- o Run the model on:
	- Any day within M+m: January 2019.
- o Simulation (Analysis) Time horizon:
	- M+m, M+11]: January 1, 2019 through February 28, 2019.
- o Use Actuals from:
	- **F** [M, M+m–1]: March 2018 through December 2018 are used to reduce the remaining-annual limit.
- o Update OC for:
	- [M+m+1,M+11]: February 2019.
- o Buffer month:
	- **M+m: January 2019.**

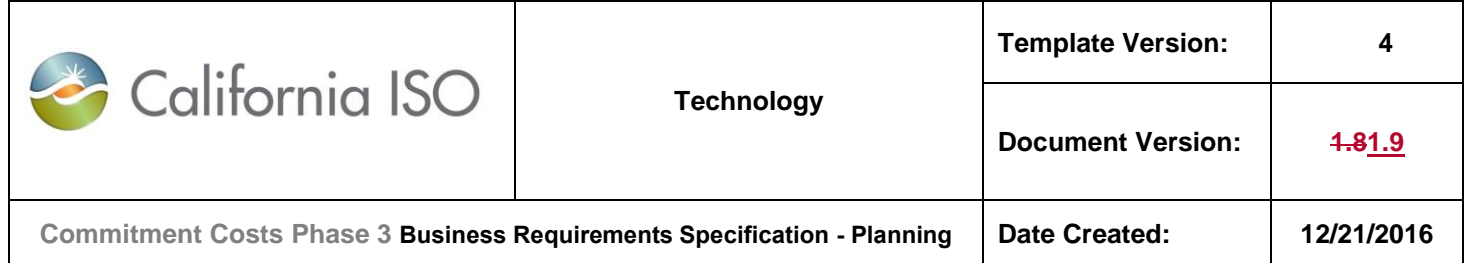

# **15.3 Rolling-Annual (Only) Use-Limit Plan Applicability**

### **15.3.1 Example-C1 (M=March 2017 – First Run):**

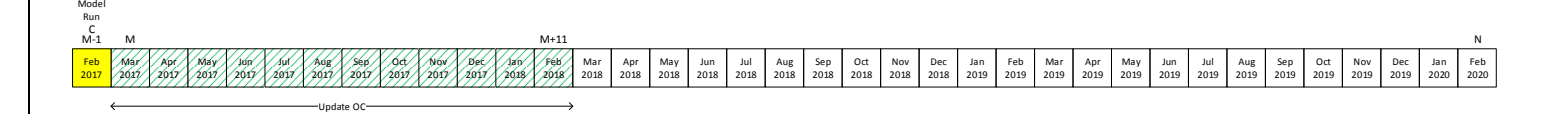

o Rolling-annual Plan Applicability:

- **[C,N]: March 1, 2017-February 28, 2020.**
- o Run the model on:

Simulation

Forward-Rolling Limit

- Any day within M-1: February 2017.
- o Simulation (Analysis) Time horizon:
	- **F** [M,M+11]: March 1, 2017 through February 28, 2018. This is same as forward-rolling use-limit window.
- o Use Actuals from:
	- N/A, since no backward-rolling limit is applied.
- o Update OC for:
	- **[M, M+11]: March 1, 2017 through February 28, 2018.**
- o Buffer month:

 $N/A$ 

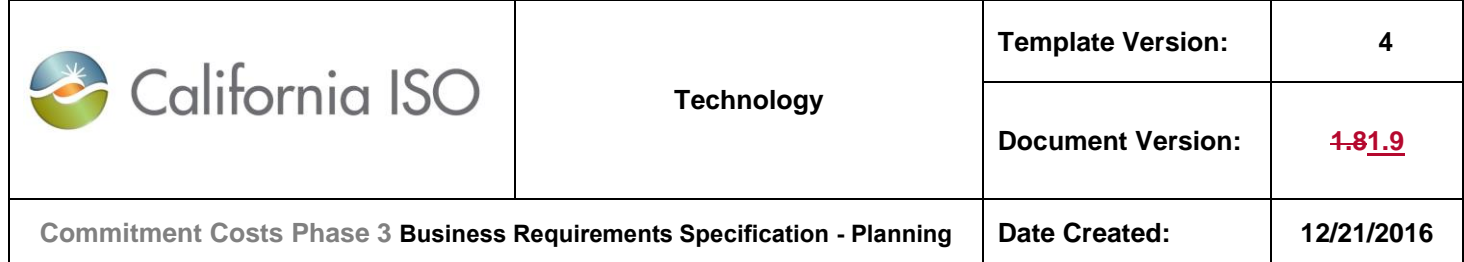

### **15.3.2 Example-C2 (M=March 2017 – Second Run):**

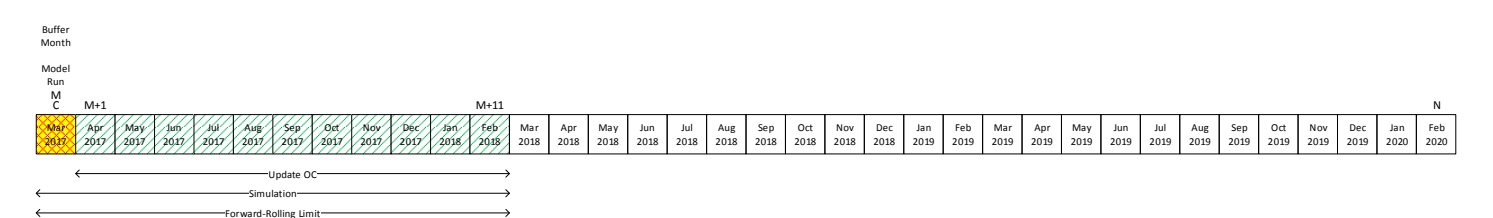

- o Rolling-annual Plan Applicability:
	- **[C,N]: March 1, 2017-February 28, 2020.**
- o Run the model on:
	- **Any day within M: March 2017.**
- o Simulation (Analysis) Time horizon:
	- <sup>1</sup> [M,M+11]: March 1, 2017 through February 28, 2018. This is same as forward-rolling use-limit window.
- o Use Actuals from:
	- N/A, since no backward-rolling limit is applied.
- o Update OC for:
	- M+1,M+11]: April 2017 through February 2018.
- o Buffer month:
	- **M: March 2017.**

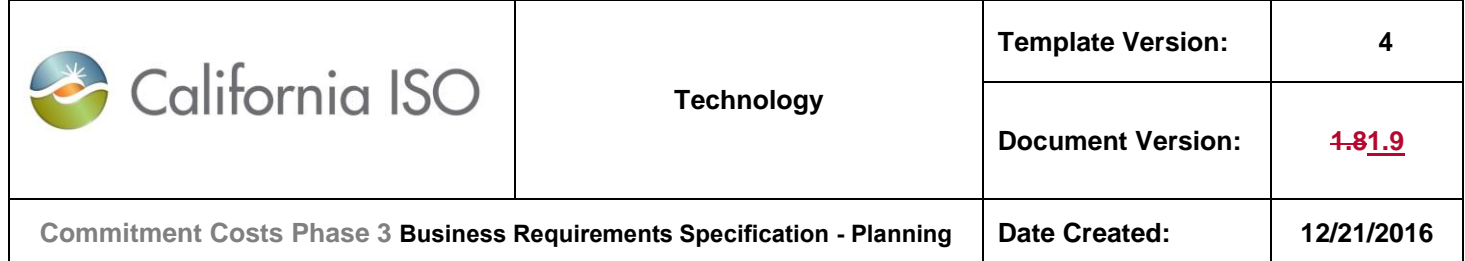

### **15.3.3 Example-C3 (M=April 2017 – Middle Run):**

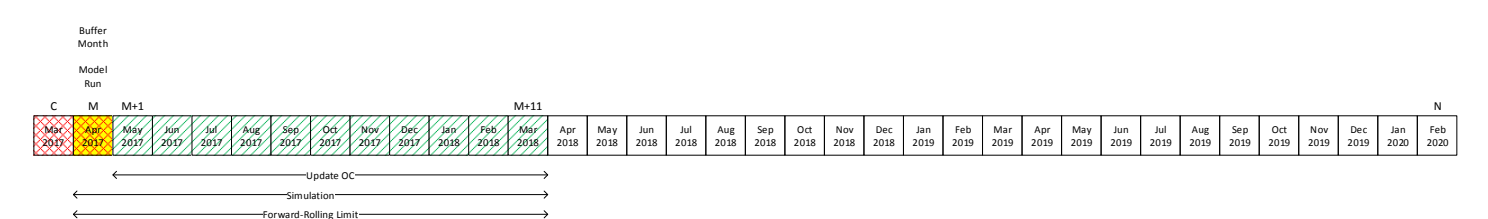

o Rolling-annual Plan Applicability:

- **E** [C,N]: March 1, 2017-February 28, 2020.
- o Run the model on:
	- Any day within M: April 2017.
- o Simulation (Analysis) Time horizon:
	- <sup>.</sup> [M,M+11]: April 1, 2017 through March 31, 2018. This is same as forward-rolling uselimit window.
- o Use Actuals from:
	- N/A, since no backward-rolling limit is applied.
- o Update OC for:
	- **F** [M+1,M+11]: May 2017 through March 2018.
- o Buffer month:
	- **M: April 2017.**

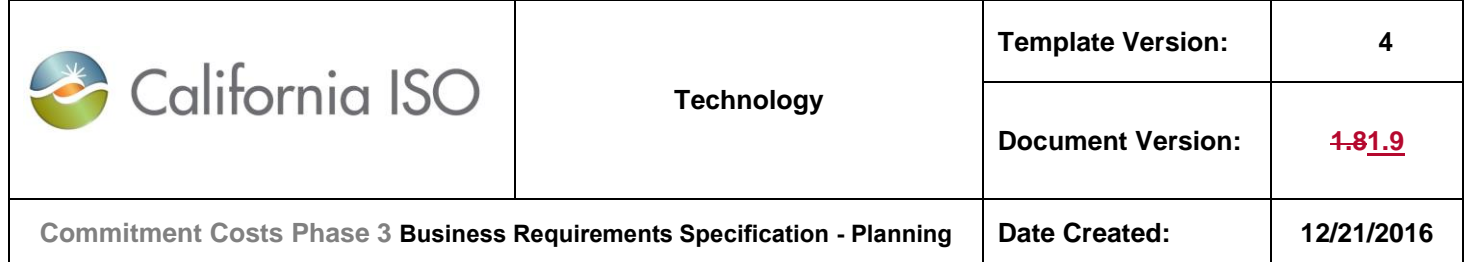

### **15.3.4 Example-C4 (M=March 2018 – Middle Run):**

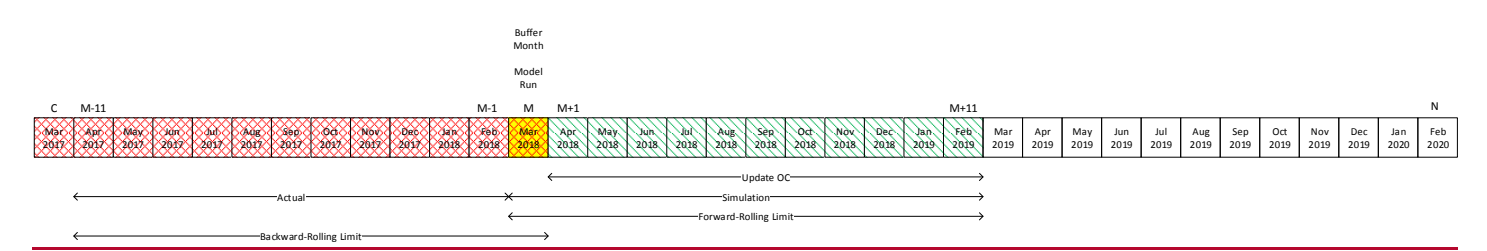

- o Rolling-annual Plan Applicability:
	- **E** [C,N]: March 1, 2017-February 28, 2020.
- o Run the model on:
	- **Any day within M: March 2018.**
- o Simulation (Analysis) Time horizon:
	- **F** [M,M+11]: March 1, 2018 through February 28, 2019. This is same as forward-rolling use-limit window.
- o Use Actuals from:
	- **F** [M–11, M–1]: April 2017 through February 2018 will be subtracted from 12-month rolling limit and applied in monthly limit for M: March 2018.
- o Update OC for:
	- **F** [M+1,M+11]: April 2018 through February 2019.
- o Buffer month:
	- **M: March 2018.**

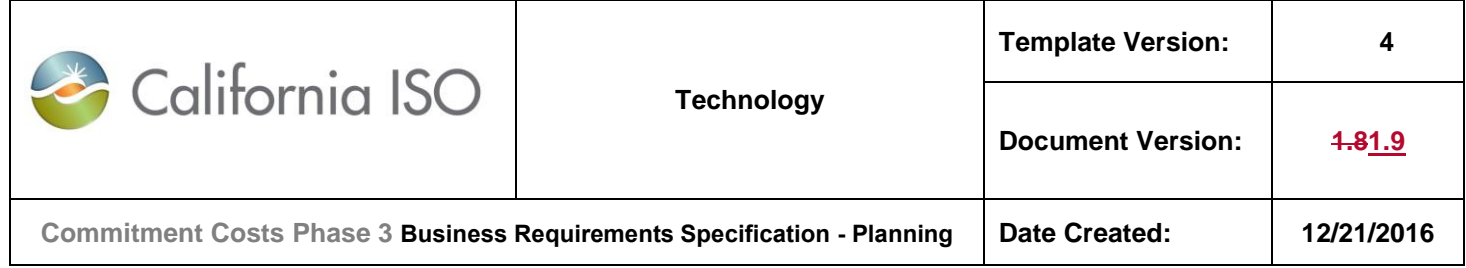

### **15.3.5 Example-C5 (M=February 2019 – Middle Run):**

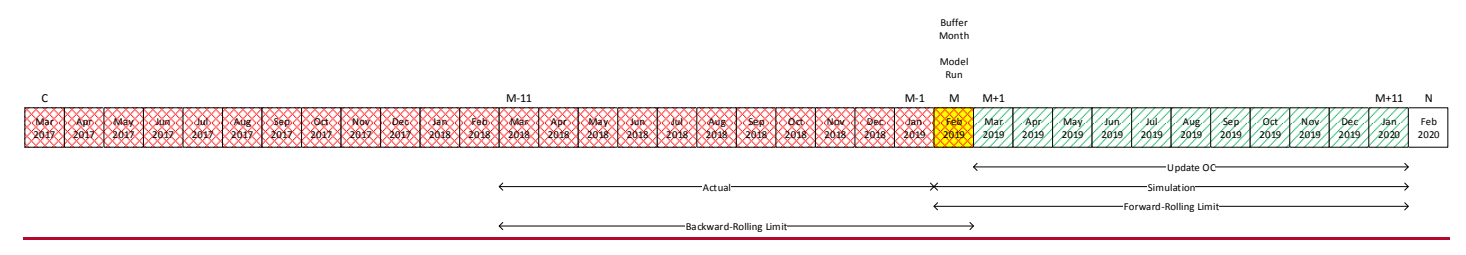

o Rolling-annual Plan Applicability:

- **E** [C,N]: March 1, 2017-February 28, 2020.
- o Run the model on:
	- **Any day within M: February 2019.**
- o Simulation (Analysis) Time horizon:
	- **F** [M,M+11]: February 1, 2019 through January 31, 2020. This is same as forward-rolling use-limit window.
- o Use Actuals from:
	- **F** [M–11, M–1]: March 2018 through January 2019 will be subtracted from 12-month rolling limit and applied in monthly limit for M: February 2019.
- o Update OC for:
	- **F** [M+1,M+11]: March 2019 through January 2020.
- o Buffer month:
	- M: February 2019.

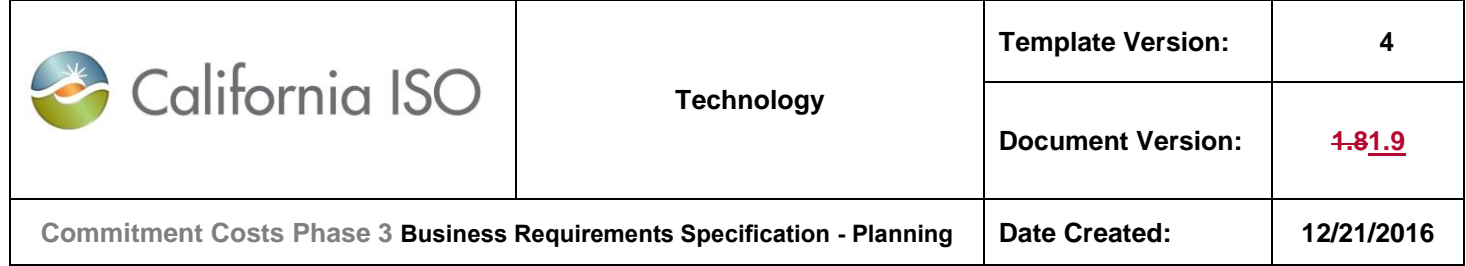

#### **15.3.6 Example-C6 (M=March 2019 – Last Run):**

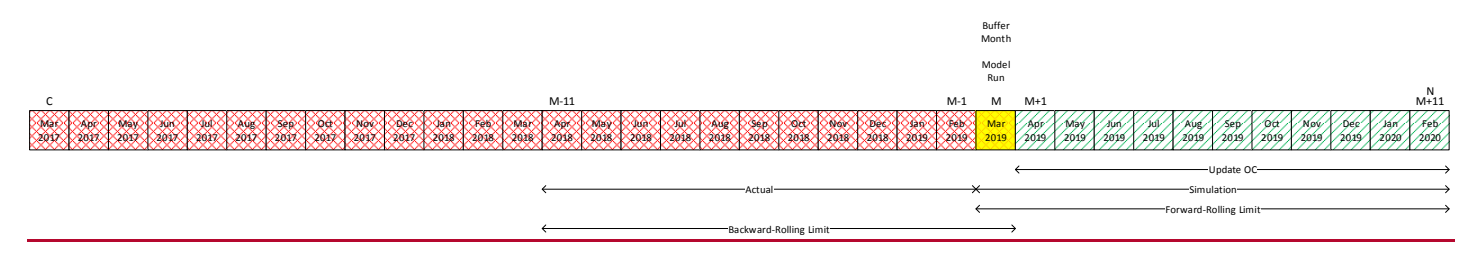

- o Rolling-annual Plan Applicability:
	- **E** [C,N]: March 1, 2017-February 28, 2020.
- o Run the model on:
	- **Any day within M: March 2019.**
- o Simulation (Analysis) Time horizon:
	- [M,M+11]: March 1, 2019 through February 29, 2020. This is same as forward-rolling use-limit window.
- o Use Actuals from:
	- **F** [M–11, M–1]: April 2018 through February 2019 will be subtracted from 12-month rolling limit and applied in monthly limit for M: March 2019.
- o Update OC for:
	- **F** [M+1, M+11]: April 2019 through February 2020.
- o Buffer month:
	- **M: March 2019.**

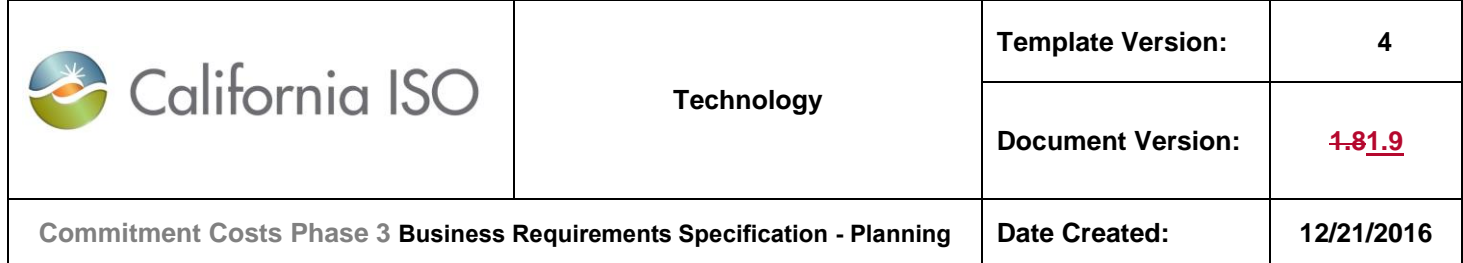

### **15.3.7 Example-C7 (Skip M=April 2019 and later):**

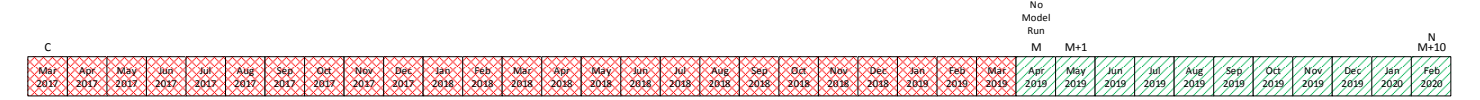

- o Rolling-annual Plan Applicability:
	- **[C,N]: March 1, 2017-February 28, 2020.**
- o Run the model on:
	- No runs since there is less than 12-month forward until February 28, 2020
- o Simulation (Analysis) Time horizon:

 $N/A$ 

o Use Actuals from:

 $N/A$ 

- o Update OC for:
	- No updates. Use previously calculated OCs.
- o Buffer month:

 $N/A$